# **Avances de Investigación en Ingeniería en el Estado de Sonora**

**Volumen 3**

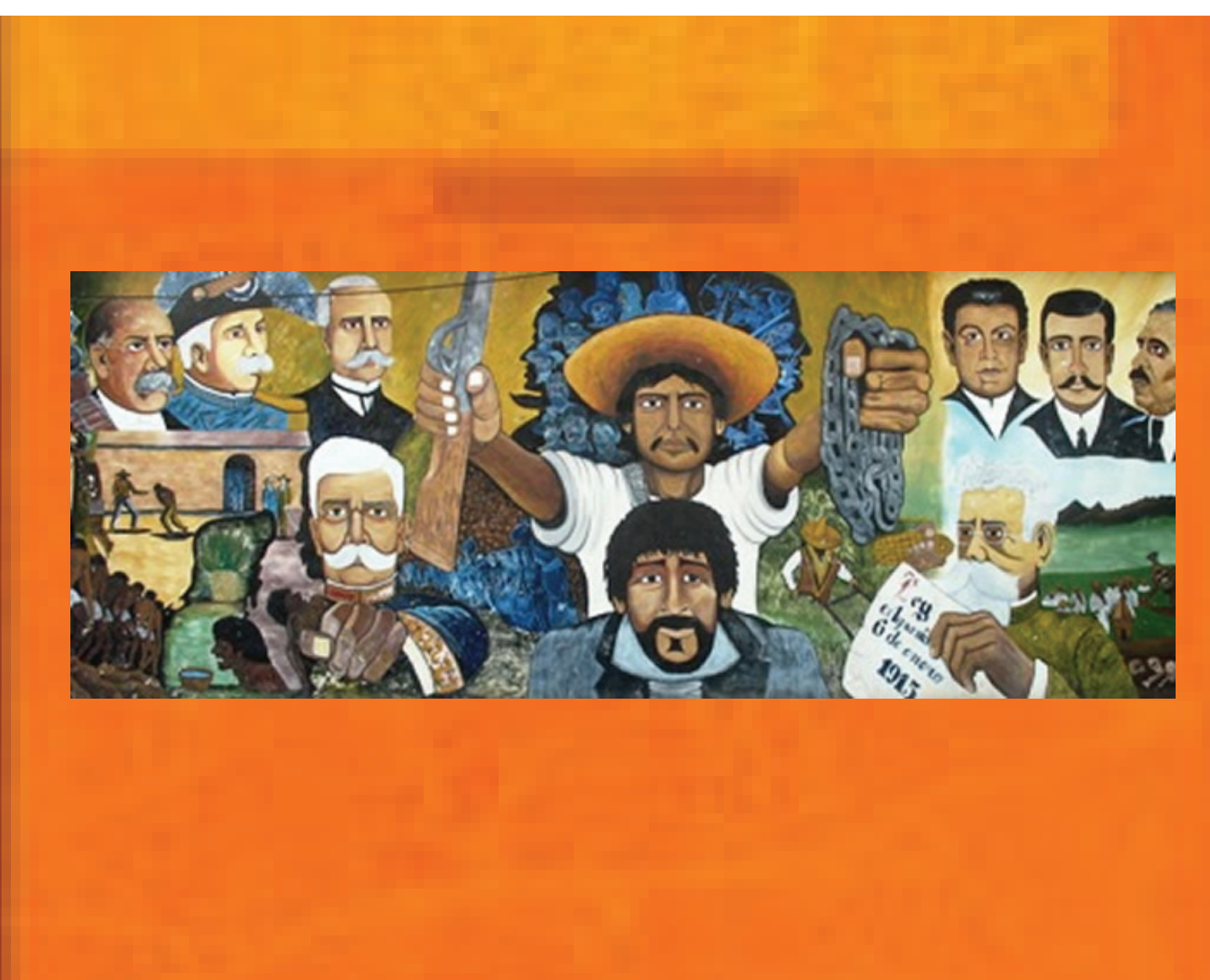

## **Editor**

 **Dr. Germán Alonso Ruíz Domínguez** 

## **Coeditores**

 **Dr. Enrique Javier de la Vega Bustillos Dr. Mario Barceló Valenzuela Dr. Alonso Pérez Soltero Dr. Ramón René Palacio Cinco Dr. Joaquín Cortez González** 

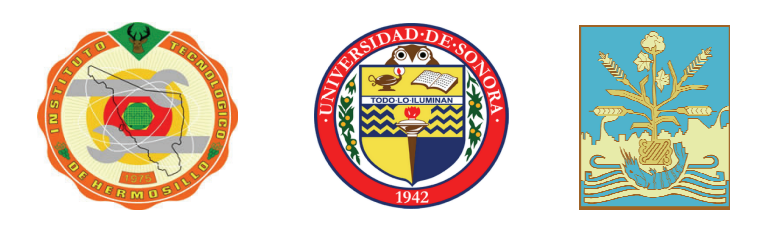

**ISBN: 978-0-578-13257-0** 

# **Avances de Investigación en Ingeniería en el Estado de Sonora**

**Volumen 3** 

**Editor Dr. Germán Alonso Ruíz Domínguez** 

Co-editores

**Dr. Enrique Javier de la Vega Bustillos** 

**Dr. Mario Barceló Valenzuela** 

**Dr. Alonso Pérez Soltero** 

**Dr. Ramón René Palacio Cinco** 

**Dr. Joaquín Cortez González**

# **Avances de Investigación en Ingeniería en el Estado de Sonora**

# **Volumen 3**

Resultados del Tercer Simposio Sobre Avances de Investigación en Ingeniería en el Estado de Sonora

> Editor: Dr. Germán Alonso Ruíz Domínguez Coeditores: Dr. Enrique Javier de la Vega Bustillos Dr. Mario Barceló Valenzuela Dr. Alonso Pérez Soltero Dr. Ramón René Palacio Cinco Dr. Joaquín Cortez González

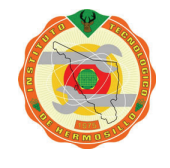

Maestría en Sistemas Industriales

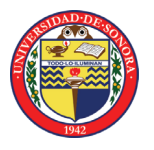

Posgrado en Ingeniería Industrial

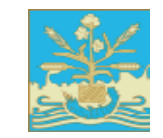

Maestría en Ingeniería en Logística y Calidad Maestría en Ciencias de la Ingeniería Maestría en Ingeniería en Administración de la Construcción Maestría en Administración de las Tecnologías de Información Maestría en Ingeniería en Sistemas

Octubre de 2013 **ISBN: 978-0-578-13257-0** 

Avances de Investigación en Ingeniería en el Estado de Sonora, Volumen 3 Resultados del Tercer Simposio sobre: Avances de Investigación en Ingeniería en el Estado de Sonora. Coordinador General: Dr. Germán Alonso Ruíz Domínguez Colaboradores: Dr. Enrique Javier de la Vega Bustillos, Dr. Mario Barceló Valenzuela, Dr. Alonso Pérez Soltero, Dr. Ramón René Palacio Cinco, Dr. Joaquín Cortez González 17-18 de Octubre de 2013, División de Estudios de Posgrado e Investigación Instituto Tecnológico de Hermosillo

Maestría en Sistemas Industriales División de Estudios de Posgrado e Investigación Instituto Tecnológico de Hermosillo Posgrado en Ingeniería Industrial División de Ingeniería Universidad de Sonora Maestría en Ingeniería en Logística y Calidad Maestría en Ciencias de la Ingeniería Maestría en Ingeniería en Administración de la Construcción Maestría en Administración de las Tecnologías de Información Maestría en Ingeniería en Sistemas Instituto Tecnológico de Sonora.

Avances de Investigación en Ingeniería en el Estado de Sonora, Volumen 3 2013: Hermosillo, Sonora (México). Resultados del Tercer Simposio sobre: Avances de Investigación en Ingeniería en el Estado de Sonora. Coordinador General: Dr. Germán Alonso Ruíz Domínguez Colaboradores: Dr. Enrique Javier de la Vega Bustillos, Dr. Mario Barceló Valenzuela, Dr. Alonso Pérez Soltero, Dr. Ramón René Palacio Cinco, Dr. Joaquín Cortez González 17-18 de Octubre de 2013, Hermosillo, Sonora: Instituto Tecnológico de Hermosillo 2013. 389 Páginas 1 disco Compacto: il. ; 4 ¾ plg. ISBN: 978-0-578-13257-0

v

D.R. © 2013 División de Estudios de Posgrado e Investigación, Maestría en Sistemas Industriales, Instituto Tecnológico de Hermosillo Ave. Tecnológico y Periférico Poniente Col. Sahuaro Hermosillo, Sonora, México C.P. 83170 ISBN: 978-0-578-13257-0

 El presente libro constituye un reporte de los trabajos que fueron presentados como resultado del Tercer Simposio de Investigación en Ingeniería en el Estado de Sonora, organizado por la Maestría en Sistemas Industriales del Instituto Tecnológico de Hermosillo, el Posgrado en Ingeniería Industrial de la Universidad de Sonora, la Maestría en Ingeniería en Logística y Calidad, la Maestría en Ciencias de la Ingeniería, la Maestría en Ingeniería en Administración de la Construcción, la Maestría en Administración de las Tecnologías de Información y la Maestría en Ingeniería en Sistemas del Instituto Tecnológico de Sonora.

 La información e ideas vertidas en cada uno de los capítulos de este libro, son responsabilidad exclusiva de los autores. Ni las instituciones que apoyaron en la organización de este libro, ni los editores del mismo se hacen responsables por las faltas en las que los autores hayan incurrido en la preparación de sus trabajos. Cualquier aclaración deberá ser remitida al autor principal de cada trabajo, o en su defecto a los coautores.

## **Directorio**

**Instituto Tecnológico de Hermosillo** 

M.C.E Carmen Adolfo Rivera Castillo *Director* 

M.C. Daniel Fernando Espejel Blanco *Subdirector Académico* 

L.E.F Myrna Myriam Cervantes Encinas *Subdirector de Planeación y Vinculación* 

Ing. Pedro Luis Ibarra Daniel *Subdirector Administrativo* 

M.C. Sonia Regina Meneses Mendoza *Jefe de la División de Estudios de Posgrado e Investigación* 

## **Universidad de Sonora**

Dr. Heriberto Grijalva Monteverde *Rector* 

Dr. Enrique Fdo. Velázquez Contreras *Secretario General Académico* 

M.E. Rosa Elena Trujillo Llanes *Secretario General Administrativo* 

Dra. Arminda Guadalupe García de León Peñúñuri *Vicerector de la Unidad Regional Centro* 

Dr. Jesús Leobardo Valenzuela García *Director de la División de Ingenierías* 

Dr. Ricardo Alberto Rodríguez Carvajal *Jefe del Departamento de Ingeniería Industrial* 

#### **Instituto Tecnológico de Sonora**  Dr. Isidro Roberto Cruz Medina *Rector*

Dr. Jesús Héctor Hernández López *Vicerrector Académico* 

Dr. Joaquín Cortez González *Director de la División de Ingeniería y Tecnología* 

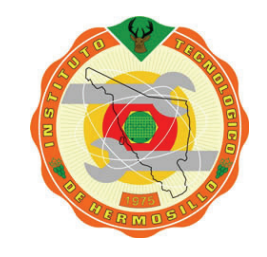

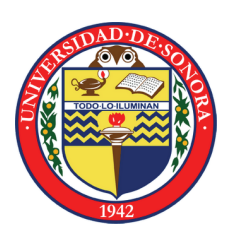

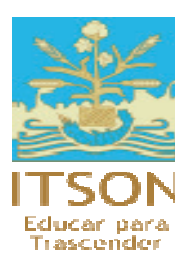

# **Comité Organizador**

**Consejo de Posgrado de la Maestría en Sistemas Industriales División de Estudios de Posgrado e Investigación Instituto Tecnológico de Hermosillo**  Dr. Germán Alonso Ruíz Domínguez (Presidente) Dr. Enrique Javier de la Vega Bustillos (Secretario) Dra. María Trinidad Serna Encinas Dr. Oscar Mario Rodríguez Elías M.C. César Enrique Rose Gómez Dr. Guillermo Valencia Palomo M.C. Ignacio Fonseca Chon Coordinador de la Maestría en Sistemas Industriales M.C. José Miguel Rodríguez Pérez

## **Comisión Académica del Posgrado en Ingeniería Industrial Departamento de Ingeniería Industrial División de Ingeniería Universidad de Sonora**

Dr. Alonso Pérez Soltero (Coordinador del Posgrado en Ingeniería Industrial) Dr. Mario Barceló Valenzuela Dr. Jaime Alfonso León Duarte Dr. Luis Felipe Romero Dessens M.C. Guillermo Cuamea Cruz Dr. Víctor Hugo Benítez Baltazar

## **Núcleo de Posgrado de la Maestría en Ciencias de la Ingeniería del Instituto Tecnológico de Sonora**

Dr. Miguel Angel Bernal Reza (Responsable de Programa) Dra. Érica Cecilia Ruiz Ibarra Dr. Joel Ruiz Ibarra Mtro. Adolfo Espinoza Ruiz Dr. Adolfo Soto Cota

## **Núcleo de Posgrado de la Maestría en Administración de las Tecnologías de Información del Instituto Tecnológico de Sonora**

Mtro. Ivan Tapia Moreno (Responsable de Programa) Mtro. Jesús Antonio Gaxiola Meléndrez Mtro. Adrian Macías Estrada Dra. Elsa Lorena Padilla Monge

## **Núcleo de Posgrado de la Maestría en Ingeniería de Sistemas del Instituto Tecnológico de Sonora**

Mtro. Gilda María Martínez Solano (Responsable de Programa) Mtro. Mauricio López Acosta Mtro. Jorge Guadalupe Mendoza León Mtro. Aarón Fernando Quiros Morales

## **Comité Técnico**

Dr. Germán Alonso Ruíz Domínguez Dr. Enrique Javier de la Vega Bustillos Dra. María Trinidad Serna Encinas Dr. Oscar Mario Rodríguez Elías M.C. César Enrique Rose Gómez Dr. Guillermo Valencia Palomo M.C. Ignacio Fonseca Chon M.C. José Miguel Rodríguez Pérez Dr. Joaquín Cortez González Mtro. Adolfo Espinoza Ruíz Mtro. Mauricio López Acosta Mtro. Aarón Fernando Quiros Morales Mtro. Jorge Guadalupe Mendoza León Dra. María Paz Guadalupe Acosta Quintana Dra. Érica Cecilia Ruíz Ibarra Dr. Joel Ruíz Ibarra Mtro. Adrián Macías Estrada Dr. Carlos Jesús Hinojosa Rodríguez Dr. Ramón René Palacio Cinco Dr. Mario Barceló Valenzuela Dr. Alonso Pérez Soltero Dr. José Lozano Taylor Dr. Gerardo Sánchez Schmitz Dr. José Luis Ochoa Hernández MC. René Navarro Hernández Dr. Jorge Taddei Bringas Dr. Víctor Hugo Benítez Baltazar Dr. Ricardo Alberto Rodríguez Carvajal Dr. Jaime Alfonso León Duarte MC. Guillermo Cuamea Cruz MC. Carlos Anaya Eredias MC. Jaime Olea Miranda MC. Martín Chávez Morales

## **Prefacio**

 Este libro contiene los trabajos presentados en el *Tercer Simposio de Avances de Investigación en Ingeniería en el Estado de Sonora*, organizado entre el profesorado de la Maestría en Sistemas Industriales del Instituto Tecnológico de Hermosillo; del Posgrado en Ingeniería Industrial de la Universidad de Sonora; de la Maestría en Ingeniería en Logística y Calidad, de la Maestría en Ciencias de la Ingeniería, de la Maestría en Ingeniería en Administración de la Construcción, de la Maestría en Administración de las Tecnologías de Información y de la Maestría en Ingeniería en Sistemas del Instituto Tecnológico de Sonora, tomando como base, el aprendizaje, las experiencias y la retroalimentación obtenida de los simposios realizados en 2011 y 2012.

 A diferencia de los eventos en las dos ediciones anteriores, este tercer simposio conjunta los esfuerzos de las voluntades de vinculación entre los programas de posgrado de tres Instituciones de Educación Superior: el Instituto Tecnológico de Hermosillo, la Universidad de Sonora, y el Instituto Tecnológico de Sonora. Con este acuerdo se busca lograr una mayor vinculación entre los programas con el fin de incrementar la calidad de los mismos, a través de actividades de movilidad, tanto de estudiantes como de profesores, de colaboración y de cooperación en la impartición de cursos especializados, de realización de proyectos de investigación, y de colaboración en la dirección de tesis de posgrado, entre otras actividades académicas, culturales y de investigación. Lo anterior impacta fuertemente sobre las actividades que deben realizase para cumplir con las funciones sustantivas de las Instituciones de Educación Superior.

 El objetivo de este simposio cumple con esas funciones, al servir como un foro para promover y dar a conocer los avances y resultados de los proyectos de investigación y tesis de posgrado que se realizan en ambas instituciones, dentro de rubros relacionados con la ingeniería industrial y los sistemas industriales. Sin embargo, no se busca limitar la participación a los integrantes de los posgrados organizadores, sino buscar integrar éstos con otros sectores, tanto públicos como privados, ya sea a nivel licenciatura o posgrado. Para lograr lo anterior, como ejes de este simposio se ha establecido convocar a diversos actores, y permitir la participación de éstos en diversas modalidades, que incluyen: 1) la presentación de resultados finales y avances parciales de tesis de posgrado, 2) la presentación de resultados finales o parciales de proyectos de investigación registrados ante alguna instancia capacitada para ésto, ya sea con o sin financiamiento.

 Así, este simposio es un vehículo para que, tanto estudiantes como profesores e investigadores, a nivel posgrado y licenciatura, tengan un foro en el cual puedan exponer y difundir los resultados de sus investigaciones, así como conocer lo que otros actores realizan en sus áreas de trabajo o interés, y de esta forma abrir caminos para la colaboración.

 En este tercer simposio se presentaron un total de 45 trabajos, donde 22 corresponden a reportes de resultados, mientras que los restantes 23 son reportes de avances parciales de proyectos de tesis de posgrado. Dichos trabajos abarcan diversas áreas de la ingeniería industrial y los sistemas industriales, y han sido clasificados en 7 áreas: I) Ingeniería Industrial, II) Sistemas de Producción, III) Ergonomía y Seguridad Industrial, IV) Gestión del Conocimiento, V) Métricas, Mediciones y Metrología, VI) Ingeniería de Software, VII) Automatización y

control, VIII) Inalámbricos. Para facilitar la localización de trabajos, tanto por modalidad como por área temática, se han elaborado dos índices de contenido.

 Con la esperanza de que este tercer simposio, y particularmente este libro en el que se reportan sus resultados, se conviertan en un foro constante de intercambio de experiencias y de colaboración, se da la bienvenida a este tercer volumen.

Dr. Germán Alonso Ruiz Domínguez

## **Índice de Contenido**

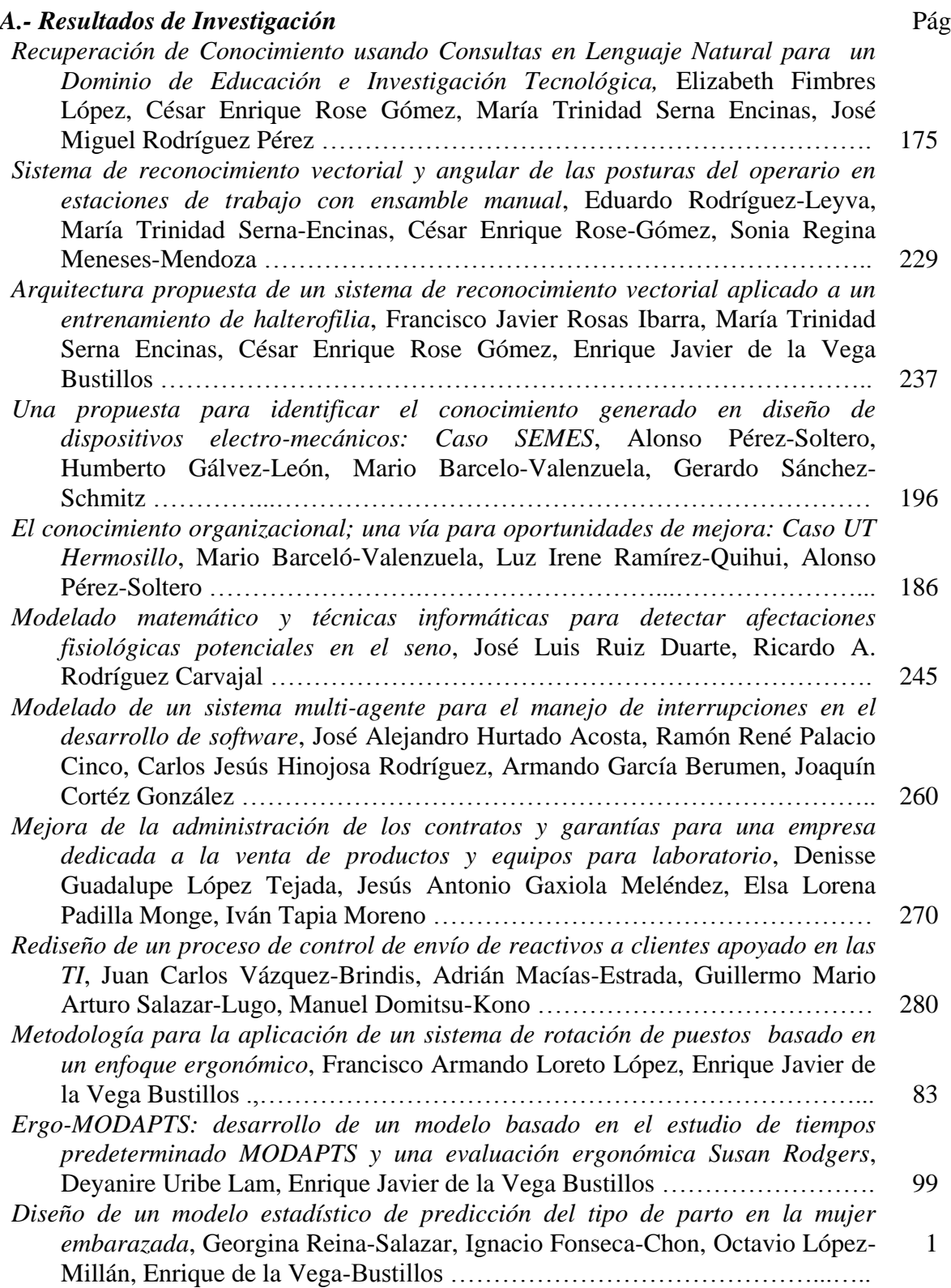

*Análisis de la actividad del diseño a distancia*, Silvia Carolina Castillo Rodríguez, German Alonso Ruiz Domínguez, Oscar M. Rodríguez Elías, Rodolfo Ulises Rivera Landaverde ………………………………………………….................. 11 *Análisis de los factores de riesgo de lesiones músculo- esqueléticas en extremidades superiores en una línea de ensamble con cargas dinámicas de trabajo*, Ana Carolina Esparza Urquijo, Francisco Octavio López Millán, Enrique Javier de la Vega Bustillos, Gerardo Meza Partida ………………...... 65 *Sistema de gestión de riesgos laborales: prevención a través del diseño y capitalización de experiencias en el área de mantenimiento*, Abelardo Obregón Ibarra, Mauricio López Acosta, Aarón Fernando Quirós Morales, Luis Carlos Montiel- Rodríguez, Gilda María Martínez Solano …………….... 76 *Aplicación del Mantenimiento Productivo Total (TPM) en un proceso de extracción de cobre*, Karem González Castro, Jorge Mendoza León ……...…. 22 *Iluminación LED*, Sergio Humberto Lorta Valdez, Rafael Armando Galaz Bustamante, Guillermo Valencia Palomo, José Antonio Hoyo Montaño …….. 290 *Desarrollo de un marco de trabajo para la implementación de protocolos de coordinación, enrutamiento, localización y sincronización de redes inalámbricas de sensores*, Luis Javier Mendívil Gastelum, Joel Ruiz Ibarra, Erica Cecilia Ruiz Ibarra, Adolfo Espinoza Ruiz, Joaquín Cortéz González …. 339 *Sistema de Control de Acceso mediante el protocolo Wiegand con PIC18F2620*, Ernesto Reyes Cruz, Erica Cecilia Ruiz Ibarra, Adolfo Espinoza Ruiz, Joaquín Cortez González, Ricardo Solis Granados …………………………………….. 350 *Sistema flexible de monitoreo y control para una red de sensores y actuadores*, Manuel de Jesús Tapia Urrea, Adolfo Espinoza Ruiz, Erica Cecilia Ruiz Ibarra, Joel Ruiz Ibarra, Joaquín Cortez González ……………………………. 360 *Validación experimental de un controlador predictivo en un PLC aplicado al control de nivel de un tanque*, Adolfo Tapia-Borgo, GuillermoValencia-Palomo, Oscar Mario Rodríguez-Elías, Rafael Armando Galaz-Bustamante … 298 *Implementación de un Algoritmo Inteligente en un PLC*, Arturo Vázquez Gálvez, Oscar Mario Rodríguez-Elias, Guillermo Valencia Palomo, Germán Alonso Ruiz Domínguez …………………………………………………………….. 307

#### *B.- Avances de Investigación*

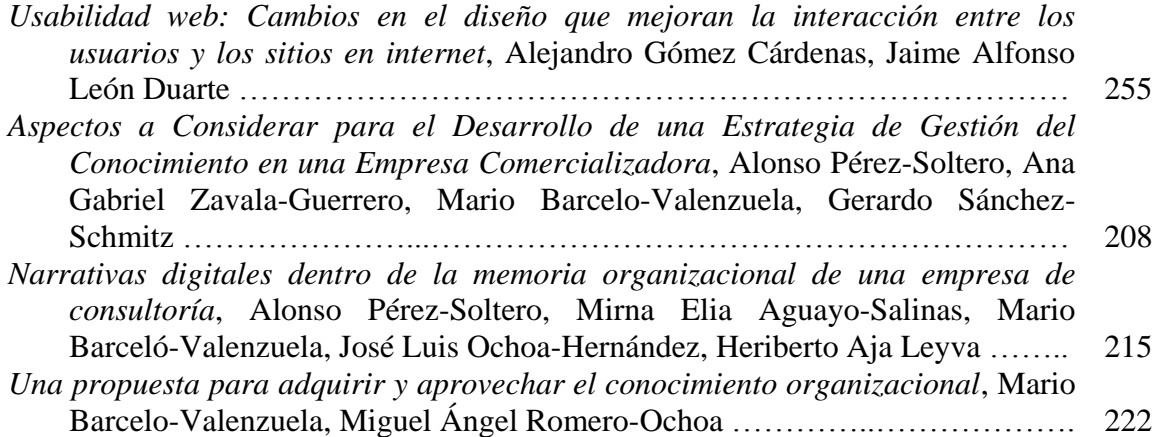

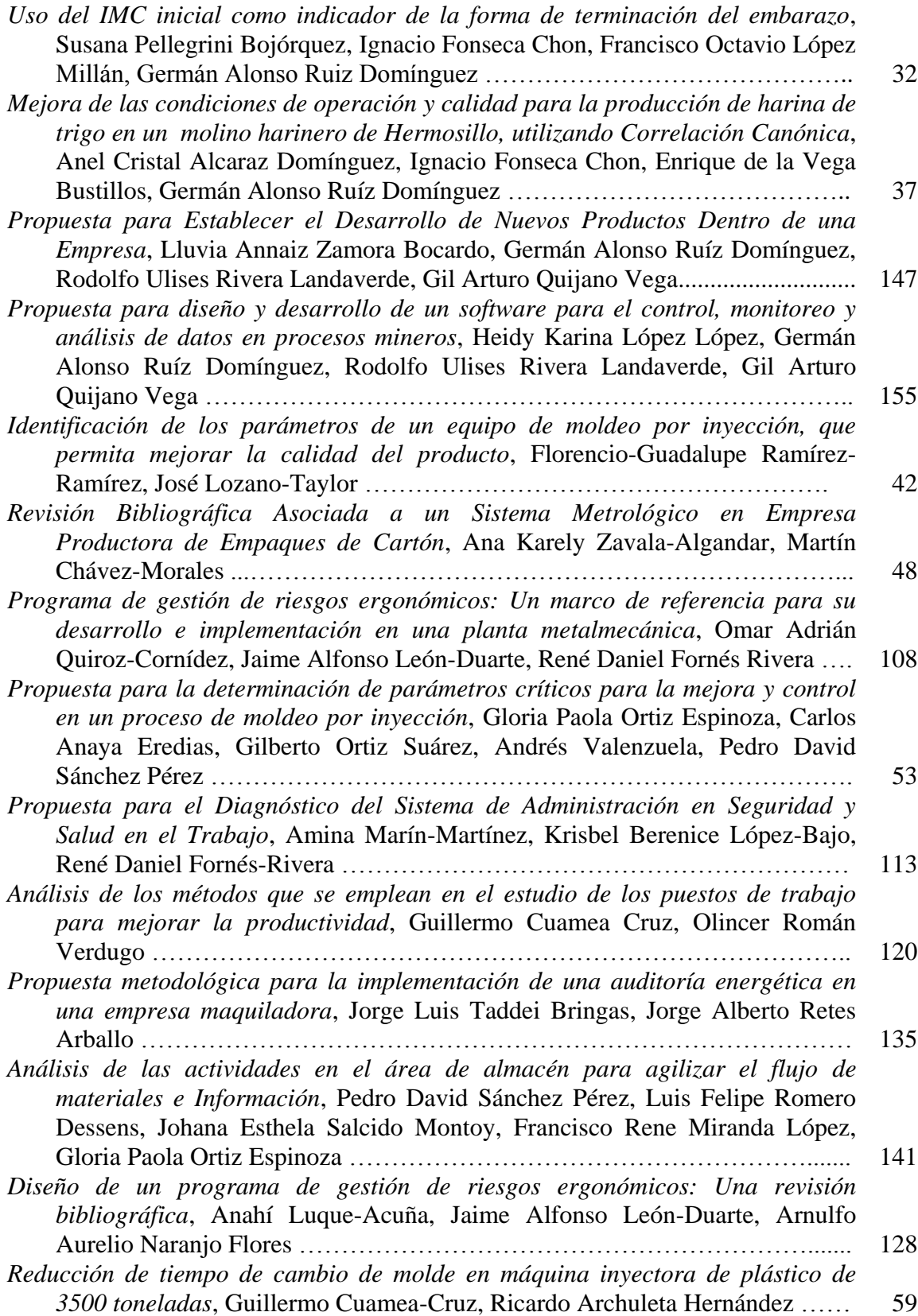

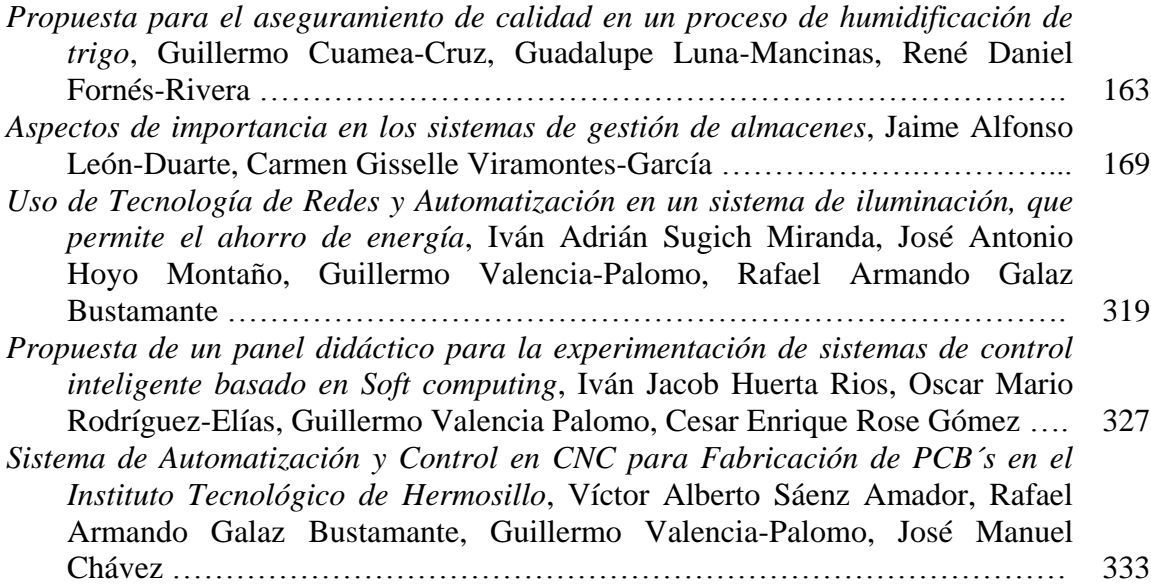

## **Índice de Contenido Temático**

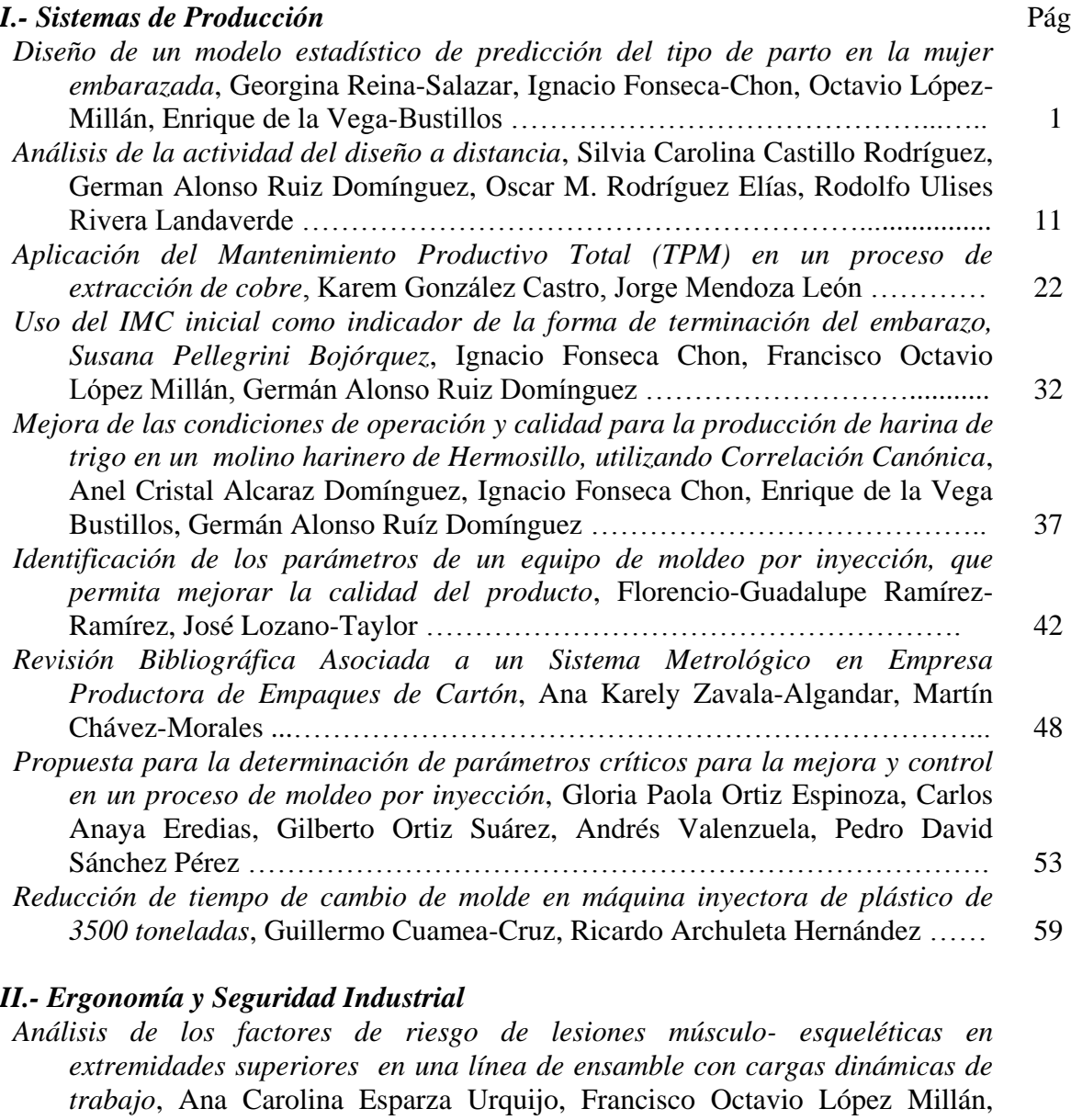

- Enrique Javier de la Vega Bustillos, Gerardo Meza Partida ………………...... 65 *Sistema de gestión de riesgos laborales: prevención a través del diseño y capitalización de experiencias en el área de mantenimiento*, Abelardo Obregón Ibarra, Mauricio López Acosta, Aarón Fernando Quirós Morales, Luis Carlos Montiel- Rodríguez, Gilda María Martínez Solano …………….... 76
- *Metodología para la aplicación de un sistema de rotación de puestos basado en un enfoque ergonómico*, Francisco Armando Loreto López, Enrique Javier de la Vega Bustillos .,……………………………………………………………... 83 *Ergo-MODAPTS: desarrollo de un modelo basado en el estudio de tiempos predeterminado MODAPTS y una evaluación ergonómica Susan Rodgers*, Deyanire Uribe Lam, Enrique Javier de la Vega Bustillos ……………………. 99

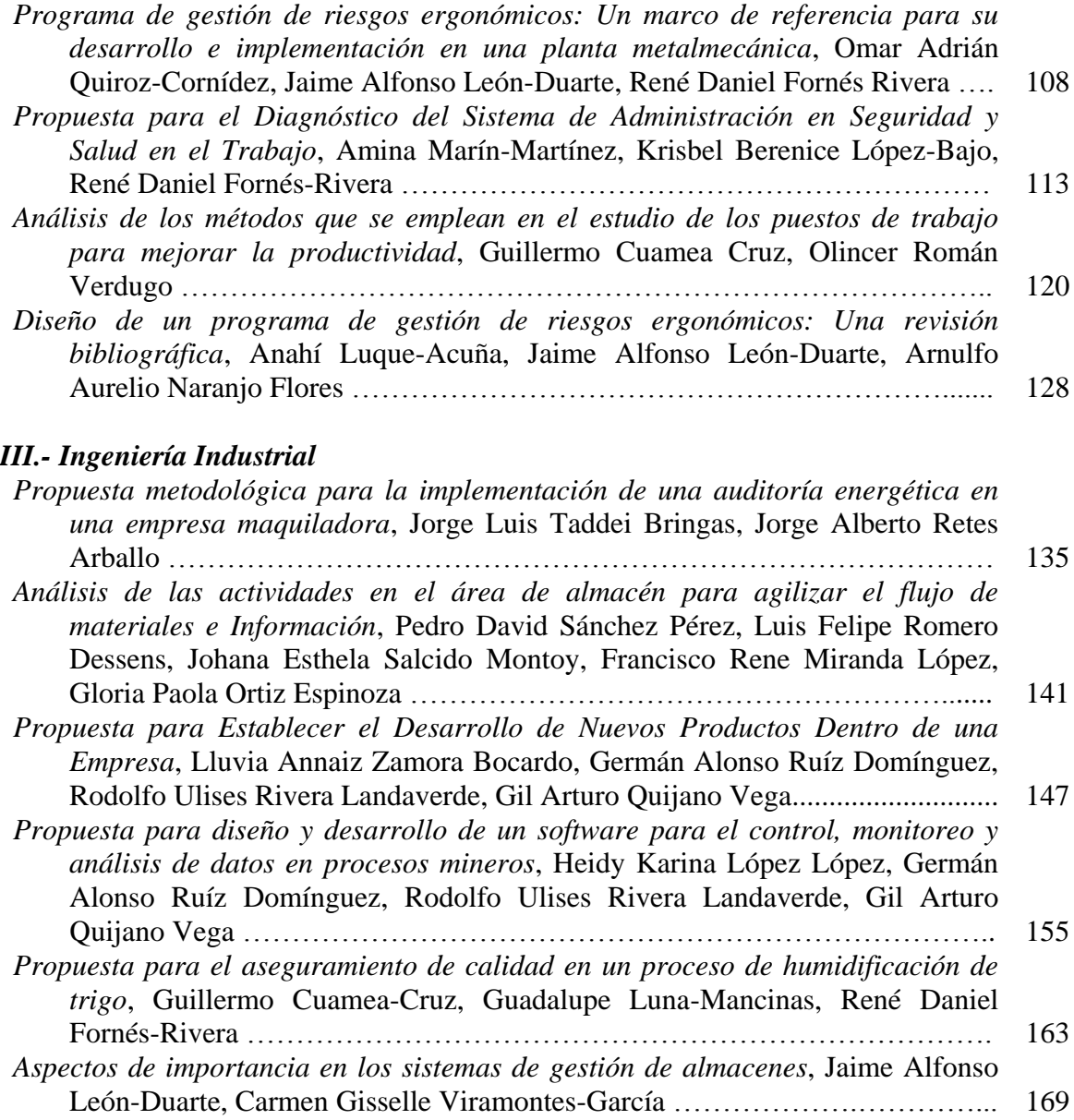

## *IV.- Gestión del Conocimiento*

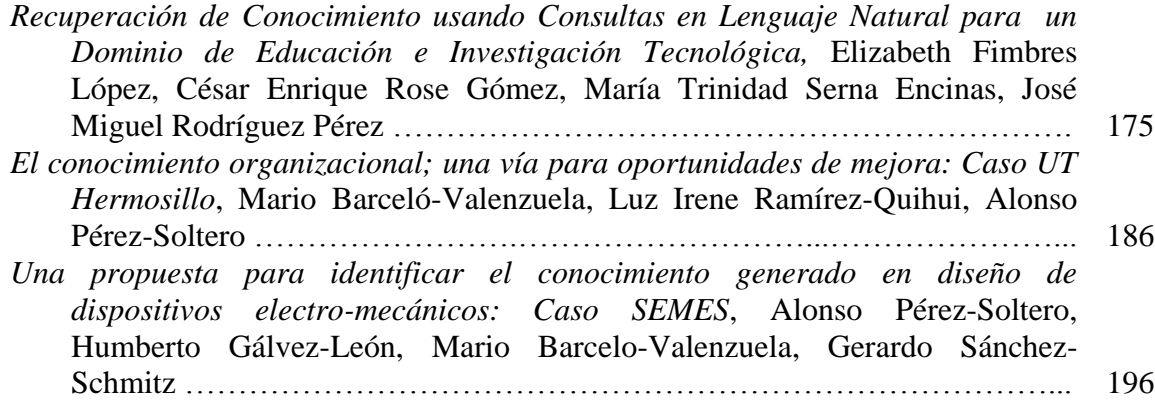

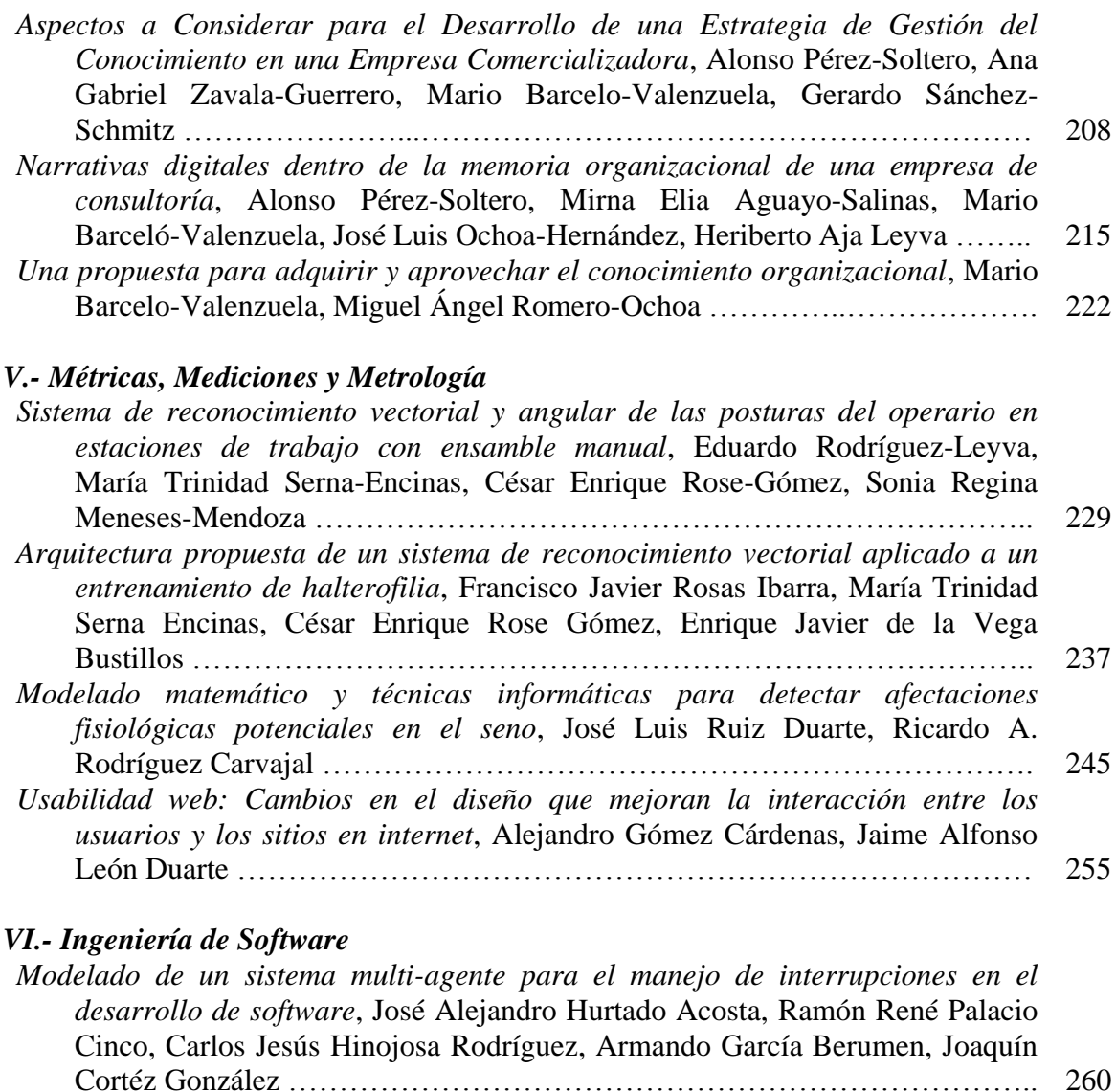

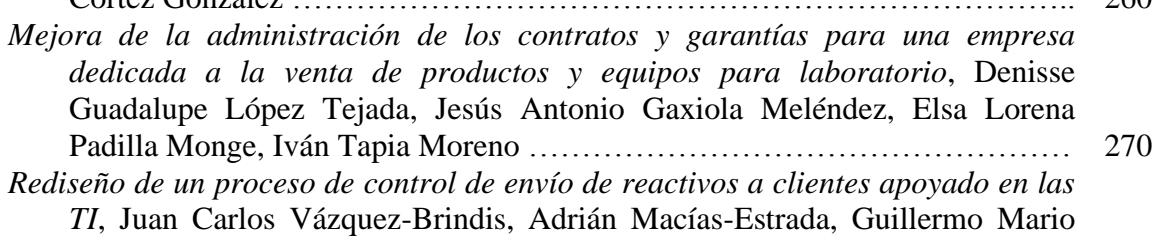

## Arturo Salazar-Lugo, Manuel Domitsu-Kono ………………………………… 280

## *VII.- Automatización y control*

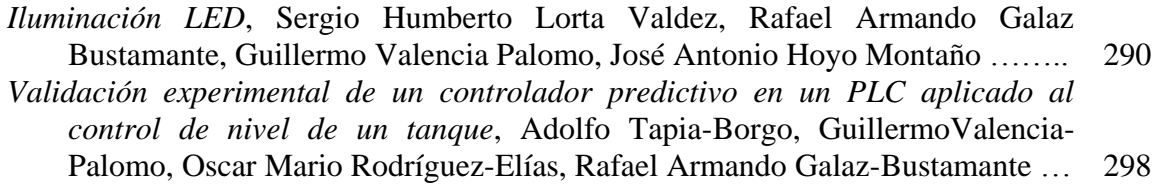

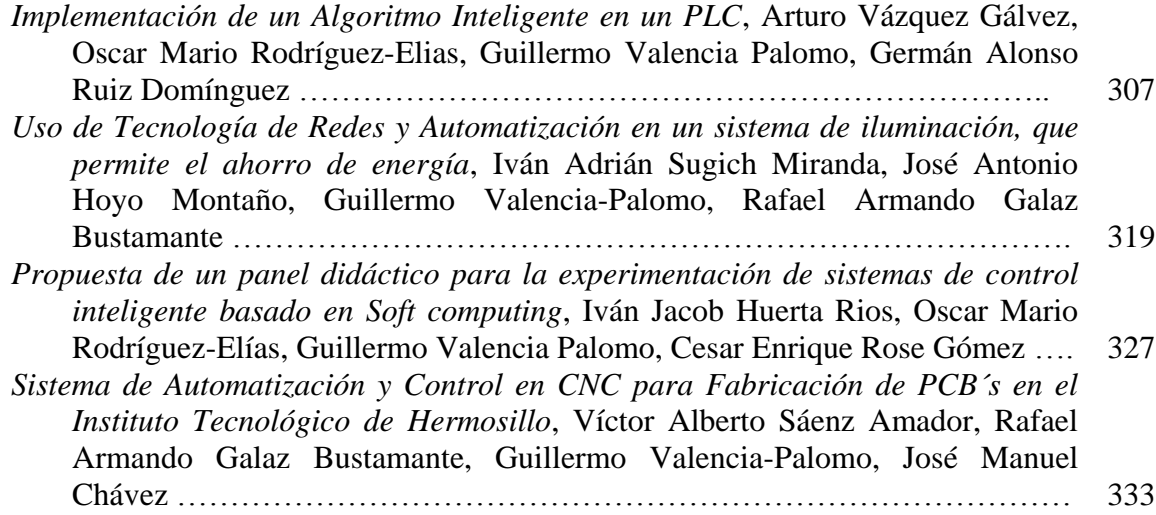

## *VIII.- Inalámbricos*

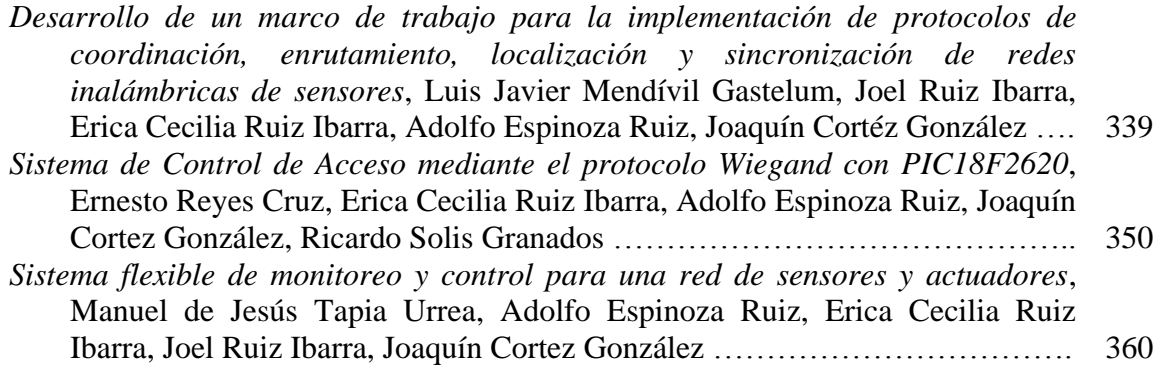

## **Diseño de un Modelo Estadístico de Predicción del Tipo de Parto en la Mujer Embarazada**

Georgina Reina-Salazar, Ignacio Fonseca-Chon, Octavio López Millán, Enrique De la Vega Bustillos

<sup>1</sup>Instituto Tecnológico de Hermosillo, División de Estudios de Posgrado e Investigación, Av. Tecnológico S/N, Col. El Sahuaro, CP. 83170, Hermosillo, Sonora, México. [georgina.reina@gmail.com](mailto:georgina.reina@gmail.com) [ifonseca01@yahoo.com.mx](mailto:ifonseca01@yahoo.com.mx) [lopezoctavio@yahoo.com.mx](mailto:lopezoctavio@yahoo.com.mx) [en\\_vega@ith.mx](mailto:en_vega@ith.mx)

**Resumen.** El objetivo de este estudio fue desarrollar un modelo para predecir la probabilidad de que un parto termine por cesárea, considerando los factores sociodemográficos de los pacientes atendidos en un hospital de segundo nivel adscrito a los Servicios de Salud del Estado de Sonora, localizado en la ciudad de Hermosillo. *Materiales y métodos.* Diseño cuantitativo prospectivo observacional de 326 mujeres atendidas en el Hospital Integral de la Mujer del Estado de Sonora (HIMES) que cumplieran con los criterios de inclusión siguientes: edad gestacional de 36 a 42 semanas, parto espontaneo, no cesárea previa y no presente ninguna indicación absoluta establecida en la GPC IMSS\_048\_08\_2009. Se consideró como variable dependiente la forma de terminación del embarazo y como variables independientes el índice de masa corporal inicial (IMCi), edad, estatura, peso inicial, peso final, peso ganado, número de partos y peso del recién nacido. Las herramientas utilizadas fueron, tablas de contingencia y regresión logística multivariable. *Resultados.* Un modelo de regresión logístico conteniendo cuatro variables sociodemográficas para predecir la terminación del parto cuya clasificación es del 74%. *Conclusiones.* Los factores de riesgo sociodemográficos más importantes son que la mujer sea primípara, semanas de gestación e IMCi

**Palabras claves:** Parto por cesárea, regresión logística, predicción, variables sociodemográficas.

Georgina Reina-Salazar, Ignacio Fonseca-Chon, Octavio López Millán, Enrique De la Vega Bustillos, *Diseño de un modelo estadístico de predicción del tipo de parto en la mujer embarazada,* en: Germán Alonso Ruiz-Domínguez, Enrique Javier de la Vega-Bustillos, Mario Barceló-Valenzuela, Alonso Pérez-Soltero, Ramón René Palacio-Cinco, Joaquín Cortez-González (Eds.), Avances de Investigación en Ingeniería en el Estado de Sonora, pp. 1-10, 2013.

*2 Georgina Reina-Salazar, Ignacio Fonseca-Chon, Octavio López Millán, Enrique De la Vega Bustillos*

#### **1 Introducción**

La cesárea es la cirugía que con mayor frecuencia se realiza en todos los hospitales de segundo nivel de atención médica en el sector salud, siendo aún más frecuente en los hospitales privados de México [1]. En la actualidad el aumento de nacimientos por este medio se ha ido incrementando de una manera sostenida y sin justificación médica [1, 2]. En América del Norte, al igual que en otras regiones se ha observado un incremento en la tasa de cesáreas con el correr del tiempo. Los números dicen que, en Canadá, la proporción de cesáreas pasó del 17.7% en el año 1996-1997, al 26.65% en el año 2006- 2007 [3], representando un incremento de 49.7% en 11 años, equivalente a casi un 4.5% por año. En el caso de Estados Unidos de Norteamérica la tasa de cesáreas reportadas en 1997 fue de 22.3% y en el año 2007 fueron de 31.8% [4, 5] representando un incremento del 42.6% en 11 años o un 3.9% por año. De manera similar en México, según la Secretaría de Salud, las estadísticas reportadas de sus centros de salud públicos, a través del programa Sistema Integral de Calidad [6] se observó que en 1996, la tasa de cesáreas fue de 29.3% y en 2006 alcanzó el 37%, representando un aumento de 26.3% en 11 años o un incremento anual promedio de 2.4% en los centros de salud públicos. De los tres países de américa del norte se observa que aparentemente México es el país con menor tasa de crecimiento anual sin embargo es el que tiene la tasa más alta como se observa en la figura 1.

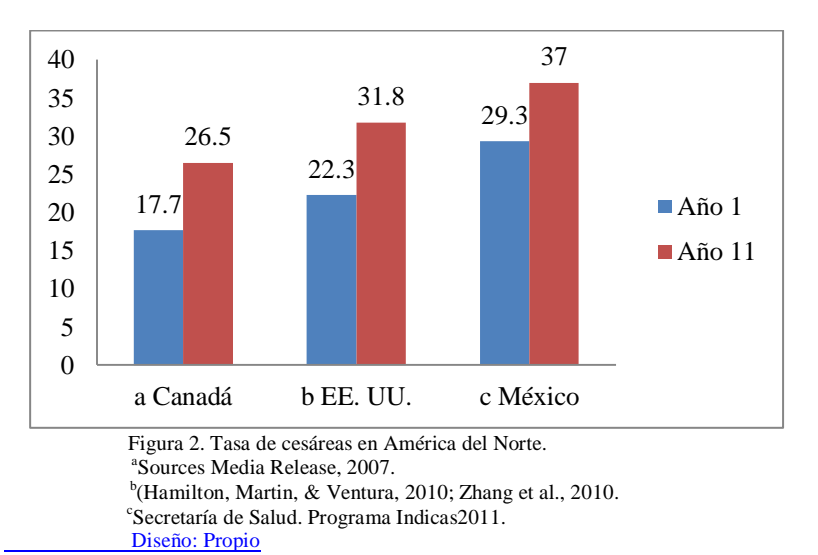

La relación de la tendencia de la tasa de cesáreas a nivel nacional, estatal y particularizado al HIMES que es un hospital de segundo nivel de los Servicios de Salud de Sonora se presenta en la figura 2

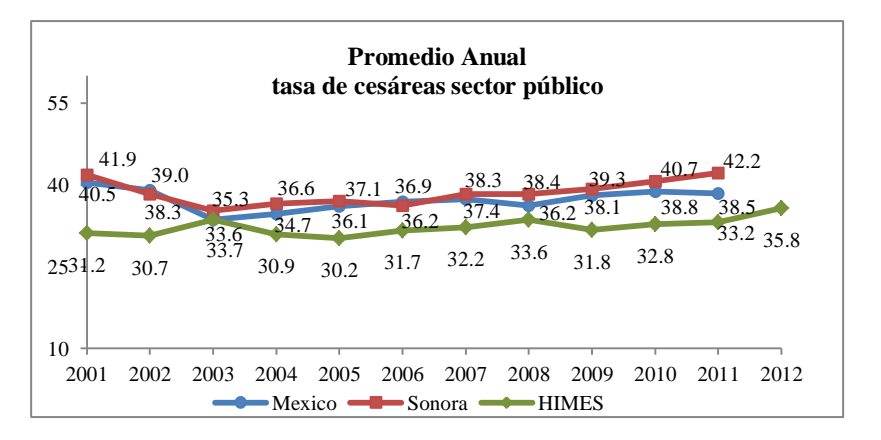

 Figura 2. Tasa de cesáreas del sector público a nivel Nacional, Estatal y Municipal Fuente: Boletín de Información Estadística; Dirección General de Información en Salud, Secretaría de Salud, HIMES. Secretaría de Salud, programa INDICAS Diseño: Propio

Las razones por las que se ha incrementado el porcentaje de uso de la operación de cesárea es muy variable y para justificarlo se han hecho múltiples estudios a nivel internacional y nacional. En el caso particular de México, la Secretaría de Salud retomó lo publicado a nivel internacional y nacional para incluirlo en la Guía Práctica Clínica Realización de la Operación cesárea [7] donde describe que son: La seguridad que ofrece la operación cesárea; complacencia del médico y paciente; falta de experiencia de los obstetras jóvenes; temor a problemas médico legales; la paciente selecciona la cesárea por conveniencia personal ejerciendo presión en la práctica del médico; la edad de la paciente es cada vez mayor para tener un bebe, aumentando el riesgo del embarazo; índice de masa corporal; enfermedades concomitantes con el embarazo; mala práctica obstétrica; el producto es de muy bajo peso o demasiado pesado y prematurez.

La cesárea, como procedimiento quirurgico, tiene implicito ciertos riesgos para la mujer y su producto. Algunas de las complicaciones en la mujer son infecciones maternas, hemorragias, daños en otros organos, complicaciones anestésicas, psicológicas y en el peor de los casos su fallecimiento que algunos reportes sugieren es de dos a cuatro veces mayor que la correspondiente al nacimiento vaginal. Lo mencionado, aunado a su costo mayor ha motivado a los servicios de salud públicos y los colegios de ginecología para realizar esfuerzos continuos encaminados a reducirlas considerando distintos enfoques que van desde procedimientos clínicos hasta generar una cultura de lo más conveniente para la mujer [8-11].

A nivel nacional, los países encaminan sus esfuerzos de reducción de las cesáreas a través de sus centros de salud, donde se desarrollan y publican las guías para la práctica clínica (GPC) y lanzan campañas de reducción de la tasa de cesárea [12, 13, 6]. La elaboración de la GPC la realiza un grupo de médicos expertos o colegios especializados *4 Georgina Reina-Salazar, Ignacio Fonseca-Chon, Octavio López Millán, Enrique De la Vega Bustillos*

considerando las mejores evidencias clínicas [7, 14, 13]. Algunos consideran que el desarrollo de estrategias para su implementación representa una buena forma de reducir la prevalencia de cesáreas, aún cuando esa actividad ha reportado resultados mixtos [15-19].

Para destacar el problema de la realización de cesáreas innecesarias, la GPC IMSS 048- 48 describe en la página siete lo siguiente "la alta frecuencia de cesáreas ya se considera un problema de salud pública y se sospecha que esta situación se va a agravar en los siguientes años".

Basado en lo anterior el objetivo de la presente investigación fue desarrollar un modelo para predecir la probabilidad de que un parto termine por cesárea, considerando los factores sociodemográficos.

#### **2 Marco Teórico**

Las estrategias identificadas que se han utilizado en un intento por reducir las tasas de cesárea, se clasifican como: Intervencionista y no Intervencionista.

Las estrategias intervencionistas se refieren a la intervención directa entre médico y paciente, dentro de estas estrategias se encuentran las experiencias del médico en el manejo del paciente, el desarrollo e implementación de las guías de práctica clínica (GPC). La GPC de la operación cesárea menciona algunas estrategias específicas retomadas de publicaciones de otros países. Una de estas es la aplicación de la política de obtener una segunda opinión obligatoria, [20, 21, 16] que puede dar lugar a una pequeña reducción en las tasas de cesáreas, predominantemente durante la labor de parto [22].

Dentro de la clasificación de estrategia no intervencionista, según el enfoque se agrupan en tres categorías. Estrategias dirigidas al manejo de la mujer embarazada, la estructura hospitalaria y a la mejora de la calidad en los servicios. Dentro de las estrategias dirigidas al manejo de la mujer embarazada se encuentra el enfoque psicológico y educativo. Este último consiste en explicarle a la mujer, las ventajas del parto natural sobre el de cesáreas. El primer descrito se orienta a la enseñanza y práctica de ejercicios psicoprofilácticos que consideran aspectos de concentración, relajación, fortalecimiento físico específico y formas de respiración [23].

Dentro de las estrategias de mejora de la calidad, una de ellas es la capacitación continua del profesional obstetra, las auditorías de calidad, reducción de los tiempos de traslado. La discusión actual gira en torno a la forma como se debe implementar la educación continua para que sea más eficiente y efectiva. [24] La implementación de auditorías consiste en establecer estándares clínicos respecto de la operación cesárea compararlos con la práctica habitual y actuar sobre las diferencias de las distintas formas de auditorías implementadas. Algunos estudios han mostrado que la auditoría es un medio eficaz como estrategia para reducir la tasa de cesáreas, pero ésta mejoría es limitada cuando se utiliza sola [16].

Una de las estrategias más recientes para estudiar la tasa de cesáreas es el desarrollo de modelos para predecir la forma de terminación del embarazo, considerando datos sociodemográficos o su evolución durante el parto. Los modelos desarrollados se han fundamentado en las herramientas estadísticas siguientes: árboles de decisión, regresión logística, estadística bayesiana y redes neuronales. La diferencia en los distintos modelos desarrollados se basa en los supuestos considerados, tipo de variables consideradas, aspectos étnicos y sociodemográficos, países donde se han realizado y si los datos provienen de hospitales públicos o privados. [25-32].

#### **3 Materiales y Métodos**

La población estudiada la constituyeron 326 mujeres atendidas en el Hospital Integral de la Mujer del Estado de Sonora, entre el mes de octubre de 2012 y el mes de abril de 2013, con las características de que fuera un embarazo de 36 a 42 semanas de gestación, con un solo feto, que tuvieran expediente completo, no presentaran cesárea previa y que no tuvieran presente ninguna indicación absoluta establecida en la GPC IMSS-048- 08, (2009, PP. 35).

La investigación realizada fue un estudio prospectivo cuantitativo correlacional, donde la variable dependiente binaria es la forma de terminación del embarazo y las variables independientes fueron: *Edad materna*, la cual fue calculada considerando la fecha de nacimiento de la madre y se expresó en años. La *estatura de la madre* se obtuvo del carnet prenatal con la que llegaba remitida del hospital de primer nivel y se verificaba por la enfermera midiéndola antes de la consulta, se reportó en metros. El *peso al inicio* del embarazo se le preguntó a la mujer y se comparó con el carnet prenatal, expresándose en kilogramos. El *peso final* de la madre se obtuvo antes de que ingresara a la sala de labor y su *peso ganado* se estimó como la diferencia entre el peso inicial y final. La *edad gestacional* se calculó en semanas completas de embarazo, desde el primer día de su último periodo menstrual hasta la fecha en que dio a luz. Las variables independientes de peso y estatura fueron utilizadas para calcular el *índice de masa corporal* al inicio del embarazo expresándose en kilogramos/metro<sup>2</sup>, número de partos, consultas prenatales y *peso del recién nacido* fue consultado directamente de su expediente. Las variables se analizaron usando el software JMP 8.0, (SAS Institute, Cary, N.C.). Se inició el estudio usando estadística descriptiva, se continuó haciendo análisis bivariado para conocer de forma aislada la influencia de cada variable en el tipo de parto empleando tablas de contingencia, la prueba estadística de chi-cuadrada de Pearson o la exacta de Fisher en el caso de tablas de contingencia de 2x2 y regresión logística bivariada. Teniendo en cuenta que éste análisis indicaría las posibles variables que influyen sin considerar aspectos de correlación entre variables independientes se prosiguió con análisis multivariado. El análisis multivariado se realizó considerando la estrategia de selección de variable una a la vez (forward), cuando la estimación de su parámetro arrojó un valor de P menor a 0.05, o en su defecto, era conveniente porque era parte de alguna interacción activa.

El modelo se validó mediante la capacidad discriminatoria proporcionada por el área bajo la curva ROC (Características Operativas del Receptor), la proporción de predicciones correctas y el coeficiente de correlación.

*6 Georgina Reina-Salazar, Ignacio Fonseca-Chon, Octavio López Millán, Enrique De la Vega Bustillos*

## **4 Resultados**

La caracterización de los datos recopilados se muestra en la tabla 1.

Tabla 1. Caracterización de las variables

| Variable                      | Media | DE   | General     |          |                          |     |  |
|-------------------------------|-------|------|-------------|----------|--------------------------|-----|--|
| Indice Masa Corporal $Kg/m^2$ | 24.3  | 5.2  | n           | $% n/N$  | $\mathsf{C}$             | %TC |  |
| $<18.5\,$                     |       |      | 34          | 10%      | 9                        | 26% |  |
| $18.5 - 24.9$                 |       |      | 184         | 56%      | 45                       | 24% |  |
| $25 - 29.9$                   |       |      | 61          | 19%      | 23                       | 38% |  |
| $30 - 34.9$                   |       |      | 34          | 10%      | 11                       | 32% |  |
| $\geq$ 35                     |       |      | 13          | 4%       | $\tau$                   | 54% |  |
| Edad de la madre, años        | 21.8  | 5.5  | $\mathbf n$ | $\%$ n/N | $\mathbf C$              | %TC |  |
| < 19                          |       |      | 96          | 29%      | 32                       | 33% |  |
| $19 - 21.9$                   |       |      | 101         | 31%      | 25                       | 25% |  |
| $22 - 25.9$                   |       |      | 59          | 18%      | 15                       | 25% |  |
| $26 - 29.9$                   |       |      | 36          | 11%      | 10                       | 28% |  |
| $30 - 33.9$                   |       |      | 20          | 6%       | 8                        | 40% |  |
| $\geq$ 34                     |       |      | 14          | 4%       | 5                        | 36% |  |
| Estatura, metros              | 1.6   | 0.06 | $\mathbf n$ | % n/N    | $\mathbf C$              | %TC |  |
| < 1.50                        |       |      | 15          | 5%       | 6                        | 40% |  |
| 1.50 1.59                     |       |      | 125         | 38%      | 36                       | 29% |  |
| $1.60 - 1.69$                 |       |      | 165         | 51%      | 45                       | 27% |  |
| $\geq 1.70$                   |       |      | 21          | 6%       | $\,$ 8 $\,$              | 38% |  |
| Peso Ganado, kilogramos       | 12.4  | 5.9  | n           | % n/N    | $\mathcal{C}$            | %C  |  |
| < 5                           |       |      | 12          | 4%       | 3                        | 25% |  |
| $5 - 9.9$                     |       |      | 113         | 35%      | 32                       | 28% |  |
| $10 - 14.9$                   |       |      | 109         | 33%      | 27                       | 25% |  |
| 15-19.9                       |       |      | 52          | 16%      | 16                       | 31% |  |
| 20 24.9                       |       |      | 29          | 9%       | 13                       | 45% |  |
| $\geq$ 25                     |       |      | 11          | 3%       | $\overline{\mathcal{A}}$ | 36% |  |
| Edad Gestacional, semanas     | 39.4  | 1.5  | n           | $\%~n/N$ | $\mathbf C$              | %TC |  |
| $<$ 37                        |       |      | 12          | 4%       | $\mathbf{1}$             | 8%  |  |
| 37                            |       |      | 35          | 11%      | 7                        | 20% |  |
| 38                            |       |      | 49          | 15%      | 12                       | 24% |  |
| 39                            |       |      | 82          | 25%      | 24                       | 29% |  |

*Diseño de un Modelo Estadístico de Predicción del Tipo de Parto en la Mujer Embarazada 7*

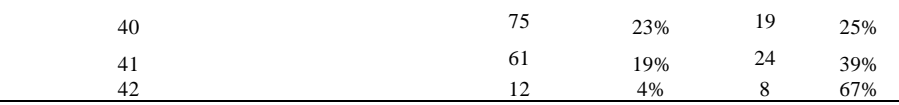

Nota: DE = desviación estándar. %n/N = porcentaje de la población de estudio. C = número de cesáreas. %TC = porcentaje de tasa de cesáreas crudas

La población de estudio reporta una tasa de cesáreas de 29.14%, encontrándose mayor incidencia en las mujeres primíparas, que en las multíparas. La tasa de cesáreas es mayor en primíparas cuando su IMC inicial es de 25 o más (P<0.05).

En cuanto a la edad gestacional y el peso del feto, la tasa de cesáreas tiende a elevarse conforme aumentan estos factores disparándose en la última escala de clasificación que sería una edad gestacional de 42 semanas y un peso del feto mayor de 4500 gr. (P<0.05)

El modelo desarrollado tiene coeficiente de correlación de r = 0.31,  $r^2 = 0.0963$ , una proporción de casos predichos correctamente de 76% y área bajo la curva ROC de aproximadamente 0.71 la cual es buena de acuerdo a la clasificación que Kleinbaum y Klein [33].

La deducción de los estimadores de los parámetros del modelo se presentan en la tabla 2, de donde se observa que al aumentar los valores de las variables individuales, se incrementa el riesgo de cesárea (β>0). La interacción actúa disminuyendo el riesgo (β<0). El modelo correspondiente se presenta en la ecuación 1.

De este se desprende que al aumentar el índice de masa corporal inicial aumenta el riesgo de que el embarazo termine por cesárea, específicamente, por cada unidad de incremento en el IMC, se incrementa el riesgo en un 8%  $(= e^{0.0880})$ .

| <b>Term</b>                    |            | ES     | χ2    | P         | <b>ICI 95%</b> | <b>ICS 95%</b> |
|--------------------------------|------------|--------|-------|-----------|----------------|----------------|
| Intercept [Cesárea]            | $-12.3651$ | 3.8384 | 10.38 | $0.0013*$ |                |                |
| ParasBinario[Primipara]        | 0.5574     | 0.1460 | 14.59 | $0.0001*$ | 0.2784         | 0.8525         |
| <b>Edad Gestacional</b>        | 0.2244     | 0.0971 | 5.34  | $0.0208*$ | 0.0373         | 0.4190         |
| <b>IMC</b> Inicial             | 0.0880     | 0.0266 | 10.91 | $0.0010*$ | 0.0365         | 0.1414         |
| Ex Peso Ganado                 | 0.0225     | 0.0225 | 00.1  | 0.3181    | $-0.0223$      | 0.0665         |
| (IMC Inicial-                  | $-0.0090$  | 0.0037 | 5.88  | $0.0153*$ | $-0.0169$      | $-0.0022$      |
| 24.2526)*(Peso Ganado-12.3862) |            |        |       |           |                |                |

Tabla 2. Estimación de los parámetros del modelo logístico

Nota: \* Estadísticamente significativo para P<0.05. ES = error estándar de  $\hat{\beta}_i$ . ICI 95% intervalo de confianza inferior del 95% para  $\widehat{\bm{\beta}}_i$ . ICS 95% intervalo de confianza superior del 95% para  $\widehat{\bm{\beta}}_i$ Diseño: propio.

 ( )  $\frac{1}{1+e^{-(-12.3655+0.088lMC_{\hat{l}}+0.022PG+0.224EG+0.552P-0.009(lMC-24.3*PG-12.4))}}$  (1) *8 Georgina Reina-Salazar, Ignacio Fonseca-Chon, Octavio López Millán, Enrique De la Vega Bustillos*

#### **5 Conclusiones**

De los resultados obtenidos se concluye que partiendo de los datos sociodemográficos iniciales de la mujer embarazada presentados en la tabla 2, es posible tener una predicción razonable de la forma de terminación del embarazo con lo que se concluye que el objetivo de estudio se ha logrado.

La combinación de este resultado, junto con aspectos clínicos observados durante su embarazo, como presencia de diabetes gestacional, preclampsia, eclampsia, pueden mejorar la predicción del resultado obstétrico.

#### **Referencias**

- 1. J. Muñoz, «Operación cesarea: indicación justificante ó preocupación justificada,» Ginecología y Obstetricia de México, pp. 67-74, 2011.
- 2. E. Puentes-Rosas, O. Gomez-Dantes y F. Garrido-Latorre, «Las Cesareas en México: tendencias, niveles y factores asociados,» Salud Publica de Mexico, pp. 16-22, 2004.
- 3. S. Media Release Canada´s, «Canada´s Cesarean Rate at Record High, Millions spent on preventable surgery, 2007. [En línea]. Available: http://www.sources.com. [Último acceso: 5 July 2011].
- 4. B. M. J. Hamilton y S. Ventura, Births: Preliminary data for 2009 (US.D..o.H.a.H.S.C.f.D.C.a.Prevention,Trans.), vol. 59, Hyattsville, MD: US Department of Health and Human Services: N.V.s. reports, 2010, pp. 1-7.
- 5. J. Zhang, J. Troendle, U. Reddy, S. Laughon, D. Branch y R. Burkman, «Contemporary cesarean delivery practice in the United States,» American Journal of Obstetrics and Gynecology, 2010.
- 6. SICALIDAD, «INDICAS,» 2003.
- 7. IMSS, «Guia de Practica Clinica Realización de operación cesarea,» Secretaria de Salud, Ciudad de México, 2009.
- 8. J. Hibbard, S. Gilbert, M. Landon, J. Hauth, K. Leveno y C. Spong, «Trial of Labor or Repeat Cesarean Delivery in Women With Morbid Obesity and Previous Cesarean Delivery.,» Obstetrics & Gynecology, p. 108, 2006.
- 9. J. Hibbard, M. Ismail, Y. Wang, C. TE, T. Karrison y M. Ismail, «Failed vaginal birth after a cesarean section: How risky is it?: I. Maternal morbidity.,» American Journal of Obstetrics and Gynecology, pp. 1365-1373, 2001.
- 10. R. Häger, A. Daltveit, D. Hofoss, S. Nilsen, T. Kolaas y P. O. &. T. Henriksen, «Complications of cesarean deliveries: Rates and risk fatcors,» American Journal of Obstetrics and Gynecologic, pp. 428-434, 2004.
- 11. J. Rageth, C. Juzi y H. Grossenbacher, «Delivery After Previous Cesarean: A Risk Evaluation.,» Obstetrics & Gynecology, 1999.
- 12. R. Canadian Institute of Health, «Quarisma website,» 2010. [En línea]. [Último acceso: 7 August 2011].
- 13. NZGG, «Care of with breech presentattion or previous caesarean birth,» In S.B.p.e.-b. guideliness, New Zeland: New Zeland Guidelines Group, 2004.
- 14. N. C. Guideline132, «Caesarean Section,» N.C.C.f.W.s.a.C.s. Health, 2011.
- 15. N. Chaillet, E. Dubé, M. Dugas, F. Audibert, C. Tourigny y W. &. D. A. Fraser, «Evidence-based strategies for implementing guidelines in obstetrics: a systematic review.,» The Journal of the American Medical Association, pp. 1234-1245, 2006.
- 16. N. Chaillet y A. Dumont, «Evidence-Based Strategies for Reducing Cesarean Section Rates: A Meta-Analysis,» BIRTH 34:1 Blackwell Publishing, Inc., pp. 53- 64, 2007.
- 17. D. Davis y A. Taylor-Vaisey, «Translating guidelines into practice. A systematic review of theoretic concepts, practical experience and research evidence in the adoption of clinical practice guidelines,» Canadian Medical Association Journal, pp. 298-303, 1997.
- 18. J. Grimshaw, L. McAuley, L. Bero, R. Grilli, A. Oxman, C. Ramsay, L. Vale y M. Zwarenstein, «Systematic reviews of the effectiveness of quality improvement strategies and programmes,» Quality Improvement Research, pp. 298-303, 2003.
- 19. Y. Richens, J. Rycroft-Malone y C. & Morrel, «Getting guidelines into practice: a literature review,» Nursing Standard, pp. 33-40, 2004.
- 20. F. Althabe, J. Belizán, J. Villar, S. Alexander, E. Bergel, S. Ramos, M. Romero, A. Donner y G. Lindmark, «Segunda opinión obligatoria para reducir cesáreas innecesarias en Latino América: un estudio controlado randomizado en racimo (1),» Revista Chilena de Obstetricia y Ginecología , pp. 404-406, 2004.
- 21. A. Calvo, C. Campillo, M. Juan, C. Roig, J. C. Hermoso y P. J. Cabeza, «Effectiveness of a multifaceted strategy to improve the appropriateness of cesarean sections,» informa healthcare, pp. 842-845, 2009.
- 22 . S. Khunpradit, E. Tavender, P. Lumbiganon, M. Laopaiboon, J. Wasiak y R. Gruen, «Non-clinical interventions for reducing unnecessary caesarean section (review),» Wiley Publishers, 2011.
- 23. M. Dugas, A. Shorten, E. Dubé, M. Wassef, E. Bujold y N. Chaillet, «Decision aid tools to support women's decision making in pregnancy and birth: A systematic review and meta-analysis,» Social Science & Medicine, pp. 1-11, 2012.
- 24. D. Davis, M. Thomson, N. Freemantle, M. Frederick, P. Mazmanian y A. Taylor-Vaisey, «Impact of Forma Continuing Medical Educationl,» American Medica Association, vol. 282, nº 9, pp. 867-874, 1999.
- 25. C. Sims, L. Meyn, R. Caruana, R. Rao y T. &. H. Mitchell, «Predicting cesarean delivery with decision tree models.,» American Journal of Obstetrics and Gynecology, pp. 1198-1206, 2000.
- 26. G. Smith, M. Dellens, I. White y J. Pell, «Combined logistic and Bayesian modeling of cesarean section,» 2004.
- 27. G. Chen, U. Stanislav y K. Y. Thomas, «On prediction of the cesarean delivery risk in a large,» American Journal of Obstetrics and Gynecology, pp. 617-625, 2004.
- 28 E. Peregrine y R. J. E. O´Brien, «Clinical and Ultrasound Parameters to Predict the Risk of Cesarean Delivery After Induction of Labor,» Obstetric & Gynecology, pp. 227-233, 2006.

*10 Georgina Reina-Salazar, Ignacio Fonseca-Chon, Octavio López Millán, Enrique De la Vega Bustillos*

- 29. S. Laughon, J. Zhang y L. R. U. Sun, «Using simplified Bishop score to predict vaginal delivery,» Revista Chilena de Obstetricia y Ginecología, pp. 207-210, 2011.
- 30. G. Barau, T. Robillard, F. Dedecker, A. Laffite, P. Gérardin y E. Kauffmann, «Asociacion lineal entre el índice de masa corporal de la madre antes del embarazo y el riesgo de cesárea en los partos a término,» International Journal of Obstetrics and Gynaecology, pp. 1173-1177, 2006.
- 31. H. Dietz, V. Lanzarone y J. Simpson, «La predicción del parto quirúrgico,» Ultrasound Obstet Gynecol , pp. 409-415, 2006.
- 32. L. Seligman, B. Bartholow, L. Branchtein, D. Miranda, S. Serrate y M. I. Schmidt, «La obesidad y el aumento de peso gestacional: parto por cesárea y las complicaciones del parto,» Rev Saúde Pública, pp. 457-465, 2006.
- 33. D. G. Kleinbaum y M. Klein, Logistic Regression a self-learning text, Atlanta: Springer, 2010.

## **Análisis Comparativo de la Actividad del Diseño.**

Silvia Carolina Castillo Rodríguez<sup>1</sup>, Germán Alonso Ruiz-Domínguez<sup>1</sup>, Rodolfo Ulises Rivera Landaverde<sup>2</sup>, Oscar Mario Rodríguez Elias<sup>1</sup>.

<sup>1</sup>Instituto Tecnológico de Hermosillo, División de Estudios de Posgrado e Investigación, <sup>2</sup>Departamento de Ingeniería Industrial, Instituto Tecnológico de Hermosillo Av. Tecnológico S/N, Col. El Sahuaro, CP. 83170, Hermosillo, Sonora, México. [silviacastillo@hotmail.com,](mailto:silviacastillo@hotmail.com) [gruiz@ith.mx,](mailto:gruiz@ith.mx) [ro\\_rivera@ith.mx,](mailto:ro_rivera@ith.mx) [omrodriguez@ith.mx.](mailto:omrodriguez@ith.mx)

**Resumen.** Los equipos colaborativos a distancia, son cada vez más frecuentes debido al gran crecimiento de las empresas. La actividad del diseño a distancia ha ofrecido ventajas competitivas a éstas, sin embargo, es la misma distancia que ha dificultado tener una comunicación efectiva y por ende un diseño efectivo. Limitantes como cultura, zonas horarias, lenguaje y distancia geográfica se han buscado combatir desde diferentes perspectivas y con diferentes herramientas, tratando de que los equipos colaborativos se asemejen cada vez más a los equipos co-localizados y así tener un diseño y desarrollo de producto exitoso.

**Palabras clave:** diseño, diseño co-localizado, diseño a distancia, interacción.

## **1 Introducción**

Debido a la globalización, empresas transnacionales han llegado a establecerse e interesarse en proveedores de la región norte de México. Generando con ello nuevas organizaciones de trabajo que han dado lugar a los equipos virtuales, los cuales trabajan a distancia para un mismo fin. Si bien es cierto que es difícil establecer un entendimiento común en un equipo colocalizado, en un equipo a distancia todo se vuelve más complicado por distintos factores. Nos interesamos particularmente en la colaboración de diseño de productos a distancia, por el auge que ha tenido nuestra región en el establecimiento de empresas trasnacionales en el ámbito de la producción. Para ahondar más en el tema es preciso saber qué es el diseño y cómo se trabaja tanto el diseño colocalizado como el diseño a distancia [1].

Silvia Carolina Castillo Rodríguez, Germán Alonso Ruiz-Domínguez, Rodolfo Ulises Rivera Landaverde, Oscar Mario Rodríguez Elias*, Análisis comparativo de la actividad del diseño, en*: Germán Alonso Ruiz-Domínguez, Enrique Javier de la Vega-Bustillos, Mario Barceló-Valenzuela, Alonso Pérez-Soltero, Ramón René Palacio-Cinco, Joaquín Cortez-González (Eds.), Avances de Investigación en Ingeniería en el Estado de Sonora, pp. 11- 21**,** 2013

*12 Silvia Carolina Castillo Rodríguez, Germán Alonso Ruiz-Domínguez,, Rodolfo Ulises Rivera Landaverde, Oscar Mario Rodríguez Elias*

## **2 La actividad del diseño**

Buccarelli citado por [1], dice que el diseño es *"tanto una cuestión de hacer que gente diferente comparta una perspectiva común, a ponerse de acuerdo sobre las cuestiones más importantes, y para dar forma a un consenso sobre lo que se debe hacer a continuación, ya que es una cuestión de formación de conceptos, evaluación de alternativas, costos y tamaño".*

Trabajar el diseño colocalizado, implica tener a la gente de trabajo en el mismo espacio. Aunque para algunos diseñadores la presencia de otros puede resultar como distracción y estrés en el desarrollo de tareas difíciles, muchos otros factores sociales resultan positivos por solo estar presentes. Por ejemplo, el desarrollo de las tareas mejora, las conductas de imitación y conformidad aumentan, el agrado hacia los demás crece, y una identidad de grupo emerge, dando lugar al compromiso y a mayores contribuciones al grupo [2].

Por otro lado cuando escuchamos del diseño a distancia, se nos viene a la mente una imagen de distancia geográfica, sin embargo el diseño distribuido involucra más que solo este tipo de distancia. Ghemawat (2001) citada por [3] provee un marco de las diferentes formas de distancia en el contexto de la globalización. El autor [3] hace un cambio a este marco (ver tabla 1), remplazando la distancia económica por "situación laboral" para manejar los retos de administrar el trabajo distribuido a distancia.

#### **2.1 Perspectivas del Diseño**

La actividad del diseño puede ser analizada como algo sistemático o de manera prescriptiva; desde un modelo descriptivo e incluso desde un modelo cognitivo. Veremos las diferentes perspectivas de autores que han realizado su investigación en torno al diseño colocalizado y/o distribuido con el fin de tener un bagaje sobre el tema [4].

Los autores [5], después de la segunda guerra mundial, propusieron una metodología de diseño y desarrollo de productos, la cual dicen, no tiene que ser tomado como dogma. Para [5] un diseño sistemático provee una manera efectiva de racionalizar el diseño y los procesos de producción. Estructurar el problema y tarea hace más fácil establecer las posibles aplicaciones para establecer soluciones de proyectos previos y usar catálogos de diseño. Las etapas de la metodología propuesta por los autores son: 1. La planificación y clarificación de las tareas, 2. Diseño conceptual, 3. Realización del diseño y 4. Diseño a detalle

Para [4], los diseñadores generar conceptos al determinar funciones que deben ser logradas y producir descripciones de artefactos capaces de generar éstas funciones. La actividad de diseño se lleva a cabo con la expectativa de que el artefacto diseñado opere en el mundo natural y el mundo social. Estos mundos imponen limitantes en las variables y sus valores. El diseño también involucra exploración, de que variables son las más apropiadas y con la exploración se aprende de las características que emergen mientras se desarrolla el diseño.

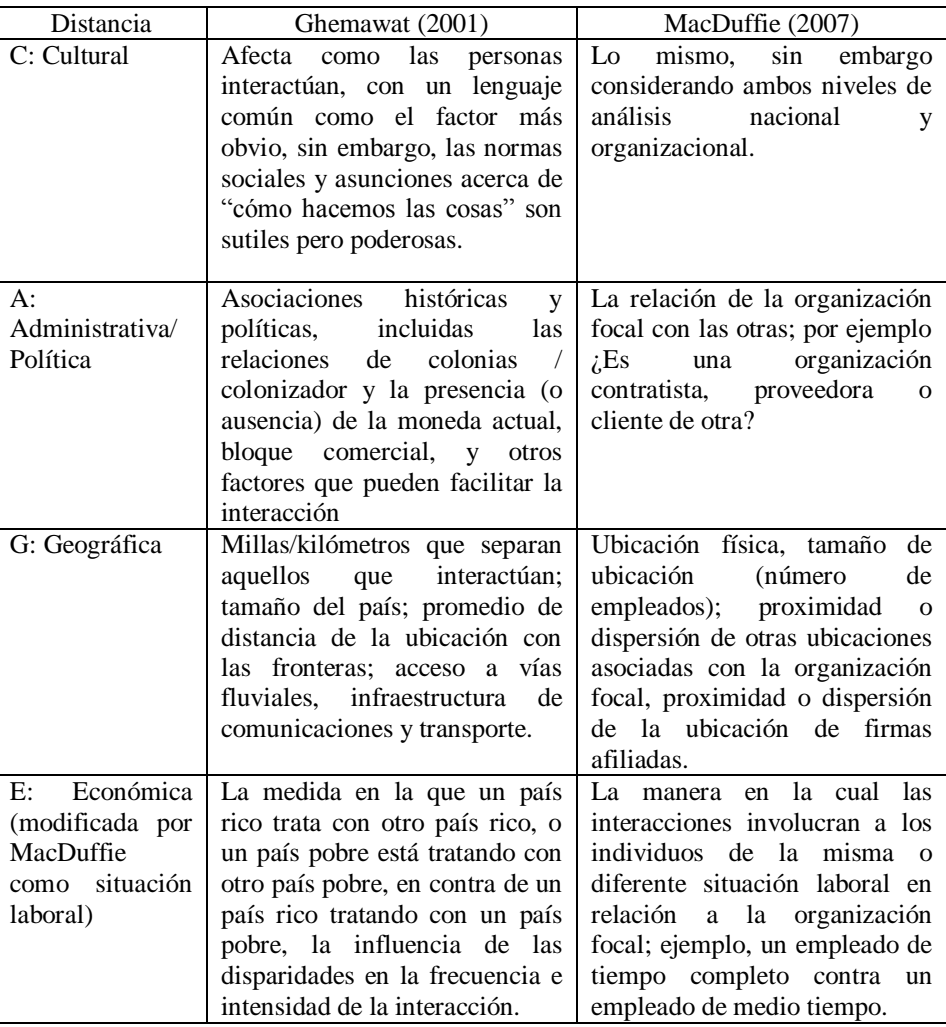

**Tabla 1.** Marco CAGE [3].

Finalmente, la actividad del diseño ocurre en dos contextos: uno dentro del cual el diseñador opera y otro producido por el desarrollo del diseño mismo. La percepción del diseñador de lo que es el entorno afecta la implicación del medio en el diseño. El ambiente cambia como la percepción del diseñador cambia. Por lo tanto la actividad del diseño se caracteriza por ser orientada a una meta, limitada, de toma de decisiones, exploratoria y de aprendizaje que opera dentro de una realidad que depende de la percepción del diseñador del medio [4].

*14 Silvia Carolina Castillo Rodríguez, Germán Alonso Ruiz-Domínguez,, Rodolfo Ulises Rivera Landaverde, Oscar Mario Rodríguez Elias*

Para otros autores la actividad del diseño es vista desde una perspectiva social, ya que la interacción entre los elementos de un equipo es clave para un diseño exitoso.

*"Las organizaciones globales de desarrollo de producto necesitan utilizar mejor el potencial de articulación de la fuerza de trabajo, independientemente de donde se localicen en el mundo, con el establecimiento de una cultura compartida siendo un componente clave de tal estrategia" Viendo cultura como práctica* [6].

En su tesis el autor cree que no solo hay limitantes técnicos, como el ancho de banda, para una colaboración distribuida, sino también en la relación significativa y la interacción entre los aspectos sociales de la colaboración con los aspectos técnicos de las herramientas informáticas. [6], analiza como el diseño colaborativo funciona en la práctica, cómo nuevos productos son creados a través de interacciones sociales de los equipos de diseño, y cómo estos equipos son capaces de fusionar diferentes entendimientos, puntos de vista y habilidades en un producto final [1] [6].

[6], cita la observación que hizo Allen con respecto al radio de colaboración en equipos colocalizados, donde nota que la gente tiende a colaborar rara vez, si están separados por más de 50 pies de distancia. Comparado con equipos globales distribuidos esta distancia es muy pequeña. Por lo que el reto de alcanzar una comunicación efectiva se incrementa aún más por diferencias como lengua, cultura, educación, zonas horarias, etc. El éxito en la colaboración dependerá en la habilidad de los miembros del equipo de construir la confianza, las relaciones y el respeto para salvar las diferencias.

Por otro lado [7], toma en cuenta la complejidad a la hora de diseñar, ya que para él, cualquier objeto que se vaya a diseñar tiene un grado de multiplicidad, no solo en su ensamble, sino también en su producción, para incrementar el mercado y organizacional. El éxito en el producto será saber manejar o administrar de la mejor manera éste grado de variedad. La diferencia entre los problemas complicados y complejos está dada por la dinámica en su sistema. La estructura de un problema complicado, permanece estable durante un periodo particular de tiempo, mientras que los problemas complejos se caracterizan por una alta dinámica de cambios.

La complejidad se entiende como la representación de un atributo en los sistemas y puede ser dividido en varios aspectos: numérico, relacional, de variación, disciplinaria y organizacional. Estos aspectos incluyen el número de componentes, dependencias y variantes como importantes características de la variedad. Estos aspectos también se dirigen al número de disciplinas involucradas y a la distribución del trabajo. Además, ésta variación puede resultar de fuentes internas o externas, pero solo las internas pueden ser activamente administradas [7]. Para poder controlar la multiplicidad, es importante entonces conocer el sistema, conocer el sistema al dividirlo nos dará la clave para saber de qué está compuesto, como funciona o reacciona y así poder coordinar sus elementos para llegar a un objetivo.

#### **3 Materiales y Métodos**

Para ésta investigación se decidió efectuar un ejercicio de colaboración a distancia para desarrollar un trabajo de diseño en conjunto, donde se presentó a los participantes rediseñar una pistola de inyección de resina bicomponente, la justificación, el esfuerzo manual que requieren las pistolas actuales para obtener la extrusión del material.

El proyecto se llevó a cabo con cuatro diseñadores de diferentes localidades (Monterrey, Distrito Federal y dos de Hermosillo), con duración de seis semanas. Los participantes del proyecto fueron seleccionados por sus habilidades de trabajar con programas CAD (Diseño Asistido por Computadora) y por sus diferentes capacidades; cada uno de diferente profesión (Ing. Mecánico, Ing. Mecatrónico, Ing. en Eléctrica y Electrónica y Diseñador Industrial).

El proyectó se realizó con la computadora de cada participante, a través de una plataforma tecnológica compartida en línea. Además, se les pidió tener unos audífonos para evitar que se ciclara el sonido, el software de *Solidworks* ® instalado para modelar y con el complemento de *Java*™ para que funcionaran ciertas aplicaciones del programa en línea *Vyew*™, además de los programas de Microsoft Office™.

Para la recolección y análisis de los datos se hizo un análisis de protocolos, mismo que utilizó [8] para el proyecto de diseño colocalizado; el método busca descubrir los procesos de resolución de problemas [9], y con él estudiar el comportamiento de los individuos en el proceso de diseño, a través de las verbalizaciones de los individuos y con ayuda de grabaciones de las mismas. En el análisis se transcriben éstas verbalizaciones por intenciones y se clasifican de acuerdo a un sistema de códigos de las actividades que conforman el proceso de diseño vistas por [8] y [9].

- Sincronización Cognitiva (SC): Actividades referentes a compartir una representación común (objetivos, solución, limitaciones, metodologías, etc.)
- Elaboración de Soluciones Alternativas (ESA): Aportaciones de una solución nueva, complementaria o una que sustituya a la anterior.
- Evaluación (E): Son los puntos de vista dados por los participantes acerca de una solución, la cual puede ser cuestionada, aceptada o rechazada.
- Gestión de Proyecto(GP): Actividades relacionadas a la organización y asignación de tareas.

También se hizo una comparación con el trabajo realizado por [8] para tener un análisis más completo entre el diseño colocalizado y a distancia.

#### **3.1 Análisis de Resultados**

Con ayuda del análisis de protocolos se midió la frecuencia con la que se realizan las actividades principales del proceso de diseño: Sincronización Cognitiva, Elaboración de Soluciones, Evaluación y Gestión de Proyectos. Los resultados a continuación, son los obtenidos de las sesiones tres y cuatro, ya que las sesiones uno y dos se caracterizaron por
*16 Silvia Carolina Castillo Rodríguez, Germán Alonso Ruiz-Domínguez,, Rodolfo Ulises Rivera Landaverde, Oscar Mario Rodríguez Elias*

ser reuniones donde los participantes se ponían de acuerdo en la forma en la que trabajarían y por lo tanto no tuvieron resultados relevantes en los aspectos de diseño.

Tercera sesión: las actividades que predominaron fueron la SC y la GP de acuerdo a la figura 1. Por una parte la sesión comenzó al querer subir un archivo y no encontrarlo en la plataforma colaborativa, al paso de las interacciones también se tuvo un error al subir un archivo, por lo que otro integrante lo subió, se repartieron actividades como hacer los planos y el modelado de la pistola y se empezaron a ver los costos de los componentes y materiales hasta entonces definidos.

Las actividades de SC se basaron en el mecanismo de la pistola, se discutió también el peso que podría tener el cartucho de resina y sobre la adaptación de la carcasa. En cuanto a la ESA, se explicó el mecanismo que se pensó fuera el más sencillo, el que contenía menos elementos; y se elaboraron soluciones complementarias a la solución principal como el tipo de batería que se utilizaría, que los cartuchos se podrían deslizar para estar insertados en la pistola, etc. En la reunión se realizaron más actividades de E que de ESA, al ser varios integrantes, algunos aceptaron soluciones de inmediato, otros que cuestionaron ciertos aspectos de éstas, o los que rechazaban ciertas limitaciones; como el caso del peso de los cartuchos y por ende la forma en la que irían en la pistola.

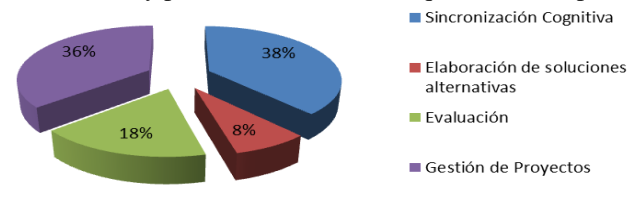

**Fig. 1.** Porcentaje de la frecuencia de las actividades del proceso de diseño en la tercera sesión (fuente propia).

Cuarta Sesión: Nuevamente la actividad predominante fue la SC, esta vez al explicar cómo había quedado la solución de la pistola; se discutió acerca de las medidas encontradas de los cartuchos, sobre el peso de la pistola, cartuchos y batería, sobre los materiales definidos, y como quedó la solución de colocar el cartucho en la pistola. La GP también predominó aunque no tanto como en las otras sesiones. Actividades como subir archivos de planos, ver donde quedan los archivos, la organización de la presentación, y los detalles faltantes fueron parte de las actividades de GP. En cuanto elaboración de soluciones alternativas, un tema que tomo tiempo analizar fue el largo de la pistola, aun así la distancia de la carrera que tenía que recorrer el mecanismo no se pudo reducir, sin embargo para ayudarse a sostener la pistola se optó por sugerir una banda para poderse colgar al hombro. Otro tema que se evaluó fue el peso de la pistola, donde se optó por tener unas guías salidas de la misma carcasa, las cuales ayudaron a disminuir el peso de la pistola. Los porcentajes pueden verse en la figura 2.

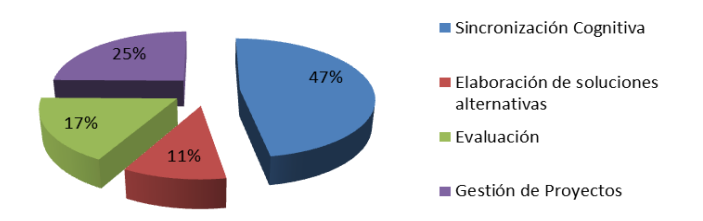

**Fig. 2.** Porcentaje de la frecuencia de las actividades del proceso de diseño en la cuarta sesión (fuente propia).

#### **3.2 Comparación entre Proyecto de Diseño Colocalizado y a Distancia**

Los resultados obtenidos del proyecto de investigación de diseño a distancia se compararon con los resultados obtenidos del proyecto realizado por [8] en un diseño colocalizado (ver figura 5). La comparación es muy valiosa, ya que en los dos proyectos el objetivo fue diseñar una nueva pistola de inyección de resina bicomponente, que redujera el esfuerzo manual del usuario en las pistolas existentes, se llevó a cabo con el mismo número de participantes, el mismo número de sesiones, y se asignaron los mismos roles. Obviamente en el proyecto de diseño a distancia los integrantes del equipo trabajaron a más de 50 pies de distancia, mientras que los del proyecto co-localizado se encontraban trabajando en el mismo espacio. El análisis que llevó a cabo [8] fue con el mismo Análisis de Protocolos, de hecho para éste análisis de Diseño a Distancia se tomó la misma codificación de actividades utilizada por [8], y se midieron las mismas actividades principales en la actividad de diseño.

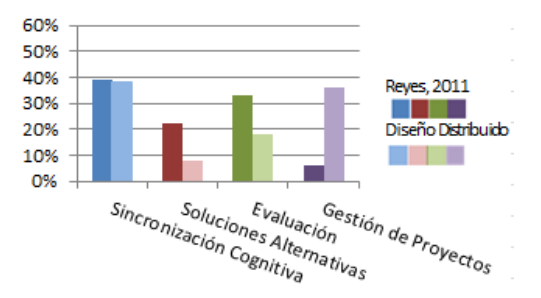

**Fig. 3.** Gráfica comparativa entre el proyecto de diseño colocalizado [8] y el proyecto de diseño a distancia, sesión 3 (fuente propia).

En la sesión tres presentada en la figura 3, se puede apreciar que tanto en el proyecto de diseño colocalizado como a distancia, la actividad de SC fue la más frecuente (35%-40%), debido a que ya se tenía mucha de la información o de las características de la pistola ya

*18 Silvia Carolina Castillo Rodríguez, Germán Alonso Ruiz-Domínguez,, Rodolfo Ulises Rivera Landaverde, Oscar Mario Rodríguez Elias*

definidas como materiales, la mayoría de los costos, gran parte del mecanismo, etc. La E estuvo también muy presente, debido a que es en ésta etapa donde se realizan algunos cambios, mejoras a soluciones encontradas, que son de gran importancia evaluar para que quede más definida y mejorada la pistola, y solo se tengan cuestiones que detallar. Otra vez se ve la gran desigualdad en la GP (6% y 36%), por parte del equipo a distancia debido a las cuestiones tecnológicas.

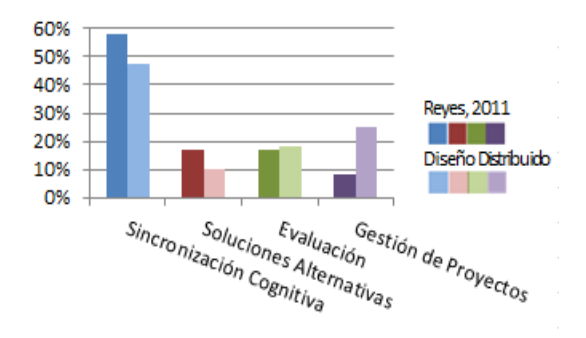

**Fig. 4.** Gráfica comparativa entre el proyecto de diseño colocalizado [8] y el proyecto de diseño a distancia, sesión 4 (fuente propia).

En ésta última sesión la frecuencia en las actividades de diseño colocalizado como a distancia son muy parejas (ver figura 4), a excepción de la GP, aunque ya no es tan diferente. Se puede notar que sigue siendo la SC la actividad más frecuente. Para esta sesión muchas de las características de la pistola se encuentran definidas, por lo que hay más explicación de cómo quedó estructurada. En ambos proyectos se hicieron algunos cambios o ESA que fueron evaluadas para su modificación, como en las dimensiones de algunos componentes. En cuanto a la GP si fue una de las actividades que aumento su frecuencia, debido a que fue importante para el equipo estar bien preparado y organizado para la presentación final con el cliente (8% y 25%).

Comparando en su totalidad, en todo el proyecto la actividade más frecuente de diseño, se puede ver sin duda en la figura 5 que es la SC, porque los diseñadores pasan mucho tiempo buscando información y dándola a conocer a sus compañeros, o explicando conceptos, al igual que conociendo las limitantes que pudieran tener, como los objetivos y estrategias del proyecto.

La segunda actividad más frecuente para el diseño colocalizado fue la E [8], donde los diseñadores dan sus puntos de vista sobre las soluciones propuestas, aceptándolas o rechazándolas, viendo si pudieran o no tener limitantes y argumentando a favor de sus ideas. Por el contrario en el proyecto de diseño a distancia la segunda actividad más frecuente fue la GP, ya que para transmitir muchas de sus ideas se valieron de las herramientas de la plataforma de interacción síncrona, además de organizar y repartir las actividades de acuerdo a sus capacidades. En el equipo colocalizado la actividad de ESA tuvo un 22% seguido de la GP con un 10%. Y en el equipo a distancia la actividad que siguió con menor frecuencia fue la E de las soluciones con 16% y por último la ESA con un 7%. Esto quiere decir que en el equipo colocalizado tuvieron mucha más creación de soluciones con las que se podía trabajar, en comparación con el equipo a distancia.

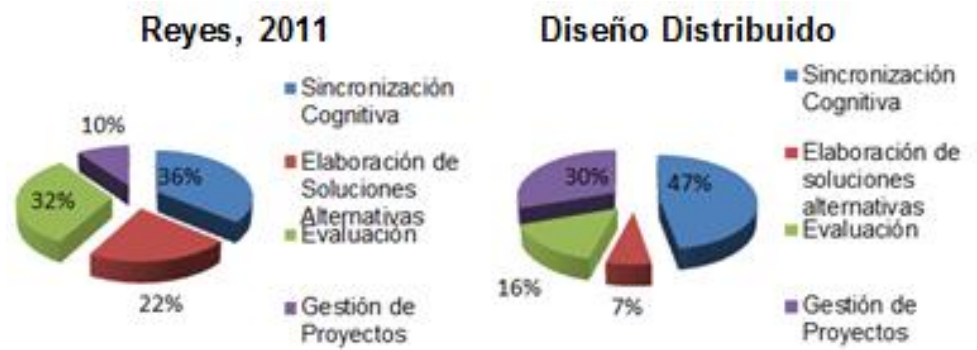

**Fig. 5.** Comparación global de los proyectos colocalizado [8] y a distancia (fuente propia).

### **4 Propuesta**

Gracias al análisis de protocolos pudimos identificar que la actividad más frecuente en el proceso de diseño es la Sincronización Cognitiva, tanto en el Diseño co-localizado como a distancia. La siguiente actividad más frecuente en el diseño a distancia, fue la Gestión de Proyectos la cual tiene que ver con la organización y asignación de las tareas como también con la gestión de recursos para garantizar la eficiencia en el proceso de colaboración. Por ello es importante aportar recursos y/o herramientas que ayuden a tener una comunicación efectiva entre los integrantes de proyectos de diseño a distancia y que de ésta forma faciliten el proceso de diseño.

La propuesta preliminar, es un prototipo de plataforma, que deberá contar con herramientas que faciliten las diferentes formas de interacción entre los diseñadores al trabajar en equipo y que sea fácil de comprender para su uso. Se piensa en un espacio virtual compartido, donde dependiendo del rol de cada usuario, puedan tener acceso a las herramientas, puedan hablar, ver y oír a los otros participantes, puedan intercambiar y editar archivos, tengan la posibilidad de compartir su pantalla a los demás, e incluso dar el control de su escritorio a otro participante. La plataforma ayuda además a manejar y tener organizadas las actividades a realizar por proyectos, de manera que se podría estar trabajando en dos o varios proyectos y tener acceso a cada uno en cualquier momento. Incluye catálogo de trabajos anteriores para facilitar la creación de soluciones, una pizarra blanca compartida para generar conceptos y un diccionario de diversos idiomas que aminoren el vocabulario desconocido. Estas aplicaciones pueden encontrarse actualmente por separado o solo algunas pero no en una misma plataforma. Se propone la imagen y concepto de la figura 6 como posible prototipo.

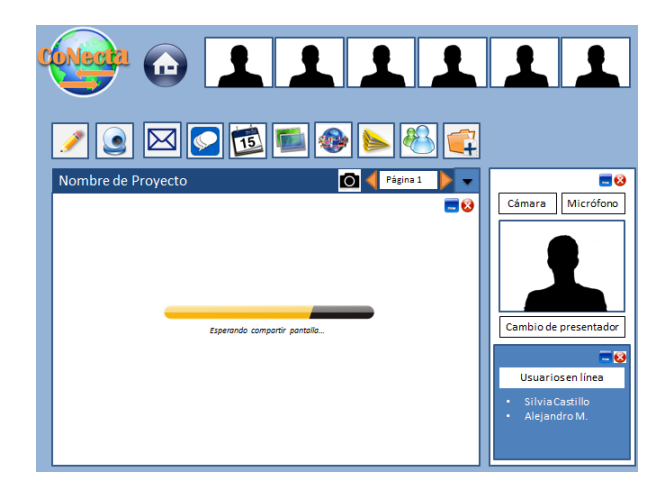

*20 Silvia Carolina Castillo Rodríguez, Germán Alonso Ruiz-Domínguez,, Rodolfo Ulises Rivera Landaverde, Oscar Mario Rodríguez Elias*

**Fig. 6.** Propuesta preliminar de prototipo de la Plataforma Virtual para la colaboración de diseño a distancia (fuente propia).

## **5 Conclusiones**

Con la globalización, no solo la distancia geográfica se ha visto como característica y limitante de las empresas transnacionales; por lo que nuestra investigación con el análisis de la actividad del diseño a distancia busca que los equipos virtuales reconozcan las actividades o herramientas que ayuden a disminuir las limitantes que se presentan en los equipos colaborativos a distancia y desechen aquellas que no lo hacen. La plataforma virtual propuesta para la colaboración de diseño a distancia tiene el objetivo de facilitar el proceso de diseño y que se dé una comunicación efectiva, para tener productos que realmente satisfagan las necesidades del cliente, es decir, productos exitosos en el mercado.

#### **Referencias**

- 1. Larsson, A. (2003). *Making sense of collaboration: the challenge of thinking together in global design teams*. *Technology*, 153-160. ACM. doi:10.1145/958160.958184
- 2. Kiesler, S., & Cummings, J. N. (2002). *What do we know about proximity and distance in work groups? A legacy of research*. (P. Hinds & S. Kiesler, Eds.)*Distributed Work* (Vol. 1, pp. 57-80). MIT Press.
- 3. MacDuffie, J. P. (2007). *Chapter 12: HRM and Distributed Work*. *The Academy of Management Annals*, *1*(791784088), 549-615. Routledge. doi:10.1080/078559817
- 4. Gero, J. S. (1990). *Design Prototypes : A Knowledge Representation Schema for Design*, *AI Magazine, 11*(4).
- 5. Pahl, G., & Beitz, W. (2007). *Engineering design: a systematic approach*. (3 Ed.), Springer. ISBN 1846283191, 9781846283191
- 6. Larsson, A. (2005). *Engineering Know-Who : Why Social Connectedness Matters to Global Design Teams*. (Tésis Doctoral) Lulea University
- 7. Daniilidis, C., Eben, K., & Lindemann, U. (2011). *A functional analysis approach for product reengineering.* Procedia Engineering, 9, 270-280. doi:10.1016/j. proeng.2011.03.118
- 8. Reyes, G. (2011). Analisis de la actividad de diseño. Tesis para obtener el grado de Maestría, Instituto Tecnológico de Hermosillo.
- 9. Ruiz, G. A. (2005). *Carácterisation de l'activité de conception collaborative à distance: étude des effets de synchronisation cognitive*. Tesis Doctoral: Institut National Politechnique de Grenoble

## **Aplicación del Mantenimiento Productivo Total (TPM) en un Proceso de Extracción de Cobre**

Karem González Castro, Jorge Mendoza León

Instituto Tecnológico de Sonora, Unidad Navojoa

**Resumen:** La eficiencia operativa de la maquinaria y equipo es clave en la función de los procesos productivos, y es por ello que resulta pertinente abocarse al análisis de las condiciones, factores y actividades relacionadas a la medición de su desempeño que permitan identificar indicadores de referencia para la toma de decisiones basada en hechos. Para el presente estudio se aplicó la metodología Mantenimiento Productivo Total (TPM), en el proceso de electrodepositación, de la gerencia de mantenimiento de planta en una mina de extracción de cobre. Los indicadores medidos ayudan a conocer la situación de cierta maquinaria que resulta clave para la producción, relacionado con paros, tiempos de respuesta, para un posterior análisis de la calidad y los costos. Asimismo, es posible afirmar que los resultados obtenidos orientan para proponer una serie de actividades procedimentales para la mejora en la programación de las actividades de mantenimiento, mismas que forman parte de una segunda etapa (continuación) del presente estudio.

**Palabras clave:** Mantenimiento Productivo Total, reducción de desperdicios, proceso de electrodepositación, industria minera,

## **1. Introducción.**

Durante décadas las empresas han buscado la manera de aumentar su capacidad de producción lo cual día a día les ha llevado a la mejora de eficiencia, misma que ha tenido como enfoque tener el menor número de despilfarros y en lo posible eliminar todo aquello que no agregue valor al producto y proceso, por medio de actividades de mejora continua. Con el paso de tiempo han ido apareciendo distintos sistemas de gestión que han permitido un progreso en la eficiencia operativa de los sistemas productivos, a través de integrar dicho enfoque en la función de los equipos y medios de producción, propiamente en las actividades de mantenimiento.

Karem González Castro, Jorge Mendoza León, *Aplicación del Mantenimiento Productivo Total (TPM) en un proceso de extracción de cobre*, en: Germán Alonso Ruiz-Domínguez, Enrique Javier de la Vega-Bustillos, Mario Barceló-Valenzuela, Alonso Pérez-Soltero, Ramón René Palacio-Cinco, Joaquín Cortez-González (Eds.), Avances de Investigación en Ingeniería en el Estado de Sonora, pp. 22-31, 2013.

El *Total Productive Maitenance* (TPM, por sus siglas en inglés), traducido como Mantenimiento Productivo Total (TPM), es una filosofía originaria en Japón, la cual se enfoca en la eliminación de pérdidas asociadas con paros de calidad y costes en los procesos de producción. El TPM se conoce como el modelo de tercera generación donde más que mantener el equipo se orienta a mejorar la productividad total de una organización (Cuatrecasas, 2010; García, 2011).

En Cobre el Mayo, empresa del sector de la minería, se busca como finalidad que la aplicación del TPM contribuya especialmente al área de mantenimiento de planta, ayudando a tener un mejor registro y control de las fallas, maximizando la duración de equipos, fiabilidad y seguridad del trabajador.

#### **1.1. Planteamiento del problema.**

En el área de Planeación del departamento de Mantenimiento Planta no existe la continuidad de medición de indicadores tales como: Disponibilidad, Confiabilidad, Tiempo Promedio de Respuesta a la Falla (MTTR), Tiempo Promedio ocurrido Entre Fallas (MTBF) y la Eficiencia Global del Equipo (OEE). Al no existir una medición de estos indicadores el departamento se podrá ver afectado por la falta de datos precisos que conlleven a una toma de decisiones orientada hacia la mejora del desempeño productivo. Por ello, la pregunta a investigar en el presente estudio, plantea lo siguiente:

¿La aplicación de la metodología TPM podrá cumplir con la tarea de identificar los indicadores claves en el desempeño de la maquinaria y equipo, mediante controles de registros disminuyendo emergencias y los desperdicios?

#### **1.2. Objetivo.**

El objetivo del presente trabajo fue identificar indicadores de desempeño tales como Tiempo Promedio entre Fallas (MTBF), Tiempo de Respuesta a la Falla (MTTR), así como la Eficiencia Global del Equipo (OEE), Confiabilidad y Disponibilidad en maquinaria clave de un proceso de extracción de cobre. Se aborda la problemática relacionada con la falta de indicadores para la toma de decisiones hacia la mejora del desempeño. El alcance implica una etapa del proceso de extracción de cobre, del departamento de mantenimiento de Planta.

#### **2. Marco Teórico**

#### **2.1. Enfoque del Mantenimiento Productivo Total (TPM)**

El término Total Productive Maintenance (TPM) fue definido en 1971 por el instituto Japonés de Ingenieros de Planta (JIP), esta institución fue precursora del Instituto Japonés para el Mantenimiento de Plantas (JIMP), que en la actualidad es una organización que se dedica a la investigación, consultoría y formación de ingenieros de plantas productivas.

#### *24 Karem González Castro, Jorge Mendoza León*

El objetivo fundamental del TPM es la obtención del máximo rendimiento y eficacia global buscando así lograr los tres ceros: cero fallas, cero defectos, cero averías. El TPM es un sistema que te permite tener equipos de producción siempre listos, con la participación de todo el personal que compone la organización. Permite obtener mejoras constantes en la productividad y calidad de sus productos o servicios enfocándose en la prevención de defectos, errores y fallas de sus recursos humanos, físicos y técnicos, a partir de la medición de indicadores clave del funcionamiento de los equipos (Cuatrecasas, 2010).

De acuerdo con Amendola (2006), el TPM le da un nuevo enfoque al mantenimiento como una parte necesaria y vital del negocio, además de que la meta es reducir a su mínima expresión los paros de emergencia y los servicios de mantenimiento inesperados, mismos que se consideran desperdicios y no agregan valor al proceso.

### **3. Metodología**

Para la implementación del TPM es necesario pasar por cuatro fases: preparación, introducción, implantación y consolidación. La Tabla 1 muestra que cada una de las fases y, estas a su vez se descomponen en distintas etapas, las cuales contribuyeron en la búsqueda de la mejora continua.

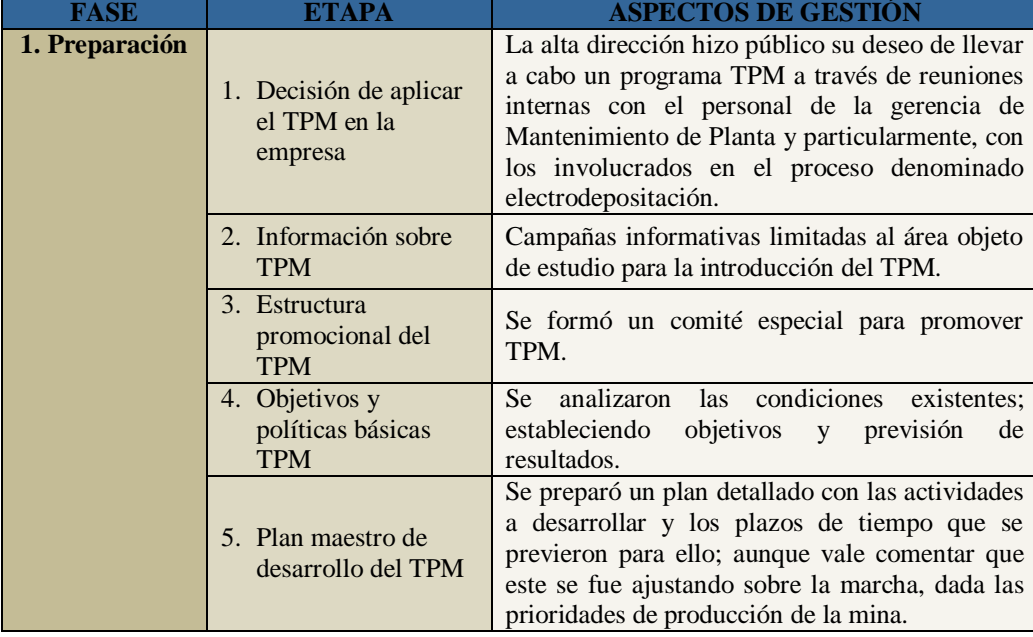

#### Tabla 1. Pasos para la implementación del TPM.

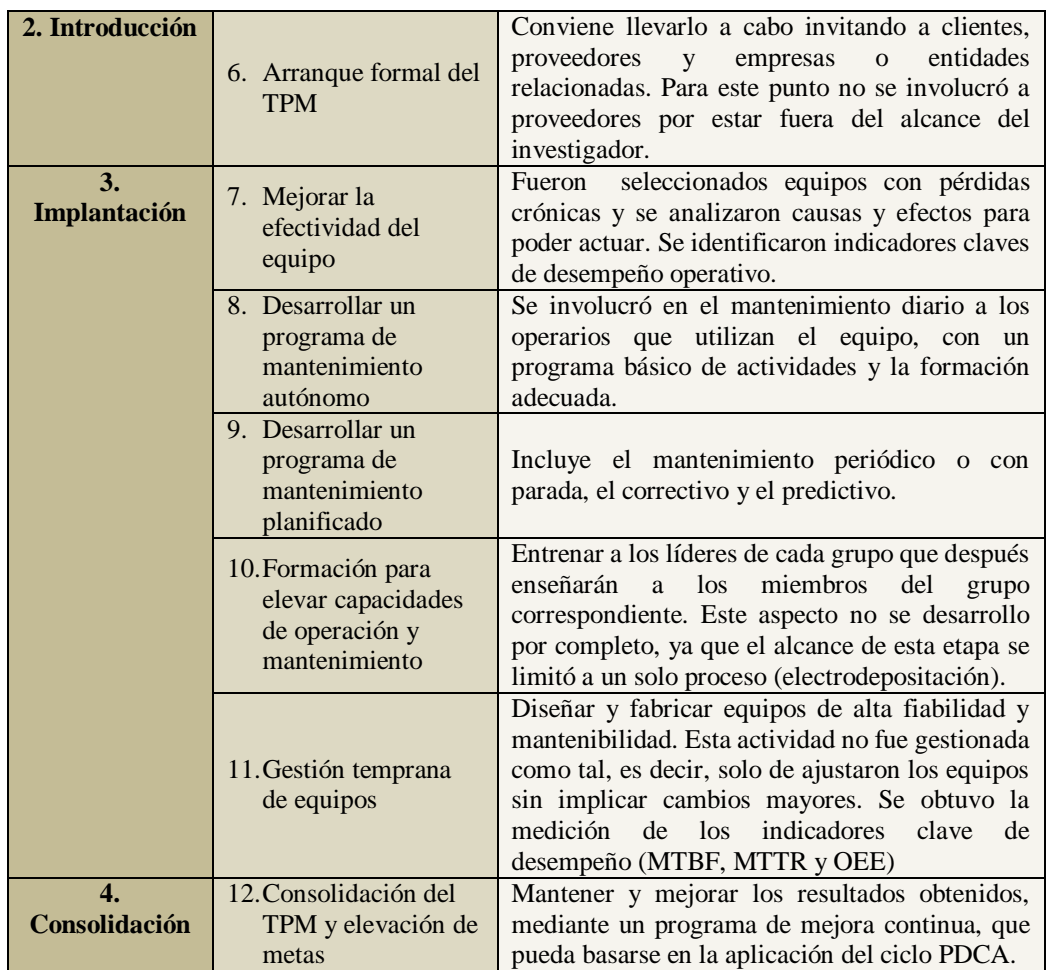

Fuente: (Cuatrecasas, 2010)

## **4. Desarrollo de la implementación.**

La primera etapa de introducción de la metodología tuvo dificultades para llevarse a cabo debido a las distintas maneras que tiene de trabajar cada uno del personal, así como la falta de comunicación que suele presentarse, siendo uno de los inconvenientes la falta de interés y participación de algunos de los miembros del departamento, pues el inculcar una manera nueva de trabajar es muy difícil. Se sabe los paradigmas son los más difíciles de atacar pero es uno de los puntos con los que se trabaja día al día. Se mostró toda la disposición de la introducción de la metodología aunque si hubo personas que se

#### *26 Karem González Castro, Jorge Mendoza León*

mostraron reacias al cambio, el comunicado fue realizado personalmente con cada uno de ellos dado que no es un número muy elevado de personal involucrado en el proceso objeto de estudio.

La implantación de la metodología fue más sencilla de llevar a cabo, ya que se detectaron los equipos críticos por área mediante un análisis de medición de indicadores, tomando en cuenta los datos históricos y los observados en el momento del estudio. La metodología indica la realización de programas de mantenimiento autónomo y planificado, lo cual fue apoyado por los programas de mantenimiento ya establecidos en el sistema de la empresa.

Nos enfocamos en la última etapa que es la consolidación que es mantener y mejorar los resultados obtenidos de los equipos críticos detectados en la etapa de implantación.

El objetivo iniciar fue calcular la Eficiencia Global de los Equipos (OEE), apoyado en la fórmula 1.

$$
OEE = D x E x C \qquad (1)
$$

Para poder llevar a cabo la medición de la EG, primeramente fue necesario medir el tiempo de periodo, que es el tiempo en el que se encuentra disponible el equipo al día, con la fórmula siguiente:

#### Tiempo periodo = (horas del equipo trabajadas al día)(días a la semana)  $(2)$

Se procedió a diseñar un formato de registro de los Tiempos de Mantenimiento (TM) y de tiempos Correctivos (C) de los distintos equipos que se encuentran en las diferentes áreas, con una frecuencia diaria, con ayuda de la base de datos se filtró por equipo y correctivos, para facilitar el análisis de cada uno de los registros, y asimismo detectar que equipos son los que se vieron afectados al igual de que se consideró solamente los críticos del sistema.

Una vez que ya se contó con estos datos fue posible poder medir la disponibilidad del equipo, con la siguiente fórmula:

$$
D = \frac{tiempo de periodo - \sum horas mantenimiento}{tiempo de periodo}
$$
 (3)

De esta manera se midió la disponibilidad de cada equipo y de cada área, asimismo se elaboró un formato el cual se encuentra ligado con el formato de Registro de Tiempos de Mantenimiento y Correctivos, que automáticamente nos arrojó la sumatoria de las horas de mantenimiento por equipo. Se hizo un análisis después de haber realizado los cálculos donde sólo se consideraron los equipos más críticos para el proceso y así se procedió a graficar la disponibilidad de las distintas áreas, no fue necesario graficar cada uno de los equipos.

Al realizar los gráficos se consideró el eje vertical como porcentaje de disponibilidad y el eje horizontal trabajo por semana, además se consideró un 80-20, el 80 se tomó como rango mínimo y el 20 se consideró para los tipos de mantenimientos ya sean preventivos,

programados, no programados y correctivos, debido al tiempo se hizo la proyección con horas hombre trabajándose así al mismo tiempo con la mejora del formato de la base de datos. Ccabe mencionar que el departamento tiene a cargo cinco áreas que son: electrodepositación, extracción, tanques, pilas y suministro de agua; para el análisis de resultados se enfocó en el área más crítica del proceso: electrodepositación, como ya se ha mencionado al inicio de este estudio.

La figura 1, muestra la disponibilidad de equipos críticos del área de electrodepositación, entre los equipos más críticos del área están: grúa de 10 y 2 toneladas, máquina desforradora, rectificador 1 y 2, caldera Parker entre otros. La disponibilidad del área varía debido a que son equipos que reciben mantenimiento preventivo diario, ya que son equipos que trabajan continuamente además del mantenimiento correctivo que se presentan.

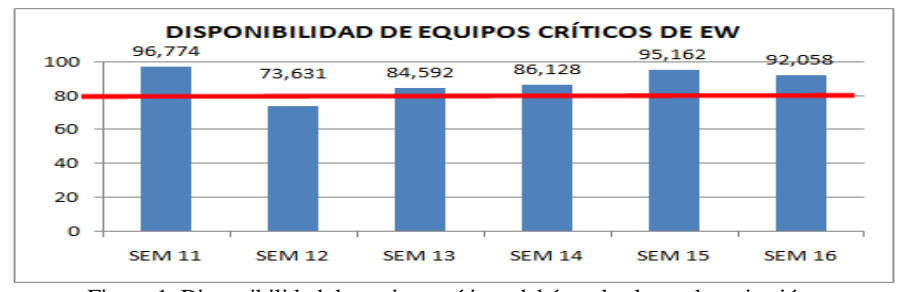

Figura 1. Disponibilidad de equipos críticos del área de electrodepositación. Fuente: Elaboración propia.

Se puede observar un índice porcentual bajo en la semana 12, esto se debe al gran número de actividades correctivas además de que durante esta semana se realizó un paro de mantenimiento. La medición de este indicador fue muy importante ya que nos permitió conocer la confiabilidad de nuestros equipos en función de las distintas actividades de mantenimiento que se llevaron a cabo.

El indicador de Eficiencia Global no fue posible medirlo por falta del registro de información, así que se procedió a medir la Confiabilidad del equipo, cabe mencionar que el formato de Disponibilidad y Confiabilidad se decidió que estuvieran en el mismo archivo debido a que comparten muchos datos similares y la fórmula es casi la misma, además, para agilizar el trabajo utilizando la fórmula 4.

#### $$ tiempo de periodo- $\Sigma$ total mantenimiento correctivo tiempo de periodo (4)

.

Se graficaron los equipos críticos del área de electrodepositación, tomando como eje vertical el porcentaje de Confiabilidad y como eje horizontal la semanas laboradas, se considero el 80-20 de la misma manera que en el indicador de Disponibilidad, arrojándonos así los siguientes resultados en la figura 2.

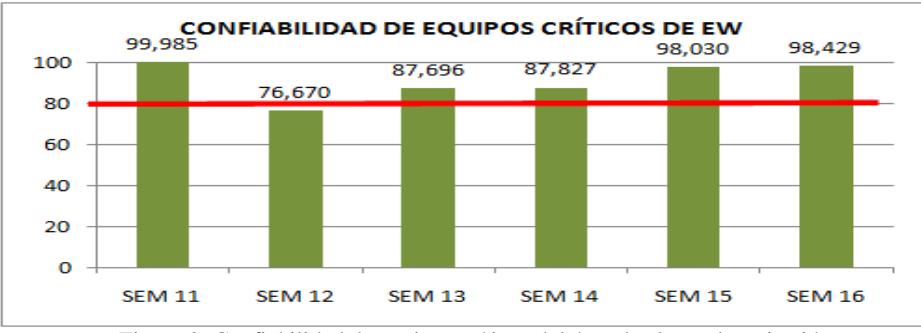

Figura 2. Confiabilidad de equipos críticos del área de electrodepositación. Fuente: Elaboración propia.

En este gráfico se aprecia variación en lo relacionado a la Confiabilidad, debido a los mantenimientos correctivos que se presentan. Contar con este indicador fue de suma importancia ya que nos permitió conocer la confianza que se tiene de los equipos del proceso estudiado, a partir de la función que desempeñan bajo condiciones estándares establecidos.

Otros indicadores que se consideraron importantes fueron MTTR y MTBF, de los cuales no se contaba con registro histórico alguno. Para el primer indicador se procedió a realizar un formato que contenía los equipos por área, el cual se registro mensualmente considerando el año 2012 como historial y para su medición se utilizó la fórmula 5.

$$
MTTR = \frac{TR}{NR} \tag{5}
$$

Para obtener este indicador fue necesario crear un historial de registro de datos para calcular el Tiempo total de Reparaciones (TR). En cuanto al objetivo inicial se tenía considerado los paros reales de maquinaria pero no se tenía completa esta información, así que se procedió a trabajar con las horas hombres. Asimismo, el cálculo del coeficiente de Número de Reparaciones (NR) se obtuvo realizando la sumatoria de mantenimientos correctivos realizados por mes.

Se tomó como eje horizontal el periodo de enero del 2012 hasta abril del 2013, y como eje vertical los tiempos de reparaciones medido en horas, obteniendo así los resultados de los equipos más críticos del área de electrodepositación. La figura 3 muestra el MTTR de la máquina desforradora la cual tiene variación debido a que es un equipo complejo que necesita de mantenimiento diario. Durante el mes de noviembre se puede apreciar el punto más alto de tiempos entre reparaciones, esto se debe a que el tipo de fallas ocurridas pudieron influir en la falta de algún componente o que las fallas presentadas fueron muy continuas. Es importante agregar que la función que cumple este equipo, es un trabajo rudo (el cual es el lavado y cincelado del cátodo de cobre), de manera que dispositivos como las silletas, cadena transversal y sensores suelen presentar fallas continuas los cuales son componentes esenciales para el buen funcionamiento de este equipo. De esta manera,

los periodos donde el tiempo de respuesta fue pronto, se deben a que las rutinas del operario de la máquina fueron modificadas de forma que él mismo pudiera atender los cambios necesarios en el mantenimiento, a fin de evitar los paros o reducirlos a su mínima expresión.

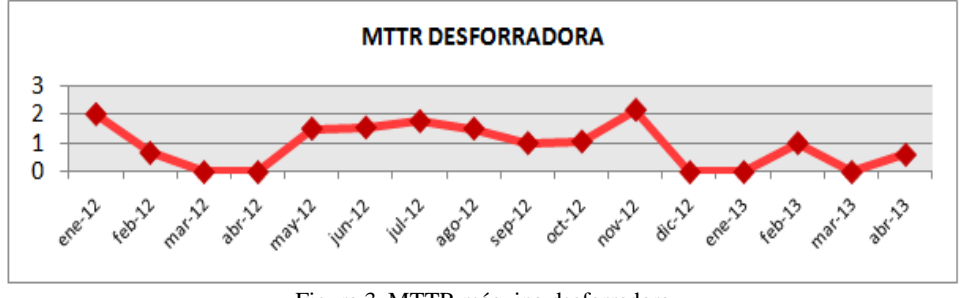

Figura 3. MTTR máquina desforradora. Fuente: Elaboración propia.

La figura 4 muestra como la grúa de 10 tons. cuenta con un tiempo de respuesta a la falla muy alto en el mes de julio de 2012 y abril de 2013, debido a diversas fallas presentadas y que se relacionan directamente con actividades rutinarias que incluyen el intercambio de piezas o partes de reemplazo, ya sea de orden correctivo o preventivo.

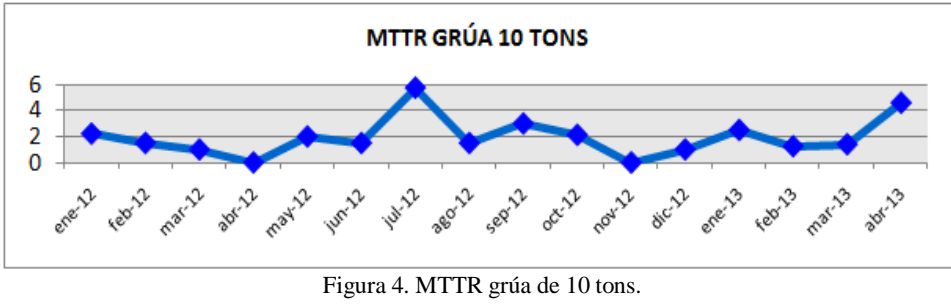

Fuente: Elaboración propia.

La medición de este indicador medido en horas hombre, permitió conocer los tiempos empleados que se está asignando a los equipos; además, permitió conocer la eficiencia de los mismos.

De igual manera se procedió a la medición del MTBF utilizando la fórmula 6.

$$
MTBF = \frac{TT}{Npb} \quad (6)
$$

El Tiempo Trabajo real (TT), se midió mensualmente y los números de falla (Npb) presentado cada mes; en el eje horizontal de igual manera que las figuras de MTTR se

#### *30 Karem González Castro, Jorge Mendoza León*

colocaron los meses de enero del 2012 a abril del 2013 y como eje vertical se consideraron los días del mes, obteniendo así de la siguiente manera los resultados.

En la figura 5 se observa que la máquina desforradora, en los meses de enero, febrero, mayo, de junio a agosto, octubre y noviembre del 2012, así como abril del 2013 existen mayor frecuencia en la ocurrencia de fallas, una de las cuales es repetitiva(refiere a los sensores ubicadas en distintas partes del equipo).

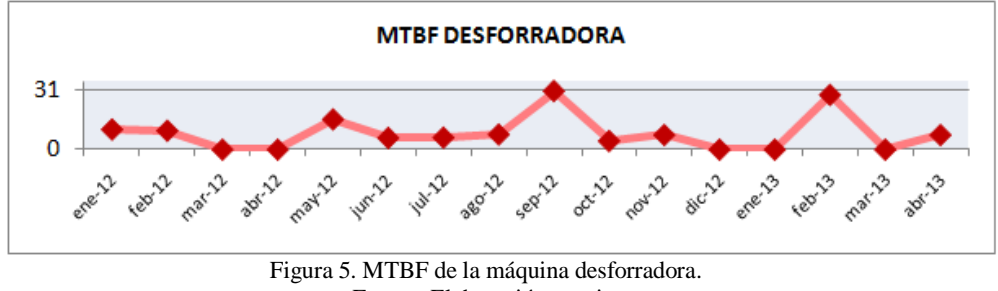

Fuente: Elaboración propia.

En la figura 6, se aprecia la diversa cantidad de fallas ocurridas en los distintos meses de enero, febrero y octubre del 2012; así como en enero, marzo y abril de 2013 en la grúa de 10 tons, las fallas que se presentan con mas continuidad en este equipo son el cable de fuerza, el gancho auxiliar así como en los fusibles.

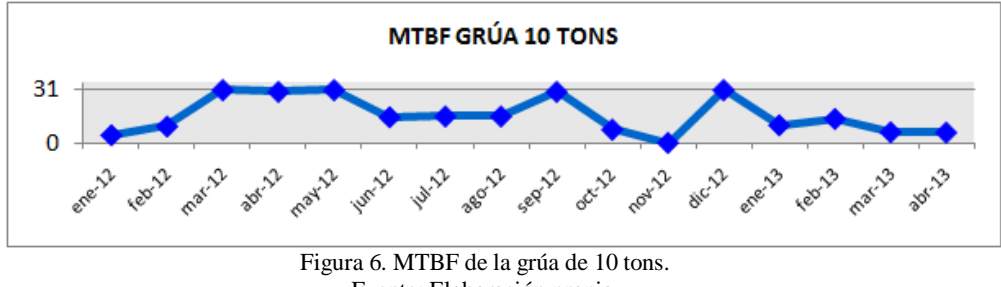

Fuente: Elaboración propia.

## **5. Conclusiones y recomendaciones.**

El supuesto planteado en este estudio se cumplió en gran parte ya que una vez aplicada la herramienta de manufactura esbelta TPM, que tenía como objetivo mejorar la planeación y control del área de Mantenimiento Planta en una mina de extracción de cobre; mediante la implementación se demuestra que es una herramienta muy útil y efectiva para la medición y control de indicadores de los diversos equipos.

El objetivo de esta investigación era disminuir los mantenimientos correctivos y así contar con registros de información más confiables para el cálculo de diversos indicadores.

La experiencia obtenida indica que la metodología de Mantenimiento Productivo Total requiere de trabajo en equipo coordinado y que todos comprendan la importancia de llevarla a cabo, al igual, darse cuenta de los beneficios que se obtendrán a largo plazo al contar con equipos más eficientes, confiables, de alta mantenibilidad, así como el ofrecer productos de calidad.

Se debe recordar que el área de mantenimiento de una industria es tan importante tanto como las demás de la empresa, ya que gracias al trabajo de mantenimiento que involucra que el usuario de la máquina o equipo se sienta "dueño" de su proceso y desarrolle la habilidad para tomar decisiones relacionadas al mantenimiento, de manera que no impliquen un alto grado d especialización y se centre en actividades básicas y rutinarias de mantenimiento, que garanticen la disponibilidad del equipo para las operaciones de producción, evitando con ello las interrupciones por fallas y propicia u ambiente de trabajo armonioso.

Cabe mencionar que hubo ciertos indicadores como la Efectividad, Calidad que no pudieron ser calculados por lo cual la Eficiencia Global de los equipos no fue posible medirla, debido a la falta de información fluida entre operaciones internas y externas al proceso estudiado (no hay registros históricos confiables). Como recomendación es pertinente sugerir que se le de seguimiento a cada uno de los diversos indicadores y formatos establecidos, los cuales servirán de apoyo y consulta a futuro, teniendo en cuenta que los trabajos planeados serán más sencillos así como los reportes que se elaboran semanal, mensual y anualmente. Además, se recomienda la medición de la Eficiencia Global de cada uno de sus equipos críticos de cada área.

El TPM resultó ser una metodología que no se completará en corto plazo, quizás su estabilización pueda tomar un año pero hay que recordar tener comunicación entre los distintos departamentos y trabajadores, planteándose objetivos grandes pero alcanzables sin olvidar hacia donde quieren llegar, fomentando en sus trabajadores una cultura de trabajo, que no piensen que se les está cargando más actividades a sus programas semanales, sino que es parte de su trabajo llevarlo a cabo, planteándose cuál es el producto final que se quiere lograr. Es recomendable definir el ganar-ganar, sin olvidar las metas establecidas que se propusieron al inicio de la investigación porque es un trabajo de todos, y así lograr una mejora continua con resultados positivos.

#### **Referencias**

- 1. Amendola, L. J. (2006). Gestión de Proyectos de Activos Industriales. Valencia: Universidad Politécnica de Valencia.
- 2. Cuatrecasas Arbós, L. (2010). LEAN MANAGEMENT: Lean management es la gestión por competitiva por excelencia. Implantación progresiva en 7 etapas. Barcelona: Profit Editorial.
- 3. García Alcaraz, J. L. (2011). Factores relacionados con el éxito del mantenimiento productivo total. Revista facultad de Ingeniería de Antioquia , 129-140

## **Asociación lineal entre el índice de masa corporal al inicio del embarazo y el riesgo de parto por cesárea.**

Susana Pellegrini Bojorquez, Ignacio Fonseca Chon, Germán Alonso Ruiz Dominguez, Octavio López Millán

<sup>1</sup>Instituto Tecnológico de Hermosillo, División de Estudios de Posgrado e Investigación, Av. Tecnológico S/N, Col. El Sahuaro, CP. 83170, Hermosillo, Sonora, México. pellegrini susana@yahoo.com, ifonseca@industrial.uson.mx

**Resumen.** Se conoce que la obesidad materna es un factor de riesgo importante en la forma de terminación del embarazo. El objetivo del presente estudio fue determinar si todo el espectro de corpulencia materna al (índice de masa corporal [IMC]) al inicio del embarazo, está asociada al riesgo de parto por cesárea en las pacientes atendidas en un hospital de segundo nivel de la Secretaría de Salud de Sonora. Se realizó un estudio prospectivo considerando 326 mujeres embarazadas. Se encontró que influye la clasificación del IMC y la clasificación de la mujer embarazada. La tasa global de cesáreas fue de 29.14%. Al estratificar los resultados clasificando a la mujer como primípara o multípara esta fue de 37 y 19% respectivamente. El IMC influye principalmente en la mujer primípara con algún sobrepeso, especialmente obeso tipo dos. Se concluyó existe una asociación lineal entre la corpulencia inicial materna y el tipo de parto.

**Palabras clave:** Índice de masa corporal, parto por cesárea, asociación.

## **1 Introducción**

Se ha mencionado que el parto por cesárea está influido por distintos factores. Uno de ellos se relaciona con la obesidad materna al inicio del embarazo [1-5]. Así mismo, otros investigadores han reportado que el inicio de un embarazo con un peso normal o bajo, tiene efectos favorables en la terminación del embarazo [6, 7]. Algunos más han mencionado el papel que juega la estatura baja en la forma de parto [8, 9].

Aun cuando el parto por cesárea es un procedimiento quirúrgico mayor, su práctica equivale al 57% de la forma como se termina el embarazo entre los hospitales públicos y

Susana Pellegrini Bojorquez e Ignacio Fonseca Chon, Germán Alonso Ruiz Domínguez, Octavio López Millán, *Uso del IMC Inicial Como Indicador de la Forma de Terminación del Embarazo.*, en: Germán Alonso Ruiz-Domínguez, Enrique Javier de la Vega-Bustillos, Mario Barceló-Valenzuela, Alonso Pérez-Soltero, Ramón René Palacio-Cinco, Joaquín Cortez-González (Eds.), Avances de Investigación en Ingeniería en el Estado de Sonora, pp. 32-36, 2013.

*Mejora de las Condiciones de Operación y Calidad para la Producción de Harina de Trigo en un Molino Harinero de Hermosillo, Utilizando Correlación Canoníca 33*

privados del país [10], representando un número mucho mayor al máximo del 15%, recomendado por la Organización Mundial de la Salud [11, 12]. Según estos estudios un 42% de las cesáreas se realizan innecesariamente, poniendo en riesgo mayor la salud de la mujer y su producto, generando un gasto mucho mayor al debido por este tipo de servicios [13-16], sin embargo estos riesgos se ven quizás minimizados por los posibles beneficios que puede tener una mujer embarazada. El objetivo de la presente investigación es estudiar la posible asociación entre las distintas categorías del índice de masa corporal y la prevalencia de parto por cesáreas en mujeres cuyo embarazo oscila de 36 a 42 semanas de gestación.

## **2 Materiales y métodos**

Se realizó un estudio correlacional prospectivo en el Hospital Integral de la Mujer del Estado de Sonora (HIMES), recopilando datos desde el mes de octubre de 2012 hasta abril del 2013, de mujeres embarazadas de 36 a 42 semanas de gestación, embarazo sencillo, sin parto previo por\_ cesárea y que no incluyera alguna indicación absoluta establecida en la GPC IMSS\_048\_08.

El HIMES es un hospital público de segundo nivel, localizado en el municipio de Hermosillo, adscrito al Hospital Infantil del Estado de Sonora (HIES), dependiente de la Secretaría de Salud del Estado. Como unidad de ginecología del HIES cuenta con un edificio propio, desde el seis de septiembre del año 2009. Las pacientes embarazadas atendidas, de género femenino, generalmente son personas remitidas por un hospital de primer nivel, carentes de cualquier servicio médico asistencial proporcionado por instituciones de salud de trabajadores o algún seguro de gastos médicos, exceptuando a las que tienen seguro popular.

Teniendo en cuenta el objetivo del estudio los datos obtenidos de la paciente fueron edad, estatura, peso inicial, número de partos. La edad materna se calculó considerando la fecha de nacimiento de la madre y se expresó en años. La estatura de la paciente se obtuvo del carnet prenatal expedido por el hospital de primer nivel y se verificó por la enfermera midiéndola antes de la consulta, reportándose en metros. El peso inicial en el primer trimestre del embarazo se obtuvo preguntándole a la mujer y comprobándolo con el carnet prenatal, expresándose en kilogramos. Las variables independientes de peso y estatura fueron utilizadas para calcular el índice de masa corporal en el primer trimestre del embarazo expresándose en kilogramos/metro<sup>2</sup> y se analizó como categórica considerando para esto último los criterios establecidos por la Organización Mundial de la Salud [17] en el que se expresa que una persona es de: peso bajo si su IMC es menor a 18.5, peso normal cuando es de 18.5 a 24.9, sobrepeso si es de 25 a 29.9, obesa 1 cuando es de 30 a 34.9 y obesa 2 si es mayor o igual a 35.

*34 Cristal Anel Alcaraz-Domínguez, Germán Alonso Ruiz-Domínguez, Ignacio Fonseca-Chon, Javier Enrique de la Vega-Bustillos*

Los datos se analizaron usando el software estadístico JMP 8.0 (SAS Institute, Cary, N.C.) utilizando tablas de contingencia y razón de momios, con los estadísticos de la chi cuadrada (de máxima verosimilitud y Cochran-Mantel-Haenzsel al estratificar a la mujer como primera vez o reiterativa).

## **3 Resultados**

La población estudiada registró una tasa de cesáreas global de 29.14%. Al clasificar a la paciente como primípara omultípara, la tasa de cesáreas fue de 37 y 19% respectivamente (como lo reflejan los resultados de la tabla uno), siendo dicha diferencia estadísticamente significativa ( $P = 0.0003$ ). De la misma tabla, considerando todos los datos se observa que en general, al tener un valor del IMCi en cualquier categoría de sobrepeso, el riesgo de cesárea es mayor que el correspondiente a una mujer con un IMCi normal o bajo. Al clasificar a la mujer como primípara o multípara, se encontró que esto se refleja claramente para la mujer que parirá por primera vez, no así para la multípara ( $P = 0.0103$ para la categoría de IMCi,  $P = 0.0015$  para la categoría de primípara o multípara).

Considerando razón de momios se encontró que una mujer primípara tiene un riesgo de parto por cesárea un 51% mayor que el que corre una multípara (como se observa en la tabla 2).

| Variable                | General $n = 326$ |       |        |     |     |      |                          | Primípara n <sub>1</sub> =187 Multípara n <sub>2</sub> =139 |      |       |
|-------------------------|-------------------|-------|--------|-----|-----|------|--------------------------|-------------------------------------------------------------|------|-------|
| <b>IMCi</b><br>$Kg/m^2$ | n                 | % n/N | C      | %TC | n   | C    | % $C$                    | $\mathbf n$                                                 | C    | % $C$ |
|                         |                   |       |        |     |     |      |                          |                                                             |      |       |
| < 18.5                  | 34                | 10%   | 9      | 26% | 23  | 7    | 30%                      | 11                                                          | 2    | 18%   |
| $18.5 - 24.9$           | 184               | 56%   | 45     | 24% | 116 | 37   | 32%                      | 68                                                          | 8    | 12%   |
| $25 - 29.9$             | 61                | 19%   | 23     | 38% | 31  | 16   | 52%                      | 30                                                          |      | 23%   |
| $30 - 34.9$             | 34                | 10%   | 11     | 32% | 12  | 7    | 58%                      | 22                                                          | 4    | 18%   |
| > 35                    | 13                | 4%    | 7      | ۰   | 5   | $*2$ | $\overline{\phantom{0}}$ | 8                                                           | $*5$ |       |
| Total                   |                   |       | 29.14% |     |     | 37%  |                          |                                                             | 19%  |       |
|                         |                   |       |        |     |     |      |                          |                                                             |      |       |

Tabla 1 Relación del IMCi con la tasa de cesáreas estratificada por paras

Nota: IMCi =índice de masa corporal inicial; n = número de pacientes en ese nivel; %n/N  $=$  porcentaje de la población de estudio; C = número de cesáreas en ese nivel; %TC = tasa de cesáreas crudas en ese nivel. \* = pocos casos

*Mejora de las Condiciones de Operación y Calidad para la Producción de Harina de Trigo en un Molino Harinero de Hermosillo, Utilizando Correlación Canoníca 35*

Tabla 2 Razón de momios entre primípara y multípara

| Clasificación | $\overline{C}$ | $\mathcal{C}$ | n   |          |      | $P(C)$ $P(\bar{C})$ RM (IC 95%) |
|---------------|----------------|---------------|-----|----------|------|---------------------------------|
| Multipara     | 26             | 113           |     | 139 0.19 | 0.81 | Referencia                      |
| Primípara     | 69.            | 118           | 187 | 0.37     |      | $0.63$ $2.54$ $(1.51, 4.27)$    |

Nota: C= número de cesáreas;  $\overline{C}$  = parto vaginal; n = número de mujeres embarazadas en ese nivel;  $P(C)$  = probabilidad parto por cesárea;  $P(\bar{C})$  = probabilidad de parto vaginal; RM =razón de momios.

## **4 Conclusiones**

De acuerdo al objetivo planteado se encontró que si existe un tipo de asociación entre el índice de masa corporal al inicio del embarazo y la forma de parto.

#### **Referencias**

- 1. Crane S, Wojtowycz M, Dye T, Aubry R, Artal R. Association between prepregnancy obesity and the risk of cesarean delivery. Obstetric and Gynecology 1997, 89: 213-216
- 2. Weiss JL, Malone FD, Emig D, Ball RH, Nyberg DA, Comstock CH, Saade G, et al. Obesity, obstetric complications and cesarean delivery rateeA population-based screening study. American Journal of Obstetrics and Gynecology 2004, 190: 1091-1097
- 3. Ehrenberg H, Dierker L, Milluci C, Mercer B. Low maternal weight, failure to thrive in pregnancy and adverse pregnancy outcomes. American Journal of Obstetric and Gynecology 2003, 189: 1726-1730
- 4. Chen G, Uryasev S, Young TK. On prediction of the cesarean delivery risk in a large private practice. American Journal of Obstetrics and Gynecology 2004, 191: 616-623
- 5. Bergholt T, Lim LK, Jørgensen JS, Robson MS. Maternal body mass index in the first trimester and risk of cesarean delivery in nulliparous women in spontaneous labor. American Journal of Obstetrics and Gynecology 2007, 196: 163.e161-163.e165
- 6. Sebire NJ, Jolly M, Harris J, Regan L, Robinson S. Is maternal underweight really a risk factor for adverse pregnancy outcome? A population-based study in London. British Journal of Obstetrics and Gynaecology 2001, 108: 61-66

*36 Cristal Anel Alcaraz-Domínguez, Germán Alonso Ruiz-Domínguez, Ignacio Fonseca-Chon, Javier Enrique de la Vega-Bustillos*

- 7. Durnwald C, Ehrenberg H, Mercer B. The impact of maternal obesity and weight gain on vaginal birth after cesarean section success. American Journal of Obstetric and Gynecology 2004, 191: 954-957
- 8. Barau G, Robillard PY, Hulsey TC, Dedecker F, Laffite A, Gérardin P, Kauffmann E. Linear association between maternal pre-pregnancy body mass index and risk of caesarean section in term deliveries. BJOG: An International Journal of Obstetrics & Gynaecology 2006, 113: 1173-1177
- 9. Nohr E, Vaeth M, Baker J, Sørensen T, Olsen J, Rasmussen K. Pregnancy outcomes related to gestational weight gain in women defined by their body mass index, parity, height, and smoking status. The American Journal of Clinical Nutrition 2009, 9: 7
- 10. ENSANUT. Encuesta Nacional de salud y Nutrición 2012. ed. http://ensanut.insp.mp: Instituto Nacional de Salud Pública 2013
- 11. Editorial. What is the right number of caesarean sections? Lancet 1997, 349: 2
- 12. Peskin EG, Reine GM. A Guest Editorial: What Is the Correct Cesarean Rate and How Do We Get There? Obstetrical & Gynecological Survey 2002, 57
- 13. Agencia Reforma. Alerta SSA gasto extra por cesáreas. El Imparcialed. Hermosillo, Sonora: Periódicos Healy 2013: 1
- 14. Flores L, González G, Trejo J, Vega G, Cabrera C, Campos A, Navarro A, et al. Factores de riesgo en la operación cesárea. Ginecología y Obstetricia de México 2008, 76: 6
- 15. Velez-Pérez E, Tovar-Guzman VJ, Méndez-Velarde FA, López-López CR, Ruiz Bustos E. Incidencia, indicaciones y complicaciones de la operación cesárea en el hospital de ginecopediatría del IMSS de Hermosillo, Sonora. Bol Clin Hosp Infant Edo Son 2012, 29: 58-64
- 16. IMSS\_048\_08. Guía de Práctica Clínica Para la Realización de Operación Cesárea. In: Salud Sd ed.ed. México 2009: 46
- 17. Obesity. Preventing and managing a global epidemic. In: WHO ed. WHO Technical support series 894ed. Ginebra, Suiza: World Health Organization 2000

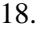

## **Mejora de las Condiciones de Operación y Calidad para la Producción de Harina de Trigo en un Molino Harinero de Hermosillo, Utilizando Correlación Canoníca**

Cristal Anel Alcaraz-Domínguez<sup>1</sup>, Germán Alonso Ruiz-Domínguez<sup>1</sup>, Ignacio Fonseca-Chon1, Javier Enrique de la Vega-Bustillos<sup>1</sup>

<sup>1</sup>Instituto Tecnológico de Hermosillo, División de Estudios de Posgrado e Investigación, Av. Tecnológico S/N, Col. El Sahuaro, CP. 83170, Hermosillo, Sonora, México. [anel\\_alcarazd68@hotmail.com,](mailto:anel_alcarazd68@hotmail.com) [gruiz@ith.mx,](mailto:gruiz@ith.mx)[ifonseca@industrial.uson.mx,](mailto:ifonseca@industrial.uson.mx) [en\\_vega@ith.mx,](mailto:en_vega@ith.mx)

**Resumen.** El molino harinero "La Fama" empresa líder de la región, presenta problemas en la producción, debido a la excesiva variación de las mediciones de las características de calidad críticas (CCC) identificadas como cenizas y humedad de la harina de trigo y que se resuelven mediante acciones correctivas sin llegar a reducirlo. Se tiene la creencia de que las causas del problema pueden estar en el proceso de acondicionamiento el cual es fundamental para la calidad de la harina. El objetivo del presente estudio es desarrollar un modelo que explique la relación de las variables del proceso de acondicionamiento del trigo con la humedad y cenizas de la harina producida. Para esto se seleccionarán las principales variables del proceso que se relacionarán con las dos CCC, mediante el empleo de correlación canónica que generará las funciones de correlación y variables canónicas significativas. Se validará el modelo con otro grupo de datos.

**Palabras clave:** Molino harinero, calidad de la harina, correlación canónica.

## **1. Introducción**

El molino harinero "La Fama", empresa líder de la región, con una producción anual de 53,000 toneladas de harina de trigo, cuenta con más de 100 años de experiencia y tiene como principal objetivo ofrecer la mejor calidad en sus productos y servicios,

Cristal Anel Alcaraz-Domínguez, Germán Alonso Ruiz-Domínguez, Ignacio Fonseca-Chon, Javier Enrique de la Vega-Bustillos, *Mejora de las Condiciones de Operación y Calidad para la Producción de Harina de Trigo en un Molino Harinero de Hermosillo, Utilizando Correlación Canoníca* en: Germán Alonso Ruiz-Domínguez, Enrique Javier de la Vega-Bustillos, Mario Barceló-Valenzuela, Alonso Pérez-Soltero, Ramón René Palacio-Cinco, Joaquín Cortez-González (Eds.), Avances de Investigación en Ingeniería en el Estado de Sonora, pp. 37- 41, 2013.

*38 Cristal Anel Alcaraz-Domínguez, Germán Alonso Ruiz-Domínguez, Ignacio Fonseca-Chon, Javier Enrique de la Vega-Bustillos*

manteniéndose con ello a la vanguardia y siendo competitiva dentro del mercado regional. En busca de cumplir con este objetivo, una de las medidas que tomó la empresa fue la certificación por la norma 9001:2000 en el año 2000 y actualmente está certificada con la norma ISO 9001:2008.El proceso de molienda que consta de los siguientes pasos.

#### **1.1. Limpieza**

El primer paso del proceso de molienda es la limpieza del grano. La idea principal consiste en remover el material extraño como puede ser metales, residuos vegetativos, piedras y otros granos (avena, cebada, etc.) mediante "scalper", cribas, despedregadora, "carters" y pulidoras [1, 2].

#### **1.2. Acondicionamiento**

Después de limpiar los granos, pasa a la etapa de acondicionamiento. Este paso consiste en adicionar una determinada cantidad de agua a los granos mediante aspersores de gusano y rodillos transportadores con el objetivo de 1) separar más efectivamente el pericarpio del endospermo; 2) suavizar al endospermo, para lograr una mejor y más efectiva reducción en el tamaño y3) lograr un mejor comportamiento de las fracciones durante el tamizado[3].

#### **1.3. Molienda con Rodillos**

Los sistemas de molienda para el trigo consisten en molinos de rodillos aunados a un sistema eficiente de tamizado y purificación, la molienda de rodillo está integrado básicamente por dos secciones: sección de trituración y sección de reducción [3].

La figura 1 ilustra el proceso de producción de harina descrito.

*Mejora de las Condiciones de Operación y Calidad para la Producción de Harina de Trigo en un Molino Harinero de Hermosillo, Utilizando Correlación Canoníca 39*

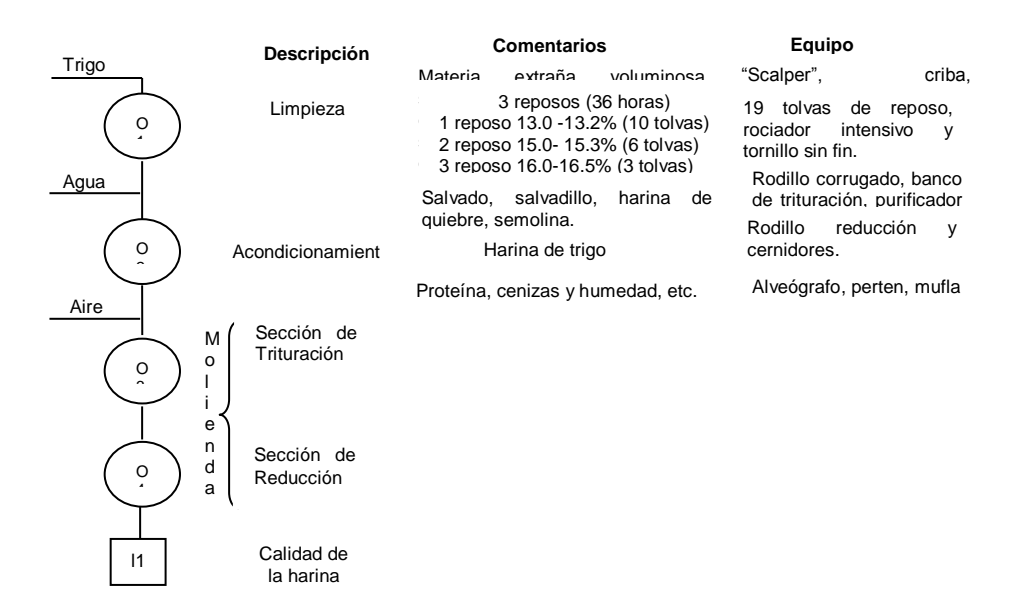

Figura 1. Proceso de producción de harina.

En los últimos años se ha observado una continua variabilidad en la cantidad de cenizas y humedad en la producción de harina, lo que se ha reflejado en un problema de calidad. Tomando como base, la recomendación de la Norma NMX-F-007-1982, los años de experiencia y estudios realizados por la empresa harinera molino "La Fama" esta ha determinado que la harina de trigo debe contener una humedad con especificaciones de  $15.00 \pm 0.50\%$ , en el caso de las cenizas esta debe tener como especificación máxima 0.70%.

Si la humedad supera la especificación máxima, de 15.50%, se facilita la aparición e incremento de moho, distintos microorganismos dañinos a la salud y la aparición de insectos y lo que comúnmente se le conoce como empacho de la máquina; en caso contrario, si está por debajo de la especificación mínima, 14.50%, se presenta una pérdida excesiva de humedad indicando una incorrecta hidratación del grano evitando así la separación entre el salvado y el endospermo originando esto una elevación en la cantidad de cenizas en la harina, y a su vez problemas en la hidratación del gluten durante el mezclado.

En cuanto a la cantidad de cenizas las cuales son el contenido de minerales existentes en la harina, estas influyen en la calidad, ya que, si son superior a 0.70% se presenta un oscurecimiento en la harina. En la producción del pan actúa disminuyendo su volumen y oscureciendo el color de la miga. Para el caso de las tortillas, el impacto se presenta en el color, ya que, si las cenizas son superior a 0.70%, las tortillas se tornan oscuras. En base a la problemática planteada surge la siguiente pregunta, ¿está el acondicionamiento del trigo

*40 Cristal Anel Alcaraz-Domínguez, Germán Alonso Ruiz-Domínguez, Ignacio Fonseca-Chon, Javier Enrique de la Vega-Bustillos*

relacionada con la generación de cenizas y humedad? Por lo expuesto es que sea ha patentado el objetivo de desarrollar un modelo que explique la relación de las variables del proceso de acondicionamiento del trigo con la humedad y cenizas de la harina producida.

### **2. Metodología**

Lo que se hará es un estudio cuantitativo observacional [4] tomando en cuenta que esto es un trabajo repetitivo, se iniciará verificando que los métodos de trabajo estén controlados, observando que se hagan las actividades de la misma manera y de acuerdo a los manuales de procedimientos. Al observar los procedimientos de trabajo pueden tenerse dos resultados 1) el trabajo no se realiza de una manera consistente siguiendo los procedimientos establecidos en el manual 2) el trabajo se realiza de acuerdo a lo establecido. De ocurrir el primer caso se investigará la causa y se sugerirá las acciones necesarias para estandarizar el método de trabajo establecido en el manual o, de ser necesario, modificar su redacción para registrar un mejor método de trabajo. Si se presenta el segundo caso lo que se hará será identificar las "p" variables del proceso de acondicionamiento del grano que se puedan relacionarán con las dos variables dependientes (cenizas y humedad). Se establecerá el procedimiento de recolección de datos, se indicará las unidades de medición y se resumirá esto en una tabla de caracterización de las variables. Teniendo en cuenta la cantidad de variables requeridas (p+2) se determinará la cantidad de mediciones "n" requeridas manejando como regla que debe cumplir con la desigualdad n  $\geq 10^{*}(p+2)$ . Esto generará una matriz de datos **Z** de tamaño (n, p+2), representado en la *Ecuación 1*. Los datos se analizarán empleando el software estadístico JMP 10.0 (SAS Institute, Carry, NC).

 $Z = |$  $\mathcal{X}$  $\boldsymbol{\chi}$  $\vdots$  $\boldsymbol{\chi}$ 

] *Ecuación 1*

### **3. Resultados**

Los resultados obtenidos se interpretarán considerando las cargas canónicas para determinar la importancia de cada variable en la función canónica, donde cada función consta de un par de variables aleatorias, una representa las p variables independientes del acondicionamiento y la otra las dos variables dependientes.

La interpretación de la función canónica se hará considerando los tres criterios siguientes 1) el nivel de significancia de la función  $(P<0.05)$ , 2) la magnitud de la *Mejora de las Condiciones de Operación y Calidad para la Producción de Harina de Trigo en un Molino Harinero de Hermosillo, Utilizando Correlación Canoníca 41*

correlación canónica basada en la contribución de los resultados para comprender mejor la relación entre las variables de acondicionamiento y las variables respuesta (cenizas y humedad) y3) la medida de redundancia para el porcentaje de la variación explicada a partir de los dos conjuntos de datos.

Suponiendo que la función canónica es estadísticamente significativa, las variables canónicas se interpretarán considerando las cargas canónicas cruzadas. El modelo se validará con un grupo de datos adicionales y si la función canónica y variables canónicas no presentan diferencias muy marcadas se supondrá que el modelo es adecuado[5, 6].

## 4. **Conclusiones**

Partiendo del modelo desarrollado se espera poder relacionar el manejo de las posibles condiciones de acondicionamiento con los resultados que se espera obtener en las características de calidad críticas.

#### **Referencias**

- 1. Hoseney, R. *Principios de Ciencia y Tecnología de los Cereales*, 1 ed. Zaragoza, España: Acriba, 1991.
- 2. Delcour, J. and Hoseney, R. *Principles of Cereal Science and Technology*, 3 ed. St. Paul, Minnesota (USA): The American Association of Cereal Chemists, Inc., 2010.
- 3. Serna, S. *Química, Almacenamiento e Industrialización de los Cereales*, 1 ed. México, DF: A.G.T., 1996.
- 4. Hernández, R., Fernández, C., and Baptista, P. *Metodología de la investigación*, 5 ed. México, México: McGraw-Hill, 2010.
- 5. Hair, J., Black, W., Babin, B., and Anderson, R. *Multivariate Data Analysis*, 7 ed. Upper Saddle River, NJ, 2010.
- 6. Johnson, R., and Wishern, D. *Applied Multivariate Statistical Analysis*, 6 ed. Upper Saddle River, NJ: Pearson Prentice Hall, 2007.

# **Identificación de los parámetros de un equipo de moldeo por inyección que permita mejorar la calidad del producto**

Florencio-Guadalupe Ramírez-Ramírez, José Lozano-Taylor

Universidad de Sonora, Posgrado en Ingeniería, Hermosillo, Sonora. florencio.ramirezr@gmail.com, jlozano@industrial.uson.mx

**Resumen.** El objetivo de este estudio es analizar y determinar los parámetros de un proceso de moldeo por inyección para la realización de las pruebas iniciales de experimentación, además se muestra una descripción de un proceso general de moldeo, una breve revisión del estado del arte en metodologías y herramientas de optimización aplicados al proceso de moldeo, haciendo énfasis en el uso del diseño de experimentos; finalmente se presenta un análisis de la literatura para la determinación de parámetros que afectan a la característica de calidad del producto a mejorar.

**Palabras Clave:** moldeo por inyección, optimización, diseño de experimentos, determinación de parámetros, característica de calidad.

## **1 Introducción**

En nuestro mundo actual, los plásticos han formado parte de los nuevos productos que trascienden cualquier área (industrial, construcción, médico, biológico, entre otros), estos cumplen con los más altos requerimientos de calidad que exige el mercado, bajo costo, alta durabilidad, versatilidad, características físicas (mecánicas, térmicas, eléctricas y ópticas) y químicas (a nivel molecular y/o atómica), haciéndolas insustituibles para ciertas aplicaciones [1].

La manufactura de partes plásticas se realizan en tres tipos de proceso principalmente: moldeo por inyección, extrusión, soplado, entre otros. Para el año 2000, la industria de plásticos tenía un consumo del 32% a través del proceso de inyección (IMP, por sus siglas en inglés) [2]. Mientras que para finales de 2012, una encuesta global contempla un consumo del 40% [3].

Florencio-Guadalupe Ramírez-Ramírez, José Lozano-Taylor, *Identificación de los parámetros de un equipo de moldeo por inyección, que permita mejorar la calidad del producto*, en: Germán Alonso Ruiz-Domínguez, Enrique Javier de la Vega-Bustillos, Mario Barceló-Valenzuela, Alonso Pérez-Soltero, Ramón René Palacio-Cinco, Joaquín Cortez-González (Eds.), Avances de Investigación en Ingeniería en el Estado de Sonora, pp. 42- 47, 2013.

*Identificación de los parámetros de un equipo de moldeo por inyección, que permita mejorar la calidad del producto 43*

El proceso de IMP es altamente complejo y maneja una gran cantidad de parámetros, por lo que la manufactura en tiempo real requiere de altos esfuerzos para mantenerlo estable; sin mencionar que la variación de parámetros afecta en gran medida a la calidad de la parte. Entendiéndose ésta como ciertas características funcionales, mecánicas, dimensionales o atributos perceptibles a través de los sentidos del ser humano o a través de dispositivos de medición [4].

La calidad de la parte se ve afectada por factores que se clasifican en 4 categorías: diseño de la parte, diseño del molde, rendimiento de la máquina y las condiciones de proceso. Obsérvese que los parámetros caen dentro de esta última categoría [4].

El proceso de moldeo por inyección es altamente conocido por poseer una alta variabilidad en sus parámetros provocando descontrol y baja calidad en los componentes moldeados, por lo que resulta de vital importancia identificar, analizar y controlar dicha variabilidad. En los últimos años, ingenieros del ramo han desarrollado metodologías que involucran técnicas estadísticas que permite analizar y diseñar los parámetros de estos procesos con el fin de facilitar el cumplimiento con el programa de producción, en las condiciones, tiempo y calidad requerida. Para ello es necesario estudiar el proceso desde una perspectiva objetiva, sistémica y lógica.

Amphenol Alden Products México siendo una empresa del sector manufacturero de productos para la industria médica principalmente, busca mejorar la calidad de los productos moldeados así como reducir costos de scrap (desperdicio de material).

El presente artículo tiene como objetivo general conformar un marco de referencia para el desarrollo e implementación de herramientas que permita mejorar la calidad de partes plásticas de un proceso de moldeo por inyección y determinar las condiciones pertinentes para la primera prueba piloto. Los objetivos específicos son los siguientes:

- i. Presentar el estado del arte de herramientas y metodologías estadísticas e inferenciales que permitan modelar mejorar y/u optimizar la calidad de componentes plásticos.
- ii. Dar soporte bibliográfico para el análisis y modelado de parámetros de moldeo que mejore significativamente la calidad de los componentes.
- iii. Seleccionar las herramientas de análisis y modelado de parámetros de moldeo que conformaran las bases para la primera experimentación.
- iv. Definir parámetros, niveles y condiciones para el proceso de moldeo del componente 110398 SAMS, PMS; PLUG CBL, COIL.

## **2 Marco Teórico**

A continuación se presenta una introducción al proceso de moldeo por inyección de partes plásticas, indicándose algunos de los problemas comunes en el proceso, así como de forma breve el estado del arte de las metodologías y técnicas estadísticas usadas para su optimización. Por ultimo un acercamiento al problema a atacar en una empresa del ramo industrial objeto de estudio.

*44 Florencio-Guadalupe Ramírez-Ramírez, José Lozano-Taylor*

#### **2.1 Proceso de Moldeo por Inyección**

El proceso de moldeo generalmente cuentan con los siguientes sub-procesos principales: 1) *plastificación*: calentamiento del plástico en el plastificador, 2) *inyección:* inyección de mezcla del plástico a presión y volumen controlado en el molde cerrado, 3) *sujeción del plástico*: mantenimiento del material inyectado bajo una presión durante un tiempo especificado con el fin de prevenir retroceso del flujo de la mezcla y compensar el decrecimiento en el volumen del plástico al solidificarse, 4) *enfriamiento*: enfriamiento de la parte termoplástica (TP) moldeada antes de obtener la rigidez para expulsarla, o *calentamiento*: calentamiento de la parte termoestable (TS) en el molde antes de obtener la suficiente rigidez para ser expulsada y 5) *liberación de la parte plástica*: abertura del molde, liberación de la parte plástica y cierre nuevamente del molde para comenzar con el siguiente ciclo [2].

### **2.2 Principales Parámetros del Proceso de Moldeo que afectan a la Calidad de la parte.**

La calidad es observable en la parte plástica moldeada y en el proceso. En el primer caso, depende principalmente de las condiciones del moldeo y de la fuerza de sujeción molde adecuada. En tanto para el segundo, son imprescindible las condiciones del proceso, incluyendo la calidad del material, el control sobre los parámetros de llenado, temperaturas, tiempos, y presiones en el proceso [2].

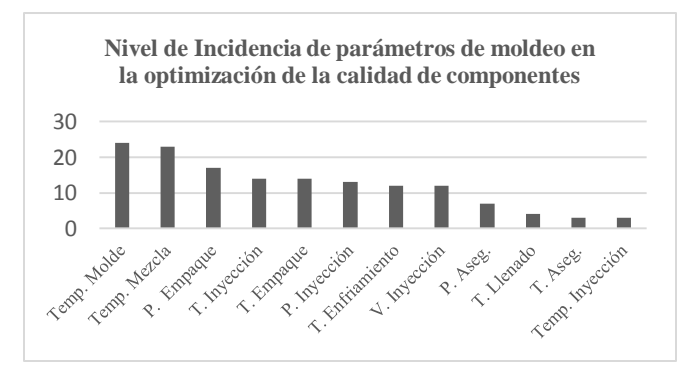

Gráfica 1. Parámetros con mayor incidencia en la investigación (Elaboración propia)

<span id="page-64-0"></span>Una investigación en 43 artículos arrojó como resultado un listado de parámetros del proceso que afectan a la calidad de la parte se muestran en l[a Gráfica 1.](#page-64-0)

*Identificación de los parámetros de un equipo de moldeo por inyección, que permita mejorar la calidad del producto 45*

### **2.3 Problemas de Calidad más Frecuentes en el Proceso Moldeo por Inyección**

Se realizó una investigación de los problemas más comunes registrados en la bibliografía para identificar la forma en la que se aborda y tener bases para la aplicación de una metodología que asegure una mejor solución al problema.

Algunos problemas observables comúnmente en el proceso de moldeo son: babeo en la boquilla o nariz de la unidad de inyección (fuga de plástico en el punto de expulsión), no retorno de la boquilla, corredores rotos (canales de flujo de plástico desde la nariz hasta las cavidades del molde), temperatura de fusión alta, entre otros. En tanto algunos defectos observables en las partes moldeadas son: distorsiones en la superficie moldeada como hundimiento, marcas de líneas de flujo, marcas de ondas, huellas, contracciones; marcas de quemaduras en plástico, flash (remanente de plástico), zonas frágiles, tiros cortos (piezas incompletamente moldeadas), entre otros [2].

Una alternativa básica ingenieril para la solución de fallas en sistemas productivos es el uso de un troubleshooting (solucionador de problemas) comúnmente usado en manuales de máquinas. Se trata de una tabla donde se observa un listado de algunas fallas que pudiera observarse en la máquina y en el componente, por otro lado indica una serie de indicaciones a realizar para reducir o eliminar la falla. Para ello se realizan experimentos guiados, investigaciones en literatura, consulta de expertos, o experiencias propias del personal especializado en el proceso. Un troubleshooting para moldeo muestra para cada falla en el proceso/defecto en el componente una serie de parámetros cuyos valores recomienda aumentar/disminuir su valor, así como una serie de indicaciones o condiciones que de cumplirse pueden llegar a eliminar la causa del fallo en cuestión [2].

#### **2.4 Metodologías y Herramientas para la Optimización del Proceso de Inyección.**

Algunas herramientas de control estadístico de procesos de primer nivel que conforman el estado del arte son: la aplicación de modelos matemáticos, diseño de experimentos, método Taguchi, redes neuronales artificiales, lógica difusa, razonamiento basado en casos, algoritmos genéticos, método de elementos finitos, modelos no lineales, metodología de superficie de respuesta, análisis de regresión lineal, análisis racional gris, análisis de componentes principales, entre otros. Algo que caracteriza a la mayoría de las herramientas mencionadas es que hacen uso de diseño de experimentos al menos como base para la optimización de procesos y/o calidad de productos [4].

#### **2.5 Diseño de Experimentos**

El diseño de experimentos resulta ser una de las herramientas estadísticas más usada en procesos productivos generando mejoras significativas en la calidad de las partes como lo indican Shen et al. [5], donde determinaron los parámetros que redujeron la variación del alabeo (deformaciones en la superficie de la parte plástica); otra aplicación exitosa es la que realizaron Egner et al. [6], donde determinaron los parámetros de la máquina de moldeo que lleva a obtener resultados que optimizaron la geometría de la parte plástica a través de simulación de un diseño de experimentos; una aplicación más actual es la que llevaron a cabo Chen et al. [7] al predecir el nivel de alabeo en la parte a través de un modelo obtenido de un diseño factorial fraccionado (FFD). Algunos otros beneficios de la aplicación de diseño de experimentos en un proceso según Guo et al. [8] son: la mejora en el rendimiento del proceso, reducción de la variabilidad y conformidad más cercana con los valores nominales determinados/proyectados, minimización del tiempo de desarrollo y la reducción de los costos globales.

## **3 Condiciones pre-experimentales**

Una vez revisadas las técnicas mostradas, se observa los beneficios y practicidad del uso de diseño de experimentos (DOE), y dado el número de parámetros que constituyen el proceso de moldeo (véase en sección 2.2), se opta por un diseño factorial fraccionado (FFD) para la primera experimentación. El análisis de las diferentes fuentes para identificar parámetros en los procesos de moldeo contempla 16 parámetros con los niveles respectivos siguientes: temperatura de tobera (342 y 418 °F), temperatura de nariz (333 y 407 °F), temperatura en medio del tornillo (324 y 396 °F), temperatura detrás del tornillo (315 y 385 °F), cantidad de material (56 y 61.6 gr), distancia de sostenimiento (2.7 y 3.3 mm), velocidad de inyección (18 y 22 %), presión primaria (630 y 770 psi), presión secundaria (360 y 440 psi), velocidad de tornillo (22.5 y 27.5 rpm), temperatura de aceite (81 y 99 °F), tiempo de enfriamiento (22.5 y 27.5 s), tiempo de aseguramiento (4.5 y 5.5 s), presión de remanso (45 y 55 psi) y presión de contacto de tobera (675 y 825 psi). Por tanto, se habla de un diseño  $2^{16-11}$ , equivalente a 32 combinaciones experimentales. Las variables respuestas son la masa de moldeo, el volumen de moldeo calculado y las cuatro dimensiones mostradas en la [Figura 1.](#page-67-0) Estas variables están encaminadas a medir el tiro corto del moldeo, característica de calidad objetivo a mejorar.

Por otro lado, se hará uso de la máquina BOY 22AVV-VH número siete, molde número 4055 interno curvo (IC). La resina a usar es polipropileno (PP) 102745 que de acuerdo al manual de IMM, en el apartado 4.2: Datos de procesamiento recomendados, no requiere pre-secado.

## **4 Conclusiones**

El presente artículo forma la base del marco teórico de un proyecto de tesis con el fin de mejorar la calidad del componente en cuestión. Por razones de extensión del artículo, en algunos puntos se ahonda más que en otros de la forma que se considera más adecuado. Muestra el estado del arte de las herramientas y metodologías usadas en el proceso de

*Identificación de los parámetros de un equipo de moldeo por inyección, que permita mejorar la calidad del producto 47*

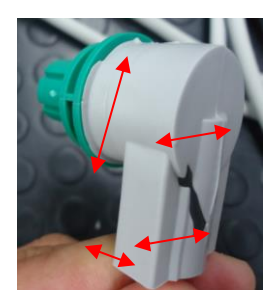

Figura 1. Localización de dimensiones del componente 110398

<span id="page-67-0"></span>moldeo. En tanto el análisis de parámetros que son tomados más en cuenta en artículos permiten una base teórica, que en conjunto con parámetros de controlan en la empresa y el manual de la máquina se determinan los que conformarán el primer conjunto de experimentos. Por cuestiones prácticas se ha tomado la decisión de hacer uso de un FFD con 16 parámetros, se definen los niveles, se llevarán a cabo 32 experimentos. Se prevee que con este primer diseño se identificarán aquellos parámetros que afectan en mayor medida al tiro corto del proceso de moldeo IC del componente 110398, dando lugar al siguiente DOE.

#### **Referencias**

- 1.Salimi, A., Subaşı, M., Buldu, L. & Karataş, Ç.: Prediction of flow length in injection molding for engineering plastics by fuzzy logic under different processing conditions. J. Iranian Polymer Journal, 33-41 (2012).
- 2. Rosato, D.V., Donald, V., Rosato, M.G.: Injection Molding Handbook. pp. 1-27. Kluwer Academic Publishers (ed.), Boston, Dordrecht, London (2000).
- 3. Markets R.: Survey on China's Injection Molding Machine Industry, 2012 to 2017. In HURS4934161 (ed.), pp. 73, Market Research.com, China (2012).
- 4. Bharti, P.K., Khan, M.I.: Recent methods for optimization of plastic injection molding process A retrospective and literature review. J. International Journal of Engineering Science and Technology, 4540-4554 (2010).
- 5. Shen, C., Wang, L. & Li, Q.: Optimization of injection molding process parameters using combination of artificial neural network and genetic algorithm method. J. Journal of Materials Processing Technology, 412-418 (2007).
- 6. Egner-Walter, A., Hahn, I., Simon, W. & Vdi.: Reduction of the development process of casting parts through use of virtual DoE. J. Giesstechnik Im Motorenbau: Anforderungen Der Automobilindustrie, 61-72 (2009).
- 7. Chen, C.-P., Chuang, M.-T., Hsiao, Y.-H., Yang, Y.-K. & Tsai, C.-H.: Simulation and experimental study in determining injection molding process parameters for thin-shell plastic parts via design of experiments analysis. J. Expert Systems with Applications, 10752-10759 (2009b).
- 8. Guo, W., Hua, L., Mao, H. & Meng, Z.: Prediction of warpage in plastic injection molding based on design of experiments. J. Journal of Mechanical Science and Technology, 1133-1139 (2012)

## **Revisión Bibliográfica Asociada a un Sistema Metrológico en Empresa Productora de Empaques de Cartón.**

Ana Karely Zavala-Algandar, Martín Chávez-Morales

<sup>1</sup>Universidad de Sonora, Departamento de Ingeniería Industrial, Rosales y Blvd. Luis Encinas S/N CP. 83000, Hermosillo, Sonora, México [anakare99@hotmail.com](mailto:anakare99@hotmail.com), [mchavez@industrial.uson.mx](mailto:mchavez@industrial.uson.mx)

**Resumen.** La metrología es cada vez más importante en los sectores comercial, productivo, de salud, entre otros. Debido a la creciente apertura comercial entre los países, las mediciones tienen una amplia relación con la normalización, permitiendo desarrollar productos que cumplan con las normas establecidas y facilitando con ello, los vínculos entre las naciones. Para el desarrollo correcto de un sistema de medición, es necesario tomar en consideración las condiciones ambientales, al personal, instrumentos de medición y métodos. En este estudio se hace una revisión bibliográfica de tópicos relacionados con los sistemas de medición, normalización, pruebas y mediciones que se efectúan a los empaques de cartón, así como las características que deben poseer los laboratorios donde se llevan a cabo dichas mediciones. Esta investigación constituye un marco de referencia para la elaboración de una tesis de maestría, respecto al diseño de un sistema de medición para empresas que elaboran empaques de cartón.

**Palabras Clave:** Metrología, Sistema de medición, Normalización, 5M's, Laboratorio

## **1 Introducción**

La función de medir está ampliamente relacionada con múltiples actividades humanas y ha estado presente desde tiempos remotos. Así mismo, ha jugado un papel muy importante en la revolución científica y en el nacimiento de la ciencia moderna [1].

En el contexto de la globalización de la economía, la metrología se ha integrado con las funciones de normalización y acreditación en sistemas MNA (Metrología-Normalización-Acreditación), los cuales se hacen indispensables en cada país para el correcto funcionamiento de la industria, comercio, protección de la salud y seguridad humanas [1].

Ana Karely Zavala-Algandar, Martín Chávez-Morales, *Revisión Bibliográfica Asociada a un Sistema Metrológico en Empresa Productora de Empaques de Cartón,* en: Germán Alonso Ruiz-Domínguez, Enrique Javier de la Vega-Bustillos, Mario Barceló-Valenzuela, Alonso Pérez-Soltero, Ramón René Palacio-Cinco, Joaquín Cortez-González (Eds.), Avances de Investigación en Ingeniería en el Estado de Sonora, pp. 48-52, 2013.

*Revisión Bibliográfica Asociada a un Sistema Metrológico en Empresa Productora de Empaques de Cartón 49*

Por otro lado, debido a la fuerte competitividad existente en el mundo, las empresas requieren indudablemente incrementar su eficiencia y eficacia dentro de todas las etapas de su proceso productivo, esto con la finalidad de permanecer en el mercado que cada vez se vuelve más exigente [2].

En este sentido, cualquier organización requiere medir las distintas características de calidad de sus productos para hacer una comparación entre lo que produce y las especificaciones previamente establecidas, evaluando así, la calidad de dichos productos.

## **2 Marco Teórico**

A continuación se abordan aspectos relevantes a considerar para el desarrollo de un sistema de medición en empresas productoras de empaques de cartón.

### **2.1 Sistemas de medición y normalización**

Antes abordar el tema de sistemas de medición, es preciso definir el término metrología. De acuerdo con González y Zeleny [3] la metrología es "la ciencia que trata de las medidas, de los sistemas de unidades adoptados y los instrumentos usados para efectuarlas e interpretarlas"; así mismo, el CEHM [4] señala que la metrología proporciona confianza e información sobre la variabilidad de los procesos para su control y mejoramiento. En este sentido, gracias a la metrología se puede obtener información referente a la existencia de variaciones que se están teniendo en un proceso, permitiendo con ello determinar si se cumple o no con las especificaciones previamente establecidas.

 Los factores que implican variabilidad en cualquier proceso son conocidos como filosofía 5M's (Métodos, Máquinas, Medio ambiente, Mano de obra y Materiales). Haciendo un análisis de las entradas y salidas de las máquinas que intervienen en un proceso, de su funcionamiento de principio a fin, así como de sus parámetros de configuración, ayudarán a identificar si la causa raíz se encuentra en la maquinaria. Igualmente debe tomarse en consideración la forma en que se realizan las actividades involucradas en el proceso, es decir, el método. Otro de los factores muy importantes en la filosofía 5M's es la mano de obra, siendo el factor humano la causa más común de fallas durante un proceso. Por su parte, el medio ambiente también puede afectar los resultados obtenidos y causar problemas, por lo cual es necesario atender adecuadamente las condiciones del entorno, ya que la temperatura, humedad, entre otros, pueden originar variaciones en el resultado final. Por último, los materiales utilizados como entrada pueden formar parte de los problemas que se presentan en un proceso, por lo que se debe tener un buen sistema de trazabilidad en toda la cadena de suministro, así como del proceso durante el almacenaje, permitiendo identificar materia prima que no cumple con las especificaciones. Por esta razón, todos estos factores que constituyen las 5M's deben ser estudiados de manera analítica cuando se trata de procesos de medición cuyos resultados son críticos y afectan la calidad del proceso o producto [5].

*50 Ana Karely Zavala-Algandar, Martín Chávez-Morales*

En este contexto, para que las mediciones se lleven a cabo de manera adecuada y proporcionen resultados confiables, no basta con el instrumento o equipo de medición utilizado, sino que es necesario tomar en consideración el sistema de medición en su totalidad.

Según Reyes [6], un sistema de medición está constituido, por un grupo de instrumentos, estándares, operaciones, métodos, dispositivos, software, personal, medio ambiente y supuestos, utilizados para cuantificar una unidad de medida o valoración determinada al rasgo de la característica medida. Un sistema de medición muestra entonces, que al efectuar una medición, se presentan elementos importantes que influyen en la medida realizada: mensurando, instrumento de medida, operador y el resto del universo [7].

La metrología tiene una estrecha relación con la normatividad, ya que esta permite la realización de productos que cumplan con las especificaciones establecidas en las normas, pudiendo hacer una comparación entre las mediciones resultantes y las establecidas en estas. Así, la normalización es considerada, según Vázquez y Jaramillo [8], como el elemento motor en que se apoya la industria y desarrollo económico, dada a través de la comunicación entre productor y consumidor, basada en términos técnicos, definiciones, símbolos, métodos de prueba y procedimientos.

#### **2.2 Empaques de cartón**

Actualmente existen distintos materiales utilizados como empaque de acuerdo al tipo de producto que este va a contener, los cuales son usados de manera cotidiana; entre ellos se encuentran los empaques de cartón.

Existen diferentes tipos de papel que se utilizan para la fabricación de empaques de cartón, teniendo principalmente el papel liso y corrugado; ambos constituyen el papel combinado, con el cual se fabrican la mayoría de las cajas que se usan para empaque [9].

De acuerdo a la Fibre Box Association [9] uno de los materiales que más está presente en el mundo es el papel corrugado, usado para promover y empacar casi todos los productos que vemos y compramos. Además, es de gran uso en la industria papelera ya que es un material que se puede recuperar y reciclar para elaborar nuevos embalajes. Por su parte, Guo et al. [10] definen el papel corrugado como un tipo de empaque amigable con el medio ambiente, presentando peso ligero y alta resistencia a la carga y rigidez, siendo utilizado principalmente como empaque de protección para instrumentos y equipos de precisión, mercancía frágil y de uso en actividades domésticas.

Por otro lado, el papel corrugado puede presentar diferentes tipos de flautas u ondulaciones, que dependiendo de su tamaño, estas pueden ser A, B, C, E y/o F, las cuales repercuten en la resistencia final del producto terminado [9].

El conocimiento de los tipos de papel que existen, son necesarios para determinar las pruebas y mediciones que se deben realizar a este material, existiendo las siguientes: calibre, resistencia a la compresión del borde (ECT), resistencia al aplastamiento vertical, resistencia a la compresión de la caja (BCT), de impacto, vibraciones, resistencia al *Revisión Bibliográfica Asociada a un Sistema Metrológico en Empresa Productora de Empaques de Cartón 51*

estallido (Mullen), adhesión de pines, resistencia al encorvamiento y al agua, entre otras [8]. De todas las pruebas y mediciones anteriores, de acuerdo con Popil [11], la ECT (por sus siglas en inglés Edge Crush Test) es la más utilizada para medir la calidad de las cajas de cartón.

#### **2.3 Laboratorios de medición de pruebas**

La existencia de laboratorios es de suma importancia para llevar a cabo distintas mediciones y pruebas a los productos que se elaboran, con el objetivo de determinar si se está cumpliendo o no con las especificaciones establecidas, asegurando así, los productos y procesos. Estos laboratorios pueden encontrarse dentro de la misma compañía, o bien, externamente, los cuales brindan el servicio a diferentes empresas.

De acuerdo a la Entidad Mexicana de Acreditación (EMA), la industria nacional cuenta con tres laboratorios de metrología acreditados ante este organismo para prestar servicios de medición y pruebas físicas al papel y cartón; en el estado de Sonora no existen laboratorios acreditados que brinden este servicio [12].

En un estudio realizado para el establecimiento de un laboratorio interno de metrología industrial efectuado en una empresa mexicana, se muestra la utilización de la metodología de planeación y diseño de instalaciones, señalando el cumplimiento de los requisitos metrológicos para asegurar la validación del producto, aunado a la normatividad aplicada para este caso; todo esto con la finalidad de cubrir adecuadamente las necesidades de los clientes. Para implantar dicho laboratorio fue necesario considerar los siguientes aspectos: ampliaciones futuras, comunicaciones, sistemas de datos, seguridad, alarmas, limpieza, condiciones ambientales (temperatura a 20º C, ya que los materiales permanecen estables a dicha temperatura), vibraciones, seguridad ocupacional, iluminación, sanidad, salud, entre otras contemplaciones que se deben tener para la infraestructura física y humana dentro del laboratorio [2].

## **3 Conclusiones**

Por medio de esta investigación se podrá conocer la importancia que tienen los sistemas de medición dentro de una empresa productora de empaques de cartón o de cualquier otro tipo de organización, puesto que estos sistemas permiten verificar si los productos que se están elaborando cumplen o no con las características de calidad que se tienen previamente establecidas, logrando con ello que la empresa autoevalúe lo que produce y proporcione a sus clientes, productos que satisfacen las exigencias de los mismos.

En este estudio se identificarán también los diferentes aspectos que constituyen un sistema de medición, como son las personas, instrumentos de medición, métodos, medio ambiente, entre otros, los cuales repercuten en el resultado de las mediciones efectuadas, razón por la cual todos estos factores se deben considerar al momento de diseñar un sistema metrológico.
#### *52 Ana Karely Zavala-Algandar, Martín Chávez-Morales*

 Así mismo, es necesario contemplar las características que debe reunir un laboratorio, puesto que esto brindará una mayor confiabilidad en las mediciones efectuadas. Para lograr esto, es necesario además, apegarse a normas nacionales o internacionales que permiten el buen funcionamiento de los laboratorios, cumpliendo con lo establecido en las mismas.

#### **Referencias**

- 1. Echeverría, S. y García, D.: Metrología en el diseño y desarrollo de nuevos productos y sistemas. Simposio de metrología, CENAM (2012)
- 2. Muñíz, P.: Planeación y diseño de un laboratorio interno de metrología industrial (LIMI). Simposio de Metrología, CENAM (2010)
- 3. González, C. y Zeleny, R.: Metrología. Mc Graw Hill, México (1998)
- 4. CEHM: Centro Hondureño de Metrología, http://www.hondurascalidad.org/metrologia.htm
- 5. Martínez, G. y Torres, J.: Diseño estadístico de confirmación metrológica con 5M's. Simposio de metrología, CENAM (2012)
- 6. Reyes, A.: Análisis de los sistemas de medición (2012)
- 7. CARTESIA.: Incertidumbre, Tolerancia y Precisión, http://www.cartesia.org/article.php?sid=187
- 8. Vázquez, J. y Jaramillo, J.: Importancia de un laboratorio secundario en México (2010)
- 9. Fibre Box Association, http://www.fibrebox.org
- 10. Guo, Y., Xu, W., Fu Y. y Zhang, W..: Creep properties and recoverability of double wall corrugated paperboard. Experimental mechanics, 48, 327-333 (2008)
- 11. Popil, R.: Overview of recent studies at IPST on corrugated board edge compression strenght: testing methods and effects of interflute buckling. Bioresources, 7, 2553-2581 (2012)
- 12. Entidad Mexicana de Acreditación, http://200.57.73.228:75/directorio\_le/Principal

# **Propuesta para la Determinación de Parámetros Críticos para la Mejora y Control en un Proceso de Moldeo por Inyección**

Gloria Paola Ortiz Espinoza<sup>1</sup>, Carlos Anaya Eredias<sup>1</sup>, Gilberto Ortiz Suárez<sup>1</sup>, Pedro David Sánchez Perez<sup>1</sup>

<sup>1</sup>Universidad de Sonora, Departamento de Ingeniería Industrial, Rosales y Blvd. Luis Encinas S/N, C. P. 83000, Hermosillo, Sonora, México. [gloriapa.ortizes@correoa.uson.mx,](mailto:gloriapa.ortizes@correoa.uson.mx) [canaya@industrial.uson.mx,](mailto:canaya@industrial.uson.mx) [gortiz@industrial.uson.mx,](mailto:gortiz@industrial.uson.mx) pedroda.sanchezpe@correoa.uson.mx

**Resumen:** La calidad de los productos y servicios se ha convertido en uno de los factores principales del funcionamiento óptimo de una organización y durante los últimos años la tendencia de los clientes se ha orientado hacia requisitos más exigentes respecto a la calidad. En el proceso de moldeo por inyección, la calidad del producto tiene relación directa con algunos parámetros, es por eso que para evitar defectos, se deben de determinar los valores óptimos de los parámetros del proceso y controlar eficazmente la influencia de ellos. El artículo tiene como objetivo definir el marco teórico que proporcione el sustento necesario para realizar el diagnóstico de un producto y un proceso de moldeo por inyección de silicón, para obtener las bases que permitan mejorar el proceso de tal manera que se obtengan el valor óptimo de los parámetros del proceso de moldeo para obtener un producto de calidad.

**Palabras clave:** Proceso, moldeo, inyección, diseño de experimentos, superficie de respuesta

## **1. Introducción**

La calidad de los productos y servicios se ha convertido en uno de los factores principales del funcionamiento óptimo de una organización y debido a que en los últimos años la

Gloria Paola Ortiz Espinoza, Carlos Anaya Eredias, Gilberto Ortiz Suárez, Pedro David Sánchez Pérez, *Propuesta para la Determinación de Parámetros Críticos para la Mejora y Control en un Proceso de Moldeo por Inyección,* en: Germán Alonso Ruiz-Domínguez, Enrique Javier de la Vega-Bustillos, Mario Barceló-Valenzuela, Alonso Pérez-Soltero, Ramón René Palacio-Cinco, Joaquín Cortez-González (Eds.), Avances de Investigación en Ingeniería en el Estado de Sonora, pp. 53-58, 2013

*54 Gloria Paola Ortiz Espinoza,Carlos Anaya Eredias, Gilberto Ortiz Suárez, Pedro David Sánchez Pérez*

tendencia de los clientes se ha orientado hacia requisitos más exigentes respecto a la calidad, los fabricantes han tomado una creciente conciencia de la necesidad del mejoramiento continuo de sus procesos para obtener y mantener buenos resultados económicos en el desempeño de sus organizaciones [1].

Con el presente artículo se busca definir el marco teórico que proporcione el sustento necesario y suficiente para realizar un diagnóstico de un producto y un proceso de moldeo por inyección de silicón.

La estructura del artículo comienza con el marco teórico en el cual se desarrollan los conceptos de moldeo por inyección, diseño de experimentos y superficie de respuesta, además se presenta un caso donde se aplicó la metodología de superficies de respuesta en un proceso de moldeo por inyección. Después se explican los antecedentes y la solución propuesta. Para finalizar se plantean los resultados que se esperan obtener en el proyecto y se desarrollan las conclusiones del artículo.

## **2. Marco Teórico**

Los circuitos electrónicos han tomado gran importancia en la industria, por lo que la transferencia de calor entre componentes se ha considerado relevante, ya que este fenómeno puede acarrear graves problemas de funcionamiento para cada uno de ellos y para el proceso como un todo [2]. Un componente electrónico es un dispositivo que forma parte de un circuito eléctrico y son destinados a una amplia gama de industrias que van desde el sector automotriz, aparatos electrodomésticos, aeroespacial e industria militar, hasta el sector de telecomunicaciones, computadoras y artículos electrónicos.

Algunos componentes electrónicos se producen a base de plástico y la selección del método de moldeo depende de la forma y tamaño del producto final, el tipo de material a utilizar, la precisión y terminación de la superficie y el volumen de producción [3].

#### **2.1. Moldeo por Inyección**

El proceso de moldeo por inyección permite la fabricación de una gran variedad de formas, desde las más sencillas hasta tridimensionales (3-D), y piezas extremadamente pequeñas hasta muy grandes. Cuando es necesario, estos productos pueden ser moldeados a tolerancias muy pequeñas y precisas, y con peso físico de fracciones de un gramo [4]. Además, tiene algunas ventajas como ciclos cortos de producción, superficies finas y limpias en los productos, y moldeo fácil de formas complicadas [5].

El proceso de moldeo por inyección de plástico es un proceso cíclico en el que se inyecta un polímero en la cavidad del molde y se solidifica para formar una pieza de plástico.

Existen tres etapas importantes durante el ciclo: llenado y post-llenado, enfriamiento y extracción [6].

Durante este proceso, algunos parámetros tales como la temperatura de inyección, temperatura del molde y el tiempo de inyección son muy importantes, ya que tienen *Propuesta para la Determinación de Parámetros Críticos para la Mejora y Control en un Proceso de Moldeo por Inyección* 55

relación directa con la calidad y el costo de los productos [7]. Otros parámetros como presión de inyección, temperatura del material fundido, velocidad de inyección y el tiempo de enfriamiento, son también variables a considerar en un proceso de moldeo por inyección [8].

Sin embargo, determinar los valores óptimos de los parámetros del proceso es una tarea compleja y difícil. Los defectos de los productos, tales como deformaciones, encogimiento, marcas de hundimiento, y la tensión residual, son causados por muchos factores durante el proceso de producción. Estos defectos influyen en la calidad y la precisión de los productos. Por lo tanto, es de suma importancia controlar eficazmente la influencia de los factores durante el proceso de moldeo [8]. Diversas metodologías son utilizadas para la mejora continua y la optimización de recursos en los procesos de producción.

#### **2.2** Diseño de Experimentos y Metodología de Superficie de Respuesta

Se ha reconocido que es rentable aplicar métodos estadísticos en proyectos de mejora de calidad. El diseño de experimentos es una técnica estadística utilizada para determinar el ajuste óptimo de los factores que afectan al proceso, y de esta manera mejorar su funcionamiento, reducir su variabilidad y mejorar la manufactura de productos [9]. Es utilizado para entender las características del proceso y para investigar cómo las entradas afectan las respuestas basadas en antecedentes estadísticos, además de determinar los parámetros óptimos del proceso con un menor número de ensayos de prueba [10].

La metodología de superficie de respuesta o MSR es una colección de técnicas matemáticas y estadísticas útiles en el modelado y el análisis de problema ya que explora la relación entre los diversos parámetros de procesamiento y respuestas con los diversos criterios para analizar y modelar la forma en que la variable de interés es influenciada por otras. El propósito inicial de estas técnicas es diseñar un experimento que proporcione valores razonables de la variable respuesta para después determinar el modelo matemático que mejor se ajusta a los datos obtenidos, el cual se obtiene mediante el uso del diseño experimental y la aplicación de análisis de regresión [11]. El objetivo último de la MSR es determinar las condiciones de operación óptimas del sistema o determinar una región del espacio de los factores en la que se satisfagan los requerimientos de operación [12].

Es por esto que es uno de los métodos más ampliamente utilizados para resolver problemas de optimización en los entornos de fabricación [13] ya que permite estimar las condiciones óptimas de operación de un proceso y mejorar significativamente su resultado en cuanto a costos, tiempos, eficiencia, productividad, cumplimiento de especificaciones y en fin, mejorar su calidad.

Se presenta los resultados de un estudio donde se utiliza la metodología de superficie de respuesta para resolver un problema asociado a un proceso de moldeo por inyección. La velocidad y presión de inyección, temperatura del molde, y la temperatura de la masa fueron los parámetros seleccionados a estudiar en el proceso de moldeo por inyección. Con el propósito de reducir la variación de contracción de la pieza moldeada, se utilizó la *56 Gloria Paola Ortiz Espinoza,Carlos Anaya Eredias, Gilberto Ortiz Suárez, Pedro David Sánchez Pérez*

metodología de superficies de respuesta para determinar la relación entre los parámetros de entrada y las respuestas. Las condiciones óptimas para el proceso se obtuvieron de acuerdo a la función y los valores óptimos de la velocidad de inyección, presión, temperatura del molde y temperatura de la masa son 20%, 40%, 40 ° C, y 220.34 ° C, respectivamente [14].

## **3. Antecedentes y Descripción del Problema**

TE Connectivity provee mundialmente de componentes electrónicos destinados a miles de consumidores e industrias.

Dentro del área de AD&M (Aerospace, Defense and Marine), se encuentra el departamento de moldeo, donde se produce el componente 1-1532082-9 llamado también "Submarino". Durante el proceso que se lleva a cabo en el área de silicón se presentan varios problemas que resultan de la combinación de los valores actuales de los parámetros de la máquina como son; temperatura del molde, velocidad y tiempo de inyección, presión, y tiempo de enfriamiento, lo que provoca defectos como porosidad en el silicón, silicón sobre-expandido, es decir, en forma ovalada cuando debería de salir en forma circular, en ocasiones la pieza presenta silicón incompleto, mientras que otras tienen exceso de material, además la pieza puede presentar marcas o golpes. Estos defectos traen como consecuencia que el componente no se entregue a tiempo para el ensamble final de la línea Microdot, ocasionando que la orden no se pueda trabajar, incrementando de esta manera el WIP, es decir órdenes que no se han completado y están esperando su procesamiento posterior, al ser material en línea "no trabajado", y dejando sin embarcar 7,214 dólares americanos por cada orden, teniendo en total 122,638 dólares americanos.

Por lo tanto el problema se define como: Se desconocen los valores particulares de los parámetros que optimizan el proceso de moldeo por inyección, lo que afecta directamente la calidad del componente 1-1532082-9 en el área del silicón.

### **4. Propuesta de Solución**

En la figura 1 se plantean los pasos para realizar el diagnóstico del producto y proceso de moldeo por inyección de silicón, lo cual ayudará a obtener las bases que permitan mejorarlo.

El primer paso es conformar el equipo de trabajo que estará presente durante el desarrollo del proyecto, integrandose por el ingeniero de moldeo, mecánico y operadora, siendo personas especializadas en la máquina y proceso. En el paso 2 se utilizará una hoja de verificación diseñada previamente, la cual ayudará a registrar los valores de los parámetros con los que se estan realizando las corridas de producción actualmente, además de registrar los cambios de valores que existan durante el proceso. Así también se registrará el tipo de defecto que se presente en cada pieza como incompleta, ovalada, con golpe, entre otros. Después de realizar las corridas de producción, los diámetros de cada *Propuesta para la Determinación de Parámetros Críticos para la Mejora y Control en un Proceso de Moldeo por Inyección* 57

pieza se medirán con el instrumento de medición OGP de la empresa. Cada medida también será registrada en la hoja de verificación correspondiente a la corrida, de esta manera se obtendrán valores cuantitativos con los que se trabajarán para su análisis. Al terminar la recopilación de datos de las piezas, se procede a su análisis por medio de herramientas estadísticas, para determinar el rendimiento productivo del proceso actual, obtener el porcentaje de piezas fuera de especificación, y realizar gráficas que permitan interpretar estadísticamente el proceso.

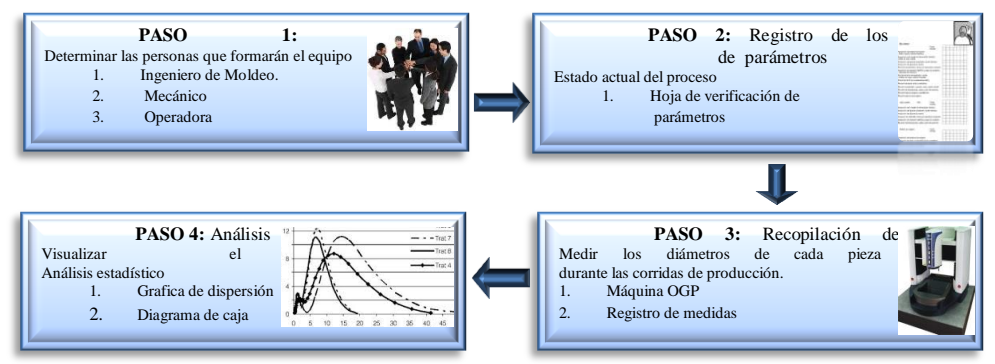

Figura 1. Pasos para el diagnóstico del proceso de moldeo por inyección. (Elaboración propia)

## **5. Resultados y Beneficios Esperados**

Al concluir con la etapa del diagnóstico del proceso de moldeo por inyección se pretende identificar aquellos parámetros críticos que están afectando a la calidad del producto, los cuales serán utilizados como base para la realización del diseño de experimentos basado en la metodología de superficie de respuesta y de esta manera obtener los valores adecuados que óptimizan el proceso. Logrando lo anterior se pretende obtener un impacto positivo en la satisfacción del cliente, cumpliendo sus expectativas de manera mas efectiva y eficiente, al embarcar un producto que cumpla con las características de calidad. Se espera mejorar de tal manera que se reduzcan o eliminen los tiempos de retrabajo, se minimicen los costos por factor de scrap y se obtenga un producto que tenga las características de calidad específicas.

## **6. Conclusiones**

La metodología de superficie de respuesta es una técnica robusta ampliamente utilizada en las industrias para que el producto o proceso sea insensible a factores incontrolables y la calidad de su proceso no sea afectada. El aplicar la metodología RSM en el proceso de moldeo en el área de Silicón nos permitirá identificar aquellos factores que influyen en el *58 Gloria Paola Ortiz Espinoza,Carlos Anaya Eredias, Gilberto Ortiz Suárez, Pedro David Sánchez Pérez*

proceso productivo para de esta manera poder analizarlos y determinar acciones correctivas que controlen dichos factores.

#### **Referencias**

- 1. Camisión, C., and Pérez, D. J.: The future of the quality/excellence function: A vision from the Spanish firm. Routledge, 649-672 (2010)
- 2. Amaya Contreras, I., Araque Herrera, A., and Correa Cely, R.: Uso de algoritmos metaheurísticos híbridos para la minimización de entropía en problemas de transferencia de calor en circuitos electrónicos. Ingeniería y Universidad, 403-421 (2011)
- 3. Groover, M. P.: Fundamentos de manufactura moderna. Prentice Hall, México (1997)
- 4. Rosato, D., Rosato, D., and Rosato, M.: Injection Molding Handbook. Kluwer Academic Publishers (2000)
- 5. Kurt, K., Kaynak, A., and Girit, O.: Experimental investigation of plastic injection molding: assessment of the effects of cavity pressure and mold temperature on the quality of the final products. Master Des, 3217-3224 (2009)
- 6. Hassan, H., Regnier, N., and Defaye, G.: A 3D study on the effect of gate location on the cooling of polymer by injection molding. Heat Fluid FL, 1218-1229 (2009)
- 7. Zhao, P., Zhou, H., Li, Y., and Li, D.: Process parameters optimization of injection molding using a fast strip analysis as a surrogate model. Manuf Technol, 949-959 (2010)
- 8. Curic, D., Veljkovic, Z., and Duhovnik, J.: Comparison of methodologies for identification of process parameters affecting geometric deviations in plastic injection molding of housing using Taguchi method. Mechanika, 671-676 (2012)
- 9. Antony, J., y J, A. Teaching the Taguchi method to industrial engineers. Work Study, 141-149 (2001)
- 10. Ming, C., Yung, Y., and Yun, H.: Modeling and optimization of injection molding process parameters for thin-shell plastic parts. Polymer-Plastics Technology and Engineering , 745-753 (2009)
- 11. Ko-Ta, C., and Fu-Ping, C.: Analysis of shrinkage and warpage in an injectionmolded part with a thin shell feature using the response surface methodology. Springer-Verlag London Limited 2006, 468-479 (2006).
- 12. Montgomery, D.: Diseño y análisis de experimentos. Limusa S.A de C.V. (2003)
- 13. Oktem, H., Erzumlu, T., and Kurtaran, H.: Application of response surface methodology in the optimization of cutting conditions for surface roughness. J Mater Process Technol, 11-16 (2005)
- 14. Chih-Cherng, C., Pao-Li, S., and Yan-Cherng, L.: Analysis and modeling of effective parameters for dimension shrinkage variation of injection molded part with thin shell feature using response surface methodology. Int J Adv Manuf Technol, 1087-1095 (2009)

# **Reducción de tiempo de cambio de molde en máquina inyectora de plástico de 3500 toneladas**

Guillermo Cuamea-Cruz<sup>1</sup>, Ricardo Archuleta Hernández<sup>1</sup>

<sup>1</sup>Universidad de Sonora, Departamento de Ingeniería Industrial, Rosales y Blvd. Luís Encinas S/N, C. P. 83000, Hermosillo, Sonora, México. [gcuamea@industrial.uson.mx,](mailto:gcuamea@industrial.uson.mx) rarchuleta01@iacgroup.com

**Resumen:** El mercado exige cada vez más y más productos nuevos e innovadores, la demanda es más fluctuante a través del tiempo y las variaciones son más comunes. Por tal razón, la industria automotriz ha tenido que estar en continuo rediseño de sus productos para adaptarse a dichos cambios. Existen herramientas de manufactura esbelta que auxilian a reducir los desperdicios generados en los cambios de productos y así reducir los tiempos de entrega. Una de estas herramientas es SMED (Single Minute Exchange of Die), que ayuda a reducir los tiempos de cambios de herramental mediante de 4 fases de trabajo y tiene como objetivo el hacer cambios de productos en menos de 10 minutos. La aplicación de SMED tiene beneficios potenciales como; aumentar la flexibilidad, disminuir los lotes de inventario y reducir los tiempos de entrega, entre otros. En este documento se describirá el plan de trabajo por el cual se pretende reducir el tiempo de cambio de molde en una máquina inyectora de plástico de 3500 toneladas, que es considerada cuello de botella en la manufactura de un tablero de instrumentos, dentro de un proceso justo a tiempo. La metodología a seguir serán las cuatro fases de SMED con el fin de identificar problemas de montaje, encontrar mejoras potenciales y optimizar el proceso de cambio de molde.

**Palabras claves:** SMED, Cambio de herramental, cuello de botella, manufactura esbelta, justo a tiempo.

# **1 Introducción**

Uno de los grandes desafíos para la industria automotriz es la producción diversificada. Esto por la cantidad de cambios en los herramentales y parámetros en los proceso [1].

Guillermo Cuamea-Cruz, Ricardo Archuleta Hernández, *Reducción de tiempo de cambio de molde en máquina inyectora de plástico de 3500 toneladas*, en: Germán Alonso Ruiz-Domínguez, Enrique Javier de la Vega-Bustillos, Mario Barceló-Valenzuela, Alonso Pérez-Soltero, Ramón René Palacio-Cinco, Joaquín Cortez-González (Eds.), Avances de Investigación en Ingeniería en el Estado de Sonora, pp. 59-64, 2013.

*60 Guillermo Cuamea-Cruz, Ricardo Archuleta Hernández*

Agustín y Santiago [2] comentan que con el incremento de la demanda de los productos y los cambios en las ventas semanales a ventas diarias, las líneas de producción se han tenido que ajustar a las necesidades de los clientes quienes desean los menores tiempos de entrega y una mayor confiabilidad. Es por eso que las empresas prefieren la producción de grandes volúmenes y poca variedad de productos [1]. A pesar de que no se pueda reducir el número de cambios de herramental en las máquinas, sí es posible reducir los tiempos de cambio radicalmente con la implementación de cambios en pocos minutos [1] y de esta manera reducir los tiempos de entrega. Tres grandes beneficios se consiguen al poder reducir los tiempos de cambio; se consigue flexibilidad y disminución de inventario, se consigue capacidad en los cuellos de botella y se tiene una minimización de costos [8]. Éste es un gran desafío para la manufactura esbelta, es por eso que se ha desarrollado una metodología llamada SMED, creado por Shingo [3], que ayuda a estandarizar y simplificar las operaciones [4] dentro de un cambio de herramental. Esta herramienta surgió en respuesta emergente a la necesidad de producir cada vez lotes más pequeños y encontrar la flexibilidad requerida para cumplir con la demanda del cliente [4].

En los siguientes capítulos se tocarán los temas de estrategias, antecedentes, situación actual, propuestas y conclusiones sobre el desarrollo del trabajo. Se explicará también donde se desarrollará el trabajo y el área y maquinaría bajo estudio.

# **2 Marco Teórico**

Como parte del aprendizaje, en la reducción de los cambios se ha pasado por diferentes estrategias y métodos de trabajo hasta llegar a mejoras en los cambios de moldes.

#### **2.1 Estrategias de montaje en el pasado**

En el pasado, los cambios de moldes estaban basados en diferentes estrategias como usar personas con habilidades especiales para realizar cambios de moldes, producción de grandes lotes o fabricar de acuerdo al tamaño económico de lote; en las que implicaban destreza, los operadores tenían que tener habilidades necesarias para montar y desmontar los dados a cambiar. Este tipo de estrategia tenía el inconveniente de necesitar trabajadores especializados en los cambios y no siempre se era eficiente. El segundo tipo de estrategia es el de producir grandes lotes, en este caso los fabricantes producían grandes cantidades de un mismo producto y con esto evitaban la necesidad de tener que hacer cambios de herramentales, de esta manera, el efecto del tiempo de cambio de útiles es pequeño al dividirse por el total del tiempo por operación del lote. Esta estrategia contaba con el inconveniente de no poder tener una producción flexible. Por último, la estrategia de los lotes económicos implica volver a fabricar una vez que se haya llegado a una cierta cantidad de stock y los costos de inventario no fuesen altos [1].

### **2.2 Métodos de reducción de tiempo de cambio**

Existen herramientas usadas para la reducción de tiempos de cambio de herramental como el algoritmo de Brooks [5] que es un método de algoritmo heurístico basado en reglas de prioridad y consiste en la programación del uso de recursos restringidos. Este método puede ser usado en varios escenarios; por ejemplo, donde se tenga una serie de operaciones de configuración y el número de operaciones es relevante, además de tener precedencia en las operaciones y limitaciones humanas. Otra herramienta es el sistema SMED creado por Shingo y es definida, según varios autores como; uno de los métodos de producción esbelta para reducir los desperdicios en los procesos de fabricación [6]; el corazón de la producción Justo a Tiempo [7]; reducción de tiempo al mínimo valor posible en un cambio de setup [5]. Por otro lado Shingo [1] lo refiere como la teoría y técnicas para realizar operaciones de preparación en menos de diez minutos.

#### **2.3 Casos de estudio de reducción de cambio de molde**

Implementación de fase 2 de SMED a máquina inyectora de plásticos**:** el proceso de inyección funciona fundiendo resina por medio de un usillo y éste es inyectado a un molde. Para que la resina pueda correr a través del molde, el molde debe estar calentado a una temperatura adecuada para que se obtengan buenas coladas. La aplicación de SMED se dio en emplear un pre-calentamiento pasando por agua caliente a través de un tubo térmico a los moldes antes de ser montados en las máquinas. Ésta mejora fue eficiente por su simplicidad y por la baja inversión de tan solo \$826 dólares [1].

## **3 Antecedentes y descripción de la problemática**

La empresa en estudio se dedica a la fabricación de interiores automotrices que van desde pilares hasta paneles de instrumentos. La empresa se compone de cinco unidades de negocios de las cuales cada unidad es encargada de secuenciar los productos terminados al cliente final. Este trabajo se desarrollará en la unidad de negocio de moldeo donde se fabrica el 80% de los componentes que se ensamblan en la empresa. Moldeo cuenta con un total de 63 máquinas inyectoras (IMM) de tonelajes que van desde las 120 toneladas hasta las 3500.

El área de moldeo está identificada como cuello de botella en el proceso de fabricación del panel de instrumentos (IP). El trabajo se desarrollará en la IMM No. 11, máquina donde se corre el molde que produce el sustrato del IP. Existe un deficiente sistema QCO (Quick changeover) en el área de moldeo que no ha permitido reducir los tiempos de cambio de molde en la IMM No. 11, afectando a la efectividad total del equipo y provocando costos que no son pagados por el cliente. La máquina No. 11 es de 3500 toneladas y es la IMM con el tiempo de cambio de molde más tardado que hay en el área de moldeo. En la siguiente figura (fig. 1 tiempos excedentes de montajes) observa el

#### *62 Guillermo Cuamea-Cruz, Ricardo Archuleta Hernández*

métrico llevado por el área de producción, referente a los tiempos excedidos en los cambios de molde por tonelaje.

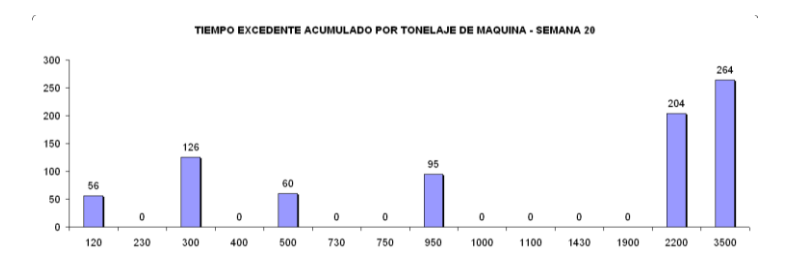

Fig.1. Tiempos en minutos excedidos por tonelaje. Control de producción

De acuerdo a la figura1, observamos que el tonelaje de 3500 es uno de los más excedidos en los tiempos de montaje. Por otro lado, las IMM de mayor tonelaje cuestan \$121 dólares la hora no productiva y las de menor tonelaje cuestan \$75 dólares la hora parada. El departamento de programación genera en promedio 100 montajes al día para toda el área de moldeo, el costo de tiempo muerto generado para la unidad de negocio se ve afectado considerablemente. En el caso particular de la IMM No. 11, ésta es una prensa de 3500 toneladas, cuenta con 3 cambios a la semana en promedio y según los montadores del área, el cambio tarda por lo menos 90 minutos. Esto nos arroja un total de \$28, 314 dólares anualizados generados por cambio de molde, solamente en la IMM 11. Además existe el costo generado en fin de semana por pagar a personal de producción, técnico, de logística y calidad a trabajar en días no laborables debido a falta de banco de inventario.

## **4 Propuesta de solución**

Debido a que se tiene como objetivo el reducir el tiempo de cambio de molde en la IMM No. 11 para el molde 13-101-01, se seguirán las fases propuestas en la siguiente figura (fig. 2 esquema SMED).

La fase preliminar: Sirve para analizar la situación actual del proceso de montaje y observar la cantidad de actividades realizadas sin ser separadas en actividades internas y externas. Además poder observar la cantidad de desperdicios generados en el cambio y eliminarlos o reducirlos.

Fase 1: Se separarán las actividades realizadas, en internas y externas, durante el cambio. Con el objetivo de conocer qué actividades se pueden realizar en el momento que la máquina está parada y qué actividades se realizan con la máquina en funcionamiento. Este proceso servirá para estandarizar las actividades de cambio y medir los tiempos, tanto de actividades internas y externas.

Fase 2: En este punto, el objetivo es llegar a convertir actividades internas a externas y ganar tiempo en actividades externas. El análisis a realizar en este proceso será consultar con expertos del área, qué facilidades se requieren para lograr hacer la conversión de actividades.

Fase 3: Finalmente se optimizarán las actividades de montaje con el objetivo de reducir los tiempos al máximo posible. En esta parte del proceso se implementarán las mejoras en los dispositivos de sujeción y conexiones, al igual que eliminación de actividades.

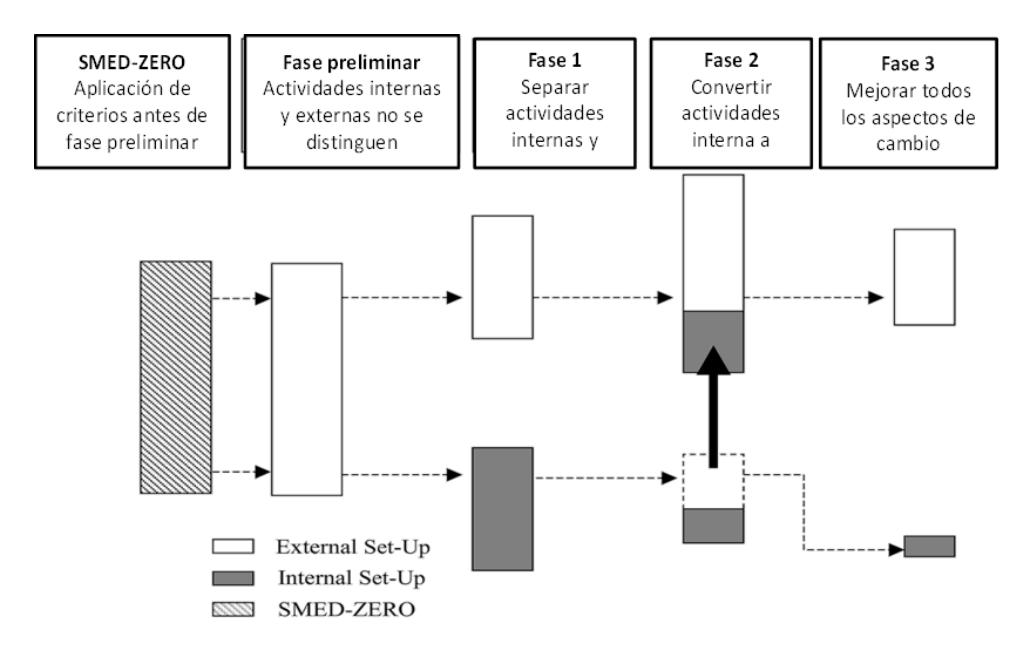

Fig. 2. Esquema SMED (Claire Moxham, Richard Greatbanks, 2001).

# **5 Resultados y beneficios esperados**

Con la reducción de tiempo de cambio de molde en la IMM No. 11, se reducirán costos de máquina parada. Otro punto es aumentar la flexibilidad de la prensa, al incrementar el tiempo disponible de producción y de esta manera afectar positivamente a la efectividad total del equipo. Otro de los beneficios que se produce con la reducción de tiempos de cambio son; Una potencial reducción del tiempo extra que se pueda generar al traer el fin de semana a trabajar a personal de la empresa.

Una de las ventajas que se tiene en el área de moldeo es que el proceso de cambio entre máquina a máquina es muy poco variable. Es decir, a pesar de que no todas las máquinas son del mismo tonelaje, los cambios de moldes son muy similares y las mejoras aplicadas a la IMM No. 11 pueden ser replicadas a las demás inyectoras.

*64 Guillermo Cuamea-Cruz, Ricardo Archuleta Hernández*

Finalmente, otra opción de mejora se podrá dar al reducir los tamaños de lote y de la misma manera reducir los tiempos de entrega hacia los siguientes procesos.

# **6 Conclusiones**

Una de las grandes ventajas de SMED es la facilidad de uso en cualquier tipo de maquinaria o proceso, debido a que se involucra al personal de experiencia y que cuenta con los conocimientos tanto básicos como avanzados de las máquinas y no es necesario, en la mayoría de los casos, el uso e fórmulas. En un proceso de moldeo en donde son muy pocas las máquinas que no se corran diferentes productos, es indispensable la aplicación de ésta herramienta de manufactura esbelta, por las ventajas que SMED ofrece. La estandarización de un proceso de cambio de molde ayuda no solo ayuda a incrementar el OEE (Overall Equipment Effectiveness), sino también a tener una seguridad en el cumplimiento de la demanda requerida por el mercado, al reducir drásticamente los tiempos de entrega. De esta manera, se tiene la expectativa de cumplir con los niveles de inventarios de la empresa aplicando SMED.

#### **Referencias**

- 1 Shingo, S. 1993. Una revolución en la producción: el sistema SMED. Productivity Press.
- 2 Agustín, R. & Santiago, F. 1996. Single-Minute Exchange of Die. IEEElSEMl Advanced Semiconductor Manufacturing Conference.
- 3 Mehmet Cakmakci. 2008. Process improvement: performance analysis of the setup time reduction-SMED in the automobile industry. Int J AdvManufTechnol (2009) 41:168–179
- 4 Berna Ulutas. 2011. An application of SMED Methodology. WorldAcademy of Science, Engineering and Technology 79
- 5 Sousa, R. M., Lima, R. M., Carvalho, J. D. & Alves, A. C. 2009. An Industrial Application of Resource Constrained Scheduling for Quick Changeover. IEEE IEEM.
- 6 Tharisheneprem, S. 2008. Achieving Full Fungibility and Quick Changeover By Turning Knobs In Tape and Reel Machine By Applying SMED Theory. 33rd International Electronics Manufacturing Technology Conference 2008. Georgetown, Pulau Pinang, Malaysia.
- 7 Schmidt, S. 1997. Total Productive Maintenance and Change Over Reduction Engineering A Way To Increase Quality And Productivity. D-82 140 Olching, Germany.
- 8 R. Bharath & A.C. Lokesh. 2008. Lead Time Reduction of Component Manufacturing Through Quick Changeover (QCO). SASTECH. Volume 7, Issue 2, September 2008
- 9 Claire Moxham, Richard Greatbanks, 2001 "Prerequisites for the implementation of the SMED methodology: A study in a textile processing environment", International Journal of Quality & Reliability Management, Vol. 18 Iss: 4, pp.404 - 414

# **Análisis de los Factores de Riesgo de Lesiones Músculo-Esqueléticas en Extremidades Superiores en una Línea de Ensamble con Cargas Dinámicas de Trabajo**

Ana Carolina Esparza Urquijo<sup>1</sup>, Francisco Octavio López Millan<sup>1</sup>, Enrique Javier de la Vega Bustillos<sup>1</sup>, Gerardo Meza Partida<sup>1</sup>.

<sup>1</sup>Instituto Tecnológico de Hermosillo, División de Estudios de Posgrado e Investigación, Av. Tecnológico S/N, Col. El Sahuaro, CP. 83170, Hermosillo, Sonora, México [carol.esparza@hotmail.com,](mailto:carol.esparza@hotmail.com) [lopezoctavio@yahoo.com.mx,](mailto:lopezoctavio@yahoo.com.mx) en vega@ith.mx, ge meza@ith.mx

**RESUMEN.** El proyecto consiste en analizar la fuerza de impacto con la que se realiza la operación, la cual consiste en dar ajuste (golpeteo) a la operación realizada anteriormente, mediante el estudio de los datos obtenidos con un acelerómetro triaxial, para proporcionar información que posteriormente ayude a determinar un estándar de la fuerza aplicada en las operaciones donde existen esfuerzos dinámicos, por sus características y tiempos de exposición, sean capaces de afectar la salud de los trabajadores. Los datos obtenidos servirán como indicador de cuantos golpeteos se dan por operador y así poder calcular y observar la fuerza con la que es aplicada el ajuste. Los datos que se registraron en total de las 4 estaciones y los 3 grupos de trabajo fueron 824 ajustes, y expresados en la fuerza de impacto de cada uno de ellos, se observó que el 5 percentil está por debajo de los 46.25 libras, en cambio el 95 percentil está por arriba de los 270.95 libras, dándonos una mediana de ajuste del impacto de 101.5 libras.

**Palabras clave:** Acelerómetro, Esfuerzos dinámicos, Fuerza.

## **1. Introducción**

La ergonomía es una disciplina de enfoque multifuncional que estudia las capacidades y habilidades del ser humano adaptando el trabajo al hombre y no viceversa, para brindar

Ana Carolina Esparza Urquijo, Francisco Octavio López Millan, Enrique Javier de la Vega Bustillos, Gerardo Meza Partida, *Análisis de los factores de riesgo de lesiones músculo- esqueléticas en extremidades superiores en una línea de ensamble con cargas dinámicas de trabajo,* en: Germán Alonso Ruiz-Domínguez, Enrique Javier de la Vega-Bustillos, Mario Barceló-Valenzuela, Alonso Pérez-Soltero, Ramón René Palacio-Cinco, Joaquín Cortez-González (Eds.), Avances de Investigación en Ingeniería en el Estado de Sonora, pp.65-75, 2013

*66 Ana Carolina Esparza Urquijo, Francisco Octavio López Millan, Enrique Javier de la Vega Bustillos, Gerardo Meza Partida*

seguridad, comodidad, satisfacción, productividad y preservar la salud de los trabajadores, [6]. Por otra parte la ergonomía, también llamada ingeniería de los factores humanos, es el estudio de las demandas físicas y cognitivas del trabajo que garantizan un ambiente de trabajo seguro y productivo. La función del especialista en ergonomía es diseñar o mejorar el sitio de trabajo, estaciones de trabajo, herramientas, equipos y procedimientos de los trabajadores con el fin de limitar el cansancio, molestias y lesiones para lograr objetivos eficientes, personales y de la organización. El objetivo es mantener las demandas del trabajo dentro de las capacidades físicas y cognitivas de los empleados. [3].

 Lesiones músculo - esqueléticos (LME) se define como lesiones y trastornos a los músculos, nervios, tendones, ligamentos, articulaciones, cartílago y los discos vertebrales y no incluyen las lesiones como resultado de resbalones, tropezones, caídas o accidentes similares [1].

 Investigaciones previas han mostrado altas tasas de repetición, los esfuerzos y el impacto de la carga son los principales riesgos y están altamente relacionadas con las LME, existe un problema importante ya que estos factores suelen ser examinados por separado fuera del entorno industrial. La dificultad radica en el intento de estudiar una serie de estos factores juntos, ya que se desarrollan de forma natural en el entorno industrial, [4].

 En México, en 2011 el Instituto Mexicano del Seguro Social reportó 281 lesiones relacionadas a la región del hombro, la mayoría de los casos fueron en empresas del ramo industrial. En 2010 se reportaron 210 lesiones de hombro. En relación a los años recientes, el número de casos va en aumento, [5].

 El objetivo es analizar la fuerza de impacto con la que se realiza la operación, la cual consiste en dar ajuste (golpeteo) a la operación realizada anteriormente, mediante el estudio de los datos obtenidos con un acelerómetro triaxial, para proporcionar información que posteriormente ayude a determinar un estándar de la fuerza aplicada en las operaciones donde existen esfuerzos dinámicos, por sus características y tiempos de exposición, sean capaces de afectar la salud de los trabajadores.

## **2. Metodología**

Con el propósito de obtener los datos de los esfuerzos dinamicos en las estaciones de trabajo se recurre a una investigación de corte transversal y de carácter descriptivo, el cual consiste en la recolección de datos en un solo momento, en un tiempo único. La finalidad es describir variables y analizar su incidencia e interrelación en un momento dado. [2].

 La aplicación repetida de una gran fuerza de empuñamiento para sostener o tomar herramientas de uso pesado o industriales se acompaña de alteraciones en los tendones del antebrazo, fatiga muscular y síndrome del túnel del carpo. Las operaciones y las herramientas deben rediseñarse para disminuir la fuerza requerida para realizarlas y disminuir la duración de aplicación de la fuerza durante el ciclo de la operación. Las operaciones que ameritan movimientos rápidos de mano y hombro, o movimientos que se repiten cada pocos segundos durante todo el día, se han visto acompañadas de alteraciones *Análisis de los factores de riesgo de lesiones músculo- esqueléticas en extremidades superiores en una línea de ensamble con cargas dinámicas de trabajo 67*

de los tendones. La exposición a estas operaciones se controla limitando el número de horas al día que un operador realiza estos movimientos o con la rotación de los empleados por diferentes operaciones de tal modo que no se sobrecargue la misma unidad de músculo, tendón y hueso en un día de trabajo, [3].

 El estudio se llevo a cabo con un acelerómetro triaxial, el cual es un artefacto que mide la aceleración. La mayoría de los acelerómetros no son mas que transductores de fuerza diseñados para medir la fuerza de reacción asociadas con alguna aceleración dada. Si la aceleración de un segmento de una extremidad *a* y la masa dentro es *m*, entonces la fuerza ejercida es equivalente al producto de la masa por su aceleración. El acelerómetro utilizado es el CXL-LP Series, aceleración lineal y sensor de vibración de  $\pm$  25 g, como el que se muestra en la siguiente figura:

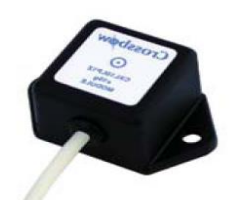

Figura 1. Acelerómetro CXL-LP Series

El procedimiento para la obtención de datos se realizo de la siguiente manera:

- 1. Identificar las estaciones de trabajo y saber el número de operadores que se encuentran en cada una de ellas.
- 2. Caracterizar el ajuste (golpeteo) que el operador realiza en cada unidad, haciendo una recopilación de datos donde se especifique la cantidad de golpeteos que se realiza por unidad ( alto, mediano y bajo).
- 3. Realizar mediciones con el acelerómetro.
- 4. Filtrar los datos obtenidos.
- 5. Analizar los datos.

 Se observaron cuatro estaciones de trabajo (siendo dos de ellas espejos) de una de las líneas de ensamble con las que cuenta la industria; cada estacion de trabajo se divide en tres operaciones: instalación de la parte, torque y ajuste; cada una de las estaciones están integradas por tres operadores, teniendo un total de 12 operadores por turno, los cuales rotan cada 15 días. El estudio se llevó a cabo en la última operación donde se da ajuste con una herramienta (martillo y cincel).

 Se realizó un muestreo de 10 unidades en cada estación de trabajo, para identificar los ajustes dados por cada operador, iniciando con una caracterización de esos golpeteos, solo de una forma de apreciación identificándolos como un ajuste bajo, mediano o alto. Estos datos obtenidos servirán como indicador de cuantos golpeteos se dan por operador

*68 Ana Carolina Esparza Urquijo, Francisco Octavio López Millan, Enrique Javier de la Vega Bustillos, Gerardo Meza Partida*

en un turno de trabajo y así empezar a monitorear los esfuerzos dinámicos y medir la fuerza con que se da el impacto.

 Después se colocó el acelerómetro al operador en la parte media de la mano a utilizar para dar el ajuste, como se muestra en la figura 2, las respuestas del cuerpo difieren de acuerdo con la dirección del movimiento. La vibración se mide a menudo en las interfaces entre el cuerpo y las superficies que vibran en tres direcciones ortogonales. Tomándose esta figura como referencia por la similitud de los movimientos en la operación a analizar, [7].

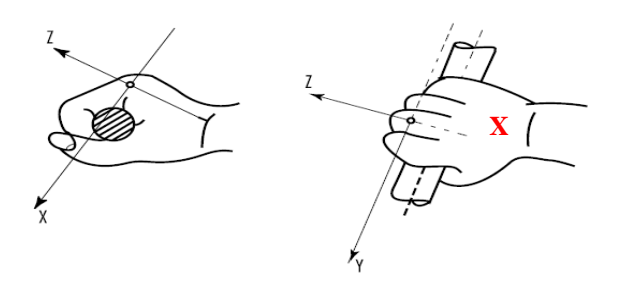

Figura 2. Sistema de coordenadas basicéntrico para la medición de las vibraciones transmitidas a las manos

 Por otra parte se observó mediante videos la postura que cada operador tiene al momento de dar el ajuste y hacer similitud con la fuerza aplicada en cada uno de ellos, para analizar si pudiera ocasionar algún tipo de LME.

 Al terminar de registrar las muestras de los ajustes realizados en las 10 unidades en cada uno de los operadores de las 4 estaciones y los 3 grupos de trabajo, se transfiere la información al Sofware Data Ready que es el programa que muestra los datos registrados en el acelerometro, como se muestra en la figura 3.

*Análisis de los factores de riesgo de lesiones músculo- esqueléticas en extremidades superiores en una línea de ensamble con cargas dinámicas de trabajo 69*

| $E'$ of $\mathcal F$<br>lig <sub>25</sub>             | CWS3            |                          |                           | mm<br><b>KILL</b>        |                |                  |                                                            |        |
|-------------------------------------------------------|-----------------|--------------------------|---------------------------|--------------------------|----------------|------------------|------------------------------------------------------------|--------|
| Model: ReadyDAQ AD2000<br>Name: Crossbow              | ≖<br>$\bullet$  | $\overline{\phantom{a}}$ | $\sim$                    | "下"<br><b>PHL</b><br>$-$ | 阻眼             | 불호               | side sale and                                              | $\sim$ |
| Serial #: 02382-8.24                                  |                 | Interval.                | EJE X                     | EJE Y                    | EJE Z          |                  |                                                            |        |
| Configuration file name:                              | <b>Flexcord</b> | <b>Seconds</b><br>0.000  | $\overline{a}$<br>$-0.96$ | $\overline{G}$           | $\overline{a}$ | Date             | Time<br>1.10 23/07/2013 12:21:13:000                       |        |
| Confighty2.dlo                                        |                 | 0.010                    | $-1.10$                   | 0.12<br>0.37             |                |                  | 1.10 23/07/2013 12:21:13:010                               |        |
| Configured on 01/07/2013 at                           | ÷               | 0.020                    | $-1.10$                   | 0.37                     | 0.61           |                  | 23/07/2013 12:21:13.020                                    |        |
| 04.29.17 p.m.                                         | ä               | 0.030                    | $-1.35$                   | 0.12                     | $-0.12$        |                  | 23/07/2013 12:21:13:030                                    |        |
| Memory available: 93.4%                               | $\frac{1}{2}$   | 0.040                    | $-1.35$                   | 0.12                     | $-0.37$        |                  | 23/07/2013 12:21:13:040                                    |        |
| Total sequences located: 14                           | 花               | 0.050                    | $-0.86$                   | 0.37                     | $-1.10$        |                  | 23/07/2013 12:21:13:050                                    |        |
|                                                       | ッ               | 0.060                    | $-1.36$                   | 0.37                     | $-1.79%$       |                  | 23/07/2013 12:21:13:060                                    |        |
| == Sequence Parameters ==<br>Sample Frequency: 100 Hz | 18              | 0.070                    | $-1.36$                   | 0.61                     | $-1.10$        |                  | 23/07/2013 12:21:13:070                                    |        |
| Run Time: 0 days, 0 hrs. 58 min.                      | 58              | 0.080                    | $-1.59$                   | 0.96                     | $-0.37$        |                  | 23/07/2013 12:21:13.080                                    |        |
| $32$ sec.                                             | 10              | 0.090                    | $-1.593$                  | 0.86                     |                |                  | 0.12 23/07/2013 12:21:13.090                               |        |
| Total number of samples: 351259                       | 11              | 0.100                    | $-1.84$                   | 0.86                     | 0.61           | 23/07/2013 12:21 | 13.100                                                     |        |
| == Channel Selections ==                              | 12              | 0.110                    | $-1.84$                   | 0.86                     | 0.61           |                  | 23/07/2013 12:21:13:110                                    |        |
| Channels recorded: 3 out of 12                        | 13              | 0.120                    | $-1.84$                   | 0.61                     |                |                  | 0.12 23/07/2013 12:21:13:120                               |        |
| Pin 7<br>Analog 1: EJE 20101                          | 14              | 0.130                    | $-1.559$                  | 0.06                     | $-0.06$        | 23/07/2013 12:21 | 33.330                                                     |        |
| Pin 19<br>Analog 2: EJE Y (G)<br>Analog 3: EJE 2 (G)  | 129             | 0.140                    | $-1.35$                   | 0.61                     | $-0.96$        |                  | 23/07/2013 12:21:13:140                                    |        |
| Pin 18                                                | 16              | 0.150                    | $-1.10$                   | 1.10                     | $-1.705$       | 23/07/2013 12:21 | 11:31:11:03                                                |        |
| -- Trigger Selup --                                   | 77              | 0.160                    | $-0.96$                   | 1.59                     | $-1.269$       | 23/07/2013 12    | 21:13.160                                                  |        |
| No triggers enabled                                   | 18              | 0.170                    | $-0.86$                   | 1.35                     |                |                  | $-0.86$ 23/07/2013 12:21:13:170                            |        |
| -- Advanced Configuration                             | $+2$            | 0.180                    | $-0.61$                   | 1.369                    | $-0.61$        | 23/07/2013 12:21 | 13.180                                                     |        |
| Options ==                                            | 20              | 0.190                    | $-0.61$                   | 1.10                     | $-0.61$        |                  | 23/07/2013 12:21:13:190                                    |        |
| Power interruption recovery                           | 21              | 0.200                    | $-0.37$                   | 1.10                     | $-0.61$        |                  | 23/07/2013 12:21:13.200                                    |        |
| model on                                              | 22              | 0.210                    | $-0.37$                   | 1.10                     | $-0.61$        |                  | 23/07/2013 12:21:13.210                                    |        |
| Indicate rate: 5 seconds.                             | 23              | 0.220                    | $-0.37$                   | 1.10                     | $-0.61$        |                  | 23/07/2013 12:21:13.220                                    |        |
|                                                       | 24              | 0.230                    | $-0.12$                   | 0.86                     |                |                  | $-0.86$ 23/07/2013 12:21:13.230                            |        |
|                                                       | 25              | 0.240                    | $-0.12$                   | 0.61                     | $-0.06$        |                  | 23/07/2013 12:21:13.240                                    |        |
|                                                       | 26              | 0.250                    | 0.12                      | 0.63                     |                |                  | $-0.86$ 23/07/2013 12:21:13.250                            |        |
|                                                       | 27              | 0.260                    | 0.12                      | 0.631                    |                |                  | $-1.10$ 23/07/2013 12:21:13.260                            |        |
|                                                       | 20              | 0.270<br>0.290           | 0.61<br>0.37              | 0.37<br>0.61             | $-1.10$        | 23/07/2013 12    | 13.270<br>$-0.06$ 23/07/2013 12:21:13.200                  |        |
|                                                       | 29              | 0.290                    | 0.37                      | 0.61                     | $-0.61$        |                  |                                                            |        |
|                                                       | 30              | 0.300                    | 0.37                      | 0.631                    | $-0.61$        |                  | 23/07/2013 12:21:13.290<br>13.300                          |        |
|                                                       | 21              | 0.310                    | 0.12                      | 0.61                     |                | 23/07/2013 12:21 |                                                            |        |
|                                                       | 312<br>7879     | 0.320                    | 0.12                      | 0.12                     | $-0.37$        |                  | $-0.37$ 23/07/2013 12:21:13:310<br>23/07/2013 12:21:13:320 |        |
|                                                       | 34              | 0.330                    | 0.12                      | $-0.12$                  |                |                  | 0.12 23/07/2013 12:21:13:330                               |        |
|                                                       | 35              | 0.340                    | $-0.12$                   | 0.37                     |                |                  | $-0.12$ 23/07/2013 12:21:13:340                            |        |

Figura 3. Concentrado de datos de las unidades evaluadas

 Además, del software anterior se necesita una aplicación más para realizar el filtro de los datos arrojados por el acelerómetro, debido a que se da una gran cantidad de información que no toda es relevante, se necesita solo apreciar los datos de los ajustes dados, ya que el acelerómetro nos da 100 datos por segundo y la operación por unidad es aproximadamente de 55 segundos. Para ello se utilizó el Programa Application.exe, mostrado en la figura 4, que adémas, nos da la información en las unidades de Libras requeridas, ya que el acelerómetro maneja valores en G.

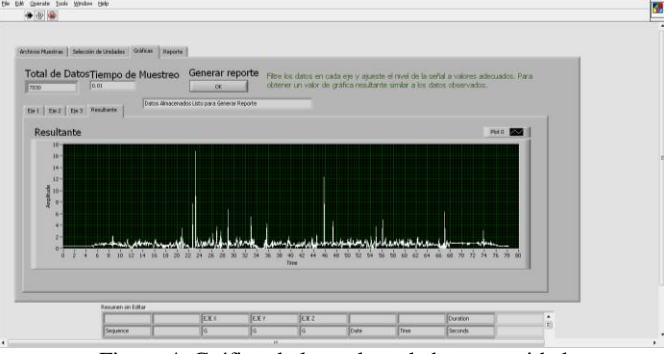

Figura 4. Gráfico de los golpes dados por unidad

 Para finalizar se utilizo el sofware Minitab, que es un [programa de computadora](http://es.wikipedia.org/wiki/Programa_de_computadora) diseñado para ejecutar funciones estadísticas básicas y avanzadas. Y de esa manera hacer el análisis de los datos registrados y poder llegar a una conclusión del estudio realizado.

*70 Ana Carolina Esparza Urquijo, Francisco Octavio López Millan, Enrique Javier de la Vega Bustillos, Gerardo Meza Partida*

## **3. Resultados**

Para el análisis de los datos, se inició con la recopilación en cada estación de trabajo, estos datos obtenidos servirán como indicador de cuántos golpeteos se dan por operador en un turno de trabajo y así empezar a monitorear los esfuerzos dinámicos y medir la fuerza con que se realiza el impacto. Un ejemplo de estos datos se muestra a continuación Figura 5, donde se puede observar el comportamiento de las cuatro estaciones y la variabilidad entre cada uno de ellos, en los diferentes grupos de trabajo.

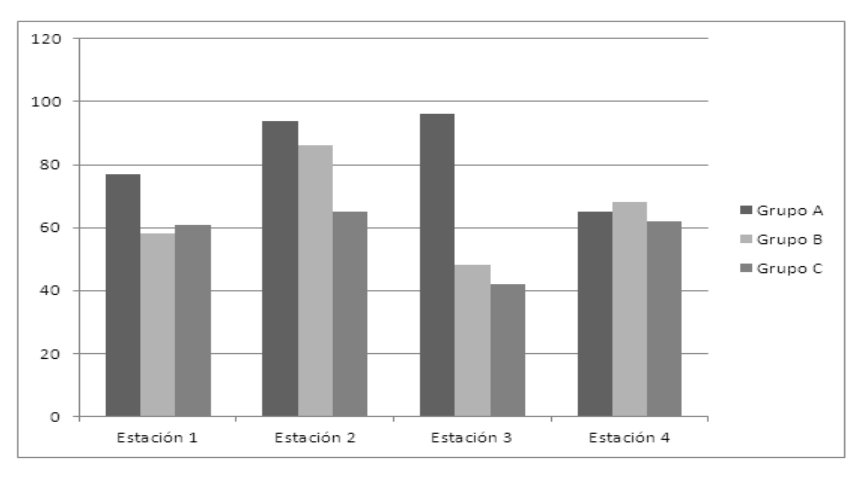

Figura 5. Gráfica de ajustes por estaciones

 Se puede observar que el comportamiento que se tiene en cada estación y grupo de trabajo, difiere en cada uno de ellos, estos datos solo son de una muestra de 10 unidades, y sirve para apreciar la variabilidad que puede haber entre ellos. A pesar de que la estaciones 1 y 4 y las estaciones 2 y 3 son espejos se puede ver la diferencia que existe en la cantidad de ajustes aplicados en las muestras presentadas. Esto puede ser ocasionado por las habilidades del operador, las técnicas utilizadas por cada uno de ellos, si la estación anterior realizó la operación correctamente, entre otros factores.

 Los datos que se registraron en total de las 4 estaciones y los 3 grupos de trabajo fueron 824 ajustes, y expresados en la fuerza de impacto de cada uno de ellos, se observa el comportamiento en la figura 6.

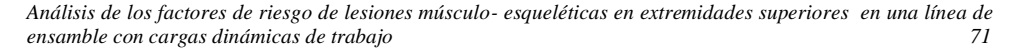

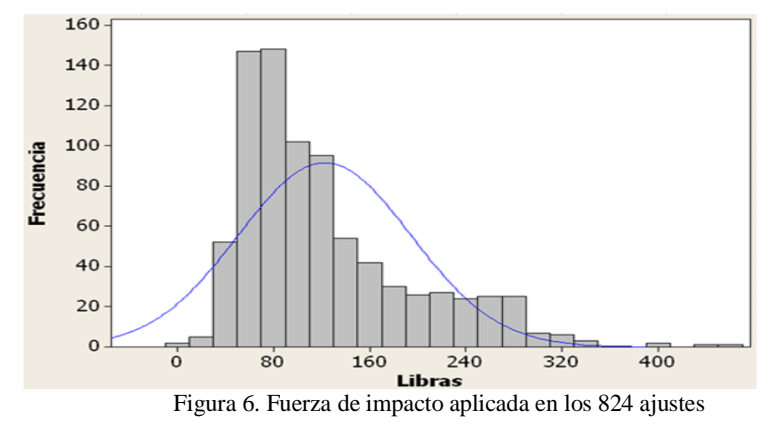

Con los datos registrados, se observa que el 5 percentil está por debajo de los 46.25 libras, en cambio el 95 percentil está por arriba de los 270.95 libras, dándonos una mediana de ajuste del impacto de 101.5 libras.

 La variabilidad total de los datos, se puede observar en el siguiente gráfico figura 7, muestra que la cantidad de impactos están dentro de los 70 y las 155 libras.

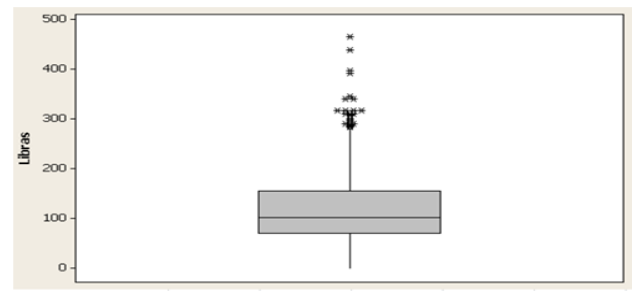

Figura 7. Gráfica de caja, de ajustes totales

 Por el momento solo existe un estudio realizado [4] donde la recomendación de impacto máximo en un ajuste con la mano sin ninguna herramienta ni guante para hombres es de 51.46 lb/fuerza y para mujeres de 27.97 lb/fuerza, y al realizar el ajuste con guante es para hombre de 55.24 lb/fuerza y 28.73 lb/fuerza para mujeres.

 Aunque por el momento no se encuentra con ningún estándar de las fuerzas aplicadas en una operación de esfuerzo dinámico donde es utilizada una herramienta en este caso el martillo, se iniciara con la descripción del análisis obtenido de las muestras registradas.

 Los golpes realizados por cada uno de los grupos de trabajo en las 4 estaciones, muestran la siguiente información en la figura 8, y se observa que a pesar de trabajar en las mismas condiciones, existe diferencias entre cada uno de ellos, tal es el caso de la *72 Ana Carolina Esparza Urquijo, Francisco Octavio López Millan, Enrique Javier de la Vega Bustillos, Gerardo Meza Partida*

variabilidad de los golpes que se dan en cada grupo de trabajo, pero por otra parte la mediana de los ajustes de los 3 grupos de trabajo resultan muy parecidas.

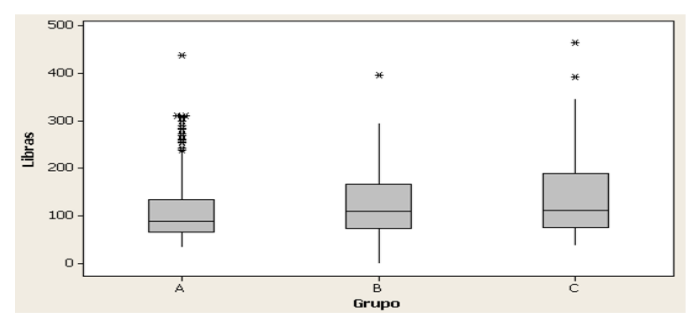

Figura 8. Gráfica de ajustes por cada Grupo de trabajo

 En la siguiente figura 9, se muestran los ajustes dados por un operador de cada grupo de trabajo en una sola estación, se observa la variación que hay entre cada uno de ellos, también, como la cantidad de golpeteos que da cada operador en una muestra de 10 unidades.

 El operador del grupo A da un total de 96 ajustes, el operador del grupo B 49 ajustes, teniendo una similitud con el operador del grupo C de tan solo 42 ajustes, pero en este último con un esfuerzo mayor que el operador del grupo B. Estos son los resultados obtenidos y se observa con qué impacto se dieron cada uno de ellos.

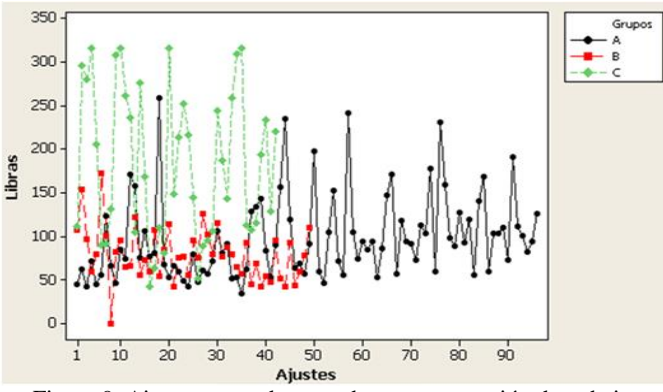

Figura 9. Ajustes por cada operador en una estación de trabajo

Debido a que no se cuenta con ningún estándar como referencia, se realizó una encuesta con los operadores de cada una de las estaciones, teniendo un total de 36 encuestas, para saber si existe o perciben algun tipo de dolor o malestar al ejecutar esta operación en la región del hombro, codo y mano. Teniendose como resultado lo que se muestra en la figura 10.

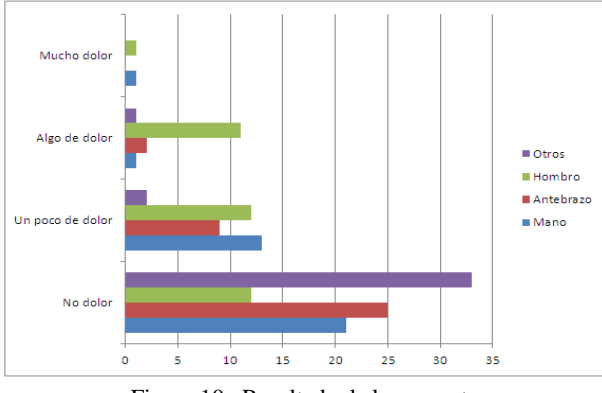

*Análisis de los factores de riesgo de lesiones músculo- esqueléticas en extremidades superiores en una línea de ensamble con cargas dinámicas de trabajo 73*

Figura 10. Resultado de la encuesta

 En la mayoria de los operadores, no persisten ningún tipo de dolor, se puede decir que está contenida esta operación al estar rotando cada 15 días y tener 30 días de descanso en otras operaciones no tan desgantantes como la del dar el ajuste a la unidad.

## **4. Conclusiones y Recomendaciones**

### **4.1 Conclusiones.**

Ya realizadas las mediciones con el acelerómetro, se observa que al dar el ajuste en las unidades tarda un tiempo aproximado de 55 segundos, registrando un total 824 entre los 3 grupos y las 4 estaciones de trabajo, y expresados en la fuerza de impacto de cada uno de ellos, observamos que el 5 percentil está por debajo de los 46.25 libras, en cambio el 95 percentil está por arriba de los 270.95 libras, dándonos una mediana de ajuste del impacto de 101.5 libras.

 Los ajustes dados por un operador de cada grupo de trabajo en una sola estación de una muestra de 10 unidades cada uno, mostraron que un operador del grupo A da un total de 96 ajustes, el operador del grupo B 49 ajustes, teniendo una similitud con el operador del grupo C de tan solo 42 ajustes, pero en este último con esfuerzos mayores que el operador del grupo B. El operador del grupo A el ajuste mayor que realizo fue de 258.8 libras, el del grupo B de 172.07 libras en cambio el operador del grupo C realizo menos ajustes pero uno de los que realizó alcanzó una fuerza de 316.11.

 Se han realizado estudios pero sin la utilización de una herramienta, donde las fuerzas máximas ejecutadas con la mano que el operador pueda encontrar aceptable al hacer esas tareas y examinar cómo estas tolerancias pueden cambiar dependiendo la postura de la mano (palma o ulnar/cubital) y utilizando alguna protección (mano desnuda o con

*74 Ana Carolina Esparza Urquijo, Francisco Octavio López Millan, Enrique Javier de la Vega Bustillos, Gerardo Meza Partida*

guante). La recomendación de impacto máximo en un ajuste con la mano sin ninguna herramienta ni guante para hombres es de 51.46 lb/fuerza y para mujeres de 27.97 lb/fuerza, y al realizar el ajuste con guante es para hombre de 55.24 lb/fuerza y 28.73 lb/fuerza para mujeres, [4].

 Para ello se realizo una encuesta donde la mayoria de los operadores, no persisten ningún tipo de dolor, se puede decir que está contenida esta operación al estar rotando cada 15 días y tener 30 días de descanso en otras operaciones no tan desgantantes como la del dar el ajuste a la unidad.

 Por el momento no se ha encontrado ningún estandar en donde se pueda establecer si las fuerzas aplicadas en estos ajustes están dentro de los límites máximos permisibles y determinar los ciclos de exposición en las estaciones de trabajo.

### **4.2 Recomendaciones.**

Este estudio va a requerir de la realización de un análisis psicofísico mas detallado, para poder llegar a determinar un estándar de la fuerza aplicada en las operaciones donde existen esfuerzos dinámicos, por sus características y tiempos de exposición, puedan representar un riesgo para la salud de los trabajadores.

 El problema esta contendio por la rotacion que se esta dando, seria interesate revisar el caso en otras condiciones, ampliando el tamaño de la muestra, considerar otras variables, detallar mas la información dada por los operadores al momento de realizar la encuesta de los posibles tipos de dolor o malestar que pudieran percibir al momento de ejecutar esta operación en la zona de hombro, codo y mano, entre otros factores.

#### **Agradecimientos**

Agradecemos el apoyo de la Dirección General de Educación Superior Tecnológica con la beca No. 20120000162 para los estudios de maestría al primer autor. Y a mis familiares y amigos, por el apoyo brindado en la culminación de este proyecto.

#### **Referencias**

- 1. Chablat, D., Ma, L., Bennis, F., & Zhang, W. (2009). Dynamic Muscle Fatigue Evaluation in Virtual Working Environment. 14.
- 2. Hernández Sampieri, R., Fernández Collado, C., & Baptista Lucio, M. d. (2010). *Metodología de la Investigación.* México D.F: Mc. Graw Hill.
- 3. LaDou, J. (2007). *Diagnóstico y tratamiento en medicina laboral y ambiental.* México: McGraw-Hill.
- 4. Murphy, M. P., & Potvin, J. R. (1999). A Psychophysical Study To Determine Maximum Acceptable Hand Impact Forces During Door Trim Installation: Effects Of Hand Posture and Impact Gloves. 103. Windsor, Ontario, Canada.
- 5. Instituto Mexicano del Seguro Social. (2013). *Información estadística en salud; accidentes de trabajo.* Obtenido de www.imss.gob.mx

*Análisis de los factores de riesgo de lesiones músculo- esqueléticas en extremidades superiores en una línea de ensamble con cargas dinámicas de trabajo 75*

- 6. Pastrano, I., Guevara, H., González, S., & Piñero, S. (2006). Evaluación Ergonómica y Trastornos Musculoesqueléticos Relacionados con el Trabajo en una Empresa Manufacturera de Cartón. *Informe Médico*, 553-561.
- 7. Salvendy, G. (2006). *Handbook of Human Factors and Ergonomics.* New Jersey: Wiley.

# **Sistema de Gestión de Riesgos Laborales: Prevención a través del Diseño y Capitalización de Experiencias en el Área de Mantenimiento**

Abelardo Obregón Ibarra<sup>1</sup>, Mauricio López Acosta<sup>1</sup>, Aarón Fernando Quirós Morales<sup>1</sup>, Luis Carlos Montiel- Rodríguez<sup>1</sup>, Gilda María Martínez Solano<sup>1</sup>

<sup>1</sup>Instituto Tecnológico de Sonora, Unidad Navojoa, Ramón Corona S/N, Col. ITSON, CP. 85860, Navojoa, Sonora, México. abelardo.obregon@live.com.mx, mauricio.lopez@itson.edu.mx, aaron.quiros@itson.edu.mx, luis.montiel@itson.edu.mx

**Resumen.** Las enfermedades y accidentes laborales cobran anualmente más de dos millones de vidas, ausentismo en el trabajo y compensaciones económicas que se derivan de ellas, asimismo generan pérdidas que ascienden alrededor del 4 por ciento del Producto Interno Bruto (PIB) mundial, según datos que difunde la Organización Internacional del Trabajo (OIT) y la Organización Mundial de la Salud (OMS). La metodología presentada en este documento permite detectar a priori, gestionar y controlar los riesgos y proporciona la oportunidad del desarrollo sistemático de nuevos conocimientos, para visualizar y evaluar integralmente los riesgos laborales de una organización. Se presenta el análisis de un caso de estudio en donde se eligieron empresas de giro industrial y comercial en el área de mantenimiento, se realiza un análisis del grado de riesgo presentado y se presentan propuestas de mejora que permitan maximizar la seguridad y la eficiencia de la actividad desarrollada.

**Palabras clave:** Administración del Riesgo, Seguridad, Mantenimiento, Prevención a través del Diseño

## **1 Introducción**

Abelardo Obregón Ibarra, Mauricio López Acosta, Aarón Fernando Quirós Morales, Luis Carlos Montiel-Rodríguez, Gilda María Martínez Solano, *Sistema de Gestión de Riesgos Laborales: Prevención a través del Diseño y Capitalización de Experiencias en el Área de mantenimiento,* en: Germán Alonso Ruiz-Domínguez, Enrique Javier de la Vega-Bustillos, Mario Barceló-Valenzuela, Alonso Pérez-Soltero, Ramón René Palacio-Cinco, Joaquín Cortez-González (Eds.), Avances de Investigación en Ingeniería en el Estado de Sonora, pp. 76- 82, 2013. En el sector industrial, las empresas enfrentan una multitud de riesgos por la naturaleza de sus funciones en donde los trabajadores se ven involucrados directamente y afectados en su salud cuando se lesionan por accidente debido a fallas en el proceso o por acciones del *Sistema de Gestión de Riesgos Laborales: Prevención a través del Diseño y Capitalización de Experiencias en el Área de mantenimiento 77*

propio trabajador. Las estimaciones mundiales de accidentes del trabajo y enfermedades profesionales son un motivo de preocupación, según datos de la Oficina Internacional del Trabajo (OIT), se estima que el número de accidentes y enfermedades relacionados con el trabajo anualmente se cobra más de 2 millones de vidas[1], además esta cifra parece estar aumentando debido a la rápida industrialización de algunos países en desarrollo y se indica que el riesgo de contraer una enfermedad profesional se ha convertido en el peligro más frecuente al que se enfrentan los trabajadores en sus empleos[2].

Dentro de los principales factores que contribuyen a los accidentes mortales [1] se considera:

- Falta de una estructura de seguridad y políticas en las organizaciones.
- Falta de un sistema de gestión de la seguridad y salud ocupacional.
- Una cultura de seguridad pobre.
- Falta de conocimiento, soluciones disponibles y centros de información.
- Falta de o deficiencias en las políticas gubernamentales.
- Falta de incentivos.
- Falta de o deficiencias en los sistemas de salud ocupacional.
- Falta de investigación.
- Falta de un sistema efectivo de educación y entrenamiento en todos los niveles.

Por otra parte, estudios realizados en Australia [3] sobre un análisis de 225 muertes de trabajo donde interviene la maquinaria e instalaciones en el periodo entre 1989 y 1992, se demuestra que el 52% de las muertes fueron provocadas por al menos un factor de diseño, además los forenses realizaron 53 recomendaciones, en donde el diseño podría asociarse con las muertes. En un reporte de la Comisión Nacional de Seguridad e Higiene en el Trabajo [4] sobre los accidentes y muertes de trabajo relacionados con el diseño en el periodo comprendido de 1997 al 2002, y un informe de algunos investigadores [5] sobre los problemas de diseño y su relación con lesiones graves de trabajo se destaca lo siguiente:

• De 210 muertes de trabajo analizadas el 36.7% estuvieron relacionadas con el diseño; y el 50.5% sugiere que el diseño probablemente estuvo relacionado con el deceso.

• De 1409 indemnizaciones relacionadas por lesiones de la maquinaria e instalaciones 860 casos tuvieron relación con el diseño, representando el 61.03%.

Los elementos de diseño rara vez son considerados en las investigaciones de seguridad e higiene ocupacional.

- Hay problemas de diseño similares involucrados en muchos accidentes fatales.
- El diseño tiene una importante contribución en lesiones fatales.
- Ya hay identificadas soluciones para muchos de los problemas de diseño.

Por lo anterior diversos comunicados [3-4] [6-10] concluyen que a pesar de los avances registrados en materia de seguridad y la salud en muchas partes del mundo en los últimos decenios, el reto global de proporcionar seguridad y salud a los trabajadores es hoy día mayor que nunca, y se podrían obtener mejoras de la salud importantes y duraderas si se hiciera hincapié en la adopción de políticas y programas efectivos de prevención primaria; una de las mejores formas de prevenir y controlar las lesiones, enfermedades y muertes de *78 Abelardo Obregón Ibarra, Mauricio López Acosta, Aarón Fernando Quirós Morales, Luis Carlos Montiel-Rodríguez, Gilda María Martínez Solano*

trabajo es incorporar la minimización de riesgos y peligros en las primeras etapas del diseño del proceso. Esto implica la incorporación sistemática de identificación de peligros, el análisis y la incorporación de medidas de mitigación durante las fases de diseño asociados con la construcción, la fabricación, uso, mantenimiento y disposición de las instalaciones, materiales, equipos y procesos. Esto también implica el seleccionar los medios y métodos adecuados para establecer controles en aquellos riesgos y peligros identificados que no pudieron ser eliminados durante el diseño a fin de reducir su impacto.

#### **1.1 Definición del problema**

A pesar de que se han desarrollado varias técnicas para el análisis de riesgo y seguridad industrial con las que se puede estudiar centros de trabajo de manera sistemática, y el avance en el desarrollo de sistemas de gestión, el reto todavía vigente es llevar a la práctica los conocimientos alcanzados a partir de la investigación y en perfeccionar iniciativas preventivas que permitan disminuir la frecuencia de los accidentes y la gravedad del daño en función del bienestar del trabajador [10].

Ante esta situación se definen la siguiente pregunta de investigación: ¿qué impacto tiene la adopción de un sistema de gestión de riesgos laborales basado en los principios de prevención a través del diseño y la capitalización de experiencias en la reducción los riesgos físicos asociados a las operaciones de los procesos productivos?

### **1.2 Objetivos**

El objetivo del presente trabajo es evaluar las condiciones de riesgos físicos en puestos de trabajo mediante la aplicación de un software que facilita la incorporación de medidas de salud y seguridad ocupacional para la minimización de riesgos y peligros de los procesos productivos, considerando la incorporación sistemática de identificación de peligros, evaluación de los mismos y la definición de medidas de mitigación y control a fin de reducir su impacto.

Para el logro del objetivo general se definen los siguientes objetivos específicos:

- Analizar las condiciones actuales mediante una lista de verificación para detectar áreas de oportunidad.
- Evaluar los riesgos mediante una matriz de evaluación para definir prioridades.
- Proponer acciones que permitan eliminar o disminuir las condiciones inseguras de los puestos de trabajo.

*Sistema de Gestión de Riesgos Laborales: Prevención a través del Diseño y Capitalización de Experiencias en el Área de mantenimiento 79*

## **2 Método**

#### **2.1 Participantes**

Para la aplicación del sistema de gestión de riesgos laborales se eligieron empresas de giro industrial y comercial en el área de mantenimiento contando en un promedio de dos operadores por cada actividad. Las actividades fueron analizadas de forma en que los operarios trabajaran a un nivel estándar sin presión en su actividad, para un análisis más confiable al momento de interpretar los resultados.

## **2.2 Materiales**

Para la realización de este proyecto se utilizó un software de gestión de riesgos de desarrollo propio.

#### **2.3 Procedimiento**

Utilizando como base el modelo conceptual para asistir la Prevención a través del Diseño[11] ver figura 1, se evalúan las condiciones de riesgos físicos en puestos de trabajo mediante la aplicación de un software que facilita la incorporación de medidas de salud y seguridad ocupacional para la minimización de riesgos y peligros de los procesos productivos.

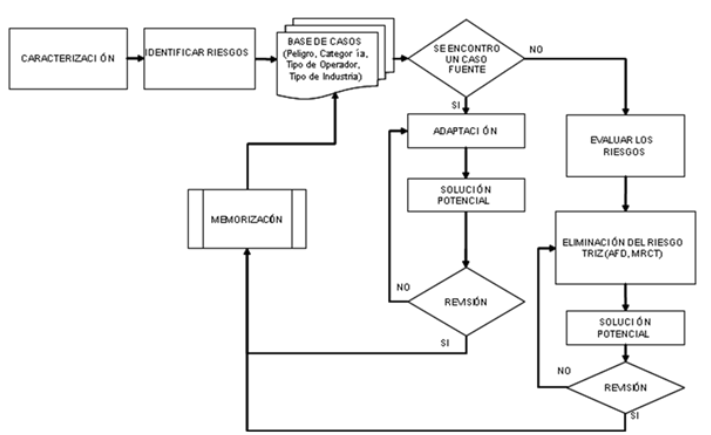

Figura 1. Modelo conceptual para asistir la prevención a través del diseño.

La metodología utilizada consta primordialmente de cuatro elementos esenciales que permite identificar lo necesario para evaluar y dar calificación a la actividad estudiada:

*80 Abelardo Obregón Ibarra, Mauricio López Acosta, Aarón Fernando Quirós Morales, Luis Carlos Montiel-Rodríguez, Gilda María Martínez Solano*

1. Caracterización del Sistema bajo estudio.

- a) Identificación de la empresa. Tipo de empresa, giro.
- b) Identificación de las actividades del operador, materiales, equipo, substancias. Se deben apoyar con un diagrama de operaciones.
- c) Identificación del operador. Tipo de operador, antigüedad, edad, sexo.
- 2. Identificación de Riesgos (solo riesgos físicos)

Se utiliza un instrumento de apoyo (lista de verificación) para la identificación de las siguientes clases de riesgos:

- 1) Métodos, materiales o procedimientos peligrosos.
- 2) Defectos de los agentes.
- 3) Peligros por la colocación.
- 4) Peligros del medio ambiente.
- 5) Protegido inadecuadamente.
- 6) Peligros de indumentaria y vestido.
- 7) Ergonómicos: utilización de un método de valoración
- 3. Evaluación de Riesgos

En esta etapa se utiliza una matriz de evaluación de riesgos 4x4, esta permite encontrar una estimación del riesgo encontrado con el uso de la probabilidad de ocurrencia y las consecuencias que puede provocar si llegara a suceder un accidente.

4. Control de Riesgos

En esta etapa se preparan las propuestas para la eliminación del riesgo en el siguiente orden de prioridad:

- Eliminación;
- Sustitución;
- Ingeniería;
- Administración y, por último
- Equipos de protección personal.

## **3 Resultados**

Para determinar los tipos de riesgos presentes en las áreas de las empresas evaluadas, se utilizó un formato donde se recopiló la información tanto del operario como del área a estudiar y la empresa. Dichos datos son importantes para dar una pre-evaluación del problema, ver figura 2.

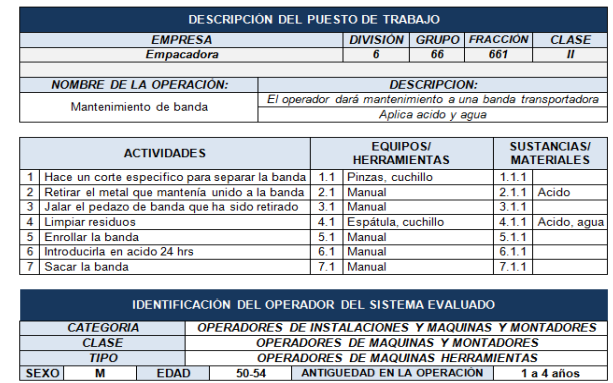

*Sistema de Gestión de Riesgos Laborales: Prevención a través del Diseño y Capitalización de Experiencias en el Área de mantenimiento 81*

Figura 2. Descripción del puesto de trabajo evaluado

Posteriormente con la aplicación de la lista de verificación se identificaron los riesgos por actividad (figura 2), este análisis fue procesado en el software y como resultado se obtuvo que de las seis actividades estudiadas se encontraron 33 riesgos, los cuales fueron 8 de alto riesgo, 8 de riesgo moderado y 17 de bajo riesgo, a partir de este análisis se propusieron elementos de mejora para cada uno de los riesgos identificados.

| <b>RIESGO</b>  | <b>ACTIVIDAD</b>                   | <b>CLASE DE</b><br><b>RIESGO</b> | <b>TIPO DE</b><br><b>RIESGO</b>              | <b>DESCRIPCION DE LA DESVIACION</b>                                                  |  |  |
|----------------|------------------------------------|----------------------------------|----------------------------------------------|--------------------------------------------------------------------------------------|--|--|
|                | Destapar el<br>compresor           | Protegido<br>inadecuadamentel    | Guardas de<br>protección                     | El operador<br>no cuenta<br>con guardas<br>de<br>protección                          |  |  |
| $\overline{2}$ | Destapar el<br>compresor           | Protegido<br>inadecuadamente     | Instalaciones<br>eléctricas<br>mal aisladas. | Las<br>instalaciones<br>eléctricas no<br>estaban bien<br>aisladas.                   |  |  |
| 3              | Destapar el<br>compresor           | Protegido<br>inadecuadamentel    | Conductores<br>descubiertos                  | Existen<br>conductores.<br>conexiones<br>interruptores<br>eléctricos<br>descubiertos |  |  |
| 4              | Quitar<br>alambre de<br>embobinado | Protegido<br>inadecuadamente     | Instalaciones<br>eléctricas<br>mal aisladas  | Las<br>instalaciones<br>eléctricas no<br>están bien<br>aisladas                      |  |  |

Figura 2. Análisis de actividades y riesgos

Considerando que las empresas tienen distintos giros empresariales, de las actividades analizadas se encontraron los siguientes riesgos en común:

- No se utiliza el material adecuado para la operación y el área de trabajo no cuenta con los requisitos necesarios (iluminación, espacio, orden, limpieza y señalización.)
- Las posiciones no eran las apropiadas para la actividad, teniendo resultados no conformes, repitiendo la actividad varias veces.
- Se realizan trabajos de electricidad con suelo sucio y húmedo.
- El material utilizado es inadecuado, hace que los cortes no sean los suficientemente precisos, dejando exceso de material.

*82 Abelardo Obregón Ibarra, Mauricio López Acosta, Aarón Fernando Quirós Morales, Luis Carlos Montiel-Rodríguez, Gilda María Martínez Solano*

## **4 Conclusiones**

El proceso llevado a cabo en este proyecto está basado en herramientas de administración del riesgo y en los principios de prevención a través del diseño, es sistemático y permite la mejora de procesos y procedimientos de trabajo, de manera que logren conducir a mejorar la competitividad de la organización, definiendo las posibles actuaciones que mitiguen los efectos de un acontecimiento indeseable y asegurando la detección anticipada de los riesgos. Esto es posible, ya que cuenta con una base de datos que ofrece acceso a conocimientos sobre fallas pasadas (capitalización del conocimiento) para evitar reprocesos, esto permite mejorar la capacidad en los responsables de la salud y seguridad ocupacional de perfeccionar las condiciones de trabajo, mejorar la eficiencia de los sistemas de trabajo y la calidad de vida de los trabajadores.

### **Referencias**

- 1. Takala, J. Introductory Report: Decent Work Safe Work. Geneva: International Labour Office (2002)
- 2. OMS. (2005). El número de accidentes y enfermedades relacionados con el trabajo sigue aumentando. Organización Mundial de la Salud, recuperado el 9 junio de 2010 de http://www.who.int/mediacentre/news/releases/2005/pr18/es/index.html
- 3. Creaser, W. Prevention through Design (PtD) Safe Design from an Australian Perspective. Journal of Safety Research, 39, 131-134 (2008).
- 4. NOHSC. The role of design issues in work-related injuries in Australia 1997-2002 [electronic resource] / National Occupational Health and Safety Commission. Canberra :: National Occupational Health and Safety Commission (2004).
- 5. Driscoll, T., Harrison, J. E., Bradley, C., & Newson, R. S. Design issues in workrelated serious injuries: Australian Safety and Compensation Council (2005).
- 6. Howard, J. Prevention through Design Introduction. Journal of Safety Research 39, 113 (2008).
- 7. Manuele, F. A. Prevention through Design (PtD): History and Future. Journal of Safety Research, 39, 127–130 (2008).
- 8. Manuele, F. A. Prevention Through Design. Professional Safety, 53(10), 28 (2008).
- 9. Schulte, P. A., Rinehart, R., Okun, A., Geraci, C. L., & Heidel, D. S. National Prevention through Design (PtD) Initiative. Journal of Safety Research, 39(2), 115- 121 (2008).
- 10. Jiménez, N. Y., & Alvear, M. G. Accidentes de trabajo: Un perfil general. Revista de la Facultad de Medicina, 004 (2005).
- 11. López A.M., Quirós M. A.F., Cortés R. G., Lasserre A.A.A, Negny S. Conceptual Model to assist prevention throug design (PtD). In: Ergonomics for all: The Pan Pacific Conference on Ergonomics, pp 435-440. CRC Press/Balkema London, UK (2011).

# **Metodología para la aplicación de un sistema de rotación de puestos basado en un enfoque ergonómico.**

Francisco Armando Loreto López<sup>1</sup>, Enrique de la Vega Bustillos<sup>1</sup>.

<sup>1</sup> Instituto Tecnológico de Hermosillo, Departamento de Posgrado, Ave. Tecnológico y Periférico Poniente S/N C.P. 83170 Colonia Sahuaro., Hermosillo, Sonora, México. franciscoarmandoloreto@gmail.com, en\_vega@ith.mx

**Resumen.** El presente artículo proporcionara una secuencia de pasos para la planificación de un sistema de rotación de puestos basado en un enfoque ergonómico, esto con el fin de prevenir los desordenes musculo esqueléticos (TME) que se producen por no rotar en las estaciones de trabajo. Se propondrá una metodología para generar un sistema de rotaciones que tome en cuenta ciertos criterios ergonómicos como son la evaluación ergonómica Susan Rodgers, método ERGOS para los factores psicosociales, el gasto metabólico de energía y la antropometría para poder proporcionar una rotación optima y así poder reducir o eliminar los trastornos musculo esqueléticos.

**Palabras clave:** Ergonomía, TME, Susan Rodgers, Rotación de puestos.

## **1. Introducción**

La rotación de puestos es una forma de organización del trabajo cada vez más extendida entre las empresas manufactureras y de servicios. [1] Los beneficios obtenidos por el establecimiento de los sistemas de rotación afectan tanto a la empresa como a los trabajadores, siendo bajos los costos de implantación en comparación con otras posibles medidas de mejora de las condiciones laborales. [2]

Para las empresas manufactureras, la rotación del trabajador implica el adecuado conocimiento del trabajador para realizar tareas diferentes, lo que permite a las empresas aumentar la capacidad de los trabajadores para ocupar puestos distintos, minimizando el impacto de una elevada tasa de abandono, y favoreciendo una mayor flexibilidad ante posibles variaciones en la demanda y con esto se consigue que las empresas adquieran un mayor conocimiento sobre las capacidades de sus empleados dado que se puede observar su rendimiento en diversos puestos de trabajo. [3]

Francisco Armando Loreto López, Enrique Javier de la Vega-Bustillos, *Metodología para la aplicación de un sistema de rotación de puestos basado en un enfoque ergonómico*, en: Germán Alonso Ruiz-Domínguez, Enrique Javier de la Vega-Bustillos, Mario Barceló-Valenzuela, Alonso Pérez-Soltero, Ramón René Palacio-Cinco, Joaquín Cortez-González (Eds.), Avances de Investigación en Ingeniería en el Estado de Sonora, pp. 83- 180, 2013.

*84 Francisco Armando Loreto López, Enrique Javier de la Vega-Bustillos*

Por otra parte, la variación de tareas permite disminuir la fatiga y el riesgo de aparición de lesiones músculo-esqueléticas y desórdenes traumáticos acumulativos (DTAs) [4], siempre y cuando la alternancia de actividades suponga un cambio efectivo de los grupos musculares implicados. Sin embargo, algunos estudios sobre la aplicación de la rotación de puestos de trabajo como medida preventiva de las lesiones músculo-esqueléticas han obtenido resultados adversos [5].

En la actualidad los trastornos músculo-esqueléticos (TME) en las aéreas de producción de empresas manufactureras son un importante problema de salud que afecta a los trabajadores. Los problemas músculo-esqueléticos no sólo afectan a los trabajadores, sino que, también tiene importancia para las empresas ya que repercute económicamente a las empresas. La rotación de los puestos de trabajo han sido utilizados como mecanismo de prevención de los TME por las empresas como medida de contención para prevenir lesiones y algunos organismos oficiales como la Administración estadounidense encargada de la seguridad y la salud ocupacional [Occupational Safety and Health Administration. [6]

## **2 Objetivo**

El objetivo principal del trabajo de investigación es desarrollar una metodología que permita obtener un sistema de rotación orientado a prevenir los trastornos músculo esquelético de una manera metódica y eficaz.

Como objetivos específicos se pretende conocer o identificar un nivel máximo de exposición del trabajador, para reducir los problemas ergonómicos como son los trastornos musculo esqueléticos, desarrollar un sistema de rotación que tome en cuenta múltiples criterios asociados con los TME, que se diversifiquen las tareas a realizar durante la jornada de trabajo y por último, considerar las discapacidades permanentes o temporales de los trabajadores y que cumplan con las restricciones de asignación impuestas por el sistema de rotación y la organización.

## **3 Metodología**

Se presenta una metodología que permite generar y evaluar un sistema de rotación que considere múltiples factores que pueden influir en una correcta asignación de los operadores a las estaciones, así como las restricciones ergonómicas que aseguran la viabilidad práctica de los resultados obtenidos. De esta forma se persigue maximizar los beneficios derivados de la aplicación de ésta técnica, tales como: prevenir las lesiones músculo-esqueléticas, mejorar las condiciones psicosociales de los trabajadores, facilitar la formación de los trabajadores, facilitar la incorporación de trabajadores en proceso de rehabilitación y aumentar la productividad y los beneficios económicos derivados de la implantación de un sistema de rotación. [7]

La metodología plantea un método secuencial para la obtención de un plan de rotación estructurado presentado mediante 10 fases de los cuales se representan a continuación:

**Fase 1:** Detectar la necesidad.

**Fase 2:** Obtención de apoyo por parte de la dirección y de los trabajadores.

**Fase 3:** Selección de las estaciones a rotar.

**Fase 4:** Selección de los operadores a rotar.

**Fase 5:** Elección de los criterios para la generación de un plan de rotación.

**Fase 6:** Definición y valoración de indicadores o restricciones

**Fase 7:** Definición y valoración de capacidades requeridas en las estaciones y limitadas en los operadores.

**Fase 8:** Determinación del número y duración de las rotaciones.

**Fase 9:** Obtención de un plan de rotación mediante la aplicación de un SR.

**Fase 10:** propuesta e Implementación del plan de rotación.

### **3.1 Clasificación de los TME**

Son muchas y diversas las dolencias que se engloban dentro de los TME. Se propone dos posibles clasificaciones de los TME. La primera clasificación considera el elemento dañado, mientras que la segunda propuesta agrupa las lesiones músculo-esqueléticas según la zona del cuerpo donde se localizan. [7]

Las patologías músculo-esqueléticas se dividen en: *Patologías articulares:* afectan a las articulaciones (mano, muñeca, codo, rodilla…), generalmente son consecuencia del mantenimiento de posturas forzadas, aunque influye también la excesiva utilización de la articulación. Los síntomas iniciales y a la vez más comunes son las artralgias o dolores de las articulaciones. Entre las patologías que pertenecen a este grupo de TME se encuentran la artrosis10 y la artritis11. *Patologías peri articulares*: son conocidas como reumatismos12 de partes blandas. Pertenecen a este grupo de patologías las lesiones del tendón13, la tenosinovitis14, las lesiones de los ligamentos, la bursitis15, el ganglio16, las mialgias17, las contracturas y el desgarro muscular. *Patologías óseas:* lesiones que afectan a los huesos. [4]

Existe gran variedad de lesiones músculo-esqueléticas, algunas bien definidas como por ejemplo el síndrome del túnel carpiano, y otras denominas no específicas, cuyas causas y fuentes de dolor son desconocidas. En el presente punto se incluye la definición, de algunas de las lesiones músculo esquelético más frecuente entre los trabajadores. [4]

#### **3.3 Método de Evaluación Ergonómica (SUSAN RODGERS)**

La introducción de puestos de trabajo en una agenda de rotación con un elevado nivel de riesgo supone exponer al trabajador a una situación que, aunque puntual o de corta duración, puede ser suficiente para que se produzca una lesión músculo esquelética. [1]

El análisis de la fatiga muscular fue propuesto por la Dr. Suzanne Rodgers como un medio para evaluar la cantidad de la fatiga que se acumula en los músculos durante los

*86 Francisco Armando Loreto López, Enrique Javier de la Vega-Bustillos*

patrones de trabajo diferentes dentro de los 5 minutos de trabajar. [8]. Cada uno de los parámetros: esfuerzo, duración y la frecuencia, se evalúan individualmente, en una escala del 1 al 4, para cada parte del cuerpo. Los niveles de esfuerzo se valoran como Ligeros (1), Moderados (2), Fuertes (3), muy Fuerte (4) basándonos en descripciones cualitativas para las distintas partes del cuerpo, la duración se valora con 1, 2, 3, 4 para cada grupo de músculos. La duración del esfuerzo debe ser medida sólo para el nivel de esfuerzo que está siendo evaluado. Este método no es apropiado para evaluar tareas de alta frecuencia (más de 15 esfuerzos por minuto). Para trabajos en los que los músculos están activos varias veces por minuto debido a una tarea muy repetitiva, incluso esfuerzos de corta duración puede ser un problema. [9].

Así mismo el método para el análisis de trabajo es más apropiado para evaluar el riesgo para la acumulación de la fatiga en tareas que se realizan durante una hora o más y donde las posturas forzadas o esfuerzos frecuentes están presentes. Con base en el riesgo de la fatiga, una prioridad para el cambio puede ser asignado a la tarea. [9].

#### **3.4 Métodos para la evaluación de factores psicosociales**

Tal y como se deriva de la revisión bibliográfica realizada los factores psicosociales parecen estar relacionados con los TME. Por ello es necesario completar las evaluaciones centradas en factores de riesgo directamente relacionados con los TME (repetitividad, levantamiento de cargas, posturas forzadas, etc.) con evaluaciones de los factores psicosociales. [4]

## **Método ERGOS.**

El método ERGOS, procedimiento desarrollado en 1989 por el Servicio de Prevención de la antigua Empresa Nacional de Siderurgia (ENSIDESA), facilita de forma sencilla una indicación de los factores de riesgo no físicos existentes en el puesto de trabajo. El concepto de carga de trabajo mental objetiva del puesto de trabajo puede ser abordado de modo práctico mediante un sencillo cuestionario. [10]

Se ha considerado para la determinación de un indicador numérico final de la carga mental dos grupos de factores, los factores de carga mental y los factores psicosociológicos. Al ser la carga mental el resultado de las exigencias de la tarea interaccionando con las condiciones ambientales, con las funciones emocionales, con los elementos psicosociales y las características de la organización, no resulta fácil, desde una consideración de la influencia conjunta, determinar el grado de afectación que sobre la carga mental ejerce de forma particular cada uno de ellos. En este sentido, definidos los factores, se toma y acepta una hipótesis de partida: el efecto, la influencia y el modo de "cargar" sobre el operador de aquellos elementos exógenos que forman parte de la tarea o de la organización y los endógenos, como sus propias emociones, son iguales y ponderados.

#### **Factores y criterios de evaluación**

• Demandas generales

- Criterios de evaluación
- Procesos centrales
- Relaciones dependientes del trabajo
- Horario de Trabajo
- Aislamiento
- Iniciativa
- Monotonía
- Complejidad
- Atención
- Presión de tiempos [10]

## **3.5 La antropometría**

La Antropometría es el tratado de las proporciones y medidas del cuerpo humano. Podemos entender la Biomecánica como una mecánica aplicada al estudio de los seres vivos; la Mecánica puede dividirse en dos ramas: Estática y Dinámica. Para estudiar la biomecánica de la postura sedente del hombre en reposo, utilizaremos la Bioestática; para analizar las acciones que recibe la muñeca de un tenista al lanzar la pelota, utilizaremos la Biodinámica; en ambos casos habremos de basarnos en la Antropometría. [11]

## **3.5 Método predictivo para el gasto metabólico**

Este método usa un procedimiento de análisis del trabajo. Se ha determinado previamente el gasto metabólico de energía para trabajos específicos. Una vez que se ha analizado un trabajo, el gasto metabólico de energía de cada acción de las tareas es agregado para determinar el gasto metabólico de energía del trabajo.

Los modelos predictivos son rápidos, no interfieren con el trabajador y dan información de los trabajos que se están desarrollando. La debilidad en estos modelos involucra el nivel de detalle requerido para el análisis de las tareas. Cada acción de cada tarea que afecta el metabolismo debe ser reconocida e incluida en el gasto metabólico de energía total. [12]

#### **4 Resultados**

Se aplico la metodología propuesta anteriormente en la planta de Estampado y Ensamble FORD Hermosillo en el área B1con la tripulación de trabajo *FRONT DOOR RH – LH Y MOON ROOF,* dando como resultado lo siguiente.

Fase 1. En la planta de Estampado y Ensamble FORD Hermosillo decidió aplicar un sistema de rotaciones para la nueva área de estampado B1 las cual se dedica a realizar ciertas partes de un vehículo como son: puertas delanteras y traseras, cofre, cajuela y lo
*88 Francisco Armando Loreto López, Enrique Javier de la Vega-Bustillos*

que le llaman "quema coco" la parte donde se encuentra una ventanilla en la parte del techo de ciertos vehículos como una propuesta de solución al problema que era una área nueva y no se cuenta con un plan de rotaciones para los operadores de las estaciones de trabajo de los 3 turnos. Para efectos de este artículo mostrara la tripulación antes mencionada.

Fase 2. La adopción del plan de rotaciones contó con el apoyo de la dirección, y fue enmarcado dentro de un Plan General de Mejora Ergonómica (PGME) de la planta. El objetivo de dicho PGME era reducir la tasa de TME y el absentismo laboral. Para garantizar el compromiso de los trabajadores implicados en el nuevo plan de rotaciones se decidió seleccionar únicamente a trabajadores del área B1.

Fase 3. Para la selección de los puestos a rotar se realizó una evaluación ergonómica de la repetitividad de movimientos de las 31 estaciones que se desea incluir en el plan de rotaciones. El método de evaluación ergonómica Sue Rodgers fue aplicado y los resultados obtenidos se describen en la tabla 1.

Se realizó la evaluación ergonómica con el método Susan Rodgers para detectar los riesgos ergonómicos para el trabajador de cada estación. A continuación se muestra el concentrado del análisis realizado en la tripulación.

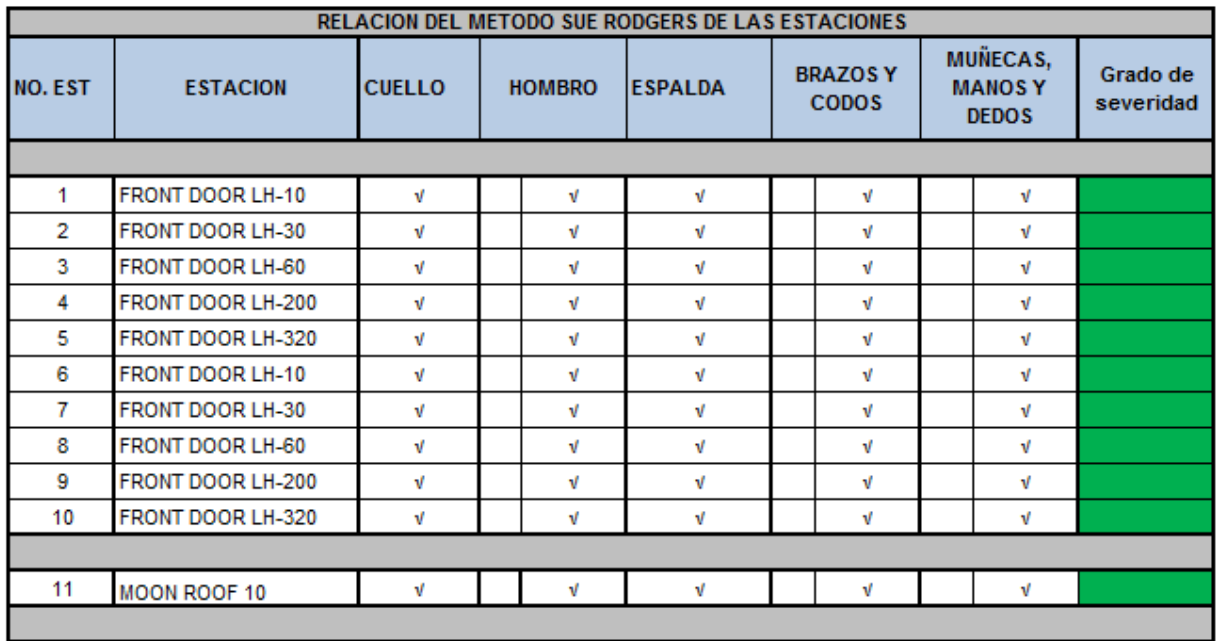

## Tabla 1. Concentrado de evaluación ergonómica.

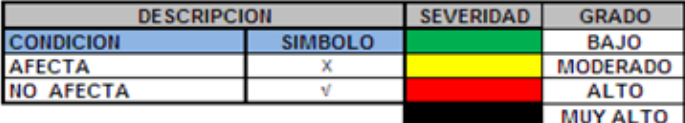

En esta tabla se muestra que al hacer las evaluaciones ergonómicas de las estaciones de la tripulación salieron en severidad verde, nos indica que las condiciones de trabajo actualmente aceptable, lo cual, se deben de reevaluar el puesto periódicamente a fin de comprobar que dichas condiciones no lleguen a ocasionar un riesgo mayor para el trabajador.

Fase 4. Se eligieron trabajadores, de entre los que ocupaban los puestos seleccionados para rotar. Todos los trabajadores seleccionados pertenecían a la misma categoría laboral y tripulación.

Fase 5. Los criterios de diseño definidos para su mejora fueron los siguientes:

Problema 1: existencia de una elevada monotonía de la actividad diaria de los trabajadores, falta de satisfacción de éstos y elevada tasa de absentismo:

Criterio de diseño 1: Que el contenido de los trabajos a realizar suponga un cambio efectivo de actividad.

Criterio de diseño 2: Que las preferencias de los trabajadores por determinados puestos sean tenidas en cuenta.

Problema 2: Necesidad de incorporación de trabajadores en periodo de rehabilitación o con limitaciones físicas o psíquicas:

Criterio de diseño 3: Que las limitaciones de los trabajadores sean compatibles con los requerimientos de los puestos.

Fase 6. Listado de restricciones:

Rotación de personal por tripulación de trabajo, esta será para:

FRONT DOOR (RH - LH Y MOON ROOF).

Tipos de rotación en base a cargados e inspección:

FRONT DOOR cargados

(10, 30, 60, MOON ROOF).

FRONT DOOR inspección

(200, 320).

Rotación ideal para embarazadas:

Inicio de gestación.

- antes de 20 semanas podrá operar en cualquier estación restringido a sue rodgers y gme.

- después de las 20 semanas sólo operará estaciones donde no exista flexión en la espalda.

Término de gestación.

- se dará incapacidad de 41 días en el periodo prenatal.

- se dará incapacidad de 41 días en el periodo posnatal.

Fase 7: definición y valoración de capacidades en las estaciones y limitadas en los operadores. Para esto se llevo a cabo la obtención del gasto metabólico de energía de las estaciones y el análisis antropométrico de los trabajadores.

A continuación de muestra el concentrado del análisis del gasto metabólico del área B1.

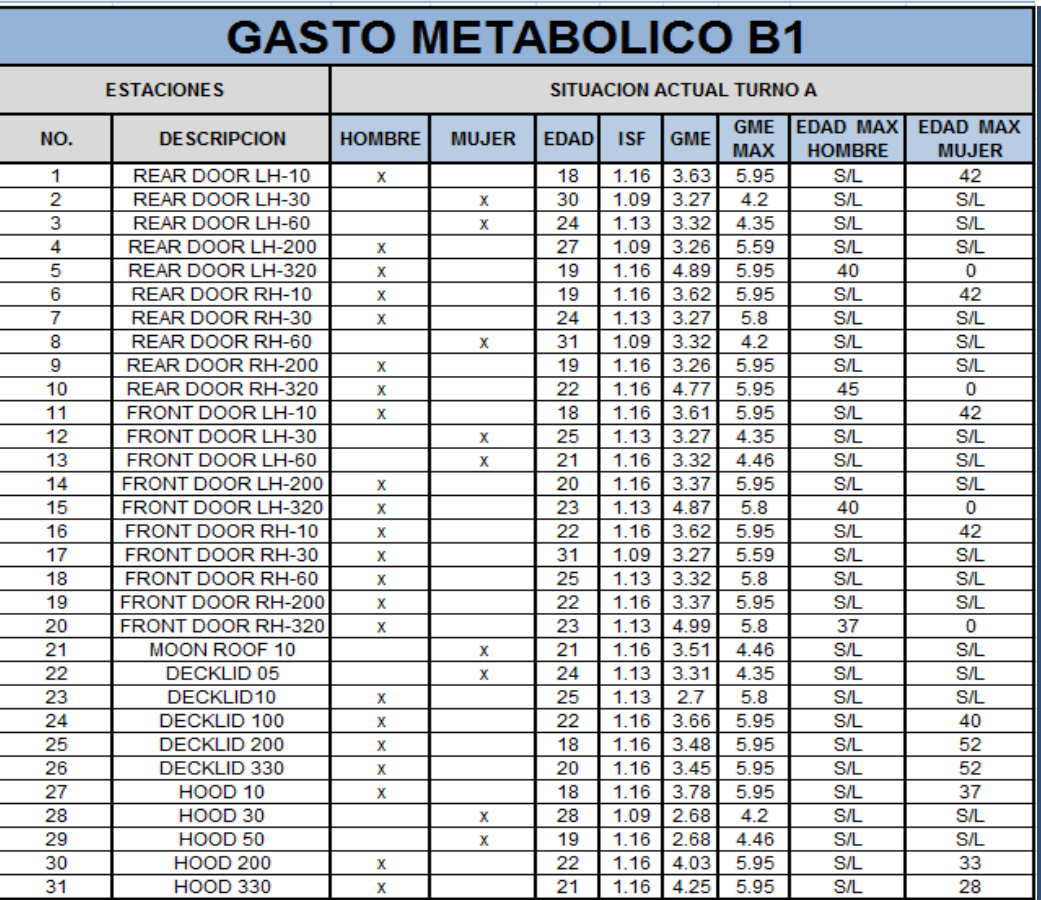

Tabla 2. Concentrado del análisis del gasto de energía.

En la tabla anterior se ve el análisis del gasto metabólico de energía del as estaciones del primer turno donde se ve en la columna GME el resultado obtenido del estudio de cada una de las estaciones y en la columna GME MAX el nivel máximo de exposición a la estación, esto hace referencia para determinar que operadores tanto hombre como mujer y edad pueden estar en ciertas estaciones de trabajo tomando en cuenta la edad para poder contemplarlos a la hora de realizar la rotación.

A continuación se muestra el estudio antropométrico realizado en hombre y mujeres.

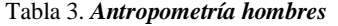

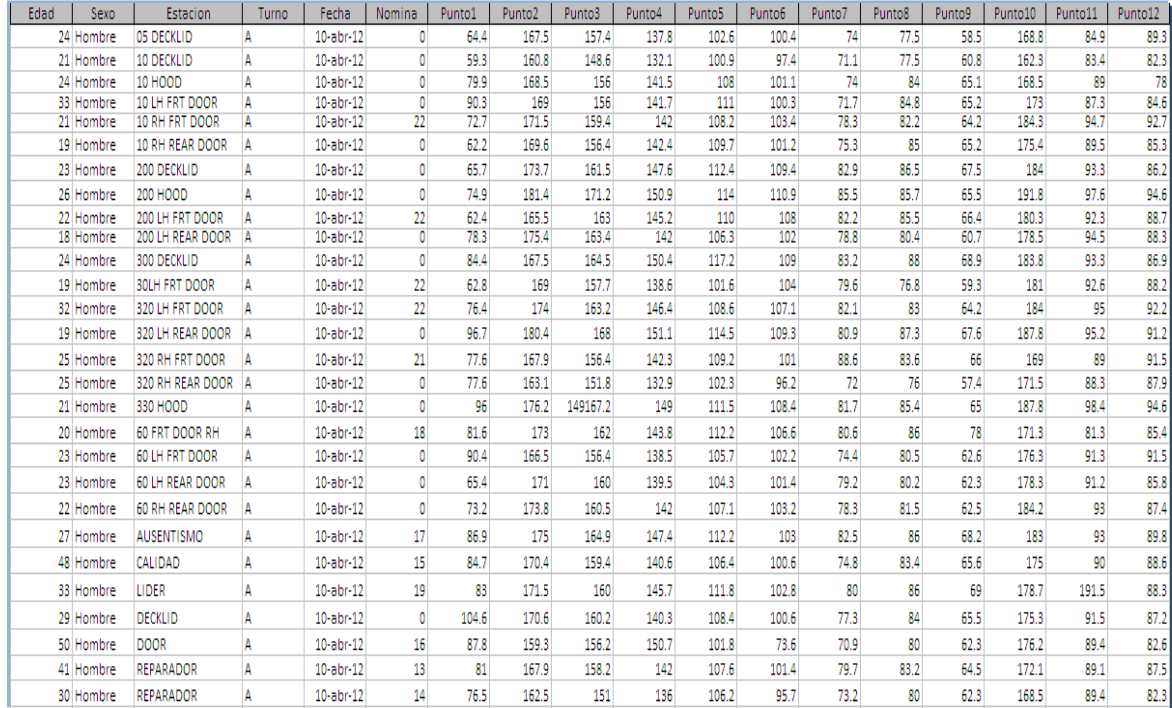

## Tabla 4. *Antropometría mujeres*

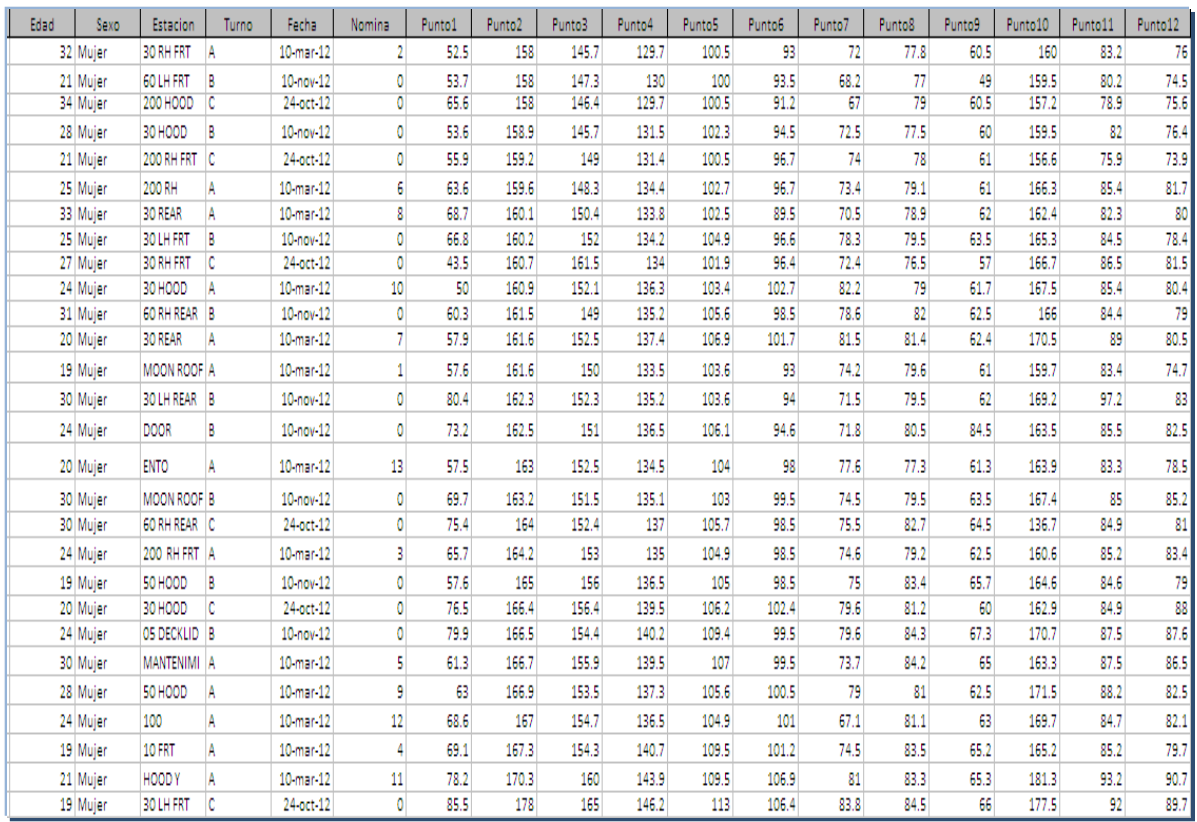

#### *94 Francisco Armando Loreto López, Enrique Javier de la Vega-Bustillos*

Fase 8: Determinación del número de la duración de las rotaciones. En esta fase se toma como criterio de la organización hacer las rotaciones a dos semanas.

A continuación se muestra el flujo de las rotaciones con un tiempo de dos semanas para hacer cambio de estación:

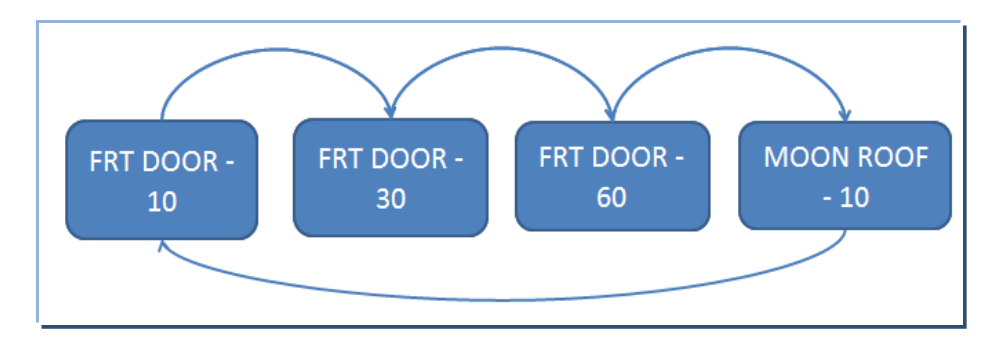

Figura 1. Diagrama de flujo estaciones de cargado.

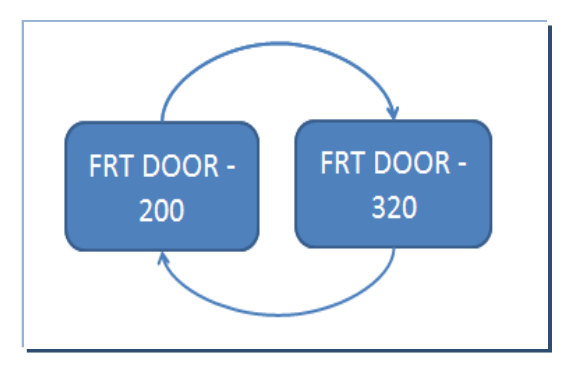

Figura 2. Diagrama de flujo estaciones de inspección.

Fase 9: Obtención de un plan de rotación mediante la aplicación de un SR. En esta fase se obtuvo un plan de rotación para la tripulación anteriormente mencionada, del cual se obtuvieron los siguientes planes de rotación:

A continuación se presentara el plan de rotación para la tripulación cuando no exista algún caso de embarazo.

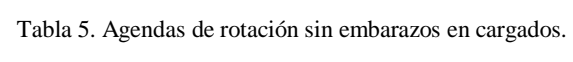

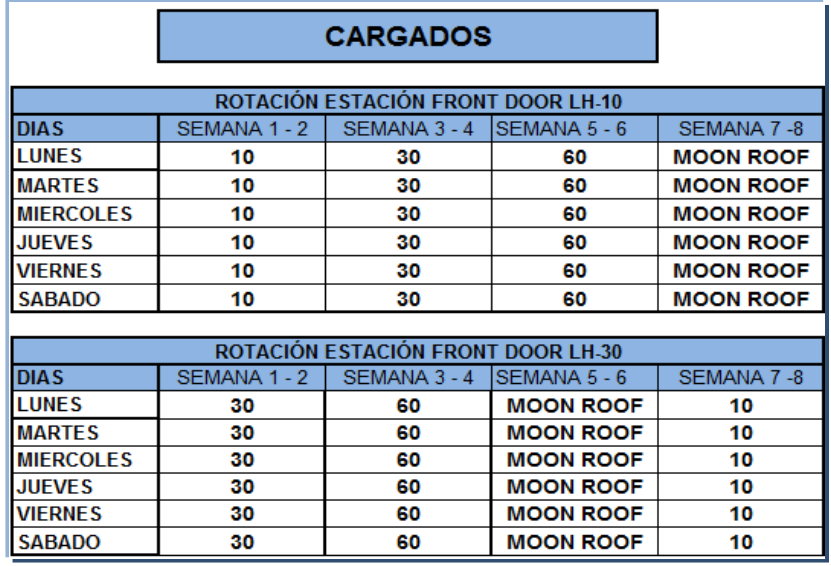

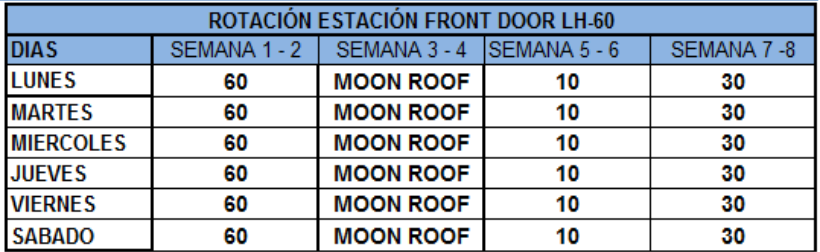

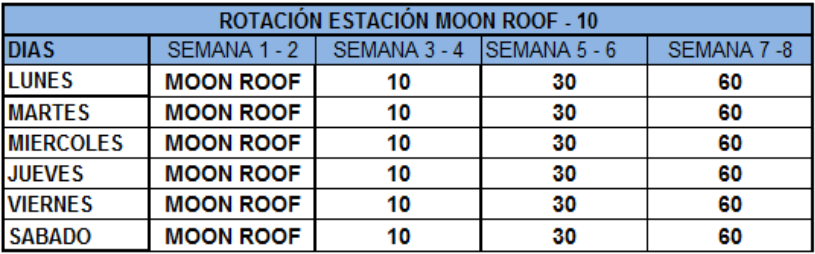

*96 Francisco Armando Loreto López, Enrique Javier de la Vega-Bustillos*

**JUEVES** 

**VIERNES** 

**SABADO** 

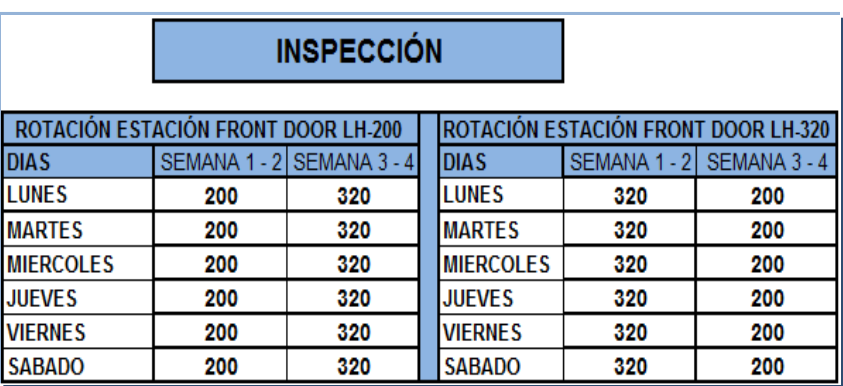

Tabla 6. Agendas de rotación sin embarazos de inspección.

A continuación se presentara el plan de rotación para la tripulación cuando exista algún caso de embarazo.

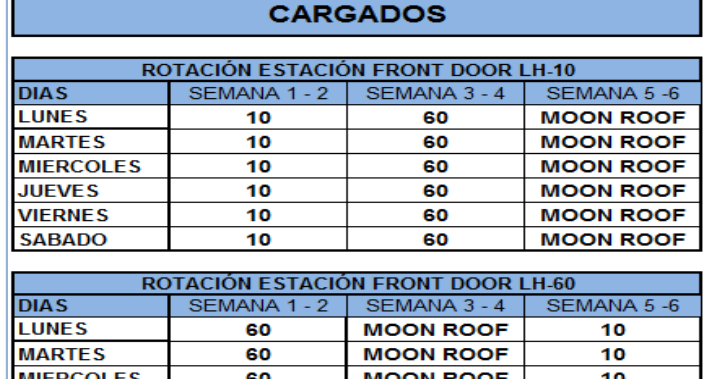

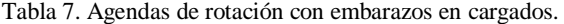

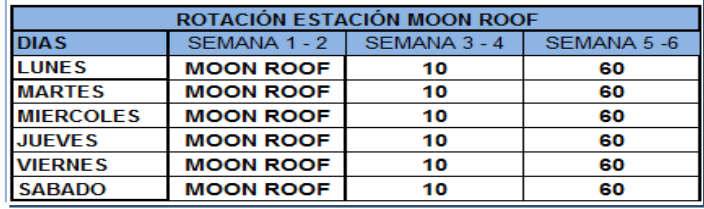

**MOON ROOF** 

**MOON ROOF** 

**MOON ROOF** 

 $\overline{10}$ 

10

 $10$ 

60

60

60

|                                     |              |              |  | <b>INSPECCIÓN</b>                   |              |              |  |  |
|-------------------------------------|--------------|--------------|--|-------------------------------------|--------------|--------------|--|--|
| ROTACIÓN ESTACIÓN FRONT DOOR LH-200 |              |              |  | ROTACIÓN ESTACIÓN FRONT DOOR RH-200 |              |              |  |  |
| <b>DIAS</b>                         | SEMANA 1 - 2 | SEMANA 3 - 4 |  | <b>DIAS</b>                         | SEMANA 5 - 6 | SEMANA 7 - 8 |  |  |
| <b>LUNES</b>                        | 200          | 320          |  | <b>LUNES</b>                        | 200          | 320          |  |  |
| <b>MARTES</b>                       | 200          | 320          |  | <b>MARTES</b>                       | 200          | 320          |  |  |
| <b>MIERCOLES</b>                    | 200          | 320          |  | <b>MIERCOLES</b>                    | 200          | 320          |  |  |
| <b>JUEVES</b>                       | 200          | 320          |  | <b>JUEVES</b>                       | 200          | 320          |  |  |
| <b>VIERNES</b>                      | 200          | 320          |  | <b>VIERNES</b>                      | 200          | 320          |  |  |
| <b>SABADO</b>                       | 200          | 320          |  | <b>SABADO</b>                       | 200          | 320          |  |  |
|                                     |              |              |  |                                     |              |              |  |  |
| ROTACIÓN ESTACIÓN FRONT DOOR LH-320 |              |              |  | ROTACIÓN ESTACIÓN FRONT DOOR RH-320 |              |              |  |  |
| <b>DIAS</b>                         | SEMANA 1 - 2 | SEMANA 3 - 4 |  | <b>DIAS</b>                         | SEMANA 5 - 6 | SEMANA 7 - 8 |  |  |
| <b>LUNES</b>                        | 320          | 200          |  | <b>LUNES</b>                        | 320          | 200          |  |  |
| <b>MARTES</b>                       | 320          | 200          |  | <b>MARTES</b>                       | 320          | 200          |  |  |
| <b>MIERCOLES</b>                    | 320          | 200          |  | <b>MIERCOLES</b>                    | 320          | 200          |  |  |
| <b>JUEVES</b>                       | 320          | 200          |  | <b>JUEVES</b>                       | 320          | 200          |  |  |
| <b>VIERNES</b>                      | 320          | 200          |  | <b>VIERNES</b>                      | 320          | 200          |  |  |
| <b>SABADO</b>                       | 320          | 200          |  | <b>SABADO</b>                       | 320          | 200          |  |  |

**Tabla 7.** Agendas de rotación con embarazos en inspección.

## **6 Conclusiones**

Para terminar con este artículo se llega a la conclusión en base a los resultados obtenidos dos tipos de rotaciones para cuando existan casos de embarazos o no.

En base al análisis de las rotaciones se encontró que existen dos estaciones de inspección donde los operadores no se pueden mezclar con los demás operadores del área de cargado ya que cuentan con una capacitación en inspección y los demás operarios no la tienen, si se cambiara un operador de inspección a cargados haría falta uno en inspección para suplir la estación que estuviera sola. Por ello se pensó en separa las agendas de rotación por cargado e inspección.

Por otra parte cuando existan casos de trabajadoras embarazadas tomando en cuenta las restricciones de embarazo mencionadas anteriormente en el articulo solo podrán estar en la estación mencionada en la tabla 8 por ser una estación donde no existe una flexión en la espalda y ser entre todas las estaciones la que requiere menor esfuerzo físico por parte del operador.

*98 Francisco Armando Loreto López, Enrique Javier de la Vega-Bustillos*

Para la estación 320 de cargados, se restringió solo a operadores masculinos dado por el análisis del gasto metabólico el cual restringe a operadores del sexo femenino para operar dicha estación.

#### **Referencias**

- 1. Vezina, N. (2004). Rotation implantation: what is at stake? what are the makers? *PISTES*.
- 2. Kogi, K., Kawakami, T., Itani, T., & Batino, J. M. (march de 2003). Low-cost work improvements that can reduce the risk of musculoskeletal disorders. *International Journal of Industrial Ergonomics*, 179-184.
- 3. O'Donnell, R. y. (1986). Workload assessment methodology. *Revista de Psicología del Trabajo y de las Organizaciones*.
- 4. Bruce P. Bernard, M. M. (1997). Musculoskeletal Disorders and workplace factors: A Critical Review of Epidemiologic Evidence for Work-Related Musculoskeletal Disorders of the Neck, Upper Extremity, and Low Back. *National Institute for Occupational Safety and Health*, july.
- 5. Frazer, M. B., Norman, R. W., & Wells, R. P. (2003). The effects of job rotation on the risk of reporting low back pain. *Taylor & Francis ltd*.
- 6. OSHA. (2013). *Occupational Safety and Health Administration (OSHA).* Recuperado el enero de 2013, de http://www.osha.gov/dcsp/products/etools/printing/glossary.html#J
- 7. Asensio-Cuesta, S. (2009). Metodología para la generación de agendas de rotación de puestos de trabajo desde un enfoque ergonómico mediante algoritmos evolutivos. *Universidad Politecnica de Valencia*, Valencia.
- 8. Chengalur, S. E., Rodgers, S. H., & Bernard, T. E. (2004). *Kodak´s Ergonomic Design for People at Work.* Canada: Wiley.
- 9. Villalobos, A. R., & Ripoll, F. S. (2003). Clasificacion y Analisis de Puestos de Trabajo atendiendo a la Fatiga Muscular en una linea de montaje de atomoviles. *V Congreso de Ingenieria de Organizacion.* Valladolid
- 10. Llaneza Álvarez, F. J. (2009). *Ergonomía y psicosociología aplicada : manual para la formación del especialista* (13 ed.). España: Lex Nova.
- 11. Bustamante, A. ( 2004). ERGONOMÍA,ANTROPOMETRÍA E INDETERMINACIÓN. *Aubonne*.
- 12. SEMAC. (2012). *www.semac.org.mx*. Recuperado el 22 de noviembre de 2012, de http://www.semac.org.mx/archivos/5-3.pdf

# **ERGO-MODAPTS: Desarrollo de un Modelo Basado en el Estudio de Tiempos Predeterminado Modapts y una Evaluación Ergonómica Susan Rodgers.**

Deyanire Uribe Lam<sup>1</sup>, Enrique de la Vega Bustillos<sup>1</sup>.

<sup>1</sup> Instituto Tecnológico de Hermosillo, Departamento de Posgrado, Ave. Tecnológico y Periférico Poniente S/N C.P. 83170 Colonia Sahuaro., Hermosillo, Sonora, México. deyanireuribe@gmail.com, en\_vega@ith.mx

**Resumen.** En este trabajo se proporciona la información necesaria para la realización de un análisis ergonómico basado en el método de estudio de tiempos predeterminados Modapts (Modular Arrangement of Predetermined Time Standards), el cual se combina con la evaluación ergonómica Susan Rodgers (Método de Predicción de la Fatiga Muscular) mediante una nueva metodología denominada Ergo-Modapts. Esta metodología se realizó mediante un software de hoja de cálculo llamado Excel, para su realización fueron necesarias dos etapas: la primera consistió en la introducción de formulas especificas para la generación automática de los códigos de severidad (Baja, moderada, alta, muy alta) basados en el método Susan Rodgers. Posteriormente, en la segunda etapa se colocaron manualmente los códigos correspondientes según la metodología Modapts para cada actividad realizada. Para esta investigación se analizó una estación de trabajo de ensamblaje, una vez concluidas las etapas de Ergo-Modapts se generó la severidad de la estación que en este caso fue moderada.En cada capítulo de este trabajo se proporciona la información necesaria para llevar a cabo esta investigación, en los primeros tres capítulos se muestra la literatura estudiada para la realización de esta metodología, tales como son los antecedentes, métodos existentes utilizados, los objetivos, justificación del proyecto, entre otros. En los capítulos siguientes se muestra el análisis de los resultados basados en la aplicación del modelo Ergo-Modapts, así como las conclusiones, recomendaciones hechas para su manejo y las referencias utilizadas para la elaboración de esta investigación.

#### **Palabras clave:** Ergonomía, Modapts, Susan Rodgers.

Deyanire Uribe Lam , Enrique de la Vega Bustillos *, ERGO-MODAPTS: Desarrollo de un modelo basado en el estudio de tiempos predeterminado Modapts y una evaluación ergonómica Susan Rodgers.,* en: Germán Alonso Ruiz-Domínguez, Enrique Javier de la Vega-Bustillos, Mario Barceló-Valenzuela, Alonso Pérez-Soltero, Ramón René Palacio-Cinco, Joaquín Cortez-González (Eds.), Avances de Investigación en Ingeniería en el Estado de Sonora, pp.99-109, 2013

*100 Deyanire Uribe Lam , Enrique de la Vega Bustillos*

## **1 Introducción**

Los tiempos predeterminados son herramienta utilizada principalmente para evaluar el tiempo necesario para realizar algunas tareas, en base a la actividad, requisitos y duraciones estándar estipuladas en una tabla de tiempos predeterminados para dar movimientos. Estos sistemas son especialmente útiles para evaluar y establecer las cargas de trabajo (línea equilibrio) en tareas de montaje. Ejemplos de tiempos predeterminados son los métodos Tiempo Medición (MTM), la Operación Maynard Técnica de Secuencia (MOST), Universal Análisis de Sistemas (MTM-UAS, MTM o SAM-en Suecia). A pesar de la popularidad de los tiempos predeterminados, en el campo de la Ingeniería Industrial, a sólo dos se le incluye un componente ergonómico: ErgoSAM y ErgoMOST ErgoMTM. [1].

Así mismo los términos de ergonomía y factores humanos a veces se usan como sinónimos, ambos describen la interacción entre el operador y las exigencias de la tarea a ejecutar y los dos tienen que ver con tratar de reducir el estrés innecesario en estas interacciones. Se ha hecho hincapié en los métodos para reducir la fatiga mediante el diseño de tareas para que caigan dentro de las capacidades de las personas. [2]. Con anterioridad esta variación se ha realizado con la metodología ERGOMOST, esto consiste en una innovación al método MOST, el cual usa un modelo biomecánico para calcular el estrés de empujar/ jalar y levantar, para resaltar las posturas incomodas y movimientos repetitivos del cuerpo y para cuantificar el riesgo relativo en el trabajo mediante índices de estrés ergonómico, además identifica las correcciones ergonómicas y genera los informes. [3].

También existe en la actualidad un modelo llamado ERGO-MTM el cual consiste es un modelo innovador para establecer los tiempos estándar de tareas manuales. MTM, desarrollado en los años cuarenta por ingenieros industriales, se asigna un tiempo básico para ejecutar un movimiento determinado, basándose en el concepto de rendimiento normal (velocidad, esfuerzo y precisión), en este modelo se determina una asignación de fatiga (denominado Asignación ergonómico), este se aplica en el tiempo total de la estación de trabajo para permitir que los períodos de recuperación necesarios suficientes para mantener la carga biomecánica dentro de los límites de seguridad. El resultado final es un tiempo estándar basado en una norma nivel de rendimiento y una secuencia de trabajo con una carga biomecánica controlada. [4].

## **2 Objetivo**

En la actualidad existen métodos para el análisis ergonómico de las estaciones como son el análisis del método SUSAN ROGERS (Método de Predicción de la Fatiga Muscular), método RULA, Método REBA, entre otros, también existen los métodos de tiempos predeterminados como son el MTM, MOST, los cuales te dan los resultados necesarios para analizar el tiempo que tarda el trabajador en realizar su tarea. [3].

*ERGO-MODAPTS: Desarrollo de un modelo basado en el estudio de tiempos predeterminado Modapts y una evaluación ergonómica Susan Rodgers. 101*

Esta investigación tiene como propósito el crear un modelo utilizando el método de tiempo predeterminado Modapts y el método de predicción de fatiga muscular Susan Rodgers, ya que esta combinación no se ha realizado en estudios anteriores, tiene como finalidad crear una herramienta de análisis integral uniendo los dos sistemas ya que al realizar la toma de tiempos dará como resultado el tiempo de ejecución de la tarea así como también el riesgo ergonómico de la estación de trabajo, este nuevo modelo llevará el nombre de Ergo-Modapts

## **3 Delimitación**

Dada la importancia con la que se cuenta en las empresas de la industria, el aprovechar el máximo de capacidad de sus trabajadores es esencial, con esta investigación se pretende realizar una innovación a los métodos ya existentes de toma de tiempos y análisis ergonómico, ya que la ergonomía es una de las partes más sobresalientes e interesantes con las que debe contar toda empresa industrial. Lo que se pretende con esta investigación es dar a conocer una herramienta de trabajo que simplifique a las ya existentes, y facilite al analista o ingeniero realizar un análisis ergonómico de todas las estaciones de trabajo, utilizando el método de toma de tiempos MODAPTS, ya que se hará una combinación de los dos análisis, dando como resultado un análisis del tiempo que los trabajadores realizan su tarea y al mismo tiempo dé cómo resultado el análisis ergonómico de la estación.

Esta investigación se delimita principalmente a empresas que cuenten con un proceso productivo que maneje la toma de tiempos, con el fin que se pueda lograr hacer un análisis de tiempos con el método MODAPTS y al mismo tiempo poder realizar un análisis ergonómico del trabajador.

## **4 Metodología**

Se utiliza el método de la Dr. Suzanne Rodgers llamado Método SUSAN RODGERS (Rodgers Muscle Fatigue Analysis), el cual se analizó y se encontró que era el más adecuado ya que este método mide la mayor parte del cuerpo y permite predecir la fatiga muscular provocada por la interacción del nivel de esfuerzo, la duración del esfuerzo antes de la relajación y la frecuencia de activación de los músculos por minuto para cada grupo muscular. [2].

Así mismo se utiliza el método de análisis de tiempo MODAPTS (Modular Arrangement of Predetermined Time Standards) que es un sistema que relaciona los tiempos de ejecución de los movimientos que ejecuta el cuerpo humano cuando se está realizando actividades laborales. [5].

*102 Deyanire Uribe Lam , Enrique de la Vega Bustillos*

## **4.1 Método de Evaluación Ergonómica SUSAN RODGERS**

El análisis de la fatiga muscular fue propuesto por la Dr. Suzanne Rodgers como un medio para evaluar la cantidad de la fatiga que se acumula en los músculos durante los patrones de trabajo diferentes dentro de los 5 minutos de trabajar.[2]. Cada uno de los parámetros: esfuerzo, duración y la frecuencia, se evalúan individualmente, en una escala del 1 al 4, para cada parte del cuerpo. Los niveles de esfuerzo se valoran como Ligeros (1), Moderados (2), Fuertes (3), muy Fuerte (4) basándonos en descripciones cualitativas para las distintas partes del cuerpo, la duración se valora con 1, 2, 3, 4 para cada grupo de músculos. La duración del esfuerzo debe ser medida sólo para el nivel de esfuerzo que está siendo evaluado. Este método no es apropiado para evaluar tareas de alta frecuencia (más de 15 esfuerzos por minuto). Para trabajos en los que los músculos están activos varias veces por minuto debido a una tarea muy repetitiva, incluso esfuerzos de corta duración puede ser un problema. [6].

Así mismo este método es más apropiado para evaluar el riesgo para la acumulación de la fatiga en tareas que se realizan durante una hora o más y donde las posturas forzadas o esfuerzos frecuentes están presentes. Con base en el riesgo de la fatiga, una prioridad para el cambio puede ser asignado a la tarea. [2].

### **4.2 Método de Tiempos Predeterminados (MODAPTS)**

El sistema MODAPTS mide el tiempo que toma hacer un trabajo sin medir cada movimiento individual, con tanta fuerza que en la actualidad se impone en las industrias, oficinas y hospitales. [5].

Las letras utilizadas por MODAPTS están directamente relacionadas con las acciones que describen por lo que son más fáciles de recordar que las equivalentes en sistemas comparables y retienen el mismo nivel de precisión. Los números utilizados en los códigos MODAPTS indican el tiempo que necesita la parte del cuerpo que realiza la acción para ejecutarla a un ritmo confortable que podrá mantenerse durante una jornada laboral completa como parte de un ciclo de trabajo. [7].

Este método de tiempo predeterminado es utilizado para el cálculo de los estándares fiables de producción, eliminando los residuos, mejorando la productividad de una organización, análisis de la eficiencia del departamento y la mejora de relaciones con los empleados. [8].

#### **4.3 Metodología Ergo-Modapts**

Las variables del modelo serán las que utiliza el método de evaluación ergonómica Susan Rodgers los cuales son el nivel del esfuerzo, duración y frecuencia, así como también tres variables fijas de la metodología modapts las cuales son extra fuerza con el código x4, la posición de doblarse o inclinarse que es b17 y el peso que se carga representa con L0 y L1. Para poder determinar el valor de la intensidad del esfuerzo de la actividad se toman como bases las casillas M (Movimiento requerido por la actividad), X4 (extra fuerza), *ERGO-MODAPTS: Desarrollo de un modelo basado en el estudio de tiempos predeterminado Modapts y una evaluación ergonómica Susan Rodgers. 103*

B17 (Inclinarse o agacharse), L (Factores de Fuerza), es necesario conocer todas las posibles combinaciones de los factores anteriores dando como resultado la intensidad para cada combinación. Para determinar la duración del esfuerzo en este caso se toma el tiempo de cada actividad y se aplica el criterio de la duración de la metodología Susan Rodgers. El esfuerzo por minuto se calcula haciendo la división de la frecuencia entre el tiempo estándar, el resultado obtenido de esta operación es aplicado en la tabla 3.4 para poder determinar los esfuerzos realizados en 1 min basados en la metodología Susan Rodgers. El tiempo estándar esta dado por la sumatoria del tiempo normal más el tiempo de tolerancias dividido entre 60 para convertirlos a minutos, el tiempo normal se obtiene por la sumatoria de los tiempos de todas las actividades realizadas. Al obtener los tres factores intensidad, duración y esfuerzo por minuto, el valor de cada uno de estos factores dará una combinación para poder determinar la severidad basada en la metodología Susan Rodgers. As[i mismo al momento de dar el valor de la severidad se obtiene la parte del cuerpo afectada de la actividad mediante las combinaciones de la casilla parte del cuerpo, casilla M, casilla X4 y casilla L.

Para la realización de la aplicación de Ergo-Modapts es necesario seguir los siguientes pasos los cuales se describen a continuación.

- 1. Desglose de Actividades; Se colocará la descripción detallada de las actividades de la estación a evaluar en el siguiente formato dentro del modelo, tomando en cuenta la actividad inicial y terminal de la actividad, y así sucesivamente con las demás actividades.
- 2. Casilla Parte del cuerpo; después de realizar la descripción de actividades se debe identificar que parte del cuerpo es la que comprende la actividad, es decir, si la descripción de la actividad es realizada con la mano derecha se llenará la casilla con el termino RH y por consiguiente la mano izquierda será LH
- 3. Realizar el método Modapts; Se codificará la descripción de la actividad en base a la metodología Modapts, tomando en cuenta la actividades iniciales y terminales y se coloca en las casillas correspondientes a los códigos como se muestra en la siguiente tabla.
- 4. Casilla M (Movimiento requerido por la actividad), X4 (Extra fuerza) ,B17 (Inclinanarse o agacharse) ,L (Factor de fuerza): una vez realizada la codificación de las actividades se continuará con el llenado de la casilla M, la cual consiste en los movimientos M1, M2, M3, M4, M5 o M7, se detectará cual es el movimiento que está expuesto a alguna de los siguientes códigos Modapts (X4,B17, L), por ejemplo, en la tabla anterior la actividad a realizar fue " Toma conexión con mano derecha y enclipar en carro", en este caso su codificación fue M7G3 M7P2 = Tomar conexión , M1P5 = enclipar en carro, la acción de enclipar carro para este caso tiene un factor de extra fuerza (X4), por lo tanto la casilla M corresponde al movimiento M1.
- 5. Casilla Frecuencia (Frec.): se llena de acuerdo a la cantidad de veces que se realiza la actividad consecutivamente, por ejemplo si la actividad de la tabla anterior (Tabla 3.14), "Toma conexión con mano derecha y enclipa en carro" la realiza 1 o varias veces consecutivamente, se colocara la cantidad de veces que repite la actividad.
- 6. Casilla Tolerancia: En esta casilla se llenara el tiempo de tolerancia en segundos de acuerdo a los criterios establecidos por el analista.
- 7. Casilla final de severidad: Se escribirá automáticamente el color de la estación basándose en el puntaje más alto de las actividades, es decir, si las actividades se encuentran entre 1 y 4 de severidad se escribirá la palabra "VERDE", si alguna de las actividades se encuentra entre 5 y 7 se escribirá la palabra "AMARILLO", si se encuentra entre 8 y 9 se escribirá "ROJO", por ultimo si se obtiene un puntaje de 10 en cualquier actividad se escribirá "NEGRO".

Una vez realizado esto se generara automáticamente la combinación de puntaje y por consiguiente el puntaje final de la estación así como su grado de severidad basándose en la metodología Susan Rodgers.

| Descripción         | Puntaje | <b>Severidad</b> |
|---------------------|---------|------------------|
| Si está entre:      | $1 - 4$ | Verde            |
| Si está entre:      | $5 - 7$ | Amarilla         |
| Si está entre:      | 8-9     | Roja             |
| Si se encuentra en: |         | Negra            |

Tabla 1. Grado de severidad basado en la metodología Susan Rodgers

### **4.4 Materiales**

- 1. Tabla de desglose de tareas
- 2. Formato de llenado SR
- 3. Formato MODAPTS
- 4. Videos

## **5 Resultados**

Se realizó un análisis de una estación de trabajo la cual consistía en colocar un arnés en un carro dando como resultado 24 actividades las se muestran en la siguiente junto con el llenado de la casilla parte del cuerpo. Siguiendo con la metodología propuesta a continuación se realizó la codificación Modapts de las actividades. Al realizar el método Modapts dio como resultado el tiempo normal en segundos de la estación de trabajo el cual fue de 55.73 segundos que equivalen a 432 mods, para obtener el valor del tiempo estándar fue necesario agregar los 9 segundos propuestos por el analista para calcular el

*ERGO-MODAPTS: Desarrollo de un modelo basado en el estudio de tiempos predeterminado Modapts y una evaluación ergonómica Susan Rodgers. 105*

tiempo estándar en minutos el cual servirá para la obtención de los esfuerzos por minuto y poder evaluar la severidad de la estación de trabajo.

Una vez realizado el método modapts arroja automáticamente la severidad de las actividades así como también la severidad final de la estación y las partes del cuerpo afectadas. A continuación se muestra el formato Ergo-Modapts aplicado a la estación. Para la aplicación del modelo Ergo-Modapts fue necesario hacer análisis de estaciones de trabajo como en el ejemplo anterior, se realizó una toma de tiempos predeterminados con el método Modapts el cual se colocó en la plantilla de Excel en las casillas correspondientes para cada código.

La evaluación de la estación con el método Ergo-Modapts dio como resultado que la estación se encontraba con un riesgo moderado en la actividad numero 6 de la estación por tener la combinación 2 2 2, esta actividad afecta principalmente a los dedos derechos e izquierdos ya ejerce extra fuerzas en sus dedos al enclipar el arnés en el carro, basándose en la tabla de combinaciones del método Susan Rodgers da una severidad de 6 (Amarillo). Este resultado indica que se reevaluar periódicamente la estación de trabajo y se realizaran posibles mejoras para tratar de reducir el ranking de severidad a color verde, siendo una estación que cuenta con menos riesgos ergonómicos.

La severidad se estima basándose en la combinación de uno, dos, tres y cuatro esta ultima sería muy alta, esto quiere decir que en cualquier actividad que se cuente con un número 4 tiene haber un cambio inmediato en la actividad ya sea en los niveles de esfuerzo, duración o frecuencia. La severidad (dureza de las condiciones del puesto de trabajo) se relaciona directamente con la prioridad de cambio, por ejemplo, un puesto con condiciones muy severas presenta una muy alta prioridad de cambio. Prioridad de cambio muy alta o alta nos indica que el puesto presenta un elevado potencial de riesgo para la salud del operario que lo trabaja, es por ello que se deben tomar medidas orientadas a reducir las causas que originan dichos efectos perjudiciales. Prioridad de cambio moderado o baja nos indica que las condiciones del puesto de trabajo actualmente presentan un aceptable grado de satisfacción pero se debe reevaluar el puesto periódicamente a fin de comprobar que dichas condiciones hayan reducido su riesgo. [6].

Al realizar el análisis con el modelo Ergo-Modapts se obtuvieron los resultados que se plantearon en el objetivo principal, que fueron la realización de una combinación de los dos métodos propuestos, con el fin de facilitar el trabajo realizado por el ingeniero o ergónomo realizando solo un método a la vez dando como resultado el tiempo que tarda en realizar el operación su trabajo así como el grado de severidad ergonómico de la estación.

## **6 Conclusiones**

Para finalizar con esta investigación se entiende que el modelo realizado que lleva por nombre Ergo-Modapts tendrá el objetivo de facilitar el trabajo del ingeniero industrial, ya que ayudará al momento de realizar la toma de tiempos predeterminados con el método Modapts al mismo tiempo resultará la evaluación ergonómica de la estación de trabajo.

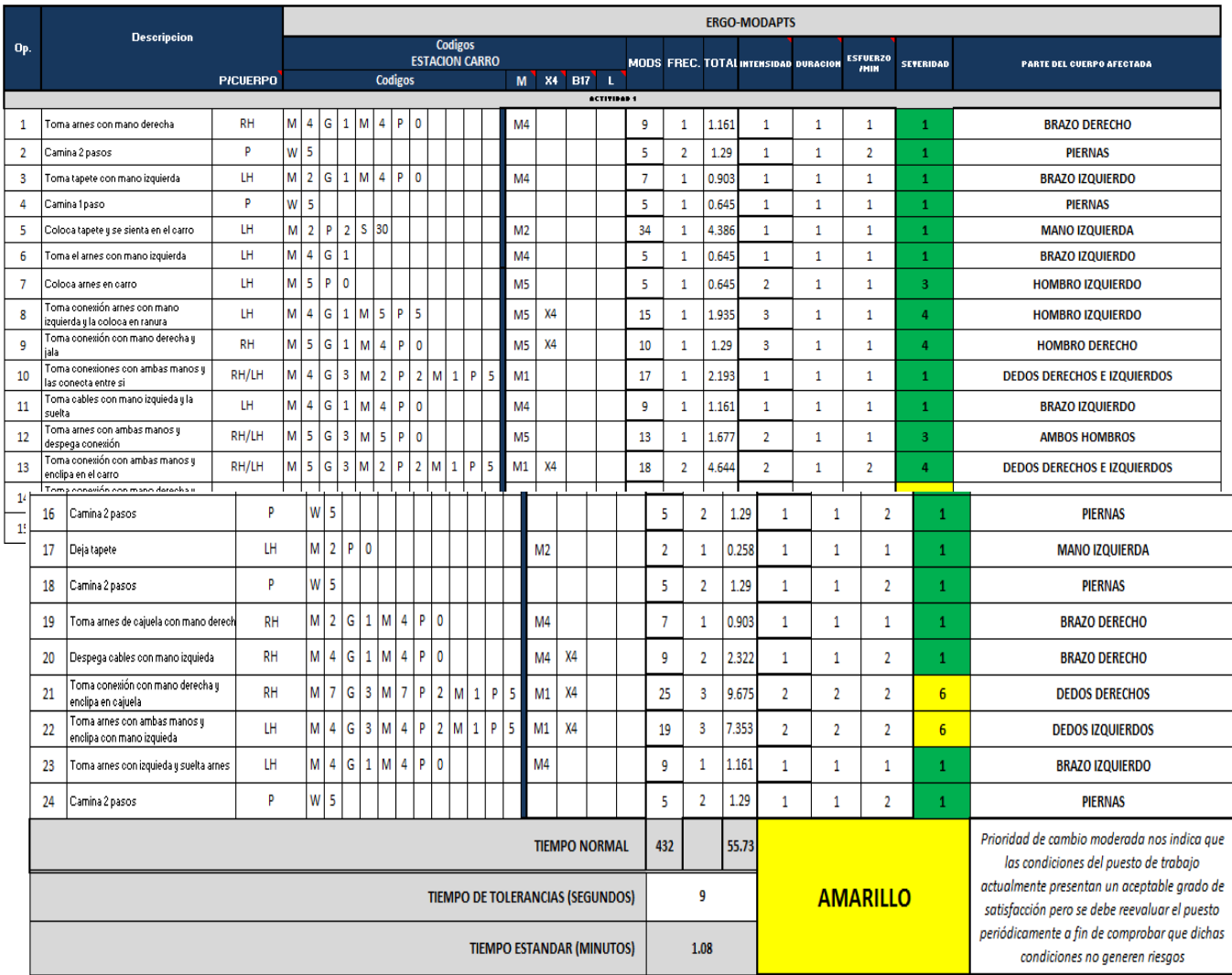

## Tabla 2. Aplicación del Modelo Ergo-Modapts.

*ERGO-MODAPTS: Desarrollo de un modelo basado en el estudio de tiempos predeterminado Modapts y una evaluación ergonómica Susan Rodgers. 107*

Esta investigación resolvió los problemas propuestos con anterioridad, ya que beneficia al ingeniero dando una innovación de los métodos de toma de tiempos ya existentes, ya que en la actualidad se trabaja por separado realizando la toma de tiempos con los diversos métodos que existen y después se realiza la evaluación ergonómica de la estación de trabajo.

El objetivo general fue alcanzado al poder realizar la combinación de los códigos de Modapts junto con las combinaciones del método de evaluación ergonómica Susan Rodgers, este modelo fue realizado mediante una plantilla de Excel en el cual se introdujeron todas las combinaciones de puntaje con las que cuenta Susan Rodgers en una formula con una función condicional la cual daba como resultado el puntaje deseado.

En este proyecto se presentó la metodología así como también el modelo realizado, una buena recomendación seria que se aplicara el modelo Ergo-Modapts en alguna empresa donde se cuente con un proceso productivo, el cual implique proporcionar la toma de tiempos predeterminados para hacer más eficiente la producción, así como también las evaluaciones ergonómicas para reducir o eliminar el riesgo de lesiones del operador al momento de realizar su trabajo.

#### **Referencias**

- 1. Perez, J. (2011). Virtual Human Factors Tools for Proactive Ergonomics: Qualitative Exploration And Method Development. *Digital Commons @ Ryerson*.
- 2. Chengalur, S. E., Rodgers, S. H., & Bernard, T. E. (2004). *Kodak´s Ergonomic Design for People at Work.* Canada: Wiley.
- 3. Niebel, B. W., & Freivalds, A. (2007). *Ingenieria Industrial Metodos, Estandares y Diseño del Trabajo.* Mexico: Alfaomega.
- 4. Caragnano, & Lavatelli. (2007). ERGO-MTM model: an integrated approach to set working times based upon standardized working performance and controlled biomechanical load. *PricewaterhouseCoopers Advisory SpA*.
- 5. Criollo, R. G. (2005). *Estudio del Trabajo: Ingenieria de Métodos y Medicion del Trabajo.* Mexico: Mc Graw Hill.
- 6. Villalobos, A. R., & Ripoll, F. S. (2003). Clasificacion y Analisis de Puestos de Trabajo atendiendo a la Fatiga Muscular en una linea de montaje de atomoviles. *V Congreso de Ingenieria de Organizacion.* Valladolid.
- 7. Heyde, C. (1990). *Modular Arrangement of Predetermined Time Standards.* MODAPTS Manual.
- 8. Sun, X. F., Cheng, G., & Li, W. (2009). Study on Work Improvement in a Packaging Machine Manufacturing Company. *School of Mechanical and Electronic Engineering*, 1155-1159.

# **Programa de Gestión de Riesgos Ergonómicos: Un Marco de Referencia para su Desarrollo e Implementación en una Planta Metalmecánica**

Omar Adrián Quiroz-Cornídez<sup>1</sup>, Jaime Alfonso León-Duarte<sup>1</sup>, René Daniel Fornés Rivera<sup>2</sup>

<sup>1</sup>Universidad de Sonora, Departamento de Ingeniería Industrial, Rosales y Blvd. Luis Encinas S/N, C. P. 83000, Hermosillo, Sonora, México omar.adrian.quiroz@gmail.com, jleond@industrial.uson.mx <sup>2</sup>Instituto Tecnológico de Sonora, Departamento de Ingeniería industrial, Kino y Blvd. Villa Itson S/N, C.P. 85201, Cd. Obregón, Sonora, México rene.fornes@itson.edu.mx

**Resumen.** La tecnología ha traído nuevas cosas a la vida moderna, tanto la industria como la sociedad han aceptado los beneficios provenientes de la química, el transporte, la electrónica y la comunicación, pero no se ha considerado el nivel de riesgo ergonómico que conllevan. Por lo anterior, las empresas han mostrado interés en la identificación y valoración de las situaciones de riesgo a las que se encuentra expuesto su personal, persiguiendo el desarrollo de políticas de prevención y la búsqueda de criterios de actuación para mejorar las condiciones de trabajo. El presente estudio hace una revisión bibliográfica sobre la temática anterior, metodologías de identificación y evaluación de riesgos, así como trabajos previos sobre el desarrollo de programas de gestión ergonómicos. Esta investigación constituye un marco referencial para la elaboración de un proyecto relativo al desarrollo e implementación de un programa de gestión de riesgos ergonómicos en una planta metalmecánica de autopartes.

**Palabras clave:** Programa de gestión de riesgos ergonómicos, Control de riesgos ergonómicos, Evaluación ergonómica.

## **1 Introducción**

Omar Adrián Quiroz-Cornídez, Jaime Alfonso León-Duarte, René Daniel Fornés Rivera, *Programa de Gestión de Riesgos Ergonómicos: Un Marco de Referencia para su Desarrollo e Implementación en una Planta Metalmecánica,* en: Germán Alonso Ruiz-Domínguez, Enrique Javier de la Vega-Bustillos, Mario Barceló-Valenzuela, Alonso Pérez-Soltero, Ramón René Palacio-Cinco, Joaquín Cortez-González (Eds.), Avances de Investigación en Ingeniería en el Estado de Sonora, pp. 108-112, 2013. Las empresas sólo se preocupaban por la adopción de los beneficios provenientes de los nuevos avances tecnológicos, dejando de lado los riesgos que esto podría conllevar. Es por tal motivo que surgió la ergonomía como una nueva demanda en la ingeniería para la reducción de los problemas de seguridad y salud laborales [1].

En los últimos años las empresas han experimentado un importante cambio sociocultural al mostrar un creciente interés en el control de los riesgos ergonómicos a los que se encuentran expuestos sus trabajadores, adoptando la ergonomía como una medida preventiva para la evaluación de sus condiciones de trabajo [2].

En general la ergonomía persigue la adaptación entre el medio y el trabajador, mediante mejoras en el diseño de la estación de trabajo, en la seguridad de la organización, y en el cumplimiento de las normativas laborales [3].

Por lo anterior, el objetivo del presente trabajo es la integración de un marco de referencia para el desarrollo e implementación de un programa de gestión de riesgos ergonómicos.

En el cuerpo del artículo se tratan los temas que dan sustento a la importancia de llevar a cabo dicho trabajo de investigación, así como los aspectos más relevantes de la gestión de riesgos ergonómicos; y finalmente se muestran las conclusiones obtenidas del estudio realizado.

Dicha investigación fue llevada a cabo durante el primer semestre del año en curso y representa el punto de partida para el desarrollo de un proyecto relativo a la gestión de riesgos ergonómicos en una planta metalmecánica de autopartes en la ciudad de Hermosillo, Sonora.

## **2 Marco Teórico**

A continuación se abordan los aspectos destacados en la investigación sobre el desarrollo e implementación de programas de gestión de riesgos ergonómicos.

## **2.1 Ergonomía**

La ergonomía es definida como una especialidad preventiva cuya función es examinar las condiciones de trabajo con el fin de lograr la mejor armonía posible entre el hombre y el entorno laboral, consiguiendo también condiciones óptimas de confort y de eficacia productiva [2].

De acuerdo con Bridger [3], la importancia de la ergonomía radica en su aplicación, ya que los beneficios que se pueden obtener son: mejoras en el diseño de la estación de trabajo, en la seguridad de la organización, y cumplimiento con la normatividad legal en aspectos de seguridad e higiene laboral.

La ergonomía resulta de gran importancia, ya que se enfoca directamente en la adaptación entre el medio y el trabajador; siendo necesario para ello llevar a cabo evaluaciones ergonómicas del medio ambiente (ruido, vibraciones, iluminación y clima), de la organización del trabajo (tarea laboral y ritmo de trabajo), y del medio a elaborar (riesgos relativos a maquinaria y equipo) [4].

*110 Omar Adrián Quiroz-Cornídez, Jaime Alfonso León-Duarte, René Daniel Fornés Rivera.*

#### **2.2 Evaluaciones Ergonómicas**

En lo que respecta a las evaluaciones ergonómicas existen diferentes métodos de aplicación, dependiendo si el estudio será de manera general o específica (carga postural, manipulación de cargas o movimientos repetitivos). Dentro de los principales métodos de carácter general se encuentran el método del Laboratorio de Economía y Sociología del Trabajo (LEST, Laboratoire de Economie et Sociologie du Travail), y el Análisis Ergonómico del Puesto de Trabajo (EWA, Ergonomic Workplace Analysis), los cuales consisten en una evaluación global de cada uno de los aspectos del puesto de trabajo [2].

En lo que respecta a los métodos para la evaluación postural, el Sistema de Análisis de Posturas de Trabajo de Ovako (OWAS, Ovako Working Analysis System), la Evaluación Rápida de las Extremidades Superiores (RULA, Rapid Upper Limb Assessment), y el método de Sue Rodgers son de los más utilizados. La ecuación del Instituto Nacional para la Seguridad y Salud Ocupacional (NIOSH, National Institute of Occupational Safety and Health), la Evaluación Rápida del Cuerpo Entero (REBA, Rapid Entire Body Assessment), y la Guía del Instituto Nacional de Seguridad e Higiene en el Trabajo (G-INSHT), son de los principales en la manipulación de cargas. Por su parte, el Índice de Esfuerzo Laboral (JSI, Job Strain Index), la Evaluación de Movimientos y Esfuerzos Repetitivos (OCRA, Occupational Repetitive Action) y la Evaluación de la Carga Física del Instituto de Biomecánica de Valencia (Ergo/IBV) son de los más aplicados para el análisis de movimientos repetitivos [2].

#### **2.3 Normativa Relativa a Evaluaciones Ergonómicas**

La Secretaría de Trabajo y Previsión Social (STPS) se encarga del estudio y orden de las medidas de seguridad e higiene industriales para la protección de los trabajadores mediante cinco categorías de normas: seguridad, salud, organización, específicas y de producto. Específicamente no se cuenta con normativas ergonómicas, pero dentro de algunas de las categorías anteriores se proponen metodologías de evaluación acordes al análisis de riesgos de dicho tipo.

La NOM-006-STPS-2000 perteneciente a la categoría de seguridad, se encuentra relacionada con el manejo y almacenamiento de materiales y propone ciertos aspectos relacionados con el levantamiento de cargas. Por otra parte, la mayoría de las normas de salud se encuentran relacionadas de manera directa con determinados riesgos ergonómicos y proponen metodologías para su evaluación, la NOM-011-STPS-2001 muestra cuestiones relacionadas con el ruido presente en el ambiente laboral, la NOM-012-STPS-2012 trata aspectos relacionados con radiaciones ionizantes en el centro de trabajo, la NOM-013-STPS-1993 se enfoca en radiaciones no ionizantes, la NOM-015- STPS-2001 se centra en el análisis de las condiciones térmicas presentes, la NOM-024- STPS-2001 se relaciona con la exposición a vibraciones, y la NOM-025-STPS-2008 se encarga del análisis de la iluminación del medio laboral [5].

#### **2.4 Programa de Gestión de Riesgos Ergonómicos**

La aplicación de cualquier metodología de evaluación de riesgos ergonómicos permite obtener sólo una imagen de la situación en la que se encuentran los puestos de trabajo, por lo que es necesario desarrollar un programa de gestión cuyo objetivo sea identificar y valorar las situaciones de riesgo, y que proporcione los criterios de actuación para la mejora de las condiciones de trabajo [6]. La importancia de implementar un programa de gestión de riesgos se debe a que permite a una organización desarrollar una política de prevención, de tal forma que apoya y promueve las buenas prácticas de seguridad y salud en el trabajo [7].

El desarrollo de programas de gestión de riesgos ergonómicos ha sido trabajado a nivel mundial, ejemplo de ello es el diseño de un programa ergonómico para la gestión de los desórdenes musculoesqueléticos en la Universidad y Hospital Johns Hopkins de Estados Unidos en 1999, donde fue posible reducir la repetitividad de estos [8]; otro caso fue el desarrolló un programa de autogestión en seguridad y salud en el trabajo por parte de la STPS de México en 2001, el cual aún se mantiene vigente y ha logrado promover que las empresas mexicanas instauren sistemas de administración en dicha materia, a fin de favorecer el trabajo en centros seguros e higiénicos [9].

#### **2.5 Gestión de Riesgos Ergonómicos y Plantas Metalmecánicas**

En el sector metalmecánico resulta evidente la presencia de riesgos ergonómicos, los cuales se encuentran asociados a las condiciones laborales inadecuadas y al uso de maquinaria, herramientas y equipos de trabajo. Los principales riesgos que se pueden presentar en dicho sector industrial son los relativos a sobreesfuerzo físico, radiaciones, ruido, luz, temperatura o presión [10].

Es importante que el sector metalmecánico persiga una adecuación ergonómica de máquinas, herramientas y puestos de trabajo, ya que esto permitirá mejorar la calidad de vida de los trabajadores, así como ayudar a la mejora de la competitividad y productividad de las empresas, y facilitar el trabajo a los técnicos de prevención de riesgos [10].

El desarrollo de programas de gestión de riesgos ergonómicos en dicho sector se puede apreciar en la incorporación de la empresa mexicana Grupo Metalsa, S.A. de C.V. Planta San Luis Potosí al programa de autogestión de la STPS, con lo cual la empresa dedicada a la fabricación y ensamble de estructurales metálicos para la industria automotriz logró desarrollar una cultura de prevención de accidentes y enfermedades laborales [11].

## **3 Conclusiones**

De acuerdo a la investigación realizada es posible observar que las empresas han mostrado interés en el desarrollo de programas de gestión del riesgo ergonómico al que se encuentra susceptible el personal. Desde dicha perspectiva, resulta importante buscar una *112 Omar Adrián Quiroz-Cornídez, Jaime Alfonso León-Duarte, René Daniel Fornés Rivera.*

mejora de las estaciones de trabajo, ya que los empleados se podrían ver beneficiados al desempeñar sus funciones en áreas más seguras y en las condiciones adecuadas.

Por otra parte, y de acuerdo con la información analizada, se puede concluir que es posible que el desarrollo e implementación de un programa de gestión de riesgos ergonómicos en una planta metalmecánica permita identificar y valorar las situaciones de riesgo. Lo que podría proporcionar información y criterios de actuación para mejorar las condiciones de trabajo, persiguiendo la eliminación, minimización o control del riesgo mediante la adopción de las medidas preventivas adecuadas.

#### **Referencias**

- 1. Brauer, R. L.: Safety and Health for Engineers. John Wiley & Sons, New Jersey (2006)
- 2. Llaneza, F. J.: Ergonomía y Psicosociología Aplicada: Manual para la Formación del Especialista. Lex Nova, Valladolid (2010)
- 3. Bridger, R. S.: Introduction to Ergonomics. Taylor & Francis, United Kingdom (2008)
- 4. Melo, J. L.: Ergonomía Práctica: Guía para la evaluación ergonómica de un puesto de trabajo. MAPFRE, Buenos Aires (2009)
- 5. Navarrete, A., Avante R. A., Rubí, J. A. I., Martínez, F. P., Guerrero, N., Paniagua, L. A., Alcántara, A.: Vigilancia del Cumplimiento de la Normatividad en Seguridad y Salud en el Trabajo: Manual del Participante. STPS, México (2013)
- 6. Montalvo, L., Hernández, A. C., Álvarez-Casado, E.: Gestión del Riesgo Ergonómico en una Empresa Farmacéutica: Caso real. En: Proceedings of the III International Conference on Occupational Risk Prevention. UPC, España (2004)
- 7. Instituto Mexicano de Normalización y Certificación.: Norma Mexicana NMX-SAST001-IMNC-2008: Sistema de Gestión de Seguridad y Salud en el Trabajo - Requisitos. IMNC, México (2008)
- 8. Bernacki, E., Guidera, J.: An Ergonomics Program Designed to Reduce the Incidence of Upper Extremity Work Related Musculoskeletal Disorders. Journal of Occupational & Environmental Medicine, 1032-1041 (14, 1999)
- 9. Secretaría de Trabajo y Previsión Social.: Programa de Autogestión en Seguridad y Salud en el Trabajo. STPS, México (2001)
- 10.Castelló, P., Oltra, A., Pagán, P., Sendra, R., Murcia, J., Corrales, J. M., Casañ, C., Rodrigo, J.: ERGOMETAL: Manual de Ergonomía para Máquinas del Sector Metal. IBV, Valencia (2010)
- 11.Secretaría de Trabajo y Previsión Social.: Casos de éxito 1. STPS, México (2004)

# **Propuesta para el Diagnóstico del Sistema de Administración en Seguridad y Salud en el Trabajo**

Amina Marín-Martínez<sup>1</sup>, Krisbel Berenice López-Bajo<sup>1</sup>, René Daniel Fornés-Rivera<sup>2</sup>

<sup>1</sup>Universidad de Sonora, Departamento de Ingeniería Industrial, Rosales y Blvd. Luis Encinas S/N, C.P. 83000, Hermosillo, Sonora, México. [amarin@industrial.uson.mx,](mailto:amarin@industrial.uson.mx) [kris\\_nice2@hotmail.com](mailto:kris_nice2@hotmail.com)

²Instituto Tecnológico de Sonora, Departamento de Ingeniería industrial, Kino y Blvd. Villa Itson S/N, C.P. 85201, Cd. Obregón, Sonora, México rene.fornes@itson.edu.mx

**Resumen.** Un entorno de trabajo saludable es aquel en el que los trabajadores y jefes colaboran en un proceso de mejora continua para promover y proteger la salud, seguridad y bienestar de los trabajadores [1]. En el presente artículo se propone una estrategia para identificar y ubicar con precisión las debilidades, áreas de oportunidad y fortalezas de la gestión de la Seguridad y Salud en el Trabajo en un molino harinero de la localidad de Hermosillo, Sonora, atendiendo la normativa mexicana y abordando particularmente el Diagnóstico de la Administración de la salud y seguridad en el trabajo.

**Palabras Clave:** Salud Ocupacional, Salud y Seguridad en el Trabajo, Sistemas de Gestión de Salud y Seguridad, Diagnóstico.

## **1 Introducción**

La población trabajadora está expuesta a un conjunto de riesgos en su entorno laboral, representando esto una de las principales amenazas a la solidez y permanencia en el mercado de cualquier empresa, e interfiriendo en el desarrollo normal de la actividad empresarial e incidiendo negativamente en su productividad, ligándose además al origen de enfermedades profesionales y a la ocurrencia de accidentes de trabajo [2].

La Organización Internacional del Trabajo (OIT), estima que cada día mueren 6,300 personas a causa de accidentes o enfermedades relacionadas con el trabajo, más de 2.3 de muertes por año. Además, anualmente ocurren más de 317 millones de accidentes en el trabajo, parte de estos accidentes resultan en ausentismo laboral [3].

Amina Marín-Martínez, Krisbel Berenice López-Bajo, René Daniel Fornés-Rivera, *Propuesta para el Diagnóstico del Sistema de Administración en Seguridad y Salud en el Trabajo,* en: Germán Alonso Ruiz-Domínguez, Enrique Javier de la Vega-Bustillos, Mario Barceló-Valenzuela, Alonso Pérez-Soltero, Ramón René Palacio-Cinco, Joaquín Cortez-González (Eds.), Avances de Investigación en Ingeniería en el Estado de Sonora, pp. 113-119, 2013.

*114 Amina Marín-Martínez, Krisbel Berenice López-Bajo, René Daniel Fornés-Rivera*

Para abordar esta problemática, se han emprendido esfuerzos que buscan mejorar las condiciones de trabajo por medio de acciones coordinadas de promoción de la salud, prevención y control de riesgos, de manera que faciliten el bienestar de la comunidad laboral y la productividad de la empresa [4].

El Programa de Autogestión en Seguridad y Salud en el Trabajo, PASST, es una acción promocional de la Secretaría del Trabajo y Previsión Social del Gobierno Mexicano, STPS, impulsada para favorecer la autogestión en la seguridad y salud en el trabajo de los centros laborales; esta acción, busca promover que las empresas instauren y operen Sistemas de Administración en Seguridad y Salud en el Trabajo, SASST, con base en estándares nacionales e internacionales, y con sustento en la reglamentación vigente en la materia, a fin de favorecer el funcionamiento de centros laborales seguros e higiénicos.

Para incorporarse al Programa de Autogestión, PASST, las empresas deben presentar el Diagnóstico de Administración en Seguridad y Salud en el Trabajo DASST, el Programa de Seguridad y Salud en el Trabajo, PSST, así como el compromiso voluntario.

El objetivo que se pretende cumplir en el presente artículo es mostrar una estrategia para identificar y ubicar con precisión las debilidades, áreas de oportunidad y fortalezas de la gestión de la Seguridad y Salud en el Trabajo en la observancia de las normas de seguridad y salud en el trabajo en un molino harinero de la localidad de Hermosillo, Sonora.

La estructura de este artículo está conformada por una serie de conceptos en materia de Seguridad y Salud en el trabajo, Sistemas de Gestión y el Programa de Autogestión en Seguridad y Salud en el Trabajo. De igual manera se describe la problemática del molino harinero y se plantea una propuesta de solución, los resultados esperados y las conclusiones.

## **2 Marco Teórico**

En ésta sección se presentan aspectos conceptuales en materia de Seguridad y Salud en el Trabajo.

#### **2.1 Seguridad y Salud en el Trabajo**

La promoción de condiciones y de un ambiente de trabajo decente, seguro y saludable ha sido un objetivo constante de la acción de la Organización Internacional del Trabajo (OIT) desde su fundación en 1919, la cual, durante los últimos noventa años, ha elaborado instrumentos sobre la seguridad y salud en el trabajo (SST) y cerca del 80 por ciento de todas las normas e instrumentos de la OIT están total o parcialmente relacionados con la seguridad y la salud en el trabajo (SST) [5].

La SST se define como la ciencia de la anticipación, el reconocimiento, la evaluación y el control de los riesgos derivados del lugar de trabajo o que se producen en el lugar de trabajo que pueden poner en peligro la salud y el bienestar de los trabajadores, teniendo en cuenta su posible impacto en las comunidades cercanas y el medio ambiente en general, es decir, la SST [6] está enfocada en la prevención de las lesiones y enfermedades relacionadas con el trabajo, y de la protección y promoción de la salud de los trabajadores.

La SST aborda tres principales objetivos: mantenimiento y promoción de la salud y la capacidad de trabajo; mejora del entorno de trabajo y del trabajo a ser conducente a la seguridad y la salud; y el desarrollo de organización del trabajo y las culturas de trabajo en el sentido de que apoya la salud y la seguridad en el trabajo para promover un clima social positivo [7].

Una forma eficaz de mejorar la aplicación de la SST en el lugar de trabajo, asegurando la integración de sus requisitos en la planificación empresarial y los procesos de desarrollo, es el uso de sistemas de gestión [6].

#### **2.3 Sistemas de Gestión de la Seguridad y Salud en el Trabajo**

Las herramientas tradicionales de prevención y control de riesgos y peligros siguen siendo eficaces cuando se aplican correctamente, pero tienen que complementarse con estrategias diseñadas para prever, identificar, evaluar y controlar los riesgos derivados de la adaptación constante a un mundo laboral que cambia rápidamente, se necesita un sistema de gestión [5].

El concepto de sistemas de gestión se utiliza con frecuencia en los procesos de toma de decisiones en las empresas y, sin saberlo, también en la vida diaria, ya sea en la adquisición de equipo, en la ampliación de la actividad comercial o, simplemente, en la selección de un nuevo mobiliario. La aplicación de los sistemas de gestión de la seguridad y la salud en el trabajo se basa en criterios, normas y resultados pertinentes en materia de SST. Tiene por objeto proporcionar un método para evaluar y mejorar los resultados en la prevención de los incidentes y accidentes en el lugar de trabajo por medio de la gestión eficaz de los peligros y riesgos en el lugar de trabajo [6].

#### **2.4 Programa de Autogestión en Seguridad y Salud en el Trabajo.**

En México, la Secretaria de Trabajo y Previsión Social (STPS), es una de las dependencias que se encargan de promover la salud y seguridad en el trabajo. La STPS juega un papel importante en materia de seguridad e higiene con el Programa de Autogestión en Seguridad y Salud en el Trabajo (PASST). Este programa tuvo su origen en el año de 1995 en los denominados "Programas Preventivos", constituyendo una acción promocional de la STPS para favorecer la autogestión de los centros de trabajo en seguridad y salud, teniendo como objetivo el promover que las empresas instauren y operen Sistemas de Administración en Seguridad y Salud en el Trabajo (SASST), con base en estándares nacionales e internacionales, y con sustento en la reglamentación vigente en la materia, a fin de favorecer el funcionamiento de centros laborales seguros e higiénicos.

#### *116 Amina Marín-Martínez, Krisbel Berenice López-Bajo, René Daniel Fornés-Rivera*

Para la realización del PASST, se deben llevar a cabo tres actividades: el Diagnóstico de Administración en Seguridad y Salud en el Trabajo (DASST); el Programa de Seguridad y Salud en el Trabajo (PSST), y el Compromiso Voluntario. Este artículo se enfoca en la realización del DASST, con el fin de presentar a la empresa la condición en la que se encuentra y así dar paso a las siguientes etapas del programa [8].

#### **Diagnóstico de Administración en Seguridad y Salud en el Trabajo**

El Diagnóstico de Administración en Seguridad y Salud en el Trabajo está integrado por las siguientes evaluaciones: Evaluación de la administración de la seguridad y salud en el trabajo, con el fin de identificar las debilidades, áreas de oportunidad y fortalezas de la gestión en esta materia; Evaluación del cumplimiento de la normatividad en seguridad y salud en el trabajo, con el objeto de identificar y ubicar con precisión las debilidades en la observancia de las normas de seguridad y salud en el trabajo [8]. Este Diagnóstico se aplicará en un molino harinero como primer avance en el PASST.

## **3 Antecedentes y descripción del problema**

La investigación se realiza en un Molino Harinero, empresa de giro alimenticio dedicada a la producción y venta de harina de trigo, donde la problemática que se presenta en esta empresa es que debido a los procesos que conlleva la elaboración de la harina, los trabajadores están expuestos a riesgos físicos, principalmente en el área de molienda donde se han presentado más del 50 por ciento de los accidentes, los cuales pueden perjudicar su salud y disminuir su productividad.

Lo anterior se ve reflejado en los accidentes que se han presentado durante los últimos dos años, tal es el caso en el 2011 donde se generaron 30 accidentes implicando 151 días subsidiados, mientras que en el año 2012 la cantidad de accidente llegó a 20 los cuales derivaron en 279 días subsidiados. Del total de accidentes presentados, más del 50 por ciento de éstos ocurrieron en el área de molienda de trigo, ya que los trabajadores al momento de realizar su labor están propensos a riesgos de sofocación o caídas en el procesamiento de la harina, incendios o explosiones provocadas por algún fallo en la máquina, electrocuciones, y lesiones debido a maquinaria que no haya sido debidamente protegida.

Aunado a esto, el molino no cuenta con un sistema de gestión de seguridad documentado, y por consecuencia no se tiene un control de las condiciones de seguridad y salud en el trabajo.

## **4 Propuesta de la solución**

Para dar solución a la problemática planteada, se realizará el Diagnóstico de Administración en Seguridad y Salud en el Trabajo (Figura 1), donde se llevarán a cabo las evaluaciones siguientes:

Evaluación de la administración de la seguridad y salud en el trabajo. Esta etapa se llevará a cabo mediante la aplicación de una guía de evaluación que verificará el funcionamiento del SASST, el cual se encuentra dividido por cinco procesos: Involucramiento Directivo, Planeación y Ejecución, Seguimiento Operativo, Evaluación de Resultados y Control Documental. Cada uno de estos procesos contiene diversos indicadores que serán llenados de acuerdo a la documentación que presente el molino.

Evaluación del cumplimiento de la normatividad en seguridad y salud en el trabajo. Para llevar a cabo esta evaluación primero se deberá realizar el asistente proporcionado por la STPS, donde se identificaran las normas de seguridad, salud y organización que apliquen al molino, una vez identificadas se dará paso a la evaluación del cumplimiento de la normatividad en seguridad y salud en el trabajo, la cual se efectuará a través de una lista de verificación a partir de documentos, registros, revisiones físicas y entrevistas a personal del centro de trabajo.

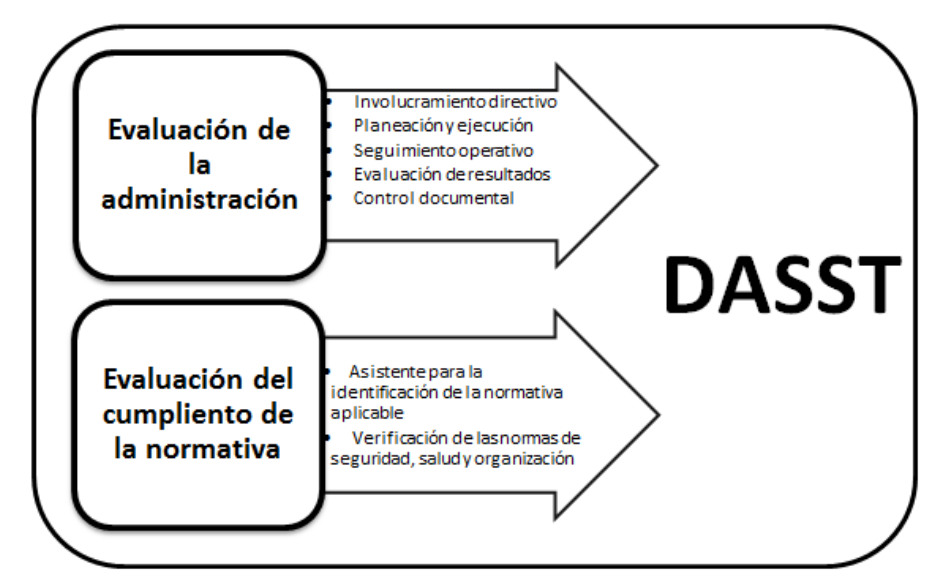

Figura 1. Proceso del Diagnóstico (elaboración propia)

*118 Amina Marín-Martínez, Krisbel Berenice López-Bajo, René Daniel Fornés-Rivera*

## **5 Resultados y beneficios esperados**

Los resultados que se esperan obtener, en primera instancia a partir del diagnóstico inicial serían las condiciones actuales en las que el Molino Harinero se encuentra, para dar paso al llenado del asistente de identificación de la normativa aplicable. Las normas que aplicarían a la empresa serían tanto de seguridad, salud como de organización en su mayoría, descartando las normas específicas.

A partir de la evaluación integral, los resultados esperados son enfocados básicamente en oportunidades de mejora en cuestión de estudios y procedimientos, debido a que el Molino Harinero no tiene documentado un manual de procedimientos de seguridad; por otro lado, se ve que no se tiene identificado los riesgos causados por la maquinaria, razón por la cual han ocurrido accidentes. Una vez obtenido los resultados se analizarían para dar pie a las acciones correctivas y preventivas pertinentes.

Al implementar la propuesta de este trabajo, los resultados se reflejarían directamente en la disminución de los accidentes de trabajo, ya que si se mantiene un control en el área de trabajo y se rige bajo la normativa de seguridad, se puede tener un entorno de trabajo saludable.

Los beneficios esperados se verían inmersos en los costos, ya que los accidentes y enfermedades de trabajo generan un costo que se ve reflejado en la prima de trabajo, en capacitaciones, en días no laborados, entre otros, de tal manera que al reducir los riesgos en la empresa y creando un ambiente de trabajo saludable, el índice de accidentes fuera nulo, los días subsidiados reducirían y por lo tanto la prima de riesgos de trabajo sería menor.

## **6 Conclusiones**

En la actualidad se reconoce que el enfoque de los sistemas de gestión ofrece una serie de ventajas importantes para la aplicación de la SST, un enfoque sistémico ajusta asimismo el programa general de seguridad y salud con el tiempo, por lo que las decisiones sobre el control de los peligros y la reducción de los riesgos mejoran progresivamente. En conclusión, la implementación de un Sistema de Administración de Seguridad y Salud en el Trabajo, contribuye con la eliminación y el control de los factores de riesgo en todas las áreas de trabajo; con la reducción de accidentes; con la participación entusiasta y activa de todo el personal; y con el aumento de la productividad.

#### **Referencias**

0. OMS, 2010. Entornos Laborales Saludables: Fundamentos y Modelo de la OMS. Contextualización, Prácticas y Literatura de Soporte. [En línea] Available at: [http://www.who.int/occupational\\_health/evelyn\\_hwp\\_spanish.pdf](http://www.who.int/occupational_health/evelyn_hwp_spanish.pdf) [Último acceso: Abril 2013].

- 1. Marín, A. y Pérez, A., 2011. Diseño de un Sistema de Información para Evaluar Condiciones de Trabajo en la Industria de Autopartes en Hermosillo, Sonora, México.. Memorias de la Décima Conferencia Iberoamericana de Sistemas, Cibernética e Informática (CISCI 2011), Volumen I, pp. 351-356.
- 2. OIT, 2012. Organización Intenacional del Trabajo. [En línea] Available at: http://www.ilo.org/global/topics/safety-and-health-at-work/lang--es/index.htm [Último acceso: 31 Octubre 2012].
- 3. Quintero, G., 2011. Programa de Salud Ocupacional. [En línea] Available at: www.cue.edu.co/medios/descargas/Programa\_de\_salud\_ocupacional\_cueavh.pdf [Último acceso: 27 Febrero 2013].
- 4. OIT, 2009. Normas de la OIT sobre seguridad y salud en el trabajo, Ginebra: OIT.
- 5. OIT, 2011. Sistema de Gestión de la SST: una herramienta para la mejora continua. [En línea] Available at: http://www.ilo.org/wcmsp5/groups/public/@ed\_protect/@protrav/@safework/ documents/publication/wcms\_154127.pdf [Último acceso: Mayo 2013].
- 6. Grama (Mihalcea), c. (2011). Safety and health at work major challenges in modern organizations. Revista academiei fortelor terestre, 16(1), 66-74.
- 7. STPS, 2010. Autogestión en la salud y seguridad del trabajo. [En línea] Available at: http://autogestion.stps.gob.mx:8162/passt.aspx [Último acceso: 30 Octubre 2012].

# **Análisis de los métodos que se emplean en el estudio de los puestos de trabajo para mejorar la productividad**

Guillermo Cuamea-Cruz<sup>1</sup> Olincer Román-Verdugo<sup>1\*</sup>

Universidad de Sonora, Departamento de Ingeniería Industrial, Rosales y Blvd. Luis Encinas S/N, C. P. 83000, Hermosillo, Sonora, México. [gcuamea@industrial.uson.mx,](mailto:gcuamea@industrial.uson.mx) [olincer\\_31@hotmail.com](mailto:olincer_31@hotmail.com)

**Resumen**: En la actualidad, los trabajadores se ven obligados a realizar sus actividades en estaciones de trabajo que no son adecuadas al proceso productivo, lo cual ocasiona que tengan una producción ineficiente. El estudio de tiempo, el muestreo del trabajo y los tiempos predeterminados son métodos efectivos para las empresas de bienes y/o servicios, con la finalidad de conocer las operaciones que se llevan a cabo a fin de lograr un todo o un producto total terminado, conocer la secuencia de las operaciones, determinar sus tiempos para identificar si existen cuellos de botella y mejorarlos, así como para determinar estándares de tiempo, diagramas de proceso de operación y recorrido, los cuales facilitan la capacitación del operador. El enfoque de esta investigación es conocer las diferentes técnicas que pueden ser utilizadas para llevar a cabo estudios de los puestos de trabajo, para lograr aumentar la productividad y que la organización se vuelva competitiva.

Palabras clave: Competitividad, productividad, puestos de trabajo, muestreo del trabajo, tiempos predeterminados.

## **1 Introducción**

El estudio de tiempos y movimientos se lleva a cabo para mejorar las operaciones de las áreas de interés y poder establecer un método sobre el cual basar el estándar de tiempo. Estos estudios son aplicables para distintas situaciones como al introducir un nuevo producto, construir una planta, construir estaciones de trabajo, fijar máquinas y establecer estándares de tiempo (Meyers, 2006).

El presente artículo tiene como objetivo el analizar las diferentes técnicas que pueden ser utilizadas en el estudio de los puestos de trabajo, como pueden ser el estudio de tiempos y movimientos, los datos históricos y el cronometraje por mencionar algunos, y

Guillermo Cuamea Cruz, Olincer Román Verdugo, *Análisis de los métodos que se emplean en el estudio de los puestos de trabajo para mejorar la productividad*, en: Germán Alonso Ruiz-Domínguez, Enrique Javier de la Vega-Bustillos, Mario Barceló-Valenzuela, Alonso Pérez-Soltero, Ramón René Palacio-Cinco, Joaquín Cortez-González (Eds.), Avances de Investigación en Ingeniería en el Estado de Sonora, pp. 120-127, 2013.

así, obtener un diagnóstico que sirva de base para las mejoras necesarias dentro de la organización bajo estudio.

La estructura del documento está compuesta de la siguiente manera, inicia con un marco de referencia en el cual se mencionan estudios previos de los puestos de trabajo utilizando métodos como el cronometraje y la medida del tiempo de los métodos (MTM), seguido la descripción de las técnicas que se pueden utilizar para realizar dichos estudios, luego se menciona una breve historia de la empresa y se describe la problemática que actualmente presenta, después se plantea una propuesta de solución para posteriormente conocer los posibles resultados esperados y, se finaliza el documento con una conclusión.

## **2 Marco teórico y trabajo previo**

Los estudios de los puestos de trabajo son importantes porqué analizan las operaciones a detalle que conlleva una actividad con la finalidad de reducir el tiempo de operación, para lograr esto existen algunos métodos que más adelante se abordarán. A continuación se presentan dos estudios previos, seguido de la definición del estudio de los puestos de trabajo, para llegar a los distintos métodos que se pueden utilizar para este tipo de estudios, y por último, los objetivos que se persiguen al llevar a cabo este tipo de investigación.

#### **1. Estudios previos**

Ondrej y Marek (2011) estudiaron una línea de producción donde el operador tomaba tornillos, los categorizaba y los almacenaba, utilizaron MTM para establecer los tiempos. Vanalle et. al. (2012) investigaron una línea de montaje con tres estaciones de trabajo para ensamblar un cierto tipo de termostato de plancha, para equilibrar dicha línea se determinaron las operaciones que se requerían, así como el método del cronometraje para obtener los tiempos.

#### **1.1 Métodos para el estudio de los puestos de trabajo.**

El estudio de los puestos de trabajo reside en establecer estándares de tiempo para efectuar una tarea, el cual es fundamental para valorar y planificar el trabajo productivo, para fijar plazos de entrega al cliente, equilibrar líneas de producción, hacer presupuestos, asignar capacidades y tener una base para motivar a los trabajadores. De los métodos existentes para llevar a cabo estudios de los puestos de trabajo, Suñe et. al. (2004), Caso (2006) y Muñoz (2009) los clasifican como: Métodos que no requieren medidas de tiempo**:**(ver tabla 1).

*Análisis de los métodos que se emplean en el estudio de los puestos de trabajo para mejorar la productividad* 

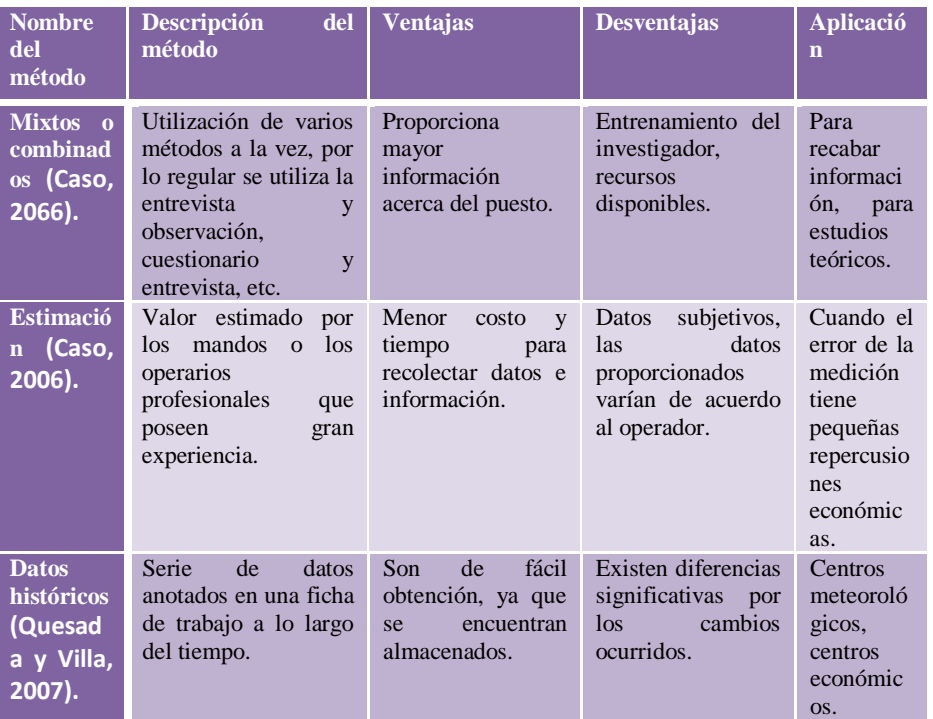

Tabla No. 1Métodos de estudio del trabajo que no requieren medidas de tiempo.

En la tabla 1, se puede observar el nombre del método que se puede utilizar, las ventajas y desventajas, así como las aplicaciones que pueden tener los distintos métodos para el estudio de los puestos de trabajo que no requieren medidas de tiempo para estudiar los puestos de trabajo.

Métodos que si requieren medidas de tiempo: A estos tipos de métodos, también se les conoce como sistemas de tiempo predeterminados (ver tabla 2).

En la tabla 2, se puede observar una descripción, las ventajas y desventajas, así como las aplicaciones que pueden tener los distintos métodos que requieren medidas de tiempo para estudiar los puestos de trabajo.

Es conveniente realizar un análisis de los métodos que se pueden emplear para estudiar los puestos de trabajo, ya que cada uno de ellos, representan ventajas y desventajas distintas, al igual que no comparten la misma aplicación. En las tablas anteriores, se mostró una comparación de estos métodos. Los objetivos que persiguen estos métodos son la competitividad, la cual es la capacidad de producir bienes bajo condiciones de libre

*122*

*123 Guillermo Cuamea Cruz, Olincer Román Verdugo*

mercado que permitan aumentar su participación del mismo, de manera nacional como internacional (Molina y Vásquez, 2012) y por otro lado la productividad como la relación existente entre los recursos humanos y el producto resultante, o bien, la relación de horas hombres utilizadas en el proceso de conversión constructiva con la cantidad de productos obtenidos Martins et. al. (2012).

| <b>Nombre</b><br>de<br>método                           | Descripción del<br>método                                                                                                    | <b>Ventajas</b>                                                                                                    | <b>Desventajas</b>                                                                                                    | de<br>Ejemplo<br>aplicación                                                                                                    |
|---------------------------------------------------------|----------------------------------------------------------------------------------------------------|----------------------------------------------------------------------------------------------------|----------------------------------------------------------------------------------------------------|----------------------------------------------------------------------------------------------------|
| del<br><b>Muestreo</b><br>trabajo<br>(Meyers,<br>2006). | Es observar a las<br>personas durante<br>su trabajo, para<br>cuánto<br>conocer<br>empeña<br>se<br>en<br>desarrollar<br>su<br>actividad.                 | aplicación<br>Su<br>sencilla, se<br>es<br>puede<br>hacer<br>mediante<br>recorridos.                                                | Las tolerancias a<br>considerar como<br>los retrasos.<br>la<br>fatiga,<br>la<br>habilidad<br>del<br>operador,<br>en<br>ocasiones no son<br>consideradas. | cualquier<br>A<br>actividad<br>siempre<br>y<br>cuando<br>se<br>el<br>encuentre<br>operario<br>llevando<br>a<br>cabo<br>su<br>operación.        |
| Cronometraje<br>(Meyers,<br>2006).                      | Procedimiento<br>utilizado<br>más<br>por las industrias<br>para calcular los<br>tiempos tipo de<br>diversas<br><i>las</i><br>tareas.                    | Sencillo<br>de<br>aplicar,<br>descompone la<br>actividad<br>principal en sus<br>elementos,                                         | Variación en la<br>medición<br>efectuada<br>dependiendo del<br>tipo<br>de<br>cronómetro<br>a<br>utilizar.                                                | cualquier<br>En<br>actividad,<br>ya<br>sea empresa de<br>bines o<br>de<br>servicios.                                                           |
| <b>MTM</b><br>(Suñe<br>et. al., 2007).                  | Analiza<br>$\log$<br>movimientos<br><b>hásicos</b><br>requeridos para<br>la realización de<br>operación<br>una<br>manual.                               | Reconoce<br>8<br>movimientos<br>9<br>manuales.<br>movimientos<br>de pie y cuero<br>$\mathfrak{D}$<br>y<br>movimientos<br>oculares. | No<br>abarca<br>movimientos<br>controlados<br>mecánicamente,<br>ni movimientos<br>físicamente<br>restringidos.                                           | El ciclo no es<br>repetitivo,<br>la<br>operación<br>no<br>implica<br>un<br>número<br>gran<br>de<br>movimientos.                                |
| <b>MODAPTS</b><br>(Caso, 2006).                         | Sistema<br>el<br>en<br>todos<br>$\log$<br>que<br>movimientos<br>corporales<br>pueden<br>expresarse<br>en<br>múltiplos de una<br>unidad<br>de<br>tiempo. | Sistema simple<br>de<br>entender,<br>fácil de usar y<br>entender,<br>menos<br>cálculos.                                            | Se requiere una<br>observación<br>detallada<br>V<br>experiencia<br>por<br>del<br>parte<br>investigador.                                                  | No se<br>puede<br>aplicar<br>en<br>actividades<br>repetitivas. Es<br>usado<br>para<br>estudiar<br>a<br>personas<br>trabajando con<br>máquinas. |

Tabla No. 2 Métodos de trabajo que requieren medidas de tiempo
#### D**escripción del problema a abordar**

Las empresas de confecciones son las encargadas de transformar las telas en prendas de vestir para los diferentes mercados del mundo (Mercado et. al., 2011). Dentro de este ramo industrial se encuentra HarCo del Noroeste S.A. de C.V. "Soluciones industriales de confianza, dicha empresa cuenta con un taller de nombre "texto PRES" que es el encargada de confeccionar prendas de vestir bajo una marca registrada.

La empresa está incursionando en un mercado nuevo. Desde sus inicios, ha trabajado de la misma manera, no se ha llevado a cabo algún estudio de puestos de trabajo, es por ello la importancia de conocer las características de cada método que puede ser utilizado para realizar investigaciones de este tipo, ya que todo ello es vital para evaluar el desempeño, conocer las deficiencias y poder mejorarlas.

#### **3 Materiales y métodos**

Con la siguiente propuesta de tres etapas (figura 1) se pretende hacer uso para poder estudiar los puestos de trabajo que comprende una organización, ya sea de bienes o de servicios.

En la figura 1 se muestra la secuencia que se propone para llevar a cabo un estudio del trabajo, en la primera etapa hay que identificar las áreas que conforman al lugar de la organización el cual se pretende estudiar, las cuales pueden ser de corte y confección, de bordado y de corte de molde por mencionar áreas propias de la industria textil confección, después es importante conocer los distintos métodos que existen para elaborar un estudio de los puestos de trabajo que pueden ser el cronómetro, los tiempos predeterminados, la observación, las entrevistas, entre otros, enseguida seleccionar con cuál de ellos se trabajará y, por último se siguen tres fases para obtener un estudio preliminar de los puestos de trabajo en medidas de tiempo, dichas etapas son seleccionar el puesto de trabajo a estudiar, como fase 2 es determinar las operaciones que se estudiarán del puesto seleccionado y por último obtener la medición de la cantidad de trabajo en función del tiempo para obtener un estudio preliminar de la organización.

*125 Guillermo Cuamea Cruz, Olincer Román Verdugo*

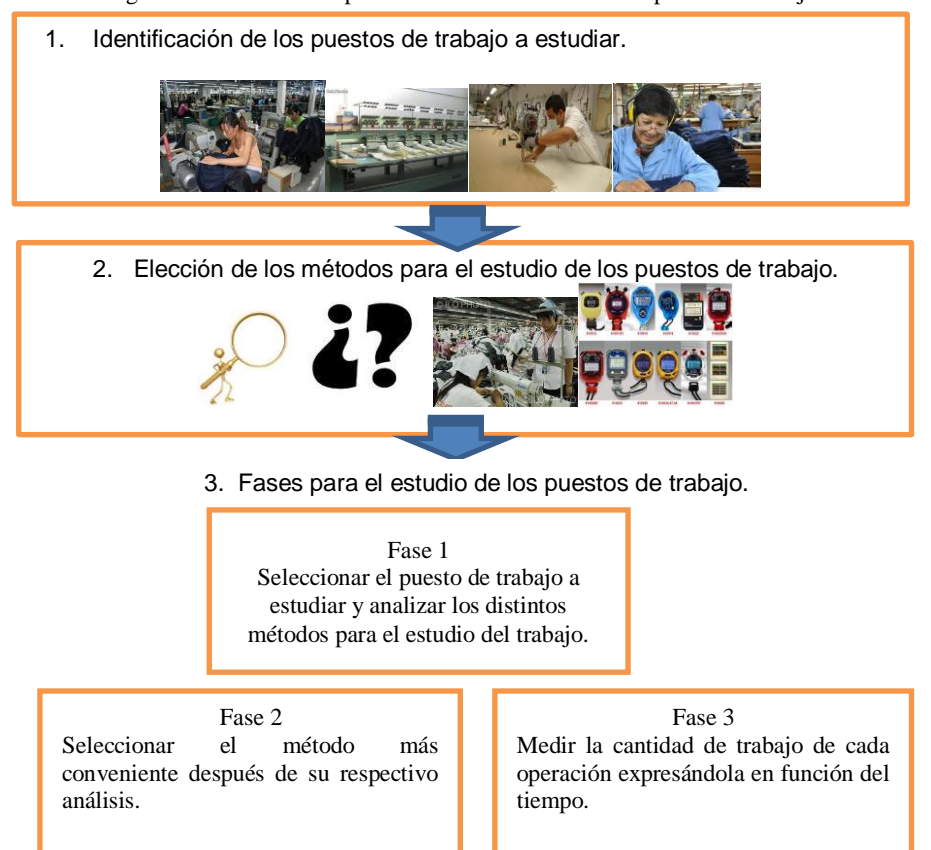

#### Figura 1. Procedimiento para llevar a cabo un estudio de puesto de trabajo.v

## **4 Resultados esperados**

Como se puede apreciar en la figura 2, para estudiar un puesto de trabajo existen dos tipos de métodos que se pueden emplear, los que requieren una medida de tiempo y los que no la requieren, dentro de estas dos clasificaciones se pueden encontrar distintas técnicas para llevar a cabo el estudio, independientemente del que se decida utilizar, o en su caso, una combinación de ambos, antes de tomar la decisión de cual utilizar se tiene que hacer un análisis de ellos, para que los resultados arrojados después de los resultados preliminares sean confiables.

*Análisis de los métodos que se emplean en el estudio de los puestos de trabajo para mejorar la productividad 126*

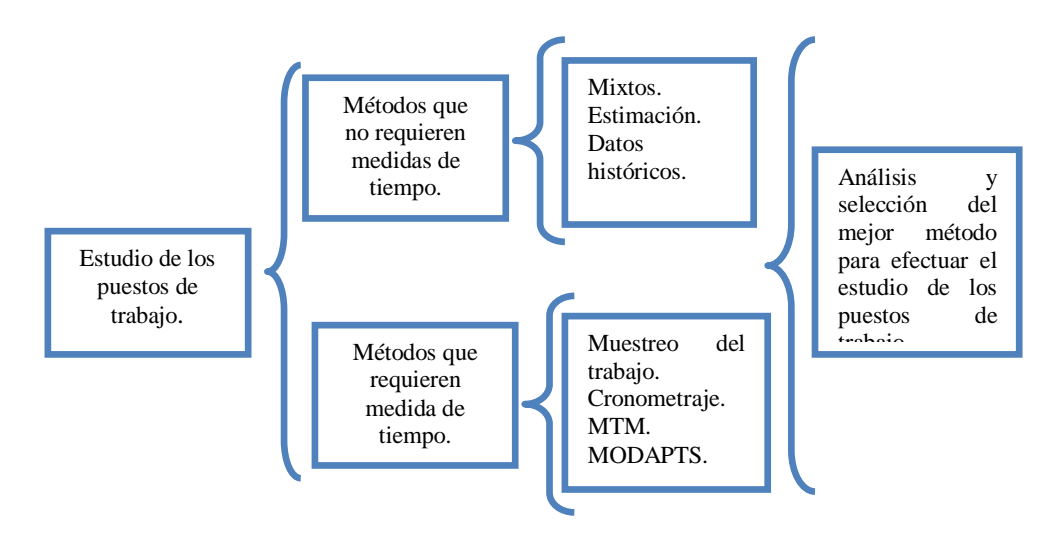

Figura 2. Estructura del estudio del trabajo con sus posibles resultados.

## **5 Conclusiones**

Mediante la aplicación de los métodos para el estudio de los puestos de trabajo, se podrán identificar las operaciones que realiza cada trabajador, conocer sus tiempos y movimientos, para poder determinar estándares de tiempo y buscar la manera de optimizar las actividades con la finalidad de reducir los tiempos, aumentar la productividad y competitividad.

El anterior marco de referencia proporcionan un sustento para determinar cuál método para el estudio de los puestos de trabajo es más adecuado según el tipo de organización y la rama industrial a la que pertenece, ya que será de ayuda para iniciar con el estudio y poder obtener un análisis preliminar.

#### **Referencias**

- 1. Caso, Alfredo Neira., 2006. *Técnicas de medición del trabajo*. 2<sup>nd</sup> ed. Madrid: Fundación Confemental.
- 2. Martins, José L.F. Ferreira, Miguel L. R. Pardal Juan M. y Morano, Cássia A. R., 2012. Comparación de la estimación de la productividad del proceso de soldadura eléctrica por los métodos de simulación Monte Carlo e Hipercubo Latino. *Información Tecnológica,* 23 (4). pp. 21-32.
- 3. Mercado, Hugo José Cervera. Fontalvo, Tomás José Herrera. & De la Hoz, Efraín Granadillo., 2011. Análisis comparativo entre las cadenas productivas del sector

textil-confecciones de la provincia de Jiangsu-China y el departamento del Atlántico-Colombia. Ingeniare, Revista Chilena de Ingeniería. 19 (3) pp. 429-441.

- 4. Meyers, Fred E., 2006. Estudio de tiempos y movimientos para la manufactura ágil. 2nd ed. México: Pearson Educación.
- 5. Molina, Carlos Mandujano y Vásquez, Belem Iliana Galán., 2012. Competitividad laboral de las manufactureras en la frontera norte: Un análisis con datos panel. Análisis Económico, 65 (27). pp. 90-100.
- 6. Muñoz, David F. Negrón., 2009. Administración de operaciones. Enfoque de administración de procesos de negocios. CENAGE: Learning Editores.
- 7. Ondrej, Kurkin. y Marek, Bures., 2011. Evaluation of operational times bymtmmethods in the digital factoryenviroment. Annals&Proceedings of DAAAM International, 22 (1). pp. 671-677.
- 8. Quesada, María del Rocío Castro. y Villa, William Arenas., 2007. Estudios del trabajo: Notas de clase. Fondo Editorial del Instituto Tecnológico Metropolitano: Textos Académicos.
- 9. Suñé, Albert. Gil, Francisco. y Arcusa, Ignacio., 2004. Manual práctico de diseño de sistemas productivos. Ediciones Díaz de Santos.
- 10. Vanalle, Rosangela M. Lucato, Wagner C. Vieira, Milton. y Sato, Ivone D., 2012. Uso de la simulación Monte Carlo para la toma de decisions en una línea de montaje de una fábrica. Información Tecnológica. 23 (4). pp. 33-44.

# **Diseño de un Programa de Gestión de Riesgos Ergonómicos: Una Revisión Bibliográfica**

Anahi Luque-Acuña<sup>1</sup>, Jaime Alfonso León-Duarte<sup>1</sup>, Arnulfo Aurelio Naranjo Flores<sup>2</sup>

<sup>1</sup>Universidad de Sonora, Departamento de Ingeniería Industrial, Rosales y Blvd. Luis Encinas S/N, C. P. 83000, Hermosillo, Sonora, México.

anahiluque2009@hotmail.com, jleond@industrial.uson.mx <sup>2</sup>Instituto Tecnológico de Sonora, Departamento de Ingeniería industrial, Kino y Blvd. Villa Itson S/N, C.P. 85201, Cd. Obregón, Sonora, México arnulfo.naranjo@itson.edu.mx

**Resumen.** Actualmente la ergonomía ocupa un papel importante dentro de las organizaciones para mejorar el desempeño de los trabajadores en sus áreas de trabajo. Es por eso, que el realizar evaluaciones ergonómicas con el objetivo de identificar el nivel de riesgo al que se encuentran expuestos los trabajadores, permite generar propuestas para reducir y en el mejor de los casos eliminar dichos factores de riesgo, incrementado la calidad de vida del trabajador y la eficiencia del sistema. El estudio comprende una revisión bibliográfica para el diseño de un programa de gestión de riesgos ergonómicos, relacionado con posturas y repetitividad en los movimientos para una empresa dedicada a la manufactura de partes automotrices, dado que en la empresa bajo estudio no se cuenta con un método estandarizado para realizar evaluaciones ergonómicas según las condiciones presentadas en las instalaciones. En el documento se dan a conocer algunos casos relevantes de trastornos musculo-esqueléticos en el estado de Sonora; se muestran casos de éxitos en empresas donde se han desarrollado programas de gestión de riesgos ergonómicos; finalmente se presentan algunos métodos para evaluación ergonómica que pueden ser considerados en dicho programa.

**Palabras clave:** Ergonomía, gestión de riesgos ergonómicos, métodos de evaluación ergonómica, trastornos musculo-esqueléticos.

Anahi Luque-Acuña, Jaime Alfonso León-Duarte, Arnulfo Aurelio Naranjo Flores, *Diseño de un programa de gestión de riesgos ergonómicos: Una revisión bibliográfica* en: Germán Alonso Ruiz-Domínguez, Enrique Javier de la Vega-Bustillos, Mario Barceló-Valenzuela, Alonso Pérez-Soltero, Ramón René Palacio-Cinco, Joaquín Cortez-González (Eds.), Avances de Investigación en Ingeniería en el Estado de Sonora, pp.128-134, 2013

## **2 Introducción**

Hoy en día, las empresas se ven en la necesidad de hacer nuevos productos o servicios y en busca de tener un mayor éxito y aceptación por la sociedad, el diseño que realizan, ya sea de máquinas, productos o estaciones de trabajo, deja a un lado al ser humano como el factor más importante a tomar en cuenta [1].

 En ocasiones los trabajadores no pueden escoger su área de trabajo, por lo que se ven obligados a adaptarse a condiciones laborales que no contemplan las características de las personas. Mediante la utilización de la Ergonomía, cuyo objetivo primordial es adaptar el trabajo a las posibilidades y capacidades de las personas, el diseño de las estaciones de trabajo en las organizaciones puede ser dirigido al bienestar y seguridad de los usuarios de estos sistemas [2]. Es por tal motivo, que es importante considerar a la ergonomía como un enfoque que tiene presente a las personas cuando se diseñan centros de trabajo para la utilización de métodos y técnicas.

 El estudio comprende una revisión bibliográfica para el diseño de un programa para la gestión de riesgos ergonómicos, en el que se realice la identificación y evaluación de los mismos riesgos, relacionados con posturas y repetitividad en los movimientos. Se realiza en una empresa dedicada a la manufactura de partes automotrices y se enfoca en las estaciones de trabajo del proceso de uretano, en el que se fabrican los diferentes componentes para las partes automotrices. En este documento se muestra bibliografía relacionada para el diseño de un programa de gestión de riesgos. Por ejemplo, se habla acerca de la ergonomía y sus campos de aplicación, trastornos musculo-esqueléticos, métodos de evaluación ergonómica y por último se habla acerca de los programas de gestión de riesgo ergonómico, sus características, etapas, así como casos de éxitos de empresas que han implementado este tipo de programas.

## **3 Marco teórico**

Existen métodos, herramientas, así como investigaciones que hasta el momento se han desarrollado para la aplicación efectiva de la prevención de riesgos ergonómicos en los centros de trabajo.

#### **3.1 La ergonomía y sus campos de aplicación**

La ergonomía es una actividad multidisciplinaria, que se enfoca en analizar las capacidades y limitaciones de las personas, con el fin de diseñar estaciones de trabajo adecuadas a las operaciones llevadas a cabo. Además estudia la interacción de herramientas, máquinas y equipos, donde también incluye el diseño y función de controles, mecanismos de seguridad, iluminación, temperatura, tiempo y organización del trabajo.

 Existen diferentes campos de aplicación de la ergonomía, que hacen referencia a riesgos laborales, accidentes de trabajo, aplicaciones antropométricas, usabilidad, condiciones ambientales, iluminación, vibraciones en el espacio de trabajo, entre otros [3].

#### **3.2 Trastornos musculo-esqueléticos (TME)**

Uno de los campos de aplicación de la ergonomía es la prevención de riesgos laborales, donde se han desarrollado diferentes métodos de evaluación ergonómica para prevenir y detectar riesgos laborales, especialmente los métodos relacionados con la prevención e identificación de trastornos musculo-esqueléticos (TME) que son lesiones o trastornos de los músculos, nervios, tendones, articulaciones, cartílagos y los miembros superiores e inferiores, así como lesiones que se producen en el cuello, espalda baja, agravadas por el esfuerzo o la exposición prolongada a factores físicos tales como la repetición, fuerza, vibración o postura incómoda [4].

 En el estado de Sonora se tienen casos de trastornos musculo-esqueléticos (ver tabla 1). Por ejemplo, del año 2009 al 2011 se registraron 88 casos con éstos trastornos, de los cuales 37 fueron por sinovitis, tenosinovitis y bursitis y 51 del síndrome del túnel carpiano. Así también, en dicho periodo, se presentaron accidentes en manos y muñecas (10,814), columna lumbar (5,299), cabeza y cuello (4,239), entre otras regiones del cuerpo [5].

| Naturaleza de<br>la lesión                                             | 2009           |                | 2010           |                | 2011           |                |
|------------------------------------------------------------------------|----------------|----------------|----------------|----------------|----------------|----------------|
|                                                                        | Hombres        | Mujeres        | Hombres        | Mujeres        | Hombres        | Mujeres        |
| Entesopatías                                                           | 0              | 0              | 5              | 12             | 20             | 50             |
| Sinovitis.<br>tenosinovitis y<br>bursitis                              | $\overline{0}$ | 3              | $\overline{7}$ | 6              | 5              | 16             |
| Síndrome del<br>túnel carpiano                                         | $\mathbf{1}$   | 15             | $\overline{2}$ | 17             | $\overline{0}$ | 16             |
| Dermatitis de<br>contacto                                              | 6              | $\overline{2}$ | $\overline{2}$ | 5              | $\overline{2}$ | 1              |
| Dorsopatías                                                            | $\overline{0}$ | $\overline{0}$ | $\theta$       | $\overline{0}$ | $\overline{2}$ | 1              |
| Hipoacusias                                                            | 8              | $\overline{0}$ |                | 1              | 3              | $\overline{0}$ |
| Enfermedades<br>crónicas de las<br>vías<br>respiratorias<br>inferiores | $\theta$       | $\overline{0}$ | $\Omega$       | $\theta$       | 1              | $\theta$       |
| Neumoconiosis                                                          | 1              | $\theta$       | 52             | $\theta$       | 1              | $\theta$       |
| <b>Otros</b>                                                           | 89             | 17             | 23             | 44             | 6              | 18             |

**Tabla 1.** Enfermedades de trabajo según la naturaleza y sexo, 2009-2011, Sonora

Fuente: Información sobre accidentes y enfermedades de trabajo, STPS, 2009-2011

#### **2.3 Métodos de evaluación ergonómica**

La evaluación de la exposición a factores de riesgos en el puesto de trabajo relacionados a los trastornos musculo-esqueléticos es un aspecto esencial en la gestión y prevención de los mismos; cuando ésta se lleva a cabo, es importante considerar las demandas y necesidades de las personas, efectos sobre su bienestar y los beneficios que ésta representa para un mejor desempeño de las personas en sus centros de trabajo.

 Seguidamente se hace una breve descripción de algunos métodos de evaluación ergonómica, así como sus características principales. El método RULA (Rapid Upper Limb Assessment) es utilizado para la investigación de lesiones laborales de los miembros superiores, el método UAW-GM son listas de chequeo para factores de riesgo. El método OWAS (Ovako Working Analysis System) permite calcular el riesgo asociado a la frecuencia relativa de las cargas levantadas; además identifica las posiciones de piernas, espalda y brazos. El método REBA (Rapid Entire Body Assessment) realiza un análisis de las posiciones adoptadas por los miembros superiores, como son: brazo, muñeca, antebrazo, tronco, cuello y piernas [6].

 Por otra parte, existen métodos para la evaluación de múltiples factores de riesgo, como el método RENAULT evalúa condiciones de espacio, mando y señales, seguridad, entorno físico, ambiente térmico, ambiente sonoro, vibraciones, higiene industrial, carga física, postura del trabajo, entre otros factores. El método EWA (Ergonomic Workplace Analysis) evalúa el puesto de trabajo, actividad física general, levantamiento de cargas, postura de trabajo, riesgo de accidentes, contenido de trabajo, repetitividad de trabajo, iluminación, atención, ambiente térmico, ruido, entre otros [7].

 Los métodos ergonómicos mencionados anteriormente, así como otros métodos más, se han utilizado en investigaciones donde se han realizado evaluaciones ergonómicas en puestos de trabajo. A continuación se dan a conocer algunos de estos casos: una evaluación de la fatiga en las operaciones de ensamble y mantenimiento en la industria automotriz, en el que uno de los métodos aplicados fue OWAS [8]; una metodología para el diseño ergonómico para mejorar el confort de asientos e identificar diseños innovadores para los ajustes de seguridad en un entorno virtual, aplicado en la industria automotriz [9]; el desarrollo de un método automatizado para la estimación y clasificación de la postura en la industria de la construcción, mediante el uso de una cámara de rayos gama [3].

#### **3.3 Programa de gestión de riesgos ergonómicos**

Los métodos descritos en párrafos anteriores, suponen aportaciones importantes al problema de valoración de riesgos relacionados a los TME, pero no garantizan un control de todos los factores de riesgos presentes en las estaciones de trabajo. Por tal motivo, si lo que se desea es lograr un mayor control y seguimiento de los riesgos identificados en las estaciones de trabajo, el realizar un programa de gestión de riesgos, es una alternativa que contemple todos los factores de riesgo.

 Una de las características de los programas de gestión de riesgos, es que son específicos para cada proceso, producto o proyecto, además de considerarse como la base principal para la planeación, al establecer los controles que deben ser aplicados en las actividades que aseguren el logro de resultados. Cuando se pretende desarrollar un programa de gestión de riesgos ergonómicos, es importante tomar en consideración diversos enfoques que vayan orientados a la aplicación, al objetivo, a la actuación humana y al diseño de los procesos [10]. Es por eso, que es importante tener en consideración los enfoques mencionados anteriormente para tener una visión global del programa de gestión de riesgos ergonómicos, con el fin de proporcionar una ventaja competitiva a los resultados esperados.

#### **Etapas de un programa de gestión de riesgos ergonómicos**

 Algunas etapas que puede incluir un programa de gestión de riesgos ergonómicos son: 1) reconocimiento del riesgo, 2) identificación de los factores de riesgo ergonómico, en estas dos etapas se trata de identificar los riesgos por área o por estación de trabajo, así como el nivel de riesgo; 3) reconocimiento del puesto, 4) evaluación de los factores de riesgo localizados, 5) calificación del riesgo, estas últimas tres etapas consisten en realizar el estudio ergonómico, aplicar herramientas, recoger información para después ser procesada y analizada; 6) acciones, por último se llevan implementan cada una de las acciones establecidas en dicho programa [11].

 Por otra parte, se tienen otras etapas que son: 1) liderazgo y compromiso: consiste en establecer los roles y responsabilidades por parte de la dirección, así como todo lo que conlleva la planeación, compromiso y dirección por parte de la misma; 2) identificación de peligros y evaluación de riesgos: se enfoca en analizar los riesgos del lugar de trabajo; 3) gestión y control de riesgos: una vez identificados los riesgos, se busca controlarlos y reducirlos; 4) evaluación y acciones correctivas: se hace un seguimiento y evaluación correctiva; 5) revisión estratégica y mejora continua: se busca retroalimentar el liderazgo y compromiso, así como el dar seguimiento y control a lo realizado y propuesto en el programa [12].

#### **Casos de éxitos de programas de gestión de riesgos ergonómicos:**

 En México, se tienen empresas que han logrado casos de éxitos en el desarrollo de programas de gestión de riesgos. Algunas de ellas se enlistan a continuación: Equipo Automotriz Americana, S.A. de C.V., elabora ensambles de cinturones de seguridad para automóviles; Polioles, S.A. de C.V., se dedica a la formulación de sistemas para uretano [12].

 Otro caso de éxito de un Programa de gestión de riesgos fue en Ontario, Canadá, en el cual se logró la participación ergonómica en una empresa y con esto la contribución a la promoción de una cultura de seguridad en la organización [13].

 Así mismo, el artículo *Predictors of a successful implementation of an ergonomic training program*, muestra los predictores de trabajo, organizaciones e individuos para una implementación exitosa de un Programa de formación ergonómica.[14].

## **4 Conclusiones**

Se tienen investigaciones realizadas para el mejoramiento de las estaciones de trabajo a través del uso de la ergonomía, en donde se busca la seguridad, bienestar, confort y salud de los trabajadores, para un mejor desempeño en las estaciones de trabajo. El realizar el diseño e implementación de un programa de gestión de riesgos ergonómicos permite tener los elementos necesarios para la evaluación de todos los factores de riesgo al que se encuentran expuestos los trabajadores y con esto realizar propuestas para la disminución de estos riesgos.

 Así mismo, el lograr la realización de dicho programa, es una herramienta de importancia y valor para el conocimiento e identificación de los riesgos, así como los métodos de evaluación ergonómica que deben ser aplicados para la prevención de riesgos laborales en las áreas de trabajo y con esto se promueve el aumento a la seguridad y protección de la salud del trabajador.

 Con la realización de este estudio se encontraron algunos métodos que pueden ser considerados para el diseño de un programa de gestión de riesgos ergonómicos, así como etapas y casos de éxitos de empresas que han desarrollado este tipo de programas.

#### **Referencias**

- 1. Díaz, J. C., 2007. Técnicas de prevención de riesgos laborales. Seguridad e Higiene en el trabajo. Novena ed. Madrid: Tébar, S.L..
- 2. Llaneza, Á. J., 2009. Ergonomía y Psicología aplicada. Manual para la formación del especialista. Treceaba ed. España: Lex Nova S. A. de C.V..
- 3. Soumitry J. Ray, J. T., 2012. Real-time construction worker posture analysis for ergonomics training. Advanced Engineering Informatics, 26(1), pp. 439-455.
- 4. NIOSH, 2011. National Institute for Occupational Safety and Health (NIOSH). [En línea] Available at: http://www.cdc.gov/niosh/programs/msd/ [Último acceso: 30 Octubre 2012].
- 5. STPS, 2012. Secretaría del Trabajo y Previsión Social. [En línea] Available at: http://www.stps.gob.mx/bp/secciones/dgsst/estadisticas/Sonora%202002-2011.pdf [Último acceso: 09 Febrero 2013].
- 6. Ergonautas, 2012. Ergonautas.com. [Online] Available at: http://www.ergonautas.upv.es/metodos/reba/reba-ayuda.php [Accessed 30 Octubre 2012].
- 7. Asensio-Cuesta, S., Bastante-Ceca, M. J. & Diego-Más, J. A., 2012. Evaluación ergonómica de puestos de trabajo. Primera edición ed. Madrid: Ediciones Paraninfo.
- 8. Landau, K. et al., 2008. Musculoskeletal disorders in assembly jobs in the automotive industry. International Journal of Industrial Ergonomics, 38(8), p. 561–576.
- 9. Barone, S. y Lanzotti, A., 2009. Robust Ergonomic Virtual Design. Statistics for Innovation, pp. 43-64.
- 10. Elejalde, O. L. Á., 2009. La gestión del riesgo: una estrategia de administración integral. Producción Más Limpia, 4(2), pp. 103-112.
- 11. RiesgoLab, 2013. RiesgoLab Consulting Group. [En línea] Available at: http://www.riesgolab.com/site/images/stories/pdf/programa\_de\_ergonomia.pdf [Último acceso: 7 Agosto 2013].
- 12. STPS, 2012. SECRETARÍA DE TRABAJO Y PREVISIÓN SOCIAL. [En línea] Available at: http://autogestion.stps.gob.mx:8162/casos.aspx [Último acceso: 23 Febrero 2013].
- 13. Baumann, A. y otros, 2012. The Ergonomic Program Implementation Continuum (EPIC): Integration of health and safety - A process evaluation in the healthcare sector. Journal of Safety Research, Volumen 43, p. 205–213.
- 14. Korunka, C., Dudak, E., Molnar, M. & Hoonakker, P., 2010. Predictors of a successful implementation of an ergonomic training program. Applied Ergonomics, Volumen 42, pp. 98-105.

# **Propuesta metodológica para la implementación de una auditoría energética en una empresa maquiladora**

Jorge Luis Taddei Bringas<sup>1</sup>, Jorge Alberto Retes Arballo<sup>1</sup>

<sup>1</sup>Universidad de Sonora, Departamento de Ingeniería Industrial, Rosales y Blvd. Luis Encinas S/N, C.P. 83000, Hermosillo, Sonora, México. jtaddei@industrial.uson.mx, retesx\_rtz@hotmail.com

**Resumen.** La energía es un factor importante en la producción de bienes y servicios, representando cada día una parte significante del costo total de producción, por lo que su consumo se ha convertido en cuestión de interés en todos los sectores, incluyendo entre ellos, el sector industrial. Este artículo pretende otorgar las pautas para la generación de condiciones de eficiencia energética en una empresa dedicada a la manufactura de componentes electrónicos, utilizando para ello la aplicación de una herramienta de diagnóstico conocida como auditoría energética. Con los resultados obtenidos de su futura aplicación se pretende generar soluciones adecuadas a las condiciones y posibilidades de la empresa, buscando a su vez, la implantación de soluciones de sustentabilidad que reduzcan un impacto ambiental subyacente.

**Palabras clave.** Eficiencia energética, Auditoría energética, Metodología.

## **1. Introducción**

La energía utilizada en los procesos industriales representa cada día una parte significante del costo total de producción de bienes [1], es por eso que el objetivo principal de este artículo es otorgar la propuesta metodológica para llevar a cabo una auditoría energética en una empresa maquiladora, permitiendo posteriormente un correcto análisis de resultados para la búsqueda efectiva de soluciones ideales en cuestiones de ahorro de energía.

El artículo solo propondrá una estructura lógica sobre el proceso metodológico que se pretende llevar a cabo, esto debido a que el proyecto se encuentra en etapas tempranas de desarrollo.

Jorge Luis Taddei Bringas, Jorge Alberto Retes Arballo, *Propuesta metodológica para la implementación de una auditoría energética en una empresa maquiladora*, en: Germán Alonso Ruiz-Domínguez, Enrique Javier de la Vega-Bustillos, Mario Barceló-Valenzuela, Alonso Pérez-Soltero, Ramón René Palacio-Cinco, Joaquín Cortez-González (Eds.), Avances de Investigación en Ingeniería en el Estado de Sonora, pp. 135-140, 2013.

Lo anterior se llevará a cabo mediante una estructuración de información precedente donde se incluye un marco teórico con los conceptos principales a abordar, antecedentes generales de la problemática y posteriormente la propuesta de solución como tal.

## **2. Marco teórico**

En la actualidad, los recursos energéticos cada vez se vuelven más escasos, y por ende, más costosos, esto hace que las empresas empiecen a generar medidas para contrarrestar el impacto que se tiene sobre los costos totales de consumo de energía, cuidando de no afectar las principales actividades de su entorno productivo.

#### **2.1 Eficiencia energética**

La eficiencia energética se puede definir como la obtención de los mismos bienes y servicios energéticos, pero con mucha menos energía, con la misma o mayor calidad, con menos contaminación, a un precio inferior al actual, alargando la vida de los recursos y con menos conflicto [2].

En las industrias, la eficiencia energética se enfoca en optimizar los procesos industriales, aprovechando mejor el reciclaje de materiales y materias primas, implementando nuevas tecnologías, reciclando los residuos industriales y productos derivados [3].

La realización de una auditoría energética es el punto de partida para que una empresa disponga de un perfil del consumo de energía de sus instalaciones [4].

#### **2.2 Auditoría energética**

Una auditoría energética es el proceso para evaluar en donde una planta utiliza energía, identificando oportunidades para reducir su consumo [5]. Estas auditorías permiten:

- Conocer la situación energética actual, así como el funcionamiento y eficiencia de los equipos e instalaciones.
- Inventariar los principales equipos e instalaciones existentes.
- Realizar mediciones y registros de los principales parámetros eléctricos, térmicos y de confort.
- Analizar las posibilidades de optimización del suministro de combustibles y/o energía eléctrica.
- Analizar la posibilidad de instalar energías renovables.
- Proponer mejoras y realizar su evaluación técnica y económica [6].

#### **Casos de éxito**

*I. Empresa de textiles para automóviles*

*Propuesta metodológica para la implementación de una auditoría energética en una empresa maquiladora 137*

Para la realización de esta auditoría energética se llevaron a cabo los siguientes pasos: Identificación de los datos generales y de producción, toma de datos, contabilidad, análisis del proceso y de los servicios energéticos, así como sus debidas mejoras y recomendaciones.

Se plantea como mejora la instalación de un sistema de paneles solares térmicos para producir agua caliente sanitaria, cubriendo así parte de la demanda. Como sistema de calentamiento auxiliar, se considera una caldera de gas natural. Lo anterior se plantea debido a que el proceso se encuentra optimizado energéticamente, optando por la generación de soluciones alternativas o de segundo plano [4].

#### *II. Empresa de producción de hierro y acero*

En este estudio se realizó una auditoría energética mediante una planeación previa antes de su comienzo (plan de trabajo), el análisis de las cuotas energéticas, el inventariado y medición de la energía, además de un análisis de uso y costo-beneficio de los resultados obtenidos.

Al final de la auditoria se identificaron ahorros importantes en el uso de combustibles y cambios en el proceso de cocimiento del metal, reemplazando los equipos utilizados por otros de menos consumo y con la misma eficiencia de trabajo [7].

#### *III. Empresa de producción de producción de alimentos*

Para la realización de esta auditoría energética se siguieron tres fases:

- Fase 1: Análisis de la estructura energética.
- Fase 2: Análisis de eficiencia energética.
- Fase 3: Evaluación de medidas de ahorro energético.

Por ultimo se implementaron las medidas de ahorro y eficiencia energética técnicamente posibles y económicamente viables. Estas medidas fueron cambios en el sistema de refrigeración y calderas de vapor, además del aprovechamiento de pérdidas térmicas [8].

## **3. Antecedentes y descripción del problema**

El presente estudio se llevará a cabo en la empresa TE Connectivity Planta No. 1, la cual se encuentra ubicada en la ciudad de Hermosillo, Sonora, México. Esta empresa se encarga del diseño, manufactura y comercialización componentes electrónicos para una serie de ramos industriales tanto a nivel nacional como internacional.

Mediante una serie de observaciones y entrevistas con la persona responsable de coordinar las actividades de preservación de energía y condiciones ambientales de la empresa, se determinaron una serie de preocupaciones acerca de la situación que se enfrenta en el uso de energía. Estas preocupaciones van desde el desconocimiento sobre el uso excesivo de energía, cómo es que esta se está consumiendo y qué es lo que más consume ducha energía. Esta serie de preocupaciones se vienen presentando desde un tiempo indefinido, y salen a la luz a partir del aumento en el consumo energético.

## **4. Propuesta de solución**

No existe una forma establecida de realizar una auditoría energética, aunque normalmente suelen seguir el mismo patrón de realización, y la profundidad de cada metodología varía entre cada autor. En la tabla 1 se presentan las diferentes metodologías utilizadas en los casos de estudio:

**Tabla 1.** Metodologías utilizadas en los casos de éxito.

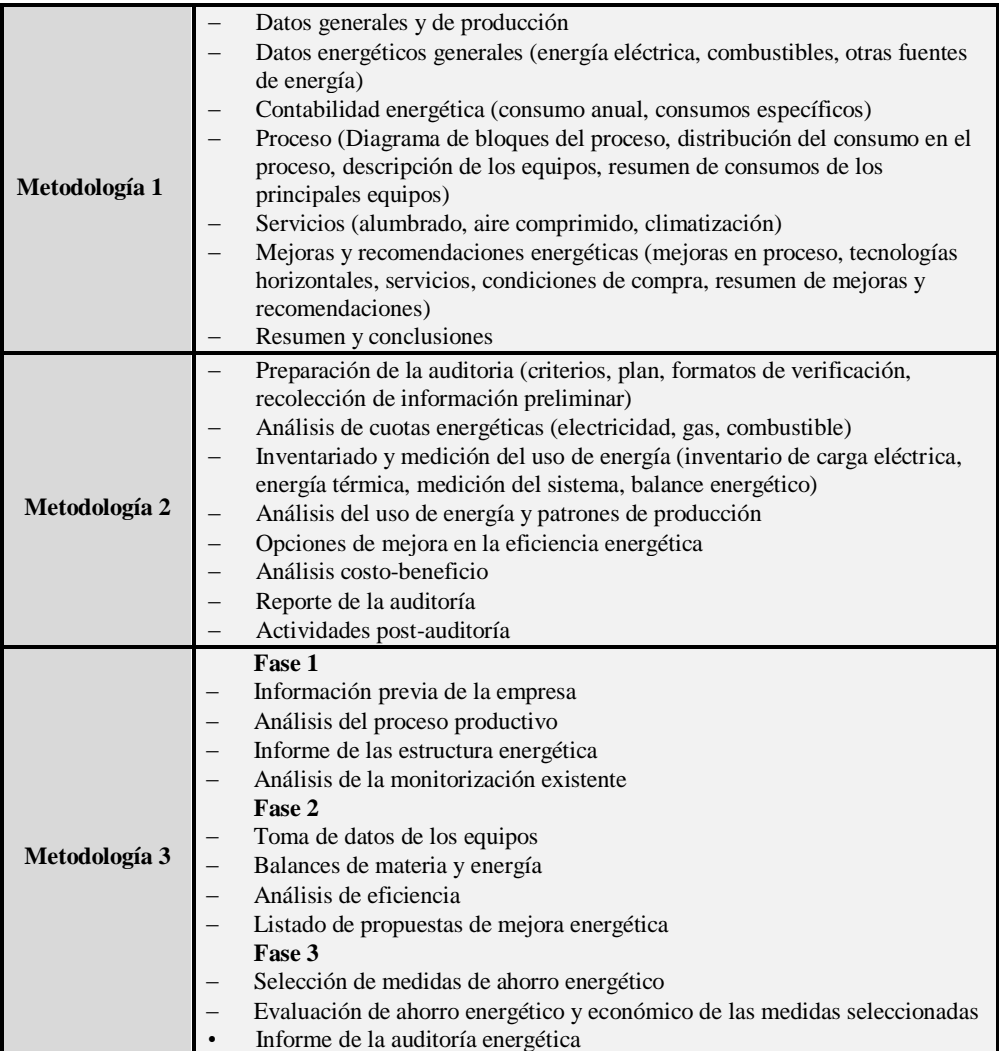

*Propuesta metodológica para la implementación de una auditoría energética en una empresa maquiladora 139*

Tomando en cuenta la observación paso a paso de la aplicación de las metodologías utilizadas en los casos de éxito, y aunado al reconocimiento visual y presencial de las condiciones que presenta las instalaciones donde se pretende realizar el estudio, se presenta la metodología propuesta en forma generalizada mostrada en la figura 1.

La propuesta mostrada en la figura 1, representa la conjunción del análisis de las metodologías utilizadas en los casos de éxito, formando una metodología única y adaptada a las condiciones que la empresa bajo estudio presenta. Los casos de éxito mostraban similitudes en cuanto a su desarrollo, por lo que se ha decidido optar por hacer una combinación de las mejores y principales prácticas de cada uno de ellos, dejando de lado aquellas que son innecesarias en el presente estudio.

La metodología se muestra en forma general, pero cabe añadir que detrás de cada etapa, existe un trasfondo aún más detallado sobre las actividades específicas a realizar, otorgando una herramienta de diagnóstico con un alcance considerable.

También es importante mencionar que las metodologías mostradas poseen un carácter universal, y puede ser replicada en cualquier empresa del sector industrial, por lo no era necesario una transformación drástica de ellas para la propuesta presentada.

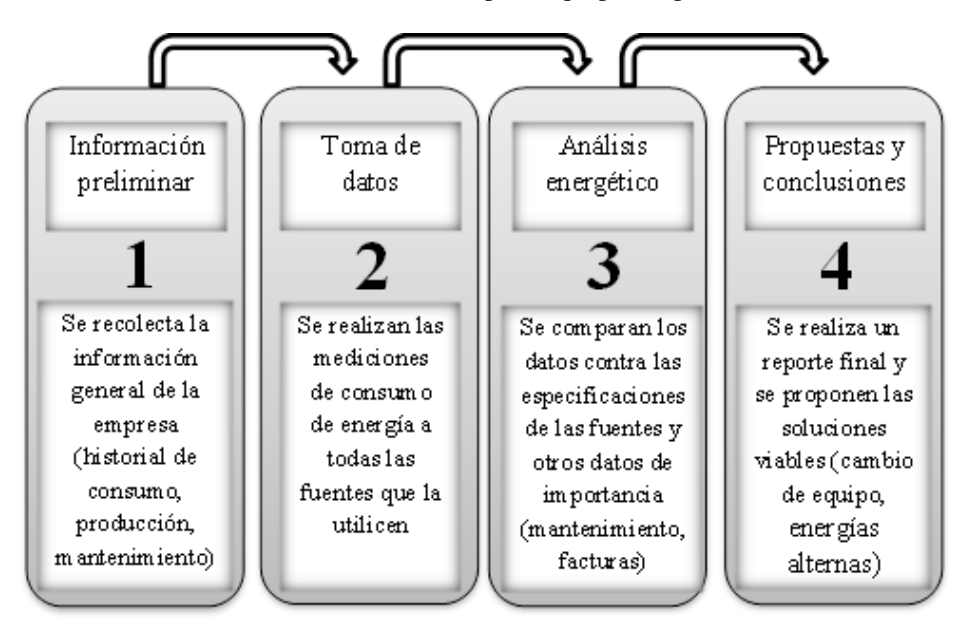

Figura 1. Propuesta metodológica de una auditoría energética

## **5. Resultados y beneficios esperados**

La metodología propuesta, nos otorga las bases para una mayor planeación, debido principalmente a que las instalaciones, equipos y procesos son diferentes en cada empresa, y la especificación a detalle de cada etapa metodológica, puede no ser requerida por una empresa en particular.

En cuanto a su futura aplicación en la empresa de interés, los resultados arrojados por la implementación de la auditoría energética permitirán contar con información valiosa sobre las condiciones actuales de consumo energético, permitiendo tener un respaldo contundente acerca de las propuestas que posteriormente se pretendan implementar. A su vez, con la implementación de esta auditoría, se concluiría el primer paso hacia la realización de un programa de eficiencia energética, tomando como base los resultados obtenidos y adecuando dicho programa a las necesidades existentes de la empresa.

## **6. Conclusiones**

Las auditorías energéticas representan una herramienta poderosa en la búsqueda de soluciones de ahorro energético, y su implementación debe ser considerada en cualquier programa de eficiencia energética, por lo que cualquier empresa que se digne de realizar mejoras eficientes en su consumo de energía, debe tener en consideración la realización de este tipo de auditorías de manera interna preferiblemente. Por ello es que tener la estructura metodológica básica, representa el inicio para la estructuración de las actividades necesarias para su realización, adaptándose a las condiciones la empresa, y probando su capacidad como herramienta de análisis en una futura aplicación.

#### **Referencias**

- 1. Abbi, Y., Shashank, J.: Handbook on energy audit and environment management. TERI Press, New Delhi (2006)
- 2. Sevilleja, D. y Soto, F.: Eficiencia energética en el sector industrial (2011)
- 3. AEDENAT, CODA, CS de CCOO, UGT, 1998. Ante el cambio climático, menos CO2.
- 4. Budía, E., Santana, D.: Modelo de auditoría energética en el sector industrial (2009)
- 5. Thumann, A., Younger, W. Handbook of energy audits. The Fairmont Press, Inc., USA (2008)
- 6. Cámara de Madrid.: Manual de auditorías energética (2011)
- 7. Hasanbeigi, A., Price L.: Industrial energy audit guidebook: Guidelines for conducting an energy audit in industrial facilities (2002)
- 8. Agencia Andaluza de la Energía, http://www.agenciaandaluzadelaenergia.es

# **Análisis de las Actividades en el Área de Almacén para Agilizar el Flujo de Materiales e Información**

Pedro David Sánchez Pérez<sup>1</sup>, Luis Felipe Romero Dessens<sup>1</sup>, Johana Esthela Salcido Montoy<sup>2</sup>, Francisco Rene Miranda López<sup>2</sup>, Gloria Paola Ortiz Espinoza<sup>2</sup>

<sup>1</sup>Universidad de Sonora, Departamento de Ingeniería Industrial, Rosales y Blvd. Luis Encinas S/N, C. P. 83000, Hermosillo, Sonora, México. [pedro.sanchez@live.com.mx,lromero@industrial.uson.mx](mailto:pedro.sanchez@live.com.mx,lromero@industrial.uson.mx) <sup>2</sup> AMP Amermex, Departamento de Mejora Continua TEOA, Ave. Obrero Mundial No.9, Parque Industrial Dynatech Col. El Sahuaro, C.P. 83200 Hermosillo, Sonora, México. johana.salcido@te.com[,rene.miranda@te.com,](mailto:rene.miranda@te.com) gortiz@te.com

**Resumen.** En todos los sistemas de producción se debe de mantener un flujo ágil de materiales e información que les permita a las organizaciones cumplir con los compromisos adquiridos, como tiempo de entrega y costo operacional; y tener facilidad de enfrentar los nuevos retos derivados de las necesidades de los clientes. Esté trabajo se enfocará en la recepción y almacenamiento de materiales. El objetivo del presente documento es desarrollar un análisis de las actividades de almacén de materiales para generar un plan de acción que permita agilizar el flujo de materiales. Con la finalidad de conocer y analizar los procesos efectuados se han empleado diversas herramientas y filosofías, como manufactura esbelta, diagramas de flujo, clasificación ABC, entre otras. En los resultados se espera minimizar la duración de los procesos en las áreas de recepción y almacenamiento, que conlleve a cumplir con los estándares de la organización y se disponga de más tiempo para desarrollar e implementar acciones de mejora continua.

**Palabras clave:** Manufactura Esbelta, Distribución de Instalaciones, Manejo de Material, Flujo de Material, Actividades de Almacén.

## **1 Introducción**

Cada día las empresas enfrentan nuevos retos para cumplir con los compromisos adquiridos debido a la demanda de productos de mayor calidad, a bajo costo y entregados en menor tiempo. En el proceso de cadena de suministro, los productos solicitados deben

Pedro David Sánchez Pérez, Luis Felipe Romero Dessens, Johana Esthela Salcido Montoy, Francisco Rene Miranda López, Gloria Paola Ortiz Espinoza, *Análisis de las Actividades en el Área de Almacén para Agilizar el Flujo de Materiales e Información,* en: Germán Alonso Ruiz-Domínguez, Enrique Javier de la Vega-Bustillos, Mario Barceló-Valenzuela, Alonso Pérez-Soltero, Ramón René Palacio-Cinco, Joaquín Cortez-González (Eds.), Avances de Investigación en Ingeniería en el Estado de Sonora, pp. 141-146, 2013.

*142 Pedro David Sánchez Pérez, Luis Felipe Romero Dessens, Johana Esthela Salcido Montoy, Francisco Rene Miranda López, Gloria Paola Ortiz Espinoza*

ser entregados a los clientes en el plazo comprometido, elaborados y distribuidos con el menor desperdicio posible. Estas necesidades tienen impacto directo sobre la organización y administración del almacén [1]. El objetivo del presente documento, es realizar un análisis de las actividades de almacén que permita generar acciones y/o cambios en los procesos para agilizar el flujo de materiales e información. La estructura del artículo inicia con el marco teórico en el cual se presenta una introducción del almacén, flujo de material y herramientas. Luego se explican los antecedentes del problema y la solución propuesta. Posteriormente se plantean los principales resultados esperados y, finalmente se desarrollan las conclusiones.

## **2 Marco Teórico**

El almacén es uno de los factores clave en la gestión de la cadena de suministro. Este juega un papel vital en el éxito o fracaso de la empresa [1], por ello es importante describir y estudiar las actividades que se realizan.

Con el propósito de comprender y analizar los procesos llevados a cabo en un almacén, Anand y Rambabu [2] aplica la filosofía de manufactura esbelta (ME) e inicia con el desarrollo de un mapa de cadena de valor (VSM). Después combina la información proporcionada por el VSM con simulación, con la finalidad de proveer una idea de "cómo la organización será después de aplicar las herramientas de ME, y esto influye en las medidas de desempeño de la organización". De los resultados obtenidos destacan la reducción en la distancia de desplazamiento y el nivel de inventario se pudo reducir drásticamente en un 76% en promedio.

Por otra parte, Nehzati et al. [3], en un problema de distribución de un almacén, aplicó un algoritmo heurístico denominado "búsqueda tabú". El problema consistía en la asignación de diferentes tipos de productos a ciertas áreas de un almacén y tratar de minimizar el costo de manipulación del material. Se desarrolló una hoja de cálculo de decisión basada en sistema de apoyo en el que el usuario especifica el área y altura del almacén, el número de bahías, la demanda y la superficie requerida por cada producto. Entonces, el problema se resuelve para encontrar la ubicación correcta de cada tipo de producto a un costo mínimo de manejo de materiales.

#### **2.1 Almacén y Flujo de Material**

El almacén comprende tres actividades principales: recepción, resguardo y entrega de materias primas. Estos procesos se deben de efectuar buscando maximizar el uso del espacio, utilizar eficientemente equipos y mano de obra, facilitar la accesibilidad y proporcionar protección a los materiales [3]. Dentro de las actividades del almacén, la preparación de pedidos es visto como la operación de más trabajo, ya que a menudo causa entre el 60 y 70% del costo total de un almacén. Esta operación es definida como el proceso para recuperar los bienes requeridos de acuerdo con los pedidos de los clientes. Hay cuatro problemas típicos a los que se enfrentan los responsables en relación a la

preparación de pedidos, éstos son: diseño de distribución de instalaciones, las políticas de localización, de recuperación y de enrutamiento [4]. Con respecto a los problemas de diseño de distribución, éstos son complicados debido a la gran diversidad de materiales a manejar, las áreas requeridas para el espacio de almacenamiento y la incertidumbre en la demanda [3]. En consecuencia, los problemas de diseño de distribución de instalaciones son abordados generalmente como "No polinomial Completo" NP-Completo [5].

Por otro lado, uno de los factores fundamentales en las instalaciones de manufactura que está en constante mejora es la optimización del flujo del material. Este puede ser definida como el movimiento estructurado y organizado de material desde un punto a otro en el sistema de producción teniendo en cuenta el uso eficiente del espacio y ahorro de costos [6]. Para lograr un flujo conveniente de materiales es importante la selección indicada del sistema de manejo de materiales. El manejo de materiales es considerado como una actividad sin valor agregado pero que se requiere en el proceso y tiene una influencia sobre la capacidad de la organización para cumplir con las metas [7].

#### **2.2 Herramientas**

Existe una amplia gama de filosofías y herramientas que se emplean para el análisis de las actividades desarrolladas en los sistemas de producción. En algunas organizaciones se hace uso de herramientas de manufactura esbelta, ME se centra en identificar y eliminar desperdicios en cada etapa del proceso [8]. La aplicación adecuada de ME puede tener gran influencia en el desempeño de manejo de materiales de una empresa [9]. Dentro de las herramientas de manufactura esbelta se encuentra el mapa de cadena de valor, la cual es una herramienta muy utilizada, que combina pasos de procesamiento de materiales con el flujo de información [10]. VSM es una colección de todas las acciones que se requieren para llevar un producto a través de los principales flujos [11].

Por otra parte, en algunas empresas se utiliza el análisis ABC para determinar la situación de un inventario [12]. Esta clasificación se emplea para agilizar la organización y administrar inventarios [13]. En cuanto a los problemas de distribución de instalaciones existen varios métodos para tratar los diferentes tipos de problemas de diseño. Estos métodos están sujetos a satisfacer ciertas restricciones dadas en cada situación. Los enfoques de optimización se pueden dividir en enfoques exactos, como programación dinámica, y enfoques de aproximación, como la heurística y meta heurísticas [14]. En el enfoque de aproximación se desarrollan varios algoritmos entre ellos: simulado recocido, algoritmos genéticos, búsqueda tabú, etc.

## **3 Antecedentes y Descripción de la Problemática**

AMP Amermex es una empresa que diseña, fabrica y comercializa componentes electrónicos para una amplia gama de industrias, entre las que se encuentran las del sector automotriz y aeroespacial, entre otros. Esta empresa se encuentra ubicada en el Parque Industrial Dynatech, Hermosillo, Sonora; el área de almacén cuenta con trece empleados,

*144 Pedro David Sánchez Pérez, Luis Felipe Romero Dessens, Johana Esthela Salcido Montoy, Francisco Rene Miranda López, Gloria Paola Ortiz Espinoza*

de los cuales cuatro pertenecen al área de embarque, tres a recibo, dos a inspección y cuatro a recuperación de material. Las actividades que se desarrollan en el área de almacén son: recibo y localización de los materiales, preparación de pedidos, inspección de materia prima, embarque de producto terminado, entre otras actividades secundarias.

Debido a la naturaleza de los procesos desarrollados en el almacén, el sistema actual presenta un conjunto de situaciones que afectan a la eficiencia en el manejo de materiales, desde su recepción hasta antes de su suministro a piso entre las cuales destacan: problemas para encontrar el material, existen largos desplazamientos para completar los pedidos de material, se presenta pérdida de tiempo debido a la búsqueda de la materia prima en el proceso de recuperación, ocurren errores de abastecimiento tanto de material con promedio de tres veces a la semana, como en cantidad incorrecta casi a diario. En resumen el problema es que existe desorganización y falta de eficiencia en el acomodo, localización y entrega del material, en consecuencia existen paros en las líneas de manufactura, en algunas líneas suspenden actividades en promedio 30 minutos, en otras de dos a tres horas y en casos extremos se suspende el trabajo un turno completo.

## **4 Propuesta de Solución**

Actualmente, AMP Amermex está en proceso de crecimiento e innovación de sus procesos y productos, por ello es importante diagnosticar, evaluar y mejorar el flujo de materiales. En la figura 1 se plantean los pasos que permitirán generar acciones y/o modificaciones para agilizar el flujo mediante el análisis de las actividades de almacén. En la figura 1, el primer paso es hacer un diagnóstico que permita comprender la situación actual del flujo de materiales e información, esta etapa consiste principalmente en la recopilación de información, para ello se utilizarán diversas técnicas, algunas son: diagrama de flujo, esto ayudará a entender la secuencia, tiempo del valor agregado y desplazamientos de las actividades ejecutadas en el almacén; diagrama espagueti, para visualizar gráficamente los recorridos; herramientas de manufactura esbelta como un mapa de valor agregado con la finalidad de integrar e identificar todas las actividades y cómo estas se interrelacionan; clasificación ABC que ayuda a decidir sobre qué materiales son de mayor valor para la organización y necesitan tener mayor control, entre otras.

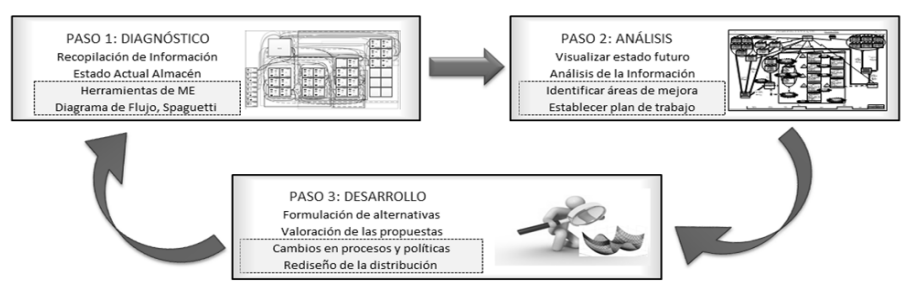

Figura 1. Pasos para analizar actividades de almacén (elaboración propia).

Una vez recopilada la información, el siguiente paso es hacer un análisis con el fin de identificar áreas de oportunidad en los procedimientos de trabajo, en la comunicación entre los sistemas de información y la distribución del almacén. En este paso se deben hacer reuniones con el personal de trabajo, el resultado tangible es un mapa de cadena de valor del estado futuro. Después se construye un plan de trabajo que indique de manera detallada quiénes son los responsables de dar seguimiento a cada oportunidad identificada, las acciones que se tienen que realizar y las fechas de culminación de cada una. Por último, en el paso de desarrollo se formulan varias alternativas, cada una de las propuestas se detalla a fondo para después ser evaluadas con el fin de verificar la factibilidad y viabilidad de la implementación. Las alternativas que sean aprobadas para realizarse serán integradas en el plan de trabajo.

## **5 Resultados y Beneficios Esperados**

Al concluir los pasos de diagnóstico, análisis y desarrollo de propuestas para agilizar el flujo del material e información se pretende lograr los siguientes beneficios: reducir los tiempos de búsqueda del material, disminuir los traslados en el almacén, reducir errores de localización del material y los errores de abastecimiento, por consiguiente reducir los paros de línea. Esto se verá reflejado en los indicadores de desempeño del almacén, en el área de recibo se espera reducir el tiempo desde que llega el material hasta el momento en que este está disponible, en el área de recuperación se desea estimar y establecer un número de transacciones hechas por el almacenista (transacción se refiere a la búsqueda y disposición de un número de parte) y en el área de calidad se pretende reducir el tiempo desde que se libera el material de inspección hasta el momento en que este está disponible. El análisis de las actividades ayudará a entender el comportamiento y las características del almacén. Un resultado importante que se espera obtener de esta información es plantear un problema de distribución de almacén, evaluar la posibilidad de abordar este problema como un NP completo y determinar qué algoritmo heurístico será adecuado utilizar para dar propuestas de distribuciones que mejoren el flujo de material.

#### **6 Conclusiones**

Las actividades que se desarrollan en el almacén representan un alto costo para la empresa y pueden pasar desapercibidas cuando se realizan mejoras, pero estas son de vital importancia para mantener un flujo eficiente de material e información. Con este documento se pretende identificar áreas de oportunidad y procesos que son críticos para mantener un flujo adecuado. Con la utilización de diversas herramientas de ME, clasificación ABC y un algoritmo heurístico se pretende generar alternativas de una distribución adecuada del almacén y modificaciones en el manejo de la materia prima con la finalidad de agilizar el flujo de material desde recepción hasta antes su suministro a producción, de tal forma que se reduzcan los desperdicios.

*146 Pedro David Sánchez Pérez, Luis Felipe Romero Dessens, Johana Esthela Salcido Montoy, Francisco Rene Miranda López, Gloria Paola Ortiz Espinoza*

#### **Referencias**

- 1. Cakmak, E., Gunay, N. S., Aybakan, G., Tanyas, M.: "Determining the Size and Design of Flow Type and U-Type Warehouses," SBSPRO Procedia - Social and Behavioral Sciences, vol. 58, pp. 1425-1433, (2012).
- 2. Anand, G., Rambabu, K.: "Design of lean manufacturing systems using value stream mapping with simulation: A case study," Journal of Manufacturing Technology Management, vol. 22, pp. 444-473, (2011).
- 3. Nehzati, T., Rashidi-Bajgan, H., Ismail, N.: "Development of a decision support system using Tabu Search algorithm for the warehouse layout problem," Journal of the Chinese Institute of Industrial Engineers, vol. 28, pp. 281-297, (2011).
- 4. Kulak, O., Sahin, Y., Taner, M. E.: "Joint order batching and picker routing in single and multiple-cross-aisle warehouses using cluster-based tabu search algorithms," Flex Serv Manuf J Flexible Services and Manufacturing Journal, vol. 24, pp. 52-80, (2012).
- 5. Garey, M. R., Johnson, D. S.: Computers and intractability: a guide to the theory of NP - completeness. New York: W.H. Freeman and Co., (2003).
- 6. Alvarado, I., Alejandro, Garcia-Alcaraz, J. L., Rodriguez-Borbon, M. I., Maldonado, A.: "Optimization of the material flow in a manufacturing plant by use of artificial bee colony algorithm," Expert Systems with Applications Expert Systems with Applications, (2013).
- 7. Meyers, F. E., Stephens, M. P., Enríquez Brito, J.: Diseño de instalaciones de manufactura y manejo de materiales. México, D.F.: Pearson/Educación, (2006).
- 8. Rahani, A. R., Al-Ashraf, M.: "Production Flow Analysis through Value Stream Mapping: A Lean Manufacturing Process Case Study," PROENG Procedia Engineering, vol. 41, pp. 1727-1734, (2012).
- 9. Green, J., Lee, J., Kozman, T.: "Managing lean manufacturing in material handling operations," International Journal of Production Research, vol. 48, pp. 2975-2993, (2010).
- 10. Manos, T.: "Value Stream Mapping—an Introduction," Quality Progress, vol. 39, pp. 64-69, (2006).
- 11. Chen, J. C., Cheng, C.H., Huang, P. B.: "Supply chain management with lean production and RFID application: A case study," Expert Systems with Applications Expert Systems with Applications, (2012).
- 12. Valenzuela, J.: "Análisis de las actividades involucradas en los procesos de recepción y ubicación de un almacén del noroeste de México " Maestría, Ingeniería, Universidad de Sonora, (2013).
- 13. Teunter, R. H., Babai, M. Z., Syntetos, A. A.: "ABC Classification: Service Levels and Inventory Costs," Production and Operations Management, vol. 19, pp. 343- 352, (2010).
- 14. Drira, A., Pierreval, H., Hajri-Gabouj, S.: "Facility layout problems: A survey," Annual Reviews in Control, vol. 31, pp. 255-267, (2007).

# **Propuesta para Establecer el Desarrollo de Nuevos Productos Dentro de una Empresa**

Lluvia Annaiz Zamora Bocardo<sup>1</sup>, Dr. Germán Alonso Ruíz Domínguez<sup>1</sup>, M.C. Rodolfo Ulises Rivera Landaverde<sup>2</sup>, Gil Arturo Quijano Vega

<sup>1</sup>Instituto Tecnológico de Hermosillo, División de Estudios de Posgrado e Investigación, Av. Tecnológico S/N, Col. El Sahuaro, CP. 83170, Hermosillo, Sonora, México. lzamora@ith.mx, gruiz@ith.mx, ro\_rivera@ith.mx, gquijano@ith.mx

**Resumen.** Este artículo presenta una propuesta para solucionar la problemática que enfrenta una empresa al tratar de producir y comercializar un producto. La fabricación de un bien o servicio trae consigo la realización de una serie de actividades, que de no tener la orientación adecuada da como resultado cuantiosas pérdidas. Se toma como base los principios del Desarrollo Organizacional y la Administración de Proyectos. Lo anterior permite brindar herramientas con el objeto de proporcionar una serie de pasos a seguir y ofrecer una opción de solución a las problemáticas surgidas.

**Palabras clave:** Proyecto, Desarrollo Organizacional, Administración de Proyectos, FODA.

## **1. Introducción**

La rapidez en la difusión de la información y el rápido desarrollo tecnológico han hecho que el entorno competitivo de las empresas se vuelva cada vez más complejo, provocando con ello que éstas se vean forzadas a realizar cambios que, por mínimos que parezcan, las pueden llevar a desaparecer, fusionarse o al ideal, que es evolucionar.

En ocasiones, los productos que ofrecen las empresas comercializadoras de avances tecnológicos no logran satisfacer las necesidades expuestas por las determinaciones del cliente, en otros casos no hay disponibilidad del producto o no se cuenta con la cantidad requerida por el cliente. La conjunción de todos esos puntos forma una problemática que podría encontrar su solución incitando a las organizaciones a generar tecnología propia, lo que a su vez elevaría su nivel de competitividad.

Lluvia Annaiz Zamora Bocardo<sup>1</sup>, Dr. Germán Alonso Ruíz Domínguez<sup>1</sup>,M.C. Rodolfo Ulises Rivera Landaverde<sup>2</sup>, Gil Arturo Quijano Vega, *Propuesta para Establecer el Desarrollo de Nuevos Productos Dentro de una Empresa* en: Germán Alonso Ruiz-Domínguez, Enrique Javier de la Vega-Bustillos, Mario Barceló-Valenzuela, Alonso Pérez-Soltero, Ramón René Palacio-Cinco, Joaquín Cortez-González (Eds.), Avances de Investigación en Ingeniería en el Estado de Sonora, pp.147-154, 2013

*148 Lluvia Annaiz Zamora Bocardo, Germán Alonso Ruíz Domínguez, , Rodolfo Ulises Rivera Landaverde, Gil Arturo Quijano Vega*

El hecho de que una empresa comience a crear nuevas tecnologías implica una transformación en la estructura de la compañía, ya que se hace necesaria la creación de un área destinada a tal propósito. Sin embargo, la creación de este tipo de áreas no es una tarea sencilla, ya que se requiere la formación de un departamento cuya estructura permita la fabricación de nuevos productos de una manera eficiente y adecuada, desde su diseño hasta su manufactura.

¿Cómo es posible entonces, gestionar de manera estratégica el desarrollo de nueva tecnología y la oferta de la misma en un mercado con cambios constantes y demandante de nuevas tecnologías? Es aquí donde la ingeniería juega un papel importante a través del desarrollo de procesos estratégicos y de innovación que permitan a las compañías asegurar su supervivencia en el mercado; ya que su función es la de ayudar a que los avances tecnológicos reditúen en nuevos productos, servicios o procesos que impacten en gran manera en el mercado.

En este artículo se presenta una propuesta de modelo para el establecimiento y desarrollo de procesos estratégicos en la producción de un producto, lo cual implica la creación de un área destinada a este fin, es decir, un nuevo departamento dentro de una empresa.

## **2. Marco teórico y Antecedentes**

#### **2.1 Desarrollo Organizacional (DO)**

El DO es ampliamente utilizado por las empresas que buscan la mejora continua dentro de un entorno globalizado [1]. Aunque no existe una definición concreta de lo que es DO, según Beckhard (1969) citado por [1] el DO es "Un esfuerzo planificado de toda la organización y administrado desde la alta gerencia, para aumentar la efectividad y el bienestar de la organización por medio de intervenciones planificadas en los procesos de la entidad, los cuales aplican los conocimientos de las ciencias del comportamiento". Cabe resaltar que fue Beckhard quien fue el primero en acuñar el término Desarrollo Organizacional.

Podemos decir entonces, que el DO es una metodología que aplica las técnicas de la ciencia del comportamiento, con el objetivo de hacer más eficaz una organización mediante un cambio total del sistema [2].

El DO implica cambios profundos dentro de la organización, en donde se destaca la participación y la cooperación de los involucrados [3]. Así mismo, la orientación del DO es hacia los procesos, buscando solucionar alguna problemática existente y servir como un ciclo de diagnóstico-prescripción. Para que los cambios requeridos en la organización se lleven a cabo con éxito, es necesario que se realicen de manera planificada. Al respecto, existen varias metodologías que pueden ayudar a llevar a buen término el DO, dentro de éstas se pueden destacar [3]: Modelo de Weisbord, Modelo Pragmático Emergente, Modelo de Lewin, Modelo de Cambio Total y Modelo de cambio planificado.

### **2.2 Administración de Proyectos (AP)**

En la década de 1950, el punto de desarrollo de la Administración de Proyectos surge del análisis de redes y técnicas de planificación, como PERT (Program Evaluation and Review Technique) y CPM (Critical Path Method). También en esos años, la Segunda Guerra Mundial y sus diferentes técnicas de aplicar la gestión brindaron a la Administración de Proyectos la ideología de separar conceptos según su orden de relevancia [4].

Durante los años de 1960 y 1970, los exponentes profesionales de la materia propusieron un enfoque de trabajo en equipo y estructuras que evidenciaran el desglose de conceptos y sistemas como la base que aseguraría la función de la AP [5].En 1980, se buscó dar un enfoque proactivo a la identificación de riesgos que pudieran presentarse dentro de un proyecto, los factores externos que pudieran influir y se iniciaron los trabajos para el desarrollo de las normas de la administración o gestión de proyectos.

En la actualidad, los cambios continúan siendo constantes dentro de la administración de proyectos. Lo anterior se debe a una gran cantidad de factores entre los que destacan la expansión de nuevas áreas de aplicación y el surgimiento de nuevos profesionales que exponen ideas desafiantes surgidas de sus nuevas perspectivas y experiencias laborales.

Hasta ahora se ha descrito los orígenes de la AP, pero no se ha definido el concepto de proyecto. Según [5], Un proyecto "es un esfuerzo para lograr un objetivo específico por medio de una serie particular de tareas interrelacionadas y el uso eficaz de los recursos".

Para alcanzar el éxito de un Proyecto, es necesario considerar varios factores entre los que se encuentran el alcance, la calidad, el programa o la agenda, el presupuesto, los recursos, los riegos y la satisfacción del cliente (figura 1).

Cada proyecto cuenta con un ciclo de vida que se cumplirá al recorrer cuatro fases: inicio, planeación, ejecución y cierre. Debe ponerse especial cuidado en las primeras dos fases del proyecto, y dedicar a ellas todo el tiempo que sea necesario hasta asegurar su correcta definición; ya que un inicio y una planeación bien diseñados aumenta en gran medida la probabilidad una ejecución completamente exitosa.

Una vez que se tiene definido qué es un proyecto, se puede establecer que la AP es el conjunto de planeación, organización, coordinación, dirección y control de los recursos para lograr el objetivo del proyecto. Básicamente, la AP busca de primera instancia establecer un plan y posteriormente ejecutarlo.

*150 Lluvia Annaiz Zamora Bocardo, Germán Alonso Ruíz Domínguez, , Rodolfo Ulises Rivera Landaverde, Gil Arturo Quijano Vega*

# **Factores que influyen en un proyecto**

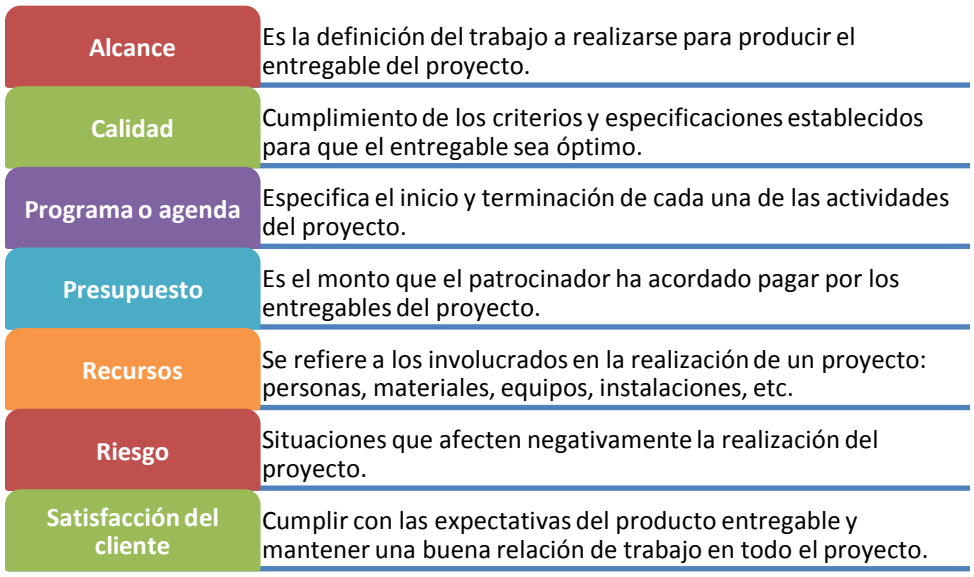

Figura 1. Descripción de los factores que influyen en un proyecto, fuente propia.

## **3. Descripción del problema a abordar**

En Hermosillo se encuentra la empresa Electro Controles del Noroeste (ECN) que se dedica a la comercialización de productos, diseño e implementación de proyectos y al mantenimiento. En ECN se está estableciendo la creación de un nuevo departamento dedicado a la innovación, donde se pretende crear productos propios de la compañía; es en este contexto que se circunscribe este proyecto de investigación en el que se propone establecer y desarrollar procesos estratégicos en la producción y comercialización de los nuevos productos.

## **4. Desarrollo de la solución**

La propuesta de modelo para el establecimiento y desarrollo de procesos estratégicos en la producción de un producto, se desarrolla siguiendo una serie de seis pasos que permitirán llevar a cabo el proceso de una manera ordenada. Lo anterior se presenta en la figura 2.

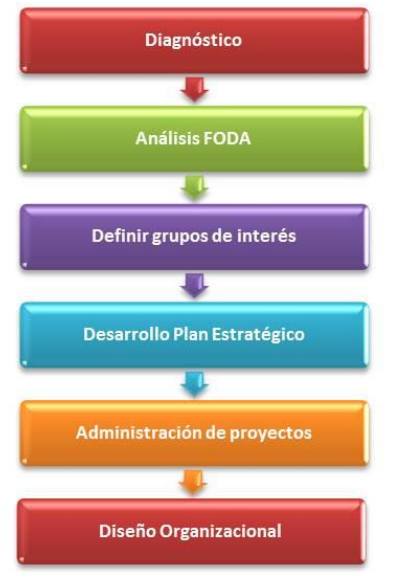

Figura 2. Propuesta para establecer y desarrollar procesos estratégicos, fuente propia.

Para efectos de la propuesta se planea el ejecutar el análisis FODA específicamente en un departamento encargado de desarrollar nuevos productos. Es recomendable iniciar con el análisis de los factores externos, ya que eso permite tener un panorama general respecto a nuestra posición como parte de un todo y no como un departamento independiente. Todos los datos recabados y definidos para el análisis FODA se presentan dentro de una matriz (ver figura 3), que nos permite apreciar en forma clara los resultados de los datos obtenidos.

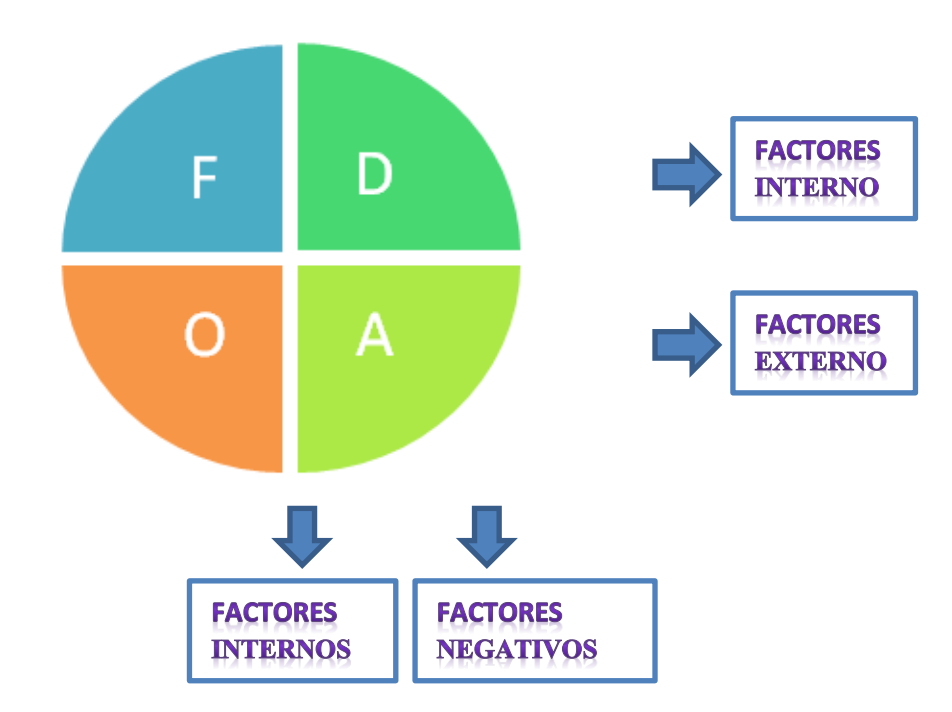

*152 Lluvia Annaiz Zamora Bocardo, Germán Alonso Ruíz Domínguez, , Rodolfo Ulises Rivera Landaverde, Gil Arturo Quijano Vega*

Figura 3. Acomodo de la matriz para los resultados del Análisis FODA, fuente propia.

Como siguiente paso se tiene el definir los grupos de interés, esto permite identificar quienes serán los participantes y ejecutantes de los objetivos y metas que serán planteadas según el plan estratégico.

El desarrollo de un plan estratégico se hará considerando la información obtenida del diagnóstico y el análisis FODA. Lo que se pretende es determinar a donde se dirige la organización con el nuevo proyecto que se emprende, este plan debe ser claro y proporcionar una dirección ya que lo que pretende es determinar el rumbo de las acciones a tomar [6]; se debe crear basado en la misión y visión establecidas por la empresa de la que depende.

Para ejecutar este plan se utilizan las herramientas de la AP y el DO, las primeras permiten supervisar y llevar a buen término las acciones establecidas por el plan estratégico (Figura 4, Proceso de AP). Por otro lado las herramientas proporcionadas por el DO facilitara la tarea para establecer el Diseño Organizacional mediante un análisis y descripción de puestos de trabajo, que diseñará y ordenará las actividades a realizarse. Para realizar lo anterior, es necesario identificar las tareas, definir cuál es el puesto, el rol y la ocupación de cada persona.

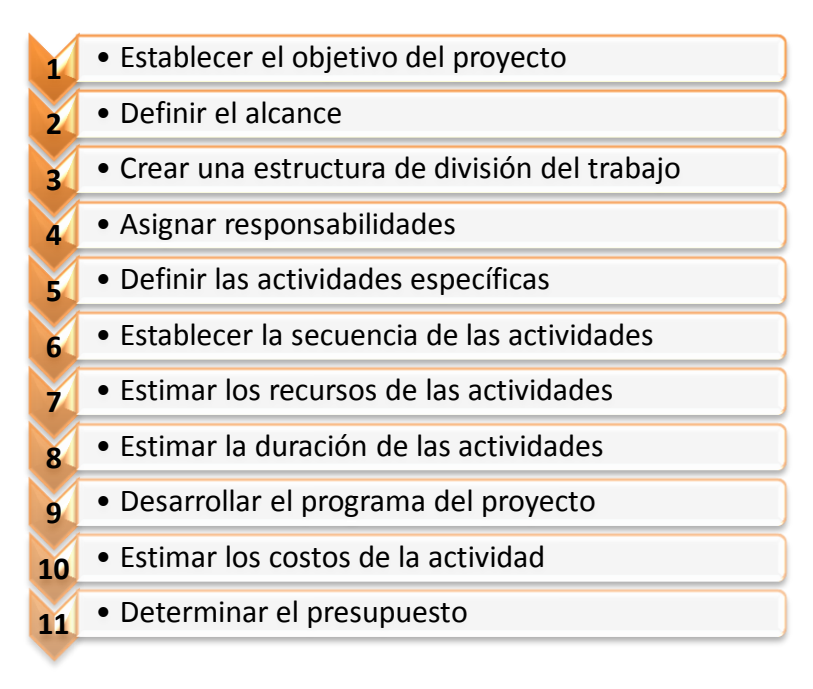

Figura 4. Proceso de AP, fuente propia.

## **5. Resultados Esperados**

El modelo propuesto pretende llegar a ser implementado en ECN.

Como resultado de esta implementación se espera la creación de un nuevo departamento con una estructura capaz de diseñar y fabricar productos innovadores. Así mismo, se espera establecer el proceso producción de los nuevos productos, desde su diseño hasta la manufactura de los mismos Consecuencia de lo anterior será la modificación de la estructura organizacional de la compañía con el fin de hacerla más competitiva a nivel nacional e internacional.

Finalmente, se espera que el modelo propuesto pueda ser adaptado fácilmente para su ejecución en otros departamentos de la misma empresa e inclusive pueda servir de referencia a otras organizaciones que deseen desarrollar nuevos productos.

*154 Lluvia Annaiz Zamora Bocardo, Germán Alonso Ruíz Domínguez, , Rodolfo Ulises Rivera Landaverde, Gil Arturo Quijano Vega*

## **6. Conclusiones**

En este artículo se presentó una propuesta, estructurada y sustentada en el DO y la AP, que permitirá a una compañía el establecimiento de los procesos estratégicos adecuados para el desarrollo de un proyecto.

Aunque se espera que el modelo aquí propuesto sirva de ejemplo en otras compañías es necesario especificar que se deben de considerar las condiciones particulares de cada organización para realizar las adecuaciones necesarias.

Los productos creados en la compañía deben satisfacer necesidades específicas externadas por los clientes. Es de gran importancia considerar a todos y cada uno de los factores involucrados en un proyecto, para lograr optimizar tanto los recursos materiales como los humanos.

## **Referencias**

- 1. Serralde, A., (1985), "El estado del Desarrollo Organizacional en México", Management Today en español, pp. 7-21, Obtenido de http://spanish. reddinconsultants.com/wp-content/uploads/2012/12/El-Estado-del-Artedel-Desarrollo-Organizacional-en-México.pdf, (visitado el 9 de mayo de 2013).
- 2. Pariente, J. L., "Desarrollo Organizacional", Obtenido de http://www.ucapanama. org/ovasdo/desarrollo\_organizacional.pdf, (visitado el 5 de Mayo de 2013).
- 3. Velásquez, L., (2005), "Propuesta para la implementación de un modelo de desarrollo organizacional basado en el cambio planificado en la coordinación de asistencia administrativa de obras públicas estatales", Tesis de licenciatura no publicada, Universidad de Oriente, Venezuela. obtenido de http://ri.biblioteca.udo.edu.ve/ bitstream/123456789/56/1/TESIS-352.28\_V46\_01.pdf, visitado el 8 de mayo de 2013.
- 4. Crawford, L., Pollack, J., England, D., (2006), "Uncovering the trends in project management: Journal emphases over the last 10 years", International Journal of Project Management, Vol. 24, pp. 175-184.
- 5. Gido, J., Clements, J.,(2012), Administración exitosa de proyectos, Quita edición, CENGAGE Learning, Mexico, D.F.
- 6. Gaxiola, J. A., (2013) "5 pasos para Elaborar un plan estratégico", Sonora IT, Vol. 1, pp. 22-24.

# **Propuesta para el Diseño y Desarrollo de un Software para el Control, Monitoreo y Análisis de Datos en Procesos Mineros**

Heidy Karina López López<sup>1</sup>, Germán Alonso Ruíz Domínguez<sup>1</sup>, Rodolfo Ulises Rivera Landaverde<sup>1</sup>, Gil Arturo Quijano Vega<sup>1</sup>

<sup>1</sup>Instituto Tecnológico de Hermosillo, División de Estudios de Posgrado e Investigación, Av. Tecnológico S/N, Col. El Sahuaro, CP. 83170, Hermosillo, Sonora, México. hlopez@ith.mx, gruiz@ith.mx, ro\_rivera@ith.mx, gquijano@ith.mx

**Resumen.** Para el desarrollo de un software exitoso, es necesario seguir una metodología de desarrollo que provea una dirección a seguir y que, además, nos asegure el correcto uso de los recursos involucrados. El presente artículo, además de introducirnos al tema de desarrollo de nuevos productos, principalmente en el área de la informática, nos muestra un procedimiento que nos permite elegir la metodología más adecuada al momento de desarrollar un software.

**Palabras clave:** *Software*, metodologías tradicionales, principios ágiles, metodologías ágiles.

## **1 Introducción**

Tradicionalmente, el proceso de desarrollo de un *software* lleva asociado un marcado énfasis en el control del proceso mediante la definición de roles, actividades, artefactos, documentación a producir, herramientas y notaciones a ser utilizadas; este esquema tradicional ha demostrado ser efectivo y necesario en proyectos de gran tamaño, particularmente en lo que respecta a la administración de recursos a utilizar y a la planificación de los tiempos de desarrollo. En la actualidad, una gran cantidad de proyectos se ubican en un entorno cambiante en donde se exige reducir drásticamente los tiempos de desarrollo y al mismo tiempo producir un producto de alta calidad [1].

Heidy Karina López López, Germán Alonso Ruíz Domínguez, Rodolfo Ulises Rivera Landaverde, Gil Arturo Quijano Vega, *Propuesta para el Diseño y Desarrollo de un Software para el Control, Monitoreo y Análisis de Datos en Procesos Mineros,* en: Germán Alonso Ruiz-Domínguez, Enrique Javier de la Vega-Bustillos, Mario Barceló-Valenzuela, Alonso Pérez-Soltero, Ramón René Palacio-Cinco, Joaquín Cortez-González (Eds.), Avances de Investigación en Ingeniería en el Estado de Sonora, pp. 155-162, 2013.

*156 Heidy Karina López López, Germán Alonso Ruíz Domínguez, Rodolfo Ulises Rivera Landaverde, Gil Arturo Quijano Vega.*

Ante las dificultades para utilizar metodologías tradicionales con estas restricciones de tiempo y flexibilidad, surgen las metodologías ágiles, las cuales tienen como objetivo diseñar los principios que deberían permitir a los equipos desarrollar *software* rápidamente y respondiendo a los cambios que puedan surgir a lo largo del proyecto [2].

La adopción de metodologías ágiles para el proceso de desarrollo de *software* trae múltiples ventajas para el equipo de desarrollo, la principal es que se ajustan a un amplio rango de proyectos industriales, especialmente, aquellos en los cuales los equipos de desarrollo son pequeños y con plazos reducidos [3].

Una empresa que se dedica a la automatización de procesos industriales fue fundada hace 20 años en la ciudad de Hermosillo, Sonora. Hoy en día, ha logrado posicionarse como una de las empresas líderes en el ramo de la automatización de procesos, venta de productos y servicio de mantenimiento. La empresa busca tener una ventaja competitiva para posicionarse firmemente en el mercado, además de que espera ser el proveedor preferido de la industria en su región. Para cumplir este objetivo, ha surgido la idea de crear un nuevo departamento de innovación y desarrollo, en el cual se diseñarán y desarrollarán nuevos productos que cumplan completamente con los requerimientos del cliente y que además, estén siempre disponibles. En este momento, se encuentra en desarrollo un *software* cuyo objetivo es el control, monitoreo y análisis de datos en procesos mineros. Los integrantes del nuevo departamento han decidido seguir una metodología que le permita desarrollar con éxito este nuevo producto y que además le sirva como base para productos posteriores. Por lo tanto el presente proyecto de investigación consiste en crear la secuencia de pasos o actividades que la empresa empleará para concebir, diseñar, desarrollar y comercializar el nuevo producto.

## **2 Estado del arte**

#### **2.1 Planeación para el desarrollo de sistemas de información**

El auge de la informática en el mundo contemporáneo se ha ido acelerando cada vez más, penetrado en las costumbres sociales y económicas del individuo, resultando común que muchas empresas cuenten entre sus recursos con una computadora, la cual le permite facilitar las tareas rutinarias y complejas, a través de su sistematización vía computo [4].

Dos conceptos que juegan un papel muy importante dentro del campo de la informática son el *hardware* y *software*. Por *hardware* se entiende todo aquello que compone a una computadora que es materialmente tangible, es decir el equipo físico que lo compone. Contrario a esto, tenemos el *software* o soporte lógico, el cual se refiere al programa que se ejecuta dentro del ordenador [5].

Una definición más concreta sobre el concepto de *software* es la que nos menciona [6], un *software* es "*El producto que diseñan y construyen los ingenieros de software. Esto abarca programas que se ejecutan dentro de una computadora de cualquier tamaño y arquitectura, documentos que comprenden formularios virtuales e impresos y datos que* 

*Propuesta para el Diseño y Desarrollo de un Software para el Control, Monitoreo y Análisis de Datos en Procesos Mineros 157*

*combinan números y texto y también incluyen representaciones de información de audio, video e imágenes".*

Dichos productos pueden ser desarrollados para un cliente en particular o para un mercado en general [7], y abarca una amplia área de aplicación; para el desarrollo de este proyecto en particular, se enfocará a los conocidos *software* en tiempo real, los cuales se encargan de coordinar, analizar y controlar sucesos del mundo real conforme ocurren [6].

#### **2.2 Metodologías para el desarrollo de software.**

El desarrollo de *software* parte normalmente de un objetivo poco claro además de complejo. Por otra parte, las especificaciones suelen sufrir cambios frecuentemente y los costos de dichos cambios no son evidentes. Generalmente el proceso de desarrollo está asociado a un marcado y riguroso control de proceso, en el cual se definen roles, actividades y herramientas. Este esquema tradicional ha demostrado ser efectivo y necesario en proyectos de gran tamaño; pero en la actualidad, la mayoría de los proyectos se ubican en un entorno cambiante en donde se exige reducir drásticamente los tiempos de desarrollo, pero que estos cambios no afecten la calidad del programa [1].

Para el desarrollo de *software* es necesario seguir una metodología de desarrollo que provea una dirección a seguir para la correcta aplicación de sus elementos. Normalmente para el desarrollo de *software* se han seguido las siguientes metodologías [8]

- *Lineal en cascada*: El proceso se hace en sucesivos pasos o etapas bien definidas siguiendo un orden determinado y completando cada etapa antes de comenzar la siguiente [8].
- *En espiral:* El proceso se hace en sucesivos pasos o etapas pero no es necesario terminar una etapa para comenzar con la siguiente, en un momento dado se pueden tener varias etapas activas a la vez o se pueden iniciar micro-procesos iterativos para ir completando diferentes partes del proyecto [8].

Estas metodologías "tradicionales" caracterizan por ser rígidas y dirigidas por la documentación que se genera en cada una de las actividades, además de que no logran responder a las necesidades de eficiencia y calidad que demanda en mercado actual. Es por esto que surgen las denominadas metodologías ágiles de desarrollo de *software.* Dichas metodologías se basan en los siguientes principios, [8]:

- *1. Se valora al individuo y las interacciones del equipo de desarrollo sobre el proceso y las herramientas.*
- *2. Desarrollar software que funciona más que conseguir una buena documentación.*
- *3. La colaboración con el cliente más que la negociación de un contrato*.
- *4. Responder a los cambios más que seguir estrictamente un plan.*

El ciclo de desarrollo que aplican las metodologías ágiles es iterativo e incremental. Este modelo permite entregar el *software* en partes pequeñas y utilizables, conocidas como incrementos. Cada iteración se puede considerar como un mini-proyecto en el que las actividades de análisis de requerimientos, diseño, implementación y *testing* son

*158 Heidy Karina López López, Germán Alonso Ruíz Domínguez, Rodolfo Ulises Rivera Landaverde, Gil Arturo Quijano Vega.*

llevadas a cabo con el fin de producir un subconjunto del sistema final. El proceso se repite varias veces produciendo un nuevo incremento en cada ciclo hasta que se elabora el producto completo. Si bien todas las metodologías adoptan este ciclo, cada una presenta sus propias características [2].

Las metodologías ágiles más comúnmente usadas se describen a continuación:

- *- Scrum* [9]: Indicada para proyectos con alto radio de cambio de requerimientos, su principal característica es la definición de *sprints* – cada una de las iteraciones del proceso con una duración máxima de 30 días. El resultado de cada *sprint* es un incremento ejecutable que se muestra al cliente. Otra característica importante son las reuniones diarias que se llevan a cabo a lo largo del proyecto. Dichas reuniones no requieren más de 15 minutos del equipo de desarrollo y su objetivo son la coordinación e integración del producto a entregar.
- *- Programación Extrema (XP)* [10]: Define un proceso iterativo e incremental con pruebas unitarias continuas y entregas frecuentes. El cliente o un representante del cliente son integrados al equipo de desarrollo. Recomienda que el desarrollo de las funciones del producto sea realizado por dos personas en el mismo puesto – programación por pares. Antes de incorporar nueva funcionalidad, se deben corregir todos los defectos encontrados. Constantemente, se llevan a cabo pruebas de regresión a fin de detectar los posibles errores.

## **3 Metodología**

Para el desarrollo de este proyecto de investigación fue necesario estructurar una serie de pasos que nos ayudarán a realizarlo de una forma ordenada.

## **3.1 Desarrollar un diagnostico actual de la compañía en el diseño y desarrollo de**  *software.*

En primer lugar, es necesario desarrollar un diagnóstico actual de la compañía en el diseño y desarrollo de *software*, dicho diagnóstico nos permitirá conocer el estado actual en el que la compañía se encuentra y nos proporcionará un punto de partida para las siguientes actividades.

#### **3.2 Realizar una revisión bibliográfica que nos permita profundizar en el tema.**

Es necesario realizar una revisión de literatura exhaustiva que nos permitirá conocer las metodologías existentes para el desarrollo de *software.* Además, esta investigación nos ayudará a conocer los trabajos que se han realizado hasta el momento sobre este tema en particular, permitiéndonos distinguir lo que se ha hecho de lo que se necesita hacer.

*Propuesta para el Diseño y Desarrollo de un Software para el Control, Monitoreo y Análisis de Datos en Procesos Mineros 159*

## **3.3 Establecer los objetivos del proceso estratégico del diseño y desarrollo del**  *software* **en particular.**

En esta etapa será necesario definir claramente los objetivos que se esperan obtener del producto a desarrollar. Dichos objetivos deben establecerse de acuerdo a la misión de la organización. El cumplimiento de estas metas le permite a la organización adquirir una posición en un mercado en específico, además de que ayuda a evaluar el progreso de la compañía.

#### **3.4 Diseñar el proceso estratégico de desarrollo para un software en particular.**

De acuerdo a la investigación realizada hasta el momento, para poder diseñar el proceso estratégico de desarrollo para el producto en particular, es necesario conocer el enfoque de la organización (Tradicional o ágil). Para ello, se ha realizado un cuestionario que consta de dos secciones, una primera sección que nos permite identificar la orientación de la organización, y una segunda parte, que nos permite conocer la metodología ágil que mejor se adapta al marco de trabajo de una organización.

#### **Primer formulario: Orientación tradicional vs orientación ágil.**

El primer formulario nos ayudará a identificar el tipo de enfoque de la organización, para esto, se analizará cada valor ágil y su relación con la organización. Se han desglosado los valores del manifiesto ágil y se han divido entre orientación ágil vs orientación tradicional. Estos valores serán evaluados por la organización según una escala de importancia, con valores de 0 a 3, siendo 3 el valor que nos indique una alta importancia [11], ver tabla 1.
*160 Heidy Karina López López, Germán Alonso Ruíz Domínguez, Rodolfo Ulises Rivera Landaverde, Gil Arturo Quijano Vega.*

| <b>ORIENTACIÓN ÁGIL</b>                     |              | ORIENTACIÓN TRADICIONAL                    |              |  |
|---------------------------------------------|--------------|--------------------------------------------|--------------|--|
| Valor                                       | Importancia. | Valor                                      | Importancia. |  |
| Individuo y las interacciones<br>del equipo |              | las<br>El<br>proceso<br>V<br>herramientas  |              |  |
| Desarrollar software<br>que<br>funcione     |              | Conseguir<br>una<br>buena<br>documentación |              |  |
| Colaboración con el cliente                 |              | Negociación<br>contractual                 |              |  |
| Respuesta al cambio                         |              | Seguimiento de un<br>plan                  |              |  |
| <b>MEDIA</b>                                |              |                                            |              |  |

Tabla 1. Orientación Tradicional Vs Orientación Ágil, [11].

## **Segundo formulario: cumplimientos de los principios ágiles.**

El segundo cuestionario nos permite conocer la relación que existe entra cada principio ágil y la organización [11], ver tabla 2.

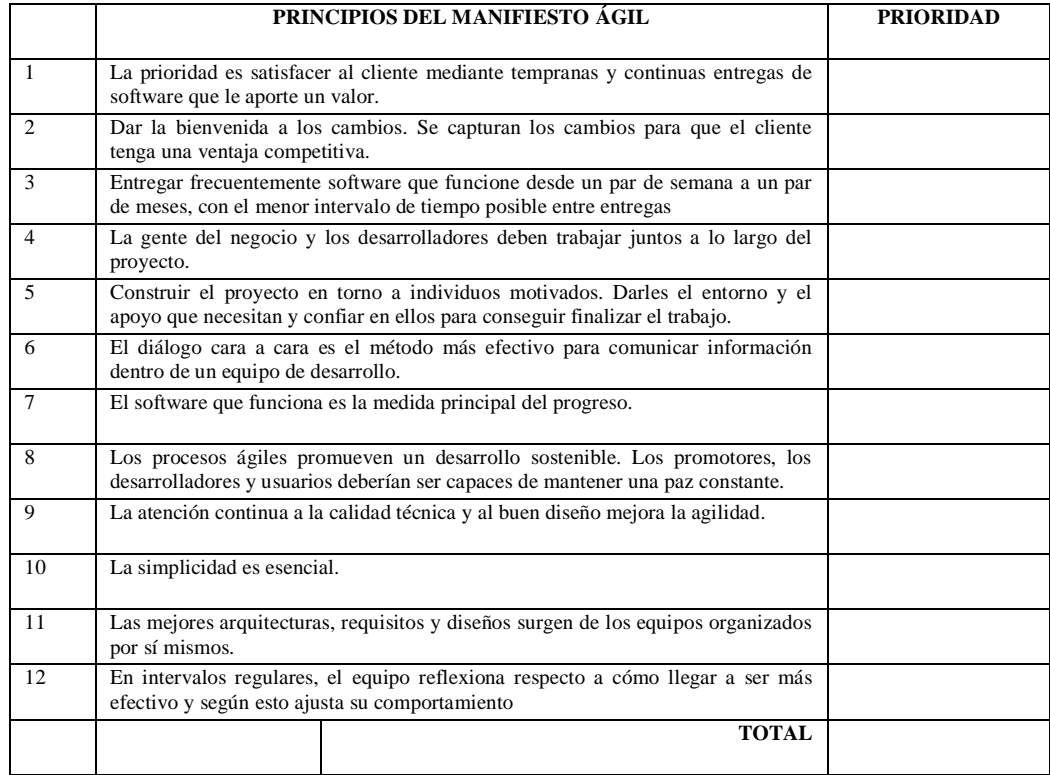

Tabla 2. Cumplimiento de principios ágiles, [11].

*Propuesta para el Diseño y Desarrollo de un Software para el Control, Monitoreo y Análisis de Datos en Procesos Mineros 161*

Una vez resueltos cada uno de los cuestionarios, se puede identificar la metodología que mejor se adapta a la forma de trabajo de la empresa.

#### **Elección de una metodología ágil.**

En este paso se evalúa la forma de trabajo de la empresa basándose en los cuatro puntos de vista de [12]. Para ello, se ha elaborado un nuevo formulario agrupando dichos cuatro puntos: Uso, capacidad de agilidad, aplicación, procesos y productos. Cada uno de los cuatro puntos se analiza con sus respectivos atributos, cuyos valores serán asignados por la empresa en evaluación. El objetivo del estudio realizado por [12] es clasificar los métodos a través de los cuatro puntos de vista, cada uno representando un aspecto de las metodologías.

## **4 Resultados esperados**

La propuesta planteada para el diseño y desarrollo de productos, se basará principalmente en la serie de pasos definidos anteriormente. El aplicar los cuestionarios previamente mencionados nos permitirá adquirir la información pertinente para elegir de la metodología más apropiada para la compañía. Seguir de manera ordenada y al pie de la letra cada uno de los pasos de la metodología propuesta, permitirá culminar de una manera exitosa el proyecto, pero sobre todo, ayudará a la compañía a cumplir con sus objetivos

## **5 Conclusiones**

Una gran cantidad de trabajos en la literatura nos muestran las ventajas que se tienen al abandonar las metodologías tradicionales para adoptar la metodología ágil con el objetivo de desarrollar *software*. Como se indicó en las secciones anteriores, aunque las metodologías agiles comparten el mismo origen y los mismos principios, cada una de éstas tienen sus particularidades que le permiten adaptarse mejor a un ámbito de trabajo u otro.

La tarea principal del presente trabajo de investigación consistió en el desarrollo de una serie de pasos para la formulación de una estrategia estructurada que permita a una organización industrial elegir un punto de partida y seguir un curso de acción.

Los resultados que se obtuvieron al aplicar los cuestionarios de cumplimiento de principios ágiles nos arrojaron como resultado que la empresa cumple en su gran mayoría con estos principios. El trabajo a seguir consiste en implementar una metodología ágil para el desarrollo del software para monitorear y controlar el proceso de producción en una mina extractiva.

*162 Heidy Karina López López, Germán Alonso Ruíz Domínguez, Rodolfo Ulises Rivera Landaverde, Gil Arturo Quijano Vega.*

#### **Referencias**

- 1. Rojas, M., (2011), "Agilizando lo ágil: Un framework para el desarrollo de software bajo el modelo CMMI en compañías que usan metodologías ágiles de desarrollo de software usando modelo acelerado de implementación (AIM)", Tesis de maestría no publicada, Universidad Nacional de Colombia, Bogotá.
- 2. Mendes, K., Estevez, E., Fillottrani, P., (n.d), "Un Framework para evaluación de metodologías ágiles",http://biblioteca.universia.net/html\_bura/ficha/params/title/framework-

evaluacion-metodolo gías-agiles/id/55758925.html, visitado el 12 de abril del 2013. 3. Letelier, P; Penadés, C (n.d), "Metodologías ágiles para el desarrollo de software:

- eXtreme Programming (XP), http://www.cyta.com. ar/ta0502/b\_v5n2a1.htm, visitada el 12 de junio del 2013.
- 4. Peña, A., (2005), "Ingeniería de software: Una guía para crear sistemas de información", Ed. APA, México, D.F.
- 5. Sahuquillo, J., Hassan, H., Lemus, L., Molero, J., Ors, R., Rodríguez, F., (n.d), "Introducción a los computadores", libro docente, Universidad Politécnica de Valencia, Ed. Reproval, S.L.
- 6. Pressman, R., (2002), "Ingeniería de Software: Un enfoque práctico", Mc Graw-Hill, Madrid, España.
- 7. Somerville, I., (2005), "Ingeniería de software, Pearson", Madrid, España.
- 8. Calderón, A; Valverde, S.D., (2007), "Metodologías ágiles", Universidad Nacional de Trujillo, Perú.
- 9. Scrum Alliance, http://www.scrumaliance.org, visitado el 15 de abril del 2013.
- 10.Beck, K., (1999), "Extreme Programming Explained: Embrace Change", Pearson Education.
- 11.Pérez, M., (n.d), "Guía comparative de metodologías ágiles", Tesis de Licenciatura no publicada, Universidad de Valladolid, España.
- 12.Iacovelli, A., Souveyet, C., (n.d), "Framework for agile methods classification", http://www.researchgate.net/publication/220920565 Framework for Agile Methods \_Classification, visitada el 20 de abril del 2013.

# **Propuesta para el aseguramiento de calidad en un proceso de humidificación de trigo**

Guillermo Cuamea-Cruz<sup>1</sup>, Guadalupe Luna-Mancinas<sup>1</sup>, René Daniel Fornés-Rivera<sup>2</sup>

<sup>1</sup>Universidad de Sonora, Departamento de Ingeniería Industrial, Rosales y Blvd. Luis Encinas S/N CP. 83000, Hermosillo, Sonora, México. [lupita\\_11\\_56@hotmail.com,](mailto:lupita_11_56@hotmail.com) gcuamea@industrial.uson.mx  $\frac{2}{1}$ Instituto Tecnológico de Sonora, Departamento de Ingeniería industrial, Kino y Blvd. Villa Itson, S/N, C.P. 85201, Cd. Obregón, Sonora, México. [rene.fornes@itson.edu.mx](mailto:rene.fornes@itson.edu.mx)

**Resumen:** El proceso de humidificación del trigo y sus elementos secundarios, como molienda, empaque y almacén requieren de parámetros determinados y verificaciones como medidas estrictas y específicas de control, haciendo hincapié al proceso de acondicionamiento, en el cual se trabaja con la humedad del grano, representa un punto crítico para el producto final, la harina. La base de este estudio es proponer una metodología para el aseguramiento de la calidad en un proceso de humidificación del trigo, que consta principalmente, de la trazabilidad, control de calidad y monitoreo en el proceso, lo cual podría lograr un aumento en la eficiencia del proceso de humidificación, reducir gastos innecesarios por retrabajo, devolución y mermas, y sobre todo, asegurar el producto final que se ofrece a los clientes.

**Palabras clave:** Aseguramiento de la calidad, control de calidad, humedad del trigo.

## **1 Introducción**

El término de calidad se define como la facultad de un conjunto de características inherentes de un producto, sistema o proceso necesarias para cumplir los requisitos de los clientes y de otras partes interesadas [1]. Hablar del concepto de calidad, está orientado a pensar en un certificado publicado, sin embargo, éste concepto implica la labor diaria del

Guillermo Cuamea-Cruz, Guadalupe Luna-Mancinas, René Daniel Fornés-Rivera, *Propuesta para el Aseguramiento de Calidad en un Proceso de Humidificación de Trigo,* en: Germán Alonso Ruiz-Domínguez, Enrique Javier de la Vega-Bustillos, Mario Barceló-Valenzuela, Alonso Pérez-Soltero, Ramón René Palacio-Cinco, Joaquín Cortez-González (Eds.), Avances de Investigación en Ingeniería en el Estado de Sonora, pp. 163- 168, 2013.

*164 Guillermo Cuamea-Cruz, Guadalupe Luna-Mancinas, René Daniel Fornés-Rivera*

cumplimiento de un sistema de calidad, en el cual interactúan la organización, el personal, la mejora continua, tecnología y la producción [2].

Por su parte un componente para asegurar la calidad total en los alimentos dentro de una empresa es el Análisis de Riesgos y Puntos Críticos de Control (HACCP, por sus siglas en inglés), el cual planea, controla y documenta la producción inocua de los alimentos. Este sistema identifica los puntos en los cuales podrían aparecer los peligros más importantes para la seguridad de los alimentos en las diferentes etapas del proceso, presentando a su vez un objetivo claro: adoptar medidas precisas y evitar que se desencadenen los riesgos activos a esos peligros [3].

En [4] se puede observar el análisis del proceso de freído en una empresa elaboradora de frituras de harina de la región del Yaqui, ésta investigación se realizó analizando las variaciones de humedad final del producto, las cuales no cumplían puntualmente con los parámetros establecidos; para lograr mantener la humedad de los productos, se aplicó la metodología seis sigma, logrando los parámetros buscados con un alto nivel sigma.

En la estructura del presente, se muestran algunos conceptos de la calidad, estándares y control de la misma, posteriormente se muestran algunas herramientas aplicables, factores del costo en general del control de calidad. Así mismo, se expresa la problemática existente y a manera de metodología, se plantea una propuesta de solución; aunado a ello, se menciona algunos de los resultados y beneficios esperados dada la propuesta de solución planteada, y finalmente, las conclusiones pertinentes.

# **2 Marco teórico**

A continuación se presenta una introducción referente a la calidad, así como conceptos en relación a la estandarización, control de calidad, algunas herramientas y el costo de la calidad.

#### **2.1 El HACCP, la estandarización y control en la calidad.**

La implementación de un sistema HACCP permite reconocer a manera de diagnóstico del nivel de cumplimiento, el estado de una empresa agroalimentaria en materia de gestión de higiene y la calidad; puesto que en ocasiones se descuidan aspectos decisivos para la operatividad del protocolo, y sus consecuencias son notorias demasiado tarde, requiriéndose nuevas inversiones para corregir el rumbo del programa [5].

Igualmente, surge la necesidad de normalizar los requerimientos de pedidos de clientes, y para ello se encuentra la estandarización. Es ineludible igualar las condiciones, incluyendo materiales, maquinaria y equipo, productos y procedimientos, el conocimiento y la habilidad de las personas [6], que a su vez lograrán el aseguramiento en la industria alimentaria, basados en métodos y principios del HACCP [3].

Asimismo, el control de calidad permite medir las características de un producto, comparar valores con lo establecido para posteriormente, adoptar medidas correctivas; está ligado al control estadístico de procesos [7], cuya finalidad es investigar y estudiar los

datos mediante métodos estadísticos, a fin de predecir la evolución dentro de subprocesos y poder advertir el comportamiento en caso de ser quebrantada la exigencia de calidad.

#### **2.2 Herramientas para la calidad**

La calidad puede ser dividida en tres principales etapas: la primera trata sobre el enfoque, la segunda etapa hace mención al principio rector y, la última, se encarga de los resultados, se realizan pruebas a través de la mejora y uso de herramientas estadísticas, además se reduce la variabilidad e incrementa el conocimiento para obtener calidad por diseño, con enfoque en los sistemas, agilizando a su vez, organizaciones de innovación [8]. Para analizar esta etapa, existen algunas herramientas, tales como: gráficas de control, diagrama causa-efecto, diseño de experimento y seis sigma, entre otros [9].

## **2.3 Costos de la Calidad**

Cada uno de los departamentos de una organización debe justificar su existencia calculando los costos y contrastándolos con la contribución que los mismos aportar a la empresa [10]. Además, la clasificación de los costos permite determinar el costo general del control de calidad, representados por: costo de prevención, costos de evaluación, costos internos y por los costos externos.

La alta calidad ofrece resultados favorables mediante la reducción o eliminación de devoluciones, reproceso y mermas, logrando incrementar la productividad, eficiencia y sobre todo, satisfacer las necesidades de los clientes, entre otras medidas del éxito [11].

## **3 Descripción de la problemática**

En una empresa dedicada al giro alimenticio, se tiene que uno de los objetivos principales es la calidad del producto, sin embargo, el departamento de aseguramiento de calidad presenta una situación de descontrol en el área del proceso de acondicionamiento del trigo, que consecuentemente se ve reflejado en la cantidad y calidad de la harina que ofrece al mercado.

El trigo puede contener ciertos parámetros de humedad permitidos, para que el proceso de molienda tenga resultados óptimos, de esta manera dentro de la empresa se expone una falta de control y estandarización en el proceso de humedecer el grano, tanto para la primera, segunda y tercera humidificación, así como sus respectivos reposos, ocasionando inestabilidad en el porcentaje de cenizas, color de la harina, disminución de extracción, menor rendimiento, un considerable fallo de ahorro energético y lo más importante, impacto negativo en la calidad del producto, causando con ello la retención de lotes preparados. Datos anteriores indican que durante un periodo de tres meses se retuvieron hasta un total de 26 lotes de diferente peso. Respecto al año 2011, se obtuvo un total 1.1% de lotes retenidos de la producción total, para el periodo junio – octubre 2012 *166 Guillermo Cuamea-Cruz, Guadalupe Luna-Mancinas, René Daniel Fornés-Rivera*

se retuvo un total de 0.66%, lo que genera costos elevados por reproceso (empaque, energía y personal) y devoluciones.

## **4 Materiales y métodos**

La base del presente documento implica el desarrollo e implementación de una propuesta de tres etapas (figura 1), mediante la cual se podría asegurar la calidad en un proceso del humidificación de trigo.

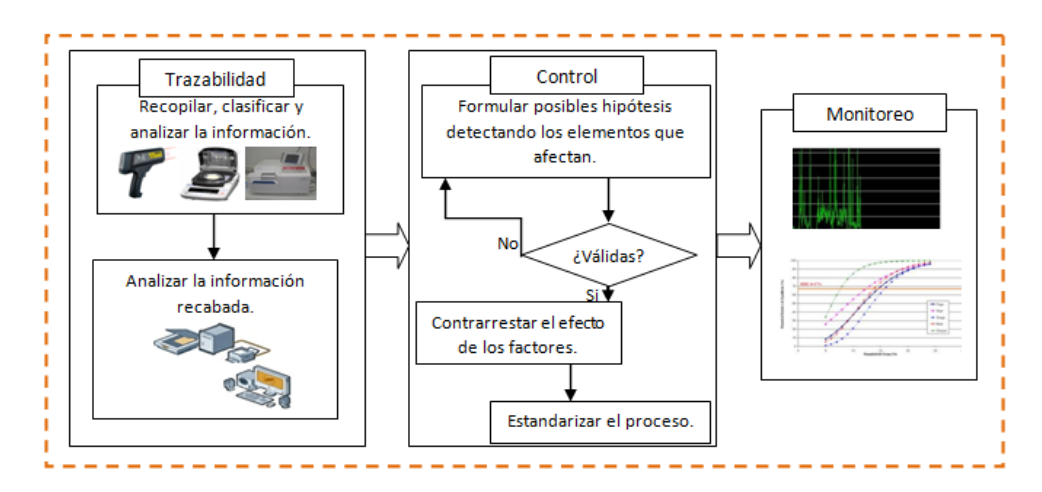

Figura 1. Propuesta para asegurar la calidad en procesos de humidificación

La propuesta de la figura 1, involucra en primera instancia la trazabilidad, cuyo objetivo es encontrar aquellos factores que están afectando al descontrol en la humidificación, para ello se requiere de la utilización de cierto equipo de medición, tales como; termómetros láser, termo balanza y de un perter, los cuales permitirán obtener mediciones de aquellas características o parámetros importantes relacionados con el proceso de humidificación. Posteriormente todos los datos recabados serán analizados mediante un software que permita darle valor a toda la información y poder decidir sobre los efectos de los factores.

Por su parte, en la segunda etapa se encuentra el control, que básicamente permitirá formular hipótesis en relación a las decisiones tomadas en la etapa de trazabilidad, decidir si éstas son válidas, es decir, si son aptas en costo, tiempo y eficacia para ser puestas en marcha, y que posteriormente se logre estandarizar el proceso, logrando así mismo reducir la variabilidad del proceso.

Finalmente se presenta el monitoreo, que es la etapa encargada de ir en contante revisión sobre los efectos que tiene las propuestas implementadas, debidamente aplicadas en las hipótesis de la etapa anterior. La etapa del monitoreo permitirá mantener en control el flujo del proceso, es decir, poder detectar en su tiempo si están ocurriendo algunas fallas, para previamente atacarlas.

## **5 Resultados y beneficios esperados**

Como parte de la trazabilidad, se ha recopilado y analizado ciertos datos como la humedad relativa, la temperatura ambiente, cantidad de agua aplicada durante cada lavada, tiempo de reposo después de la lavada; aunado a ellos se tomaron muestras del porcentaje final de harina (figura 2) que permitió mostrar la gran variación con la que cuenta, posiblemente a los factores mencionados. Además se abre camino a seguir analizando otros posibles factores claves, que de igual manera afectan al porcentaje de humedad.

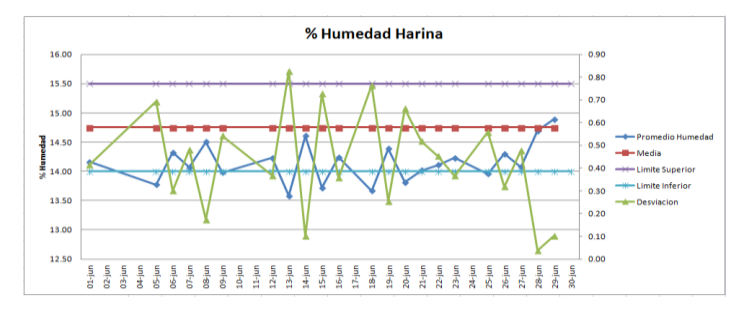

Figura 2. Estadístico del porcentaje de humedad final en harina

Sin embargo, es necesario elaborar e implementar todas las fases de la propuesta de este estudio, para determinar y contrarrestar con certeza aquellos factores que realmente están afectando al proceso; con ello, como resultado se podría aumentar la eficiencia del proceso de humidificación, así mismo se pretende el lograr reducir gastos innecesarios por retrabajo, devolución y mermas; y sobre todo, mantener los clientes al ofrecer productos de calidad.

Por su parte el personal de la empresa bajo estudio, resultaría de igual manera beneficiado, ya que al mantener un proceso estable y libre de errores en el producto final, ocasiona que no ocurran reproceso en el producto y consecuentemente no ocurra el retrabajo por parte de los trabajadores de la empresa, logrando con ello mejores condiciones de trabajo y confiabilidad a la hora de desempeñar sus labores. Además, no existen los no beneficiados ya que no afecta a ningún trabajador de empresa, ni a terceros puesta la realización de este proyecto.

*168 Guillermo Cuamea-Cruz, Guadalupe Luna-Mancinas, René Daniel Fornés-Rivera*

# **6 Conclusiones**

Mediante la implementación de la estandarización y control en el proceso de humidificación se logrará minimizar la variabilidad del porcentaje de humedad del trigo antes de la molienda, la cual genere disminución de costos, confiabilidad en el proceso por parte de los colaboradores de la empresa, uso de buenas técnicas y se asegurará de debido a ello la calidad del producto final.

## **Referencias**

- 1. Allendez, P. Certificando de calidad en la UCEMA: el camino hacia la mejora continua. Biblios, Vol. 29, pp.1-13 (2007).
- 2. Gómez, B., Pons, R., Romero, O. Estudio de caso en procesos de una central azucarera a través de un procedimiento para el mejoramiento de la calidad. Cetro Azúcar, Vol. 29, No. 4, pp. 43-53 (2002).
- 3. Kremer, R., Ordoñez, H. Estudio meteorológico para el diseño, investigación e implementación de un plan HACCP en un molino harinero de Argentina: el caso Los Grobo. Tesis de Licenciatura, Argentina, Universidad de Buenos Aires (2004).
- 4. Aguilar, J. Análisis del proceso de freído en una empresa elaboradora de frituras de harina de la región. Tesis de Maestría, México, Instituto Tecnológico de Sonora (2010).
- 5. Gutiérrez, N., Pastrana, E., y Castro, J. Evaluación de prerrequisitos en el sistema HACCP en empresas del sector agroalimentario. Revista EIA, Vol. 1, No. 15, pp. 33-43 (2011).
- 6. Blind, K., Hipp, C. The role of quality standards in innovative service companies: An empirical analysis for Germany. Technological Forecasting and Social Change, Vol. 70, No. 7, pp. 653–669 (2003).
- 7. Xiuxu, Z. A process oriented quality control approach based on dynamic SPC and FMEA repository. International Journal Of Industrial Engineering, Vol. 18, No. 8, pp. 444-451 (2011).
- 8. Korakianiti, E. y Rekkas, D. Statistical Thinking and Knowledge Management for Quality-Driven Design and Manufacturing in Pharmaceuticals. *Pharmaceutical Reseach, Vol.* XXVIII, No. 7, pp. 1465-1479 (2010).
- 9. Kairong, L. Aspects of Quality Tools on Total Quality Management. Modern Applied Science, Vol. 4, No. 9, pp. 66-74 (2010).
- 10. Yükç, S, & Gönen, S. The usage of total cost of ownership together with quality costing. World Of Accounting Science, Vol. 14, No. 3, pp. 65-86 (2012).
- 11. Kazaza, A., Talat, M., Ulubeyli, S. Cost-based analysis of quality in developing countries: a case study of building projects. Building and Environment, Vol. 40, No. 10, pp. 1356–136 (2005).

# **Aspectos de Importancia en los Sistemas de Gestión de Almacenes**

Jaime Alfonso León-Duarte, Carmen Gisselle Viramontes-García.

<sup>1</sup>Universidad de Sonora, Departamento de Ingeniería Industrial, Rosales y Blvd. Luis Encinas S/N CP. 83000, Hermosillo, Sonora, México jleonduarte@gmail.com , gisselleviramontes@outlook.com

**Resumen:** Este artículo proporciona las bases teoricas para identificar los aspectos más importantes de la gestión de almacenes, los cuales llevarán a alcanzar los objetivos que un almacen contiene, siendo estos: maximizar la rotación del producto, la operatividad del almacenes, la capacidad de almacenamiento, así como tambien minimizar los recorridos en las operaciones. La recopilación de estos aspectos importantes se hará atraves de analisis literarios basados en artículos, libros y revistas electronicas relacionadas con la tematica de esta investigación. Dentro del departamento de almacenes se desarrollan sistemas de gestión, los cuales se enfocan al cuidado de los procesos, la seguridad de los almacenistas y los controles internos,así como la seguridad. que se llevan acabo para el correcto almacenamiento de productos y monitoreo de consumos de cualquier material-materia prima semielaborada o teminados, a su vez llevan a cabo el tratamiento de la información generada en esta área.

**Palabras clave:** Almacén, Sistema de gestión, Procesos, Control interno, Seguridad

## **1 Introducción**

Desde la antigüedad el ser humano ha buscado como salvaguardar sus alimentos, herramientas, productos, en sí cualquier bien que le proporcione una estabilidad en sus actividades cotidianas. Los antiguos romanos denominaban a estos lugares silos, ubicándose en la parte subterránea de la ciudad, esto no todo el tiempo fue así, ya que los granos y cereales se depositaban sobre la superficie, recibiendo el nombre de al-mai-zén [\[1\]](#page-194-0).

Jaime Alfonso León-Duarte, Carmen Gisselle Viramontes-García, *Aspectos de Importancia en los Sistemas de Gestión de Almacenes,* en: Germán Alonso Ruiz-Domínguez, Enrique Javier de la Vega-Bustillos, Mario Barceló-Valenzuela, Alonso Pérez-Soltero, Ramón René Palacio-Cinco, Joaquín Cortez-González (Eds.), Avances de Investigación en Ingeniería en el Estado de Sonora, pp. 169-174, 2013.

*170 Jaime Alfonso León-Duarte, Carmen Gisselle Viramontes-García*

 "Un almacén hoy en día es un punto clave de la cadena de suministros y forma parte vital del rol en el éxito o fracaso de un negocio" [\[2\]](#page-194-1). Escriva [\[3\]](#page-194-2) menciona que los almacenes se clasifican según: su funcionamiento en la red logística, su situación geográfica y la actividad que realicen, el tratamiento fiscal que reciben los productos almacenados, el recinto del almacén y el grado de mecanización.

Al igual que un área de producción dentro de un almacén se realizan procesos, siendo cuatro las principales fases, según Valenzuela y Romero [\[4\]](#page-194-3): recepción, ubicación, recuperación y envío, a su vez existen normativas con las que cuenta este departamento, así como una serie de reglas que ayudarán a mantener un control interno del área bajo de estudio.

Este artículo se encuentra dividido en tres secciones principales la primera de ella nos enmarca las definiciones de almacenes, sistemas de gestión de almacenes (SGA), así como los procesos y controles internos que dan origen a los SGA.

Dentro de la sección dos se exponen dos casos de investigación donde se resalta la importancia de los SGA, el primero de ellos realizado en una empresa peruana de energía eléctrica y el segundo en un almacén misceláneo de una universidad en la Habana Cuba. La tercera sección de este artículo expone las conclusiones obtenidas en este análisis.

# **2 Marco Teórico**

#### **2.1 Almacén**

La palabra almacén no tiene una definición exacta, por lo cual Amaya [\[5\]](#page-194-4) lo define desde dos perspectivas la primera hace referencia a un almacén industrial el cual tiene como objetivo el albergar las materias primas, componentes o semi-terminados de los productos necesarios para atender a un determinado proceso de producción. La segunda perspectiva se enfoca a un almacén comercial, el cual salvaguarda producto terminado que va a los mercados. Por su parte Escriva [\[3\]](#page-194-2) lo define como el recinto donde se realizan las funciones de recepción, manipulación, conservación, protección y posteriormente expedición de productos.

Tras el análisis de algunas definiciones se puede decir que un almacén es el lugar donde se lleva a cabo una serie de procesos, los cuales involucran la guarda, custodia, recibo, aseguramiento y manipulación del mismo. Hoy en día, se expone que el almacén es un medio para lograr economías potenciales y aumentar las utilidades de la empresa.

Un almacén es parte de una red logística, esto debido a que es un agente regulador en el flujo de la mercancía de la empresa, se requiere un equilibrio en la gestión de este recinto ya que esto dará una estabilidad a la demanda de la empresa. Para llevar a cabo una buena gestión de almacenes se requiere de un control interno, así como la administración correcta de sus recursos, a su vez se requiere saber cuáles son los límites máximos y mínimos del material a almacenar, la rotación de ellos, los costos que se involucran la requisición del producto, así como sus costos por almacenaje [\[3\]](#page-194-2).

## **2.2 Sistema de gestión de almacenes**

Un almacén contiene procesos operativos, así como un control interno, estos dos factores dan cavida a la gestión de almacenes, la cual, se enfoca en la recepción y almacenamiento dentro de un mismo almacén, hasta el punto de consumo de cualquier material-materia prima, semielaborada, terminados, así como el tratamiento e información de los datos que se generan dentro de esta área La figura 1 representa el esquema que sigue la gestión de almacenes.

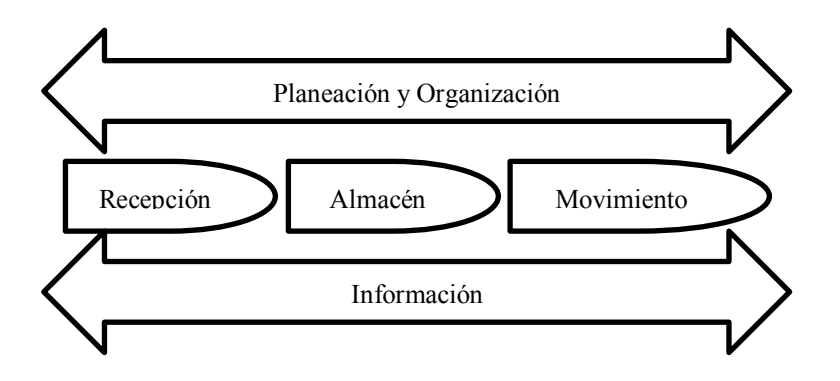

Figura 1. Esquema de Gestión de Almacenes. (Elaboración propia a partir de comparación entre distintos esquemas)

#### **Gestión de almacenes: procesos operativos de un almacén**

.

Se podría pensar que dentro de un almacén no existe ningún tipo de proceso, eso es erróneo, debido a que el término "proceso" se puede definir desde distintas perspectivas, siendo una de ellas la organización lógica, desde esta perspectiva sé define como "un conjunto de actividades diseñadas para generar un resultado específico". Ahora se puede decir que dentro de un almacén existen procesos operativos, los cuales son aquellos que se encuentran en contacto directo con el usuario [\[6\]](#page-194-5).

Para lograr que un almacén sea un punto a favor dentro de la empresa se requiere definir los procesos operativos que se realizan dentro de este. Estos procesos se dividen en cuatro: recepción, ubicación, recuperación y envío [\[4\]](#page-194-3), a su vez se encuentran agrupados en procesos de flujo de entrada y de flujo de salida, en cuanto a los primeros, son las actividades típicas de recepción de material, así como también todos los procesos de retorno de material en general, por otra parte, los proceso de flujo de salida deben encontrarse correctamente documentados. Se pueden encontrar tres fases dentro de los procesos de salida: "Picking (recolección) del producto, Preparación del pedido y expedición de este [\[7\]](#page-194-6).

El proceso de recolección del producto consiste en extraer y seleccionar de sus lugares de almacenaje las órdenes que han sido solicitadas por los clientes, incluye una serie de

#### *172 Jaime Alfonso León-Duarte, Carmen Gisselle Viramontes-García*

tareas como lo son el desplazamiento del personal, búsqueda y localización, identificación de los productos, extracción de estos y control de stock [\[8\]](#page-194-7), con respecto a la preparación del pedido, esta es de gran importancia ya que es el vínculo entre el cliente y la empresa. Si esta es desatendida se desatenderá al cliente y de forma adversa si es atendida de una manera correcta el cliente sentirá que es bien atendido [\[9\]](#page-194-8). Dentro de la fase de expedición o envío este artículo deja de ser parte del almacén comenzando a ser parte del área de transporte [\[4\]](#page-194-3). En la figura 2 se muestra el esquema de los procesos operativos de un almacén.

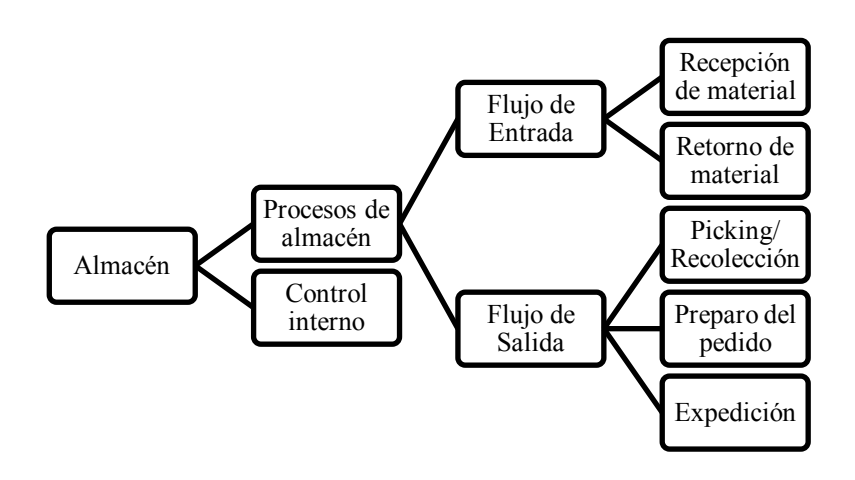

Figura 2. Esquema de procesos operativos de un almacén. (Elaboración propia a partir de revisión bibliográfica)

## **Gestión de almacenes: Control interno**

El control interno de un almacén data de finales del siglo XIX, es de suma importancia contar con un control interno, ya que éste asegurará el éxito del almacén, a su vez estos controles se basan en la exactitud del producto físico almacenado y sus registros correspondientes [\[5\]](#page-194-4), incluyéndose los movimientos que se realicen con los bienes del almacén.

 Se puede medir el rendimiento de un almacén o eficiencia de un almacén por medio de: indicadores de calidad del producto, productividad de tiempo, entre otros [\[10\]](#page-194-9). Los inventarios forman parte importante tanto para una empresa como para el control interno del almacén, aunque en algunas empresas los vean como un mal necesario para garantizar la continuidad de su actividad fundamental, sin embargo, hoy en día se requiere de una buena gestión de inventarios para mantener las cantidades mínimas necesarias que garanticen la continuidad de todo el flujo de la cadena logística [\[11\]](#page-194-10).

Otro puto de importancia dentro de un control de almacenes es la rotación del producto, ya que por medio de ella es posible establecer: sistemas de almacenaje, cuáles son los productos con mayor índice de ventas y localizarlos de una manera más accesibles y de manera adversa los de menor venta almacenándose en una zona con menor movimiento [\[12\]](#page-194-11).

En la figura 3 se puede apreciar de una mejor manera algunos aspectos de la fase de control interno de un almacén.

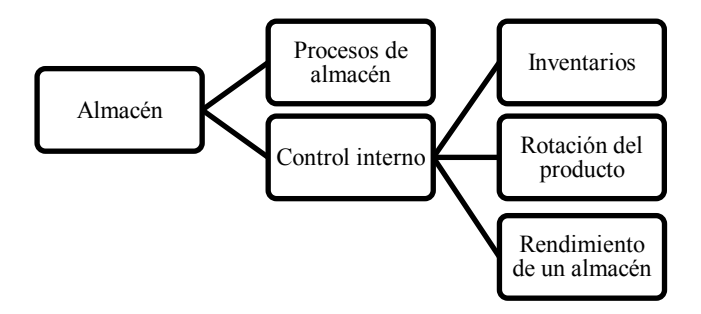

Figura 3. Esquema de control interno de un almacén. (Elaboración propia a partir de revisión bibliográfica)

# **3 Casos de investigación**

.

Existen distintos estudios relacionados con la gestión de almacenes, siendo uno de ellos el desarrollado por la empresa EGASA en la ciudad de Lima, Perú, esta empresa se dedica a la generación eléctrica del sur de Perú, fundada el 15 de Marzo de 1994, teniendo como objetivo el generar energía eléctrica para la zona sur de esta ciudad. Al ser una empresa grande es de suma importancia mantener bajo control su almacén, por lo que se realizó un manual donde se especifican todos los procesos que se realizan en esta área, así como sus encargados inmediatos, las sanciones en las que incurrirán los trabajadores si retiran material sin previa autorización. Este documento forma parte de su política interna, se realiza una revisión continua de él para verificar su cumplimiento, con él se buscaba reducir la pérdida de componentes, equipos y materiales pertenecientes a esta empresa.

En la ciudad de la Habana, Cuba, se realizó una investigación respecto a la reestructuración interna de un almacén, consistió en obtener una mejor certificación de la categorización de "Almacenes Tecnológicos", trayendo como consecuencia el rediseño de esta área, para ello se obtiene la siguiente solución; la creación de un Expediente Logístico (EXPLOG). Éste consistió en una serie de documentos, como lo son: expediente técnico del almacén, método de control de ubicación de los productos, documentos normativos vigentes, sistema de protección y seguridad del almacén, entre otros. Dando una mejor categorización tecnológica a esta área. Cabe señalar que esta investigación se realizó en un almacén miselaneo perteneciente a una intitución educativa de esta ciudad.

## **4 Conclusiones**

Un sistema de gestión de almacenes es de gran utilidad, ya que marcará la pauta para que el almacén represente una pérdida para la empresa o una ganancia para la misma. Al contar con un sistema de gestión de almacenes de buena calidad, las características que lo conforman serán a su vez de calidad, generando así ganancias a la empresa, cumplimiento con los cierres fiscales anuales, con inventarios confiables, y procesos bien definidos. Esto en conjunto con técnicas, conocimientos y normativas establecidas en un manual de gestión de almacenes empleado para el correcto manejo del almacén, logrando así tener un mejor control sobre este departamento.

#### **Referencias**

- <span id="page-194-0"></span>1. Párraga, P., et al., Profesores de Enseñanza Secundaria. Administracion de Empresas. Volumen Iv.e-book, ed. S.L. Mad. Vol. IV.: MAD-Eduforma. 294 (2004)
- <span id="page-194-1"></span>2. Frazelle, E., Supply Chain Strategy, McGraw-Hill (2002)
- <span id="page-194-2"></span>3. Escriva, J., Logística de almacenes, ed. McGraw-Hill (2010)
- <span id="page-194-3"></span>4. Valenzuela, J. and L.F. Romero, Análisis y evaluación de las actividades involucradas en las fases de recibo y almacenamiento de un almacén del noroeste de México dedicado a proveer autopartes, in Avances de Investigación en Ingeniería en el Estado de Sonora, D.M. Barcelo-Valenzuela, Editor UNISON: Hermosillo, Sonora. p. 344 (2012)
- <span id="page-194-4"></span>5. Amaya,.J., Almacenes: Análisis, diseño y organización: Esic Editorial (2008)
- <span id="page-194-5"></span>6. Gómez-Cambronero, L.G. and S. Sáez, Sistema de mejora continua de la calidad en el laboratorio: Teoría y práctica: Publicacions de la Universitat de València (2011)
- <span id="page-194-6"></span>7. Amaya, J.., Logística integral: La gestión operativa de la empresa: Esic Editorial (2011)
- <span id="page-194-7"></span>8. Inza, A.U., Manual básico de logística integral: Editorial Díaz de Santos, S.A. (2013)
- <span id="page-194-8"></span>9. Alarcón, et al. El Proceso de Gestión Colaborativa de Pedidos: Estado del Arte. in Primer Congreso de Logistica y Gestión de la Cadena de Suministros Zaragoza (2007)
- <span id="page-194-9"></span>10. Arrieta, J., Journal of Economics, Finance y Administrative Science, 16(30): p. 14.(2011)
- <span id="page-194-10"></span>11. Maritza, O., GISERCOM: un procedimiento eficiente para la gestión de inventarios en empresas comerciales y de servicios. Observatorio de la Economía Latinoamericana,(176): p. 36. (2012)
- <span id="page-194-11"></span>12. Gómez, et al., Estado del arte en políticas de ubicación de productos en almacén, in II International Conference on Industrial Engineering and Industrial Management, XII Congreso de Ingeniería de Organización: Burgos, españa. p. 8. (2008).

# **Recuperación de Conocimiento usando Consultas en Lenguaje Natural para un Dominio de Educación e Investigación Tecnológica**

Elizabeth Fimbres-López<sup>1</sup>, César Enrique Rose-Gómez<sup>1</sup>, María Trinidad Serna-Encinas<sup>1</sup>, José Miguel Rodríguez-Pérez<sup>1</sup>

<sup>1</sup>Instituto Tecnológico de Hermosillo, División de Estudios de Posgrado e Investigación, Av. Tecnológico S/N, Col. El Sahuaro, CP. 83170, Hermosillo, Sonora, México. elyfim@gmail.com,crose@ith.mx,matise0273@gmail.com, joserp@hotmail.com

**Resumen.** Uno de los aspectos más importantes en un sistema de gestión de conocimiento es la recuperación de conocimiento. De tal manera, que el mantener el conocimiento bajo un modelo ontológico requiere de lenguajes de consulta adecuados para realizar tal funcionalidad. El uso de estos lenguajes de consulta es complejo para un usuario común del sistema de gestión de conocimiento, por lo tanto, el objetivo de este trabajo es diseñar un traductor de lenguaje natural a diversos lenguajes de consulta semántica para la recuperación de conocimiento, el traductor tiene una interfaz que permite realizar las consultas de una manera sencilla para el usuario con el uso del lenguaje natural, el cual es el medio de comunicación de todas las personas. La metodología usada para el traductor es el uso del procesamiento de lenguaje natural para obtener las estructuras necesarias para su transformación a lenguajes semánticos usando la tecnología de Web Semántica.

Palabras clave: Lenguaje natural, consulta semántica, conocimiento, ontología.

## **1 Introducción**

Un Instituto Tecnológico pertenece al Sistema Nacional de Institutos Tecnológicos y es una Institución cuyo compromiso es formar profesionales emprendedores,

Elizabeth Fimbres-López, César Enrique Rose-Gómez, María Trinidad Serna-Encinas, José Miguel Rodríguez-Pérez, *Recuperación de Conocimiento usando Consultas en Lenguaje Natural para un Dominio de Educación e Investigación Tecnológica,* en: Germán Alonso Ruiz-Domínguez, Enrique Javier de la Vega-Bustillos, Mario Barceló-Valenzuela, Alonso Pérez-Soltero, Ramón René Palacio-Cinco, Joaquín Cortez-González (Eds.), Avances de Investigación en Ingeniería en el Estado de Sonora, pp. 175-185, 2013.

*176 Elizabeth Fimbres-López, César Enrique Rose-Gómez, María Trinidad Serna-Encinas, José Miguel Rodríguez-Pérez*

comprometidos, con un alto sentido humano y de competencia, capaces de crear, desarrollar, innovar; con visión hacia el desarrollo sustentable, tecnológico, social y económico que demanda el entorno globalizado.

Dentro de la estructura organizacional de los Institutos Tecnológicos se encuentra la División de Estudios de Posgrado e Investigación (DEPI) cuyo objetivo general es planear, coordinar, controlar y evaluar los estudios de posgrado que se imparten en el Instituto Tecnológico.

Los investigadores del Sistema Nacional de Educación Superior Tecnológica realizan investigación y desarrollo tecnológico en áreas prioritarias y según líneas de investigación registradas ante la Dirección General de Educación Superior Tecnológica, para contribuir significativamente a mejorar la calidad de vida de la sociedad. El investigador desarrolla actividades adicionales de docencia, vinculación y divulgación.

Los productos de la investigación son los resultados que derivan de la misma y de la propia formación académica de profesionales de posgrado; y, entre los más frecuentes, están la generación de conocimientos, la transferencia de tecnología y la difusión y divulgación científicas, los cuales se concretan en: presentación en foros especializados o se publican (con arbitraje o sin arbitraje) en revistas indexadas; ponencias o conferencias, las que se presentan en eventos académicos; libros o capítulos de libros aceptados o publicados, como autor o coautor; memorias de congresos (resúmenes o en extenso); informes técnicos y desarrollos tecnológicos; tesis dirigidas y concluidas; etc.

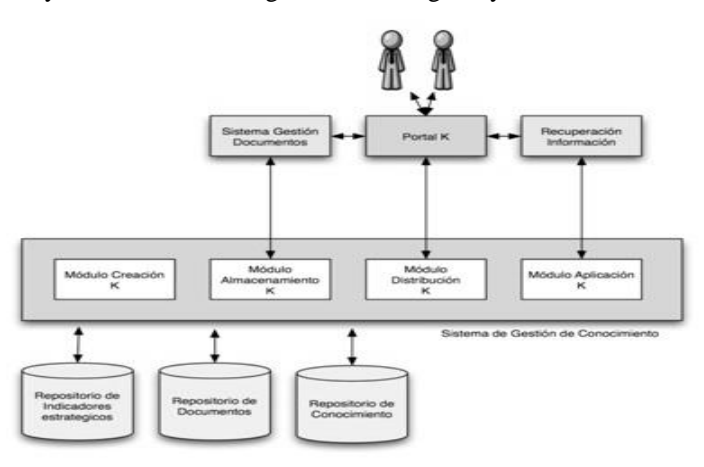

Figura 1. Esquema del sistema de gestión de conocimiento

Lo anterior genera una gran cantidad de documentos que aunados a los generados por la propia función administrativa de la división hizó necesario un sistema para el almacenamiento, la organización y la recuperación eficiente de los documentos [1] que se generan en la división y que permita una mejora en la productividad. Asimismo, se ha desarrollado un sistema de gestión de conocimiento [2] que permite mantener los datos, la información y el conocimiento que se genera en este dominio de estudios de posgrado e investigación tecnológica. En la figura 1 se muestra un esquema general del sistema.

Por lo tanto, para este sistema de gestión de conocimiento se han creado diversos repositorios, uno de ellos es la base de datos de los indicadores de la DEPI, otro es una base de datos de los documentos administrativos y académicos de la DEPI y un tercero es una ontología que mantiene el conocimiento. Para tener acceso a los repositorios, se ha desarrollado una interfaz para la recuperación de información de las bases de datos, así como una interfaz para la recuperación de documentos usando técnicas de full text [3]. Sin embargo, se consideró importante el desarrollar un módulo que permita el planteamiento de consulta en lenguaje natural y se aproveche su semántica para recuperar información y conocimiento de los diversos repositorios obteniendo una respuesta más eficaz, en este artículo se presenta el traductor de lenguaje natural a lenguajes semánticos para la realizar la funcionalidad antes descrita.

## **2 Trabajos relacionados**

El uso del lenguaje natural en los sistemas informáticos se ha realizado desde hace muchos años, un área que lo contiene es la inteligencia artificial a través de lo que se llama procesamiento de lenguaje natural (PLN), cuyo objetivo general es el reconocer y comprender el lenguaje humano por una computadora para su uso en diversos procesos, entre los cuales se encuentra la comunicación entre humanos y computadoras. El PLN se ha usado para la creación de sistemas de Recuperación de Información (RI), sistemas de Extracción de Información (EI) y obviamente, para sistemas de Búsqueda de Respuestas (BR). Actualmente existen diferentes grupos en el mundo que investigan sobre los sistemas BR. En 1992, nació el TREC [4] con el fin de crear una comunidad de investigadores en sistemas de recuperación de información. Asimismo en Europa existe el CLEF [5] con los mismos objetivos, pero considerando una diversidad de lenguas. Existen hoy en día una gran variedad de sistemas BR, entre los cuales se tiene a START [6], es un sistema de pregunta y respuesta basado en técnicas de recuperación de información para la Web; AnswerBus [7] realiza la recuperación a través de sentencias que pueden estar en inglés, alemán, francés, español, italiano y portugués. Las frases son buscadas en la Web mediante cinco buscadores y directorios como son: Google, Yahoo, WiseNut, Altavista y Yahoo News, los cuales extraen páginas Web que contienen respuestas potenciales. Ask Jeeves [8] mejor conocida como ask.com, es un motor de búsqueda para Internet con diferentes versiones para diferentes países.

En [9] se presenta un traductor de lenguaje natural en español a consultas SQL, es un sistema portable a cualquier dominio que se mantiene independiente de la información contenida en la base de datos, la consulta está representada por un grafo y traducida a SQL tomando en cuenta la información obtenida por los diferentes procesos del procesamiento de lenguaje natural.

*178 Elizabeth Fimbres-López, César Enrique Rose-Gómez, María Trinidad Serna-Encinas, José Miguel Rodríguez-Pérez*

Otro caso es el presentado en [10], en el cual se tiene un sistema de respuesta automática basado en recursos semánticos, este sistema es capaz de entender las preguntas en lenguaje natural y devolver la respuesta correcta al usuario.

En el trabajo descrito en [11] se presenta WebQA, un sistema de búsqueda de respuestas para el español, orientado a responder preguntas que esperan una respuesta precisa y concreta, tales como las comenzadas en "Cuándo", o "Quién". WebQA utiliza como repositorio de información a la World Wide Web y asume como hipótesis que la información que allí existe se encuentra en forma redundante: es posible encontrar varias veces la respuesta a una misma pregunta, aunque con diferentes formulaciones. Para responder, WebQA clasifica la pregunta, realiza distintas consultas, y genera un rango de respuestas combinando los documentos encontrados en la Web.

# **3 Traductor de Lenguaje Natural a Lenguajes de Consulta Semántica**

El esquema básico del traductor se muestra en la figura 2, como se puede apreciar, se tiene una etapa inicial de procesamiento de lenguaje natural, lo cual permite identificar el tipo de pregunta, con lo cual se ejecuta el algoritmo de traducción y la ejecución de la pregunta. A continuación se describen los elementos del traductor.

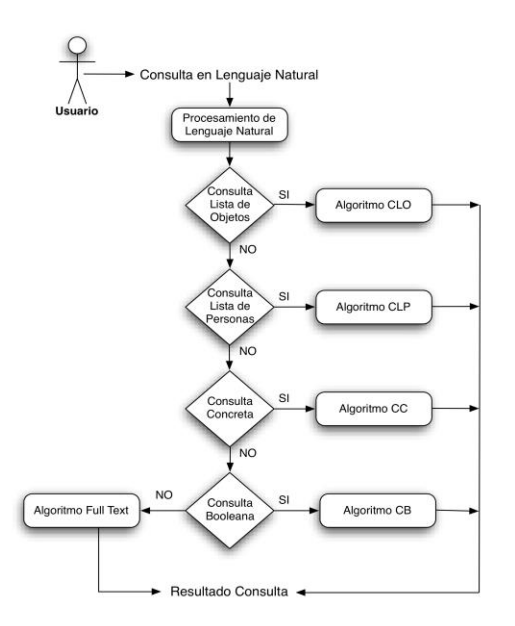

Figura 2. Diagrama a bloques del traductor

*Recuperación de Conocimiento usando Consultas en Lenguaje Natural para un Dominio de Educación e Investigación Tecnológica 179*

## **3.1 Procesamiento de lenguaje natural**

Como se puede apreciar en el diagrama a bloques de la figura 2, el punto inicial en el traductor es el procesamiento de lenguaje natural, en nuestro caso, éste es el idioma español, por lo tanto se ha usado la herramienta FreeLing [13] que proporciona diversos servicios para el análisis del lenguaje. Entre estos, se encuentra la segmentación del texto, el análisis morfológico, el etiquetado gramatical, etc. De tal manera, que una vez escrita en la interfaz la frase, oración o pregunta, se procede a eliminar las palabras y puntaciones no deseados para obtener el etiquetado gramatical. Esto posibilita aplicar las reglas de sintaxis que fueron diseñadas y se deben cumplir para cada una de las clases de consultas.

El etiquetado gramatical (también conocido como POS tagging o POST) es el proceso en el cual lematiza cada uno de los tokens asignados en el texto analizado, es decir, encontrar un lema correspondiente. El lema es la forma que por acuerdo se acepta como representante de todas las formas flexionadas de una misma palabra, esto es, que reduce las diferentes formas de expresar varias palabras en una sola, por ejemplo, el lema de las palabras cantas, canta, cantamos y cantan es cantar. Considere la siguiente sentencia: "Es Cesar Rose profesor de posgrado", y al utilizar la herramienta Freeling, se genera un etiquetado bajo el formato de las etiquetas EAGLES y se obtiene el resultado mostrado en la tabla 1.

| Oracion    | Es      | Cesar      | Rose | profesor | de | posgrado         |
|------------|---------|------------|------|----------|----|------------------|
| Lema       | Ser     | Cesar Rose |      | profesor | de | posgrado         |
| Etiquetado | VSIP3S0 | NP00000    |      | NCMS000  |    | SPS000   NCMS000 |

**Tabla 1.** Etiquetas obtenidas para la sentencia

De tal manera que para cada una de los lemas se obtiene su etiqueta que incluye su código correspondiente. Una vez obtenidas las etiquetas se procede al análisis sintáctico, la cual es la etapa del proceso del lenguaje natural en la cual se convierte el texto de entrada en estructuras jerárquicas o arboles sintácticos que son más útiles para el análisis de la entrada (convierte una oración lineal de texto a una estructura jerárquica que corresponde a las unidades de significado de la oración). Una vez que se ha obtenido su árbol sintáctico, éste es usado para determinar el tipo de pregunta y obtener los elementos necesarios para realizar su traducción al lenguaje SPARQL o DL-Query.

En [10] se establece una clasificación de los tipos de pregunta para los sistemas de respuesta automática, se realizó un análisis de ellos y se determinó que las siguientes son suficientes para el dominio de aplicación previamente mencionado:

1. Pregunta booleana: es una pregunta cuyo resultado esperado es un valor booleano, esto es, "falso" o "verdadero". Enseguida se muestran algunas consultas:

a) Las de membresía de un individuo que se encuentra en un conjunto o clase, por ejemplo: ¿Es Carlos Gómez profesor de posgrado?

*180 Elizabeth Fimbres-López, César Enrique Rose-Gómez, María Trinidad Serna-Encinas, José Miguel Rodríguez-Pérez*

b) Las de herencia, esto es, una subclase pertenece a una clase, por ejemplo: ¿Un profesor es una persona?

2. Pregunta concreta: es una pregunta cuyo resultado esperado es un valor de un dato en concreto. Enseguida se muestran algunas consultas:

¿Cuál es el documento para solicitud de beca?

¿Cómo se llama el documento para solicitud de beca?

3. Pregunta lista de objetos: se espera un resultado que sea la unión de valores concretos, este tipo de preguntas suelen ser más problemáticas que las anteriores, debido a que el sistema nunca puede saber la cardinalidad de la misma y no podría tampoco saber si existen contradicciones. Enseguida se muestran algunas de las consultas:

¿Cuáles son los artículos de Germán?

¿Cuáles artículos arbitrados se han publicado por los docentes?

4. Pregunta lista de personas: Esta tipo de pregunta es una variante de la anterior, también se espera un resultado que sea la unión de valores concretos, sólo que la lista del resultado es de personas. Enseguida se muestran algunas de las consultas:

¿Quién ha escrito artículos indexados donde se hable de Knowledge?

Investigadores que hayan escrito algún artículo

Para cada una de las preguntas se diseñaron sus gramáticas, las cuales nos permiten identificar los elementos necesarios para realizar su traducción a los lenguajes semánticos. En este artículo por cuestión de espacio se muestra sólo la gramática diseñada para la consulta booleana:

<pregunta\_booleana> ::= <verbo\_ser> {<nombre\_propio>} {<nombre\_comun>} |

 $\{\langle \text{combine~propio}\rangle\} \langle \text{verbo~ser}\rangle \langle \langle \text{nombre~comm}\rangle\}$ 

<verbo\_ser> <nombre\_comun> <nombre\_comun> | <nombre\_comun> <verbo\_ser> <nombre\_comun> |

 $\langle$ verbo\_ser> ( $\langle$ nombre\_comun> |  $\langle$ adjetivo\_calificativo>)  $\langle$ nombre\_comun> | <verbo\_ser> ::= es

Ya que es necesario identificar los elementos a usar en el algoritmo, se establecieron las siguientes reglas:

Si la regla contiene {<nombre\_propio>} {<nombre\_comun>} entonces

{<nombre\_propio>} implica que es el sujeto

{<nombre\_comun>} implica que es el objeto

Si la regla contiene <nombre\_comun> <nombre\_comun> entonces

el primer <nombre\_comun> es el sujeto

el último <nombre\_comun> es el objeto

Donde el sujeto y el objeto son las entradas al algoritmo CB (consulta booleana).

*Recuperación de Conocimiento usando Consultas en Lenguaje Natural para un Dominio de Educación e Investigación Tecnológica 181*

## **3.2 Algoritmos para la traducción y ejecución**

(true/false).

Para cada tipo de pregunta se diseñó su algoritmo, por cuestiones de espacio se muestra a continuación solo el correspondiente a la consulta booleana.

Algoritmo CB (Consulta Booleana) 1.- Obtener de la expresión en lenguaje natural el sujeto y el objeto. 2.- Verificar si el sujeto es un individuo, en tal caso se obtienen de la ontología la lista de individuos similares al sujeto con la siguiente consulta en SPARQL: select ?sujetos where {?sujetos rdf:type owl:NamedIndividual. FILTER regex(str(?sujetos),"sujeto","i").}; 3.- Verificar si el objeto es una clase, en tal caso se obtienen de la ontología la lista de conceptos similares al objeto con la siguiente consulta en SPARQL: select ?objetos where { ?objetos rdf:type owl:Class. FILTER regex(str(?objetos),"objeto","i").}; 4.- Si existen individuos y existen clases, entonces se realiza la siguiente búsqueda en DL Query para verificar que algún individuo exista en alguna de las clases. Se regresa el resultado (true/false). Para cada INDIVIDUO de la lista de individuos Para cada elemento CLASE de la lista de clases Obtenga el conjunto INSTANCIAS de CLASE Si INDIVIDUO  $\epsilon$  INSTANCIAS entonces Regresa true Fin-Para Fin-Para Regresa false 5.- Si no existen individuos y existen clases entonces el sujeto y el objeto son conceptos y se verifica la herencia entre ellos con la consulta en SPARQL: PREFIX rdfs: <http://www.w3.org/2000/01/rdf-schema#> PREFIX depi: <http://www.semanticweb.org/ontologies/2011/1/DEPI.owl#> ASK {depi:sujeto rdfs:subClassOf depi:objeto} Donde objeto e lista de clases. Se regresa el resultado

*182 Elizabeth Fimbres-López, César Enrique Rose-Gómez, María Trinidad Serna-Encinas, José Miguel Rodríguez-Pérez*

## **4 Pruebas y análisis de resultados**

Una de las principales dificultades para comparar nuestro sistema con otros sistemas BR es que el nuestro usa un dominio muy acotado y el resto usa la Web. Estos últimos han hecho su experimentación usando un corpus de documentos, por ejemplo el CLEF. En nuestro trabajo para el experimento se crearon instancias a partir de las base de datos de indicadores y documentos. Se usaron 48 publicaciones académicas, 61 documentos administrativos y académicos, 17 profesores, 13 proyectos, 18 procesos administrativos y académicos y 8 cursos. Una vez creado el modelo de conocimiento se procedió a realizar las consultas. En el caso de la base de datos de indicadores se usó para generar las instancias de la ontología y para verificar en algunas preguntas los nombres propios de alumnos y profesores, asimismo la base de documentos para la recuperación del documento, es importante señalar que a través del sistema de gestión de documentos se extrajo el corpus de texto de los documentos que se utiliza para su posterior recuperación. Se realizaron 56 preguntas o consultas de los cuatro tipos al sistema. Éstas mismas consultas se hicieron al sistema pero usando el lenguaje SQL en algunas de ellas y la interfaz de full text en todas ellas.

En la tabla 2 se muestran algunos de los resultados de las pruebas realizadas para la consulta booleana, de esto se obtuvo lo siguiente:

- 1. Para las consultas booleanas del tipo membresía se pueden construir consultas en SQL, las cuales pueden generar un resultado con los individuos que cumplan con el empate sintáctico de los valores que se usen en la búsqueda, como se muestra en la tabla 2, sin embargo no es un resultado booleano.
- 2. Para las consultas del tipo membresía usando la interfaz de full text, se usaron dos escenarios:
	- a. La sentencia completa en lenguaje natural, con lo cual se obtuvieron resultados incorrectos y algunos relevantes, pero no como resultado booleano, como se aprecia en la tabla 2.
	- b. La conjunción de palabras, como se aprecia en la tabla 2, se obtuvo un resultado correcto, pero no como resultado booleano.
- 3. Para las consultas booleanas de tipo membresía usando nuestra propuesta, se obtuvo un resultado correcto.
- 4. Para las consultas booleanas de tipo herencia, no se pudieron construir consultas en SQL y en el caso de full text se obtuvieron consultas incorrectas o sin resultados.
- 5. Para las consultas booleanas de tipo herencia en nuestra propuesta se obtuvieron resultados correctos en todos los casos.

De los resultados de las pruebas realizadas para la consulta concreta, se obtuvo lo siguiente:

1. Usando la interfaz de full text con la sentencia completa o con la conjunción de palabras, en algunas preguntas no se obtuvieron respuestas y en otras se obtuvieron resultados incorrectos.

*Recuperación de Conocimiento usando Consultas en Lenguaje Natural para un Dominio de Educación e Investigación Tecnológica 183*

- 2. Los resultados que se obtuvieron con nuestra propuesta en todos los casos fueron correctos.
- 3. No se pudieron construir consultas SQL

| Consulta                                 | <b>SOL</b>                                                                                              | <b>Resultado Full Text</b>                                                                                                    | <b>Resultado Full Text</b><br>(conjunción de palabras)                                            | Resultado Sistema<br>Propuesto |
|------------------------------------------|----------------------------------------------------------------------------------------------------|----------------------------------------------------------------------------------------------------|---------------------------------------------------------------------------------------------------|--------------------------------|
| Es Cesar Rose profesor de<br>posgrado    | Select nombre, paterno<br>From Profesor Where<br>nombre LIKE '%Cesar%'<br>and paterno LIKE<br>"%Rose%": | 5, Proyecto, Sistema de gestion<br>de conocimiento para una<br>division de estudios de<br>posgrado e investigacion<br>tecnologica                                          | Rose & profesor<br>ROGC561022UW6.Cesar<br>Enrique Rose Gomez                                      | El resultado es true           |
|                                          | Resultado:<br>César Enrique Rose                                                                        | 15, Proyecto, Sistema de<br>Gestion de Conocimiento para<br>una Division de Estudios de<br>Posgrado e Investigacion<br>Tecnologica                                         |                                                                                                   |                                |
|                                          |                                                                                                    | 2.Provecto.Analisis<br>competitivo de la Maestria en<br>Administracion del ITH ante la<br>oferta educativa en posgrado<br>en el Estado de Sonora: Retos<br>v Oportunidades |                                                                                                   |                                |
|                                          |                                                                                                    | ROGC561022UW6,Cesar<br>Enrique Rose Gomez                                                                                                    |                                                                                                   |                                |
|                                          |                                                                                                    | MECC999999, Cesar Mecinas<br>Cortes                                                                                                    |                                                                                                   |                                |
| Es Cesar Rose un profesor<br>de posgrado | Select nombre, paterno<br>From Profesor Where<br>nombre LIKE '%Cesar%'<br>and paterno LIKE<br>'%Rose%'; | 5, Provecto, Sistema de gestion<br>de conocimiento para una<br>division de estudios de<br>posgrado e investigacion<br>tecnologica                                          | Cesar & Rose & profesor<br>ROGC561022UW6.Cesar<br>Enrique Rose Gomez<br>MECC999999, Cesar Mecinas | El resultado es true           |
|                                          | Resultado:<br>César Enrique Rose                                                                        | 15, Provecto, Sistema de<br>Gestion de Conocimiento para<br>una Division de Estudios de                                                                                    | Cortes                                                                                            |                                |

**Tabla 2.** Resultados de consulta booleana

De los resultados de las pruebas realizadas para la consulta lista de objetos, se obtuvo lo siguiente:

- 1. Usando la interfaz de full text con la sentencia completa o con la conjunción de palabras, en algunas preguntas no se obtuvieron respuestas y en otras se obtuvieron resultados incorrectos.
- 2. Los resultados que se obtuvieron con nuestra propuesta en todos los casos fueron correctos.

De los resultados de las pruebas realizadas para la consulta lista de objetos, se obtuvo lo siguiente:

- 1. Usando la interfaz de full text con la sentencia completa o con la conjunción de palabras, en algunas preguntas no se obtuvieron respuestas y en otras se obtuvieron resultados incorrectos.
- 2. Los resultados que se obtuvieron con nuestra propuesta en todos los casos fueron correctos.

La tabla 3 nos muestra la distribución de las consultas y los resultados obtenidos únicamente con nuestra propuesta, sin considerar los resultados usando SQL o Full Text. Es importante destacar que no se hicieron consultas cuando correspondían a consultas

*184 Elizabeth Fimbres-López, César Enrique Rose-Gómez, María Trinidad Serna-Encinas, José Miguel Rodríguez-Pérez*

donde antemano se conocía que no existía el individuo, por lo tanto no se obtuvieron consultas "No contestadas". Por ejemplo la consulta:

¿Cuáles son los artículos de Mickey Mouse?

Ya que Mickey Mouse no se encuentra en la base de datos no se obtiene una respuesta, sin embargo, si se hubieran hecho este tipo de consultas sólo se incrementaría la cantidad de consultas pero el porcentaje de éxito se sigue manteniendo en el 100%, ya que sería correcta la respuesta.

| Consultas       | <b>Booleanas</b> | Concretas | Lista<br>de | Lista de<br>Personas | Total    | $\%$     | $\%$<br>éxito |
|-----------------|------------------|-----------|-------------|----------------------|----------|----------|---------------|
|                 |                  |           | Objetos     |                      |          |          |               |
| Contestadas     | 8                | 11        | 15          | 22                   | 56       | 100      | 100           |
| Correctamente   |                  |           |             |                      |          |          |               |
| Contestadas     | $\Omega$         | 0         | $\Omega$    | $\Omega$             | $\theta$ | $\Omega$ | $\theta$      |
| con             |                  |           |             |                      |          |          |               |
| información     |                  |           |             |                      |          |          |               |
| adicional       |                  |           |             |                      |          |          |               |
| Contestadas     | $\theta$         | 0         | $\theta$    | $\Omega$             | $\theta$ | $\Omega$ | $\theta$      |
| Incorrectamente |                  |           |             |                      |          |          |               |
| No contestadas  | $\theta$         | 0         | $\Omega$    | $\Omega$             | 0        | $\Omega$ | $\theta$      |
| Total           | 8                | 11        | 15          | 22                   | 56       | 100      | 100           |

**Tabla 3.** Resultados de la experimentación

## **5 Conclusiones**

El modelo de conocimiento construido permite realizar consultas que no es posible realizarlas en lenguajes como SQL, ya que la ontología contiene más semántica que una base de datos y permite el uso de lenguajes más potentes desde el punto de vista semántico. El uso de full text implica la construcción de los índices necesarios para tener una respuesta más precisa, sin embargo, la falta de la interrelación entre las palabras que constituyen los índices hace que se obtengan resultados incorrectos o no se obtengan resultados. El uso de lenguaje natural permite plantear las consultas sin conocer lenguajes formales de consultas. El uso de un dominio en particular permite construir sistemas de respuesta automática que puedan asegurar una buena precisión en las respuestas ya que el conjunto de posibilidades está restringido.

#### **Agradecimientos**

Agradecemos el apoyo de la Dirección General de Educación Superior Tecnológica con la beca No. 20110000159 para los estudios de maestría al primer autor.

*Recuperación de Conocimiento usando Consultas en Lenguaje Natural para un Dominio de Educación e Investigación Tecnológica 185*

#### **Referencias**

- 1. Rose, C.; Samaniego, C.; Rojas, J.: Diseño e Implementación de un Sistema de Apoyo a la Gestión Documental para una División de Estudios de Posgrado e Investigación, Revista Espacio ITH: Un lenguaje Natural Tecnológico, 12-18 (2012)
- 2. Rose-Gómez, C.: Sistema de Gestión de Conocimiento para una División de Estudios de Posgrado e Investigación Tecnológica. Reporte Técnico DEPI 2011-1. Instituto Tecnológico de Hermosillo. (2011)
- 3. Rose-Gómez, C.: Recuperación sintáctica y semántica de información y conocimiento en un sistema de gestión de conocimiento de una División de Estudios de Posgrado e Investigación Tecnológica. Revista Espacio ITH: Un Lenguaje Natural Tecnológico. Vol. 1 No.1, 51-58 (2011)
- 4. TREC, http://trec.nist.gov/
- 5. CLEF. http://www.clef-initiative.eu/
- 6. Katz, B.; Borchardt, G.; Felshin, S.: Natural Language Annotations for Question Answering. In Proceedings of the 19th International FLAIRS Conference (FLAIRS 200&), May 2006, Melborune Beach, FL.
- 7. Zhiping, Z.: AnswerBus question answering system. In Proceedings of the second international conference on Human Language Technology Research (HLT '02). Morgan Kaufmann Publishers Inc., San Francisco, CA, USA, 399-404 (2002)
- 8. Ask Jeeves. http://es.ask.com/
- 9. González, J.: Traductor de lenguaje natural español a SQL para un sistema de consultas a bases de datos. Tesis de Doctorado. CENIDET (2005)
- 10. Celaá, D.: Sistema de respuesta automática basada en recursos Semánticos. Universidad Carlos III de Madrid. (2010)
- 11. Castelo, D.; et al.: WebQA: Respuesta Automática a Preguntas. Technical Report. Instituto de Computación. Facultad de Ingeniería, Montevideo. Uruguay, (2007)
- 12. Zavala, A.: Modelo de conocimiento para un sistema de gestión de conocimiento de una División de Estudios de Posgrado e Investigación, Tesis de Maestría, Instituto Tecnológico de Hermosillo. (2013)
- 13. Padró, L.; Stanilovsky, E.: FreeLing 3.0: Towards Wider Multilinguality. In Proceedings of the Language Resources and Evaluation Conference (LREC 2012) ELRA. Istanbul, Turkey (2012)

# **El Conocimiento Organizacional; una Vía para Oportunidades de Mejora: Caso UT Hermosillo**

Mario Barcelo-Valenzuela<sup>1</sup>, Luz Irene Ramírez-Quihui<sup>2</sup>, Alonso Perez-Soltero<sup>1</sup>

<sup>1</sup>Universidad de Sonora, Departamento de Ingeniería Industrial, Rosales y Blvd. Luis Encinas S/N CP. 83000, Hermosillo, Sonora, México. *186 Mario Barcelo-Valenzuela, Luz Irene Ramírez-Quihui , Alonso Perez-Soltero*

mbarcelo@industrial.uson.mx, aperez@industrial.uson.mx <sup>2</sup>Universidad Tecnológica de Hermosillo, Blvd. de los Seris Final s/n, Parque Industrial, Hermosillo, Sonora, México. liramirez@uthermosillo.edu.mx

**Resumen.** Este artículo es parte de un proyecto de investigación sobre la representación del conocimiento en una universidad pública, con el objetivo de conocer el estado de conocimiento para visualizar oportunidades de mejora. Se realizó una revisión de diferentes modelos y con ello, se propone una metodología donde se observan los procesos educativos, las fases de la Gestión de Conocimiento y el planteamiento de estrategias de mejora en una universidad pública, apoyándose estos pasos con las Tecnologías de la Información y Comunicaciones. Sin embargo, la Gestión de Conocimiento todavía es una nueva teoría para las Instituciones de Educación Superior en México y por ello, no existe un método estándar a seguir.

**Palabras clave:** Conocimiento Organizacional, Gestión de Conocimiento, Estrategias, Metodología.

# **1 Introducción**

La Universidad Tecnológica de Hermosillo (UTHermosillo) forma parte de un modelo educativo vanguardista que viene a romper los parámetros de la educación superior tradicionalista. Sin embargo, no se cuenta con el uso y aprovechamiento de los conocimientos que se generan y trabajan en el devenir de la propia organización. Por lo que se carece de estrategias de mejora para aprovechar el conocimiento organizacional con la que ésta dispone.

Es por ello que se procedió a una investigación de tipo exploratoria y descriptiva, ya que se trabajó sobre un tema poco estudiado en el entorno de la Gestión de Conocimiento (GC), se utilizaron diferentes técnicas para la detección del conocimiento, como son grupos de discusión, entrevistas y encuestas dirigidas, mediante las cuales se obtuvieron resultados muy interesantes, que más adelante se detallarán. En el estudio se utilizó un tamaño de muestra no probabilístico, ya que se llevaron a cabo entrevistas y encuestas a todo el personal docente y administrativo de la carrera de Mantenimiento Industrial (MI) de la UTHermosillo, donde al finalizar el estudio, se hicieron las propuestas de mejora.

El documento presenta en primera instancia una reseña sobre qué es el conocimiento y su clasificación, describiendo una serie de interpretaciones según los autores, y el conocimiento organizacional; así como una breve descripción sobre GC.

Posteriormente, se plantea la estructura metodológica para la realización de este trabajo y es donde se describen en breve las etapas del modelo para su posterior aplicación. Finalmente, se realizarán observaciones más específicas del análisis, donde se prosigue al planteamiento de propuestas de mejora, realizadas por el personal académico y administrativo y de confianza de la carrera, finalizando con las conclusiones.

# **2 Marco de Referencia**

En este apartado se presenta un análisis conceptual de diversos conceptos sobre lo que es conocimiento, los tipos de conocimiento y el conocimiento organizacional como tal. A la vez, se describe la GC y se presentan algunos modelos propuestos por varios autores, los cuales proporcionan pautas a seguir para la aplicación de un sistema de GC en una organización.

#### **2.1 Conceptualización**

#### **Conocimiento.**

Para Ferrer y Ríos [1], conocimiento es el conjunto de información que se tiene en la mente de una persona o grupo de personas. Aportando una definición más; para Biloslavo y Trnavčevič [2] conocimiento puede definirse como un conjunto de información, experiencias, perspectivas y puntos de vista contextualizados que proporcionan un panorama para evaluar eventos y para la toma de decisiones. Conocimiento es la constitución para la competitividad humana y organizacional con el fin de lograr una ventaja; conocimiento es la integración de experiencias, valores, ideas, información, secuencia de datos, juicios, indicadores, criterios para la toma de decisiones que proporciona un marco para evaluar e incorporar nuevas experiencias e información.

En muchas ocasiones los términos de conocimiento, información o dato pueden crear confusión como si fueran sinónimo uno de otro. De acuerdo con Sanguino [3] define como dato a un "elemento o representación de un hecho que sirve como pase para la solución de algún problema"; información es el conjunto de datos de algo o alguien para informarse; y conocimiento es "una contextualización, discernimiento, tener una idea o noción de algo". Según Saz [4] el conocimiento es aquella información que se adquiere por el ser humano, y del cual tiende a ser transformada para ser transferida hacia otras personas, creando experiencias, reflexiones y contextos.

#### **Tipos de conocimiento.**

El conocimiento se clasifica en tácito y explícito, siendo el primero toda aquella información personal, difícil de formalizar y en ocasiones difícil de transferir. En cambio Kidwell et al. [5] mencionan que el conocimiento explícito es aquel conocimiento que se

*188 Mario Barcelo-Valenzuela, Luz Irene Ramírez-Quihui , Alonso Perez-Soltero*

puede codificar, transferir y comunicarse con facilidad. Barcelo-Valenzuela et al. [6] definen al conocimiento tácito como aquel que se incorpora en base a la experiencia de un individuo, el cual puede ser comunicado y transmitido de manera directa dentro de un proceso social. El conocimiento explícito, según Pérez-Soltero et al. [7] es formal y se refiere a aquel que puede ser transferido sistemáticamente por medio del lenguaje, ya que puede ser articulado e intercambiado fácilmente.

Cuando en una organización no se tiene representado el conocimiento, es necesario explicitarse para que las personas que vayan a utilizarlo puedan entenderlo de una manera más clara y eficiente. De acuerdo a Reyes [8] el conocimiento explícito y tácito puede representarse y ser estructurado con el fin de que éstos puedan ser difundidos. Una vez identificados los conocimientos explícitos y tácitos, es necesario que éstos se administren de una manera adecuada y a su vez, puedan ser transmitidos para que las personas los interioricen y así crear nuevos conocimientos.

## **Gestión de conocimiento.**

La investigación acerca de la GC (KM: *Knowledge Management*, por sus siglas en inglés) ha sido desde inicios de 1990. Sin embargo, con el crecimiento de las Tecnologías de la Información y Comunicaciones (TICs) y la economía del conocimiento, ha obtenido un rápido desarrollo en el campo de los negocios y una gran popularidad en diferentes disciplinas. A continuación se presentan algunas definiciones acerca de GC, los beneficios de éste en una organización, y cuáles son las etapas de la GC, ya que forman una parte esencial de este trabajo.

Según Jennex [9], la GC es capturar aquel conocimiento creado en una organización de tal manera que se encuentre disponible para aquellas personas que lo necesiten para la toma de decisiones De acuerdo con Lara [10], en México la GC tuvo sus inicios a finales de los años setenta, y se caracteriza principalmente, por el establecimiento, por parte de las universidades, de vínculos más estrechos y frecuentes con su entorno, así como por la identificación del conocimiento con un valor económico que anteriormente no tenía. Por su parte, el autor opina que las políticas educativas en educación superior, por parte del Programa de Mejoramiento para el Profesorado (PROMEP), apuntan a la conformación de redes de investigadores o Cuerpos Académicos que vinculen sus líneas generales de aplicación del conocimiento en proyectos que impacten en la solución de problemas sociales y del sector productivo.

#### **Conocimiento Organizacional.**

Partiendo de una breve explicación de lo que es conocimiento organizacional, Segarra y Bou [11] mencionan que una organización es un sistema social compuesto por personas con sus valores, actitudes, conocimientos y capacidades, y además por un conjunto de relaciones personales y grupales que se genera en su seno. El conocimiento organizacional tiene un impacto fuerte en la organización y en la ventaja competitiva; esto se da cuando la persona clave deja la empresa y ésta no hace nada por retener ese conocimiento individual que forma parte de las redes sociales de una organización

Entonces el conocimiento colectivo/organizacional es cuando las personas obedecen un conjunto de publicaciones en forma de reglas genéricas causadas por la organización. El conocimiento organizacional se encuentra depositado y almacenado en distintos depósitos organizacionales, como: documentos, bases de datos, webs, etc. El conocimiento organizacional según Teece [12] está incorporado en los procesos de organización, procedimientos, rutinas y estructuras. Tal conocimiento no se puede mover en una organización sin la transferencia de grupos de personas con los patrones establecidos de trabajar juntos. Esto se realiza a través de relaciones personales o de alianzas, sociedad conjunta y fusiones.

#### **2.2 Modelos de Gestión de Conocimiento**

A continuación se presenta una pequeña síntesis de los modelos de GC, los cuales en general siguen un proceso desde identificar, generar, almacenar, compartir y aplicar el conocimiento.

Según Probst [13] el objetivo de la GC es de carácter práctico: para mejorar las capacidades organizativas a través de un mejor uso de la persona de la organización y los recursos colectivos del conocimiento. Estos recursos incluyen las habilidades, capacidades, experiencia, rutinas y normas, así como las tecnologías. Para Biloslavo y Trnavčevič [2] la GC comienza y termina con el individuo, y a través de ella los miembros de una organización desarrollan nuevo conocimiento ya sea normativo, relacionado con el trabajo, procedural, etc. o nuevas habilidades interpersonales; mientras que a nivel organizacional se desarrollan productos nuevos o actualizados y/o valores organizacionales.

Omona et al. [14] proponen en su documento un marco conceptual que vincula los procesos de educación superior que participan en la generación de conocimiento, para permitir a los procesos de las TICs y GC y, de esa manera, llegar a un marco sistemático e integral para mejorar los resultados de la GC, y así alcanzar metas en la educación superior. Basándose en el estudio de algunos de los enfoques principales en los ciclos de GC, Dalkir [15] condensa un ciclo integrado de GC, el cual consta de tres etapas principales: 1) captura y/o creación de conocimiento, 2) intercambio de conocimientos y la difusión; y 3) la adquisición de conocimientos y la aplicación. Momeni et al. [16] mencionan que los procesos de la GC se definen al grado en que la empresa crea, comparte y utiliza los recursos del conocimiento a través de fronteras funcionales. El modelo propuesto se compone de dos tipos de variables: procesos de las capacidades de GC y las competencias básicas. En la tabla 1 se observan los modelos, los cuales proporcionan pautas a seguir para la aplicación de un sistema de GC en una organización.

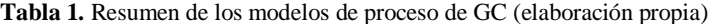

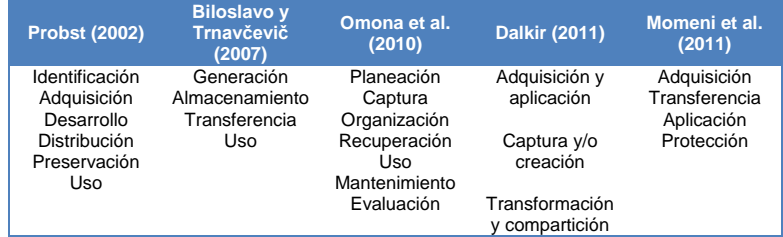

*190 Mario Barcelo-Valenzuela, Luz Irene Ramírez-Quihui , Alonso Perez-Soltero*

# **3 Metodología**

A continuación se presenta una breve descripción del modelo que se propone para después realizar el planteamiento de estrategias de mejora en la universidad.

## **3.1 Modelo propuesto**

En la figura 1 se presenta una metodología propuesta para la caracterización del conocimiento para ser utilizado en una universidad pública, como oportunidades de mejora, el cual es una adecuación al modelo de Omona et al. [14]. Este modelo se divide en tres fases: 1) los procesos educativos y actividades generadoras de conocimiento, 2) proceso de GC y 3) estrategias de mejora de la GC. Estas etapas reciben el apoyo de las TICs.

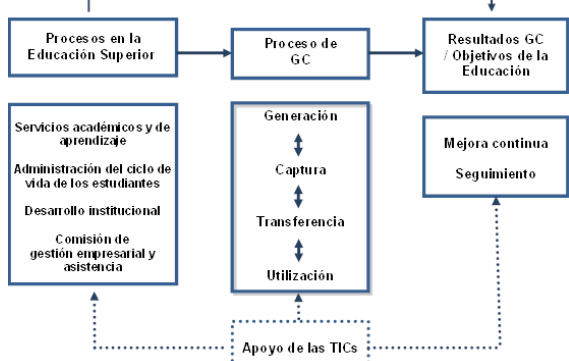

Figura 1. Adecuación al modelo de Omona et al. (elaboración propia)

# **4 Aplicación de la metodología**

En esta sección se presenta una parte de la implementación de la metodología en la carrera de MI en la UTHermosillo, donde se explica en breve el diseño de la encuesta, el análisis de los resultados de las tres fases que compone el modelo, además del apoyo de las TICs.

#### **4.1 Diseño de la encuesta**

Para el desarrollo de la encuesta, el objetivo primordial fue conocer y determinar el estado del conocimiento en la carrera de MI, para apoyar a la mejora continua, y así tener una percepción desde el punto de vista del profesor, personal de confianza y administrativo, respecto a diferentes aspectos de la formación dentro de la carrera.

La encuesta está dividida en dos: A1 (dirigida al personal docente) y A2 (dirigida al personal administrativo y de confianza), donde se encuentra plasmado el modelo en sus tres fases. Para iniciar, se realizó la presentación general y objetivo del estudio. Después se tomó como punto de partida datos generales del encuestado, como es: sexo, edad, último grado obtenido, puesto y experiencia tanto docente como laboral.

Para diseñar las preguntas, se tomó como referencia las tres fases del modelo propuesto, por ello se dividió en tres secciones: 1) servicios académicos y el aprendizaje; 2) gestión del ciclo de vida de los estudiantes; éstas constituyen la primer fase del modelo propuesto y, 3) diagnóstico de la GC que representa a la segunda fase del modelo.

Finalmente una serie de 5 preguntas abiertas acerca de la sección 3, sobre el orden de importancia que el encuestado tiene sobre las fases de GC para alcanzar los objetivos de la carrera, así como para aprovechar el conocimiento existente para la mejora continua, siendo 1 el más importante y 4 el menos importante; y sobre ese orden, qué estrategias considera el encuestado se deberían de realizar para obtener mejores resultados dentro de la carrera.

#### **4.2 Análisis de los resultados**

Para el análisis estadístico, se utilizó Excel para la captura de los datos de las encuestas, arrojando información que más adelante se desglosa dentro de las respectivas fases del modelo propuesto. Con la información recabada, se representaron algunos mapas de conocimiento para observar los conocimientos existentes, además de identificar los expertos (agentes del conocimiento) y los objetivos que éstos pretenden. De los 47 empleados en la carrera, desafortunadamente se recuperaron 38 encuestas: 3 del personal de confianza y administrativo y 35 del personal docente, que en total representa el 80% de la muestra.

*192 Mario Barcelo-Valenzuela, Luz Irene Ramírez-Quihui , Alonso Perez-Soltero*

## **4.3 Resultados del modelo propuesto**

A continuación se explicará brevemente los resultados obtenidos de las 3 fases del modelo propuesto.

#### **Fase 1: Procesos en la Educación Superior**

En primer lugar, concerniente del personal docente y sobre los procesos de enseñanza aprendizaje, cabe mencionar que existe poca o nula participación de los mismos para utilizar las TICs de manera adecuada, además de realizar publicaciones sobre trabajos de investigación y artículos relacionados ya sea por tesis concluidas o bien, por proyectos elaborados dentro de la carrera.

Por otra parte, en los mapas de conocimiento se pudo apreciar que el Director de Carrera (DC) es el agente de conocimiento que más interacción tiene con otros agentes. Un dato interesante es que no se visualizó la participación de la Secretaria de Carrera (SC) o del Técnico Docente (TD), siendo que éstos son igual de imprescindibles para la carrera. La SD posee el conocimiento necesario de algunos de los procesos que se manejan dentro de la carrera, y el TD tiene, al igual que el personal docente, contacto directo con el alumnado, ya que al estar éstos en los talleres y/o laboratorios los TD también son parte de la formación de los alumnos al generar, capturar, transmitir y usar el conocimiento.

#### **Fase 2: Proceso de GC**

Para las fases de la GC, se tomaron las preguntas más representativas de las encuestas A1, el cual se tomó en consideración por ser el tamaño de muestra más grande dentro de la carrera de MI. En la encuesta, como se mencionó anteriormente, se solicitó un orden de importancia para alcanzar los objetivos de la carrera, así como para aprovechar el conocimiento existente para la mejora continua. En la figura 2 se muestran los resultados.

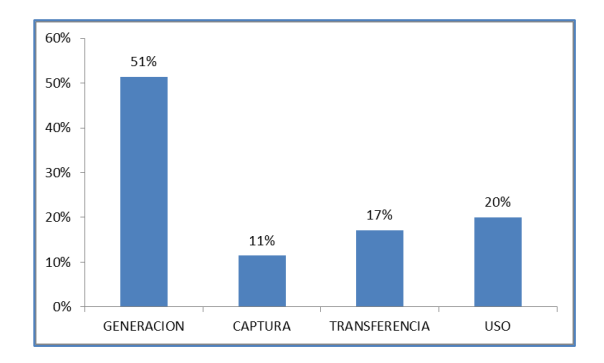

Figura 2. Orden de Importancia de las Fases de GC (elaboración propia)

Como se puede observar, los encuestados, según su perspectiva, mencionan que en primer lugar se encuentra la generación de conocimiento, seguido del uso del conocimiento, después la transferencia y finalmente la captura del conocimiento.

Es importante que se lleve a cabo y de forma paralela las fases de la GC en los diferentes niveles: técnicos, dirección, docencia, etc. para la realización de un proceso de cambio en la carrera, promoviendo acciones destinadas a comunicar e involucrar a todos (personal administrativo y docente), con el fin de generar apertura, fomentar la confianza y monitorear las distintas expectativas desde el comienzo.

#### **Fase 3: Estrategias de mejora de la GC**

Éstas se obtuvieron de las tácticas que sugieren los encuestados y que consideran serían las adecuadas para optimizar la GC para la mejora continua. La información se obtuvo de las preguntas abiertas de las encuestas y se corroboró con entrevistas. Algunas de las estrategias que se plantean para la mejora de la generación de conocimiento son la conformación de equipos de trabajo o trabajar en academias con asignaturas afines; para la mejora de la captura de conocimiento, una de las estrategias es la capacitación para personal nuevo y apoyo en publicación de libros, artículos, manuales, instructivos, etc.

Las estrategias que se plantean para la mejora de la transferencia de conocimiento son usar canales existentes y promover las TICs y, las estrategias que se proponen para la mejora del uso de conocimiento son diseñar escenarios o prácticas dentro o fuera de la institución. Para el seguimiento de esta fase, en la tabla 2 se retomaron algunas de las preguntas más representativas de las fases de GC. Es importante recordar que la información presentada en la tabla 2 se obtuvo mediante las encuestas y entrevistas para corroborar tanto el estado actual como el futuro de las fases de GC en la carrera.

|                | Elementos principales detectados<br>en la fase 2.                                                  | <b>Estado</b><br><b>Actual</b> | Estado<br><b>Futuro</b> |
|----------------|----------------------------------------------------------------------------------------------------|--------------------------------|-------------------------|
| A <sub>6</sub> | ¿Se realizan academias o juntas de trabajo para<br>adquirir el conocimiento?                       | 1 al mes                       | 1 a la<br>semana        |
| A <sub>8</sub> | ¿Se realizan talleres, seminarios, entrenamientos, etc.,<br>que le ayudan a adquirir conocimiento? | 1 al año                       | 1 al<br>cuatrimestre    |
| A13            | ¿Se realizan academias o juntas de trabajo para<br>identificar el conocimiento?                    | 1 al mes                       | 1 a la<br>semana        |

**Tabla 2.** Fase 2: Elementos actuales de la GC (elaboración propia)

# Apoyo de las TICs

Algunos de los elementos principales que sería importante tener en cuenta para el fomento del uso adecuado de las TICs en apoyo a la docencia, y del cual, se incremente en gran B3 medida la eficiencia de las fases de la GC son: el trabajo del personal técnico y el de los grupos de apoyo para la producción de recursos y, la investigación y el seguimiento de las experiencias de docencia en red (tanto de grado como de posgrado). ¿Se documenta el conocimiento de manera electrónica adecuado de las TICs en apoyo a la docencia, y del cual, se incremente en g

Aunque algunos podrían argumentar que el uso de Internet y de las TICs en las Aunque aigunos podrían argumentar que el uso de internet y de las TICs en las<br>Instituciones de Educación Superior (IES) es ahora inevitable y no hay necesidad de  $C_{2}$   $\sim$   $C_{2}$   $\sim$   $C_{2}$ de manufacture of the manufacture verbal? 11 a la **message in the second was the manufacture** 

*194 Mario Barcelo-Valenzuela, Luz Irene Ramírez-Quihui , Alonso Perez-Soltero*

justificarlo. Cada vez más, la universidad va a tener un importante protagonismo en los procesos de formación a lo largo de la vida, ya sea por las necesidades de actualización, mayor especialización o reorientación de la carrera profesional de un creciente sector de la población.

El uso de las TICs en las IES debe proporcionar una infraestructura tecnológica fiable y coordinada que sea capaz de manejar datos (incluyendo el ingreso de los datos, intercambio de datos, recuperación de datos y la generación de información), además de comunicación y multimedia. Sólo así será posible aprovechar plenamente el potencial de mejora posible, a través de la implementación integrada y global de los recursos de las TICs que responda a las necesidades de las IES.

## **5 Conclusiones**

Ciertamente es importante el conocer el estado de conocimiento que se tiene en una organización, y hablando específicamente de una IES, no se le debería de restar valor al conocimiento del personal que labora en estos lugares, independientemente del nivel que se trate. Las IES cada vez se desarrollan en un entorno que se expande a un grado cada vez más interdependiente y dinámico. Por tal razón, las IES deben ser ágiles y capaces de orientarse al desarrollo de capacidades de aprendizaje y de conocimiento organizacional.

Con la información teórica, así como de las encuestas y entrevistas, se puede concluir que el análisis del conocimiento organizacional que se genera en la carrera de MI es aceptable, sin embargo con las estrategias planteadas, es posible mejorar en gran medida el capital intelectual para el beneficio de del personal docente y administrativo y de confianza de la carrera y se produzca de forma natural el proceso de GC.

La metodología propuesta no es exclusiva de la carrera de MI de la UTHermosillo; puede ser de utilidad también para otras carreras dentro de la misma universidad u otras IES. No obstante, se requerirá de un análisis definido de la problemática en particular.

Finalmente, se espera que con las estrategias que se proponen se pueda aprovechar el conocimiento de una forma más efectiva, de tal manera que la carrera de MI enfoque su atención en las fases de GC: generación, captura, transmisión y uso del conocimiento para beneficio de la misma, y de alguna manera provoque un efecto dominó en otras carreras de la universidad.

#### **Referencias**

- 1. Ferrer, J. y Ríos, M.: Administración del conocimiento en instituciones de educación superior. Un análisis conceptual. Alemania: Munich Personal RePEc Archive, Celaya, México (2007)
- 2. Biloslavo, R. y Trnavčevič, A. Knowledge Management Audit in a Higher Educational Institution: A Case Study. Wiley InterScience, 275-286, (2007)
- 3. Sanguino, R.: La Gestión del conocimiento. Su importancia como recurso estratégico para la organización, 5campus.org, 1-26, (2003)
- 4. Saz, M.: Gestión del conocimiento: pros y contras. El profesional de la información, 14-28, (2001)
- 5. Kidwell, J., Vander Linde, K. y Jhonson, S.: Applying Corporate Knowledge Management Practices in Higher Education. Educause Quarterly, 4, 28-33, (2000)
- 6. Barcelo-Valenzuela, M., Sanchez-Schmitz, G., Perez-Soltero, A., Martin-Rubio, F. y Palma-Mendez, J.: Management Processes of Organizational Knowledge. Australia: Common Ground Publishing Pty Ltd. (2006)
- 7. Perez-Soltero, A., Barcelo-Valenzuela, M., Sanchez-Schmitz, G., Martin-Rubio, F. y Palma-Mendez, J., 2006. Knowledge Audit Methodology with Emphasis on Core Processes. European and Mediterranean Conference on Information Systems, 1-10, (2006)
- 8. Reyes, C.: Análisis de la relación entre la ingeniería del conocimiento y la gestión del conocimiento en base al modelo de Nonaka y Takeuchi. Intangible Capital, 1-15, (2005).
- 9. Jennex, M.: Knowledge Management in Support of Education. The 1st International Conference on Educational Reform, 27-39, (2007)
- 10.Lara, J.: Redes y Gestión del Conocimiento en la Universidad del Siglo XXI. Encuentro Internacional de Educación Superior, 1-9, (2005)
- 11.Segarra, M. y Bou, J.: Concepto, tipos y dimensiones del conocimiento: configuración del conocimiento estratégico. Revista de Economía y Empresa, 175- 195, (2005)
- 12.Teece, D.: Strategies for Managing Knowledge Assets: the Role of Firm Structure and Industrial Context. Long Range Planning, 33, 35-54, (2000)
- 13.Probst, G. Practical Knowledge Management: A Model That Works. Prism. 17-28, (2002)
- 14.Omona, W., van der Weide, T. y Lubega, J.: Using ICT to enhance Knowledge Management in higher education: A conceptual framework and research agenda. International Journal of Education and Development using Information and Communication Technology, 83-101, (2010)
- 15.Dalkir, K. Knowledge management in theory and practice. Estados Unidos: MIT Press. (2011)
- 16.Momeni, M., Monavarian, A., Shaabani, E., y Ghasemi, R. A Conceptual Model for Knowledge Management Process Capabilities and Core Competencies by SEM the Case of Iranian Automotive Industry. European Journal of Social Sciences. 473-489, (2011)

# **Una Propuesta para Identificar el Conocimiento Generado en Diseño de Dispositivos Electro-Mecánicos: Caso SEMES**
*196 Alonso Perez-Soltero, Humberto Galvez-Leon, Mario Barcelo-Valenzuela, Gerardo Sanchez-Schmitz*

Alonso Perez-Soltero<sup>1\*</sup>, Humberto Galvez-Leon<sup>1</sup>, Mario Barcelo-Valenzuela<sup>1</sup>, Gerardo Sanchez-Schmitz<sup>1</sup>

1Universidad de Sonora, Departamento de Ingeniería Industrial Rosales y Blvd. Luis Encinas S/N, C. P. 83000, Hermosillo, Sonora, México. [aperez@industrial.uson.mx,](mailto:aperez@industrial.uson.mx) [galvezhumberto@hotmail.com,](mailto:galvezhumberto@hotmail.com) [mbarcelo@](mailto:mbarcelo@industrial.uson.mx)industrial.uson.mx, [gsanchez@industrial.uson.mx](mailto:gsanchez@industrial.uson.mx)

**Resumen.** La Gestión del Conocimiento consiste en una coordinación deliberada y sistemática de las personas, tecnología, procesos de una organización con el propósito de agregar valor a través del re-uso y la innovación. El presente artículo describe un caso de estudio en una empresa dedicada al diseño, fabricación e instalación de dispositivos electromecánicos donde se desarrolló una propuesta para identificar el conocimiento generado en su proceso de diseño y que le permita ser más eficiente. La propuesta consiste en tres fases que son conocer el estado del conocimiento, determinar el inventario de diseños y realizar la clasificación. Como resultado se obtiene una clasificación de diseños, ordenados en grupos de acuerdo a características comunes, misma que le permite a la organización tener un mayor control sobre ellos.

**Palabras claves.** Gestión del conocimiento, identificación del conocimiento, diseño en ingeniería, dispositivos electromecánicos.

# **1 Introducción**

Los procesos en relación al conocimiento y su gestión han sido una parte esencial de la vida de las organizaciones desde hace siglos, pero sólo recientemente han sido explícitamente integrados como parte principal de la toma de decisiones y gestión de empresas en general. Utilizando el conocimiento como un activo "inagotable", se podría tener la oportunidad de lograr una ventaja competitiva sostenible [1].

Según [2] la Gestión del Conocimiento (GC) ha sido identificada como parte clave para las empresas de ingeniería en el siglo XX. Las economías se han transformado de la dependencia de mucho material reunido con poco conocimiento de por medio, al uso de mucho contenido intelectual.

En la actualidad los procesos de diseño en ingeniería han sido apoyados por distintas técnicas y procesos estratégicos para estar a la par de los retos de competitividad, tales como el mantener productos de alta calidad mientras se reduce el tiempo para su comercialización, costos de desarrollo, entre otros [3]. Uno de los procesos estratégicos para apoyar a los procesos de diseño, entre otros es la GC.

*Una Propuesta para Identificar el Conocimiento Generado en Diseño de Dispositivos Electro-Mecánicos: Caso SEMES 197*

Intuitivamente, uno de los primeros pasos que hemos de dar antes de comenzar a gestionar el conocimiento involucrado en una organización es identificar cuál es el conocimiento que realmente se encuentra involucrado en esa organización. Como vemos, necesitamos saber en qué consiste el conocimiento para poder identificarlo y discriminarlo de aquello que no es conocimiento y no merece que se inviertan esfuerzos en su gestión [4].

El autor [5] reitera la importancia de la identificación de conocimientos clave antes de implementar cualquier iniciativa operativa relacionada con GC. Por otro lado, al tratar de poner en práctica su propuesta, se ve que consiste en el establecimiento de todo la brecha del conocimiento, es decir, la diferencia entre lo que debe saber y lo que sabe, lo que se considera como una etapa posterior en la identificación.

En este documento, se escruta al proceso de diseño de una organización dedicada al diseño y fabricación de dispositivos electromecánicos, de donde se realiza un inventario de los diseños que se han desarrollado dentro de la organización en un periodo de tiempo, para posteriormente realizar una clasificación. Una vez identificados cada uno de los diseños, se presenta un formato con distintos apartados, mismos que constituyen una guía de qué es lo que se documenta por cada diseño.

# **2 Marco de referencia**

En este apartado, se abordan los temas de diseño en ingeniería, sistemas electromecánicos, gestión del conocimiento y la clasificación de los trabajos de diseño, mismos que constituyen la fundamentación teórica del presente trabajo.

## **2.1 Diseño en ingeniería**

Diseño hace referencia a toda actividad de desarrollo de una idea de producto, entendido como el conjunto de planteamientos y acciones necesarias para llevar a cabo y hacer realidad una idea. Por su parte [6] afirma que es la generación y evaluación sistemática e inteligente de especificaciones para artefactos cuya forma y función alcanzan los objetivos establecidos y satisfacen las restricciones especificadas.

Entonces, al hablar de diseño, se busca la satisfacción de una necesidad, desarrollando una solución a una situación problemática. Un segundo elemento es, que se debe tener en cuenta el entorno donde se aplicará y las interrelaciones entre sus componentes, esto en un enfoque sistémico, lo cual implica una actuación multidisciplinaria. El tercer elemento tiene que ver con las limitantes impuestas por factores externos que pueden ser de orden físico, social, económico y funcional, mismos a los que se les denomina como restricciones. El cuarto elemento que define al diseño, es su identificación como una actividad creativa por excelencia [6].

*198 Alonso Perez-Soltero, Humberto Galvez-Leon, Mario Barcelo-Valenzuela, Gerardo Sanchez-Schmitz*

### **2.2 Dispositivos electromecánicos**

La definición más simple de la "mecatrónica" es que es una rama de la ingeniería que se ocupa de los sistemas mecánicos, electrónicos y de software, de manera combinada. Los elementos de los sistemas mecatrónicos incluyen sensores, actuadores, microcontroladores (o microprocessors) y el software de control en tiempo real [7] Los dispositivos electromecánicos son aquellos que convierten la energía eléctrica en

mecánica y viceversa. Ejemplos comunes son los generadores, actuadores, transductores y motores. Estos dispositivos pueden ser encontrados en una amplia variedad de productos como lo son los automóviles, maquinaria automatizada y herramientas de potencia. Estos consisten típicamente en 3 subsistemas: La circuitería de manejo eléctrico, un subsistema de acople electromecánico y un subsistema mecánico [8].

Por su parte, los sistemas mecatrónicos comprenden el área interdisciplinaria que existe entra la ingeniería mecánica, eléctrica e informática. Otra definición, según [9] es el campo de estudio que involucra el análisis, el diseño, la síntesis y selección de sistemas que combinan componentes electrónicos y mecánicos con controles modernos y microprocesadores.

Los elementos principales de un sistema mecatrónico se pueden observar a partir de la historia de la mecatrónica que la integración de las diferentes tecnologías para obtener la mejor solución a un problema tecnológico dado se considera que es la esencia de la disciplina [10].

### **2.3 Gestión del conocimiento**

La GC es definida por [11] como todas aquellas actividades y procesos que abarcan la creación, captura, organización, acceso y uso del conocimiento organizacional.

El término GC abarca un vasto rango de áreas de estudio. Se ha venido asociando en particular con un número de técnicas de informática, pero es mucho más amplio que solo sofisticadas tecnologías de la información [2]. El punto de vista dominante de GC, toma como punto de partida que el conocimiento se origina y se desarrolla dentro de una comunidad de personas dentro de una organización con un conjunto común de objetivos. El conocimiento se crea, comparte y distribuye un conjunto dado de reglas explícitas o implícitas que son comunes a todos los miembros de la organización. Este conocimiento se toma muy en diferentes formas, no todas de ellos susceptibles de tratamiento informatizado, no todos ellos fácilmente convertida en datos. Una distinción se hace frecuente entre el conocimiento explícito y tácito [12].

### **2.4 Una clasificación de la naturaleza de trabajos de diseño**

Uno de los estudios previos, lo constituye el trabajo de [13], los autores puntualizan que en el caso de una organización donde el trabajo de los empleados es en gran parte técnico, se pueden distinguir dos tipos de trabajo: ingeniería y detalle. Trabajos de ingeniería se basan en principios científicos conocidos, o códigos de prácticas y publicados, y se utiliza *Una Propuesta para Identificar el Conocimiento Generado en Diseño de Dispositivos Electro-Mecánicos: Caso SEMES 199*

como una base importante para el diseño. Trabajos de ingeniería constan de cálculos, la investigación, y los diseños técnicos realizados por los ingenieros para producir los documentos solicitados. Mientras que la mayor parte del trabajo de detalle se basa en las mejores prácticas documentadas. Sin embargo, varias decisiones se basan en métodos no documentados y preferencias personales, donde existen mejores métodos prácticos, pero no están bien documentadas para todos los usuarios. Estos dos tipos de trabajos se ilustran a en la figura 1.

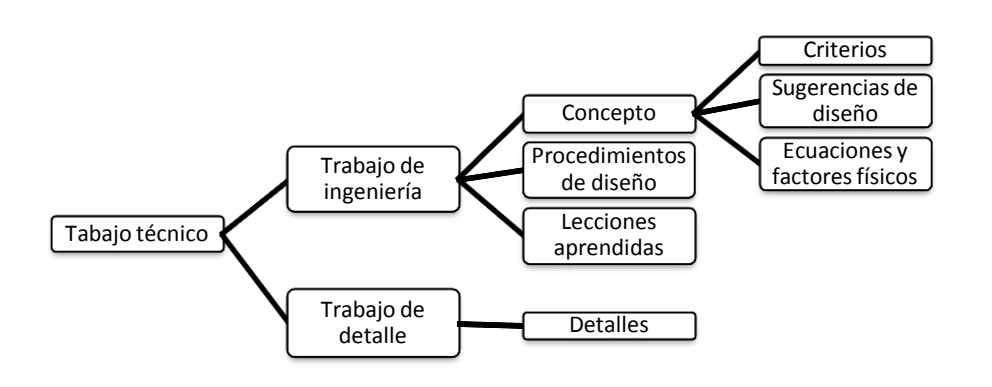

Figura 1. Principales tipos de trabajo en una organización con trabajo técnico [13]

# **3 Antecedentes y descripción del problema**

La organización en cuestión tiene como razón social, SEMES S.A. de C.V. y está ubicada en la ciudad de Hermosillo, Sonora, México. Sus principales actividades son el diseño, fabricación e instalación de dispositivos electromecánicos, mantenimiento industrial, soldadura, herrería artística, entre otras.

Esta empresa cuenta actualmente con 15 empleados, de los cuales 2 son administrativos y el resto personal técnico. Los principales clientes para los cuales se desarrollan dispositivos electro-mecánicos son NORSON (donde se usan para dar soporte al sistema de refrigeración), FORD y LEAR (donde éstos son utilizados para tareas de soporte de la línea de producción de automóviles) y se realiza un promedio de dos proyectos al mes.

En visitas realizadas y en base a información recabada en entrevistas al personal administrativo y de ingeniería de la empresa, se encontró que no existe una documentación adecuada del conocimiento generado de los diseños del departamento de ingeniería, así como la existencia de conocimiento importante dentro de la organización

*200 Alonso Perez-Soltero, Humberto Galvez-Leon, Mario Barcelo-Valenzuela, Gerardo Sanchez-Schmitz*

que no se tiene identificado ni almacenado para poder ser aprovechado en trabajos posteriores.

Frecuentemente se presenta la necesidad de realizar diseños similares a los realizados anteriormente, donde para ello no se cuenta con el conocimiento que se generó en los diseños anteriores. Esta situación representa una inversión de tiempo innecesaria al tener que volver a encontrar solución a problemas anteriormente ya solucionados, donde se tienen repercusiones en los costos, al aumentar estos en la realización de los trabajos.

# **4 Una propuesta para identificar el conocimiento en diseños de dispositivos electro-mecánicos.**

En este apartado se muestra una descripción de la propuesta para identificar el conocimiento en los diseños de la organización. Esta propuesta aborda un caso de estudio, donde se realiza la propuesta, misma que consiste en una secuencia de fases, mismas que se detallan a continuación.

En la presente propuesta, se establecen las fases para la identificación del conocimiento de la organización generado durante el proceso de diseño. El proceso se ilustra en la figura 2. Esta secuencia de fases deberá de seguirse, tal y como se indica, para lograr el objetivo de identificar el conocimiento. Como resultado, se obtiene una clasificación de los diseños que se utilizan en la organización, de manera que presenta de forma visual como esquema, con lo cual se facilita la organización y localización de los diseños.

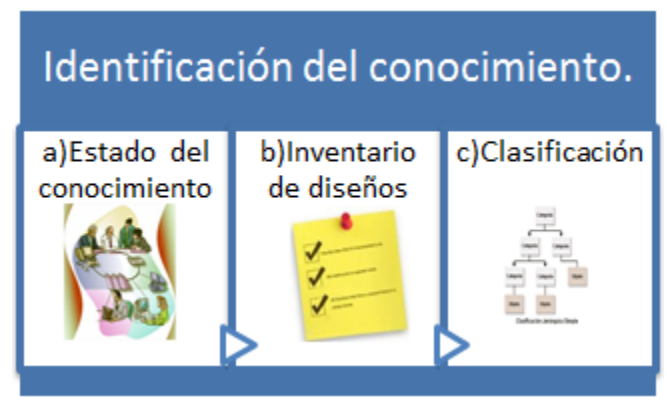

Figura 2. Secuencia de fases para la identificación del conocimiento.

Para la identificación del conocimiento, se incluye el conocimiento explícito y el conocimiento tácito. En cuanto a conocimiento explícito se contempla el contenido en documentos tales como hojas de especificaciones del fabricante de los elementos utilizados en los diseños, minutas de reunión con los clientes y/o equipo de trabajo, libros, manuales y otras fuentes. En lo referente al conocimiento tácito, se contemplan a expertos *Una Propuesta para Identificar el Conocimiento Generado en Diseño de Dispositivos Electro-Mecánicos: Caso SEMES 201*

y miembros del equipo de diseño, cuya codificación se puede realizar mediante herramientas tales como entrevistas, historias, reuniones, entre otras, mismas que puedan ser estructurados en documentos fáciles de leer y se pueda interactuar en una base de datos.

Las fases a llevar a cabo para la identificación del conocimiento se explican a continuación:

## **a) Estado del conocimiento.**

En esta fase, se identifica el estado actual de la organización en relación a cómo se realiza el flujo y manejo del conocimiento en particular. Para ello es necesario utilizar la técnica de observación, entrevistas tanto formales como informales, entre otras. El punto de partida es establecer el estado actual de la organización, para determinar los activos de conocimiento tanto documentados tales como manuales, procedimientos de trabajo, normativas, entre otros, así como los no documentados, correspondientes a todos los conocimientos producto de experiencias, habilidades, entre otros. Todo esto para tener un panorama amplio de cómo se lleva a cabo el flujo de conocimiento grupal entre la gente de la organización.

### **b) Inventario de diseños.**

En esta fase, se contempla el hacer un inventario de trabajos que involucren diseño en ingeniería dentro de un determinado periodo. Como inicio, se debe realizar una reunión con las partes administrativa y técnica de la organización, para determinar qué periodo de tiempo se desea estudiar los diseños que fueron desarrollados. Una vez determinado el periodo, comenzar con una recopilación de todos los trabajos que involucraron diseño en ingeniería en el periodo determinado. Esta recopilación se puede facilitar por medio de los reportes de facturación y/o documentación técnica del área de diseño de la organización. En la sección de diseños, se describen todos los diseños de subsistemas realizados en el proyecto en base a la documentación existente de cada trabajo y a las historias del personal involucrado que fue entrevistado.

### **c) Clasificación.**

El objetivo de esta fase es establecer una clasificación de los diseños que se desarrollan dentro de la empresa. La organización de los contenidos se realiza en base a cada uno de los diseños de cada sistema involucrado en la solución del problema y es de interés y de utilidad para los expertos al momento de su consulta. Se debe hacer una anotación de cada uno de los diferentes tipos de diseños, así como identificar la frecuencia en cada uno de ellos en el total de los trabajos analizados. Se extraen todos los diseños existentes y se realiza un listado. A continuación, se elimina la repetitividad del listado, agregando un apartado con el número de veces que el diseño se ha utilizado, quedando así al final un listado con todos aquellos diseños que se han utilizado en el periodo de tiempo definido en la primera fase.

Una vez determinados todos los diferentes tipos de diseños existentes, se procede a agruparlos según características que tengan en común. En la figura 3 se muestra un ejemplo de dicha agrupación.

*202 Alonso Perez-Soltero, Humberto Galvez-Leon, Mario Barcelo-Valenzuela, Gerardo Sanchez-Schmitz*

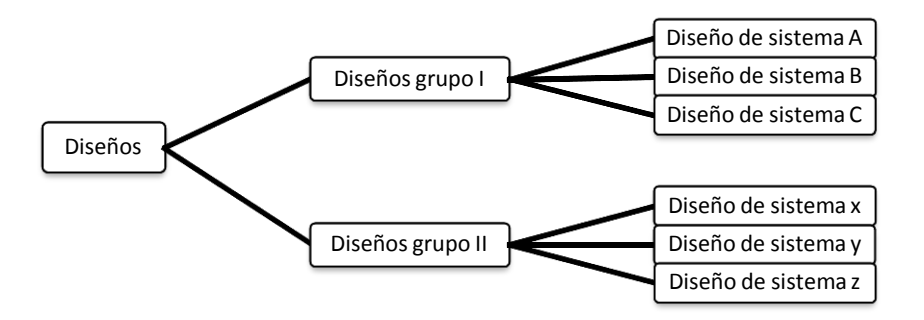

Figura 3. Propuesta de agrupación de los distintos diseños.

En la siguiente sección se muestran los resultados obtenidos de la implementación de la propuesta de identificar el conocimiento en diseños de los dispositivos electro-mecánicos.

# **5 Resultados y discusión**

Los resultados de llevar a cabo cada una de las fases de la identificación del conocimiento se explican a continuación:

#### **a) Estado del conocimiento.**

En esta fase, se identificó el estado actual de la organización en relación a cómo se realiza el flujo y manejo del conocimiento en particular. Se utilizó la técnica de observación, entrevistas tanto formales como informales. Se determinaron los activos de conocimiento tanto documentados en manuales, procedimientos de trabajo, normativas, entre otros, así como los no documentados, correspondientes a todos los conocimientos producto de experiencias, habilidades, entre otros.

#### **b) Inventario de diseños.**

Para la realización del inventario de diseños, se determinó el periodo de enero a diciembre de 2012 por motivos de disponibilidad y por ser el que cuenta con los registros más recientes. Se realizó una reunión con el director y la persona encargada de la administración, donde se buscaron en los documentos contables de SEMES todos los trabajos que involucraran diseños. A continuación se enlistan en la tabla 1 el inventario de diseños.

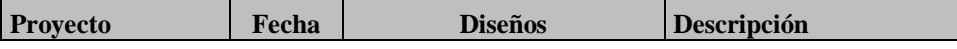

*Una Propuesta para Identificar el Conocimiento Generado en Diseño de Dispositivos Electro-Mecánicos: Caso SEMES 203*

| Diseño y fabricación<br>de plataformas de<br>levante                   | Ene-Abr<br>2012    | • Diseño de estructura<br>metálica<br>· Diseño de tendido de<br>cableado eléctrico<br>• Diseño de mecanismo de<br>levante | Mejorar el proceso del<br>técnico en ergonomía                                                                                               |
|------------------------------------------------------------------------|--------------------|----------------------------------------------------------------------------------------------------|----------------------------------------------------------------------------------------------------|
| Instalación de Chiller<br>en cuarto de<br>máquinas                     | May-Jun<br>2012    | • Diseño de tubería de<br>suministro de agua<br>· Diseño soportes<br>• Diseño de bases.                                   | Tubería suministro de retorno<br>de agua, soporte-rías, bases                                                                                |
| Reparación de<br>mamparas en baños<br>de planta FORD                   | Jun 2012           | • Diseño soportes                                                                                                    | Diseño de soportes para fijar<br>mamparas a pared y de<br>mampara a piso                                                                     |
| Fabricación de Dolly<br>para cajuela                                   | Jul 2012           | • Diseño de estructura<br>metálica<br>· Diseño mecanismo giratorio                                                        | Diseño sistema de fijación<br>para cajuela de carro y debía<br>girar 360° para inspeccionar<br>auto-parte                                    |
| Servicio y reparación<br>de elevador principal<br>de planta FORD       | Sep 2012           | • Diseño base para limit-<br>switch.                                                                                      | un nuevo tipo de base para<br>limit-switch ya que el que<br>estaba se deterioraba en poco<br>tiempo.                                         |
| Reparación de<br>ganchos y banda<br>transportadora en<br>cartonera     | Oct 2012           | · Diseño de refuerzo para<br>banda transportadora.                                                                        | Se re-soldaron los ganchos de<br>entrada de caja de<br>compactadora y diseño de<br>refuerzo a banda<br>transportadora de<br>compactadora     |
| Instalación de<br>tuberías en torre de<br>enfriamiento en EF           | <b>Nov</b><br>2012 | • Diseño de tubería de<br>suministro de agua<br>· Diseño estructura para<br>torre.                                        | Diseño de tubería y diseño de<br>estructura para soportar peso<br>de torre de enfriamiento.                                                  |
| Fabricación de filtros<br>para bomba para<br>torres de<br>enfriamiento | Dic 2012           | • Diseño de filtro de agua<br>para colocación en tubería                                                                  | Diseño de filtro que difiere<br>del de fábrica para mayor<br>filtrado de partículas, filtro<br>anterior dejaba pasar<br>impurezas al proceso |

**Tabla 1** Inventario de diseños de la organización

De esta forma, se obtuvo un listado de los diseños que se utilizaron en los trabajos durante el periodo que se determinó. Las fuentes de información que se utilizaron para la elaboración de esta lista, son los documentos contables donde se muestran los conceptos que fueron facturados en conjunto con las historias procedentes de varias entrevistas realizadas al personal técnico de la organización.

**c) Clasificación.**

*204 Alonso Perez-Soltero, Humberto Galvez-Leon, Mario Barcelo-Valenzuela, Gerardo Sanchez-Schmitz*

En base al listado de la tabla 1, al realizar su respectivo análisis, se obtuvo como resultado la tabla 2 donde se listan los diseños y un conteo de los que son repetitivos.

| <b>Diseño</b>                                 | <b>Frecuencia</b> |
|-----------------------------------------------|-------------------|
| Diseño de estructura metálica                 |                   |
| Diseño de tendido de cableado eléctrico       | 2                 |
| Diseño de mecanismo de levante                |                   |
| Diseño de tubería                             |                   |
| Diseño soportes                               |                   |
| Diseño de bases.                              | $\mathfrak{D}$    |
| Diseño mecanismo giratorio                    | 3                 |
| Diseño base para limit-switch.                |                   |
| Diseño de refuerzo para banda transportadora. |                   |
| Diseño de filtros                             | $\mathfrak{D}$    |
| Diseño de centro de carga                     |                   |

**Tabla 2** Diseños utilizados y su frecuencia

Una vez que se determinaron los principales diseños que se utilizan en los trabajos de la organización, se procede a clasificarlos de acuerdo a características que poseen en común que en este caso, se clasificaron de acuerdo a su naturaleza (mecánico y eléctrico) y como segunda clasificación siguiendo un orden jerárquico, su aplicación. En la figura 4 se muestra de manera gráfica la clasificación, esto con la finalidad de tener una mejor visualización de la clasificación de los diseños que se ha obtenido.

Tomando como base la clasificación de los diseños que se presenta en la figura 4, se tiene que para cada uno de los diferentes diseños identificados en su última sub-división se establece que para cada uno de ellos se generan dos apartados; trabajo de ingeniería y trabajo de detalle; estos a su vez con sus respectivas divisiones del estudio previo realizado por [13].

En referencia a lo anterior, el valor agregado de este trabajo respecto a la clasificación desarrollada por [13], reside en que se aprovecha la mencionada clasificación para los trabajos de ingeniería en combinación con la clasificación propuesta en esta metodología.

De esta forma, se tiene la integración de una clasificación que viene complementar el estudio de [13], teniendo como ventaja un esquema de clasificación más completa y detallada que a su vez se desarrolla de acuerdo a las necesidades específicas de la organización donde se realiza el caso de estudio.

*Una Propuesta para Identificar el Conocimiento Generado en Diseño de Dispositivos Electro-Mecánicos: Caso SEMES 205*

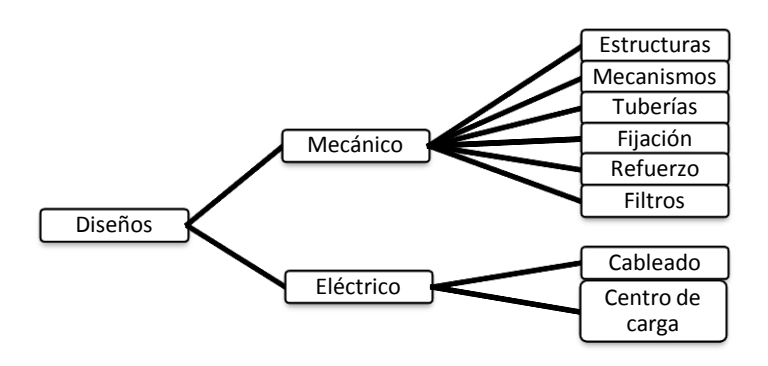

Figura 4. Diagrama de clasificación de los diseños

## **6 Conclusiones y trabajos futuros**

Al momento de implementar cualquier programa de GC, uno de los pasos más importantes, lo constituye la identificación del conocimiento. La importancia de esta etapa radica en que una vez que se ha desarrollado, nos arroja "qué" y "cuál" es el conocimiento de importancia para lograr los objetivos planteados en la organización. No se puede implementar correctamente un programa de GC si previamente no estamos seguros de que aquello que queremos gestionar es o no conocimiento clave. Se necesita saber en qué consiste el conocimiento para poder identificarlo y discriminarlo de aquello que no es conocimiento clave y no amerita que se inviertan esfuerzos en el programa de GC.

Para lograr una mejora en el proceso de diseño de una organización, mediante un programa de GC, resulta de suma importancia que se tengan identificados aquellos diseños que son desarrollados, así como también una clasificación de éstos para facilitar su organización y su posterior consulta.

El desarrollo e implementación de la metodología presentada, constituye una herramienta para identificar el conocimiento en los diseños de ingeniería, constituye una de las etapas iniciales de cualquier programa de GC que se planee implementar. Con los resultados obtenidos, se tiene la base para el diseño de la herramienta para almacenar el conocimiento y para etapas posteriores del programa de GC.

## **6.1 Trabajos futuros**

*206 Alonso Perez-Soltero, Humberto Galvez-Leon, Mario Barcelo-Valenzuela, Gerardo Sanchez-Schmitz*

Una vez que se tiene identificado el conocimiento que se genera en el proceso de diseño, se está en posibilidad de resguardarlo en un repositorio de conocimiento, conocido como Memoria Organizacional. Una vez que se desarrolle dicha memoria, se recomienda el uso de las tecnologías de la información para automatizar las tareas que involucra para estar en condiciones de compartir y difundir el conocimiento generado con todos los miembros de la organización. Con esto se espera obtener la implementación de un sistema de GC que le permita a la organización mejorar su proceso de diseño para estar a la par con los retos de competitividad a los que se enfrenta en la actualidad.

### **Referencias**

- 1. Michailanova S., Sidorova E.: Knowledge Management in transition economies: selected Key issues and Possible Research avenues. Organizations and Markets in Emerging Economies, Vol. 1 no.1, (2010).
- 2. Mcmahon, C., Lowe, A., Culley, S.: Knowledge management in engineering design personalization and codification. Journal of Engineering Design Vol.15 no. 4, (2004).
- 3. Kloss-grote, B., Moss, M.: How to measure the effectiveness of risk management in engineering design projects? Presentation of RMPASS: a new method for assessing risk management performance and the impact of knowledge management including a few results. Research in Engineering Design. Vol 19, no. 2-3 (2008).
- 4. Perez-Montoro, M.: Knowledge Assets Identification and Methodologies of Implementation in Organizational Knowledge Management (KAIMI). Internet Interdisciplinary Institute (IN3) (2004).
- 5. Perez-Soltero, A., Amaya-Melendrez, R., Barceló-Valenzuela, M.: A Methodology for the Identification of Key Knowledge to Improve Decision Making in the Training Area. The IUP Journal of Knowledge Management, Vol.11 no. 1 (2013).
- 6. Chaur-Bernal, J.: Ingeniería del diseño. Diseño conceptual de productos asistido por ordenador: un estudio analítico sobre aplicaciones y definición de la estructura básica de un nuevo programa metodología del diseño. Cataluña: Universidad Politécnica de Cataluña. Cap. 2. (2005).
- 7. Andras, A.: Electromechanics vs. Mechatronics –Points of View. Analele Universităţii "Eftimie murgu" reşiţa anul. Vol. 12 no. 1. (2005).
- 8. Furlani, E. P.: "Permanent magnet and electromechanical devices: materials, analysis, and applications." San Diego, Calif. Academic. (2001).
- 9. Alciatore, D. G., Histand, M. B.: Introduction to Mechatronics and Measurement Systems, Introduction to Mechatronics and measurement systems. Boston, WCB/McGraw-Hill. (1999).
- 10. Onwubolu, G.: Mechatronics Principles and Applications. Burlington, Elsevier. (2005).
- 11. Dalkir, K.: Introduction to Knowledge Management, Knowledge management in theory and practice, MIT, (2011).
- 12. Cortés, U., et. al.. Knowledge Management in Environmental Decision Support Systems. AI Communications. Vol. 14 no. 1, (2001).

*Una Propuesta para Identificar el Conocimiento Generado en Diseño de Dispositivos Electro-Mecánicos: Caso SEMES 207*

13. Mezher, T., Abdul-malak, M. A., Ghosn, I., Ajam, A.: Knowledge management in mechanical and industrial engineering consulting: a case study. Journal of management in engineering. 21, pp. 138-147 (2005).

# **Aspectos a Considerar para el Desarrollo de una Estrategia de Gestión del Conocimiento en una Empresa Comercializadora**

Alonso Perez-Soltero<sup>1\*</sup>, Ana Gabriel Zavala-Guerrero<sup>1</sup>, Mario Barcelo-Valenzuela<sup>1</sup>, Gerardo Sanchez-Schmitz<sup>1</sup>

<sup>1</sup>Universidad de Sonora, Departamento de Ingeniería Industrial, Rosales y Blvd. Luis Encinas S/N, C. P. 83000, Hermosillo, Sonora, México. [aperez@industrial.uson.mx,anagabriel\\_zg@outlook.com,](mailto:aperez@industrial.uson.mx,anagabriel_zg@outlook.com) [mbarcelo@industrial.uson.mx,](mailto:mbarcelo@industrial.uson.mx) gsanchez@industrial.uson.mx

**Resumen.** Este trabajo tiene como objetivo mostrar algunos de los aspectos que deben considerarse para el desarrollo de una estrategia de gestión del conocimiento (GC) en una empresa comercializadora, con la finalidad de aprovechar uno de los activos más importantes de hoy en día como lo es el conocimiento. Para ello, se presentan los principales elementos y características de la GC, con la finalidad de ver el alcance que se tiene al aplicarla dentro de una empresa, además se da a conocer lo que implica una estrategia de GC para aprovechar el conocimiento de las personas que laboran dentro de una organización. Aunado a ello, se presentan los procesos de comercialización, que dan la pauta para conocer las interrelaciones que existen entre estos y la GC.

**Palabras Clave:** Conocimiento, Gestión del conocimiento, Estrategia de Gestión del Conocimiento, Comercialización, Procesos de comercialización

## **1 Introducción**

El papel que juega el conocimiento dentro de las organizaciones ha cambiado debido a los avances en aspectos como la globalización y la nueva economía basada en el conocimiento; por tanto, las empresas se ven en la necesidad de manejar de forma correcta este activo, con la finalidad de responder a las necesidades del cambio constante. Para lo anterior, se puede emplear la GC y aplicar herramientas, técnicas, modelos, entre otros,

Alonso Perez-Soltero, Ana Gabriel Zavala-Guerrero, Mario Barcelo-Valenzuela, Gerardo Sanchez-Schmitz, *Aspectos a Considerar para el Desarrollo de una Estrategia de Gestión del Conocimiento en una Empresa Comercializadora,* en: Germán Alonso Ruiz-Domínguez, Enrique Javier de la Vega-Bustillos, Mario Barceló-Valenzuela, Alonso Pérez-Soltero, Ramón René Palacio-Cinco, Joaquín Cortez-González (Eds.), Avances de Investigación en Ingeniería en el Estado de Sonora, pp. 208-214, 2013.

*Aspectos a Considerar para el Desarrollo de una Estrategia de Gestión del Conocimiento en una Empresa Comercializadora 209*

para realizar un análisis a fondo buscando la adquisición y aprovechamiento del conocimiento que se tiene dentro de una organización.

Uno de los principales problemas que se encuentra en las empresas es la inadecuada GC, ya que muchas son las operaciones, procesos y actividades que se realizan para llevar a cabo el trabajo, donde se genera conocimiento que puede representar un activo importante para la organización. Además de lo anterior, las empresas se enfrentan a un ritmo de trabajo, donde éstas dejan de lado la transmisión, el almacenamiento, o documentación del conocimiento que se genera con las constantes interacciones que se llevan a cabo entre el personal involucrado, quedando este activo en la memoria de los trabajadores, sin ser transferido a las demás miembros de la organización, dejándose en el olvido si este ya no es utilizado. Aunado a ello, el empleo de la GC en las organizaciones y con ayuda de la aplicación de técnicas, estrategias, herramientas, entre otras, se puede facilitar la creación, gestión, difusión y utilización del conocimiento generado dentro de la organización. La gestión adecuada de este activo hoy en día es importante para enfrentarse a los retos y para crear una ventaja competitiva, ya que el conocimiento como menciona la OCDE [1], es reconocido como una guía hacía el crecimiento de la productividad y economía.

El objetivo del presente artículo es mostrar algunos de los aspectos que deben considerarse para el desarrollo de una estrategia de GC en una empresa comercializadora, con la finalidad de aprovechar uno de los activos más importantes de hoy en día como lo es el conocimiento.

Se contempla un marco de referencia relacionado con la GC, Estrategia de Gestión del Conocimiento, pasos para la estrategia de GC, procesos de comercialización, descripción del problema, así como aspectos a considerar en la propuesta de solución y las conclusiones. A continuación se muestra el desarrollo de cada una de las secciones que conforma el artículo.

# **2 Marco de referencia**

Hoy en día, el conocimiento es el activo más importante para las organizaciones, considerándose factor relevante para crear ventajas competitivas [2]. Las organizaciones se han preocupado en minimizar costos, captar nuevos mercados y resolver todas las situaciones dinámicas a las que se enfrentan. Aunado a esto el conocimiento es uno de los principales recursos para enfrentarse a la competencia [3].

### *2.1 Gestión del conocimiento*

Para hacer referencia a la GC, se requiere definir el término conocimiento. Zehrer define al conocimiento como datos, información, habilidad, experiencia, entre otros, tomando lo anterior de acuerdo al contexto en el que sea utilizado [4]. Por su parte Davenport y Prusak, mencionan que "El conocimiento es una mezcla fluida de experiencia enmarcada, valores, información del contexto y de la percepción del experto, lo que proporciona un

*210 Alonso Perez-Soltero, Ana Gabriel Zavala-Guerrero, Mario Barcelo-Valenzuela, Gerardo Sanchez-Schmitz*

marco para evaluar e incorporar nuevas experiencias e información, originándose en la mente de los conocedores" [5]. El conocimiento se basa en datos e información, pero a diferencia de éstos, siempre está ligado a las personas [6].

Aunado a lo anterior, la GC se concibe como un conjunto de procesos de negocio desarrollado en una empresa con el fin de crear, almacenar, transferir y aplicar el conocimiento [7]. En este sentido, la GC es uno de los requisitos que deben tenerse en cuenta en el entorno de la gestión moderna, ya que el mantener y desarrollar los activos de conocimiento mediante la documentación, el almacenamiento y el poner a disposición de todos, los activos explícitos e implícitos, sería una manera eficaz en la prestación de servicios al público, incluido el acceso de contribuir al logro de la calidad sostenible [8]. En este escenario GC es considerada como una innovación organizativa [9].

### *2.2 Estrategia de Gestión del Conocimiento*

Una estrategia de GC se basa en el diseño estratégico para procesos de creación, archivo, transferencia y aplicación del conocimiento en la organización con la finalidad de lograr los objetivos a alcanzar que ayuden a lograr la competitividad [10]. Aunado a ello, el desarrollo de una variedad de herramientas de GC, la creación y transferencia eficaz de conocimiento, la adquisición oportuna de este, así como la contribución a la base de conocimiento organizacional, son estrategias eficaces para gestionar el conocimiento.

Dentro de la GC se presentan dos tipos de estrategias: la codificación representando el 80%, donde el conocimiento es codificado y almacenado en base de datos. Y la personalización representando el 20%, aquí el conocimiento está estrechamente vinculado a las personas que lo desarrollan y es compartido a través de contacto directo. Las empresas que dependen de la inteligencia de su gente y del constante flujo de ideas, deben adoptar una estrategia de GC [11].

### **Pasos para la creación de una Estrategia de Gestión del Conocimiento**

Para la creación de una estrategia de GC se deben realizar una serie de pasos para dicha estrategia, según Pereira, seis pasos básicos son los que hay que contemplar [6].

Primero, es saber cuál es la perspectiva de negocio más significativa para el futuro próximo. Posteriormente, sería determinar cuáles "áreas del conocimiento" son las más significativas para la empresa elegida. Como un tercer paso es definir los indicadores claves del desempeño que se utilizarían en el negocio aplicables a la perspectiva seleccionada. Otro paso es determinar el impacto actual y futuro de las áreas de conocimiento en los indicadores claves del desempeño, el conocer cuál es el estado de las áreas de conocimiento y dónde existe área de oportunidad; y por último, está el conocer cuál sería el plan que se llevará a cabo en base a lo anterior y cómo se debe monitorear el progreso.

*Aspectos a Considerar para el Desarrollo de una Estrategia de Gestión del Conocimiento en una Empresa Comercializadora 211*

### 2.3 **Procesos de comercialización**

Para hablar de los procesos de comercialización es necesario conocer a que se refiere este término; de acuerdo a García el concepto de comercialización sostiene que una empresa debe buscar que todos sus esfuerzos vayan encaminados en lograr la satisfacción de sus clientes y en la obtención de ganancias. Ello exige la reorientación de la forma en que la empresa hace las cosas, es decir, una empresa orientada hacia la comercialización debe vender lo que los clientes desean y tener como procesos principales el pronóstico de las ventas, disposición de productos, administración de la publicidad y el procesamiento de los pedidos de los clientes [12].

## **3 Descripción del problema**

Harco del Noroeste, S.A de C.V., es una empresa ubicada en el Noroeste de México que tiene como giro principal la comercialización de productos y equipo industrial, llevándose a cabo un gran número de actividades y funciones involucradas para comercializar el artículo.

Cabe destacar que la empresa bajo estudio se encuentra en etapa de expansión y desde su creación nunca ha desarrollado estrategias para gestionar y aprovechar el conocimiento que posee su personal, es decir, no se documenta el conocimiento, ni se comparte este entre las mismas personas, impidiéndose con ello dar un paso firme al crecimiento interno y a la posible expansión de la misma organización.

# **4 Aspectos a considerar en la propuesta de solución**

El artículo muestra los aspectos a considerarse en el diseño de una estrategia de GC, los cuales toman en cuenta a los procesos que se llevan a cabo dentro de la empresa bajo estudio, contemplando estos aspectos como parte de la estrategia para gestionar el conocimiento que se encuentra dentro de la empresa comercializadora.

 De acuerdo a la problemática de la empresa comercializadora y en base a que nunca ha desarrollado una estrategia para gestionar y aprovechar el conocimiento de su personal, debido a la realización de diversidad de actividades y funciones que impiden que estos procesos de GC se lleven a cabo; a continuación, se proponen en la figura 1 algunos de los aspectos y sus posibles relaciones a considerar para el diseño de una estrategia de GC.

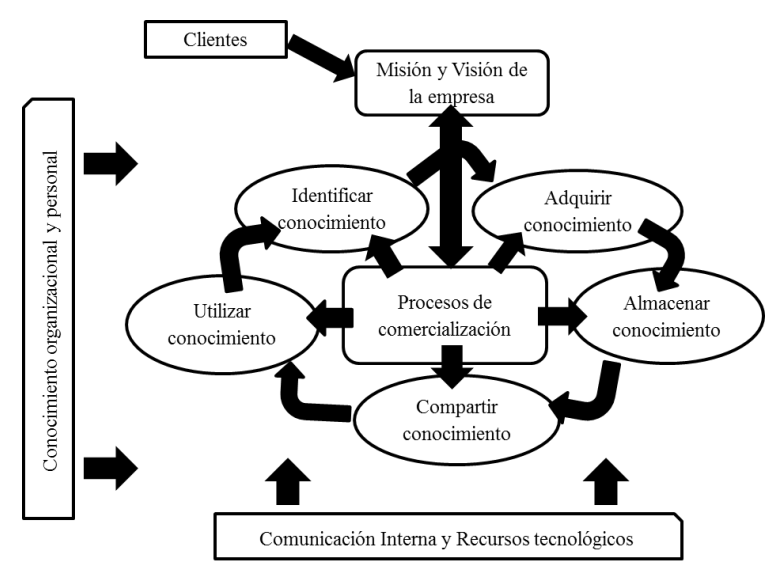

*212 Alonso Perez-Soltero, Ana Gabriel Zavala-Guerrero, Mario Barcelo-Valenzuela, Gerardo Sanchez-Schmitz*

Figura 1. Aspectos a considerar para el diseño de una estrategia de GC en una empresa comercializadora, elaboración propia.

La figura 1 muestra cómo cada aspecto se interrelaciona con los demás y retroalimentarse entre ellos, esto encaminado a lograr el objetivo y misión de la empresa comercializadora. A continuación se describen los elementos considerados en la figura, los cuales se presentan iniciando del centro de esta hacia afuera de la misma.

**Procesos de comercialización:** Son actividades que se llevan a cabo para lograr satisfacer las necesidades de los clientes. En dichos procesos se pudiera identificar el conocimiento que poseen los empleados para lograr comercializar un producto, como por ejemplo, la manera en que se cotiza, se factura, se hacen los pedidos, cómo se atiende a un cliente, de qué manera se busca los productos solicitados, la experiencia que se tiene al lograr ofrecer mejores precios, entre otros aspectos. Lo anterior por medio de la interacción misma lleva adquirir el conocimiento y el almacenamiento para consulta posterior.

**Clientes:** Son el elemento que da la pauta a que se establezca la misión, la visión y estrategia de la empresa, ya que son quien al final de todo el proceso de comercialización reciben el servicio, de manera que este elemento ayuda a buscar una estrategia de GC adecuada para que los procesos se lleven a cabo adecuadamente y se logre la satisfacción de este.

**Misión y visión de la empresa:** Este elemento es clave para definir la estrategia de GC, ya que esta va ligada a la estrategia que lleva a cabo la organización para mantenerse dentro del mercado, es decir, lo que la empresa pretende lograr es satisfacer las necesidades de los clientes lo cual requiere de una base sólida donde se logre el cumplimiento de lo establecido.

*Aspectos a Considerar para el Desarrollo de una Estrategia de Gestión del Conocimiento en una Empresa Comercializadora 213*

**Conocimiento organizacional y personal:** Todo conocimiento está ligado a la comercialización, de manera que la interacción o aportación del conocimiento que a nivel organizacional se tenga como lo son los procesos que se deben realizar, la misión a alcanzar, los objetivos establecidos, la forma de hacerse las cosas, son conocimiento general que ayuda a encaminar la comercialización, así como también el conocimiento personal permite adquirir otros logros en base a esa experiencia que se posee, en este sentido es importante adquirir ese activo que emerge dentro de la organización, para una estrategia más agrupada.

En base a lo anterior, los procesos de la GC **identificar conocimiento, adquirir conocimiento, almacenar conocimiento, compartir conocimiento, utilizar conocimiento** se contemplan como elementos clave a considerar dentro de la estrategia de GC, ya que estos dan la pauta para que el conocimiento que se tiene sea debidamente gestionado y puesto a disposición de los demás, con la finalidad de ir creando una ventaja competitiva basada en este activo importante hoy en día. De manera que lo que se busca es integrar los procesos de trabajo de la organización a los procesos de GC.

**Comunicación interna y Recursos tecnológicos:** Estar en constante interacción interna requiere que se cree un ambiente de confianza, donde se pueda compartir el conocimiento de manera normal, con la finalidad de que la empresa vaya adquiriendo una cultura y no se cree la idea de que nadie más debe conocer lo que los demás hacen. En cuanto a los recursos tecnológicos, estos son de gran importancia, ya que son utilizados para llevar a cabo los procesos de comercialización, así como la comunicación entre los empleados. Aunado a lo anterior, tanto la comunicación interna como los recursos tecnológicos son elementos que deben de estar presentes en toda la estrategia de GC dentro de la organización, ya que estos juegan un papel fundamental en los procesos de comercialización y los procesos de GC, apoyando en el logro de la GC dentro de la empresa.

## **5 Conclusiones**

Una estrategia de GC debe ser considerada y tomada de forma constante en empresas dedicadas a la comercialización, debido a que parte importante de llevar a cabo este proceso es requerido el conocimiento de las personas, de tal manera que las funciones que se desempeñan en este ámbito son fundamentales para realizar la comercialización.

Mediante las revisiones periódicas de los trabajadores, de fomentar la socialización e interacción entre ellos mismos, de empatar la misión y visión con el alcance de la implementación de una estrategia adecuada de GC, de buscar lograr satisfacer las necesidades de los clientes, la comunicación interna, así como la utilización de recursos tecnológicos con los que cuenta la empresa, favorecerían el desarrollo de una estrategia que permita la obtención y aprovechamiento del conocimiento con el que se cuenta, todo ello ayudando a eficientar el trabajo y crear ventaja competitiva. Por esta razón, analizar qué aspectos juegan un papel importante para el desarrollo de una estrategia de GC, son clave para ir entrelazando las áreas que interactúan entre sí y cuáles de estas requieren

*214 Alonso Perez-Soltero, Ana Gabriel Zavala-Guerrero, Mario Barcelo-Valenzuela, Gerardo Sanchez-Schmitz*

más análisis para lograr contemplar la mayoría de los elementos, es decir, buscar que todo se relacione a partir de ir creando esa estrategia que permita la GC dentro de la organización.

#### **Referencias**

- 1. OCDE, O. F. E. C.-O. A. D. The Knowledge-Based Economy. Head of Publications Service, 3- 46 (1996)
- 2. Sîrbu, M., Doinea, O. y Goirgiana, M., Knowledge based economy the basis for insuring a sustainable development. Annals of the University of Petroşani, Economics, 9, pp. 227-232 (2009)
- 3. Pavez, S. A. A. Modelo de implantación de Gestión del Conocimiento y Tecnologías de Información para la Generación de Ventajas Competitivas. Ingeniero Civil Informático, Universidad Técnica Federico Santa María (2000)
- 4. Zehrer, A. Knowledge management in tourism the application of Grant's knowledge management model to Austrian tourism organizations. Tourism Review, 66, 50-64 (2011)
- 5. Davenport, T.H., Prusak L. Working Knowledge: How Organizations Manage What They Know, Boston: Harvard Business School Press (1998)
- 6. Pereira, A. H. Implementación de la Gestión del Conocimiento en la empresa. Centro de Gestión de Conocimiento, CEGESTI, 135, 1-6 (2011)
- 7. Laudon, K. y Laudon, J. Management Information Systems: Managing the Digital Firm (2012)
- 8. Sha'ar, H. A. The Impact of Knowledge Management in Achieving Qualitative Services in Jordanian Telecommunication Sector. European Journal of Social Sciences, 33, 270-288 (2012)
- 9. Dalkir, K. Knowledge Management in Theory and Practice (2011)
- 10.Donate, M. M. J. y Guadamillas, G. F. Estrategia de Gestión del Conocimiento y Actitud Innovadora en Empresas de Castilla-la Mancha. Un Estudio Exploratorio. Investigaciones Europeas de Dirección y Economía de la Empresa 16, 31-54 (2010)
- 11.Hansen, M. T., Nohria, N. y Tierney, T. What's Your Strategy for Managing Knowledge? Harvard Business Review, 1-11(1999)
- 12.Garcia, S. V. M. La comercialización de productos y servicios de información en el sector biblioteco-informativo. *ACIMED* 5 (1997)

# **Narrativas Digitales dentro de la Memoria Organizacional de una Empresa de Consultoría**

Alonso Perez-Soltero<sup>1\*</sup>, Mirna Elia Aguayo-Salinas<sup>1</sup>, Mario Barceló-Valenzuela<sup>1</sup>, José Luis Ochoa-Hernández<sup>1</sup>, Heriberto Aja Leyva<sup>2</sup>

<sup>1</sup>Universidad de Sonora, Departamento de Ingeniería Industrial, Rosales y Blvd. Luis Encinas s/n, C.P. 83000, Hermosillo, Sonora, México. [aperez@industrial.uson.mx,](mailto:aperez@industrial.uson.mx) [maguayo@industrial.uson.mx,](mailto:maguayo@industrial.uson.mx) [mbarcelo@industrial.uson.mx,](mailto:mbarcelo@industrial.uson.mx) [joseluis.ochoa@industrial.uson.mx](mailto:joseluis.ochoa@industrial.uson.mx) <sup>2</sup>KM Solución, Hermosillo, Sonora, México. [heriberto.aja@kmsolucion.com](mailto:heriberto.aja@kmsolucion.com)

**Resumen.** La gestión del conocimiento es un tema de gran actualidad ya que se avanza hacia una sociedad del conocimiento en la cual el capital esencial es precisamente el conocimiento. La narrativa digital como herramienta de la gestión del conocimiento permite a las organizaciones capturar, almacenar y recuperar el conocimiento tácito a través de la propia voz e imagen de los protagonistas. Este artículo presenta una propuesta de una metodología para la realización de narrativas digitales para una empresa consultora que busca conservar, como parte de su memoria organizacional, las experiencias y/o lecciones aprendidas para compartirlas con las futuras generaciones de empleados y clientes.

**Palabras clave.** Narrativa digital, gestión del conocimiento, conocimiento tácito, lecciones aprendidas.

# **1 Introducción**

La narración de historias se ha utilizado para compartir el conocimiento desde el principio de la civilización humana. En un contexto organizacional, y haciendo uso de la gestión del conocimiento, la narración se utiliza para compartir "experiencias" y "lecciones aprendidas" sobre los proyectos terminados con el fin de educar a los compañeros que no participaron [1].

Alonso Perez-Soltero, Mirna Elia Aguayo-Salinas, Mario Barceló-Valenzuela, José Luis Ochoa-Hernández, Heriberto Aja Leyva, *Narrativas Digitales dentro de la Memoria Organizacional de una Empresa de Consultoría.,* en: Germán Alonso Ruiz-Domínguez, Enrique Javier de la Vega-Bustillos, Mario Barceló-Valenzuela, Alonso Pérez-Soltero, Ramón René Palacio-Cinco, Joaquín Cortez-González (Eds.), Avances de Investigación en Ingeniería en el Estado de Sonora, pp. 215-221, 2013.

*216 Alonso Perez-Soltero, Mirna Elia Aguayo-Salinas, Mario Barceló-Valenzuela, José Luis Ochoa-Hernández, Heriberto Aja Leyva.*

En la actualidad, hacer uso de las tecnologías de información para conservar estas narraciones, ya sea a través de formatos digitales como video y audio, permiten a los observadores experimentar más vívidamente los acontecimientos narrados y, mediante la imaginación y experiencias propias, transportarse en tiempo y espacio para comprender la situación que la narración digital presenta.

Este artículo, tiene como objetivo presentar una propuesta de metodología para la realización de narrativas digitales que permitan a una empresa consultora almacenar, dentro de su memoria organizacional, el conocimiento adquirido, para posteriormente compartirlo y/o recuperarlo cuando se considere pertinente. El documento inicia con el desarrollo de los conceptos: gestión del conocimiento y narrativas digitales; posteriormente se expone la problemática que enfrenta la empresa consultora donde se lleva a cabo el proyecto y se propone como alternativa de solución una metodología para la captura del conocimiento tácito a través de narraciones digitales. Enseguida se mencionan los resultados y beneficios esperados y finalmente se presentan las conclusiones.

# **2 Marco Teórico**

La utilización de la gestión del conocimiento dentro de las organizaciones permite mejorar la recopilación de datos y la interpretación compartida del conocimiento lo que facilita el desarrollo de la innovación en las empresas [2]. La narrativa de historias, en formato digital, como una herramienta de la gestión de conocimiento, hace posible capturar el conocimiento más vívidamente al ser los protagonistas o participantes de las historias quienes las comparten. A continuación ambos conceptos se desarrollan más ampliamente.

## **1.1 Gestión del Conocimiento**

La gestión del conocimiento (GC) es un tema de gran actualidad en la sociedad, en el ejercicio de las diferentes profesiones y en el campo científico, ya que se avanza hacia una sociedad del conocimiento en el cual el capital esencial es el conocimiento. Debido a esto, el conocimiento se está convirtiendo en el bien más valioso de cualquier organización, y también en el elemento clave para vivir, relacionarse con otros, y crear e innovar productos y servicios [3]. Dadas estas circunstancias, las empresas que se han percatado de lo que está ocurriendo, han iniciado estrategias para implementar la GC en su entorno. De acuerdo con Karen Giannetto y Anne Wheeler [4] el conocimiento es más que datos o información, abarca: creencias, valores, creatividad, juicio, habilidades, experiencias, teorías, reglas, opiniones, conceptos y vivencias previas. Por ello es preciso racionalizar y comprender los datos para convertir la información en conocimientos, los que ayudan a manejar situaciones, realizar tareas y actividades complejas, a aprender de las experiencias y refinar las conductas futuras en consecuencia.

Nonaka y Takeuchi [5] definen a la GC como un proceso de aplicación sistemático para la captura, estructura, gestión y difusión del conocimiento generado en toda la organización, con el fin de hacer más eficientes los procesos de la misma, mejorar las prácticas de reutilización y reducir costos derivados del rediseño de los proyectos.

Por su parte, Ramírez [6] señala que la GC nos permitirá conocer la forma de cómo vamos a captar, organizar y acceder a todas las experiencias, habilidades, ideas, procesos y conocimientos que existen en las organizaciones y cómo los mismos miembros de la empresa conservan estos conocimientos para el uso en sus funciones. Es básico entender que el aprendizaje es un elemento importante para poder aquilatar la sabiduría en cada persona.

Dalkir [7] precisa que la GC es una sorprendente mezcla de estrategias, herramientas y técnicas algunas de las cuales no son algo nuevo bajo el sol como: la narración de historias (storytelling), la tutoría de igual a igual y el aprendizaje de los errores; y aunque el término formal de GC se popularizó a finales de los años 80's, los filósofos, maestros y escritores han hecho uso de muchas de las mismas técnicas por décadas.

### **1.2Narrativa Digital de Historias como Herramienta para la Gestión del Conocimiento**

Tanto en forma verbal oral o escrita, la narración de historias es un vehículo para capturar y compartir el conocimiento. En este sentido, la narración de historias es considerada una vía fundamental para que los seres humanos se comuniquen con los demás sin importar la forma de hacerlo. Además se aplica en la gestión y prácticas de la organización con el fin de alcanzar objetivos específicos [8].

Como se sabe, contar historias es un mecanismo por el cual las primeras civilizaciones transmitieron sus valores y su sabiduría a las generaciones siguientes [9]. Esta práctica tan antigua como el lenguaje, permite una integración intercultural de los recursos - la literatura, medios de comunicación y el cine - más allá del libro de texto estándar, y promueve un sentido de conexión en una sociedad cada vez más global y homogenizada por sus vínculos con los medios de comunicación [10]. En las empresas la narración de historias funciona como un suplemento a las herramientas de gestión tradicionales. Por lo tanto, el objetivo debe ser identificar aquellas historias que mejor comunican la historia principal de la compañía y que al mismo tiempo garanticen su repetición [11].

Esta práctica de "contar las cosas" permite devolver la frescura a la comunicación; una frescura que ha tenido siempre la transmisión popular de la información, pero que se ha perdido a causa de siglos de adherencias formales. Las técnicas de narración de historias para transmitir ideas y compartir conocimiento, cada día son más tomadas en cuenta en la GC y en el desarrollo corporativo de empresas y entidades de todo tipo [12]. Más actual es la narración digital de historias que permite al narrador enriquecer las historias y las hace más versátiles, emocionantes e interesantes a través del uso de texto, voz, música, animación, vídeo y elementos adicionales [13].

*218 Alonso Perez-Soltero, Mirna Elia Aguayo-Salinas, Mario Barceló-Valenzuela, José Luis Ochoa-Hernández, Heriberto Aja Leyva.*

# **3 Antecedentes y descripción el problema**

KM Solución es un despacho de consultoría que nace en el año de 2009. Esta empresa ofrece a sus clientes soluciones de clase mundial con el propósito de alinear el talento del personal, en los procesos, los productos y servicios, que impacten en el resultado de la empresa mediante el empleo de técnicas, métodos y estrategias del conocimiento y experiencias personales [14].

Entre los problemas que enfrenta KM Solución se encuentran: falta de asistencia a las reuniones de seguimiento, tanto por parte de los clientes, como de su personal; desconocimiento de los acuerdos establecidos en las reuniones, incremento de tiempo invertido para compartir la información, errores u omisiones de quienes participan en la repetición de la información, desatención del mensaje esencial en el reenvío de información; falla en la comunicación continua entre el personal operativo de KM Solución y los consultores, así como con las empresas, directivos y ejecutivos a los que se brinda atención; todo esto provoca que la dinámica laboral se vea entorpecida y comprometida y los tiempos de respuesta se prolonguen.

Además en las visitas realizadas a las empresas a las que se les ofrecen los servicios se obtiene información valiosa que resulta útil para la resolución de problemas o adecuación de proyectos, sin embargo, al ser un conocimiento tácito y derivarse de una charla o entrevistas, no existe forma de conservarlo para acceder posteriormente a él.

También, en el día a día las vivencias, experiencias, valores, creencias y conocimientos se pierden, tanto en el entorno de KM Solución, como en el de sus clientes, pues el personal cambia y con ellos se pierde el conocimiento tácito.

## **4 Propuesta de solución**

Con base en lo anterior y dado que KM Solución carece de una estrategia que, de manera eficiente, permita capturar, almacenar, conservar y compartir el conocimiento o información vertida en las reuniones o durante la atención a clientes, que facilite recordar vívidamente los detalles contextuales propios del conocimiento tácito existente durante este tipo de interacciones, surge la posibilidad de utilizar como herramienta la narrativa digital de historias. Además, fundamentado en que la empresa se encuentra realizando actualmente su memoria organizacional, los directivos tomaron las decisión de incluir las narrativas digitales como una herramienta que se puede integrar como parte de su repositorio del conocimiento, ya que la consideran una herramienta muy importante y valiosa que les permitirá conservar el conocimiento especial que pueda estar representado en este formato. Adicionalmente, esto permitirá que KM Solución cuente con la posibilidad de replicar el conocimiento de situaciones específicas con sus empleados actuales o futuros, y con sus clientes.

El presente proyecto contempla el diseño e implementación de una metodología para realizar narrativas digitales de historias que suceden dentro de KM Solución y con la interacción que tienen con las empresas que asesoran, que les permita conservar el conocimiento considerado importante tanto para ellos como para sus clientes.

En la figura 1 se muestra la propuesta de una metodología para la realización de narrativas digitales, la cual ha sido dividida en cuatro etapas: Etapa 1: Organización / identificación de conocimiento; Etapa 2: Realización / captura; Etapa 3: Conservación / almacenaje, y Etapa 4: Reutilización.

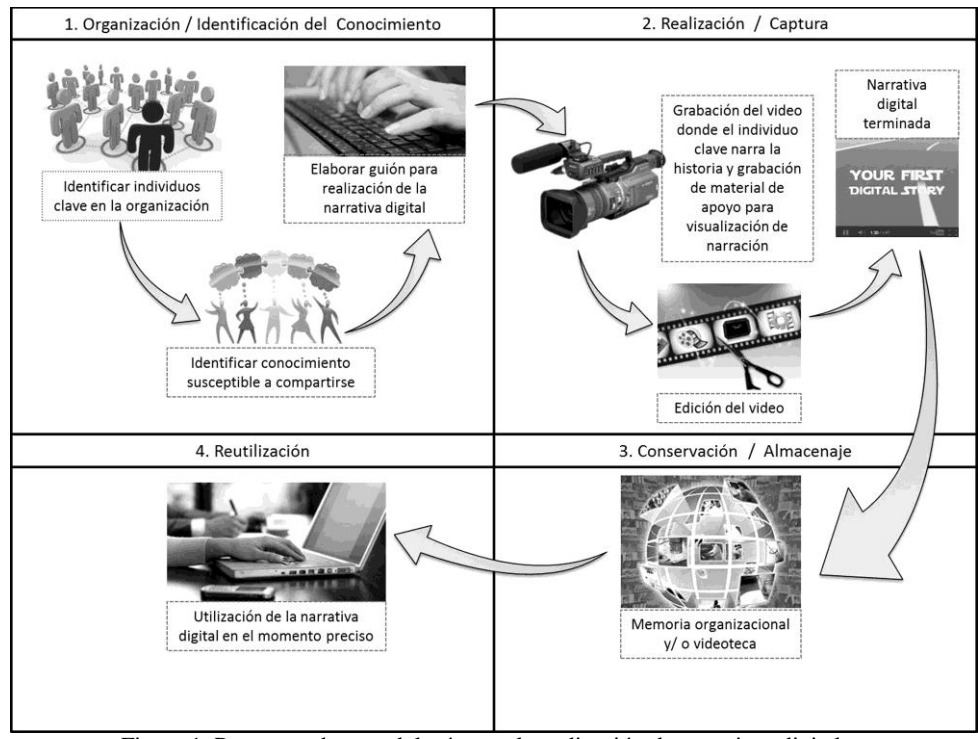

Figura 1. Propuesta de metodología para la realización de narrativas digitales.

A continuación se hace una descripción detallada de la metodología propuesta en la que se explica cada una de las etapas y las actividades que se desarrollan en cada una de ellas.

La etapa 1, *Organización / identificación de conocimiento*, da inicio con la identificación de los individuos que poseen el conocimiento clave para una organización. Debe analizarse cuál de ese conocimiento es susceptible a ser capturado a través de narrativas digitales con el propósito de que sea compartido, esto debe acordarse con la empresa. Una vez que se tenga al individuo o individuos que participarán en la narrativa digital y con base en la información que se tiene hasta ese momento, se elabora un guión para la realización del video. La etapa 2, *Realización / captura*, comienza con la *220 Alonso Perez-Soltero, Mirna Elia Aguayo-Salinas, Mario Barceló-Valenzuela, José Luis Ochoa-Hernández, Heriberto Aja Leyva.*

grabación de video de la persona narrando la historia (adicional se realizarán grabaciones de video que apoye lo que se va narrando, podrán ser imágenes independientes o escenificaciones de eventos), esto con el fin de hacer más vívidas las situaciones contadas en el video. Una vez que se tiene todo el material videográfico se procede a la edición, postproducción y musicalización del video para tener el producto terminado, que es la narrativa digital. La etapa 3, *Conservación / almacenaje*, contempla el almacenaje de ese producto, que bien puede conservarse dentro de la memoria organizacional que posea la empresa. La etapa 4, *Reutilización*, expone que una vez que ya se cuenta con el video que contiene la narración, cualquier persona, empresa u organización, a la que la empresa consultora le ofrece sus servicios, tendrá la posibilidad de acceder a él para reutilizarlo en el momento que se considere adecuado. Estas son las cuatro etapas en que se ha dividido la metodología propuesta.

# **5 Resultados y beneficios esperados**

El proyecto de investigación generará como resultado una metodología que sea la adecuada para la empresa donde se desarrolla el proyecto y que tenga la posibilidad de replicarse en otras organizaciones, a fin de que pueda contar sus historias de una forma clara y sencilla, para así conservar el conocimiento sobre las mejores prácticas y las lecciones aprendidas.

Se espera que la implementación de la metodología para la realización de narraciones de historias en formato digital mejore la transmisión y conservación del conocimiento tácito dentro de KM Solución, además le ayude a resolver los problemas que enfrenta de comunicación con sus clientes y/o con el personal que labora en esta empresa de consultoría, y se mejoren los tiempos de respuesta en los compromisos establecidos.

Entre los beneficios de la utilización de las narraciones digitales se encuentra la posibilidad de conservar el conocimiento tácito narrado por los propios participantes y ofrecer a las futuras generaciones de empleados y clientes conocer a los protagonistas más de cerca y verídicamente las experiencias, vivencias, valores y situaciones afrontadas.

De esta manera se tendrá una forma para almacenar, compartir y recuperar la información cuando se considere pertinente.

# **6 Conclusiones**

La utilización de la narrativa digital de historias (storytelling), herramienta para gestionar el conocimiento, permite a las organizaciones conservar aquellos sucesos o experiencias que se deseen recordar vívidamente para posteriormente compartirlo con empleados y clientes.

Una historia de una organización es un relato detallado del pasado, donde se presentan acciones de manejo, las interacciones de empleados, u otros eventos intra o extraorganizacional que se comunican informal dentro de la organización. Estos relatos

incluirán normalmente una trama, personajes principales y resultado. Las historias son grandes vehículos para envolver a muchos elementos de conocimiento. Se dice que una buena historia combina el conocimiento tácito con el explícito así como las emociones. Aquellas historias en las cuales las personas pueden expresar y comprender el contexto brindan un conocimiento profundo y más eficaz.

### **Referencias**

- 1. Kulasinghe, D., Gayani, F., Hellanga, K., Taniya, P.: Knowledge management tools, University of Westminister (2011)
- 2. Tari, J., García-Fermández, M.: ¿Puede la gestión del conocimiento influir en los resultados empresariales?, Cuadernos de Gestión, Vol. 13, No. 1, pp. 151-176 (2011)
- 3. Tobón, S., Núñez, A.: La gestión del conocimiento desde el pensamiento complejo: un compromiso ético con el desarrollo humano. Revista – Escuela de Administración de Negocios, Vol. Septiembre-Diciembre, No. 058, pp. 27-39 (2006)
- 4. Giannetto, K., Wheeler, A.: Gestión del conocimiento en la organización, 1era. Edición, Panorama Editorial, México (2004)
- 5. Nonaka, I., Takeuchi, H.: The knowledge creating company, Oxford University Press, New York (1995)
- 6. Ramírez, F.: Gestión del conocimiento. [http://www.gestiondelconocimiento.com/c/](http://www.gestiondelconocimiento.com/c/%20document_library/get_file?p_l_id=10322&folderId=220646&name=DLFE-378.pdf)  [document\\_library/get\\_file?p\\_l\\_id=10322&folderId=220646&name=DLFE-378.pdf](http://www.gestiondelconocimiento.com/c/%20document_library/get_file?p_l_id=10322&folderId=220646&name=DLFE-378.pdf)
- 7. Dalkir, K.: Knowledge management in theory and practice, 2da. Edición, The MIT Press, Cambridge, Massachusetts (2011)
- 8. Leung, J., Fong, P.: The power of stories in the construction industry: lessons from other domains. VINE: the journal of information and knowledge manangement systems, Vol. 41, No. 4, pp. 466-482 (2011)
- 9. Becerra-Fernandez, I., Sabherwal, R.: Knowledge management systems and process, 1era. Edición, Inc. M.E. Sharpe, Ed. Armonk, New York (2010)
- 10. McElroy, C.: Storytelling in the classroom, how the oral tradition enhaces teaching the humanities, International Journal of the Humanities, Vol. 4, No. 1, pp. 127-135 (2006)
- 11. Fog, K., Budtz, C., Munch, P., Blanchette, S.: Storytelling branding in practice, 2da. Edición, Springer Berlin Heidelberg (2010)
- 12. Ochoa, J.: Gestión del conocimiento. http://www.gestiondelconocimiento.com/web/gestion-del-conocimiento/home
- 13. Duveskog, M., Tedre, M., Islas, C., Sutinen, E.: Life planning by digital storytelling in a primary school in rural Tanzania. Educational technology & society, Vol. 15, No. 4, pp. 225-237 (2012)
- 14. KM Solución.,<http://www.kmsolucion.com/km30/nosotros/> (2012)

# **Una Propuesta para Adquirir y Aprovechar el Conocimiento Organizacional**

Mario Barceló-Valenzuela, Miguel Ángel Romero-Ochoa

Universidad de Sonora, Departamento de Ingeniería Industrial, Rosales y Blvd. Luis Encinas S/N CP. 83000, Hermosillo, Sonora, México. [mbarcelo@industrial.uson.mx](mailto:mbarcelo@industrial.uson.mx)[,miguel.romero@indsutrial.uson.mx](mailto:miguel.romero@indsutrial.uson.mx)

**Resumen:** Dentro de una organización se cuenta con una serie de factores que están directamente relacionados con su producto o servicio. Dentro de éstos, el conocimiento es vital para facilitar las tareas diarias a los empleados dentro del área de trabajo, propiciando con ello la disminución de tiempos y mejoramiento de la productividad al realizar sus funciones. Una base de conocimiento puede ayudar a plasmar nuestro pensamiento desde la etapa de captura en base a ciertos criterios de clasificación y posteriormente poder recuperar todo lo almacenado cuando sea solicitado. La propuesta actual es para un departamento de la Universidad de Sonora, el cual no cuenta con una herramienta que ayude a gestionar el conocimiento, por lo que en ocasiones se genera dependencia de personal. Se espera poder capturar, clasificar y recuperar el conocimiento actual con el fin de mejorar los procesos organizacionales.

**Palabras clave:** Conocimiento organizacional, procesos clave, categorización, recuperación.

## **1. Introducción**

Hoy en día, el conocimiento que se encuentra dentro de las organizaciones, aparte de ser un recurso, se está convirtiendo en un importante activo estratégico [1].

La capacidad con la que cuentan las organizaciones para utilizar eficientemente este conocimiento y distribuirlo a todos sus departamentos, cada vez se está volviendo más determinante e importante para la ventaja competitiva y cada vez este será más crítico para su éxito y la supervivencia [2]. Por lo general, el conocimiento siempre implica a un usuario o a un agente, quien lo utiliza para realizar las acciones necesarias para alcanzar

Mario Barceló-Valenzuela, Miguel Ángel Romero-Ochoa, *Una Propuesta para Adquirir y Aprovechar el Conocimiento Organizacional,* en: Germán Alonso Ruiz-Domínguez, Enrique Javier de la Vega-Bustillos, Mario Barceló-Valenzuela, Alonso Pérez-Soltero, Ramón René Palacio-Cinco, Joaquín Cortez-González (Eds.), Avances de Investigación en Ingeniería en el Estado de Sonora, pp.222-228, 2013

una meta. El conocimiento puede y debe ser evaluado por las decisiones o las acciones a las cuales conduce. La capacidad que poseen las organizaciones para crear ventajas competitivas sostenibles en el tiempo, determina el éxito de estas ante sus competidores. Por otro lado, "El conocimiento es una mezcla fluida de experiencias enmarcadas, de valores, información del contexto y de la percepción del experto, que proporciona un marco para evaluar e incorporar nuevas experiencias e información y se origina y aplica en la mente de los conocedores [3].

El conocimiento es la base del desarrollo de una nación y por ende de sus organizaciones, independientemente del giro al que éstas se dediquen. Por ello, en éste documento se propone una estrategia para gestionarlo dentro de un departamento de una Universidad. El objetivo central es describir de manera general una propuesta para categorizar y recuperar conocimiento organizacional.

En la estructura del presente, en primera instancia se plasman conceptos generales relacionados a gestión del conocimiento, aprendizaje organizacional y los factores críticos de éxito. Posteriormente, se da un bosquejo sobre la problemática existente y se plantea una propuesta de solución. Finalmente se expresan los posibles resultados y conclusiones.

# **2. Marco teórico**

En ésta sección se presentan aspectos conceptuales relacionados básicamente a: Gestión de Conocimiento, Aprendizaje y Procesos Claves.

### **2.1 Gestión de conocimiento (GC)**

Uriarte [4] define a la GC como el proceso mediante el cual las organizaciones agregan valor a sus activos utilizando el conocimiento, haciendo evidente que la GC está directamente relacionada con el proceso de identificación, adquisición y mantenimiento de los conocimientos que son esenciales para la organización. La implementación de un sistema de GC generalmente requiere de herramientas que den soporte a este proceso, facilitando el flujo de información entre los diferentes elementos que conforman un grupo de trabajo, por ello, es muy importante la selección e implementación de herramientas tecnologías para apoyar la GC [5].

En un estudio sobre GC realizado por López [6] se diseñó un sistema de memoria organizacional para la mejora de los procesos de servicio de un departamento de tecnología el cual es un proyecto que diseña e implementa un sistema de memoria organizacional a través de una metodología que involucra tanto el aspecto organizacional a través de una metodología como el aspecto tecnológico de una organización enfocada a los servicios de tecnología. Sin embargo en este estudio no se estableció de manera explícita el proceso de como almacenar el conocimiento, y para ello, existen diversas formas de hacerlo:

**a) Casos de uso:** Los casos de uso aparecen con el desarrollo UML para estructurar conceptos y requerimientos de usuario mediante representaciones gráficas para aplicaciones [7]. También ayudan a realizar el análisis, diseño, implementación y prueba de procesos. En el rubro académico/empresarial es utilizado con el fin de realizar modelados de los procesos que se llevan a cabo dentro de las organizaciones [8].

**b) El correo electrónico.** Dentro de las tecnologías colaborativas y más concretamente en los sistemas de comunicación electrónicos, éste ocupa un lugar primordial fundamentalmente por su bajo costo, amplia difusión (clientes, proveedores, público, empresas, etc.), facilidad y diversidad de uso (envío de archivos, agenda, búsqueda, etc.) permitiendo la comunicación asíncrona y síncrona, en diferentes lugares pero también en el mismo lugar. Además de sus características técnicas por la reducción de información contextual y social, en principio permite una mayor desinhibición y franqueza consiguiendo una democratización de las comunicaciones [9].

**c) Videos**. Pérez [10], menciona que éstos pueden ser definidos como la luz eléctrica que, al generarse, contiene en sí misma información visual por lo que sería posible afirmar que el simple hecho de que un texto se vea en una pantalla por medio de señales eléctricas que contienen información visual constituye una forma del video.

### **2.2 Aprendizaje organizacional**

El proceso de aprendizaje organizacional se da en los individuos y se logra cuando el conocimiento individual y vivencial se codifica y se logra socializar en una empresa, desarrollando capacidades y habilidades en las personas y en las organizaciones que les permite responder a las oportunidades y los desafíos que el nuevo entorno brinda [11]. Se entiende aprendizaje organizacional individual como el proceso de adquisición de competencias que permite al individuo crear su propia realidad y su futuro, aprender es incorporar nuevas habilidades que posibilitan lograr objetivos, que hasta ahora se encontraban fuera del alcance [12].

Por otro lado se tiene que es un elemento importante dentro de ellas, ya que es un mecanismo de adquisición de conocimiento, fuente de dichas ventajas e inspiración para concebir mejores soluciones [13]. Beckman [14] menciona que "el conocimiento es razonar sobre datos e información para garantizar la operación, resolución de problemas, procesos de toma de decisiones, y el aprendizaje en modo activo".

En resumen, este ocurre cuando la cultura organizacional define procesos que facilitan el desarrollo de las destrezas basadas en aptitudes y características personales, constituyendo patrones de aprendizaje que dan origen a formas culturales más fuertes que diferencian las formas de vida de la empresa [15].

### **2.3 Factores críticos de éxito**

En un proceso de GC, es muy importante el identificar los factores críticos de éxito, ya que son mecanismos que sirven como base para determinar las necesidades de información de los gerentes. El concepto fue propuesto en 1960 pero fue popularizado por Rockart [16], al definir el concepto de "factor clave del éxito". Rockart menciona que estos factores son el número limitado de las áreas en las cuales, los resultados satisfactorios asegurarán el funcionamiento competitivo acertado para el individuo, el departamento o la organización.

La Gestión de los procesos clave de conocimiento es una metodología mediante la cual es posible gestionar el conocimiento organizacional. Al gestionar el conocimiento en base a factores claves de éxito se espera detectar todas aquellas áreas que cuenten con procesos críticos para un correcto desarrollo laboral. Lo anterior genera que aparte de tratar de obtener y almacenar el conocimiento, debemos de comprender a detalle los procesos desarrollados en el departamento donde queramos gestionar el conocimiento [17].

# **3. Descripción del problema**

La Universidad de Sonora es una Institución de Educación Superior autónoma y de servicio público, que está constituida por diversas divisiones y dentro de éstas, se tienen departamentos donde se imparten las diferentes licenciaturas y posgrados en distintas áreas del conocimiento. Uno de los departamentos, es el de Ingeniería Industrial.

El departamento de Ingeniería Industrial y de Sistemas (IIS) atiende tres programas de licenciatura y uno de postgrado: Licenciatura en Ingeniería Industrial y de Sistemas, Licenciatura en Ingeniería en Sistemas de Información y Licenciatura en Ingeniería mecatrónica. El Posgrado de Ingeniería Industrial atiende a la Maestría en Sistemas y Tecnología.

Dentro del departamento cuando se quiere tener acceso al conocimiento de manera inmediata, es imposible obtenerlo, ya sea por diferentes factores como: no se sabe que es realmente lo que se está buscando, no se encuentra la persona "experta" en dicha temática, confusiones sobre lo que realmente se desea obtener, entre otros.

Es por ello que se aplicaron entrevistas dirigidas al jefe de departamento y al secretario académico, quienes expresaron que, desde los inicios del departamento de Ingeniería Industrial los tiempos de búsqueda de información actuales son muy largos y por otro lado siempre se depende de alguna persona para poder realizar algún proceso dentro del departamento. De lo anterior se puede definir el problema como un deficiente entorno en el cual es muy difícil obtener el conocimiento de todos aquellos procesos clave del departamento, así como las actividades involucradas en cada uno de ellos. Otro problema que pasa a ser parte dentro del mismo entorno es la inexistencia de clasificación de conocimiento organizacional.

*226 Mario Barceló-Valenzuela, Miguel Ángel Romero-Ochoa*

# **4. Propuesta de solución**

Se tiene como finalidad plantear, desarrollar e implementar una estrategia para aprovechar el conocimiento organizacional. Para ello, se profundizará en el estudio del conocimiento que se genera en los procesos claves de la organización (ver figura 1).

Dentro del área de estudio se llevan a cabo funciones diversas entre las que se tienen: programación de grupos, control de alumnos, atención a alumnos, entre otras. La propuesta incluye el analizar a detalle los procesos clave involucrados en cada función diversa que se lleve a cabo con el fin de poder extraer el conocimiento que conlleva cada uno de ellos. Posterior a ello se planteará una propuesta que ayude a almacenar y clasificar en una base de conocimiento cada uno de los procesos identificados, los cuales podrían encontrarse en videos, audio, documentos de texto, correo electrónico, presentaciones, casos de uso, etc.

En base a lo anterior se espera diseñar una estructura tecnológica que ayude a gestionar los diferentes tipos de procesos identificados, y así, poder recuperar el conocimiento sin la necesidad de depender de los empleados del departamento.

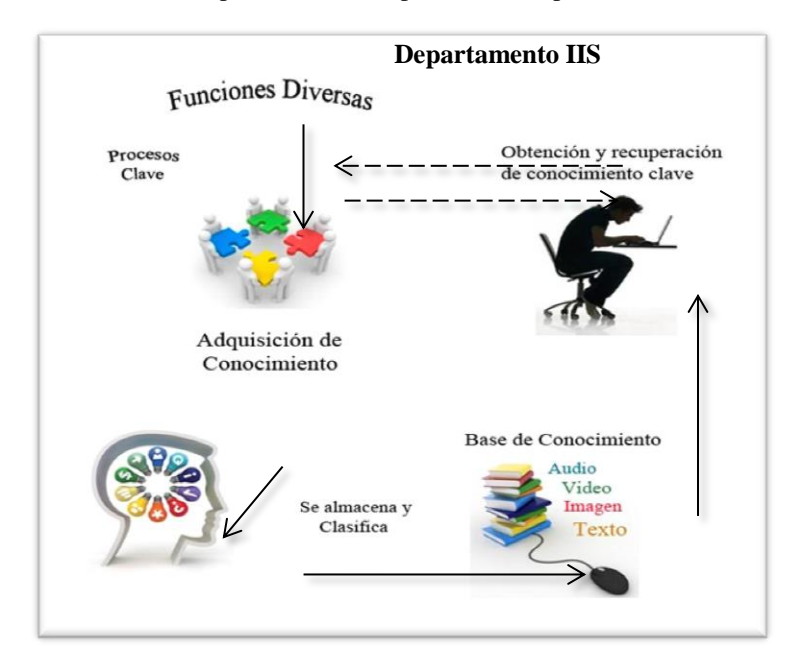

Figura 1. Modelo conceptual propuesto para la captura y recuperación de conocimiento clave (elaboración propia)

Para verificar que la propuesta mencionada funcione adecuadamente, se espera que el conocimiento capturado y clasificado dentro del sistema de información propuesto concuerde con lo que realmente se lleva a cabo en cada función diversa y sus respectivos procesos clave. Para comprobar la veracidad de esto último se pretende que las concordancias de lo que se tiene en el sistema de información y lo que realmente se lleva a cabo sea revisado por quienes realizan y conocen las tareas a detalle.

# **5. Resultados y beneficios esperados**

Elaboración de una propuesta para la captura y categorización de conocimiento clave organizacional, el cual pueda ser recuperado mediante la ayuda de una herramienta tecnológica, aumentará la eficiencia de los miembros de la organización en sus actividades diarias. Por tanto, la implementación de una base de conocimiento mediante la ayuda de un sistema de información que ayude a gestionar el conocimiento organizacional en base a sus diferentes categorías que llegasen ser identificadas, podrá ayudar al departamento a reducir el costo de la capacitación del personal así como el aumentar la productividad y rendimiento de los mismos.

Como beneficios se espera poder ayudar a los trabajadores del departamento a realizar sus tareas con un mínimo de intervención por parte de otros empleados.

## **6. Conclusiones**

Las organizaciones de hoy en día deben de tener muy en claro cada uno de los procesos que desempeñan, así como las subtareas necesarias para llevar a cabo dichos procesos. Mediante el uso de un sistema que gestione el conocimiento organizacional se pretende que un empleado, sobre todo uno nuevo, sea capaz de completar sus tareas de forma más rápida y precisa, y por otro lado, tener una mejor comprensión sobre el trabajo que se realiza dentro de su área laboral.

### **Referencias**

- 1. Sîrbu, M., Doinea, O. y Goirgiana, M.: Knowledge based economy the basis for insuring a sustainable development. Annals of the University of Petroşani, Economics, 9, pp. 227-232 (2009)
- 2. Ichijo, K. y Kohlbacher, F.: Global Knowledge Creation The Toyota Way. Int. J. Automotive Technology and Management, 7, pp. 116-134 (2006)
- 3. Davenport, T.H., Prusak L.: Working Knowledge: How Organizations Manage What They Know, Boston: Harvard Business School Press (1998)
- 4. Uriarte, F. A.: Introduction to Knowledge Management. Jakarta, Indonesia: ASEAN Foundation (2009)
- 5. Ramirez, P. N. y Martín, M. A.: Herramientas para la gestión del conocimiento. Categoría Administración, Gestión del Conocimiento, pp. 1-34 (2003)Rockart,

John F.: Chief Executives Define Their Own Data Needs. Harvard Business Review, Vol. 57, No. 2, pp.81-93 (1979)

- 6. López, M.: Diseño de un sistema de memoria organizacional para la mejora de los procesos de servicio de un departamento de tecnología. Tesis de Maestría, Universidad de Sonora, Hermosillo, México (2012)
- 7. Dolques, X. 2012. Fixing generalization defects in UML use case diagrams. Campus universitaire de Beaulieu, 35042 Rennes, France.
- 8. Jacobson, I.: Use cases. Yesterday, today and tomorrow. Software & Systems Modeling; Vol3 Issue 3, p210-220, 11p (2004)
- 9. Meroño, A.: El correo electrónico en las Pymes para la comunicación y gestión del conocimiento. Universia Business Review; Issue 5, p70-79, 10p (2005)
- 10. Perez, J.: Internet's Information as a Video Signal and its Editor Vol. 29 Issue 57, p178-191, 14p (2010)
- 11. Chaparro, F.: Apropiación Social del Conocimiento, Aprendizaje y Capital Social. Simposio Internacional sobre Ciencia y Sociedad. Universidad de Antioquia. Medellín. Colombia (2003)
- 12. Senge, P.: La quinta disciplina. El arte y la práctica de la organización abierta al aprendizaje. Buenos Aires: Granica (2005)
- 13. Pérez, Z. J. y Cortéz, R. J. A.: Aprendizaje organizacional como ventaja competitiva. Magazine for managers CLEDEA, pp. 32-22 (1999)
- 14. Beckman, T.: A Metodology of Knowledge Management. In Proceedings of theInternational Association of Science and Technology for Development (IASTED) AI and Soft Computing Conference. Banff, Canada (1997)
- 15. Cajiao, R.F. y Arenas W.: Educación, desarrollo y construcción de la solidaridad. Capital humano y capital social en la región andina. Unidad de publicaciones de la CAF (2003)
- 16. Rockart, John F.: Chief Executives Define Their Own Data Needs. Harvard Business Review, Vol. 57, No. 2, pp.81-93 (1979)
- 17. Barceló, M.: Una propuesta metodológica para la gestión de conocimiento centrada en los procesos claves de la organización. Tesis Doctoral, Universidad de Murcia, España. (2008)

# **Sistema de Reconocimiento Vectorial y Angular de las Posturas del Operario en estaciones de trabajo con ensamble manual**

Eduardo Rodríguez Leyva, María Trinidad Serna-Encinas, Cesar Enrique Rose-Gómez, Sonia Regina Meneses

Instituto Tecnológico de Hermosillo, División de Estudios de Posgrado e Investigación, Av. Tecnológico S/N, Col. El Sahuaro, CP. 83170, Hermosillo, Sonora, México. erl29@hotmail.com, tserna@ith.mx, crose@ith.mx, so\_meneses@ith.mx

**Resumen.** Se describe el diseño de un sistema de reconocimiento vectorial, mediante la utilización de un dispositivo de captura de movimiento tipo Kinect; se hace énfasis en la recolección de los vectores generados por las posturas de un operador en la estación de trabajo, durante un tiempo de ciclo de operación en la industria, para calcular el ángulo de incidencia de cada una de las articulaciones del cuerpo que intervienen, y mediante el análisis de las pendientes que se forman en cada uno de los vectores de movimiento se obtiene el ángulo postural; al finalizar, se genera un vector de posturas críticas del operario para compararlas con las posturas que el modelo ergonómico multivariante, previamente seleccionado, utiliza para la realización del análisis comparativo.

**Palabras clave:** Reconocimiento vectorial, posturas del operador, tiempo de ciclo, ángulo postural, análisis comparativo.

# **1. Introducción**

La estructura operacional de la industria maquiladora en México crea áreas de trabajos con demandas de operación físicas y repetitivas para su realización; dando como resultado la definición de las características de las estaciones de trabajo con ensamble manual, al

Eduardo Rodríguez Leyva, Maria Trinidad Serna-Encinas,Cesar Enrique Rose-Gómez, Sonia Regina Meneses, *Sistema de Reconocimiento Vectorial y Angular de las Posturas del Operario en estaciones d e*  trabajo con ensamble manual, en: Germán Alonso Ruiz-Domínguez, Enrique Javier de la Vega-Bustillos, Mario Barceló-Valenzuela, Alonso Pérez-Soltero, Ramón René Palacio-Cinco, Joaquín Cortez-González (Eds.), Avances de Investigación en Ingeniería en el Estado de Sonora, pp.229- 236,2013

*230 Eduardo Rodriguez Leyva, Maria Trinidad Serna-Encinas, Cesar Enrique Rose-Gómez, Sonia Regina Meneses*

requerir ejecutar operaciones que tienen un efecto negativo en la salud y desarrollo operacional del trabajador [1].

Entre los diversos modelos de evaluación ergonómica relacionados con las características operacionales de las estaciones de trabajo, se tienen: REBA (Rapid Entire Body Assessment) [2]; RULA (Rapid Upper Limb Assessment) [3]; la norma ISO 11228- 3 [4]; entre otros, que proporcionan los parámetros de las posturas del operario en dichas estaciones. Actualmente, la identificación de las posturas se realiza de manera visual por un supervisor o un experto en evaluación ergonómica, por lo que existen variantes en la toma de posiciones debido al error de apreciación humano. Por lo que se propone un sistema de análisis de los vectores generados por las posturas, tomando las pendientes que se forman en las rectas entre dos articulaciones, para hacer el cálculo angular obteniendo un valor que se comparará con la tabla de posiciones del modelo de análisis multivariante, que se toma como base para el análisis de dichas posturas.

### **2. Metodología**

Los problemas posturales que generalmente se generan en el trabajador están relacionados con las dimensiones corporales y las características de diseño de la estación de trabajo, que pueden en algún momento ser incompatibles; esta situación corporal, de las articulaciones del sistema músculo-esquelético, genera un incremento en la fatiga en el operador, lo que con el tiempo presenta un desorden muscular, afectando la salud del trabajador. Debido a lo anterior, los estudios de ergonomía han desarrollado procedimientos de evaluación de la postura corporal, de manera general, con técnicas observacionales. Estos procedimientos y técnicas identifican una parte del cuerpo de manera angular con respecto a su postura, que se evalúa observando las actividades realizadas por el trabajador, con respecto al patrón del modelo ergonómico utilizado, para realizar la evaluación y análisis de las posturas de cada operador [1].

Los modelos de evaluación ergonómica analizan las posturas y proporcionan diversas recomendaciones para mejorar las condiciones de trabajo, entre los más utilizados se encuentran: El Procedimiento REBA, el Procedimiento RULA, y el Procedimiento de Evaluación Ergonómico Multivariante, propuesto en (ver figura 1) [1].

La norma ISO 11228-3 proporciona los parámetros base para estos procedimientos de evaluación ergonómica, definiendo los siguientes umbrales (1-3) de riesgo para el trabajador (ver Figura 1) [4]:

Zona verde (riesgo aceptable): El riesgo de enfermedad o lesión es insignificante o está en un nivel aceptablemente bajo para toda la población trabajadora. No se requiere acción.

Zona amarilla (riesgo condicionalmente aceptable): Hay un riesgo de enfermedad o lesión que implica no descuidar a toda la población trabajadora o parte de ella.

Zona roja (no aceptable): Hay un riesgo considerable de enfermedad o lesión que indica atender de manera inmediata a la población o al operador. Esta acción es necesaria para reducir el riesgo de enfermedad o lesión; ejemplos de acciones pueden ser: el *Sistema de Reconocimiento Vectorial y Angular de las Posturas del Operario en estaciones de trabajo con ensamble manual 231*

rediseño, la organización del trabajo, la instrucción y la formación del personal es obligatoria.  $\mathcal{L} = \mathcal{L} \left( \mathcal{L} \right)$  , and the set of the set of the set of the set of the set of the set of the set of the set of the set of the set of the set of the set of the set of the set of the set of the set of the set of  $\sim$  100  $\pm$ 

|                                                                                                    | Posición del cuerpo en Estación de Trabajo<br>Nivel de incidencia                  |                                                                                       |                                                                                        | <b>Aspectos</b>                                                     | <b>Factores De Correccion</b>    |                                                                                                    |                 |
|----------------------------------------------------------------------------------------------------|------------------------------------------------------------------------------------|---------------------------------------------------------------------------------------|----------------------------------------------------------------------------------------|---------------------------------------------------------------------|----------------------------------|----------------------------------------------------------------------------------------------------|-----------------|
|                                                                                                    | $\overline{2}$                                                                     | 3                                                                                     | Δ                                                                                      | 5                                                                   |                                  | <b>PONDERACION</b>                                                                                                    | <b>EJEMPLOS</b> |
| $0 - 10$<br>Inclinación<br>del cuello<br>entre 0 y 10<br>grados.                                         | $10 - 20$<br>Inclinación<br>del cuello<br>entre 10 v<br>20 grados.                 | $20^{\circ}$<br>Inclinación<br>del cuello<br>mayor a<br>20 grados                     | in extension<br>Inclinació<br>del cuello<br>menores<br>0 grados                        |                                                                     | <b>CABEZA</b>                    | *Si se está utilizando algún dispositivo de apoyo a<br>la visión; como: Microscopios, Lupas etc. +1<br>*Existe rotacion de cuello poco frecuentes +1<br>*Existe rotacion de cuello muy frecuentes +2                                                                                            |                 |
| Brazos en<br>posición<br>vertical ó con<br>una leve<br>inclinación no<br>mayor a 20<br>grados.<br>li'ini | <b>Brazos</b><br>estendido<br>con una<br>inclinación<br>entre 20 y<br>20-45 grados | Estiramient<br>brazos con ur<br>nacion entre 45 ·<br>-90 grado<br>45-90°              | <b>Brazos</b><br>estendido<br>$3.900 -$<br>con una<br>nclinació<br>mayora<br>90 grados | Estirami-<br>ento de<br>brazos<br>hacia<br>atras<br>20 <sup>0</sup> | <b>BRAZOS</b>                    | a).-Si los hombros están levantados ó rotados. +1<br>b).-Si los brazos están abducidos +1                                                                                                    | $+1$<br>ы<br>al |
| Antebrazos<br>levantados<br>de 0° a 60°                                                                  | Antebrazos<br>evantados de<br>60° a 100°                                           | Antebrazos<br>evantados<br>de100° o<br>mas                                            |                                                                                        |                                                                     | <b>ANTEBRAZOS</b>                | a).-Si existe apoyo en algún punto del antebrazo -1<br>b). Existen desplazamientos laterales de antebrazos<br>superior a la proyeccion vertical del codo. +1<br>c).-El antebrazo cruza la linea central del cuerpo +1                                                                           | $-1$<br>a)      |
| Mano extendida sir<br>inclinacion.                                                                       | Mano<br>ligeramente<br>inclinada15°<br>15%                                         | iada<br>> 15                                                                          |                                                                                        |                                                                     | <b>MUÑECA</b>                    | a)Utiliza herramienta y existe movimiento de torsion<br>con un esfuerzo menor a 15 lbs/ in.<br>$+1$<br>a)Se utiliza herramienta y existe movimiento de<br>torsión con un esfuerzo mayor a 15 lbs / in. +2<br>b) si existe rotacion de muñeca +1<br>c) existe movimiento lateral de las manos +1 | A)<br>B)<br>c)  |
|                                                                                                    |                                                                                    | $20 - 50$ <sup>O</sup><br>clinación<br>oderada de l<br>valda de 20<br>60 grados.      | Grave<br>а<br>nclinación <b>en</b><br>dela<br>spalda de'<br>0 grados o<br>más          |                                                                     | <b>TRONCO</b>                    | *Si soporta una carga menos de 10Kg. +1<br>*Si soporta una carga entre 10 y 20 Kg. +2<br>*Si soporta una carga mayor a los 20Kg. +3<br>*Rotacion de cintura +1<br>*Movimiento lateral de cintura +1                                                                                             |                 |
|                                                                                                    | Operario de<br>kJ<br>pie.<br>apovando<br>ambas<br>piernas en<br>el piso            | Operario de pie,<br>apoyado en una<br>sola pierna.<br>teniendo la otra<br>flexionada. |                                                                                        |                                                                     | <b>PIERNAS</b>                   | a) activando un pedal. +1                                                                                                    |                 |
|                                                                                                    |                                                                                    |                                                                                       |                                                                                        |                                                                     | <b>DEDOS</b>                     | Si se utiliza herramientas como por ejemplo,<br>pinzas, tiieras, etc.<br>$+1$<br>*si acciona algun tipo de gatillo +1                                                                                                    |                 |
|                                                                                                    | r3                                                                                 | Г1                                                                                    | - 1                                                                                    |                                                                     | <b>TIEMPO DE</b><br><b>CICLO</b> |                                                                                                    |                 |
|                                                                                                    |                                                                                    | Variación                                                                             | Variación                                                                              | Variación                                                           |                                  |                                                                                                    |                 |
|                                                                                                    |                                                                                    | en                                                                                    | en                                                                                     | en                                                                  |                                  |                                                                                                    |                 |
|                                                                                                    |                                                                                    | producción                                                                            | producción                                                                             | producción                                                          |                                  |                                                                                                    |                 |
|                                                                                                    |                                                                                    | 1                                                                                     | 2                                                                                      | 3                                                                   |                                  |                                                                                                    |                 |

Figura 1. Procedimiento de Evaluación Ergonómico Multivariante.

En las posiciones del cuerpo, de acuerdo al procedimiento de evaluación de la figura 1, se describen las diversas posturas que se evalúan dependiendo de la parte del cuerpo que se está observando; por ejemplo, existen 4 posiciones para la cabeza, 5 para el brazo, 3 para el antebrazo y así sucesivamente; al final, esto generará una calificación de las posturas del operador en la estación de trabajo evaluada, y permitirá determinar el rango del nivel de incidencia, en la parte inferior de las posturas se encuentran diversas variaciones en la producción que van desde un nivel 1 hasta un 3 y representan el nivel de afectación en la producción dependiendo del umbral de la postura [1].
*232 Eduardo Rodriguez Leyva, Maria Trinidad Serna-Encinas, Cesar Enrique Rose-Gómez, Sonia Regina Meneses*

### **2.1. Diseño y arquitectura del sistema propuesto**

La metodología aplicada es el Análisis y Diseño Orientado a Objetos (ADOO); esta metodología surgió varios años después de los lenguajes orientados a objetos en los años 1960 y 1970. La filosofía de ADOO es diferente a la del método de análisis de sistemas estructurados, ya que utiliza la descomposición funcional del sistema, enfocándose en la identificación de los objetos y sus actividades.

El DOO (Diseño Orientado a Objetos), proporciona las herramientas necesarias para el diseño de los casos de uso que se utilizan para realizar el sistema de captura de movimiento, esto da como resultado dos casos de uso importantes en el desarrollo del sistema propuesto, uno que se define como captura de movimiento y el otro definido como comparación y obtención de resultados.

La figura 2 muestra los diagrama de casos de uso a utilizar en el sistema, ambos casos se utilizan en el diseño del sistema de captura de movimiento del operario, utilizando vectores de posición y haciendo un proceso comparativo con el modelo multivariante que se toma como base.

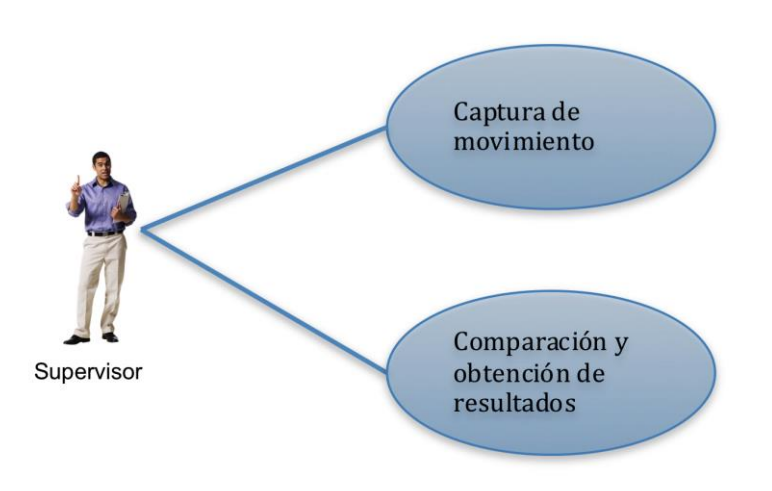

Figura 2. Diagramas de casos de uso generados en el sistema, captura de movimiento y comparación y obtención de resultados.

*Sistema de Reconocimiento Vectorial y Angular de las Posturas del Operario en estaciones de trabajo con ensamble manual 233*

## **2.2. Arquitectura del sistema**

En la figura 3 se muestra de manera general el diseño de la arquitectura del sistema propuesto, el cual está dividido en 4 componentes principales que son: La sección de captura de movimiento, el componente de transformación e interpretación de datos, el análisis y procesamiento de datos y la generación de resultados.

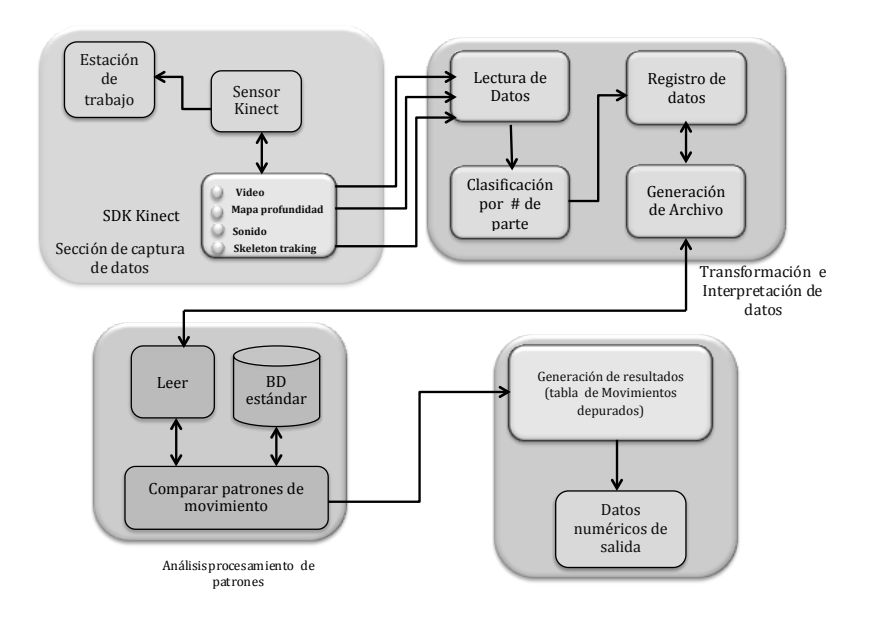

Figura 3. Diseño de la arquitectura del sistema de reconocimiento vectorial.

El primer componente captura las posturas del operador en el sitio mediante el sensor de movimiento, utilizando el Mapa de profundidad, el Video y el Skeleton Tracking, requeridos para realizar el análisis comparativo [7]. El componente de transformación e interpretación de datos permite clasificar las articulaciones por número y nombre de parte, para posteriormente generar un archivo de las posturas del operador; en el análisis y procesamiento de patrones se cuenta con las operaciones para comparar los datos obtenidos de la captura y los patrones guardados en la base de datos estándar del modelo multivariante; para finalizar, el último componente contiene la generación de resultados y el vector numérico de salida con los valores de cada postura corporal.

#### **2.3. Captura de movimiento del sistema de reconocimiento de patrones**

Para continuar con el desarrollo del sistema, en la figura 4 se muestra la pantalla del sistema que reconoce el movimiento del operador mediante el dispositivo de captura, *234 Eduardo Rodriguez Leyva, Maria Trinidad Serna-Encinas, Cesar Enrique Rose-Gómez, Sonia Regina Meneses*

presenta la postura del operario dividida en 20 puntos indicando las articulaciones con diferentes colores en un fondo negro en la parte superior izquierda de la ventana, dando origen a la silueta del trabajador con segmentos de línea de un color [5].

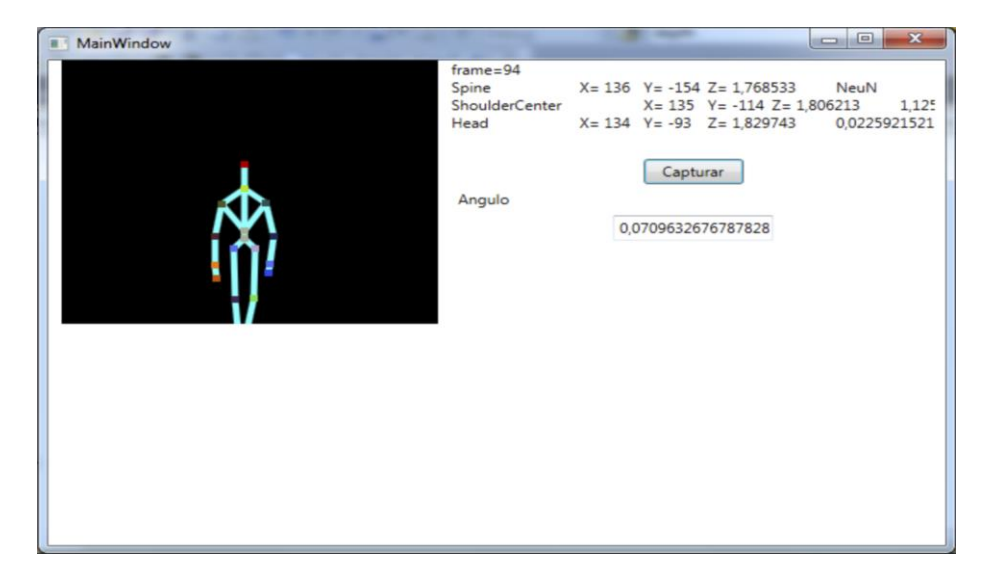

Figura 4. Captura de coordenadas y cálculo de posición angular de las articulaciones del operador.

En la parte derecha se encuentra la información referente a la posición de las articulaciones descritas en la figura 4; por ejemplo, se tiene un segmento compuesto por la cabeza (Head), el centro de los hombros (ShoulderCenter) y la columna (Spine), cada segmento tiene coordenadas en X, Y y Z que el dispositivo de movimiento captura. En este ejemplo se tiene para cabeza (Head) las siguientes coordenadas:  $X = 134$ ,  $Y = -93$  y Z  $= 1.829743$ . Las coordenadas para centro de los hombros (ShoulderCenter) son:  $X = 135$ ,  $Y = -114$  y  $Z = 1.806213$ ; finalmente, las coordenadas de la columna (Spine) son:  $X =$ 136, Y =  $-154$  y Z=1.768533.

Para tener un mejor control de captura de la postura crítica de una parte del cuerpo se utiliza el botón capturar, realizando con esta opción una captura de posición en un momento durante el tiempo de ciclo de la operación del trabajador, al final se muestra el resultado del ángulo crítico, obtenido del segmento capturado con la fórmula de la ley de tangentes.

El cálculo angular de la postura se realiza utilizando tres coordenadas de las articulaciones contiguas al ángulo que se calcula, usando el cálculo de ángulos formados por dos rectas a partir de las pendientes de ellas, como se muestra en la fórmula 1.

$$
a = \tan^{-1}(m - m_2)/(1 + (m_1)(m_2))
$$
 (1)

*Sistema de Reconocimiento Vectorial y Angular de las Posturas del Operario en estaciones de trabajo con ensamble manual 235*

Donde:  $\partial$ es el ángulo que forman las rectas, m1 y m2 son las pendientes de cada una de las rectas [6].

En la figura 5 se muestran los vectores  $\vec{u}$  y  $\vec{v}$ que forman las rectas que representan el inicio y término del segmento entre articulaciones, indicadas con color rojo, las líneas *s* y *r* indican las rectas tangentes imaginarias para el uso del cálculo con las pendientes, y  $\partial$ indica el ángulo de la articulación que se calculará.

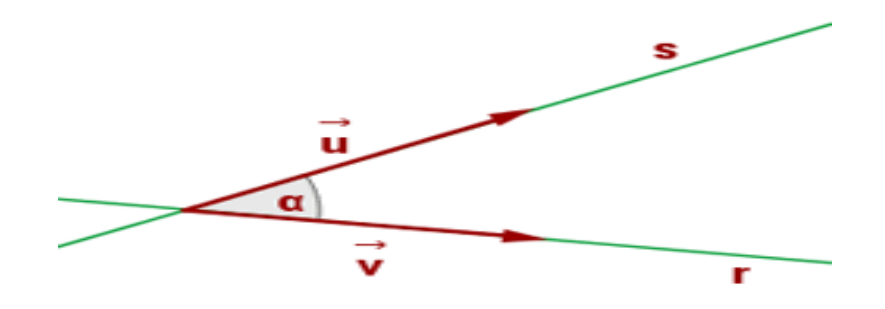

Figura 5. Vectores de posición para cálculo del ángulo.

El análisis y procesamiento de patrones, permite realizar una comparación de las posturas angulares de las articulaciones del operador durante el ciclo de ensamble, que son capturadas por el sistema, con las posturas del procedimiento de evaluación ergonómico multivariante, dando como resultado un valor entero. Esto último permite identificar la postura de cada una de las partes del cuerpo, mencionadas en el modelo multivariante de la figura 1, lo que finalmente dará paso a la etapa de generación de un vector de valores y dará entrada a la evaluación de riesgos ergonómicos de las posturas del cuerpo del operador.

#### **2.4. Trabajo a futuro**

El trabajo a seguir consiste en la validación del sistema aplicándolo en la industria maquiladora, donde se realizan trabajos de ensamble manual en la región noroeste de Sonora, en el municipio de Agua Prieta. Las pruebas experimentales realizadas en un ambiente controlado en el laboratorio de tiempos y movimientos, han arrojado resultados aceptables.

*236 Eduardo Rodriguez Leyva, Maria Trinidad Serna-Encinas, Cesar Enrique Rose-Gómez, Sonia Regina Meneses*

# **3. Conclusiones**

Con el análisis, diseño y pruebas de captura descritas en el presente trabajo, se logra determinar la estructura del sistema así como cada una de las actividades. El proceso de captura de datos permite la posibilidad de obtener las posturas articulares en las coordenadas en un plano, para calcular el ángulo de cada una de ellas, dependiendo de los puntos X y Y de tres puntos de referencia de segmentos contiguos. El proceso de generación de resultados permite obtener la postura de la parte del cuerpo a evaluar, mediante la comparación del ángulo obtenido y la del ángulo almacenado en la tabla base, lo que genera un vector de valores y dará entrada a la evaluación de riesgos ergonómicos de las posturas del cuerpo del operador.

## **Referencias**

- 1. Vázquez, L. (2012), Tesis Doctoral. "Contribución a la evaluación del desempeño productivo y salud del trabajador, en el ensamble manual de la industria maquiladora en el noreste de Sonora, México". La Habana, Cuba.
- 2. Hignett S.; McAtamney L. (2000). Technical note rapid entire body assessment. Applied Ergonomics. (31)201-205.
- 3. McAtamney L.;Corlett E.N. (1993). RULA: a survey method for the investigation of work-related upper lib disorder. Ergonomics applied. (24(2)) 91-99.
- 4. International Standard. 2007. ISO 11228-3. (3) 1-10.
- 5. Webb J. and Ashley J. (2012). Beginning Kinect programming with the Microsoft kinect SDK. Apress Ed., ISBN 978-1-4302-4101-8.
- 6. Licona García Miguel Ángel. (2008). «Angulo formado por dos rectas.» En *Matemáticas 3 Para la construcción del aprendizaje*. Fernández editores. México. 208.
- 7. Kean S., Hall J. and Perry P. (2012). Meet the Kinect an introduction to programming natural human interfaces. Apress Ed., ISBN 978-1-4302-3889-8.

# **Arquitectura Propuesta de un Sistema de Reconocimiento Vectorial Aplicado a un Entrenamiento de Halterofilia**

Francisco Javier Rosas-Ibarra, María Trinidad Serna-Encinas, César Enrique Rose-Gómez, Javier Enrique de la Vega-Bustillos

Instituto Tecnológico de Hermosillo, División de Estudios de Posgrado e Investigación, Maestría en Sistemas Industriales, Av. Tecnológico S/N, CP. 83170, Hermosillo, Sonora, México, {frosas, tserna, crose, en\_vega}@ith.mx

**Resumen.** Actualmente en el deporte, las lesiones pueden truncar el desarrollo de los atletas por tiempos indefinidos; el sistema propuesto de reconocimiento vectorial aplicado a la halterofilia, se centra en brindar a los entrenadores un mejor control de sus atletas en los entrenamientos, a través del monitoreo constante de las mediciones de los ejercicios, por medio de sensores Kinect®. Esto permite detectar ciertos riesgos de lesiones que se pudieran ocasionar, si algún ejercicio es mal ejecutado. Para manejar la incertidumbre generada por la comparación de los datos obtenidos del atleta con los del modelo biomecánico (modelo base), se utiliza un conjunto de redes neurodifusas que permiten clasificar los movimientos realizados por los atletas durante el entrenamiento, para su posterior análisis. Este artículo se focaliza en la descripción de la arquitectura del sistema propuesto.

**Palabras Clave:** Reconocimiento vectorial, Halterofilia, Kinect, Redes neurodifusas, Modelo biomecánico.

# **1 Introducción**

Actualmente, los jóvenes deportistas de alto rendimiento han presentado lesiones que los dejan fuera de las competencias, lo cual puede ser por la falta de técnica, por el desequilibrio muscular, por la fatiga, por la sobrecarga, por los factores psicológicos o por el calentamiento mal realizado; así como por las condiciones meteorológicas, por el equipamiento, por el estado del terreno, entre otros.

Durante los entrenamientos, el responsable de que los atletas ejecuten bien los movimientos es el entrenador, pero si éste está cuidando a varios deportistas al mismo

Francisco Javier Rosas-Ibarra, María Trinidad Serna-Encinas, César Enrique Rose-Gómez, Javier Enrique de la Vega-Bustillos, *Arquitectura propuesta de un sistema de reconocimiento vectorial aplicado a un entrenamiento de halterofilia*, en: Germán Alonso Ruiz-Domínguez, Enrique Javier de la Vega-Bustillos, Mario Barceló-Valenzuela, Alonso Pérez-Soltero, Ramón René Palacio-Cinco, Joaquín Cortez-González (Eds.), Avances de Investigación en Ingeniería en el Estado de Sonora, pp.237-244, 2013

*238 Francisco Javier Rosas-Ibarra, María Trinidad Serna-Encinas, César Enrique Rose-Gómez, Javier Enrique de la Vega-Bustillos*

tiempo, puede ser que no observe que alguno está realizando mal el ejercicio, o que no alcance a distinguir cuando un ejercicio está siendo mal ejecutado. Las malas posturas en los ejercicios pueden ocasionar lesiones y si éstas no se corrigen, el atleta seguirá lesionándose con mayor frecuencia.

El sistema de reconocimiento vectorial que se busca implementar se llevará a cabo con los deportistas de alto rendimiento de la CODESON de ciudad Hermosillo, el cual consistirá en obtener mediciones de los ejercicios que se realicen en un deporte en particular, por medio de sensores Kinect® en un ambiente controlado. Estas mediciones se compararán con un modelo biomecánico de halterofilia definido con los movimientos específicos para este ejercicio, y se gestionará el manejo de la incertidumbre por medio de una red neurodifusa, para así determinar si las posturas del ejercicio ejecutado corresponden con las posturas del patrón base previamente definido y en qué nivel de precisión se encuentran.

Este artículo se enfoca en el desarrollo de la arquitectura propuesta para el sistema de reconocimiento vectorial aplicado al entrenamiento de la halterofilia. La sección 2 presenta brevemente el marco teórico que da soporte a la propuesta planteada; la sección 3 describe el desarrollo y el significado de la arquitectura propuesta. En la sección 4 se establecen los resultados esperados del sistema de reconocimiento vectorial; por último, en la sección 5, se muestran las conclusiones y trabajos futuros de esta investigación.

# **2 Marco teórico**

El sistema propuesto permitirá el monitoreo de los ejercicios realizados durante los entrenamientos de halterofilia de los atletas de alto rendimiento, para permitir a los entrenadores mejorar la técnica de sus deportistas y tener la posibilidad de prevenir lesiones por la mala realización de los ejercicios, o por reincidir en posturas incorrectas de cada entrenamiento.

A continuación se presentan los temas de interés para el desarrollo de la arquitectura propuesta para el sistema.

## **2.1 Atletas de alto rendimiento y lesiones**

El alto nivel de preparación que es necesario para que un deportista sea de alto rendimiento, se obtiene del proceso de adaptación al nivel creciente de cargas físicas, y puede asegurarse sólo con la consideración de las leyes biológicas para la adaptación a las condiciones de entrenamiento físico en el deporte [1]. Por eso se debe considerar que los entrenamientos sean monitorizados por el/los entrenador/es para que el nivel de cargas crecientes, que se le asignan al atleta, no sea demasiado grande porque se puede generar una lesión.

*Arquitectura propuesta de un sistema de reconocimiento vectorial aplicado a un entrenamiento de halterofilia 239*

Para brindar la posibilidad de prevenir lesiones se propone desarrollar un sistema que monitorice los entrenamientos de los atletas y les indique si están ejecutando mal algún movimiento durante el ejercicio.

Las lesiones de los tejidos blandos es uno de los problemas más complejos encontrados en la medicina del deporte y se define como: "Las lesiones de los tejidos blandos inducidas por actividades deportivas y caracterizadas por una respuesta de la matriz celular durante el proceso de inflamación, separación y degeneración. Las osteomioarticulares es el grupo de lesiones de los tendones, los músculos y los ligamentos observadas con mayor frecuencia en el deporte" [2].

### **2.2 Sensores**

Un sensor es un dispositivo capaz de medir algún fenómeno físico como la humedad, la temperatura, el movimiento, entre otras cosas. Una definición de sensor es: "Dispositivo capaz de registrar de forma directa, continua y reversible un parámetro físico (sensor físico) o la concentración de una especie química (sensor químico)" [3]. Los sensores se utilizan principalmente para la adquisición de datos y pueden mostrar la información obtenida en un dispositivo visual.

Los sensores de movimiento son los más utilizados en la robótica, ya que da información sobre las evoluciones de las distintas partes que forman el robot y de esta manera se puede controlar con un grado de precisión elevada la evolución del robot en su ambiente de trabajo. Dentro de los sensores de movimiento existen los sensores de posición, los cuales tienen como función medir o detectar la posición de un determinado objeto en el espacio [4].

El sistema propuesto requiere la utilización de sensores de movimiento, que monitoreen el entrenamiento de halterofilia y puedan recoger datos sobre las posturas de los atletas en cada ejercicio.

El sistema a desarrollar pretende utilizar sensores Kinect® que están compuestos por: una cámara tradicional (resolución 640x480 RGB 30fps VGA), un emisor de infrarrojos, una cámara de infrarrojos, 4 micrófonos y un motor [5].

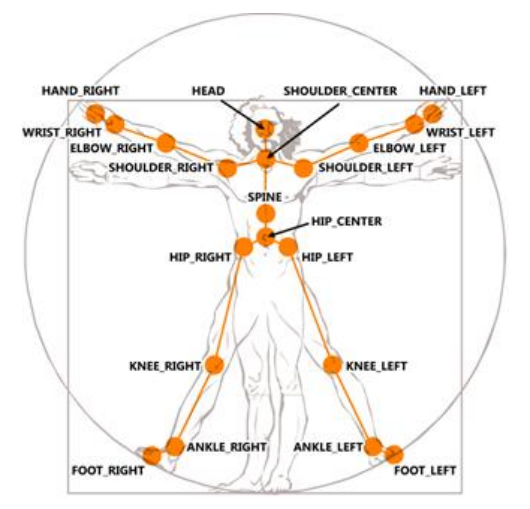

*240 Francisco Javier Rosas-Ibarra, María Trinidad Serna-Encinas, César Enrique Rose-Gómez, Javier Enrique de la Vega-Bustillos*

**Figura 1.** Puntos de inflexión que reconoce el Skeleton Tracking de Kinect®.

El sensor tiene un recurso de rastreo del esqueleto (Skeleton Tracking) [6], que permite reconocer las 20 partes más importantes del cuerpo: las manos, las muñecas, los codos, los hombros, la cabeza, las rodillas, los tobillos, entre otros, como se muestra en la figura 1.

#### **2.3 Biomecánica**

La biomecánica se ha utilizado para estudiar el comportamiento del cuerpo humano y resolver problemas producidos por condiciones a las que puede ser sometido. Una definición de biomecánica es: "Ciencia que trata con las fuerzas internas y externas que actúan sobre el cuerpo humano y los efectos que producen" [7].

La biomecánica deportiva surge a consecuencia del desarrollo de la biomecánica de los ejercicios físicos, y fue creada por P. F. Lesgaft en la segunda mitad del siglo XIX; ésta se encarga de evaluar una actividad deportiva con el fin de diseñar técnicas de entrenamiento, mejorar el rendimiento y así evitar lesiones [8].

Para desarrollar un modelo biomecánico deportivo se necesita conocer los objetivos de las destrezas, los cuales pueden ser medidas objetivas o subjetivas. Las medidas objetivas son las que pueden ser cuantificadas, por ejemplo; la distancia, el tiempo, el peso, la altura máxima, entre otras. Las subjetivas son las que se evalúan mediante apreciaciones, por ejemplo: puntos otorgados por los jueces, "ventaja" (son los que te dan ventaja en las actividades deportivas si ejecutas bien los movimientos), entre otras [9].

El modelo biomecánico deportivo a utilizar en el sistema permite la comparación de los datos recogidos por los sensores, con los valores "correctos" que deben de presentar los atletas al momento de ejecutar los ejercicios en los entrenamientos. Para el manejo de la *Arquitectura propuesta de un sistema de reconocimiento vectorial aplicado a un entrenamiento de halterofilia 241*

incertidumbre; es decir, en los casos en los que las posiciones detectadas son sean exactamente iguales a las del patrón base; se requiere utilizar un conjunto de redes neurodifusas.

#### **2.4 Redes neuronales**

Una red neuronal artificial (RNA) es un conjunto de unidades simples llamadas nodos o neuronas unidas entre sí por medio de conexiones y cada elemento trabaja sólo con información local y asincrónicamente. El conocimiento se almacena en las conexiones o pesos sinápticos, estos pesos serán ajustados de acuerdo con los patrones de que se disponga mediante una regla de aprendizaje, a esta parte del proceso, en la que la RNA aprende los patrones, se le conoce como entrenamiento. El conocimiento adquirido en esta fase se refleja en determinados valores de los pesos sinápticos, con los cuales la red debe ser capaz de generalizar; es decir, de dar la salida correcta ante una determinada entrada no vista anteriormente [10].

El sistema propuesto requiere la utilización de un conjunto de redes neurodifusas para el manejo de la incertidumbre. Como se observa en la figura 2 se muestra la estructura jerárquica de un sistema basado en RNA, la cual comienza con la neurona, después está la capa, que es un conjunto de neuronas en el mismo nivel, luego está la propia red, que es un conjunto de capas, y por último, el sistema neuronal que contiene entradas, una red, una parte algorítmica y una salida.

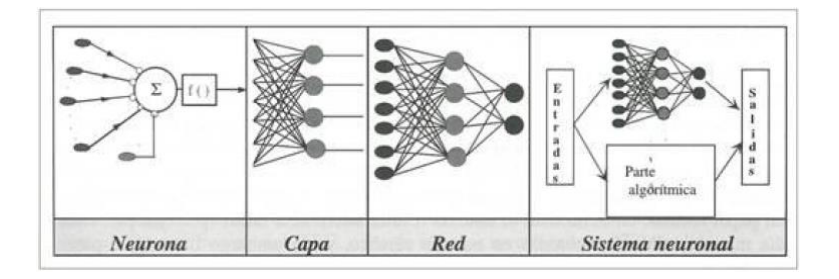

**Figura 2.** Estructura jerárquica de un sistema basado en RNA.

La lógica difusa imita la habilidad del cerebro de recolectar información y de tomar decisiones mediante la información más relevante. En las redes neuronales también se puede incluir la lógica difusa para aprender y generar nuevas reglas, que ayudan al sistema a perfeccionarse con el paso del tiempo [11].

*242 Francisco Javier Rosas-Ibarra, María Trinidad Serna-Encinas, César Enrique Rose-Gómez, Javier Enrique de la Vega-Bustillos*

# **3 Desarrollo de la propuesta**

Para el desarrollo del sistema propuesto se seguirá la siguiente metodología que involucra tres etapas:

- La primera etapa consiste en el estudio del estado del arte, el cual permitirá determinar los alcances y las limitaciones del sistema, por medio de la recolección de información necesaria para que el sistema esté sustentado y poder analizar las distintas propuestas de solución.
- La segunda etapa incluye el análisis y diseño del sistema, el cual inicia con la recolección de información requerida y finaliza con la definición de la arquitectura propuesta del sistema, que es la que se describe en este artículo en el apartado siguiente. Para el diseño y codificación del sistema se consideran la definición del modelo biomecánico y el conjunto de redes neurodifusas que se modelarán y se validarán para el correcto funcionamiento del mismo.
- La tercera etapa está compuesta por la implementación del sistema y el análisis de resultados, el cual servirá para verificar que la funcionalidad del sistema propuesto es consistente con los datos que arroje el protocolo de pruebas definido.

En la figura 3 se muestra la arquitectura propuesta del sistema que consiste en tres módulos los cuales son: el módulo de lectura, el módulo de registro y el módulo de procesamiento.

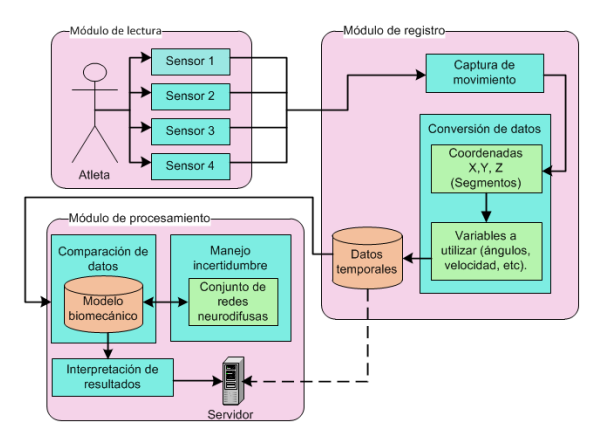

**Figura 3.** Arquitectura propuesta del sistema de reconocimiento vectorial.

 Módulo de lectura: Este módulo muestra que la lectura de los movimientos del atleta se realizará por medio de cuatro sensores Kinect®, los datos pasarán al módulo de registro para continuar con el proceso.

- Módulo de registro: Este módulo se divide en dos procesos los cuales se describen a continuación:
	- El proceso de captura de movimientos: Se centra en la recolección de las posiciones que se toman del atleta en cada movimiento del ejercicio.
	- El proceso de conversión de datos: Es el que permitirá tomar los datos registrados. Como los sensores Kinect® recolectan coordenadas X, Y y Z de 20 puntos del cuerpo, como se muestra en la figura 1, se debe convertir esos datos en valores de variables como ángulos, tiempo, velocidad vertical, entre otras, las cuales se almacenarán en una base de datos temporal.
- Módulo de procesamiento: A continuación se describen los tres procesos que contiene este módulo:
	- El proceso de comparación de datos: Este proceso recibe los datos que se analizarán para conocer qué tan correctamente se realizaron los ejercicios; se compararán con un patrón base guardado en una base de datos, el cual se desprende de un modelo biomecánico para la halterofilia que consiste en seis fases que son: Posición Inicial, Primer Tirón, Ajuste, Segundo Tirón, Deslizamiento y Recuperación. En cada una de las fases se consideran diferentes variables; por ejemplo, en la Fase 1 (Posición Inicial) se necesita conocer los ángulos de tobillos, de rodillas, de tronco y de cuello; en la Fase 2 y 4 además de dichos ángulos, también se necesita conocer el desplazamiento horizontal, la velocidad vertical de la barra, la altura máxima de elevación de la barra y el tiempo. Después se comparan los datos registrados del atleta con el patrón base (modelo biomecánico), y si dicha comparación arroja diferentes resultados, se pasa al proceso de manejo de incertidumbre.
	- El proceso de manejo de incertidumbre: En este proceso se utiliza un conjunto de redes neurodifusas que ayudan a clasificar en qué estado se encontraron las variables en las diferentes fases del ejercicio; el resultado vuelve a compararse con la siguiente fase del patrón base y la información se utiliza en otra red neurodifusa como una entrada más para continuar comparándose en las siguientes fases, lo que permitirá pasar al proceso de interpretación de resultados.
	- El proceso de interpretación de resultados: Después de comparar los datos con el patrón base, se conocerá si hubo algún fallo en la ejecución de los movimientos en los ejercicios, y se le informará de ello al entrenador, para que él decida cómo corregir dichos fallos en los atletas y así depurar su técnica; dichos resultados serán almacenados en el servidor para poder dar seguimiento a los atletas por separado; y para conocer si están reincidiendo en algún movimiento mal ejecutado.

*244 Francisco Javier Rosas-Ibarra, María Trinidad Serna-Encinas, César Enrique Rose-Gómez, Javier Enrique de la Vega-Bustillos*

## **4 Resultados esperados**

La arquitectura propuesta permitirá iniciar el desarrollo del sistema tomando en cuenta todos los módulos y procesos que ésta incluye; desde la lectura y captura de los datos por medio de sensores Kinect®, hasta el procesamiento de los datos mediante un conjunto de redes neurodifusas y un modelo biomecánico, los cuales proporcionarán los resultados para su posterior interpretación.

# **5 Conclusiones y trabajos futuros**

A partir del presente trabajo se puede concluir que la arquitectura propuesta muestra que el sistema está compuesto por 3 grandes módulos que son: el módulo de lectura, el módulo de registro y el módulo de procesamiento. La arquitectura propuesta ayuda a comprender mejor el funcionamiento del sistema.

El trabajo a seguir consiste en la implementación del sistema de reconocimiento vectorial aplicado a la halterofilia, que brindará la posibilidad de evitar lesiones así como mejorar la técnica, a los atletas de alto rendimiento, utilizando un modelo biomecánico previamente definido y un conjunto de redes neurodifusas que aún falta por definir.

#### **Referencias**

- 1. Mishchenko, V. S., Monogarov, V. D., Fisiología del deportista: bases científicas de la preparación, fatiga y recuperación de los sistemas funcionales del organismo del deportista de alto nivel, Editorial Paidotribo, Barcelona, España, (2001)
- 2. Álvarez Cambras, R., et. al, Lesiones de partes blandas en atletas de alto rendimiento, Revista Cubana de Ortopedia y Traumatología*,* vol. 18, no. 2, Cuba, (2004)
- 3. Areny, R. P., Sensores y acondicionadores de señal: prácticas, Marcombo, vol. 2, (2004)
- 4. Ortíz, E. C., Monitoreo de sensado de temperatura y humedad en cuartos de comunicaciones con tecnologías de bajo coste (zigbee), Universidad Autónoma de Ciudad Juárez, Proyecto de titulación, Mayo, (2011)
- 5. Pfiffer, S., Guiado gestual de un robot humanoide mediante un sensor Kinect, Facultad D'Informática de Barcelona (FIB), Proyecto de titulación, (2011)
- 6. Webb, J., Ashley, J., Beggining kinect programming with the Microsoft Kinect SDK, Editorial Apress, Nueva York, (2012)
- 7. Suárez, G. R., Biomecánica deportiva y control del entrenamiento, Primera edición, Funámbulos Editores, Medellín, Colombia, (2009)
- 8. Ford J., A. E., La biomecánica deportiva en el arte marcial del full contact, Tesis de licenciatura, Universidad Central de Venezuela, Venezuela, (2010)
- 9. Picón, S. P. B., Boldur, M. Z., Características cinemáticas de la fase del halón en el arranque, Levantamiento de pesas femenino. EAE Editorial Academia Española, p. 60, España, (2011)
- 10. Nigrin, A., Neural networks for pattern recognition. MIT Press, (1993)
- 11. Zadeh, L. A., Soft computing and fuzzy logic, Software, IEEE, vol. 11, no. 6, pp. 48–56, (1994)

# **Modelado Matemático y Técnicas Informáticas para Detectar Afectaciones Fisiológicas Potenciales en el Seno**

José Luis Ruiz Duarte, Ricardo Alberto Rodríguez Carvajal

Universidad de Sonora, Departamento de Ingeniería Industrial, Rosales y Blvd. Luis Encinas S/N CP. 83000, Hermosillo, Sonora, México. jduarte@industrial.uson.mx, ricardo@industrial.uson.mx

**Resumen.** La termografía infrarroja ha emergido como un complemento para la mastografía de rayos X en la detección del cáncer de mama, el cual se ha convertido en un problema de salud de escala mundial. El presente artículo muestra el desarrollo de un modelo multivariado para analizar las imágenes térmicas basado en supuestos de estadística inferencial y multivariada, además de un profundo escrutinio de la literatura. Para sistematizar su uso se desarrolló un algoritmo capaz de utilizar la información de dicho modelo para detectar las regiones de interés en las cuales exista una alta probabilidad de encontrarse una afectación fisiológica dentro del seno.

**Palabras clave:** Cáncer de mama, termografía infrarroja, análisis multivariado.

#### **1 Introducción**

El cáncer de mama se ha convertido en la segunda causa de muerte en mujeres de 34 a 54 años de edad en México [1], y la segunda causa de muerte en las mujeres en el mundo [2]. Para su detección, la mastografía es el estándar de oro [3], ya que ha contribuido a reducir la mortalidad provocada por este tipo de cáncer de mujeres mayores de 50 años entre 25 y 30% [4]. Por otro lado, la mastografía tiene baja sensitividad en tejido glandular denso [5], y tiene un promedio de 75% de resultados falsos positivos (diagnosticar la enfermedad en un paciente sano), un rango de 4 a 34% de resultados falsos negativos (no diagnosticar cáncer cuando existe) y requiere además compresión y exposición del seno a radiación [4]. Además, el riesgo de desarrollar cáncer de mama se incrementa 1.5 veces en

José Luis Ruiz Duarte, Ricardo Alberto Rodríguez Carvajal, *Modelado matemático y técnicas informáticas para detectar afectaciones fisiológicas potenciales en el seno*, en: Germán Alonso Ruiz-Domínguez, Enrique Javier de la Vega-Bustillos, Mario Barceló-Valenzuela, Alonso Pérez-Soltero, Ramón René Palacio-Cinco, Joaquín Cortez-González (Eds.), Avances de Investigación en Ingeniería en el Estado de Sonora, pp.245-254, 2013

*246 José Luis Ruiz Duarte, Ricardo Alberto Rodríguez Carvajal,*

mujeres con predisposición genética y 2.5 en mujeres menores a 20 años de edad, después de estar expuestas más de 5 veces a radiación [6].

Existen otras técnicas complementarias útiles para la detección del cáncer. El ultrasonido detecta lesiones de seno y es capaz de detectar anomalías palpables y no palpables. Ha logrado mejorar la detección cuando se usa en conjunto con la mastografía [2]. La scintimamografía de rayos gama ha sido propuesta como un complemento de la mastografía y el ultrasonido por su habilidad para evaluar la naturaleza de las lesiones del seno [7]. La imagenología de microondas se basa en recuperar las propiedades eléctricas de los tejidos y el contraste dieléctrico que existe entre un tejido maligno y uno normal [8]. La imagenología de impedancia eléctrica consiste en medir la habilidad de los tejidos para conducir y almacenar electricidad [9]; se ha demostrado que los tumores difieren del tejido circundante [10]. Los estudios de elastografía se basan en la premisa que un tejido canceroso puede ser de 5 a 20 veces más difícil de doblar que el tejido adiposo glandular [11]. Otra opción complementaria es la termografía infrarroja [12]. Esta fue aprobada por la Food and Drugs Administration de EEUU en 1982 como complemento a la mastografía para detectar cáncer [4].

El Departamento de Investigación en Física de la Universidad de Sonora (DIFUS) ha expresado su interés en desarrollar el conocimiento necesario para apoyar un método de detección temprano del cáncer de mama basado en termografía. Sin embargo, es importante analizar las imágenes térmicas obtenidas para la detección de anomalías. El objetivo de la presente investigación consiste en desarrollar una metodología propia para analizar las imágenes térmicas y obtener conclusiones.

Más adelante se discuten los métodos utilizados y se muestra una base teórica, seguida por un modelo propuesto y su aplicación mediante un software. Por último se muestran los resultados y las conclusiones.

## **2 Marco teórico y trabajo previo**

La termografía es un método de imagenología no invasivo, económico, rápido e inofensivo para el paciente [13]. Puede ser utilizada repetidas veces sin causar daño al paciente y puede detectar cambios fisiológicos sutiles que indiquen una variedad de afectaciones y anormalidades en el seno [3]. La termografía por sí sola no es capaz de generar diagnóstico, pero es útil y complementaria para los diagnósticos usando otros métodos [13].

La termografía en la detección del cáncer se basa en el principio que si existe un tumor, este usará más nutrientes que el tejido circundante para soportar su crecimiento. Como resultado de esto, el metabolismo se incrementa, por lo que la temperatura y su transferencia en todas direcciones también aumentan [13]. Un tumor pequeño pero de alta temperatura puede indicar un crecimiento rápido [4]. La temperatura sobre un tumor maligno es frecuentemente entre 1 y 3° Celsius más caliente que la piel a su alrededor [14]. Además, un tumor puede causar asimetría térmica entre los senos [3], toda vez que

*247 Modelado matemático y técnicas informáticas para detectar afectaciones fisiológicas potenciales en el seno*

se supone que el cuerpo humano tiene simetría térmica, por lo que las variaciones en ambos senos debieran ser iguales [15].

La utilización de la termografía permite la detección de cáncer hasta 10 años antes que otros métodos, evalúan la eficiencia del tratamiento y predicen el estado del paciente. Alrededor del 44% de los pacientes con termogramas anormales pueden desarrollar cáncer dentro de los próximos 5 años. En alrededor del 70% de los casos, el cáncer de mama puede ser detectado un año antes por la termografía que por la mamografía [16].

Un termograma anormal ha probado ser un indicador confiable de alto riesgo de cáncer de mama en etapas tempranas [5].

Un termograma es un mapa térmico del calor que radia la superficie de un cuerpo [17]. El procesamiento de imágenes infrarrojas consiste en la aplicación de técnicas de procesamiento de imágenes, por ejemplo, mejora de la resolución o reducción del ruido [12].

Una imagen digital es una función de dos dimensiones  $f(x, y)$ , donde  $x \in y$  son coordenadas espaciales y la amplitud de *f* en cada par de coordenadas *(x,y)* representa el nivel de intensidad de gris [18]. Los valores de la intensidad de la imagen dependen si es en blanco y negro, en escala de grises o de color. Para las imágenes en blanco y negro, *f(x,y)* es binario, donde 0 es negro y 1 es blanco. En las imágenes en escala de gris, *f(x,y)* puede tomar valores desde 0 (negro) hasta 255 (blanco), con todos los valores intermedios. Para las imágenes a color,  $f(x, y)$  es un vector de 3 componentes individuales para rojo, verde y azul, con valores de 0 a 255 para cada componente [19].

Un pixel es un elemento finito de una imagen que tiene una localización y un valor específico [18]. La segmentación de imágenes se refiere a una clasificación entre pixeles de fondo y pixeles de señal [20]. Una vez realizada la segmentación, el siguiente paso consiste en la extracción de características, en el que son calculadas las medidas de interés para las regiones segmentadas de la imagen, por ejemplo área, volumen, temperatura [20].

La inferencia estadística permite obtener conclusiones acerca de los parámetros de una población basados en una muestra [21]. En muchos problemas se requiere tomar una decisión sobre aceptar o no alguna declaración sobre los parámetros de una o más poblaciones. Este procedimiento se conoce como prueba de hipótesis [22].

Un caso especial de prueba de hipótesis consiste cuando se desconoce la distribución subyacente de los datos de una población y es necesario probar la hipótesis que una determinada distribución se ajusta apropiadamente a la población. La prueba se conoce como prueba de Chi-cuadrada [22].

Para describir una situación real se requieren analizar varias variables simultáneamente [23]. El análisis de datos multivariado estudia múltiples variables de cada elemento de una población específica. Los datos multivariados pueden ser presentados en un arreglo *n* (tamaño de muestra) por *p* (número de variables). El vector de medias es un arreglo *1* por *p* que contiene la media para cada variable analizada. La matriz de covarianzas contiene la varianza para cada variable en su diagonal principal y la covarianza entre dos variables en las otras celdas. La matriz de precisión –calculada como la inversa de la matriz de covarianzas– contiene información acerca de los coeficientes de regresión multivariada entre una variable y las demás.

*248 José Luis Ruiz Duarte, Ricardo Alberto Rodríguez Carvajal,*

Un vector *X* sigue una distribución normal *k*-dimensional si su función de densidad es tal como se muestra en la Ecuación (1).

$$
f(X) = |S|^{-1/2} (2\pi)^{-p/2} \exp\{- (1/2)(X - \mu)^{s} S^{-1}(X - \mu) \}
$$
 (1)

Donde *S* representa la matriz de covarianzas y *µ* su único máximo.

La distribución normal *k*-dimensional tiene, entre otras, las siguientes propiedades:

- La distribución es simétrica alrededor de *µ*.
- Sus distribuciones marginales están normalmente distribuidos.

• Si es "cortada" por hiperplanos paralelos al hiperplano definido por las variables se pueden obtener curvas de nivel que están definidas por la distancia de Mahalanobis, la cual estará distribuida como una distribución Chi-cuadrada con *p* grados de libertad [23].

El muestreo es un conjunto de técnicas estadísticas que estudian la manera de seleccionar una muestra representativa de una población cuya información permita inferir sobre sus parámetros. En los casos de distribuciones multivariadas, se recomienda utilizar un tamaño de muestra tal que, en combinación con la correlación entre las variables y el nivel de significancia *α* de la prueba, alcancen una potencia aceptable, por lo menos del 80% [24]. Con una muestra de tamaño 100 o superior se puede alcanzar una potencia aceptable para una correlación de 0.5 o superior [24].

El análisis manual de los estudios médicos puede ser ineficiente y susceptible a error humano [25]. Por lo tanto, en situaciones reales se recomienda utilizar software para automatizar algunos procesos de análisis, obtener desempeño más rápido y reducir el error humano.

### **3 Descripción del problema a abordar**

El DIFUS ha mostrado su disposición e interés en desarrollar un método para detección y diagnóstico temprano del cáncer de mama. Aunado a la tecnología física que se utilizará para la obtención de las imágenes térmicas –también conocidas como termogramas-, es importante analizar dichas imágenes y detectar en estas los diferentes gradientes de temperatura que indiquen una asimetría en el cuerpo de la persona, revelando así una anomalía y verificando si se trata de algún padecimiento. El DIFUS cuenta con la tecnología necesaria para la obtención de las imágenes, pero carecen de una metodología propia para analizarlas y emitir las recomendaciones pertinentes.

## **4 Desarrollo de la solución**

La metodología aplicada, como se muestra en la Figura 1, utiliza técnicas de análisis de datos multivariados y procesamiento de imágenes e información para mejorar la detección, mediante termografía, de regiones que tengan alta probabilidad de tener una afectación fisiológica.

*249 Modelado matemático y técnicas informáticas para detectar afectaciones fisiológicas potenciales en el seno*

Desde el 2009, el oncólogo Enrique Martín del Campo ha obtenido imágenes térmicas de mujeres diagnosticadas como sospechosas utilizando mastografía, ultrasonido o resonancia magnética, en la ciudad de Xalapa, Veracruz. Basado en datos térmicos e historial clínico, el oncólogo diagnosticó cada caso, de acuerdo con su experiencia, señalando el área de interés.

Se obtuvieron 149 imágenes de esos casos sospechosos previamente diagnosticados. 130 de estos casos fueron seleccionados de manera aleatoria para su análisis y otros 19 fueron reservados para validación.

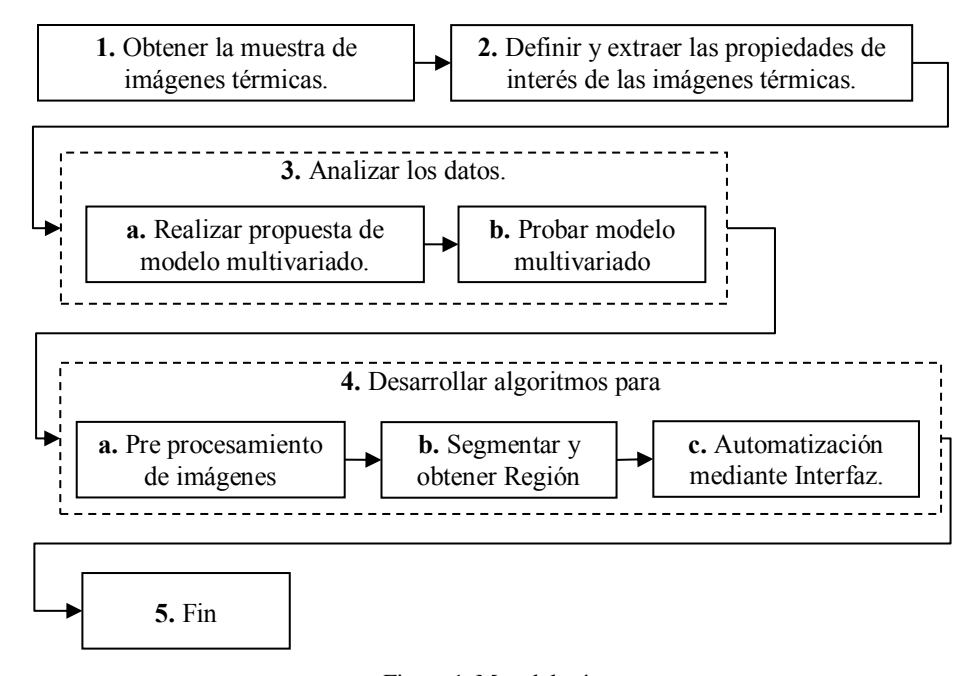

Figura 1. Metodología.

Para cada imagen se determinaron 2 propiedades de interés: la temperatura máxima del seno y la temperatura umbral en la cual el tejido saludable no fuera detectado pero el tejido sospechoso pudiera ser visible. La temperatura máxima se obtuvo directamente de la imagen, seleccionando la región del seno. Para obtener la segunda propiedad, se desarrolló un código de procesamiento de imágenes en la cual la imagen se convertía en un arreglo binario: si el pixel se encontraba sobre una determinada temperatura se coloreaba de color blanco, y en caso contrario de color negro. Luego se revisó el diagnóstico, si el área detectada por el oncólogo era la misma que el área coloreada en blanco entonces el umbral seleccionado es correcto, de otra manera el valor del umbral debía ajustarse hasta que coincidiera con el área de diagnóstico.

Una vez analizadas las 130 imágenes, se obtuvo el vector de medias *µ*:

*250 José Luis Ruiz Duarte, Ricardo Alberto Rodríguez Carvajal,*

$$
\mu = \begin{bmatrix} 35.7446 \\ 34.9046 \end{bmatrix}
$$

Y la matriz de covarianzas **S**, así como la matriz de precisión **S -1** :

$$
S = \begin{bmatrix} 1.2233 & 1.0413 \\ 1.0413 & 1.0541 \end{bmatrix}
$$

$$
S^{-1} = \begin{bmatrix} 5.1370 & -5.0745 \\ -5.0745 & 5.9615 \end{bmatrix}
$$

Se calculó un coeficiente de correlación entre ambas variables de 0.9170, lo cual nos indica que el tamaño de la muestra fue más que suficiente. Una vez que las dos propiedades de las 130 imágenes fueron obtenidas, se probó la hipótesis que los datos corresponden a una distribución normal bivariada. Tal como se muestra en la Figura 2, donde *x* representa la temperatura máxima e *y* la temperatura umbral de cada caso, se observa que la mayoría de los casos se encuentran dentro de la curva de nivel definida como una curva distribuida como Chi-cuadrada con un nivel de confianza del 95%.

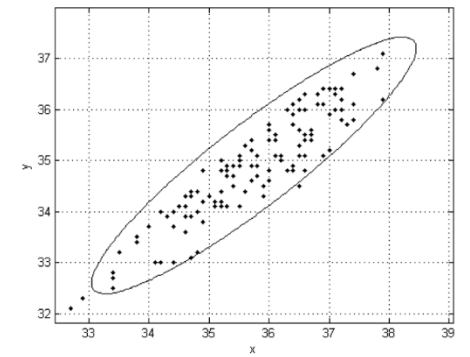

Figura 2. Prueba de Chi-cuadrada para la distribución normal bivariada.

Con esta información, se desarrolló un modelo de regresión multivariada para los umbrales de nuevos casos, expresado en la Ecuación (2).

$$
y = 34.9046 + 0.8512(x - 35.7446)
$$
 (2)

Donde *x* representa la temperatura máxima del seno en un caso nuevo, e *y* representa la temperatura umbral obtenida por el modelo de regresión.

De acuerdo con [25], es recomendable utilizar software para reducir el error humano. Por ello se desarrolló un software que utiliza técnicas de procesamiento de imágenes para segmentar el área del seno y encontrar tanto su temperatura máxima, como su temperatura umbral propuesta. El algoritmo de dicho software se presenta en la Figura 3.

*251 Modelado matemático y técnicas informáticas para detectar afectaciones fisiológicas potenciales en el seno*

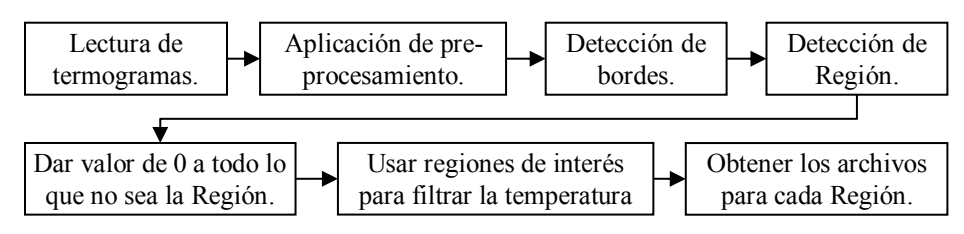

Figura 3. Algoritmo del software desarrollado.

Dentro de las herramientas de pre procesamiento se incluyeron ajustes a los niveles de gris de la imagen y de ecualización del histograma. Para la detección de bordes se utilizaron los detectores Sobel, Prewitt, Roberts, Laplaciano de Gaussiano y Canny.

Para la detección de la región de interés se utilizaron dos fases: primero consiste en encontrar un área circular, cuyo centro sea el punto correspondiente al pezón y el radio sea el límite del borde del seno; la segunda fase consiste en realizar un polígono que descarte las áreas sobre y debajo del seno, puesto que estas contienen temperaturas elevadas que pueden darnos resultados falsos.

Una vez obtenida el área, se calcula la temperatura máxima en dicha área, y se utiliza el modelo de regresión lineal multivariado para encontrar el umbral predicho. El software permite además ajustar dicho umbral hasta encontrar un valor que delimite de manera correcta el área donde se encuentre la anomalía.

## **5 Resultados**

Al analizar los datos de 130 pacientes diagnosticados por el oncólogo –donde la temperatura máxima del seno fue obtenida directamente de la imagen y la temperatura umbral se obtuvo mediante comparación del diagnóstico del oncólogo–, se obtuvo un modelo de regresión multivariado para predecir la temperatura umbral para anomalías térmicas.

Se desarrolló un software que permite seccionar las imágenes de las personas y extraer solamente el área del seno. Además, este software permite aprovechar la información del modelo basado en la distribución normal bivariada para predecir nuevos umbrales.

En comparación con los métodos mencionados en esta investigación, podemos decir que este utiliza herramientas estadísticas para el análisis y una herramienta informática para la aplicación, sin embargo, a diferencia de los aquellos, este no es capaz de realizar un diagnóstico, con el desarrollo alcanzado hasta ahora. Sin embargo, es una base sólida, con un soporte estadístico sólido, que puede ser utilizado como base para estudios futuros que contribuyan a desarrollar el conocimiento en esta área.

Tal como se muestra en la figura 4, al desarrollar una herramienta de análisis de las imágenes térmicas, a partir de una metodología de esta misma investigación, se ha logrado cumplir con el objetivo de la investigación, y aunque serán necesarios más estudios para *252 José Luis Ruiz Duarte, Ricardo Alberto Rodríguez Carvajal,*

que la herramienta sea capaz de emitir un diagnóstico, puede servir como apoyo para los métodos usados actualmente.

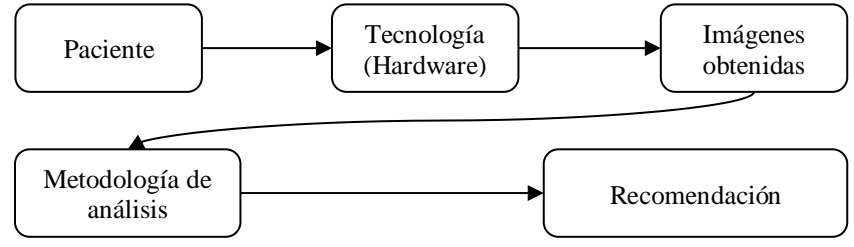

Figura 4. Contribución de la herramienta de análisis en el estudio termográfico.

### **6 Conclusiones**

En termografía mamaria, una anomalía térmica se define como un área con temperatura mayor que el tejido circundante, encontrado en un seno pero no en el otro, determinando la presencia de un pico de temperatura así como asimetría térmica. Se obtuvo un modelo de regresión multivariado para calcular una temperatura umbral de la temperatura máxima del seno, con el objetivo de determinar anomalías térmicas.

Sin embargo, el conocimiento alcanzado con la presente investigación no nos permite estimar una probabilidad precisa de tener una afectación fisiológica. Además, es necesaria una investigación más profunda que involucre métodos de diagnóstico complementarios para determinar si estas anomalías realmente se refieren a casos relacionados con cáncer. Se espera que los resultados obtenidos, especialmente el modelo de regresión multivariado, sean bases sólidas para futuras investigaciones al respecto.

#### **Referencias**

- 1. Knaul F.M., Nigenda G., Lozano R., Arreola-Ornelas H., Langer A., Frenk J.: Cáncer de mama en México: una prioridad apremiante. Scielo, 51, 335-344 (2009).
- 2. Sree S.V., Ng E.Y.-K., Acharya R.U., Faust O.: Breast imaging: A survey. World Journal of Clinical Oncology, 2(4), 171-178 (2011).
- 3. Ng E.Y.-K., Ung L.N., Ng F.C., Sim L.S.J..: Statistical analysis of healthy and malignant breast thermography. Journal of Medical Engineering & Technology, 25(6), 253-263 (2001).
- 4. Köşüş N., Köşüş A., Duran M., Simavlı S., Turhan N.: Comparison of standard mammography with digital mammography and digital infrared thermal imaging for breast cancer screening. Journal of the Turkish-German Gynecological Association,11, 152-157 (2010).
- 5. Jiang L., Zhan W., Loew M.H..: Modeling static and dynamic thermography of the human breast under elastic deformation. IOPscience, (56), 187-202 (2010).
- 6. Harris J.: Meta-analysis: Mammography increased breast cancer risk for high-risk women younger than 30. Hem/Onc Today, 40-41 (2009).
- 7. Scopinaro F., Pani R., De Vincentis G., Soluri A., Pellegrini R., Porfiri L.M.: Highresolution scintimammography improves the accuracy of technetium-99m methoxyisobutylisonitrile scintimammography: use of a new dedicated gamma camera. European Journal of Nuclear Medicine, 26(10), 1279-1288 (1999).
- 8. Golnabi A.H., Meaney P.M., Geimer S.D., Paulsen K.D.: Comparison of no-prior and soft-prior regularization in biomedical microwave imaging. Journal of Medical Physics, 36(3), 159-70 (2011).
- 9. Oran O.F., Ider Y.Z.: Magnetic resonance electrical impedance tomography (MREIT) based on the solution of the convection equation using FEM with stabilization. Physics in Medicine and Biology, 57(16) (2012).
- 10.Laufer S., Solomon S.B., Rubinsky B.: Tissue characterization using electrical impedance spectroscopy data: a linear algebra approach. Physiological Measurement, 33(6), 997-1013 (2012).
- 11.McKnight A.L., Kugel J.L., Manduca A., Hartmann L.C., Ehman R.L.: MR elastography of breast cancer: preliminary results. American Journal of Roentgenology, 178(6), 1411-1417 (2002).
- 12.Jiang L.J., Ng E.Y.-K., Yeo A.C.B., Wu S. F. P, Yau W.Y., Chen J.H., Yang Y.: A perspective on medical infrared imaging. Journal of Medical Engineering & Technology, 29(6), 257-267 (2005).
- 13.Ng E.Y.-K., Kee E.C.: Advanced integrated technique in breast cancer thermography. Journal of Medical Engineering & Technology, 32(2), 103-114 (2008).
- 14.Amri A., Saidane A., Pulko S.: Thermal analysis of a three-dimensional breast model with embedded tumour using the transmission line matrix (TLM) method. Computers in Biology and Medicine, 41(2), 76-86 (2011).
- 15.Ng E.Y.-K., Fok S.C., Peh Y.C., Ng F.C., Sim L.S.J.: Computerized detection of breast cancer with artificial intelligence and thermograms. Journal of Medical Engineering & Technology, 26(4), 152-157 (2002).
- 16.Moghbel M., Mashohor S.: A review of computer assisted detection/diagnosis (CAD) in breast thermography for breast cancer detection. Artificial Intelligence Review (2011).
- 17.Ibarra-Castanedo C., Bendada A., Maldague X.: Thermographic Image Processing for NDT. In: Estructurales AAdENDy, editor. IV Conferencia Panamericana de Ensayos No Destructivos. Buenos Aires, Argentina (2007).
- 18.Gonzalez R.C., Woods R.E., Eddins S.L.: Digital Image processing using MATLAB. Upper Saddle River, N.J.: Pearson Prentice Hall (2004).
- 19.Megahed F.M., Woodall W.H., Camelio J.A.: A Review and Perspective on Control Charting with Image Data. Journal of Quality Technology, 43(2), 83-98 (2011).
- 20.Laza Dueñas C.M., Rego Días A., Carlos Pías N.: Aplicación de algoritmos para el procesamiento de imágenes a la tecnología de microarreglos para el diagnóstico. Revista Investigación Operacional, 31(3), 268-274 (2010).
- 21.Montgomery D.C.: Introduction to Statistical Quality Control. Arizona State University (2005).

*254 José Luis Ruiz Duarte, Ricardo Alberto Rodríguez Carvajal,*

- 22.Montgomery D.C., Runger G.C.: Applied Statistics and Probability for Engineers. John Wiley & Sons, Inc. (2003).
- 23.Peña D.: Análisis de datos multivariantes. 1era ed. McGraw-Hill/Interamericana. Madrid (2002).
- 24.Hair Jr. J.F., Black W.C., Babin B.J., Anderson R.E.: Multivariate Data Analysis. 7th ed. Prentice Hall. United States (2009).
- 25.FOK S.C., Ng E.Y.-K., TAI K.: Early detection and visualization of breast tumor with Thermogram and Neural Network. Journal of Mechanics in Medicine and Biology 02(02), 185-195 (2002).

# **Usabilidad Web: Cambios en el Diseño que Mejoran la Interacción entre los Usuarios y los Sitios en Internet**

Alejandro Gómez-Cárdenas, Jaime Alfonso León-Duarte

Universidad de Sonora, Departamento de Ingeniería Industrial, Rosales y Blvd. Luis Encinas S/N, C. P. 83000, Hermosillo, Sonora, México [agomez@conafor.gob.](mailto:agomez@conafor.gob)mx, jleond@industrial.uson.mx

**Resumen.** En las últimas décadas se ha multiplicado el número de personas que tienen acceso a la web así como el de sitios en internet. Sin embargo, la prioridad de los diseñadores que se encargan de realizar estos sitios rara vez son las personas y la interacción entre estas y el sitio web.

En este estudio se hace una revisión que muestra el origen de la usabilidad web y algunos de sus componentes más básicos de calidad. También se resalta la importancia de este tema y el impacto que tiene en los distintos tipos de organizaciones. Finalmente se ofrecen algunos ejemplos de casos de éxito en donde la implementación de los componentes básicos de calidad de la usabilidad web ayudó a no solo tener un sitio más usable sino que además a mejorar la interacción entre los usuarios y los sitios en internet.

**Palabras Clave:** Usabilidad Web, Diseño Web, Ergonomía, Psicología Cognitiva, Interacción Humano-Tecnología.

## **1 Introducción**

La World Wide Web (WWW) es una de las tecnologías que más ha logrado avanzar y penetrar en la vida cotidiana de las personas. De acuerdo con datos del INEGI, a finales del año 2012 en nuestro país había poco más de 45,108,655 usuarios de internet, lo cual representa un crecimiento de casi el 900% con respecto al año 2000 [1]. Desafortunadamente, derivado de la diversidad de metodologías de diseño web empleadas, en donde muchas de ellas no están centradas en el usuario sino en la estética, así como de la presencia de altos índices de información irrelevante en los sitios de internet, algunas páginas web dificultan la obtención de información útil a través de ellas [2]. Franzoni y Gervasi aseveran que en la mayoría de los casos, cuando un sitio en internet no cumple de forma rápida con las expectativas de los usuarios estos terminan por abandonar el sitio en un plazo no mayor a los 35 segundos [3].

Alejandro Gómez-Cárdenas, Jaime Alfonso León-Duarte, *Usabilidad Web: Cambios en el diseño que mejoran la interacción entre los usuarios y los sitios en internet*, en: Germán Alonso Ruiz-Domínguez, Enrique Javier de la Vega-Bustillos, Mario Barceló-Valenzuela, Alonso Pérez-Soltero, Ramón René Palacio-Cinco, Joaquín Cortez-González (Eds.), Avances de Investigación en Ingeniería en el Estado de Sonora, pp.255-5, 2013

Entre algunos otros, fueron esos los problemas que propiciaron que surgiera la usabilidad como campo de estudio. Este concepto se define en la norma ISO-9241-11 como el grado en que un producto puede ser usado por un grupo de usuarios específico para alcanzar las metas específicas con efectividad, eficiencia y satisfacción en un contexto especifico de uso [4].

Tradicionalmente, las investigaciones enfocadas en la usabilidad se han guiado por una pregunta principal: ¿Qué tan bien los usuarios interactúan con la tecnología?, por lo tanto, los investigadores se han centrado en evaluar parámetros como la eficiencia, la efectividad y satisfacción con el fin de hacer frente a cualquier problema que los usuarios pudieran experimentar durante dicha interacción. Como resultado de estos estudios, las variables que han interesado a los investigadores son el número de errores que los usuarios son capaces de cometer al estar en contacto con la tecnología, el tiempo requerido para completar una tarea, entre otras. Por lo tanto, el tema central de los estudios de usabilidad ha sido la evaluación del proceso de interacción y el rendimiento global en dicha interacción. Este punto de vista que estudia la interacción humanos-tecnología se originó a partir del trabajo de los psicólogos cognitivos en el campo de la ergonomía y los factores humanos en contextos aplicados en donde las personas utilizan la tecnología [5].

El objetivo de este estudio es entender la importancia que la usabilidad web tiene hoy en día para las organizaciones así como mostrar como un cambio de diseño en sitios web ya existentes ayudan a mejorar significativamente la interacción entre los usuarios y los sitios de internet.

## **2 Marco Teórico**

Según lo expuesto por Nielsen, la usabilidad web se define como un atributo de calidad que evalúa que tan fácil es de utilizar la interfaz de usuario y añade que la palabra "usabilidad" en ocasiones es empleada para referirse a métodos utilizados durante el proceso de diseño para mejorar la facilidad de uso. Este mismo autor, señala que la usabilidad también se puede definir a partir de sus cinco principales componentes de calidad [6].

#### **2.1 Componentes de la Usabilidad Web**

Diversos autores afirman que para poder decir que un sitio en internet es usable, este debe poseer un conjunto de características que permita al usuario la fácil interacción con la página web. A estas características Nielsen les llama componentes de calidad de usabilidad web y enumera cinco principales componentes.

El primer componente enlistado por Nielsen es la facilidad de aprendizaje, la cual hace referencia a la facilidad que tienen los usuarios para realizar tareas básicas desde la primera vez que se encuentran con el diseño. El segundo atributo de calidad es la eficiencia. Este componente cuestiona la rapidez con la que los usuarios pueden llevar a cabo tareas dentro del sitio en internet una vez que estos han aprendido el diseño *Usabilidad Web: Cambios en el diseño que mejoran la interacción entre los usuarios y los sitios en internet 257*

implantado. El tercer componente es la facilidad de memorizarse, y se refiere a la fluidez y buen manejo que los usuarios tendrán dentro del sitio en internet una vez que han estado ausentes durante un período largo de tiempo. El cuarto componente es el de errores, el cual para evaluarse busca responder preguntas como ¿Cuántos errores cometen los usuarios dentro del sitio en internet?, ¿Qué tan severos son estos errores? y ¿Qué tan fácil pueden los usuarios recuperarse de estos errores? Finalmente, el quinto elemento de calidad es la satisfacción. Este componente hace alusión a la complacencia que experimenta el usuario con el diseño del sitio web. La norma ISO-9241-11 también define a este concepto como la ausencia de incomodidad y la actitud positiva en el uso de un producto.

Al realizar un contraste entre las definiciones anteriormente mencionadas de usabilidad y los componentes de calidad de Nielsen, es fácil darse cuenta que en efecto estos componentes son algunos de los más importantes, sin embargo, no son los únicos elementos que hay que tener en cuenta, pues otro atributo de gran relevancia es la utilidad. Este elemento se interesa en la funcionalidad del diseño, es decir, si el diseño hace lo que el usuario necesita.

Otro de los atributos de usabilidad también ampliamente reconocido es la consistencia. Esta se refiere a que las cosas siempre se comporten de la misma manera de modo que el usuario no tenga que preocuparse por lo que va a suceder, pues en su lugar, ellos deben saben lo que va a suceder tomando como referencia la experiencia anterior [7].

#### **2.2 La Importancia de la Usabilidad Web**

A pesar de que la usabilidad en internet es una condición necesaria para sobrevivir [6], diversos estudios revelan que actualmente el 66% de los sitios presentes en la web no cumplen con las características mínimas de calidad, es decir, al solicitarle a un grupo de usuarios que realicen las tareas para las cuáles el sitio fue diseñado, dos de cada tres usuarios no pueden completar dichas tareas [3].

Krug afirma que la razón por la cual muchos de los sitios en internet carecen de usabilidad es que se están utilizando técnicas de diseño no centradas en el usuario y la interacción entre estos y el sitio. Por lo cual, este autor propone adoptar técnicas de diseño que vayan acorde a la forma en la que los usuarios interactúan con la web [8]. Algunas de las consecuencias mejor documentadas que acarrea un sitio web no usable es la pérdida de usuarios. Una página web que proporciona información útil a los visitantes, muestra claramente que es lo que se puede hacer en ella y en general, cumple con los atributos de calidad previamente descritos, creará un valor agregado para la organización a la vez que fomentará la lealtad y motivará a los usuarios para visitar el sitio de forma frecuente.

Por su parte, Bolchini resalta que la usabilidad de un sitio en internet se encuentra ligada con la percepción que los usuarios tienen sobre la organización a la cual pertenece el sitio, es decir, si un usuario se lleva una mala impresión de un sitio web, de forma inconsciente éste relacionará esa mala impresión con la imagen misma de la organización [9].

*258 Alejandro Gómez-Cárdenas, Jaime Alfonso León-Duarte*

Debido a la grande competencia existente en la web, para las organizaciones cada vez tiene un mayor costo atraer nuevos clientes a sus sitios en internet y por lo tanto, al lograrlo estas deben asegurarse de fomentar entre ellos la lealtad electrónica pues esta tiene un impacto directo en los ingresos y la rentabilidad de la empresa, un diseño usable en sus sitios de internet constituye un elemento fundamental que permitirá fomentar dicha lealtad.

Por otro lado, mientras que las empresas con fines de lucro tienen un nicho de mercado bien definido el cual ellas conocen, algunas otras organizaciones como las gubernamentales no lo tienen, y ante la obligación de mantener informada a la ciudadanía en general a través de sus portales web acerca de las distintas acciones que se han estado llevando a cabo, no solamente se tienen que preocupar por mantener un sitio usable para un determinado sector de la población, sino que además, deben de asegurarse que este sea fácil de usar y capaz de proporcionar fácilmente la información requerida por personas con distintas escolaridades, estratos sociales y edades.

#### **2.3 Casos de Éxito**

A través de distintos estudios se ha probado que al realizar cambios de diseño en sitios web ya existentes dando entrada a los componentes de calidad anteriormente mencionados, se puede mejorar significativamente la interacción entre los usuarios y la web, lo cual trae como consecuencia un mejor desempeño de los usuarios dentro del sitio a la hora de ejecutar las tareas para las cuáles estos fueron diseñados.

Un ejemplo de lo anterior se puede encontrar en el estudio realizado por Chadwick Días, en donde se sometió un sitio web a dos prueba de usabilidad tomando para ello una muestra de 49 personas entre los 20 y los 82 años. El propósito del primer estudio era detectar los problemas de usabilidad con los que se fueron encontrando los usuarios, además de medir de forma simultánea el desempeño de todas las personas en la página. Posteriormente se realizó un rediseño del sitio con la finalidad de hacer frente únicamente a aquellos problemas de usabilidad encontrados en el grupo de los adultos mayores. Finalmente se realizó la segunda prueba de usabilidad, ahora sobre el sitio web ya rediseñado y con las mismas personas. El resultado fue una mejora considerable en el desempeño dentro del sitio, no solamente en el grupo de personas formado por adultos mayores, sino que también en el grupo de las personas más jóvenes [10].

Por su parte, Franzoni y Gervasi realizaron un estudio en el cual se aplicaron pruebas de usabilidad sobre un sitio en internet que claramente no cumplía con algunos de los componentes básicos de usabilidad web. Posteriormente se realizó el rediseño del mismo sitio de modo que se implementaron algunos de los componentes de la usabilidad web, entre ellos se le prestó especial atención a la visibilidad, entendibilidad, y compatibilidad. Una vez más se realizó una prueba de usabilidad, ahora sobre el sitio ya rediseñado y los resultados obtenidos fueron un sitio web más usable así como una mejora notable en el desempeño en jóvenes y ancianos con poca experiencia en navegación web [3].

*Usabilidad Web: Cambios en el diseño que mejoran la interacción entre los usuarios y los sitios en internet 259*

# **3 Conclusiones**

Generalmente, los diseñadores de sitios web le dan muy poca importancia a la incorporación de los componentes de usabilidad web en los sitios que ellos diseñan, lo cual da como resultado que dos de cada tres sitios en internet carezca de usabilidad [3]. Sin embargo, ante el panorama global en donde cada vez hay más competencia en la búsqueda de atraer y mantener nuevos clientes, la usabilidad se vuelve una condición necesaria para la permanencia en el gusto de los clientes.

La incorporación de componentes de calidad de usabilidad web en el diseño y el rediseño de sitios web ha demostrado ser un método eficiente que permitirá no solo tener una página usable, sino que además contribuirá a crear esa lealtad de los visitantes y a mejorar la interacción entre los visitantes y el sitio web.

### **Referencias**

- 1. Inegi (2012) Usuarios de Internet en México. In:INEGI, México
- 2. Thomas CG, Fischer G (1997) Using agents to personalize the Web. In: Proceedings of the 2nd international conference on Intelligent user interfaces. ACM, Orlando, Florida, USA, p 53-60
- 3. Franzoni V, Gervasi O (2009) Guidelines for Web Usability and Accessibility on the Nintendo Wii, Transactions on Computational Science VI. In: Gavrilova M, Tan C (eds)Springer Berlin / Heidelberg, p 19-40
- 4. Iso-9241-11 (1998) Ergonomic requirements for office work with visual display terminals (VDTs). In: Part 11: Guidance on usability. International Standard ISO, Switzerland, p 28
- 5. Marchitto M, Cañas JJ (2011) User experience as a challenge for cognitive psychology and ergonomics. Human Technology
- 6. Nielsen J (2003) Usability 101: Introduction to usability. In: Jakob Nielsen
- 7. Nielsen J (2011) Top 10 Mistakes in Web Design. In:Nielsen Norman Group, Fremont, CA
- 8. Krug S (2006) Don´t make me think. A common sense approach to Web Usability. New Riders Publishing, Berkeley, CA
- 9. Bolchini D, Garzotto F, Sorce F (2009) Does Branding Need Web Usability? A Value-Oriented Empirical Study. In: Gross T, Gulliksen J, Kotze P, Oestreicher L, Palanque P, Prates RO, Winckler M (eds) Human-Computer Interaction - Interact 2009, Pt Ii, Proceedings. Springer-Verlag Berlin, Berlin, p 652-665
- 10. Chadwick-Dias A, Mcnulty M, Tullis T (2003) Web usability and Age: How Design Changes Can Improve Performance. In, vancouver, Canada

# **Modelado de un Sistema Multi-agente para el Manejo de Interrupciones en el Desarrollo de Software**

José Alejandro Hurtado Acosta<sup>1</sup>, Ramón René Palacio Cinco<sup>1\*</sup>, Armando García Berumen<sup>2</sup>, Carlos Jesús Hinojosa Rodríguez<sup>1</sup>

<sup>1</sup>Instituto Tecnológico de Sonora, Unidad Navojoa, Ramón Corona S/N, Col. ITSON, CP. 85860, Navojoa, Sonora, México. jose.alessandro88@gmail.com, ramon.palacio@itson.edu.mx, carlos.hinojosa@itson.edu.mx <sup>2</sup>Instituto Tecnológico de Sonora, Unidad Nainari, Antonio Caso 2266 CP. 85130, Ciudad Obregón, Sonora, México. armando.garcia@itson.edu.mx

**Resumen.** El manejo de interrupciones es un reto en las organizaciones porque trata con la inactividad en las actividades del grupo de trabajo. Esto concierne a la inactividad de actividades provocadas por interrupciones causadas por el uso de herramientas que sirven como motor para fluir el conocimiento (p.ej. herramientas de comunicación), porque no están diseñadas para proporcionar información suficiente que permita al usuario emisor conocer la actividad de un colega. Para esto se realizó un grupo focal con desarrolladores, quienes discutieron la forma en que ellos lidian estas situaciones, lo cual derivó como resultado el modelado de un sistema multi-agente que sirve como plataforma base para tecnología que facilite el diseño de mecanismos que apoyan a los miembros de los grupos de trabajo.

**Palabras clave:** Interrupciones, Sistema multi-agente, Modelado de sistemas.

## **1 Introducción**

Existe muchas estrategias que se han ido tomando en consideración dentro de los ámbitos laborales con tal de disminuir lo mayor posible los efectos que ocasionan las interrupciones, ya que estas suelen ocasionar desconcentración, pérdidas de tiempo y errores en las actividades realizadas dentro de las organizaciones, las cuales suelen ser causadas por los mismos trabajadores ya sea para consultar dudas o por el mal

José Alejandro Hurtado Acosta, Ramón René Palacio Cinco, Armando García Berumen, Carlos Jesús Hinojosa Rodríguez, *Modelado de un sistema multi-agente para el manejo de interrupciones en el desarrollo de software,* en: Germán Alonso Ruiz-Domínguez, Enrique Javier de la Vega-Bustillos, Mario Barceló-Valenzuela, Alonso Pérez-Soltero, Ramón René Palacio-Cinco, Joaquín Cortez-González (Eds.), Avances de Investigación en Ingeniería en el Estado de Sonora, pp.260-269, 2013

*Modelado de un sistema multi-agente para el manejo de interrupciones en el desarrollo de software 261*

funcionamiento que le dan a las herramientas de trabajo con las que cuenta y que tan solo termina perjudicando al cumplimientos de las actividades.

Los problemas de productividad en las organizaciones es algo muy común, y entre uno de esos factores que afectan dentro de su productividad son las interrupciones, y es que "no importa el tipo de trabajo que uno pueda realizar, su motivación, el talento que tenga, ni las ideas que pudiera tener o las herramientas que utilice las interrupciones siempre estarán ahí y se presentarán en cualquier momento" [\[1\]](#page-234-0).

Las interrupciones surgen a raíz de no poderse realizar algo en determinada situación, pero hay autores que señalan que "las interrupciones son cada vez más reconocidas como un rasgo natural e inevitable del trabajo en equipo. Prácticamente en todas las organizaciones los trabajadores deben de realizar ajustes en su trabajo para poder competir de todas las maneras posibles dentro de sus rutinas de trabajo durante el curso de un día" [\[2\]](#page-234-0).

Otra definición en que se describe a las interrupciones es que son "aquellas acciones que interrumpen a las actividades de importancia y que obliga a prestarle más atención que a la actividad principal, provocando que al finalizar no se pueda continuar de forma eficaz la actividad principal con las misma concentración". De manera más simple, las interrupciones también ocasionan que las personas en un determinado momento en las que son interrumpidas pierdan posteriormente de haber culminado esa interrupción su concentración al no poder recordar que era lo que estaban realizando antes del problema. Y es que "a veces una interrupción hace que nos olvidemos de algo en lo que estábamos pensando" [\[3\]](#page-234-0).

Las interrupciones causan efectos y se presentan a través diferentes maneras como la irritación en el trabajo, las cargas de trabajo (workload), las fallas de memoria y el descontrol tal como mencionan en [\[3-5\]](#page-234-0).

Las interrupciones se pueden clasificar de dos maneras, las que vienen de fuentes externas y que son todas aquellas eventualidades que no depende de uno, que se genera de un emisor y termina perjudicando a un receptor. Estas tiene la particularidad de que se van presentando por sí solas, como puede ser la misma interrupción de otra persona u objeto o provocado de manera directa por la misma persona que al final sufrirá de una desconcentración. El otro tipo de interrupción vienen siendo de fuentes internas, es decir, que pueden venir desde un receptor en vez de un emisor, tal como mencionan en [\[6\]](#page-289-0), "las personas tienden a interrumpir sus actividades primarias, ya que éstas intentan mejorar de muchas maneras del ambiente en donde desarrollan sus trabajo a través de otras actividades como el escuchar música. También existen otros tipos de distracción que tienen un efecto contraproducente, como el realizar actividades que no tienen nada que ver con actividad primaria".

#### **1.1. Definición del problema**

Existen diversas estrategias para abordar las interrupciones, las cuales se han estado considerando en muchas empresas. Sin embargo, cabe mencionar que la mayor parte de *262 José Alejandro Hurtado Acosta, Ramón René Palacio Cinco, Armando García Berumen, Carlos Jesús Hinojosa Rodríguez*

las interrupciones, se presentan a través de herramientas de trabajo o medios de comunicación como el teléfono, por atender mensajes instantáneos (mensajes vía sms, mensajería instantánea, entre otros) o por revisar algún correo electrónico. Todo esto al final terminan siendo factores perjudiciales a las actividades de cualquier organización, ya que las interrupciones son capaces de cortar tiempo dentro las actividades que se deben de realizar y que no permiten terminar y cumplir con los objetivos establecidos.

El problema que ocasionan las interrupciones dentro de los espacios de trabajo es el efecto negativo que causan en los empleados o trabajadores, en el sentido de que sacrifican parte de su tiempo con tal de acudir a la ayuda de un compañero, éste no sólo se atrasa en sus obligaciones, sino que también atrasa a otros compañeros que puedan depender de su trabajo.

Según los estudios de algunos investigadores sobre las interrupciones han obtenido algunos resultados, tal como mencionan [\[5\]](#page-289-1), que cuando una persona está realizando una actividad y es interrumpida para realizar otra actividad tardan hasta un 30% de su tiempo para realizar dicha tarea secundaria, también en [\[7\]](#page-289-2) señalan que una persona requiere de 3 a 27% más tiempo para poder finalizar sus actividades, y también les afecta de un 3% a 106% en cuanto a irritación por no poder realizar dicha tarea.

Es importante resaltar que la principal causa de las interrupciones, se debe a que no se cuenta con alguna herramienta, que permita advertir a otros que están ocupados y que no desean ser interrumpidos.

Por lo anterior, se definen las siguientes preguntas de investigación:

- ¿Cómo se podrá determinar el momento más oportuno para iniciar una interrupción?
- ¿Cómo se podrá modelar una plataforma que ayude a determinar el momento adecuado para iniciar una interrupción para un grupo de desarrollo de software?

#### **1.2. Objetivo**

Modelar una plataforma tecnológica que proporcione soporte para determinar el momento adecuado para iniciar una interrupción con la finalidad de mitigar los efectos negativos de la misma.

# **2 Método**

En este apartado se describen los participantes y el procedimiento que se siguió para el estudio, cuya finalidad consistió en modelar una propuesta para mitigar los efectos de las interrupciones dentro de las actividades de un grupo de trabajadores a partir de los comentarios de los participantes. El tipo de investigación fue cualitativa utilizando la técnica de grupos focales y teoría fundamentada [\[8\]](#page-289-3).

*Modelado de un sistema multi-agente para el manejo de interrupciones en el desarrollo de software 263*

#### **2.1 Participantes**

Con el objetivo de percibir información sobre los efectos que generan las interrupciones dentro de un entorno laboral del desarrollo de software, fueron invitadas doce personas de distintos puestos y edades de un departamento de sistemas de una empresa privada, con los cuales se conformó el grupo focal, el cual fue integrado por cinco (5) Programadores de sistemas, dos (2) Analistas de sistemas, un (1) Jefe de desarrollo y dos (2) de Soporte técnico de sistemas.

El promedio de edad de los participantes fue de 30.2 años (mínimo 23 años y máximo 40 años). En cuanto a años de experiencia en actividades de desarrollo de software los participantes fue de 6.2 años (mínimo 1 año y máximo 18 años). Cabe destacar que 3 eran del sexo femenino y 7 del sexo masculino.

#### **2.2 Procedimiento**

Los pasos que se siguieron para realizar este trabajo de investigación constó de 11 fases, las cuales fueron:

FASE 1. *Definición de los objetivos del grupo focal.* En el primer pasó se definieron específicamente los objetivos del estudio que se realizó dentro grupo focal.

FASE 2. *Establecer un cronograma.* Se comenzó a trabajar con una anticipación de cuatro semanas. En ese tiempo se identificó, analizó, formuló y se evaluó el problema de investigación.

FASE 3. *Decidir quién será invitado.* Después de tener listo el guion de desarrollo del taller fue necesario identificar quiénes podían ser considerados como participantes del grupo focal, y por lo tanto se hizo contacto con la gente del departamento de sistemas de una empresa privada.

FASE 4. *Diseño de la guía de temáticas-preguntas.* Para la realización de las preguntas se tomó la temática de interrupciones y sus efectos en las actividades de los desarrolladores de software.

FASE 5. *Desarrollar un guion de desarrollo del trabajo de taller.* Se diseñó un plan operativo estandarizado que abarcó todas las etapas que se plantearon dentro del grupo focal.

FASE 6. *Selección del moderador.* Para la selección del moderador se decidió por otorgarle tal posición a un estudiante el cual fue entrenado por un experto con experiencia en grupos focales por la ventaja que resultaba que ya contara con conocimiento previo de los temas que se iban a tratar dentro del grupo focal como también por su facilidad del manejo de grupos de discusión.

FASE 7. *La selección del sitio de la reunión.* Para la selección del sitio de la reunión se eligió la misma sala de juntas de las oficinas de la empresa, dada a la situación de los horarios y las distancias de los participantes, además de la facilidad que representó para ellos de que ahí se realizara el taller.

FASE 8. *Realización del grupo focal.* La conducción del grupo focal fue desarrollada en base a un guion que fue previamente diseñado como se definió en la FASE 5.

*264 José Alejandro Hurtado Acosta, Ramón René Palacio Cinco, Armando García Berumen, Carlos Jesús Hinojosa Rodríguez*

FASE 9. *Interpretación de los acuerdos y el informe final.* Posterior al taller se realizaron las siguientes actividades para interpretar las respuestas, las cuales fueron:

 Transcribir las notas de las grabaciones de la sesión del grupo focal. Esto permitió reconstruir no solo el contexto de la reunión, sino también lo que se trató.

 Se invitó a tres personas involucradas en esta investigación, que fueron dos estudiantes y un maestro, quienes analizaron las actitudes, las opiniones, los comentarios, los conceptos y relaciones.

 Finalmente se realizó un modelo con conceptos y relaciones obtenidos de la discusión del grupo focal donde se ponían los conceptos más importantes durante las transcripciones y de donde también vendrían sus respectivas propiedades y dimensiones, todo esto con el objetivo de generar las ideas necesarias para la realización de la propuesta.

FASE 10. *Determinar ideas de diseño.* Tomando como base los resultados obtenidos por el grupo focal se generaron un conjunto de ideas de diseño para generar una propuesta para mitigar los efectos que causan las interrupciones dentro de su entorno laboral.

FASE 11. *Modelar plataforma.* El diseño de la plataforma se llevó a cabo en base a las ideas generadas desde la fase anterior. A partir de éstas ideas se definió la funcionalidad básica inicial que tendría la plataforma y se diseñó una primera versión de su funcionalidad.

# **3 Resultados**

El presente apartado muestra los resultados obtenidos de este estudio, el cual presenta los productos obtenidos del análisis de audios y videos recopilados del grupo focal. Para esto se emplearon técnicas de teoría fundamentada (transcripción, decodificación y relación) [\[8\]](#page-289-3), con las cuales se obtuvo un listado de conceptos (propiedades y dimensiones) y su relación.

| Concepto                 | Clave |
|--------------------------|-------|
| Actividad                | А     |
| Condiciones Actuales     | в     |
| Disponibilidad           | C     |
| Grupo de trabajo         | D     |
| Horario                  | Е     |
| Medios                   | F     |
| Monitorizar              | G     |
| <b>Motivos Laborales</b> | н     |
| Notificar                |       |
| Relevancia               |       |
| Ubicación                | K     |

**Tabla 1.** Relación del concepto con su letra clave

*Modelado de un sistema multi-agente para el manejo de interrupciones en el desarrollo de software 265*

| <b>Enunciados</b>                                                                                                    | Códigos de<br>relación |
|----------------------------------------------------------------------------------------------------|------------------------|
| <b>E.1</b> Los medios de comunicación apoyan a los grupos de trabajo para que puedan realizar sus<br>actividades sin importar en la ubicación en la que estén.              | $F$ -D-A-K             |
| <b>E.2</b> Para consultar la disponibilidad de un grupo de trabajo es importante que se les notifique a<br>través de los medios de comunicación antes de ser interrumpidos. | $C-D-I-F$              |
| <b>E.3</b> Las condiciones actuales hacen que los grupos de trabajo tengan que trabajar en distintos<br>lugares sin importar el horario.                                    | $B-D-K-E$              |
| <b>E.4</b> Es importante que se haga un monitoreo de las actividades, ya que ayudan a que las<br>condiciones actuales estén mejor y prevengan fallas                        | $G-A-B$                |
| <b>E.5</b> Para un grupo de trabajo una actividad puede ganar relevancia si se le notifica en un horario<br>en que las condiciones no sean las más propicias                | $D-A-J-I-E-B$          |
| <b>E.6</b> Por los medios de comunicación se pueden localizar a los miembros del grupo de trabajo.                                                                          | $F-K-D$                |
| E.7 Es importante notificar alguno motivos laborales ya que pueden perjudicar las condiciones<br>actuales                                                                   | $I-H-B$                |
| <b>E.8</b> La disponibilidad de un horario permite atender actividades sin importar la ubicación en la<br>que se esté.                                                      | $C-E-A-K$              |
| <b>E.9</b> Los medios de comunicación permiten notificar para que se realice un monitoreo a alguna o<br>varias actividades.                                                 | $F-I-G-A$              |

**Tabla 2.** Relación de conceptos por código de relación

Como se puede notar en la Tabla 1 se muestran los conceptos resultantes así como una clave que les fue proporcionada para hacer el análisis de sus relaciones entre sí. Para esto se presenta una letra (clave) que sirve como una identificación para cada concepto, ya que lo que se realizó fue interpretar las situaciones (enunciados) en base al problema que pudiese ocasionar (ver Tabla 2).

Para mostrar las relaciones y su descripción, en la Tabla 1, se muestra dicha información en dos columnas. En la primera se muestran los enunciados tomados desde la transcripción. Ahí se toma en cuenta el concepto y sus relaciones identificados por un código de relación (columna 2) basado en la letra clave asignada de los conceptos mostrado en la Tabla 1.

En la Tabla 2 se presentan las relaciones que resultaron del análisis de las propiedades y dimensiones. Esto fue realizado con el fin de obtener las percepciones de los participantes de una manera más clara al momento de enlazar los conceptos y que éste muestre los puntos clave del modelado.

Con esta información procesada de los análisis de los audios y videos se comprendieron los efectos que ocasionan las interrupciones dentro de un grupo de trabajo durante sus actividades laborales diarias. Además de lo anterior se destacó la necesidad de responder dos preguntas antes de iniciar la interrupción: i) ¿Que está haciendo la persona con la que se desea iniciar una interacción? y ii) ¿Cómo localizamos a una persona con la que se desea iniciar una interacción o interrupción?

Para responder la primera pregunta se sugirió que la posibilidad viable era extraer información clave del sistema administrador de proyectos para contar con información *266 José Alejandro Hurtado Acosta, Ramón René Palacio Cinco, Armando García Berumen, Carlos Jesús Hinojosa Rodríguez*

con respecto a que tan similar es la actividad y el proyecto en el cual el colega está trabajando. Además la información del calendario de actividades personal puede ayudar a conocer que tipo de actividad está realizando (p. ej. hora de comer, reunión de trabajo con el líder de proyecto).

En cuanto a la segunda pregunta se sugirió que los controles de entrada y salida a los edificios podrían ayudar a conocer la localización del colega que es buscado. Adicionalmente se propuso en el grupo de trabajo que el sistema de posicionamiento global (GPS) podría ser buena opción para conocer su ubicación en el exterior de los edificios.

Con esto, aunado a la literatura se modeló una plataforma basada en un sistema multiagente, la cual se presenta en el siguiente subapartado.

#### **Plataforma tecnológica propuesta**

La propuesta fue modelar la plataforma tecnológica sustentado en un sistema multiagente, para lo cual se utilizó la metodología INGENIAS [\[9\]](#page-289-4) para comprobar si es funcional el diseño y el análisis propuesto. Para describir la funcionalidad del sistema multi-agente a continuación se describe un diagrama escenario.

#### **Escenario de trabajo**

En un departamento de sistemas, el líder de proyecto del sistema de facturas digitales para un departamento de contabilidad, cuenta con un equipo de colaboradores que desarrollan la plataforma para que el proyecto cumpla con los objetivos requeridos. En un momento determinado durante el desarrollo del proyecto surge la necesidad de consultar a algún experto en contabilidad de ese departamento para entender cómo resolver algunos inconvenientes que surgen durante el desarrollo. Por ello el líder del proyecto opta por buscar en su dispositivo móvil a la persona adecuada y disponible en ese momento, es ahí donde se dispara o inicia el ciclo de usuario del sistema multi-agente. Cabe mencionar que el sistema multi-agente está dividido en dos agencias: de usuario y de fuente de datos (ver Figura 1).

Entonces ya en el dispositivo, el líder del proyecto escribe los patrones de búsqueda del contacto que se necesita para que la información fluya dentro de la agencia del usuario en donde es el "Agente Mediador" que sirve de intermediario entre la plataforma y el colega buscado y se inicie la búsqueda, como se muestra en la Figura 1A.

Una vez tomados los requerimientos de búsqueda, la información llega hacia el "Agente Analista Local", el cual se encarga de consultar con su propia fuente de información cuales son los contactos potenciales del departamento de contabilidad y es cuando el usuario selecciona en caso de ser necesario la primera opción o el que él considere la más apta, en ese momento el dispositivo le confirma que su búsqueda se está realizando y le pide que espere un momento para la entrega de resultados (ver Figura 1B).

Posteriormente, el líder del proyecto selecciona al contacto que le interesa consultar, en este caso un experto en contabilidad, lo cual hace que el "Agente Empacador Local" organice la información obtenida de referente a este contacto en un paquete de datos que servirá de insumo a la Agencia de Fuente de Datos en donde se encuentra la información *Modelado de un sistema multi-agente para el manejo de interrupciones en el desarrollo de software 267*

de las actividades que los miembros de la organización realizan, como se muestra en la Figura 1C.

El encargado de enviar el paquete donde se encuentra la selección, el "Agente Recepcionista Local" se encargará de enviar a la agencia de fuente de datos el paquete con tal de que le confirme si la solicitud es aceptable para el usuario, como se muestra en la Figura 1D. Una vez que el paquete ha llegado a la "Agencia de Fuente de Datos" (por medio de la ontología compartida entre ambas fuentes), el "Agente Notificador" revisa que el paquete haya llegado correctamente y que la solicitud de la búsqueda se encuentre en orden para que esta pueda proseguir dentro de la agencia, como se muestra en la Figura 41E. Entonces el paquete llega con el "Agente Receptor", y éste tiene como tarea de comprobar que el paquete referente a la búsqueda sobre el experto en contabilidad, sea válido para después enviárselo al "Agente Analista Global" (Figura 1F). Es aquí cuando el paquete llega con el "Agente Analista Global" y donde la petición del líder del proyecto se realiza dentro de la fuente de información general. Por lo que si la información referente al experto en contabilidad se encuentra disponible se empaqueta, y además se envía información referente a los miembros del grupo que pueden potencialmente ser adecuados para líder del proyecto (Figura 1G). Una vez obtenida la información del contacto o contactos, se pasa el resultado de la consulta al "Agente Supervisor Global" y éste se encargará de que la información se empaquete se envíe al "Agente Recepcionista Local" de la agencia del usuario (Figura 1H). Ya con la información en la agencia de usuario, el "Agente Recepcionista Local" se percata de que ya hubo resultados de la consulta y éste le hace llevar el resultado al "Agente Mediador" que será el que le muestre los resultados obtenidos en la interfaz gráfica del usuario Figura 1I.

Con la información en la interfaz gráfica, el líder del proyecto decidirá si el experto en contabilidad tiene más voluntad para iniciar interacción para ser contactado, o en su defecto tendrá opciones de acudir a alguien más.
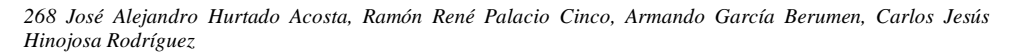

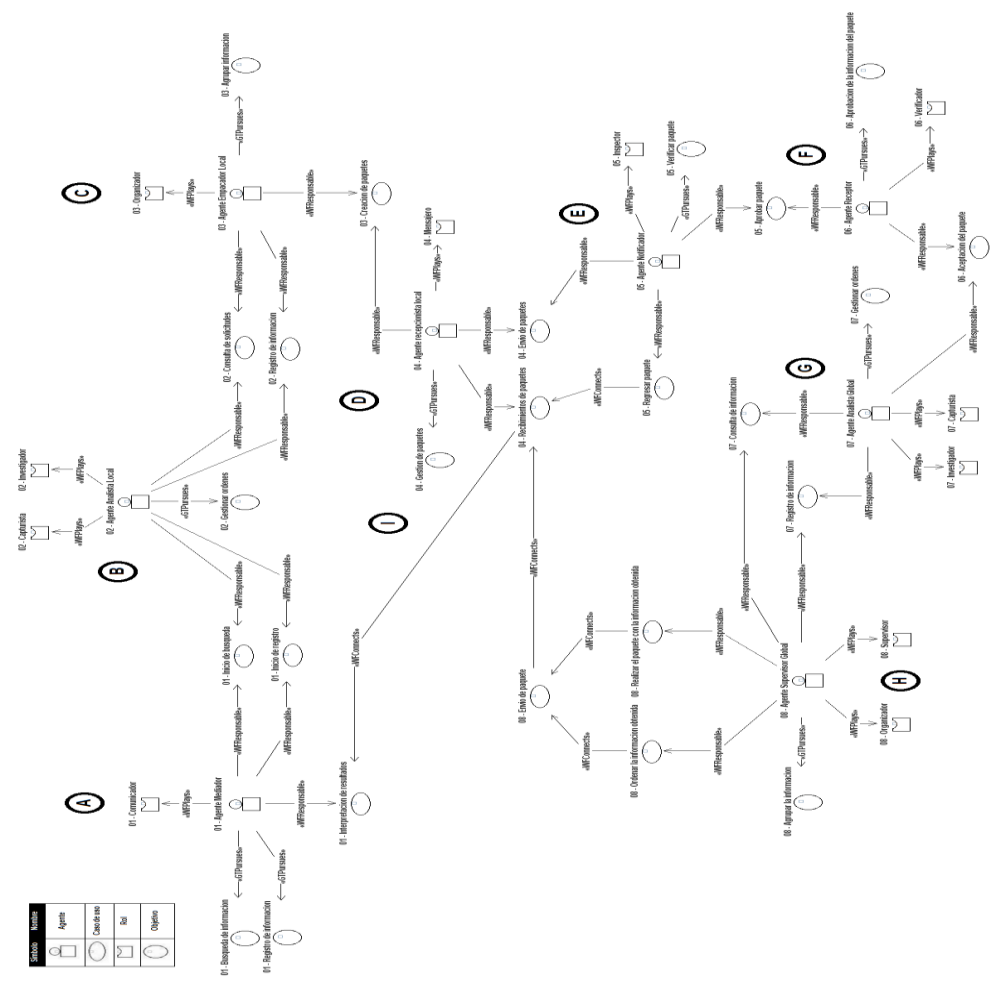

Figura 1. Diagrama escenario de la plataforma tecnológica

## **4 Conclusiones**

El tema tratado es este trabajo de investigación fue sobre el manejo de las interrupciones el cual fue abordado mediante la propuesta de una plataforma tecnológica para futuras aplicaciones de comunicación que permitan mitigar los efectos negativos de las interrupciones. Con el grupo focal se obtuvieron los conceptos y relaciones que sirvieron para plantear el sistema multi-agente propuesto. Esto resultó en base a las opiniones de los participantes en el diseño de un modelo de plataforma tecnológica para el manejo de las

*Modelado de un sistema multi-agente para el manejo de interrupciones en el desarrollo de software 269*

interrupciones. Con la metodología INGENIAS se pudo confirmar que era posible realizar el diseño del modelo del sistema multi-agente. Finalmente a través de la arquitectura tecnológica se dejó entrevisto que con la tecnología actual es posible realizar y llevar a cabo la propuesta de una plataforma tecnológica para evitar las interrupciones en herramientas futuras.

### **Agradecimientos**

Este trabajo fue apoyado por el Programa de Apoyo y Fomento a la Investigación ITSON con el número de folio PROFAPI-2013-0294.

### **Referencias**

- 1. Berto, P.: Interrupciones: el Enemigo Productivo Nº1. Neumattic, vol. 2012, (2011)
- 2. Chong, J.: Interruptions on Software Teams: A comparason of Paired and Solo Programmers. CSCW '06 Proceedings of the 2006 20th anniversary conference on Computer supported cooperative work, pp. 29 - 38. ACM, Alberta, Canada (2006)
- 3. Paul Hata (2013), http://www.articles3k.com/es/192/235947/Los-efectos-deinterrupciones-mentales-y-nerviosas/
- 4. McFarlane, D.C.: Comparison of four primary methods for coordinating the interrupcion of people in human-computer interaction. Human-Computer Interaction 17, 63-139 (2002)
- 5. Adamczyk, Bailey: Understanding Changes in Mental Workload during Execution of Goal-Directed Tasks and Its Application for Interruption Management. 28 (2008)
- 6. Jing, J., Dabbish, L.A.: Self-Interruptions on the Computer: A Typology of Discretionary Task Interleaving. CHI '09 Proceedings of the SIGCHI Conference on Human Factors in Computing Systems, pp. 1799 - 1808 (2009)
- 7. Bailey, B.P.: On the need for attention-aware systems: Measuring effects of interruption on task perfomance, error rate, and affective state. ELSEVIER 685 - 708 (2006)
- 8. Anselm Strauss, Corbin, J.: Basics of Qualitative Research: Grounded Theory Procedures and Techniques / A. Strauss, J. Corbin. Newbury Park, EUA : Sage (1990)
- 9. J. Pavón, Gómez-Sanz, J.J.: Agent Oriented Software Engineering with INGENIAS. The Multi-Agent Systems and Applications III: CEEMAS 2003 (LNAI), pp. 394-403 (2003)

# **Mejora de la Administración de los Contratos y Garantías Para una Empresa Dedicada a la Venta de Productos y Equipos para Laboratorio**

Denisse Guadalupe López-Tejada<sup>1</sup>, Jesús Antonio Gaxiola-Meléndez<sup>2</sup>, Elsa Lorena Padilla-Monge<sup>2</sup>, Iván Tapia-Moreno<sup>2</sup>

<sup>1</sup>Instituto Tecnológico de Sonora. denisse.lopez.tejada@outlook.com <sup>2</sup>Instituto Tecnológico de Sonora, Departamento de Computación y Diseño, Campus Nainari, Av. Antonio Caso 2266, Col Villa ITSON, CP. 85130, Ciudad Obregón, Sonora, México. [jesus.gaxiola@itson.edu.mx,](mailto:jesus.gaxiola@itson.edu.mx) [elsa.padilla@itson.edu.mx,](mailto:elsa.padilla@itson.edu.mx) [ivan.tapia@itson.edu.mx](mailto:ivan.tapia@itson.edu.mx)

**Resumen.** El realizar un rediseño de los procesos de una empresa ayuda a mejorar la efectividad y la eficiencia de los mismos, obteniendo la mejora de la administración y control de las actividades que se llevan a cabo. En la actualidad para lograr una optimización de los procesos es recomendable optar por el uso de las tecnologías de información, ya que automatizan los procesos operativos y proporcionan una plataforma de información para la toma de decisiones, alcanzando ventajas competitivas para la empresa. El presente artículo se deriva de un proyecto realizado en una empresa dedicada a la venta de productos y equipos de laboratorio, con el objetivo de realizar una reingeniería al subproceso de administración de contratos y garantías, que permita el control de vencimiento y seguimiento de los servicios de mantenimiento y productos que deberán consumir los clientes, por medio de una solución basada en tecnología de información.

**Palabras clave:** Procesos, Tecnologías de Información, Reingeniería, Software Libre.

## **1 Introducción**

Hasta hace algunos años el proporcionar seguimiento a los contratos de los clientes, era algo adicional para las empresas, un valor agregado para marcar la diferencia de la

Denisse Guadalupe López-Tejada, Jesús Antonio Gaxiola-Meléndez, Elsa Lorena Padilla-Monge, Iván Tapia-Moreno, *Mejora de la Administración de los Contratos y Garantías Para una Empresa Dedicada a la Venta de Productos y Equipos para Laboratorio,* en: Germán Alonso Ruiz-Domínguez, Enrique Javier de la Vega-Bustillos, Mario Barceló-Valenzuela, Alonso Pérez-Soltero, Ramón René Palacio-Cinco, Joaquín Cortez-González (Eds.), Avances de Investigación en Ingeniería en el Estado de Sonora, pp. 270-279, 2013

*Mejora de la Administración de los Contratos y Garantías Para una Empresa Dedicada a la Venta de Productos y Equipos para Laboratorio 271*

competencia, la preocupación era producir más y mejor, ya que existía la suficiente demanda para atender. [1], menciona que en el año 1950 el sector agropecuario y la industria eran las actividades que lideraban el crecimiento económico con una participación del 39% y el 21%, sin embargo, para el 2010 los servicios y el comercio son los que ocupan las principales actividades aunque han sido acompañadas de una reducción importante en los precios lo que ha favorecido a los consumidores.

En relación a la creación de contratos que realizan las empresas [2] considera que en un contrato interviene una persona física o moral preparada para realizar un pacto determinado entre dos o más personas en el cual se obligan mutuamente a su entero cumplimiento. Es por eso que ambas partes deben de estar de acuerdo en cada una de las especificaciones que se estipulan para que sean cumplidas sin ningún problema.

Según el [3], indica que el seguimiento y gestión del contrato es importante, debido a que es una de las partes del proceso de negocio que puede aportar un gran número de beneficios a la empresa. Una incorrecta manera de gestionar un contrato es dejar de seguir su rumbo y aumenta la probabilidad de no lograr los objetivos.

Por otro lado, la compañía [4] asegura que un control ineficaz y una inconveniente gestión de contratos le causan a las empresas 153 millones de dólares al año en pérdidas de oportunidades de ahorro. Asimismo menciona que la gestión de contratos afecta al 80% de las transacciones de las empresas, en cuestiones de eficiencia, automatización y acceso corporativo. También dicha gestión puede ser complicada cuando los contratos se almacenan en múltiples discos de almacenamiento y en múltiples archivos.

Además, algunas empresas establecen en sus contratos especificaciones de garantías ya sea de productos o servicios y su correcto seguimiento permite conocer el estado en el que se encuentran. Con esto coincide la empresa [5] menciona que el seguimiento de contrato y garantía facilita la claridad necesaria, para que toda aquella persona responsable de mantener una comunicación con los clientes conozca el estado del contrato, nivel de servicio y cobertura. Sin embargo, ese seguimiento debe estar apoyado por una herramienta que permita gestionar de manera correcta la información que se establece en un contrato.

La estructura del artículo inicia con el marco teórico en el cual se presentan la definición de los conceptos de garantías a clientes, reingeniería, metodología de reingeniería rápida y software libre. Además, se muestra la descripción del problema a abordar enfocado al subproceso de administración de contratos y garantías, posteriormente se ostenta el desarrollo de la solución el cual consiste en la aplicación de la metodología de reingeniería rápida. Asimismo se presentan los resultados obtenidos y finalmente, se desarrollan las conclusiones.

## **2 Marco teórico**

A continuación se presentan los principales conceptos de este artículo que son definición de garantías a clientes, definición de reingeniería, metodología de reingeniería rápida y definición de software libre.

*272 Denisse Guadalupe López-Tejada, Jesús Antonio Gaxiola-Meléndez, Elsa Lorena Padilla-Monge, Iván Tapia-Moreno*

## **2.1 Definición de garantías a clientes**

Según [6] menciona que la estrategia de brindar garantía a los clientes en la adquisición de productos y servicios, ayuda al administrador de una empresa asegurar al cliente potencial, garantizando que no hay riesgos en la compra y que el producto es de alta calidad. Con esta estrategia se genera un ambiente de seguridad, que la empresa se atreve a asegurar que el producto es tan bueno que garantizan la compra o la devolución del dinero. Además menciona que hay estudios que comprueban la probabilidad de que exista un promedio de 2% de clientes que abusen de este privilegio, sin embargo el porcentaje es bajo comparado con el aumento de ventas.

### **2.2 Definición de reingeniería**

El siguiente autor [7] indica que la reingeniería consiste en un modelo de negocios para tratar cambios en las empresas, con la asociación de estrategias corporativa enfocadas a los procesos, personal y tecnologías para alcanzar mejoras en el desempeño de los indicadores claves y generar ventajas competitivas sustentables. Además se es posible definir como la revisión y rediseño radical de procesos para lograr mejora en la empresa.

El autor [8] considera que la reingeniería es el cambio en proceso de una empresa, con la finalidad de mejorar la competitividad y rentabilidad, actualizando los sistemas culturales, estratégicos y estructurales, rediseñando los procesos claves, de forma que permitan lograr la satisfacción de las necesidades de los clientes, proveedores y entorno. Además, menciona que la reingeniería lleva a cabo el cambio continuo para lograr la ventaja competitiva. Las empresas que se beneficiarán en aumento serán aquellas que puedan aceptar e incorporar la tecnología más actual y aprovechar para obtener ventaja de las oportunidades.

#### **2.3 Metodología de reingeniería rápida**

Según [9] afirma que la metodología de reingeniería rápida se estructura de varias técnicas administrativas, como son lluvia de ideas, análisis de procesos, medidas de desempeño, identificación de oportunidades, etc. Dicha metodología se constituye en 5 etapas que permiten obtener resultados rápidos generando cambios fundamentales en los procesos estratégicos de valor agregado de la empresa.

De acuerdo con [10] mencionan las siguientes etapas que conforman dicha metodología de reingeniería rápida: Etapa 1. Preparación: Se refiere al levantamiento previo de información sobre las metas y los objetivos que se buscan alcanzar, Etapa 2. Identificación: La finalidad de esta etapa es el desarrollo de un modelo orientado al cliente, identifica procesos específicos y que agregan valor. Etapa 3. Visión: Esta etapa consiste en desarrollar una visión del proceso capaz de producir un avance decisivo en rendimiento.

Etapa 4. Solución: En esta etapa se produce un diseño técnico y un diseño culturalorganizacional de la empresa. Etapa 5. Transformación: El objetivo de esta etapa es

*Mejora de la Administración de los Contratos y Garantías Para una Empresa Dedicada a la Venta de Productos y Equipos para Laboratorio 273*

realizar la visión del proceso implementando el diseño de la etapa 4. Realiza las visiones de proceso, lanzando versiones piloto y de plena producción de los nuevos procesos.

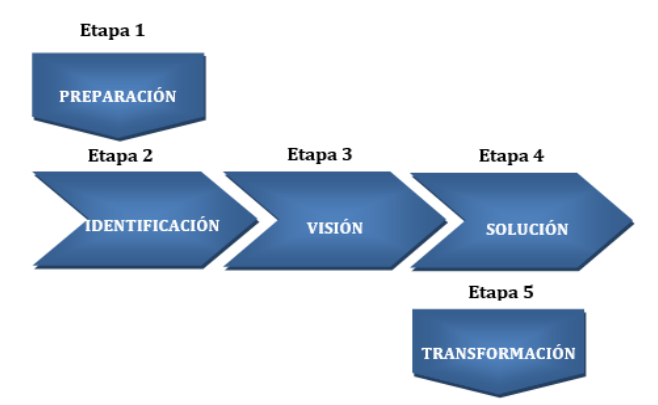

Figura. 1. Metodológica Rápida RAE (elaboración propia)

### **2.4 Definición de software libre**

Para el autor [11] el software libre, desde el punto de vista monetario, no genera de costos de licencia para el producto, además es posible disponer del código fuente, lo cual le genera independencia. Adicionalmente, existen las opciones de disponer de servicios de soporte por algún proveedor que se desee. Además toda la información es abierta y no existen políticas ocultas.

Por otro lado [12] considera que el software libre o abierto son programas de computadoras que se comercializan libremente. Esto quiere decir que las instrucciones que constituyen el programa están disponibles para su actualización. Además afirma que el software libre es posible de forma gratuita, pagando solamente los gastos del soporte en el que se entrega.

## **3 Descripción del problema a abordar**

La empresa la cual se utilizó para corroborar los resultados del presente proyecto fue de giro comercial de productos de laboratorio, encargada de realizar la compra, venta, asesoría, celebración de contratos, reparación, mantenimiento y distribución de equipos, reactivos y suministro para laboratorios de diagnóstico clínico y hospitales. Además, cuenta con personal capacitado para instalar, dar servicio de mantenimiento correctivo y preventivo a equipos de laboratorio, asesoría en el uso de los mismos y en todos los productos que comercializa.

La sucursal que se encuentra en Cd. Obregón cuenta con un total de 290 clientes, de los cuales el 55% de sus clientes corresponden a las ventas generales, además tiene

*274 Denisse Guadalupe López-Tejada, Jesús Antonio Gaxiola-Meléndez, Elsa Lorena Padilla-Monge, Iván Tapia-Moreno*

establecidos 185 contratos, sin embargo el 100% de los contratos y garantías de estos clientes no se encuentran administrados sistemáticamente. Actualmente, la empresa no cuenta con una herramienta o mecanismo que permita registrar y almacenar los contratos de los clientes para conocer fácilmente su vencimiento, así como alertar el periodo de aplicación de los servicios de mantenimiento y notificar que clientes deben realizar el consumo mensual acordado; el no contar con esto dificulta el seguimiento adecuado de los contratos.

Lo anterior origina inconformidad y disminución de la fidelidad por parte del cliente, ya que la falta de control y seguimiento de los contratos genera varias consecuencias, entre ellas es que el cliente puede optar por acudir con la competencia, además de la existencia de una mala imagen de la empresa por las recomendaciones que realicen los clientes y también menor probabilidad de crecer en el establecimiento de nuevas sucursales.

### **4 Desarrollo de la solución**

Se siguió la Metodología Rápida de Reingeniería, planteada por los autores Manganelli y Klein en su libro titulado "Como hacer reingeniería", la cual fue empleada por Baez E.D e Islas A.I en el año 2009, en su tesis "Reingeniería en el Proceso de Ventas para el Manejo Cotizaciones en SIySTEC S.A de C.V"; la cual se tomó de referencia. Esta metodología proporciona las bases y los pasos por los que se tiene que pasar para lograr el objetivo planteado.

En la primera etapa de Preparación, se inició con el levantamiento previo de información sobre las metas y los objetivos, por lo que se visitó a la empresa para entrevistar al personal con la finalidad de realizar un diagnóstico de la situación actual. Se generaron herramientas con la información recopilada, tales como un diagrama causaefecto, análisis FODA, cadena de valor. Se aplicaron encuestas de satisfacción para algunos clientes y finalmente se concluyó el diagnóstico con las problemáticas encontradas, posteriormente se reconocieron las necesidades que presenta la empresa.

En la segunda etapa de Identificación se desarrolló un modelo de procesos para conocer las actividades que se llevan a cabo por el personal de la empresa, por lo que se identificaron los procesos estratégicos y críticos y se detalló el flujo de trabajo actual correspondiente al subproceso de administración de contratos y garantías.

Se elaboró un análisis de fallas, en el cual se detallan las causas del problema identificado y se definieron los indicadores que serán impactados con la realización de la reingeniería.

En la tercera etapa de Visión, se llevó a cabo un análisis de benchmarking entre dos empresas para comparar el rendimiento que tienen respecto a la administración de contratos, con la finalidad de conocer cómo se llevan a cabo sus procesos, a fin de obtener mejores prácticas para mejorar el proceso actual de la empresa. Por otro lado, según el resultado del análisis de benchmarking se visualizó un análisis del valor de los procesos y *Mejora de la Administración de los Contratos y Garantías Para una Empresa Dedicada a la Venta de Productos y Equipos para Laboratorio 275*

se generó una propuesta supuesta de mejora, obteniendo como resultado un modelo de procesos en el que se representa la nueva propuesta.

En la cuarta etapa de Solución, se desarrolló un diseño técnico en el cual se representa las nuevas actividades que se ejecutarán, debido al rediseño del nuevo subproceso y por el nuevo sistema que se implementará. Para la selección de la tecnología se evaluaron las distintas propuestas de software libre por medio de una solicitud de propuesta (RFP) para la adquisición de la mejor solución tecnológica que solucione las necesidades de la empresa. Posteriormente se estableció la instalación y configuración del sistema seleccionado. También se realizó un diseño social, el cual consistió en realizar una visita a la empresa para comunicar y exponer al personal las funcionalidades e implementación del nuevo sistema, para dicha explicación se contó con un esquema que permitió mejorar el entendimiento. Además, se determinaron las nuevas funciones que se desempeñaran los usuarios al momento de interactuar con el nuevo sistema.

En la última etapa de Transformación, una vez instalado el nuevo sistema, se realizaron pruebas para validar su funcionamiento y detectar posibles inconvenientes en la funcionalidad y configuración. Además, estando en marcha el sistema se utilizó la información de una cierta cantidad de contratos para verificar su seguimiento y conocer el comportamiento que presentan. Se capacitó al personal con la finalidad de que se familiaricen con el sistema y expongan sus dudas y se realizó un manual de usuario; finalmente se evaluaron y compararon los resultados obtenidos.

Cabe mencionar que la solución tecnológica seleccionada para dar solución a las necesidades de la empresa es Dolibarr ERP/CRM un sistema de software libre, está compuesto por una serie de módulos que permiten una organización precisa de la información tratada para obtener los mejores resultados en las evaluaciones de los datos.

Dolibarr es una de las aplicaciones más modulares dentro del ámbito del software CRM y ERP, ya que permite activar sólo las funciones que cada empresa requiere, sin la necesidad de cargar módulos intrascendentes para la actividad de cada empresa. Se centra principalmente en las pequeñas y medianas empresas, como también entre los profesionales independientes y los micros emprendimientos.

Como parte de los módulos que se utilizaron para el proyecto, son clientes, contratos, proyectos, usuarios y configuraciones (alertas). Respecto a la instalación y configuración del sistema, por petición de la empresa se solicitó que se instalada en un servidor externo a la empresa por lo cual se optó por instalar y configurar una computadora para convertirla en servidor y poder ingresar de manera remota desde cualquier lugar con una conexión a internet, (Ver figura 2).

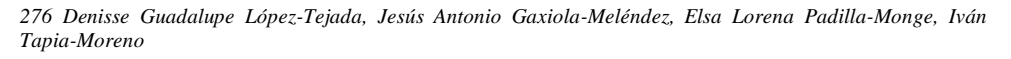

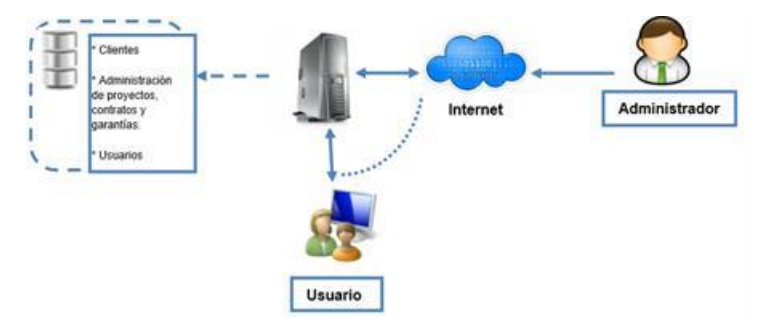

Figura 2. Interacción del sistema seleccionado (elaboración propia)

Como parte del diseño técnico, el rediseño que se realizó al subproceso de administración de contratos y garantías y con la utilización del nuevo sistema se llevará a cabo nuevas actividades por el personal responsable. Dichas actividades se presentan a continuación, (Ver figura 3).

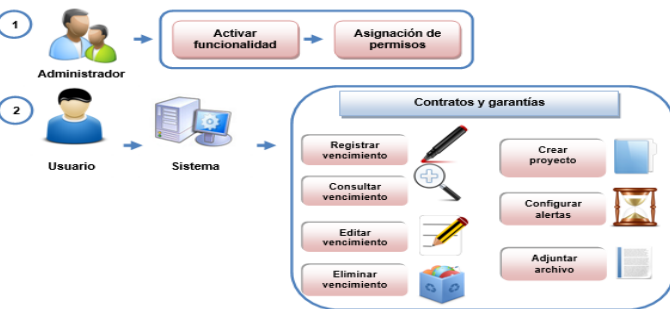

Figura 3. Actividades nuevas del usuario (elaboración propia)

## **5 Resultados**

Conforme a la problemática los indicadores que el proyecto atendió son los siguientes:

- Cantidad de contratos y garantías administradas sistemáticamente.
- Cantidad de equipos que reciben servicio de mantenimiento, antes del vencimiento del contrato.
- Número de clientes que consumen los productos acordados en el contrato.

En lo que respecta a la evaluación de los resultados, conforme al rediseño que se realizó al subproceso de "administración de contratos y garantías" se logró una mejora en los indicadores anteriormente mencionados, se tenía una cantidad de 0% de contratos administrados sistemáticamente, actualmente se tienen 100% de contratos en el sistema. Asimismo, antes tenían conocimiento del 20% de los clientes que cumplen el consumo del *Mejora de la Administración de los Contratos y Garantías Para una Empresa Dedicada a la Venta de Productos y Equipos para Laboratorio 277*

contrato, ahora ya cuentan con el conocimiento exacto del 72% de los clientes que han cumplido con lo establecido en el contrato.

Respecto al cumplimiento de los servicios de mantenimiento de los equipos se probaron tres contratos, los cuales especificaban que estaban próximos a recibir mantenimiento y resultó exitosa la alerta que notificó la aplicación del servicio, por lo que la empresa y el cliente tuvieron conocimiento en todo momento del seguimiento y estado del mantenimiento del equipo, obteniendo como resultado la mejora de dicho indicador y la certeza de que los próximos servicios de mantenimientos de equipos serán alertados de manera oportuna.

Asimismo, además de la mejora de los indicadores se obtuvieron otros beneficios, entre ellos se encuentran mayor seguridad, gracias al control de acceso al sistema con la creación de usuarios, disminución de tiempo al momento de consultar de información de los contratos, debido a que será mucho más fácil encontrar información relacionada con los contratos para realizar las actividades de una manera rápida. De igual manera, otro beneficio es la recuperación de la satisfacción de los clientes, ya que estos recibirán un mejor servicio y atención por parte de la empresa.

Sin duda el subproceso de "administración de contratos y garantías" fue mejorado considerablemente, el personal realiza su trabajo de manera más eficiente y debido a esto la operación de la empresa es cada vez mejor.

## **6 Conclusiones**

En conclusión se logró cumplir el objetivo propuesto, el cual fue realizar una reingeniería al subproceso de administración de contratos y garantías, que permita el control de vencimiento y seguimiento de los servicios de mantenimiento y productos que deberán consumir los clientes, por medio de una solución basada en tecnología de información. Dicho subproceso actualmente se encuentra operando y está basado en la solución tecnológica de software libre "Dolibarr".

Además del avance de la mejora en los indicadores, se obtuvieron otros beneficios como una mejor administración de la documentación de los contratos, relación inmediata de los clientes con sus respectivos contratos y una disminución del tiempo para consultar información. También existe un estricto control de las personas que podrán administrar los contratos.

Por otro lado, la resistencia al cambio es uno de las barreras más fuertes para aceptar la tecnología, por lo que se recomienda apoyar a las personas que se resistan a utilizarla para que se convenzan de su beneficio y las aprovechen de la mejor manera para que comprueben que facilita la realización de las actividades.

*278 Denisse Guadalupe López-Tejada, Jesús Antonio Gaxiola-Meléndez, Elsa Lorena Padilla-Monge, Iván Tapia-Moreno*

### **Referencias**

- 1. Soto, S. I. (Agosto de 2011). Coyuntura comercial. Recuperado el 17 de Enero de 2013, de Coyuntura comercial: http://www.fenalcoantioquia.com/res/itemsTexto/ recursos/41.pdf
- 2. Mondragón, J. (16 de 04 de 2007). Procedimiento Operativo Seguimiento de Contratos. Recuperado el 29 de 05 de 2013, de Procedimiento Operativo Seguimiento de Contratos:

[http://transparencia.edomex.gob.mx/issemym/informacion/manualprocedimientos/Ca](http://transparencia.edomex.gob.mx/issemym/informacion/manualprocedimientos/Calidad/Manuales/c_administracion/seguimiento_de_contratos.pdf) [lidad/Manuales/c\\_administracion/seguimiento\\_de\\_contratos.pdf.](http://transparencia.edomex.gob.mx/issemym/informacion/manualprocedimientos/Calidad/Manuales/c_administracion/seguimiento_de_contratos.pdf)

- 3. Instituto Nacional de las Tecnologías de Comunicación INTECO. (06 de 2009). Guía avanzada de gestión de contratos. Recuperado el 29 de 05 de 2013, de Guía avanzada de gestión de contratos: [www.inteco.es/file/7mT9IePZ3OSC\\_bcRKSFfbg?](http://www.inteco.es/file/7mT9IePZ3OSC_bcRKSFfbg)
- 4. BravoSolution. (2013). Control de costes y gestion de Compras. Recuperado el 28 de 05 de 2013, de Control de costes y gestion de Compras: <https://www.bravosolution.com/cms/es/Soluciones/professional-services>
- 5. Astea International proveedor de soluciones de software. (2013). Gestion de contrato y garantías. Recuperado el 28 de 05 de 2013, de Gestion de contrato y garantías: [http://www.astea.com/es/soluciones/gesti%C3%B3n-de-contrato-y-de](http://www.astea.com/es/soluciones/gesti%C3%B3n-de-contrato-y-de-garant%C3%ADa/page.aspx)[garant%C3%ADa/page.aspx](http://www.astea.com/es/soluciones/gesti%C3%B3n-de-contrato-y-de-garant%C3%ADa/page.aspx)
- 6. Fontanez, D. (Julio de 2006). Ofrece garantía y verás cómo crecen tus ventas. De la serie 100 estrategias de promoción. Recuperado el 20 de Febrero de 2013, de Ofrece garantía y verás cómo crecen tus ventas. De la serie 100 estrategias de promoción.: [http://www.gestiopolis.com/canales7/mkt/marketing-estrategico-y-armas-de](http://www.gestiopolis.com/canales7/mkt/marketing-estrategico-y-armas-de-promocion-5.htm)[promocion-5.htm](http://www.gestiopolis.com/canales7/mkt/marketing-estrategico-y-armas-de-promocion-5.htm)
- 7. Bracca, C. (2012). Concepto de reingenieria. Recuperado el 23 de Febrero de 2013, de Concepto de reingenieria: [http://lagerenciamodernaenlasorganizaciones.blogspot.mx/2011/01/concepto-de](http://lagerenciamodernaenlasorganizaciones.blogspot.mx/2011/01/concepto-de-reingenieria.html)[reingenieria.html](http://lagerenciamodernaenlasorganizaciones.blogspot.mx/2011/01/concepto-de-reingenieria.html)
- 8. Manene, L. M. (23 de Enero de 2012). Reingeniería de procesos empresariales y su Gestión. Recuperado el 23 de Febrero de 2013, de Reingeniería de procesos empresariales y su Gestión: http://www.luismiguelmanene.com/2012/01/23/reingenieria-de-procesosempresariales-y-su-gestion-2/
- 9. Zoraya, F. (09 de Junio de 2008). Metodología para hacer reingeniería. Recuperado el 23 de Febrero de 2013, de Metodología para hacer reingeniería: [http://zorayaformaciongerencial.blogspot.mx/2008/06/metodologa-para-hacer](http://zorayaformaciongerencial.blogspot.mx/2008/06/metodologa-para-hacer-reingeniera.html)[reingeniera.html](http://zorayaformaciongerencial.blogspot.mx/2008/06/metodologa-para-hacer-reingeniera.html)
- 10.Baez Montero, E. D., & Islas Domínguez, A. I. (04 de Junio de 2009). Reingeniería en el Proceso de Ventas para el Manejo Cotizaciones en SIySTEC S.A de C.V. Recuperado el 02 de Junio de 2012, de Reingeniería en el Proceso de Ventas para el Manejo Cotizaciones en SIySTEC S.A de C.V: http://itzamna.bnct.ipn.mx:8080/dspace/bitstream/123456789/4791/1/IF7.75.pdf

*Mejora de la Administración de los Contratos y Garantías Para una Empresa Dedicada a la Venta de Productos y Equipos para Laboratorio 279*

- 11. Wheeler, D. (Enero de 2001). Documento infomativo Open Source. Recuperado el 18 de Febrero de 2013, de Documento infomativo Open Source: de Febrero de 2013, de Documento infomativo Open Source: <http://www.openbiz.com.ar/Open%20Source.pdf>
- 12.Gallego de Torres, A. (2004). ¿Qué es el software libre? Recuperado el 18 de Febrero de 2013, de ¿Qué es el software libre?: [http://www.fime.uanl.mx/jcedillo/](http://www.fime.uanl.mx/jcedillo/Definic%EDondeOpenSourceySoftwareLibre.pdf)  [Definic%EDondeOpenSourceySoftwareLibre.pdf](http://www.fime.uanl.mx/jcedillo/Definic%EDondeOpenSourceySoftwareLibre.pdf)

# **Rediseño de un proceso de control de envío de reactivos a clientes apoyado en las TI**

Juan Carlos Vázquez-Brindis<sup>1</sup>, Adrián Macías-Estrada<sup>2</sup>, Guillermo Mario Arturo Salazar-Lugo<sup>2</sup>, Manuel Domitsu-Kono<sup>2</sup>

<sup>1</sup>Universidad Tecnológica del Sur de Sonora, Dr. Norman E. Borlaug Km. 14. C.P. 85095, Cd. Obregón Sonora, Sonora, México. jbrindis@uts.edu.mx

<sup>2</sup>Instituto Tecnológico de Sonora, Departamento de Computación y Diseño, Campus Nainari, Antonio Caso S/N y E. Kino, Colonia Villa ITSON. C.P. 85130, Cd. Obregón Sonora, México. adrian.macias@itson.edu.mx,Guillermo.salazar@itson.edu.mx,ma nuel.domitsu@itson.edu.mx

**Resumen.** Existen diferentes metodologías para rediseñar procesos. Tal es el caso de Six-Sigma, metodología mediante la cual es posible rediseñar procesos para mejorar su desempeño final. La propuesta versa sobre el uso de otras herramientas de Six-Sigma en función de las necesidades de mejora dentro de un proceso de consultoría de TI. En este sentido, el presente trabajo describe el uso de Six-Sigma para rediseñar el proceso de una empresa a partir de la identificación de las causas del problema, identificación de los procesos actuales, propuesta de mejora, y monitoreo de la solución aplicada. Para comprobar la efectividad del proyecto se tomó una empresa del sector productivo especializada en comercialización, cuyo principal problema radica en la pérdida de ingresos por entrega de reactivos fuera de tiempo. En la parte final del documento se presentan los ahorros obtenidos contrastados contra el posible costo de la solución, cuya aplicación comercial debe valorarse indudablemente.

**Palabras clave:** Proceso, Six-Sigma, Consultoría, TI, Envíos.

## **1 Introducción**

En México existen muchos laboratorios clínicos y hospitales que diariamente requieren el servicio de venta de reactivos así como de materiales para elaborar sus análisis clínicos. Para que estos laboratorios puedan subsanar sus necesidades de consumibles, reactivos y

Juan Carlos Vázquez-Brindis, Adrián Macías-Estrada, Guillermo Mario Arturo Salazar-Lugo, Manuel Domitsu-Kono, *Rediseño de un proceso de control de envío de reactivos a clientes apoyado en las TI* en: Germán Alonso Ruiz-Domínguez, Enrique Javier de la Vega-Bustillos, Mario Barceló-Valenzuela, Alonso Pérez-Soltero, Ramón René Palacio-Cinco, Joaquín Cortez-González (Eds.), Avances de Investigación en Ingeniería en el Estado de Sonora, pp. 280-289, 2013.

materiales de laboratorio generalmente adquieren estos productos en empresas especializadas dedicadas a su distribución.

Siendo el préstamo y/o venta de equipo de laboratorio el detonante para el uso de reactivos, las empresas comercializadoras también ofrecen en venta estos últimos, de tal manera que constituye una fuente de abasto para los clientes que obtuvieron la maquinaria necesaria para la elaboración de análisis clínicos.

Las empresas dedicadas a este rubro tienen estructuras organizacionales variadas. En el caso de este estudio la empresa cuenta con un almacén en donde existe un encargado de administrar la existencia de elementos tales como: Materiales de laboratorio, reactivos como los químicos para análisis y maquinaria o equipamiento para hacer los análisis clínicos.

Cabe mencionar que el presente trabajo será sobre la optimización del proceso de envío de reactivos mediante el uso de una metodología de mejora de procesos como lo es Six-Sigma, tomando en cuenta que cuando se envían reactivos, estos tienen un tiempo de vida de 24 horas fuera de refrigeración, por lo cual los envíos deben ser entregados máximos en este lapso o el reactivo corre el riesgo de caducar y convertirse en pérdida. Una buena práctica cuando se trata de reactivos con caducidad, es un buen monitoreo del tiempo que pasa en ambiente controlado asegurando las condiciones necesarias para su entrega [1].

## **2 Marco teórico**

### **2.1 Six-Sigma**

Six-Sigma es un método de gestión de procesos y calidad combinado con herramientas de naturaleza estadística que tiene como finalidad mejorar el desempeño de un proceso facilitando las decisiones [2].

Six-Sigma inicia a mediados de los años 80 en la compañía "Motorola" a partir de una ingeniero llamado Mikel Harry quien comienza a estudiar cómo varían los procesos para poder mejorarlos posteriormente, la finalidad que buscaba era alcanzar un nivel de calidad próximo a los cero defectos en los procesos de la organización. Constituye una metodología sistemática para reducir errores, concentrándose en la mejora de procesos, el trabajo en equipo y con implicación por parte de la dirección [3].

Entre las empresas que más utilizan Six-Sigma están: Motorola, General Electric, Allied Signal, Polaroid, Toshiba, HoneyWell, City Bank y American Express. Es importante mencionar que además de haber sido implementada en América, la metodología Six-Sigma también se ha implementado en el continente Europeo, en países como España e Inglaterra [3].

*282 Juan Carlos Vázquez-Brindis, Adrián Macías-Estrada, Guillermo Mario Arturo Salazar-Lugo, Manuel Domitsu-Kono*

## **2.2 Metodología de Six-Sigma**

Los procesos por los cuales se implementa Six-Sigma son: Definición, Medición, Análisis, Mejoramiento y Control, también conocidos como "DMAMC" (figura 1) en donde en cada una se define a continuación:

**Definición**: Se identifican los posibles proyectos Six-Sigma que deben ser evaluados por la dirección, al final se selecciona el problema a atacar.

**Medición:** Consiste en la identificación del proceso obteniendo los requisitos clave de los clientes, las características y los parámetros que afectan al funcionamiento del proceso.

**Análisis**: Se evalúan los datos de resultados actuales e históricos. Se desarrollan y comprueban hipótesis sobre posibles relaciones causa-efecto.

**Mejoramiento**: El equipo trata de determinar la relación causa-efecto para predecir, mejorar y optimizar el funcionamiento del proceso.

**Control**: Consiste en diseñar y documentar los controles necesarios para asegurar que lo conseguido mediante el proyecto Six-Sigma se mantenga una vez que se hayan implementado los cambios.

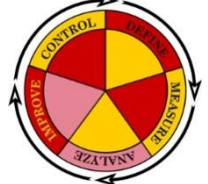

Figura 1. Ciclo de Six-Sigma: Definición, Medición, Análisis, Mejoramiento y Control [4]

Para implementar la metodología Six-Sigma se utilizará un modelo basado en diagramas de procesos los cuales utilizan los siguientes elementos: el diagrama de flujo de procesos, el diagrama PEPSU (Proveedores, Entradas, Proceso, Salidas y Usuarios), el mapeo de procesos, el diagrama de Ishikawa (causa-efecto) y el diagrama de Pareto, los cuales son de utilidad para describir los procesos de una empresa y encontrar las causas de la problemática.

## **2.3 Herramientas propuestas para Six-Sigma**

#### **Diagrama de Flujo de Proceso**

Es la representación gráfica de las secuencias de pasos que contiene un proceso, este puede incluir todos los elementos que componen al proceso en sí, este diagrama permite ver cómo se relacionan las diferentes actividades referentes al proceso [5].

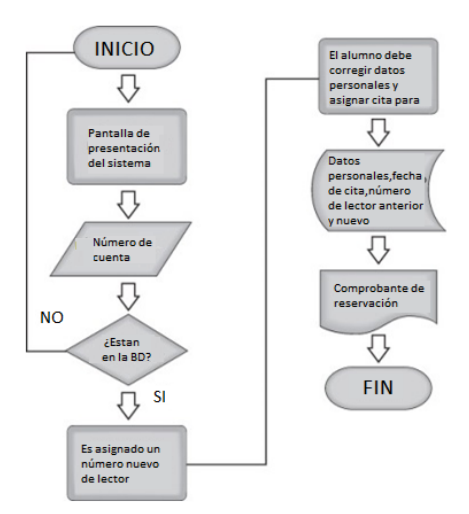

Figura 2. Ejemplo de Diagrama de Flujo [6]

### **Diagrama de PEPSU**

Tiene el objetivo de analizar el proceso y su entorno, para llegar a tal objetivo se indica a los proveedores (P), las entradas (E), el proceso en sí (P), las salidas (S) y por último los usuarios (U) [5].

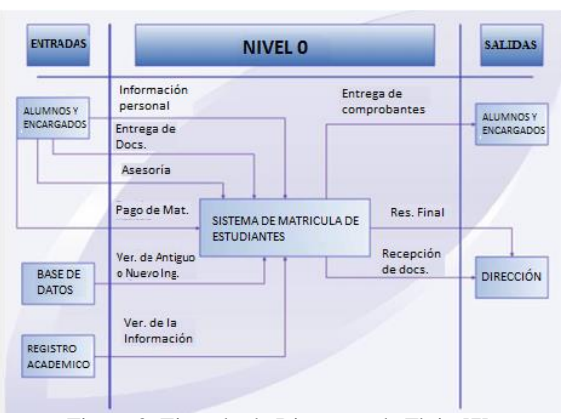

Figura 3. Ejemplo de Diagrama de Flujo [7]

## **Mapeo de Procesos**

la finalidad del mapeo es hacer un diagrama de flujo más apegado a la realidad en donde se definan las actividades que esté aún más apegadas a la realidad tomando en cuenta que un proceso puede ir desde el nivel más alto hasta un nivel micro[5]

*284 Juan Carlos Vázquez-Brindis, Adrián Macías-Estrada, Guillermo Mario Arturo Salazar-Lugo, Manuel Domitsu-Kono*

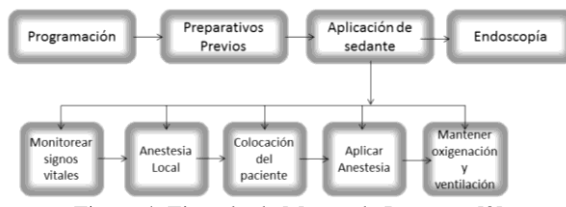

Figura 4. Ejemplo de Mapeo de Procesos [8]

### **Diagrama de Ishikawa (Causa-Efecto)**

Un diagrama de causa-efecto es el que ayuda a pensar las causas reales y potenciales de un problema, este tipo de diagramas es llamado "Ishikawa" debido a que fue creado por Kaoru Ishikawa, también es llamado "diagrama de espinas de pescado" ya que su forma es similar a las espinas de un pez en donde la cabeza define al problema y las espinas sus causas [9].

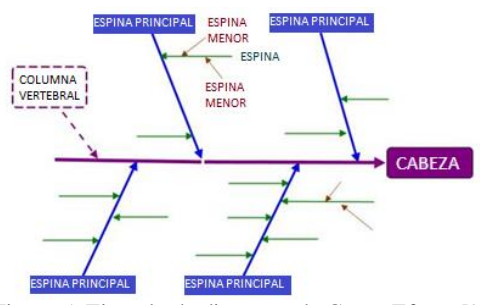

Figura 5. Ejemplo de diagrama de Causa-Efecto [9]

## **Diagrama de Pareto**

Es una herramienta de análisis de datos que es utilizada en la determinación de causas principales para la resolución de problemas, debido a que permite determinar cuáles son los problemas de mayor importancia y separarlos de los de menor importancia, otorgándoles un nivel de prioridad en donde las barras más largas simbolizan los problemas de mayor prioridad que los de las barras más corta [10].

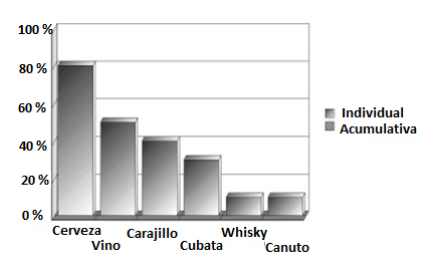

Figura 6. Ejemplo de diagrama de Pareto [11]

## **3 Descripción del problema a abordar**

En las empresas comercializadoras, una vez recibido un pedido por reactivos este debe entregarse en un término no mayor a 24 horas pues es el tiempo límite que un reactivo puede mantenerse fuera de un ambiente refrigerado para considerarse en buenas condiciones para su uso.

Cuando la entrega es para clientes externos, los reactivos deben enviarse por paquetería y existen ocasiones en las que por falta de un adecuado control y seguimiento, sumado a un proceso de envío predispuesto al error humano no se embarcan los envíos en tiempo y forma, o simplemente no son entregados al cliente dentro del plazo establecido, aun cuando ya se encuentran en su lugar de destino.

## **4 Desarrollo de la solución**

Para comprobar la efectividad de la metodología propuesta se tomó como objeto de estudio el proceso de una empresa comercializadora cuyo control de envío de reactivos generaba entregas atrasadas de más de 24 hrs en un 32% por bimestre, generando pérdidas de hasta \$6000 por caducidad de reactivos.

Para realizar mejoras en el proceso de envío de reactivos se utilizaron herramientas propuestas para cada paso de la metodología de Six-Sigma con la finalidad de identificar las causas que dan cabida al problema actual y proponer la solución, cabe mencionar que el desarrollo se mostrará a partir de la etapa de medición ya que en esta etapa se comenzó con el uso de tales herramientas.

En la fase de medición se obtuvieron los pasos del proceso a estudiar, las entrevistas, un mapeo del proceso de envío y un diagrama general de Ishikawa (causa-efecto) con los registros actuales.

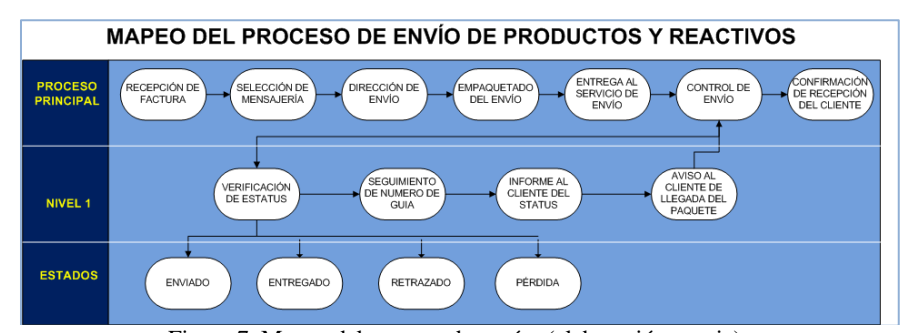

Figura 7. Mapeo del proceso de envíos (elaboración propia).

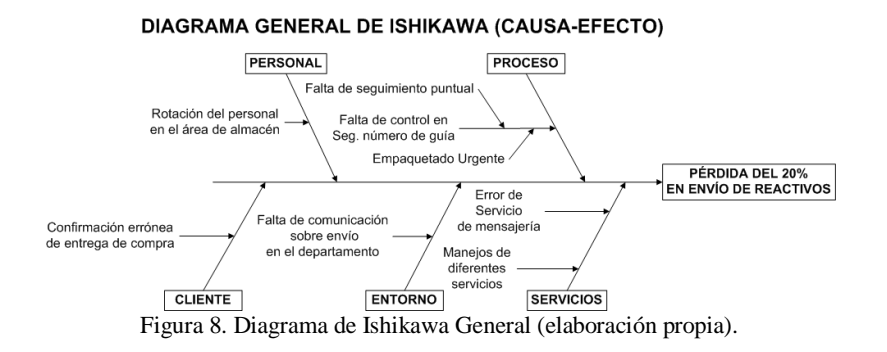

*286 Juan Carlos Vázquez-Brindis, Adrián Macías-Estrada, Guillermo Mario Arturo Salazar-Lugo, Manuel Domitsu-Kono*

En la fase de análisis se evaluaron los datos de resultados actuales e históricos, para esta fase se elaboraron los diagramas de PEPSU, flujos de actividades, diagrama de Pareto resultado del Ishikawa original y un Ishikawa detallado donde se analizó la causa más significativa del diagrama de Pareto con el objetivo de apoyar una propuesta de TI.

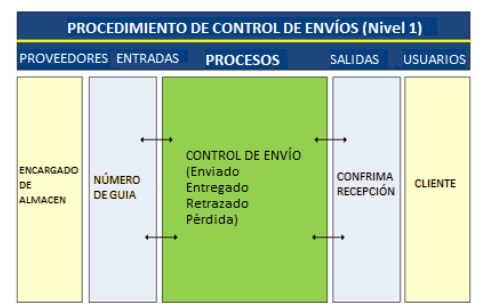

Figura 9. Diagrama de PEPSU (elaboración propia).

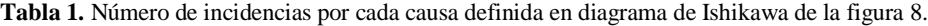

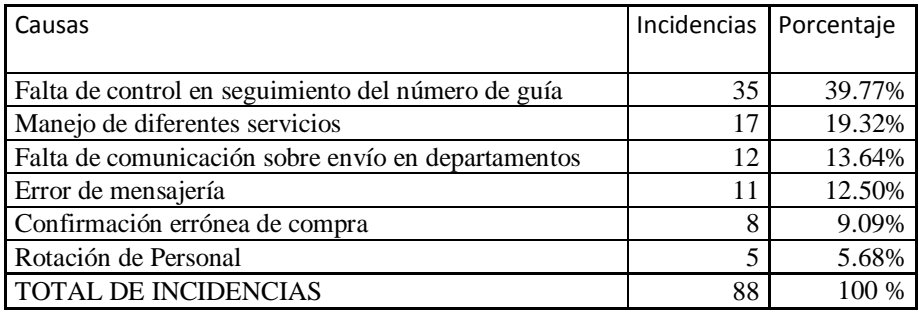

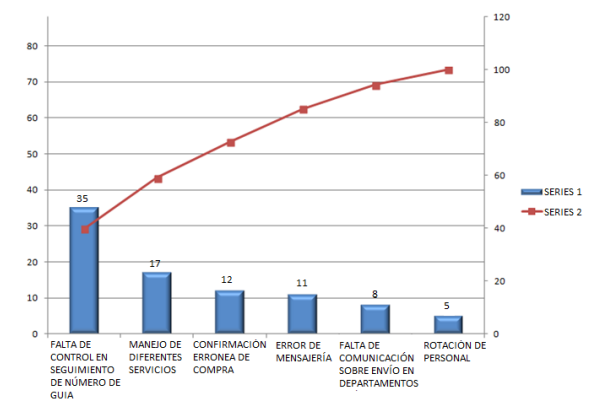

Figura 10. Diagrama de Pareto, resultado del diagrama Ishikawa de la etapa de medición donde se puede apreciar la causa más significativa del problema. (Elaboración propia).

 Para la fase de mejoramiento se trabajó en el diagrama de flujo de proceso ya mejorado, así como la propuesta y definición de la herramienta de TI, para elaborar la propuesta de un sistema de TI se seleccionaron las 3 primeras causas potenciales resultantes del diagrama de Pareto debido a que eran las que se podían controlar, además se aclara que el sistema seleccionado fue un freeware que no generó gasto para la empresa de ejemplo.

> DIAGRAMA DE FLUJO DEL PROCESO REDISEÑADO DE ENVÍO DE REACTIVOS **INICIO** FIN

Figura 11. Diagrama de flujo del proceso de envío ya mejorado. (Elaboración propia).

 Para mantener el control del nuevo proceso, se propusieron elementos de la herramienta de TI que permitieron dar un seguimiento preventivo, permitiendo la generación de métricas del nuevo proceso mediante reportes y consultas los cuales fueron: Un módulo de bitácora de envíos para controlar el tiempo que trascurre desde que el reactivo sale del almacén hasta que llega a las manos del cliente y un módulo de consulta

*288 Juan Carlos Vázquez-Brindis, Adrián Macías-Estrada, Guillermo Mario Arturo Salazar-Lugo, Manuel Domitsu-Kono*

e impresión de información de envíos que permitiría generar listados de los envíos realizados, su estatus y los costos para obtener información acumulada del desempeño del nuevo proceso.

## **5 Resultados**

Después de la implementación, se operó la herramienta de TI propuesta con el nuevo proceso en la empresa seleccionada durante un periodo de 60 días (un bimestre) y al finalizar, se encontró como resultado que de 323 envíos que involucraron reactivos se comprobó la recepción exitosa de 303 (tiempo menor a 24 hrs), teniendo un número restante de 20 envíos con problemas dando los porcentajes mostrados en la figura 12.

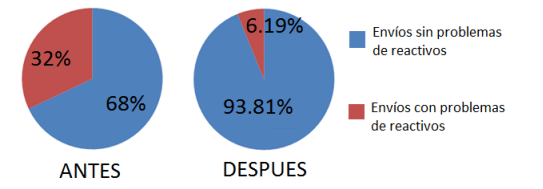

Figura 12. Comparación de porcentajes antes y después del proyecto. (Elaboración propia).

 Por lo tanto se puede comprobar la disminución del porcentaje de problema de la empresa seleccionada desde el 32% hasta el 6.19% y en términos económicos, tomando tales valores permaneciendo la tendencia, se generaría un ahorro bimestral de \$4,839.00 en pérdida de reactivos de tal forma que de haber un posible costo del proyecto la devolución de la inversión sería al sexto bimestre como se muestra en la tabla 2, suponiendo un posible costo de consultoría por 80 horas en donde se cobra a \$300 por hora.

**Tabla 2.** Recuperación de inversión tomando un posible costo del proyecto con el porcentaje de problemas disminuido al 6.19 % y un costo de consultoría de \$24,000.00 (80 hrs x \$300 hr).

|        | Bimestre 1   Bimestre 2   Bimestre 3   Bimestre 4   Bimestre 5   Bimestre 6                                                 |            |  |                                                 |          |
|--------|----------------------------------------------------------------------------------------------------|------------|--|-------------------------------------------------|----------|
|        | $\vert$ Inversión $\vert$ \$24,000.00 $\vert$ \$19,161.00 $\vert$ \$14,322.00 $\vert$ \$9,483.00 $\vert$ \$4,644.00 $\vert$ |            |  |                                                 | \$195.00 |
| Ahorro | \$4,839.00                                                                                                    | \$4,839.00 |  | $$4,839.00$ $$4,839.00$ $$4,839.00$ $$4,839.00$ |          |

### **6 Conclusiones**

Durante la ejecución del presente proyecto, se tomó la metodología de Six-Sigma para encontrar las causas de un problema mediante el diagrama de Ishikawa y una visión del proceso con el diagrama de PEPSU, se encontraron las causas potenciales con el diagrama de Pareto y tomando esto en cuenta, se desarrolló un proceso mejorado especificado en un diagrama de flujo y se implementó mediante una herramienta de TI.

 Se puede concluir que es posible aplicar una metodología como Six-Sigma utilizando herramientas que estadísticamente no son tan rigurosas pero que permiten obtener buenos resultados, identificando causas y apoyando a la generación de propuestas como en el caso presente, logrando alcanzar una mejoría que impacta en las pérdidas monetarias y/o costos incurridos en el envío de reactivos.

#### **Referencias**

- 1. Burgos Jara, D., Vargas Esquivel, S., Sandoval López, M. C., & Robles López, F.: MONITOREO DE MEDICAMENTOS CON FECHA DE CADUCIDAD EN UNA FARMACIA PARA DAR CUMPLIMIENTO A LAS BUENAS PRÁCTICAS DE FARMACIA. Edusfarm, revista d'educació superior en Farmàcia, 2-4.(2007)
- 2. Herrera Acosta, R. J., & Fontalvo Herrera, T. J.: Seis sigma. Métodos estadísticos y sus aplicaciones. Edición electrónica gratuita.(2011).
- 3. Yepes, V., & Pellicer, A.:APLICACIÓN DE LA METODOLOGÍA SEIS SIGMA EN LA MEJORA DE RESULTADOS DE LOS PROYECTOS DE CONSTRUCCIÓN. Valencia: Universidad Politécnica de Valencia.(2012).
- 4. Projects are the Key to Success with Six Sigma. http://www.ies.ncsu.edu/successes/research-and-white-papers/projects-are-the-keyto-success-with-six-sigma.[Consulta: 23-Febrero-2013]
- 5. Dela Vara Zalazar, R., & Pulído Gutierrez, H.: Control Estadístico de Calidad y Seis Sigma. México D.F.: Mc. Graw Hill. (2009).
- 6. Automatización del procedimiento de generación de credenciales en las bibliotecas de la Facultad de Medicina de la UNAM.
- 7. http://www.dgbiblio.unam.mx/revista/Revista%20online/ne-2007-01/63- 77/parte05.html.[Consulta: 20-Febrero-2013]
- 8. Sistema de control de matrículas para una Institución educativa. http://redsocialeducativa.euroinnova.es/pg/blog/read/633152/sistema-de-control-dematrculas-para-una-institucin-educativa#xbibl. [Consulta: 13-Febrero-2013]
- 9. Gomez Montoya, R. A., & Barrera, S.: Seis sigma: un enfoque teórico y aplicado en el ámbito empresarial basándose en información científica. Medellin: Corporación Universitaria Lasallista. (2011).
- 10.Diagramas Causa-Efecto.
- 11.http://www.eduteka.org/DiagramaCausaEfecto.php.[ Consulta: 5-mayo-2013]
- 12.España Sandoval, H. H.: Diagrama de Pareto como una herramienta administrativa, para detectar problemas. Maestría en Administración Corporativa. Guatemala, Guatemala: UNIVERSIDAD PANAMERICANA DE GUATEMALA. (2011).
- 13.La Calidad Total.
- 14.http://www3.uji.es/~agrandio/calidad/calidad.htm.[Consulta: 5-mayo-2013]

# **Iluminación LED**

Sergio Humberto Lorta Valdez<sup>1</sup>, Rafael Armando Galaz Bustamante<sup>1</sup>, Guillermo Valencia Palomo<sup>1</sup>, José Antonio Hoyo Montaño<sup>1</sup>

<sup>1</sup>Instituto Tecnológico de Hermosillo, División de Estudios de Posgrado e Investigación, Av. Tecnológico S/N, Col. El Sahuaro, CP. 83170, Hermosillo, Sonora, México. gershio@hotmail.com, [rgalaz@ith.mx,gvalencia@ith.mx,jhoyo@ith.mx](mailto:rgalaz@ith.mx,gvalencia@ith.mx,jhoyo@ith.mx)

**Resumen.** En la actualidad uno de los problemas mundiales es el costo que representa el consumo de energía eléctrica en diversos sectores. Una de las principales áreas de consumo es el de la iluminación, que, en México representa un 18% aproximadamente. Existen diversos tipos de iluminación como lo son para interiores, exteriores, industriales, médicas, etc. Con las nuevas tecnologías que están emergiendo hay una que está destacando en gran manera, y está ganando terreno en el mercado de la iluminación, esta tecnología a la que se hace referencia es la tecnología de iluminación LED (diodo emisor de luz). En los últimos años, la industria de iluminación eléctrica se ha centrado en desarrollar nuevos productos de bajo consumo eléctrico/energético, y el LED representa una ventaja porque tiene un bajo consumo de energía, eficiencia lumínica, requiere un mantenimiento mínimo y posee una larga vida de operación para LED luz blanca.

**Palabras clave:** Bajo consumo de energía, LED de alta potencia, iluminación LED, Diseño.

## **1 Introducción**

En el mundo se consume el 15% del total de energía eléctrica solamente en iluminación, y en México se estima que el consumo energético total es aproximadamente del 18% según la Secretaría de Energía [1].

El ritmo de crecimiento en el consumo de electricidad para iluminación, creció un 3.9% anual entre los años de 1997 a 2007 y se espera que continúe en aumento. El uso de bombillas tradicionales, que son de baja eficiencia, provoca que exista un alto consumo de energía.

Sergio Humberto Lorta Valdez, Rafael Armando Galaz Bustamante, Guillermo Valencia Palomo, José Antonio Hoyo Montaño, *Iluminación LED* en: Germán Alonso Ruiz-Domínguez, Enrique Javier de la Vega-Bustillos, Mario Barceló-Valenzuela, Alonso Pérez-Soltero, Ramón René Palacio-Cinco, Joaquín Cortez-González (Eds.), Avances de Investigación en Ingeniería en el Estado de Sonora, pp. 290-297, 2013.

#### *Iluminación LED 291*

Hoy día existen sustitutos tecnológicos que son más eficientes que las bombillas eléctricas tradicionales, por lo que México ha tenido que llevar a cabo dos acciones con el fin de ayudar a satisfacer las necesidades de eficiencia lumínica; una son las lámparas ahorradoras y otra es la adopción de mejora de eficiencia en sistemas de iluminación [2].

El uso de electricidad para iluminación fue del 17.9% (figura 1) del total de la energía eléctrica consumida en el año 2009, este consumo registro una marcada tendencia de crecimiento durante los años comprendidos del 2004 al 2011, con un incremento anual del 4.8% [3].

El objetivo de este trabajo es diseñar una pantalla de iluminación LED que ayude a reducir los costos, se decidió trabajar con LED de alta potencia por su excelente eficiencia lumínica. La ventaja principal de las lámparas de LED es el bajo consumo de energía a comparación de los focos o bombillas tradicionales en el mercado actual. Otra gran diferencia es que su presentación puede ser en diversos colores y la vida de estos productos es mayor a comparación de cualquier otra bombilla.

### **2 Marco Teórico**

En este capítulo se plantea la teoría de los LED y su funcionamiento, para ayudar a bajar el alto consumo de energía y mejorar la eficiencia en iluminación, así como también, realizar una comparación de consumo de energía de las lámparas comunes y corrientes contra las lámparas LED, y notar el ahorro de energía para beneficio de reducir de manera progresiva, los impactos ambientales asociados a la producción y consumo de energía.

#### **2.1 Composición de los LEDS**

El LED es un diodo que emite luz (Light emitting Diode) y un diodo es un semiconductor que está formado fundamentalmente de silicio. Como se detalla posteriormente los LED están hechos de una gran gama de elementos de la tabla periódica, explicando el funcionamiento del diodo a través del comportamiento del Silicio, ya que este es el material fundamental y más popular de la electrónica moderna [4].

El silicio es un elemento muy común en la naturaleza, tal es así que se encuentra en la arena de las playas y en los cristales de cuarzo. Al observar donde se encuentra el Silicio (SI) en la tabla periódica de los elementos, se encuentra con el numero atómico 14 y sus vecinos inmediatos son el Galio (Ga), Aluminio (Al), Boro (B), Carbono (C), Nitrógeno (N), Fósforo (P), Arsénico (As) y Germanio (Ge). Recordando que estos elementos forman parte de los distintos tipos de tecnologías de LEDs y son los que determinaran el color de emisión.

Por lo mencionado, el silicio en su forma pura es básicamente un aislante. Al mezclarlo en pequeñas cantidades con otros elementos se puede transformar en conductor, a este proceso se lo denomina "dopaje".

*292 Sergio Humberto Lorta Valdez, Rafael Armando Galaz Bustamante, Guillermo Valencia Palomo, José Antonio Hoyo Montaño*

### **2.2 Evolución LED**

El primer LED que se pudo utilizar comercialmente, fue desarrollado en el año 1962, en una combinación de Galio, Arsénico y Fósforo (GaAsP) con lo cual se consiguió un LED rojo con una frecuencia de emisión de unos 650 nm (nm= nanómetros) con una intensidad relativamente baja, aproximadamente 10mcd a 20mA, (mcd = milicandela).

El siguiente desarrollo se basó en el uso del Galio en combinación con el Fósforo (GaP) con lo cual se consiguió una frecuencia de emisión del orden de los 700nm. A pesar de que se conseguía una eficiencia de conversión electrón- fotón o corriente-luz más elevada que con el GaAsP, esta se produce relativamente a baja corriente. Un incremento en la corriente no generaba un aumento lineal en la luz emitida, sumado a esto se tenía que la frecuencia de emisión estaba muy cerca del infrarrojo, una zona en la cual el ojo no es muy sensible por lo que el LED parecía tener bajo brillo a pesar de su superior desempeño de conversión.

#### **El encapsulado de los LED**

Es importante hacer notar que la calidad del encapsulado es un factor fundamental en la ecuación temporal. Los primeros desarrollos de resinas epoxi para el encapsulado poseían una no muy buena impermeabilidad ante la humedad. Sumado a esto, los primeros LED se fabricaban manualmente; el posicionamiento del sustrato y vertido de la resina era realizado por personas y no por máquinas automáticas como hoy en día, por lo que la calidad del LED era bastante variable y la vida útil mucho menor que la esperada.

Actualmente esos problemas fueron superados y cada vez son más las fábricas que certifican la norma ISO 9000 de calidad de proceso. Además últimamente es más común que las resinas posean inhibidores de rayos UVA y UVB, especialmente en aquellos LEDs destinado al uso en el exterior.

En 1990 apareció en el mercado tal vez el más exitoso material para producir LEDs hasta la fecha el AlInGaP Aluminio, Indio, Galio y Fósforo. Las principales virtudes de compuesto son que se puede conseguir una gama de colores desde el rojo al amarillo cambiando la proporción de los materiales que lo componen y segundo, su vida útil es sensiblemente mayor, a la de sus predecesores, mientras que los primeros LEDs tenía una vida promedio efectiva de 40.000 horas los LEDs de AlInGaP podían más de 100.000 horas aun en ambientes de elevada temperatura y humedad.

Es complicado que un LED se queme, si puede ocurrir que se ponga en cortocircuito o que se abra como un fusible e incluso que explote si se le hace circular una elevada corriente, pero en condiciones normales de uso un LED se degrada o sea que pierde luminosidad a una tasa del 5 % anual. Cuando el LED ha perdido el 50% de su brillo inicial, se dice que ha llegado al fin de su vida útil. Un rápido cálculo nos da que en un año hay 8760 horas por lo que podemos considerar que un LED de AlInGaP tiene una vida útil de más de 10 años.

Como se mencionó, uno de los factores fundamentales que atentan contra este número es la temperatura, tanto la temperatura ambiente como la interna generada en el chip.

# **3 Comparación Tecnológica de Lámparas de Bajo Consumo y Ahorradores**

Las lámparas incandescentes (bombillas) crean la luz funcionando con electricidad a través de un filamento fino, de tal modo que calentando el filamento a una muy alta temperatura, produce la luz visible. Sin embargo, el proceso de incandescencia, se considera altamente ineficaz, sobre el 98% de su energía se emite como luz infrarrojo invisible (o calor). Las lámparas incandescentes son relativamente baratas de producir. La esperanza de vida típica de una lámpara incandescente es alrededor 1.000 horas [5]. La figura 1 nos muestra una gráfica con un claro ejemplo de las diferencias entre el consumo de un foco tradicional, uno ahorrador y un LED:

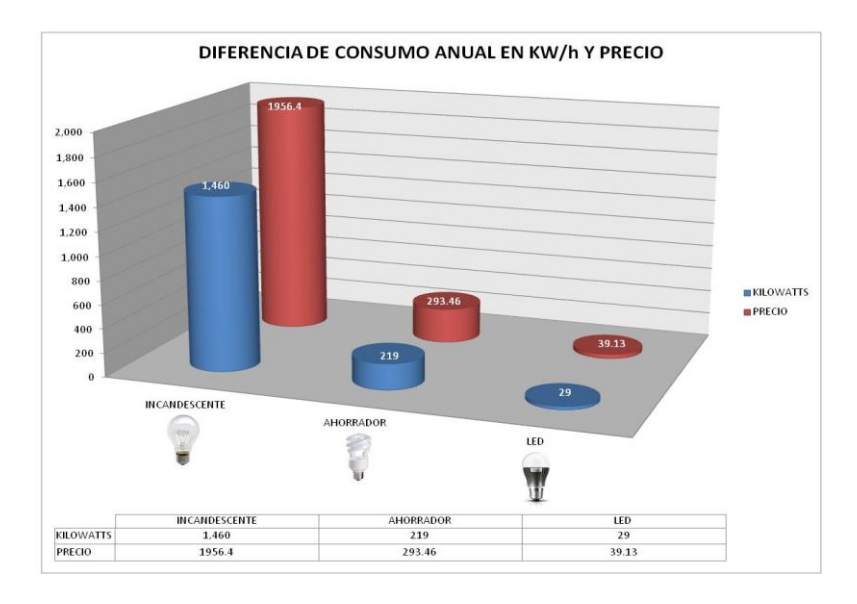

Figura 1. Diferencia de consumo en KW/h y precio.

Como se puede apreciar existe una gran diferencia de consumo y precio entre los tipos de focos usados más comúnmente en la actualidad.

### **3.1 El LED SSL (Iluminación de estado sólido, LED de luz blanca)**

Este tipo de LED, alcanza su propósito agrupando LED más diminutos en una manera ordenada, de tal modo que crea una viga unificada. El SSL se puede formar del LED blanco, o de unos que sean mezcla de diversos colores, se mezclan para producir las luces

*294 Sergio Humberto Lorta Valdez, Rafael Armando Galaz Bustamante, Guillermo Valencia Palomo, José Antonio Hoyo Montaño*

blancas o similares. Las ventajas inherentes del SSL son iguales que las de un LED. Las ventajas incluyen:

- Alta durabilidad Ningún filamento o tubo que se pueda romper;
- Alta vida Duración aproximada de 5,000 a 10,000 horas;
- Bajo consumo de energía Reducción en el pago de proveedor de servicios eléctricos;
- Flexibilidad en el tamaño Por su tamaño se pueden utilizar varios LEDs en un mismo dispositivo, dependiendo de la iluminación que se requiera;
- Baja generación de calor El SSL genera menor calor a comparación de las bombillas tradicionales.

Debido a su bajo consumo de energía, el LED también puede ser encendido por medio de celdas solares de carga las cuales pueden abastecer los mismos por un tiempo prolongado. Su uso está siendo muy importante en cuestiones de vialidad y tránsito.

El SSL LED (LED de iluminación de estado sólido) ha sido descrito por el Ministerio de Estados Unidos de Energía como la tecnología que emerge y promete alterar y establecerse en el futuro. Es la primera nueva tecnología de la iluminación a emerger dentro de 40 años (2047) y, con sus rendimientos energéticos y ahorros de costo, tiene el potencial de sustituir muchos accesorios existentes de iluminación.

## **4 Prototipo de diseño de lámpara LED**

Con el LED Superflux 5mm, se realizará el proyecto de prototipo de una pantalla de iluminación LED, debido a que es el LED que más se adecuó al objetivo de ahorro, por contar con un encapsulado transparente, corriente nominal de 20mA y tener un rango de operación de temperatura entre -40°C a 70°C.

Además, trabaja con voltajes que van desde los 3.2 a 4 Volts con un consumo de 60mW y entrega de 2,000-15,000 mcd (milicandela) que representa la intensidad luminosa.

Con el código que se muestra a continuación (figura 2) es como se elige el LED dependiendo de la configuración que se necesite, en cuanto a color y ángulo de dispersión [6].

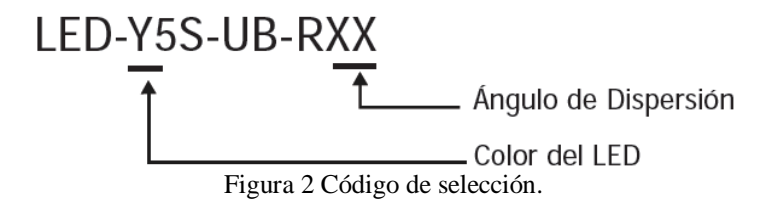

#### *Iluminación LED 295*

Para llevar a cabo éste proyecto, el LED de la figura 3 representa al que se utilizará en la fabricación de la pantalla. Es de color blanco, con un ángulo de dispersión de 100 grados y cumple con las características necesarias en cuanto a voltaje y consumo de mW.

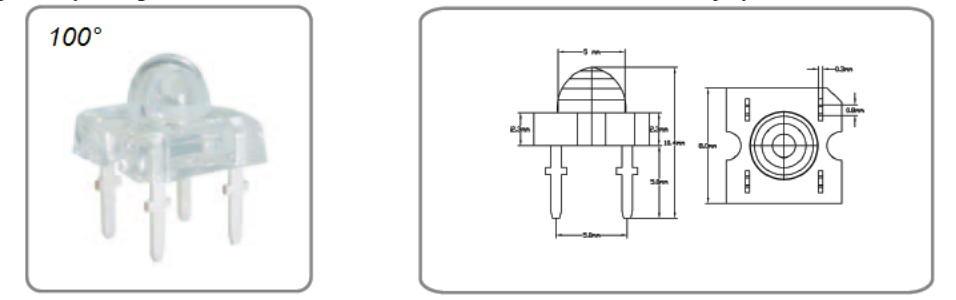

Figura 3 LED-W5S-UB-R100.

La pantalla contará con un total de 24 LED posicionados en 2 filas de 12, distribuidos uniformemente a lo largo del circuito impreso como se aprecia en la figura 4.

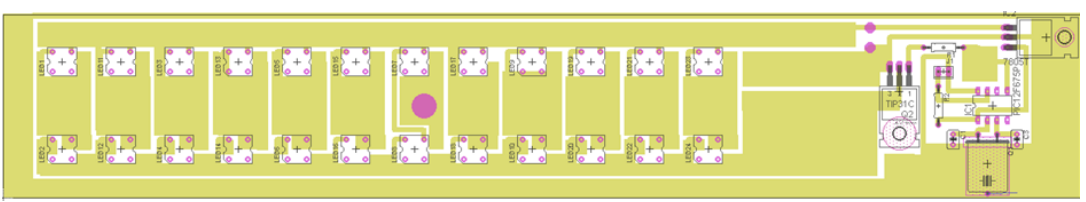

Figura 4 Distribución de LED en tablilla de conexión.

En el otro extremo del circuito impreso, está la parte de control, donde se encuentran los componentes cómo el PIC 12F675, cristal de 4Mhz, transistor TIP31, resistencias, capacitores y LM7805 para reducción de voltaje adecuado al PIC. La tablilla se alimentara con 12V, que será alimentación de los LED.

Con el PIC se logra controlar la intensidad con el que enciende la lámpara, a través de un convertidor analógico - digital que trae internamente, se desarrollo la programación para que pudiera habilitarse y funcionar de manera adecuada el ADC (convertidor analógico - digital).

## **5 Pruebas y resultados**

Una prueba de ahorro que presenta la pantalla de iluminación LED, se llevo a cabo dentro de las instalaciones del Instituto Tecnológico de Hermosillo, haciendo una comparación con las luminarias actuales instaladas y la desarrollada por el autor de este articulo.

Para esta prueba teórica se hizo un recorrido por el ITH (Instituto Tecnológico de Hermosillo) para ver cuántas luminarias existen y cuantas están funcionando, se hace el *296 Sergio Humberto Lorta Valdez, Rafael Armando Galaz Bustamante, Guillermo Valencia Palomo, José Antonio Hoyo Montaño*

comparativo de consumo entre todas las luminarias existentes y suponiendo que se reemplazaran por las luminarias LED se presenta la siguiente tabla. Hay que destacar que las luminarias LED están programadas mediante un PIC para que regulen su intensidad luminosa. En la siguiente tabla se muestra los costos por consumo dependiendo de la hora en que se encuentran encendidas las luminarias. Como se puede apreciar en la siguiente imagen (figura5), se muestra en la gráfica las horas de la noche en las cuales funcionaria y la intensidad a la cual estaría encendida la luminaria LED.

| <b>CANTIDAD</b><br><b>LUMINARIAS</b><br><b>IDEAL</b> | <b>HORAS</b><br><b>DE USO</b> | <b>CONSUMO POR %</b><br><b>ENCENDIDO</b> |              |                                               |                          | <b>COSTO UNITARIO</b><br><b>PROMEDIO KW</b> |                | <b>COSTO</b><br><b>TOTAL</b> |                |                              |
|------------------------------------------------------|-------------------------------|------------------------------------------|--------------|-----------------------------------------------|--------------------------|---------------------------------------------|----------------|------------------------------|----------------|------------------------------|
|                                                      |                               | $\frac{9}{6}$                            | <b>WATTS</b> | <b>CONSUMO</b><br><b>KW</b><br><b>GENERAL</b> | <b>HORARIO</b>           | Lunes a<br><b>Sabado</b>                    | <b>Domingo</b> | Lunes a<br>Sabado            | <b>Domingo</b> | <b>COSTO</b><br><b>TOTAL</b> |
| 134                                                  | 1 Horas                       | 80%                                      | 8.064        | 1.080576                                      | $20:00 - 21:00$          | \$1.93                                      | \$1.15         | \$12.51                      | \$1.24         | \$13.76                      |
|                                                      | 3 Horas                       | 100%                                     | 30.24        | 4.05216                                       | $21:00 - 24:00$          | \$1.15                                      | \$1.15         | \$27.96                      | \$4.66         | \$32.62                      |
|                                                      | 6 Horas                       | 74%<br>promedio                          | 35.32        | 4.73288                                       | $24:00 - 06:00$          | \$0.96                                      | \$1.15         | \$27.26                      | \$5.44         | \$32.70                      |
| <b>TOTAL</b>                                         | 10 Horas                      |                                          | 73.624       | 9.865616                                      | $\overline{\phantom{a}}$ | \$1.35                                      | \$1.15         | \$67.73                      | \$11.35        | \$79.08                      |

Tabla 1.1 Cálculos de consumo y costo por día en pesos

Figura 5 Gráfica de intensidad vs hora

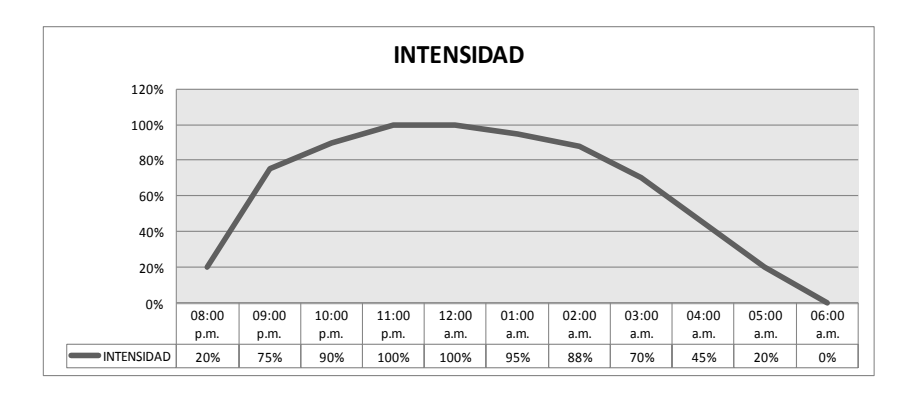

Tabla 1.2 Cálculos de consumo y costo por dia en pesos lamparas actuales

#### *Iluminación LED 297*

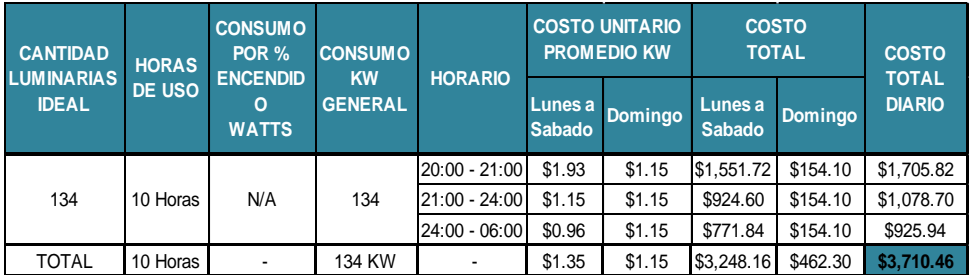

## **6 Conclusiones**

Como se puede apreciar en las tablas anteriores existe una diferencia de 124.135 KW entre el consumo de la lámpara LED y las de halógeno que están en funcionamiento actualmente y la pantalla de iluminación LED, que es aproximadamente del 91.9% de ahorro. La comparación se hace con el supuesto de que estuviera el total de las lámparas actualmente instaladas encendidas y tomando en cuenta que las pantallas LED están reguladas.

De esta manera se espera que la iluminación LED siga expandiéndose como hasta ahora lo ha hecho, tal vez represente un costo inicial alto pero en un corto periodo de tiempo traerá los beneficios reflejados en la economía de las familias y las industrias, sin dejar de mencionar los beneficios al medio ambiente.

### **Referencias**

- 1. [http://www.energia.gob.mx/webSener/portal/Mobil.aspx?id=902 \(24 Nov](http://www.energia.gob.mx/webSener/portal/Mobil.aspx?id=902%20(24%20Nov) 2011)
- 2. [www.conuee.gob.mx/wb/CONAE/alumbrado\\_publico \(7](http://www.conuee.gob.mx/wb/CONAE/alumbrado_publico%20(7) Dic 2011)<br>3. Indicador de Eficiencia Energética en México (22 Feb 2012)
- 3. Indicador de Eficiencia Energética en México (22 Feb 2012)
- 4. [http://www.apuntesdeelectronica.com/componentes/led.htm \(18](http://www.apuntesdeelectronica.com/componentes/led.htm%20(18) Oct 2011)
- 5. [http://www.pantallasled.com.mx/articulos/070919\\_lamparas\\_de\\_led\\_de\\_bajo\\_cons](http://www.pantallasled.com.mx/articulos/070919_lamparas_de_led_de_bajo_consum%20%20%20%20%20%20%20%20o_ahorradoras.html%20(25) um o ahorradoras.html (25 Mayo 2012)
- 6. [http://www.agspecinfo.com/pdfs/L/LEDB5RT.PDF](http://www.goodworkint.com/leds8.htm%20(3) (3 Mar 2013)

# **Validación Experimental de un Controlador Predictivo en un PLC Aplicado al Control de Nivel de un Tanque**

Adolfo Tapia Borgo, Guillermo Valencia-Palomo, Oscar Mario Rodríguez Elías, Rafael Armando Galaz Bustamante

<sup>1</sup>Instituto Tecnológico de Hermosillo, División de Estudios de Posgrado e Investigación, Av. Tecnológico S/N, Col. El Sahuaro, CP. 83170, Hermosillo, Sonora, México. fofo tapia@hotmail.com, [gvalencia@ith.mx](mailto:gvalencia@ith.mx), [omrodriguez@ith.mx](mailto:omrodriguez@ith.mx), rafael\_galaz\_b@yahoo.com.mx

**Resumen.** En el artículo que se presenta a continuación se realiza la implementación de un algoritmo de control predictivo. La implementación se realiza, utilizando el software de programación de un Controlador Lógico Programable (PLC) el cual utiliza el estándar de programación IEC 61131- 3. La programación del algoritmo de control predictivo se desarrolló de la manera más sencilla posible para no tener conflictos con la capacidad de memoria y tiempo ejecución del PLC. Para demostrar el funcionamiento de la integración del algoritmo del PLC, se realizó un experimento en un sistema de tanques acoplados para poder regular el nivel de agua que el usuario establece.

**Palabras Claves:** Control Predictivo, 61131-3, Controlador Lógico Programable (PLC).

## **1 Introducción**

El control en procesos industriales es usualmente implementado en pequeñas computadoras llamadas controladores lógicos programables (PLCs), donde el hardware y software de estos dispositivos son específicamente adaptados para uso robusto, por lo tanto son muy utilizados en la industria. Estos dispositivos representan una solución efectiva para reducir costos para el control de sistemas complejos. Los PLCs ofrecen muchas ventajas como flexibilidad (pueden ser reconfigurados para ser utilizados en otro sistema de manera rápida y fácilmente) y la confiabilidad de que son dispositivos de uso robusto (inmunes al ruido eléctrico, resistentes a las vibraciones y a los impactos).

Adolfo Tapia Borgo, Guillermo Valencia-Palomo, Oscar Mario Rodríguez Elías, Rafael Armando Galaz Bustamante, *Validación experimental de un controlador predictivo en un PLC aplicado al control de nivel de un tanque* en: Germán Alonso Ruiz-Domínguez, Enrique Javier de la Vega-Bustillos, Mario Barceló-Valenzuela, Alonso Pérez-Soltero, Ramón René Palacio-Cinco, Joaquín Cortez-González (Eds.), Avances de Investigación en Ingeniería en el Estado de Sonora, pp. 298-306, 2013.

*Validación experimental de un controlador predictivo en un PLC aplicado al control de nivel de un tanque 299*

Sin embargo el tipo de controladores integrados ofrecen solamente estructuras de control simples, como los controladores ON-OFF o los controladores PID. En el caso de los métodos de control avanzado se han desarrollado varios métodos los cuales mejoran el rendimiento, robustez y estabilidad. El detalle queda en que las leyes de control de estos métodos difieren de las estructuras disponibles, así que la implementación se vuelve complicada.

En este artículo se realiza la implementación de uno de los algoritmos de control avanzado más populares, conocido como el control predictivo basado en el modelo (MPC). Estos tipos de controladores han tenido un gran desarrollo en las últimas décadas tanto en los centros de investigación de automatización y control como en el ámbito industrial. El control predictivo hace el uso del modelo del proceso para predecir el comportamiento a futuro y poder calcular la secuencia de control a futuro minimizando una cierta función objetivo [1]. Estos controladores han probado ser efectivos en diferentes aplicaciones industriales como la petroquímica, procesos alimenticios, automotrices y aeroespaciales [2]. Pero aun así el control predictivo sigue siendo más que nada un concepto académico que uno comercial, especialmente si se utiliza en sistemas de control de una entrada y una salida (SISO), donde los controladores PI son la opción más viable.

El artículo se organiza de la siguiente manera: en la segunda seción se realiza una introducción breve al algoritmo de control predictivo; en la tercera sección se habla de los PLCs; la cuarta sección se habla sobre la estructuración del programa en el PLC; en la quinta sección se muestran los resultados experimentales, y en la sexta sección, se finaliza con las conclusiones.

### **2 Control predictivo basado en el modelo**

A continuación se presenta la literatura necesaria para realizar la implementación del MPC al PLC. El algoritmo se mantendrá lo más simple posible para la implementación. Considere el sistema de tiempo discreto sin ninguna perturbación y ningún error de medición:

$$
x(k+1) = Ax(k) + Bu(k)
$$
 (1)

$$
y(k) = Cx(k) \tag{2}
$$

Donde  $x(k)$ ,  $y(k)$  y  $u(k)$  son los vectores de estado, la salida medida y la entrada al proceso.  $x(k) \in R^n$  y en el caso de sistemas de una entrada y una salida (SISO):  $y(k)$ ,  $u(k) \in R$ .

Realizando la iteración del modelo, la predicción de salida con un cierto horizonte de predicción *Hp* y un horizonte de control *Hc* está dado por:

$$
\widehat{Y}_{Hp} = F_{Hp} + G_{Hpc} \Delta U_{HC}
$$
\n(3)

Donde las matrices  $\hat{Y}_{Hp}$ ,  $\Delta U_{HC}$ ,  $F_{Hp}$ ,  $G_{Hpc}$ , están definidas de la siguiente manera:

*300 Adolfo Tapia Borgo, Guillermo Valencia-Palomo, Oscar Mario Rodríguez Elías, Rafael Armando Galaz Bustamante*

$$
\widehat{Y}_{Hp} = [\widehat{y}(k+1|k) \cdots \widehat{y}(k+Hp|k)]^{T}
$$
\n
$$
\Delta U_{HC} = [\Delta u(k|k) \cdots \Delta u(k+Hc|k)]^{T}
$$
\n
$$
F_{HP} = \begin{bmatrix} CA \\ \vdots \\ CA^{HC} \\ CA^{HC+1} \\ \vdots \\ CA^{Hp} \end{bmatrix} x(k) + \begin{bmatrix} CB \\ \vdots \\ \sum_{t=0}^{HC-1} CA^{t}B \\ \sum_{t=0}^{HC-1} CA^{t}B \\ \vdots \\ \sum_{t=0}^{HC-1} CA^{t}B \\ \vdots \\ \sum_{t=0}^{HC-1} CA^{t}B \\ \vdots \\ \sum_{t=0}^{Hp-1} CA^{t}B \\ \vdots \\ \sum_{t=0}^{Hp-1} CA^{t}B \\ \vdots \\ \sum_{t=0}^{Hp-HC} AA^{t}B \\ \vdots \\ \sum_{t=0}^{Hp-HC} CA^{t}B \end{bmatrix}
$$

El conjunto de los incrementos de control se calcula minimizando una función objetivo para cierto horizonte de predicción. El objetivo es reducir al mínimo el error entre la salida predicha  $\hat{y}(k)$  y la trayectoria de referencia  $w(k)$  a lo largo del horizonte de predicción.

$$
J = \sum_{j=1}^{Hp} \left| \left| \hat{y}(k+j|k) - w(k+j|k)^2 + \sum_{j=1}^{Hc} \right| |\Delta u(k+j|k)| \right|_{\hat{\mathcal{A}}}^2 \tag{4}
$$

Donde el segundo término en la ecuación (4) es el esfuerzo de control y lambda es un factor de ponderación. La trayectoria de referencia  $w(k)$ , es la salida deseada en lazo cerrado del sistema y está dada por:  $tr$   $\omega$  $(1)$  (1 (5) (5)

$$
w(k + i|k) = s(k + i) - \alpha^{t}[s(k) - y(k)]; \quad 1 < i < Hp \tag{5}
$$
Donde *s(k)* es el punto de referencia y  $\alpha$  determina la suavidad de la aproximación de la salida a *s(k)*.

Para tomar en cuenta las perturbaciones, se mide la diferencia entre la predicción y la última salida de la planta y luego restar esa discrepancia con la trayectoria de referencia en los puntos de coincidencia.

$$
d(k) = y(k) - \hat{y}(k|k-1)
$$
\n<sup>(6)</sup>

Ya que se se conoce el modelo matemático del sistema, la función objetivo (ecuación 4) puede expresare en términos de la salida predicha (ecuación 3):

$$
\min J(\Delta U_{HC}) = \frac{1}{2} \Delta U_{HC}^T H \Delta U_{HC} + f^T \Delta U_{HC} + b \tag{7}
$$

Donde:

$$
b = (F_{HP} - W - 1d)^{T} (F_{HP} - W - 1d)
$$
  

$$
H = (G_{HPC}^{T} G_{HPC} + \Delta I)^{-1} G_{HPC} (W - F_{HP} + 1d)^{T} G_{H}
$$

La solución toma la forma de una formulación cuadrática sin restricciones. Por lo tanto la solución óptima queda al final como:

$$
\Delta U_{opt} = (G_{HPC}^T G_{HPC} + \Lambda I)^{-1} G_{HPC} (W - F_{HP} + 1d)
$$
\n(8)

Donde el conjunto de futuros valores de incrementos, se toma solamente el primero y es aplicado a la planta. En el siguiente instante de muestreo, toda la secuencia se vuelve a realizar.

*Validación experimental de un controlador predictivo en un PLC aplicado al control de nivel de un tanque 301*

## **3 Controlador Lógico Programable (PLC) y el estándar de programación IEC 61131-3.**

En esta sección se presenta una breve descripción del hardware que se utilizará para el control de la aplicación.

### **3.1 ¿Por qué el uso de un PLC?**

Los PLCs son por mucho, las computadoras más aceptadas en la industria, debido a que ofrecen un sistema fiable, robusto, fácil de programar y cuenta con tarjeta de entradas y salidas, puertos de comunicación, memoria de expansión, etc.

Estas computadoras están diseñadas para facilitar la integración en los paneles o gabinetes de control realizando un mínimo esfuerzo, por lo tanto son fácil de adecuar al cableado necesario del proceso y no requiere de habilidades o herramientas adicionales para poder realizar la instalación. Una de las ventajas de proveen los PLCs es que el programa puede ser monitoreado y se pueden observar los cambios en tiempo real de las diferentes variables ya sean contadoras, bits y el comportamiento general del programa.

Otra de las ventajas es que los ajustes al programa se pueden realizar en línea sin necesidad de desactivar el control. Esto, obviamente es una propiedad de los PLCs muy atractiva en la industria ya que apagar los procesos puede llegar a producir costos.

#### **3.2 PLCs Allen Bradley – Rockwell Automation Inc.**

El desarrollo de este trabajo de investigación se enfoca en los procesadores 1768 L43 de Rockwell Automation, el sistema y sus especificaciones [3], se pueden ver en la Figura 1.

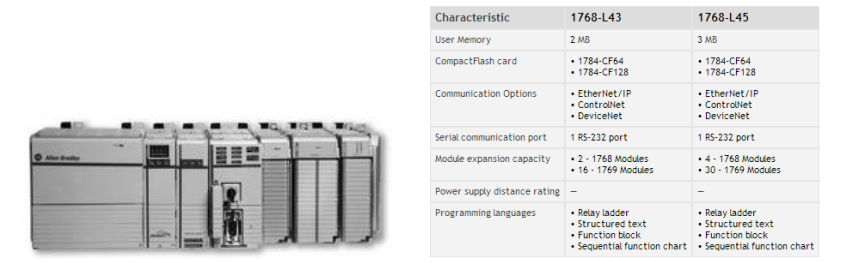

**Figura 1.** PLC Hardware y especifaciones.

### **3.3 El estándar de programación IEC 61131-3.**

Los PLCs de la marca Allen Bradley incluyen la facilidad de poder trabajar con 4 de los 5 lenguajes de programación que se toman en el estándar IEC 61131-3. Cada uno de estos *302 Adolfo Tapia Borgo, Guillermo Valencia-Palomo, Oscar Mario Rodríguez Elías, Rafael Armando Galaz Bustamante*

lenguajes permite ser combinados para realizar un proyecto. Estos lenguajes son los siguientes [4]:

1. *Diagrama Escalera* este lenguaje gráfico utiliza símbolos estandarizados que representan la lógica por medio de relevadores. Los elementos básicos de esta son bobinas y contactos que se conectan por medio de enlaces. Donde por medio de este enlace se hace la secuencia del flujo de corriente lo cual es lo que caracteriza a la lógica por medio de relevadores.

2. *Diagrama por Bloque de Funciones* también lenguaje grafico que corresponde a un diagrama de circuitos. Los elementos a utilizar en este lenguaje son bloques enlazados juntos los cuales forman circuitos.

3. *Texto Estructurado* este lenguaje es de gamma alta y similar a PASCAL o C. Este es particularmente importante para realizar algoritmos complejos, y puede ser utilizado para implementar procedimientos complicados que no son fácilmente expresados en los lenguajes gráficos.

4. *Diagrama de Función Secuencial* es un lenguaje gráfico. Los elementos básicos son los pasos que están asociados con acciones a generar, transiciones que se asocian con las condiciones lógicas a realizar y los enlaces son lo que conectan los pasos con las transiciones.

### **3.4 Problemas al programar**

El software de programación RsLogix 5000 que se utiliza para la programación del PLC 1768 L43 no cuenta con funciones predeterminadas para realizar las operaciones matriciales requeridas para el algoritmo de control predictivo. Por lo tanto es necesario diseñar ciertas funciones desde cero para que se realicen las operaciones como se requieren. Por lo tanto estas funciones se desarrollan utilizando el lenguaje de programación estructurada.

Otro punto a tomar en cuenta es la carga computacional necesaria para correr el algoritmo de control en el PLC, la cual aumenta si tenemos una frecuencia de muestreo alta. Esto haría que el procesador se sature y el funcionamiento no sea adecuado, pudiendo originar inestabilidad del sistema. Así mismo, el programa debe de ser lo suficientemente pequeño para poder ser almacenado en la memoria del PLC.

## **4 Control predictivo en el PLC**

La estructura completa del programa se muestra en la Figura no. 2. En donde se muestra que el conjunto de funciones están almacenadas en un Grupo llamado Control\_Predictivo. La Figura 3 muestra el espacio utilizado en memoria.

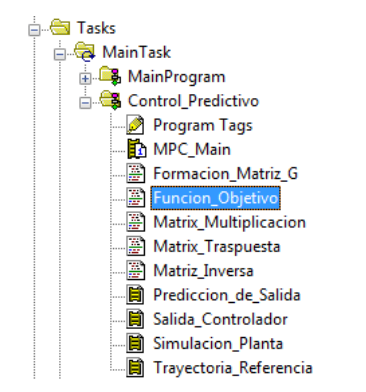

*Validación experimental de un controlador predictivo en un PLC aplicado al control de nivel de un tanque 303*

**Figura 2.** Estructura del algoritmo de control predictive en el PLC

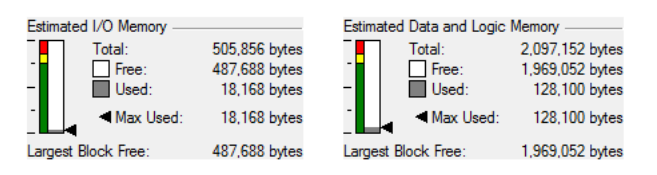

**Figura 3.** Memoria utilizada en el PLC.

Como se muestra en la carpeta **Control\_Predictivo** contiene las siguientes rutinas:

 MPC\_Main (Diagrama Bloques) Esta es la rutina principal, es la que controla toda la ejecucion del programa llamando a las rutinas cuando se ocupan ejecutar. Contiene todos los parámetros del controlador, parámetros de la planta y el cálculo de las perturbaciones (ecuación 5).

 Trayectoria\_Referencia (Diagrama Bloques) Se llama desde un ciclo For en la rutina principal. Este calcula el error actual entre la salida actual de la planta y el punto de referencia, algo genera la trayectoria de referencia futura a utilizar (ecuación 4).

 Prediccion\_de\_Salida (Diagrama de Bloques) Este programa contiene el modelo estimado de la planta que es necesario que el usuario lo ingrese.

o Donde el primer escaneo. Desactiva la salida de la planta, para realizar las operaciones necesarias para obtener la matriz  $G_{HPC}$ .

o Después del primer escaneo se empieza a leer la salida de la planta, y se genera la predicción de la salida de la planta para cierto horizonte de predicción.

 Formacion\_Matriz\_G (Texto Estructurado) Llamado de una subrutina y solo se activa en el primer escaneo, realiza las operaciones necesarias para la obtención de la matriz  $G_{HPC}$ . Después de ser ejecutada la primera ver se desactiva.

Salida\_Controlador Esta rutina calcula  $F_{Hp} - W - 1d$  después llama la rutina de Funcion\_objetivo. Despues de esto regresa un valor de Δu, para la obtención de la nueva señal de control  $U(k)=U(k-1)+\Delta u(k)$
*304 Adolfo Tapia Borgo, Guillermo Valencia-Palomo, Oscar Mario Rodríguez Elías, Rafael Armando Galaz Bustamante*

 Multiplicacion\_Matriz (Texto Estructurado) Se llama varias veces en la rutina Funcion\_Objetivo, esta rutina regresa la operación multiplicación de matriz.

 Matriz\_Inversa (Texto Estructurado) Se llama desde la rutina Funcion\_Objetivo y regresa la matriz inversa por medio de eliminación gaussiana.

 Matriz\_Transpuesta (Texto Estructurad) Se llama desde la rutina Funcion\_Objetivoy regresa una matriz transpuesta.

 Simulacion\_Planta (Diagrama Escalera) Se llama para ver la simulación del sistema a trabajar.

# **5 Caso de estudio: Control de nivel Tanques Acoplados (SISO)**

En esta sección se presenta el caso de estudio en el se busca controlar el nivel de líquido en un tanque de agua con una variable de entrada y una de salida (SISO). Se muestra en la figura 4 los tanques que se trabajan.

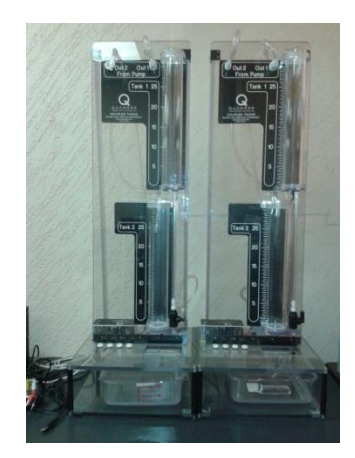

**Figura 4.** Caso de estudio: Control de nivel de tanques acoplados.

Como se había comentado el objetivo del caso de estudio es poder controlar el nivel de agua del tanque superior.

El modelo de la planta utilizando un tiempo de muestreo de 2 segundos se discretiza obteniendo la ecuación 9.

$$
x(kh + h) = .876x(kh) + .3935u(k)
$$
\n(9)

Los parámetros que se toman para generar la predicción se muestran en la Tabla 1.

*Validación experimental de un controlador predictivo en un PLC aplicado al control de nivel de un tanque 305*

| Parámetros                          | Datos  |
|-------------------------------------|--------|
| Tiempo de Muestreo                  | 2 segs |
| Horizonte de Control                | 10     |
| Horizonte de Predicción             | 3      |
| Constante de Trayectoria $(\alpha)$ | 0.73   |
| Factor de Ponderación $(\lambda)$   |        |

**Tabla 1.** Parámetros tomados para la predicción.

A continuación se muestra una gráfica mostrando el resultado desplegado comparando la señal de referencia y la señal de salida del sistema. En el cual se puede ver que el error desplegado entre la referencia y la salida es mínimo.

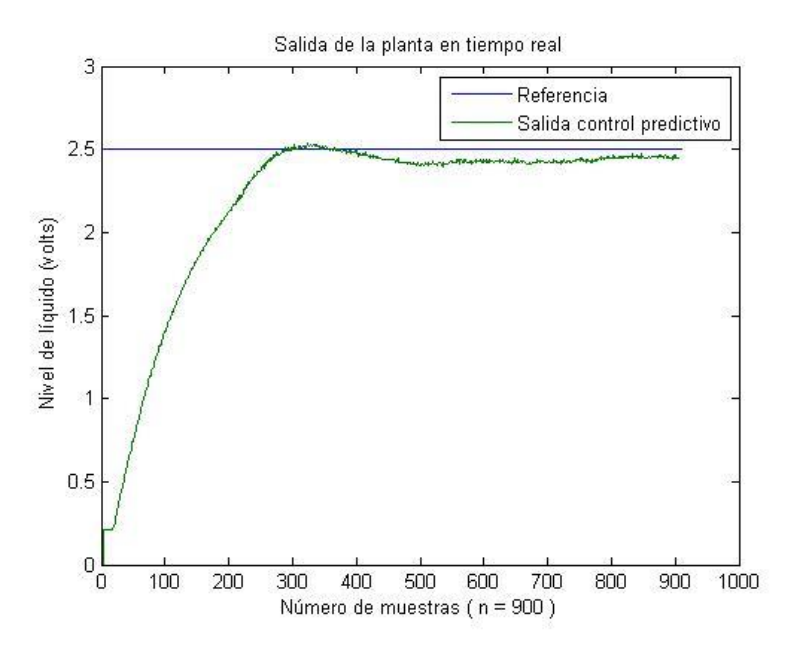

**Figura 5.** Gráfica mostrando las señales de salida y referencia.

*306 Adolfo Tapia Borgo, Guillermo Valencia-Palomo, Oscar Mario Rodríguez Elías, Rafael Armando Galaz Bustamante*

# **6 Conclusión**

En el artículo se presenta la integración de un algoritmo de control predictivo en un controlador lógico programable. En donde se muestra que la integración se puede realizar utilizando el estándar de programación IEC 61131-3. Por lo tanto es una alternativa viable en lazos de bajo nivel, especialmente donde los controladores PID no son adecuados. Sin embargo, han sido muy pocos los esfuerzos para llevar este tipo de controladores a hardware industrial estándar existe un gran potencial de mercado.

### **Referencias**

- 1. E.F. Camacho, C. Bordons, Model Predictive Control, Springer-Verlag, London 2004.
- 2. Qin, S.J., Badgwell, T.A., A Survey of Industrial Model Predictive Control Technology, Control Engineering Practice, Vol.11, 2003, pp. 733-764.
- 3. Rockwell Automation Inc. Allen Bradley's 1768 L43 Processor ([http://www.ab.com/en/epub/catalogs/12762/2181376/2416247/407648/7921716/1768-](http://www.ab.com/en/epub/catalogs/12762/2181376/2416247/407648/7921716/1768-CompactLogix-Controllers.html) [CompactLogix-Controllers.html\)](http://www.ab.com/en/epub/catalogs/12762/2181376/2416247/407648/7921716/1768-CompactLogix-Controllers.html)
- 4. Bryan L.A.: Programmable Controllers Theory and Implementation (p. 1047) (1997)

# **Implementación de un Algoritmo Inteligente en un PLC**

Arturo Vázquez Gálvez, Oscar Mario Rodríguez-Elias, Guillermo Valencia, German Ruiz Domínguez.

Instituto Tecnológico de Hermosillo, División de Estudios de Posgrado e Investigación, Av. Tecnológico S/N, Col. El Sahuaro, CP. 83170, Hermosillo, Sonora, México. arturov47@yahoo.com.mx, {omrodriguez | gvalencia | gruiz}@ith.mx

**Resumen.** Este artículo presenta una investigación sobre la manera de implementar un algoritmo inteligente en un PLC de la marca Allen Bradley. Se demuestra que se puede realizar dicha implementación con el fin de optimizar distintos procesos. En el caso particular de este trabajo, el control de nivel del tanque superior de un sistema de dos tanques con agua acoplados. El algoritmo implementado en la investigación fue una red neuronal artificial. Para lograr la programación se analizaron diversas opciones, entre las que se optó por utilizar las herramientas que ofrecen los distintos módulos del software MATLAB. Este artículo describe los distintos pasos que se necesitan para lograr el objetivo planteado. Así como las principales problemáticas que debieron ser resueltas durante el proceso.

**Palabras clave:** Algoritmo Inteligente; PLC; red neuronal; lenguaje de programación.

# **1 Introducción**

Los avances de la tecnología en automatización aplicada a la solución de problemas en la industria han estado evolucionando a grandes pasos desde la época de la revolución industrial. Indudablemente uno de los principales dispositivos que han causado mayor impacto en los procesos industriales es el controlador lógico programable, ó PLC por sus siglas en ingles.

En los últimos años se han implementado nuevas técnicas o lógicas de solución de problemas como son la aplicación de algoritmos inteligentes, que en conjunto con el PLC, logran mejores soluciones. Dentro de esta nueva gama de sistemas inteligentes aplicados en la industria, las redes neuronales artificiales son una de las tecnologías aplicadas de

Arturo Vázquez Gálvez, Oscar Mario Rodríguez-Elias, Guillermo Valencia, German Ruiz-Domínguez, *Implementación de un Algoritmo Inteligente en un PLC* en: Germán Alonso Ruiz-Domínguez, Enrique Javier de la Vega-Bustillos, Mario Barceló-Valenzuela, Alonso Pérez-Soltero, Ramón René Palacio-Cinco, Joaquín Cortez-González (Eds.), Avances de Investigación en Ingeniería en el Estado de Sonora, pp. 307-318, 2013.

*308 Arturo Vázquez Gálvez, Oscar Mario Rodríguez-Elias, Guillermo Valencia, German Ruiz-Domínguez*

mayor éxito en las últimas dos décadas y ha sido utilizada en una gran variedad de campos, como medicina, biología, economía, desarrollo de software, entre otras [1].

El objetivo de esta investigación es el de analizar la manera de implementar un algoritmo inteligente, particularmente basado en redes neuronales artificiales, en un controlador lógico programable sin el uso de módulos especializados. En este caso en particular, se utilizó un PLC Compact Logix Allen Bradley #1768L43.

El resto de este documento se organiza de la siguiente manera: primero se abordan los conceptos y definiciones de distintos temas a los que se hace referencia en el documento. Después se analizan las principales herramientas utilizadas en un experimento que comprueba el objetivo de la investigación; además se describen los pasos realizados en este experimento. Finalmente se describen las conclusiones a las que se llegó con esta investigación.

# **2 Marco Teórico**

Para realizar la selección de tipo de algoritmo inteligente implementado en esta investigación, así como el método más apropiado para lograr su implementación, se realizó un análisis de bibliografía en base a los siguientes puntos principales:

- 1. Identificar qué tipo de algoritmos inteligentes están siendo empleados en la industria en optimización de procesos.
- 2. Identificar la forma adecuada de lograr la programación del algoritmo inteligente en el PLC.

### **2.1. Sistemas Inteligentes en PLC industriales**

Los temas que se analizaron pertenecen a artículos, libros y proyectos académicos que lograron la implementación de un algoritmo inteligente en un PLC para optimizar un proceso industrial. Con los resultados obtenidos se puede concluir que el tipo de algoritmo inteligente que se implementa depende de la situación que se desea controlar, por ejemplo, se han integrado algoritmos genéticos para el manejo de variables de confort, como temperatura, calidad del aire, iluminación, etcétera, empleados en un sistema de control de un edificio inteligente [2].

Redes neuronales artificiales han sido implementadas para el control de un sistema de reconocimiento de caracteres [3]. Otro proyecto implementó redes neuronales artificiales para prevención de fallas en una cinta transportada, la cual contaba con PLCs para el control del proceso. Al implementar la red neuronal artificial, se incrementó la capacidad de procesamiento del PLC debido a que la red neuronal artificial puede procesar la información de forma paralela, lo que ocasionó una reducción significativa en el procesamiento de las variables. [4]

Las soluciones no se restringen a la implementación de un solo tipo de algoritmo; integración de dos o más tipos de algoritmos inteligentes es posible. Los beneficios que se obtienen varían dependiendo del área en que se estén manejando, entre los más relevantes se encuentran: ahorro de energía, reducciones de tiempo, consumo de batería, entre otras.

De la revisión de literatura se identificó la red neuronal artificial como el tipo de algoritmo inteligente comúnmente utilizado en los PLC para control de procesos complejos. También se encontró que el algoritmo de la red neural artificial no suele estar integrado en la programación interna del PLC, sino que se encuentran en una PC conectada en red con el PLC, o mediante el uso de hardware especial.

Esta investigación se enfocó en encontrar un método para implementar el algoritmo de red neuronal artificial en el PLC seleccionado, sin la necesidad de herramientas especializadas. Para esto fue necesario analizar distintos métodos para programar el PLC elegido, así como los conceptos principales sobre la construcción de redes neuronales.

#### **2.2. Programación de PLC**

El PLC que se utilizó en esta investigación sigue la norma IEC 1131-3, esta norma fue creada por la Comisión Electrónica Internacional (IEC, por sus siglas en ingles) para estandarizar los distintos lenguajes con las que se programan los PLCs de distintas marcas y tener una mayor compatibilidad entre dispositivos, independientemente del fabricante [5].

Otra características del PLC utilizado en este proyecto es que maneja RSLogix 5000 como software de programación; el PLC además cuenta con un puerto de comunicación Ethernet, con el cual se logra la importación de una red neuronal artificial como "add-on" en la programación de RSLogix 5000.

Para lograr establecer una comunicación entre el PLC y la PC, se utilizaron en conjunto el software de Matrikon OPC y el módulo de comunicación OPC en MATLAB para lograr la transferencia de variables de un dispositivo a otro.

Se tomó en cuenta la lógica que sigue el lenguaje de diagrama escalera al crear la red neuronal artificial para lograr su exportación a RSLogix 5000. La representación gráfica de programación del diagrama de escalera se asemeja al de un circuito de relevadores. Esta lógica, sencilla de comprender, fue diseñada de manera intencional de modo que su aceptación fuera mayor y así romper con el paradigma que existía en la época sobre el control de procesos [3].

#### **2.3. Redes Neuronales Artificiales**

El concepto "tradicional" de una red neuronal, es utilizado para explicar la forma en que el cerebro humano procesa la información que recibe a través de los sentidos con el fin de tomar una decisión pertinente [6]. La toma de estas decisiones se vuelve mejor a través de la experiencia que se adquiere en cada situación, una red neuronal artificial también puede llegar a "aprender" a realizar una acción mediante el ajuste de variables [7].

Una red neuronal artificial está compuesta de neuronas artificiales, las cuales pueden representarse como nodos en un circuito eléctrico. En la figura 1, se muestra una *310 Arturo Vázquez Gálvez, Oscar Mario Rodríguez-Elias, Guillermo Valencia, German Ruiz-Domínguez*

representación gráfica de un modelo neuronal individual, donde se puede apreciar cómo en un modelo neuronal existen entradas  $(X_1, X_2, \ldots, X_m)$  las cuales estimulan a las neuronas dependiendo del peso que éstas carguen  $(W_i)$ , una vez procesada la información, se genera una salida (Y) [8].

A continuación se listan diversas características favorables que nos ofrecen las redes neuronales en comparación con otras herramientas, como algoritmos basados en estadística o de inteligencia artificial: [9]

• La aplicación de los métodos neuronales es relativamente sencilla, así como su interpretación.

• A diferencia de los métodos estadísticos, una red neuronal no necesita conocer todos los datos que se verán involucrados en el sistema.

• El método de la red neuronal ofrece la opción de dividir su red en circuitos paralelos con el fin de obtener una respuesta en menor tiempo.

Una red neuronal ajusta su resultado en medida que recibe los datos del sistema.

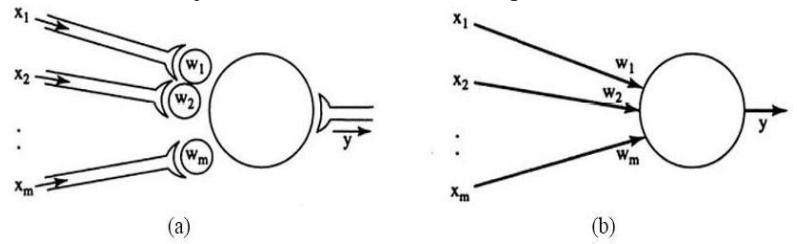

Figura. 1. Modelo de una neurona individual. a) Representación biológica. b) Representación abstracta de la misma neurona [8].

# **3 Materiales utilizados**

El PLC que se manejó en la investigación permite la programación de su procesador mediante los lenguajes de diagrama escalera, función de diagrama a bloques y texto estructurado, de los cuales se eligió el diagrama escalera.

Para manejar el intercambio de información que se presenta entre el PLC con RSLogix 5000 y la PC con MATLAB, se utilizó el software Matrikon OPC, el cual posee una interfaz fácil de comprender y que facilita configurar las variables que se manejan.

Otra de las herramientas involucradas en investigación fueron distintos módulos integrados en MATLAB. El módulo de redes neuronales (*Neural Network Toolbox*) fue utilizado para desarrollar la red neuronal artificial implementada, y SIMULINK para la exportación de la red neuronal artificial en código compatible con RSLogix 5000.

La red neuronal implementada maneja el sistema de control de nivel en un tanque cilíndrico. Este tanque es de la marca Quanser, y sus componentes incluyen una bomba para la extracción de agua, un amplificador y una tarjeta de adquisición de datos.

# **4 Implementación de la red neuronal artificial en el PLC.**

Para demostrar que la metodología de implementación desarrollada se realizó con éxito, la red neuronal desarrollada se implementó para lograr el control de nivel en un tanque cilíndrico. El PLC que se utilizó en este proyecto no cuenta con tarjeta de adquisición de datos, por lo tanto, se estableció una comunicación constante con una PC para lograr el manejo de datos que envían y reciben los sensores de nivel en el tanque cilíndrico en tiempo real. Esta comunicación se manejó por medio de MATLAB, con lo cual fue posible el manejo de datos entre el sistema de tanques Quanser y el PLC.

El sistema Quanser es compatible con el software MATLAB. Sin embargo, existen conflictos al integrar elementos externos en la ventana de trabajo en MATLAB. Los problemas se presentan durante el proceso de transferencia a código compatible con la tarjeta de adquisición de datos Quanser. Para lograr la implementación de la red se realizaron algunas adaptaciones en el sistema creado en MATLAB para lograr que el sistema de la marca Quanser se acople con los demás dispositivos como el PLC Allen Bradley.

Otras adaptaciones que se tuvieron que emplear fueron para lograr la comunicación efectiva con el PLC. Dado que éste no cuenta con tarjeta de datos de entrada y salida analógicos, una comunicación OPC fue establecida entre los 3 dispositivos, sensor en el tanque cilíndrico, la PC y el PLC. La figura 2 muestra un esquema del flujo cíclico de la información en el sistema. Primero el sensor en el tanque manda el valor actual hacia la PC donde se establece la comunicación en MATLAB. Posteriormente MATLAB manda los datos hacia el PLC, donde son procesados por la red neuronal artificial implementada. Después, los datos de salida de la red neuronal son enviados desde el PLC hacia el programa de MATLAB en la PC. Finalmente MATLAB manda los datos procesados al sistema de tanques para lograr el control de nivel.

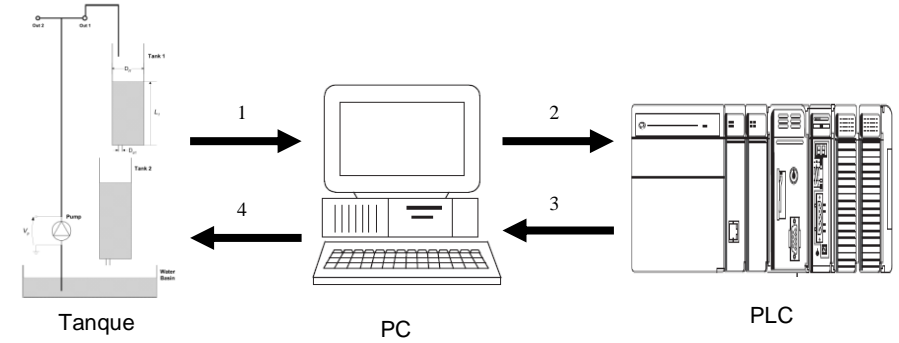

Figura 2. Flujo de información en el sistema implementado.

*312 Arturo Vázquez Gálvez, Oscar Mario Rodríguez-Elias, Guillermo Valencia, German Ruiz-Domínguez*

### **4.1. Sistema de Control**

El sistema de control de tanques cilíndricos se encuentra configurado como se muestra en la figura 3. Entre los componentes principales de este sistema, se encuentran sensores que leen el nivel actual de agua en el tanque; una tarjeta de adquisición de datos para el manejo de información con otros dispositivos; y una bomba a la cual se le suministra el voltaje adecuado para llegar al nivel deseado. Es importante resaltar que la red neuronal artificial implementada determinará el voltaje necesario para estabilizar el sistema en el nivel designado para el tanque superior.

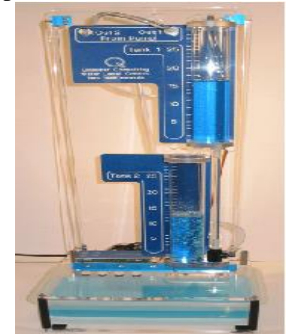

Figura 3. Configuración de tanques acoplados.

#### **4.2. Diseño de la red neuronal artificial**

El desarrollo de la red neuronal artificial se realizó en el módulo *Neural Network Toolbox* de MATLAB. El diseño de la red se basó en el perceptron multicapa, con cuatro neuronas de entrada y otras cuatro de salida que representan un valor de voltaje que alimentará a la bomba. Los valores son representados en código binario para que la lógica que se sigue en la creación de la red sea fácil de manejar en el PLC. Se incluyó una única capa oculta con 4 neuronas. De ser necesario, ésta puede ser modificada posteriormente con el fin de optimizar el desempeño de la red.

Dado que el PLC no fue diseñado con el propósito de manejar redes neuronales artificiales, es posible encontrar errores al importar una red compleja en RSLogix 5000. Para lograr el control de distintos niveles procurando el uso de redes neuronales sencillas, se diseñaron distintas redes (una por cada nivel). Como se muestra en la figura 4, cuando se selecciona una red en el sistema, una variable es utilizada para la selección de la red neuronal artificial adecuada en la programación del PLC.

Los parámetros de entrenamiento permanecen sin cambios, según los datos proporcionados por MATLAB para el tipo de red neuronal artificial de perceptron multicapa. De igual manera, los pesos sinápticos de las capas también son manejados por los valores preestablecidos en MATLAB. Como se muestra en la figura 5. Una vez creada la red neuronal artificial, MATLAB presenta una vista previa donde se muestran las capas en la red, así como sus respectivas neuronas.

*Implementación de un Algoritmo Inteligente en un PLC 313*

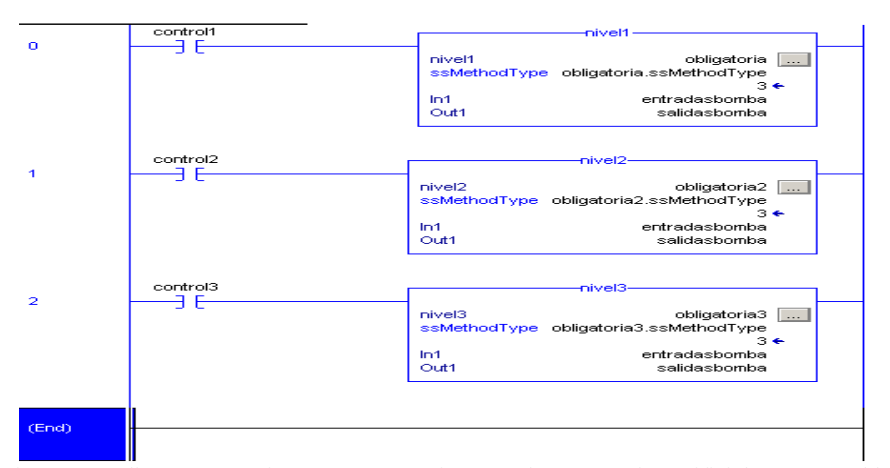

Figura 4. Código en RSLogix 5000 que maneja tres redes neuronales artificiales como "add-on" por separado.

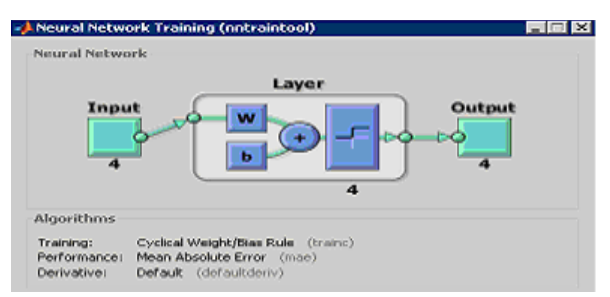

Figura 5. Vista previa de la red neuronal artificial proporcionada por el módulo *Neural Network Toolbox* en MATLAB.

#### **4.3. Codificando la red neuronal artificial en RSLogix 5000**

Una vez creada la red neuronal artificial, el siguiente paso es generar el código necesario para su exportación al sistema de lenguaje escalera del programa RSLogix 5000. Para logar esto, nuevamente nos apoyamos en las herramientas que ofrece MATLAB, primero la red neuronal artificial fue exportada a la ventana de comandos de donde fue exportada a SIMULINK con el comando "gensim()". Una vez que se tiene la red neuronal artificial en SIMULINK, ésta se comprime en un subsistema, éste subsistema fue exportado en código compatible con RSLogix 5000.

El archivo creado es importado en RSLogix como "add-on" y es añadido a la programación en lógica de diagrama en escalera. Una vez que se ha importado la red neuronal artificial, todas las variables involucradas tienen que ser configuradas dentro de RSLogix 5000. Es importante resaltar que las variables que representan las entradas y salidas de las redes neuronales, tienen que ser declaradas como matrices de tipo real con *314 Arturo Vázquez Gálvez, Oscar Mario Rodríguez-Elias, Guillermo Valencia, German Ruiz-Domínguez*

dimensiones de 1xN, donde N es el número de neuronas de entrada o de salida, según corresponda. En este proyecto se manejaron 4 neuronas de entrada y 4 de salida, así que las dimensiones de las matrices fueron de 1x4.

El paso siguiente es configurar el archivo que controla el proceso de los tanques en MATLAB, una vista general de este archivo se muestra en la figura 6. Debido a que la red neuronal fue entrenada con valores binarios representativos, fue necesario utilizar bloques de transformación de datos binario a decimal y viceversa.

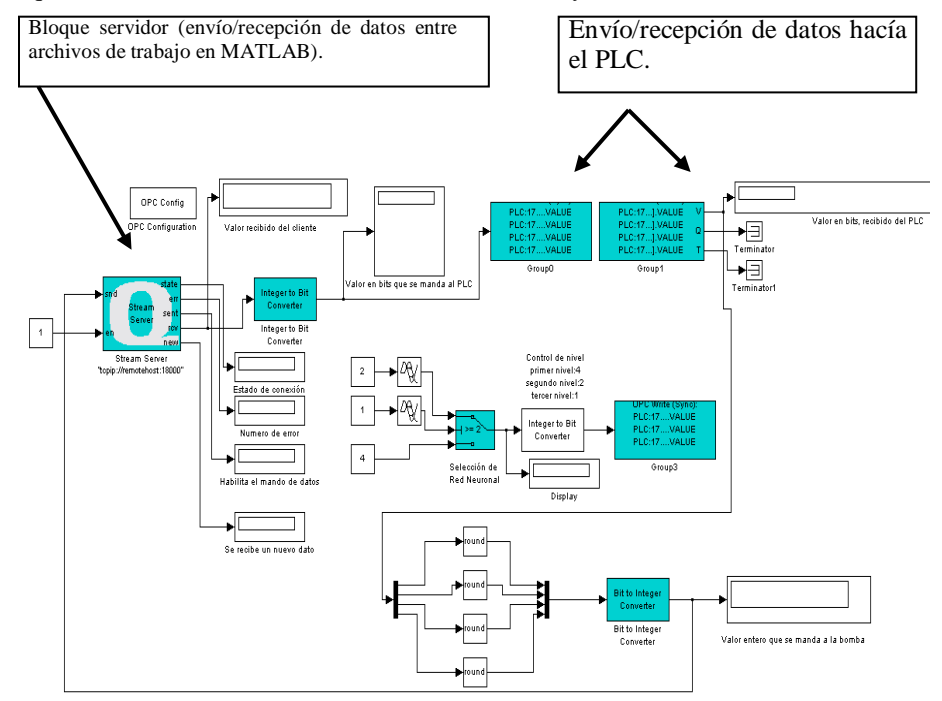

Figura 6. Archivo de MATLAB que maneja la información entre la PC y el PLC.

Una vez completada la programación, el archivo de MATLAB que maneja la comunicación de datos entre la PC y el tanque tiene que ser descargado en la tarjeta de adquisición de datos Quanser, una vista general de este archivo se muestra en la figura 7.

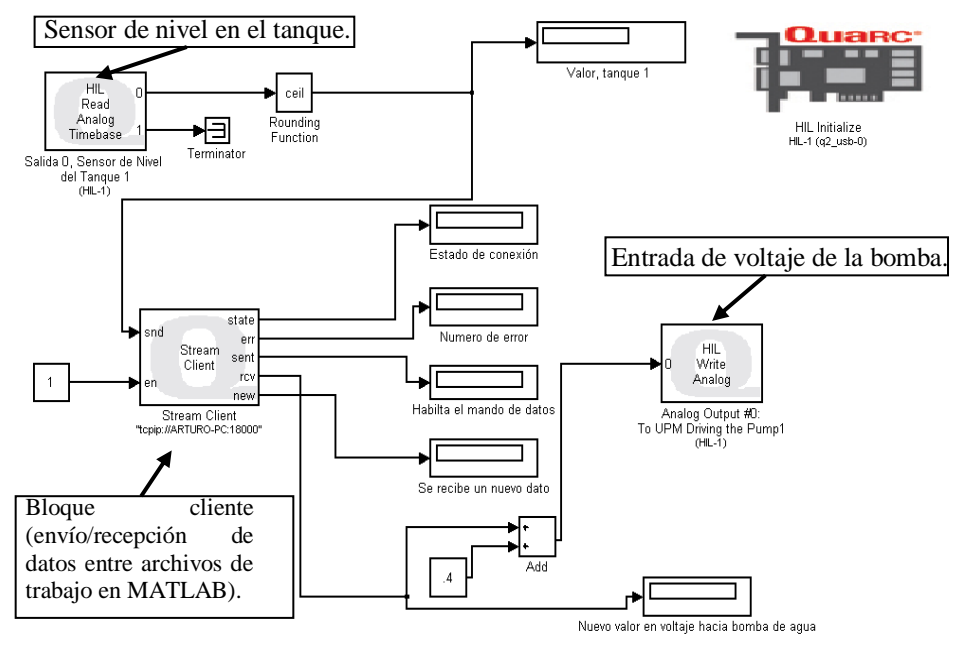

Figura 7. Archivo de trabajo en MATLAB que maneja la comunicación entre la PC y el tanque Quanser.

El sistema creado controla el nivel de agua en tres fases. Primero se selecciona el nivel superior (20 centímetros) y permanece en ese nivel hasta que se cumplan 60 segundos totales de simulación; después se selecciona el nivel medio (15 centímetros) donde permanece hasta que se cumplan 120 segundos totales de simulación; por último se selecciona el nivel inferior (10 centímetros). Para evitar retrasos en la simulación debido a interrupciones manuales, las redes neuronales que controlan los niveles son seleccionadas automáticamente en base al tiempo transcurrido.

La figura 8 muestra el comportamiento del sistema en un lapso de 3 minutos. El eje X indica el numero de muestras en el periodo de tiempo, el eje Y indica el nivel del tanque en centímetros. La línea punteada muestra el nivel actual del tanque y la línea continua muestra el nivel deseado.

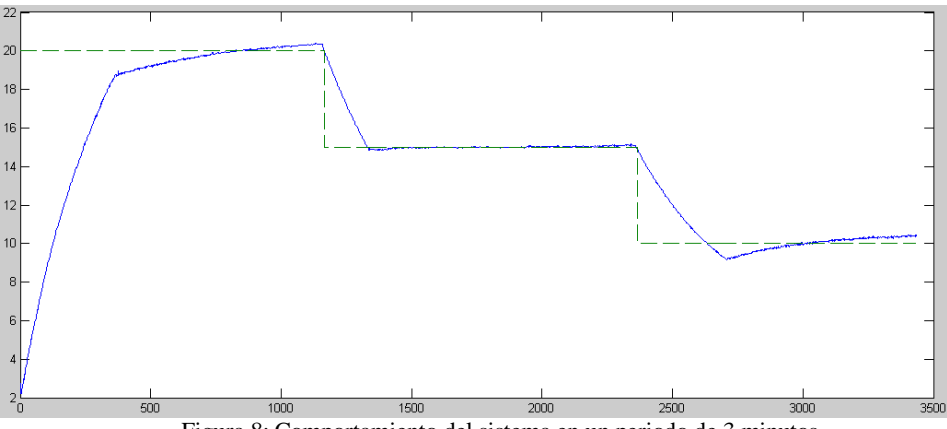

Figura 8: Comportamiento del sistema en un periodo de 3 minutos.

# **5 Discusión de resultados**

Es importante resaltar que se logró el objetivo principal de esta investigación "Implementación de un algoritmo inteligente en un PLC Compact Logix (1768L43) de la marca Allen Bradley."

El sistema de control de nivel puede considerarse relativamente sencillo, sin embargo, el control de nivel fue utilizado para comprobar el objetivo de la investigación con un sistema físico y no solo en simulación.

Fue relevante considerar las limitaciones del sistema de tanques acoplados de la marca Quanser, ya que no permite el uso de herramientas externas en el código que se transfiere a la tarjeta de adquisición de datos. Fue necesario realizar procesos adicionales mediante el uso de herramientas como Matrikon OPC y el módulo OPC de MATLAB para lograr adaptar el proceso al sistema Quanser.

Además de identificar los beneficios que se pueden obtener al implementar un algoritmo inteligente en un PLC, el estudio realizado para investigar el estado actual en la industria de este tipo de aplicaciones confirmó que para cada tipo de problema, existe un tipo de solución específica; donde intervienen distintos factores como el tipo de algoritmo, características del PLC, herramientas de soporte, entre otras. Basado en esta información, no es recomendable implementar un solo tipo de algoritmo inteligente para optimizar cualquier tipo de problema.

Otro módulo disponible en MATLAB que fue de gran ayuda es SIMULINK, con el cual fue posible la exportación de la red neuronal artificial en código compatible con RSLogix 5000.

Se desarrollaron tres redes neuronales artificiales para controlar tres distintos niveles por separado. Esta lógica en la solución, fue necesaria debido a que al intentar exportar una red más compleja en RSLogix 5000, ocasionaba errores al intentar descargar el

programa diseñado al PLC. Es por esto que se optó por desarrollar una red neuronal artificial individual por cada nivel.

El uso de todos los programas involucrados, Quanser, MATAB, RSLogix 5000 y Matrikon OPC puede ser demasiada carga de trabajo para la PC que se esté manejando. Si no se cuenta con una PC con características adecuadas, pueden presentarse retrasos significativos, lo cual ocasiona un sistema inestable. La PC que se utilizó en esta investigación para lograr el control de nivel de manera efectiva, cuenta con un procesador Intel Core i5 2.4 GHz con 6 GB de memoria RAM.

## **6 Conclusiones**

Después de realizar la revisión de literatura se puede concluir que es posible la implementación de algoritmos inteligentes en un PLC con el fin de optimizar distintos procesos, como pueden ser sistemas hidráulicos, control de paneles solares o brazos robóticos, etc. En esta investigación, una red neuronal artificial fue implementada en un PLC para lograr el control de nivel en un tanque de agua cilíndrico.

Si bien existen diferentes maneras de lograr lo anterior, en esta investigación se siguió la programación compatible con el PLC, específicamente el diagrama de escalera. Como herramientas de apoyo se utilizaron los distintos módulos que contiene MATLAB.

Es importante resaltar la amplia gama de soluciones que ofrecen las distintas herramientas dentro de MATLAB. Al utilizar estas herramientas, el desarrollo de la red neuronal artificial, así como la adaptación al sistema de tanques acoplados Quanser y la importación del código al PLC, se realiza de una manera rápida y práctica debido a las distintas interfaces gráficas que ofrecen.

### **Agradecimientos**

Se agradece el apoyo otorgado por el sistema de becas que ofrece la DGEST así como a la División de Estudios de Posgrado e Investigación del Instituto Tecnológico de Hermosillo. Este proyecto es parcialmente financiado por PROMEP (Oficio PROMEP/103.5/12/4633).

#### **Referencias**

- 1. K Suzuki. Artificial Neural Networks Industrial and Control Engineering. India: InTech, India, 2011.
- 2. D Kolokotsa, G Stavrakakis, K Kalaitzakis & D Agoris. Genetic algorithms optimized fuzzy controller for the indoor environmental management in buildings implemented using PLC and local operating networks. Engineering Applications of Artificial Intelligence, 15(5):417-425, September 2002.

*318 Arturo Vázquez Gálvez, Oscar Mario Rodríguez-Elias, Guillermo Valencia, German Ruiz-Domínguez*

- 3. I. Topalova & A. Tzokev. Automated Texture Classification of Marble Shades with Real-Time PLC Neural Network Implementation. Neural Networks (IJCNN), The 2012 International Joint Conference, pages 1-8, 2010.
- 4. I Jung, B Mulman, D Thapa, L Koo, J Bae, S Hong, S Yeo, C Park, S Park & G Wang. PLC Control Logic Error Monitoring and Prediction Using Neural Network. Fourth International Conference on Natural Computation, pages 484-488, 2008.
- 5. E Mandado, J Marcos, C Fernández & J Armesto. Autómatas Programables y Sistemas de Automatización (2da ed.). Mexico, D.F.: Grupo Alfa omega, 2010.
- 6. A Ghandakly, M Shields & A Farhoud. Enhancement of Exiting PLC's with an Adaptive Control Technique. Industry Applications Conference, 1995. Thirtieth IAS Annual Meeting, IAS '95. Conference Record of the 1995 IEE, pages 1634–1640, 1995
- 7. J Jantzen. Foundations of Fuzzy Control. Jhon Wiley & Sons, Ltd. Chichester, UK, February 2007.
- 8. T Munakata. Fundamentals of the New Artificial Intelligence Neural, Evolutionary, Fuzzy and More. Springer, Cleveland, OH, second edition, 2008.
- 9. M Bonifacio & A Sanz. Redes Neuronales y Sistemas Borrosos. Alfa Omega, Madrid, 3 edition, 2007.
- 10.C Peshek & M Mellish. Recent Developments and Future Trends in PLC Programming Languages and Programming Tools for Real-Time Control. Electrical Engineering Problems in the Rubber and Plastics Industries. IEEE Conference record, pages 219-230, 1993.
- 11.P Viñuela, & I León. Redes Neuronales Artificiales Un Enfoque Práctico. Prentice Hall, Madrid, 2008
- 12.Quanser Inc. Q2-USB User Manual, Revision 3. Canada, 2010.

# **Uso de Tecnología de Redes y Automatización en un Sistema de Iluminación que permite el ahorro de energía**

Iván Adrián Sugich Miranda, José Antonio Hoyo Montaño, Guillermo Valencia Palomo, Rafael Galáz Bustamante

Instituto Tecnológico de Hermosillo, División de Estudios de Posgrado e Investigación, Av. Tecnológico S/N, Col. El Sahuaro, CP. 83170, Hermosillo, Sonora, México. ivansugich@gmail.com,hoyo.jose@gmail.com, gvalencia@ith.mx, rafael\_galaz\_b@yahoo.com.mx

**Resumen.** El artículo presenta una propuesta para la implementación de un sistema de iluminación con características de ahorro de energía eléctrica, el sistema propuesto incluye el uso de tecnologías de redes de comunicación inalámbrica, automatización e iluminación de estado sólido LED (*light emitting diode por sus siglas en ingles*). Aprovechando las propiedades de cada una de estas tecnologías para tener un uso más eficiente y más inteligente de la energía eléctrica, y con esto poder lograr un ahorro en el consumo energético.

**Palabras Claves:** ZigBee, WSN, IEE 802.15.4, Automatización.

# **1. Introducción**

El uso de iluminación artificial es de suma importancia y una necesidad primordial para las actividades cotidianas de las personas, en la actualidad los sistemas de iluminación cuentan con distintas opciones tecnológicas para poder tener una iluminación artificial. Cada una con distintas características, algunas más eficientes que otras y con menos consumo energético, es importante analizar la tecnología que permita obtener un ahorro energético ya que se estima que la iluminación representa un consumo de hasta el 17% del consumo energético, en el sector doméstico y comercial en los Estados Unidos [1]. Así que en este proyecto se busca encontrar un sistema que utilice las tecnologías disponibles para integrarse en un sistema de iluminación en donde se pueda reducir el consumo de energía eléctrica teniendo como consecuencia un ahorro energético y económico para el

Iván Adrián Sugich Miranda, José Antonio Hoyo Montaño, Guillermo Valencia Palomo, Rafael Galáz Bustamante, *Uso de Tecnología de Redes y Automatización en un Sistema de Iluminación que permite el ahorro de energía,* en: Germán Alonso Ruiz-Domínguez, Enrique Javier de la Vega-Bustillos, Mario Barceló-Valenzuela, Alonso Pérez-Soltero, Ramón René Palacio-Cinco, Joaquín Cortez-González (Eds.), Avances de Investigación en Ingeniería en el Estado de Sonora, pp. 319-326, 2013

*320 Iván Adrián Sugich Miranda, José Antonio Hoyo Montaño, Guillermo Valencia Palomo, Rafael Galáz Bustamante*

usuario, además de posibles beneficios ambientales al tener un uso más inteligente de la energía.

En la sección de *antecedentes y marco teórico* se presentan las tecnologías revisadas que podrían ser parte del sistema de iluminación a desarrollar, así como alternativas de solución propuestas por otros autores, en la sección *Propuesta de solución* se describe como se integraran las tecnologías seleccionadas para formar el sistema de iluminación, y se da una idea de cómo funcionaría el sistema. Por último se presenta la sección de conclusiones.

### **2. Antecedentes y Marco Teórico**

A continuación se muestra un poco del trabajo que se ha realizado respecto a los sistemas de iluminación, y las tecnologías de redes y automatización investigadas para poder generar la propuesta de solución.

### **2.1. Antecedentes**

Se han encontrado durante la revisión de la literatura, entre las tecnologías disponibles para desarrollar un sistema de iluminación que ahorre energía destacan las tecnologías en redes de comunicación, las tecnologías de automatización y tecnologías de iluminación eficientes de bajo consumo como la de estado sólido LED [2][3][4][5][6][7][8].

*Las tecnologías en Redes de Comunicación*, sirven para que el sistema de automatización funcione de manera más eficiente o más práctica para el usuario. Para poder implementar una red de comunicación se debe establecer el protocolo de red a utilizar. Un protocolo de comunicación es el conjunto de reglas y normas que permiten que dos o más entidades se comuniquen y transmitan información entre sí, por medio de una variación de una entidad física, en estas reglas se define la sintaxis, semántica y sincronización de la comunicación, estos protocolos son implementados por hardware, software o una combinación de los dos. Un protocolo puede contar con hasta siete capas o niveles, que incluyen el medio físico, de presentación de datos y aplicación [2].

Entre los protocolos más utilizados para la automatización de sistemas de iluminación se encuentran los siguientes: [2][3][4]

RS232 (TIA-232), RS 485 (TIA-485), Ethernet, BACnet, LonWorks, DALI (digital addressable lighting interface), Modbus, Modbus RTU, Modbus TCP y Modbus ASCII. TCP/IP, Z-Wave y ZigBee.

De las anteriores protocolos de red se eligió el protocolo ZigBee por sus características de bajo consumo energético, la manera de comunicación flexibilidad y adaptabilidad a un sistema de iluminación.

ZigBee es una serie de especificaciones para protocolos de comunicación de alto nivel, usando pequeños radios de bajo consumo basados en el estándar IEE 802.15.4 para redes personales inalámbricas (WPANs), el desarrollo de este estándar fue pensado para proveer medios de conexión de dispositivos de iluminación, sensores e interruptores a una red de comunicación inalámbrica de una manera económica sin tener que cablear un edificio existente [2][3][4].

*Los sistemas de automatización* sirven para tener un control sobre distintos sistemas o procesos según sea su aplicación y configuración, en este caso se buscaron sistemas de automatización que sirvieran para tener un control sobre el uso de la energía y lograr un ahorro en el consumo de la misma, algunos de los sistemas de automatización utilizados en el control de iluminación más comunes son los siguientes [3][5] :

- PLC (controladores lógicos programables)
- PC, con Software diseñado para la automatización
- HMI, Interfaz Hombre Maquina
- BMS, Building Management Systems.
- BACS, Building Automation and Control Systems.
- PAC, Controlador de Automatización Programable
- SCADA, control supervisión y adquisición de datos
- DCS, Sistema de control distribuido (control distribuido)
- MCU, Microcontrolador, componente electrónico programable.

De las tecnologías de automatización revisadas las que mejor se acoplan al sistema que se propone son las de PC y MCU [3][5], por ser adecuadas para la red de comunicación que se describirá en las siguientes secciones y tener bondades para el desarrollo de prototipos como el sistema a desarrollar en este proyecto.

*Las Tecnologías de Iluminación* más comunes encontradas son de bajo costo de inversión inicial pero cuentan con una baja eficiencia y tienen poco tiempo de vida útil, también existen otro tipo de lámparas más eficientes pero tienen desventajas prácticas como la contaminación al ser desechadas[6], la tecnología de iluminación más eficiente encontrada fue la de estado sólido por sus características de muy bajo consumo energético además de muy larga vida útil de trabajo y su potencial para lograr un uso sustentable de la energía. Pues se estima que con el uso de iluminación de estado sólido se podría llegar a tener un ahorro energético de hasta un 60% del consumo original [6][7][8]. Una comparación de las características tomadas en cuenta para seleccionar la tecnología de estado sólido LED se muestra en la tabla 1 [8][9]:

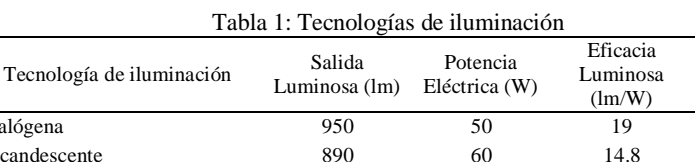

Vida útil (horas)

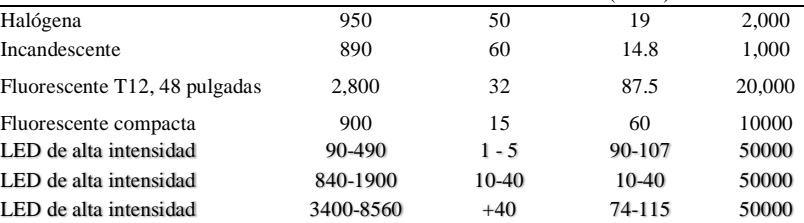

*322 Iván Adrián Sugich Miranda, José Antonio Hoyo Montaño, Guillermo Valencia Palomo, Rafael Galáz Bustamante*

### **2.1 Alternativas de Solución**

Durante la investigación y revisión de literatura se encontraron varias alternativas de solución a problemáticas similares a las presentadas en este trabajo, entre las alternativas de soluciones reportadas destacan las siguientes.

En [10], se propone una área controlada remotamente para el ahorro energético, en donde se reduce el consumo de energía de espera o '*Stand By*', mediante el uso de un control remoto de los aparatos domésticos; el sistema usa un tomacorriente controlado por un dispositivo ZigBee. El dispositivo monitorea el consumo y corta por completo el suministro de energía cuando la corriente monitoreada está por debajo de un punto. Este punto es modificable por lo que el sistema funciona para cualquier aparato electrodoméstico. Así como también las lámparas, esto se coordina con un control remoto que utiliza el protocolo ZigBee que sirve para encender de nuevo el tomacorriente que se ha apagado después de que el consumo monitoreado fue bajo. De esta manera se logra un ahorro en el consumo de energía [10].

Los autores en [11], explican un esquema de control de iluminación automático de tipo inteligente para iluminación residencial en base a un controlador difuso y una red inalámbrica ZigBee de sensores, unas de las principales ventajas son el aspecto económico y de ahorro energético.

El diseño de un sistema para controlar lámparas fluorescentes, incandescentes y lámparas LED, empleando un controlador integrado con comunicación ZigBee, se presenta en [12]. El sistema se comunica con una interfaz gráfica de usuario para el uso del sistema. Parte de los resultados de este artículo se muestran en una tabla de comparación de consumos de energía de los diferentes tipos de lámparas, en donde se muestra la tecnología de iluminación de estado sólido LED como la de menor consumo por una gran diferencia.

### **3. Propuesta de Solución.**

#### **3.1 Esquema del sistema de iluminación.**

El sistema funciona de la siguiente manera: una computadora con un Software para el control del sistema, que se comunica con la parte física y muestra una pantalla para usuario, en la cual el usuario podrá manipular el sistema, configurando áreas, personal y horarios para definir cuándo se enciendan y apaguen las luminarias.

La parte física consta de una interfaz con entradas y salidas, comunicación con el Coordinador de la red inalámbrica (ZigBee), que a su vez se comunica con los módulos inalámbricos que manipulan Actuadores y leen los sensores remotos, como se muestra en la figura 1.

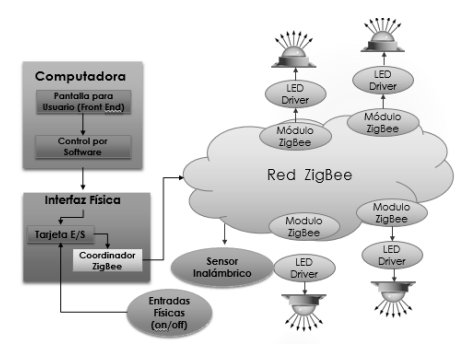

Figura 1: Estructura del Sistema

La parte Física formada en su mayoría por componentes electrónicos. Como se muestra en la Figura 2, la parte central es un Microcontrolador. Para la comunicación con una PC se hace un arreglo electrónico para su interfaz con la PC, y la comunicación inalámbrica se realiza mediante el coordinador de red ZigBee, que se comunica con cada uno de los chips inalámbricos de tipo Xbee[13].

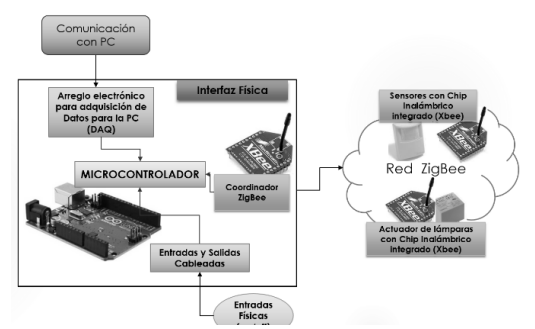

Figura 2: Interfaz física y Red inalámbrica

La topología de red a utilizar parte de las características de la red inalámbrica ZigBee, más específicamente del chip Xbee serie 2, se toma un ejemplo de la topología de red, de la hoja de datos del chip Xbee para usarse en el prototipo a desarrollar, esto se muestra en la figura 3. [13]

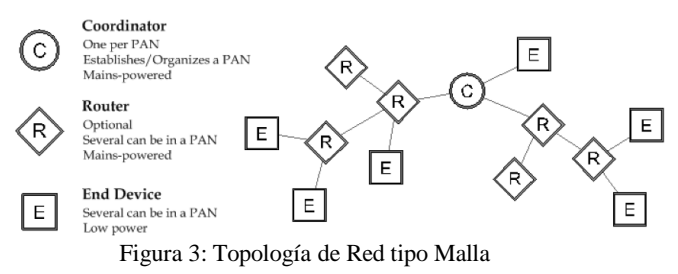

*324 Iván Adrián Sugich Miranda, José Antonio Hoyo Montaño, Guillermo Valencia Palomo, Rafael Galáz Bustamante*

La parte de Software sirve para controlar y monitorear el sistema. También se comunica con la parte electrónica de la interfaz física, el software tiene el propósito de interactuar con el sistema y controlarlo, también tendrá una pantalla para Usuario en donde se muestra el estado de las lámparas y sensores, y se programan horarios y otros aspectos para controlar el sistema.

### **3.2 Esquema de un Área a Iluminar.**

El área a iluminar se podrá configurar de acuerdo a las necesidades específicas del lugar donde se implemente el sistema, un posible ejemplo de esto sería dividiendo la edificación en 3 áreas, en donde se apagarían y encenderían las lámparas según se necesite, A continuación se muestran imágenes en donde se ilustra cómo se iluminarían las distintas áreas. En la figura 4 se muestran todas las áreas iluminadas suponiendo que hay actividades que necesitan luz en cada una de las áreas, en la figura 5 se muestra el área intermedia sin iluminación.

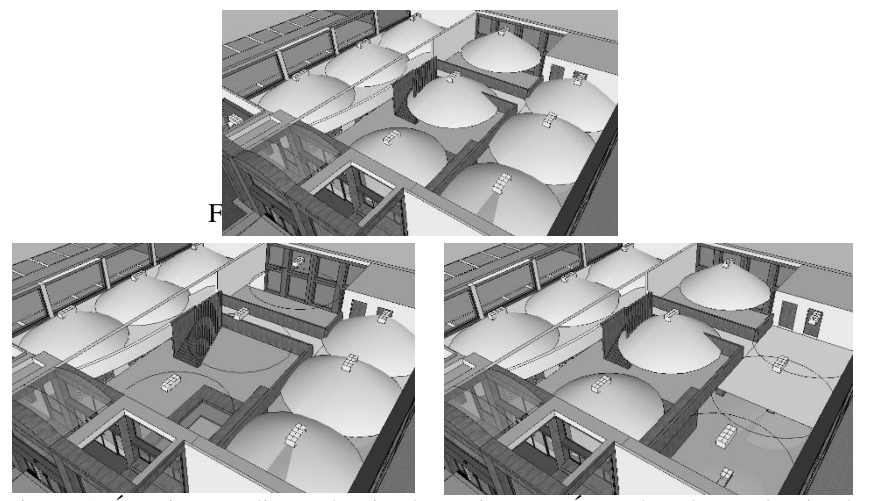

Figura 5: Área intermedia no Iluminada Figura 6: Área derecha no Iluminada

# **3.3 Operación del sistema.**

El Sistema en su etapa completamente funcional realizará tareas de control como el encendido y apagado de las luminarias según sea la mejor conveniencia para el usuario final, y contará con las siguientes características de funcionalidad: La señal que los chips inalámbricos reciben para encender o apagar una lámpara será enviado por un chip Xbee configurado como coordinador, que a su vez recibe instrucciones del Microcontrolador, *Uso de Tecnología de Redes y Automatización en un Sistema de Iluminación que permite el ahorro de energía 325*

como se describió anteriormente el MCU utilizado es la plataforma Arduino, que sirve para programar las funciones necesarias al coordinador Xbee para que la red ZigBee funcione. Además de servir de interfaz entre la red ZigBee y una computadora. Es en esta computadora se puede desarrollar un entorno gráfico en donde el usuario final podrá interactuar con el sistema de iluminación y la red inalámbrica, el administrador del sistema podrá programar, añadir y quitar direcciones en la red inalámbrica para modificar el sistema, permitiendo con esto expandir o modificar el tamaño de la red. El usuario, podrá configuración los horarios de encendido y apagado, seleccionar áreas de trabajo que se deseen iluminar en determinados momentos, encendido y apagado manual de luminarias, y en un futuro podría incluirse la atenuación de la luz dependiendo de la necesidad de la intensidad luminosa, ya sea por la presencia de luz natural, la falta de luz natural o por comodidad del usuario.

# **4. Conclusiones**

Con el resultado del estudio de las tecnologías disponibles, y los trabajos realizados en el área de la automatización de la iluminación, la propuesta de solución presentada, tiene un gran potencial para resolver la problemática presentada y de esta manera cumplir con los objetivos propuestos, esto por tener la opción de ser configurable una vez implementado, tanto en la parte física añadiendo nodos inalámbricos de sensores y actuadores, como en el comportamiento del sistema por medio de Software, teniendo la alternativa de modificar sus propiedades conforme se necesite para su mejor aprovechamiento.

#### **Referencias**

- 1. EIA, "How much electricity is used for lighting in the United States? FAQ U.S. Energy Information Administration (EIA)." [Online]. Available: http://www.eia.gov/tools/faqs/faq.cfm?id=99&t=3. [Accessed: 25-Sep-2013].
- 2. E. S. Tm--, *Lighting Control Protocols*. 2011.
- 3. M. Tariq, Z. Zhou, J. Wu, M. Macuha, T. Sato, and S. Member, "Smart Grid Standards for Home and Building Automation," pp. 1–6, 2012.
- 4. S. Iyer, "Wireless Application Protocol." KR School of Information Technology IIT Bombay, 2001.
- 5. O. P. Ardila, "ESTADO ACTUAL Y FUTURO DE LA INGENIERÍA DE CONTROL," *Universidad Pontificia Bolivariana, Seccional Bucaramanga*, 2010.
- 6. J. C. Torres, "Solid state lighting revolution." CREE, 2010.
- 7. "EIA Independant Statistics and Analisis, U.S. Energy Information Administration." [Online]. Available: http://www.eia.gov/.
- 8. A. Gago and J. Fraile, *Iluminación con tecnologia LED*. Editorial Paraninfo, 2012, p. 210.
- 9. J.-A. Hoyo Montaño, R.-C. Oviedo Montaño, and E. Rodarte Leyva, "Sistemas de Iluminación de Estado Solido CIIEEE 2012."

*326 Iván Adrián Sugich Miranda, José Antonio Hoyo Montaño, Guillermo Valencia Palomo, Rafael Galáz Bustamante*

- 10. J. Han, H. Lee, and K. Park, "Remote-Controllable and Energy-Saving Room Architecture based on ZigBee Communication," vol. 55, no. 1, pp. 264–268, 2009.
- 11. Y. Wang and Z. Wang, "Design of Intelligent Residential Lighting Control System Based on ZigBee Wireless Sensor Network and Fuzzy Controller," *2010 International Conference on Machine Vision and Human-machine Interface*, pp. 561–564, 2010.
- 12. R.-Y. HUNG, Chi-Hung; BAI, Ying-Wen; TSAI, "Digital control for home lighting systems with ZigBee communication.," pp. 763–764, 2011.
- 13. B. R. East, "XBee ® / XBee-PRO ® ZB RF Modules Digi International Inc ." Digi International, 2010.

# **Propuesta de Diseño de un Panel Didáctico para la Experimentación de Sistemas de Control Inteligente Basado en Softcomputing**

Ivan Jacob Huerta Rios, Oscar Mario Rodríguez-Elias, Guillermo Valencia Palomo, Cesar Enrique Rose Gómez

<sup>1</sup>Instituto Tecnológico de Hermosillo, División de Estudios de Posgrado e Investigación, Av. Tecnológico S/N, Col. El Sahuaro, CP. 83170, Hermosillo, Sonora, México. huerta\_abril88@hotmail.com, {omrodriguez | gvalencia | crose}@ith.mx

**Resumen.** El Control Inteligente, al igual que el softcomputing, se considera como un compendio de métodos con base en la inteligencia artificial cuyo propósito es la resolución de problemas de control, que pueden ser complejos o imposibles de resolver con otros métodos de control. La Inteligencia Artificial y sus técnicas, acostumbran enseñarse en carreras del área de las Ciencias de la Computación, como se observa en el Instituto Tecnológico de Hermosillo (ITH). En el ITH, en diversas carreras de ingeniería se carece de las bases teóricas y prácticas para poder abordar a profundidad la temática del softcomputing. No obstante, debido a la necesidad de que los egresados de estas carreras conozcan y puedan aplicar técnicas de softcomputing, se propone el diseño de un panel didáctico que permita mostrar en forma práctica el funcionamiento de estas técnicas para la solución de problemas de control inteligente.

Palabras Clave: Panel Didáctico, Control Inteligente, Softcomputing.

# **1.Introducción**

Un sistema de control está definido como un conjunto de componentes que pueden regular su propia conducta o la de otro sistema con el fin de lograr un funcionamiento predeterminado [1]. El control inteligente comprende una serie de técnicas basadas fundamentalmente en la inteligencia artificial, con las que se pretenden resolver problemas de control inabordables por los métodos clásicos [2].

Ivan Jacob Huerta Rios, Oscar Mario Rodríguez-Elias, Guillermo Valencia Palomo, Cesar Enrique Rose Gómez *Propuesta de Diseño de un Panel Didáctico para la Experimentación de Sistemas de Control Inteligente Basado en Softcomputing* en: Germán Alonso Ruiz-Domínguez, Enrique Javier de la Vega-Bustillos, Mario Barceló-Valenzuela, Alonso Pérez-Soltero, Ramón René Palacio-Cinco, Joaquín Cortez-González (Eds.), Avances de Investigación en Ingeniería en el Estado de Sonora, pp. 327-332, 2013.

*328 Ivan Jacob Huerta Rios, Oscar Mario Rodríguez-Elias, Guillermo Valencia Palomo, Cesar Enrique Rose Gómez* 

Los sistemas de control inteligente tienen como base la implementación de métodos que ayuden a la resolución de problemas complejos, es por éste motivo que se ha buscado implementar el softcomputing dentro de los sistemas de control.

El softcomputing, se considera como un una colección de distintos métodos que cooperan desde sus fundamentos. Su principal objetivo es aprovechar la tolerancia a la imprecisión y la incertidumbre, para conseguir sistemas que sean manipulables y robustos, otorgando soluciones de bajo costo [3].

Los principales métodos del softcomputing son la lógica difusa o borrosa, la neurocomputación (redes neuronales) y el razonamiento probabilístico (incluyendo este último a los algoritmos genéticos, las redes de creencia, los sistemas caóticos y la teoría de aprendizaje) [4]. La Inteligencia Artificial y sus técnicas, sobre todo técnicas tan específicas como las del softcomputing, suelen enseñarse únicamente en carreras que cuentan con un perfil del área de las Ciencias de la Computación, y en muchos casos sólo a nivel de posgrado, como es el caso en el Instituto Tecnológico de Hermosillo (ITH). Sin embargo, las principales aplicaciones del softcomputing en la industria se han visto en la solución de problemas de control, particularmente en sistemas de control inteligente [5]. Esto nos lleva a la problemática de preparar profesionistas de áreas distintas a las Ciencias de la Computación para que sean capaces de utilizar estas nuevas técnicas en la solución de sistemas de control cada vez más complejos.

En el ITH se requiere de un equipo de laboratorio que brinde apoyo en la formación de sus estudiantes de las carreras dirigidas al diseño, construcción y operación de sistemas de control, como lo son las Ingenierías de Mecatrónica, Electrónica, Mecánica y en menor medida Industrial. Estas carreras carecen de las bases teóricas y prácticas para poder abordar a profundidad la temática del softcomputing como parte de su retícula. No obstante, cada vez se hace más evidente la necesidad de que los egresados de estas carreras conozcan y puedan aplicar técnicas de softcomputing para la solución de problemas que podrían tener que enfrentar en su vida laboral. Viendo esta problemática es que en este proyecto se propone el diseño de un panel didáctico que permita mostrar en forma práctica el funcionamiento de las técnicas del softcomputing para la solución de problemas de control inteligente. En particular, son dos las técnicas del softcomputing en las que este trabajo se enfocará: la lógica difusa y las redes neuronales, es decir, las técnicas que dan nombre al control neuro-difuso.

### **2. Control Neuro-Difuso**

El sistema neuro-difuso consiste en un sistema difuso tradicional, con la diferencia de que en cada etapa, se representa una capa de neuronas a las que se les puede dar la capacidad de las redes neuronales para optimizar la memoria del sistema [6].

Los sistemas neuro-difusos combinan la capacidad de aprendizaje de las redes neuronales, con la interpretación de información imprecisa y explicación de los resultados de la lógica difusa, obteniendo resultados como:

*Propuesta de Diseño de un Panel Didáctico para la Experimentación de Sistemas de Control Inteligente Basado en Softcomputing 329*

- Aplicabilidad de los algoritmos de aprendizaje desarrollados para redes neuronales.
- Posibilidad de promover la integración de conocimiento.
- Posibilidad de extraer conocimiento para una base de reglas difusas partiendo de un conjunto de datos [7].

Como se puede observar, la lógica difusa, las redes neuronales, y sobre todo la interconexión de ambos mecanismos presentan una serie de herramientas muy poderosas para la implementación en sistemas de control lo suficientemente complejos. Con el fin de apoyar en el aprendizaje de la práctica de estos temas para su aplicación en la implementación de sistemas de control, es que en este trabajo se propone el diseño de un panel didáctico cuyas características se presentan en la siguiente sección.

## **3. Propuesta De Solución**

Con el fin de promover entre estudiantes de nivel licenciatura en carreras de ingeniería el desarrollo de pruebas con sistemas de control inteligente, particularmente neuro-difusos, se busca diseñar un prototipo de panel didáctico que permita mostrar el funcionamiento de un sistema con las características descritas.

### **3.1 Arquitectura del panel**

El diseño del panel se decidió a partir del análisis de los sistemas de control inteligente, buscando un prototipo que sustentará la capacidad del uso del control neuro-difuso, analizando equipos como el péndulo invertido, clasificador de objetos, seleccionador por color, etc., [8-10]. Se definió que el panel didáctico estaría basado en un clasificador de objetos, tanto por color como por sus dimensiones, lo que nos permitirá trabajar con la imprecisión que implican las mediciones de color y tamaño, utilizando la lógica difusa, así como con la necesidad de clasificar objetos en función de este tipo de mediciones, para las cuales se aplicarán las redes neuronales. Los elementos a emplear son:

Banda transportadora (Motor, rodillos, rieles, sensores de posición, cinta)

La banda transportadora seguirá una trayectoria recta, la cual desplazara los objetos a clasificar sobre una estructura fija, hacia una zona de decisión que por medio de un pistón colocara el objeto en ruta a su estancia final.

Sensores de distancia y color

Los sensores deberán tener la cualidad de contar con un alcance máximo de 30 centímetros, y tener una salida de voltaje análogo para su implementación en la lógica difusa.

Tarjeta de adquisición y procesamiento de datos (PIC16F4550)

El PIC cuenta con la capacidad de comunicarse por medio de un puerto usb a una computadora, y cuenta con un puerto de 13 pines con capacidad de lectura *330 Ivan Jacob Huerta Rios, Oscar Mario Rodríguez-Elias, Guillermo Valencia Palomo, Cesar Enrique Rose Gómez* 

análoga, que nos permitirá trabajar con la información de los sensores y control de los motores de la banda transportadora.

La arquitectura del sistema propuesto que se muestra en la Figura 1 se basa en:

- Procesar la información de los sensores, mediante una tarjeta de adquisición de datos.
- Posteriormente, procesado por el sistema difuso para la interpretación.
- Dicha información será procesada por la red neuronal, para determinar la clase del objeto sensado.
- La información será enviada al panel para clasificar al objeto.

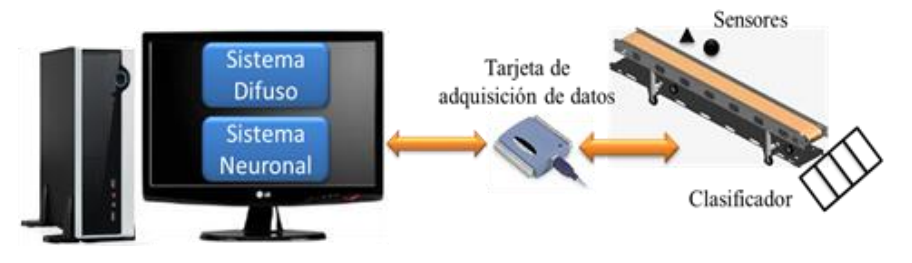

**Fig. 1.** Arquitectura propuesta

Para este proyecto, se propone la construcción de un panel que consistirá en una banda transportadora de objetos, con secciones de medición de color y tamaño mediante sensores alrededor de la banda, y mecanismos que permitan agrupar los objetos en clases derivadas de la combinación de sus atributos de color y tamaño.

#### **3.2 Funcionamiento general**

El funcionamiento general de la propuesta del diseño se muestra en la Figura 2. Como se puede observar en la Figura 1, la información de los sensores será enviada al sistema de clasificación mediante una tarjeta de adquisición de datos y posteriormente procesada por el sistema difuso, con el fin de interpretar las mediciones de los sensores. Dicha información será procesada por la red neuronal con el fin de determinar la clase a la que pertenece cada objeto sensado, esta información será después enviada al panel para clasificar al objeto donde le corresponda.

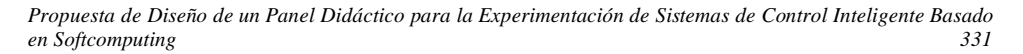

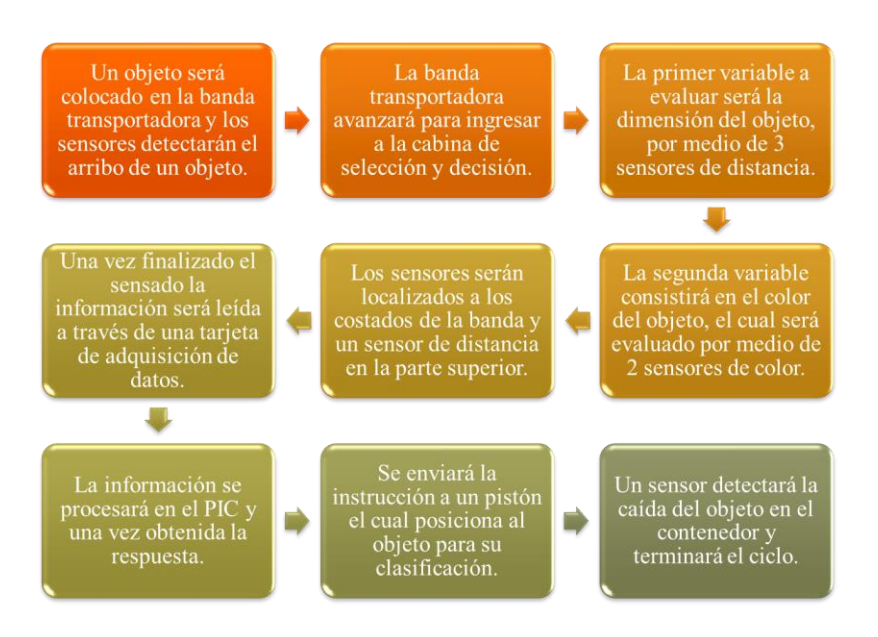

**Fig. 2.** Funcionamiento general de la propuesta de proyecto

# **4. Conclusiones**

La practica estudiantil con los sistemas de control inteligente es de gran importancia, ya que brinda soluciones a problemas que conllevan una complejidad lo suficientemente mayor para que no puedan ser resueltos por metodologías de control clásicas.

En las instituciones de educación a nivel licenciatura se enseña la teoría del control inteligente, pero no siempre cuentan con la capacidad de llevar ese conocimiento a la práctica, por la falta de equipo y materiales. Es por lo anterior que se realiza el proyecto de construcción de un prototipo que muestre de manera física la implementación de los sistemas de control inteligente. Esto por medio de los sensores de color y distancia que envían la información a ser procesada por el sistema neuro-difuso, mediante una tarjeta de adquisición de datos, para después enviar el resultado al panel que clasifica los objetos donde corresponde. De esta manera se permitirá dar un apoyo a los docentes en la enseñanza de estos sistemas. Este proyecto también busca sentar las bases para dar la oportunidad al desarrollo de equipos alternativos, que sustenten esté mismo objetivo, y que permitan la mejora continua, tanto de los dispositivos para practicar con el control inteligente, como de su enseñanza.

*332 Ivan Jacob Huerta Rios, Oscar Mario Rodríguez-Elias, Guillermo Valencia Palomo, Cesar Enrique Rose Gómez* 

### **Agradecimientos**

Se agradece el apoyo de la Dirección General de Estudios Superiores Tecnológicos (DGEST) por la beca No. 20120000421, otorgada al primer autor con el propósito de sustentar el desarrollo de este proyecto.

#### **Referencias**

- 1. Ñeco García R., Reinoso García O., García Aracil N., Aracil Santoja R. (2004); Apuntes de sistemas de control, Ed. Club Universitario, España.
- 2. Sanz Ricardo (1990); Arquitectura de Control Inteligente de procesos, Tesis doctoral, Universidad Politécnica de Madrid, España.
- 3. Zadeh L. (1994); Soft Computing and Fuzzy Logic, Trabajo de investigación, University of California at Berkeley, Inglaterra.
- 4. Bai Y., Zhuang H. (2006); Advanced Fuzzy Logic Technologies in Industrial Applications, Springer, New York, USA.
- 5. Lakhmi, C. Jain, Martin, N.M., (1998); Fusion of Neural Networks, Fuzzy Systems and Genetic Algorithms: Industrial Applications, CRC Press.
- 6. Chahuara Quispe J. (2005); Control neuro-difuso aplicado a una grúa torre, Tesis de Ingeniería, Universidad Nacional Mayor de San Marcos, Perú.
- 7. Lewis, F.L., Campos, J., Selmic, R., (2002); Neuro-Fuzzy Control of Industrial Systems with Actuator Nonlinearities, SIAM, Philadelphia, USA.
- 8. Campos Dominguez A. (2008); Tesis de Grado Maestría, Construcción y diseño de un péndulo invertido didáctico, Universidad Veracruzana, Boca del Rios, Veracruz, México.
- 9. Gúzman A. (Mayo 2011); Tablero Didáctico PLC, Tec-Magazine Instituto Tecnológico Superior de Tepeaca, vol. 2, núm. 1, pp. 185-196.
- 10. Hernández Solano Jesús (2010); Aplicación de la lógica difusa para detección de defectos en rodamientos, Tesis de Licenciatura, Universidad Carlos III de Madrid, España.

# **Sistema de Automatización y Control en CNC para Fabricación de PCB´s en el Instituto Tecnológico de Hermosillo**

Víctor Alberto Sáenz Amador, Rafael Armando Galaz Bustamante, Guillermo Valencia Palomo, José Manuel Chávez.

Instituto Tecnológico de Hermosillo División de Estudios de Posgrado e Investigación, Maestría en Sistemas Industriales, Ave. Tecnológico s/n Col. Sahuaro, C.P. 83170, Hermosillo, Sonora, México, vsaenz@ith.mx, ra\_galaz@ith.mx, gvalencia@ith.mx

**Resumen.** Las máquinas de control numérico computarizado (CNC) tienen su origen en los años 50´s en el laboratorio del Instituto Tecnológico de Massachusetts (MIT), donde por primera vez se automatizó una gran fresadora. El principio del CNC es aplicado a infinidad de máquinas, aunque tal vez es mayormente relacionado con los router o fresadoras. El Instituto Tecnológico de Hermosillo (ITH) tiene, en su División de Estudios de Posgrado e Investigación, un Router CNC que está diseñado para la fabricación de PCB´s. La problemática que se presenta es que la unidad de control de este CNC no funciona, lo que hace imposible que haya comunicación entre la computadora y los motores. El principal objetivo de este proyecto es diseñar un sistema de control que permita manipular los motores del Router CNC para que realice de forma automática el routeo de pistas en un PCB. En este artículo se muestra una propuesta de la arquitectura del sistema de control del Router CNC utilizando un microcontrolador como protagonista.

**Palabras clave:** Router CNC, PCB, Automatización, Control, Microcontrolador.

# **1. Introducción**

Víctor Alberto Sáenz Amador, Rafael Armando Galaz Bustamante, Guillermo Valencia Palomo, José Manuel Chávez*, Sistema de Automatización y Control en CNC para Fabricación de PCB´s en el Instituto Tecnológico de Hermosillo*, en: Germán Alonso Ruiz-Domínguez, Enrique Javier de la Vega-Bustillos, Mario Barceló-Valenzuela, Alonso Pérez-Soltero, Ramón René Palacio-Cinco, Joaquín Cortez-González (Eds.), Avances de Investigación en Ingeniería en el Estado de Sonora, pp. 333-338, 2013 Actualmente en el Instituto Tecnológico de Hermosillo (ITH) se encuentra un router CNC para fabricar PCB´s (tarjetas de circuito impreso). Con la ayuda de estas máquinasherramientas se aumenta la velocidad de producción y también la calidad en las PCB´s.

*334 Víctor Alberto Sáenz Amador, Rafael Armando Galaz Bustamante, Guillermo Valencia Palomo, José Manuel Chávez*

Con estas máquinas también es posible disminuir costos debido a que se reduce la cantidad de materiales utilizados y prácticamente se nulifica la cantidad de material desperdiciado por errores en la fabricación [1].

Este router CNC cuenta con tres ejes de acción, además de la herramienta que realiza el maquinado. El router es movido con la ayuda de tres motores paso a paso (PaP), uno en cada eje. Con un diseño previamente establecido en la computadora, el router CNC debe realizar el trazado de las pistas en el PCB de forma automática. Esto se hace con la ayuda de la unidad de control, que sirve de enlace entre la computadora principal y la máquinaherramienta.

Este artículo presenta el análisis del Router CNC y una propuesta para el diseño de un nuevo sistema de control, postulando un microcontrolador como el principal elemento del sistema de automatización y control. El artículo está organizado de la siguiente manera: en la sección 2 se presentan los fundamentos teóricos; en la sección 3 el análisis del Router CNC; en la sección 4 se presenta la propuesta del sistema de control; en la sección 5 se presentan los resultados esperados del proyecto; y finalmente en la sección 6 se presentan las conclusiones.

# **2. Fundamentos teóricos**

En esta sección se darán a conocer algunos conceptos de los elementos que son necesarios para la elaboración del proyecto, así como sus principios de funcionamiento.

### **2.1. Control numérico por computadora**

Es conocido como el principal método utilizado para realizar o controlar los movimientos de distintas máquinas, siendo posible este control mediante instrucciones codificadas en forma de datos numéricos. Esta tecnología ha representado grandes avances principalmente en el área de la automatización [2]. Existen múltiples equipos donde esta tecnología es aplicada, sin embargo, es altamente relacionada con herramientas de maquinado, principalmente los Router CNC.

Un router CNC trabaja en conjunto con otros elementos para que sea posible el proceso de maquinado [2].

El lenguaje de programación más utilizado para Maquinas CNC es el código G [3]. Dentro de las máquinas que pueden ser controladas con este tipo de lenguaje podemos encontrar: fresadoras, tornos, cortadoras, impresoras 3D, soldadoras, entre otros.

#### **2.2. Circuito impreso (PCB)**

Recordando que el Router CNC está diseñado para la fabricación de PCB´s, es importante aclarar en qué consisten y cómo es el proceso de fabricación de los PCB´s. Un circuito impreso consiste en el trazado de pistas o caminos de material conductor sobre una *Sistema de Automatización y Control en CNC para Fabricación de PCB´s en el Instituto Tecnológico de Hermosillo 335*

superficie de material no conductor. El circuito impreso se utiliza para conectar eléctricamente a los distintos componentes que conforman un circuito por medio de las pistas trazadas, además de realizar la sujeción mecánica de estos componentes. Las pistas son generalmente de [cobre](http://es.wikipedia.org/wiki/Cobre) [1].

Desde que se inició la fabricación de PCB´s se han creado distintas técnicas para llevar a cabo este proceso, algunas más sencillas y rudimentarias que otras. La que es de interés en este estudio es la siguiente:

### **2.3. Diseño de PCB´s con Router CNC.**

El método consiste en: (i) el diseño digital del circuito en una computadora de forma gráfica y su conversión a un archivo tipo Gerber; (ii) posteriormente se pasa por un software de control de CNC que realiza la conversión del diseño del circuito a Código G; (iii) finalmente el software se comunica con la unidad de control del CNC y ésta manipula los motores (a través de los *drivers*) que realizan el trazado de las pistas en pocos minutos, sin necesidad de usar químicos o materiales adicionales [1,4,5]. El método ha tenido bastante aceptación en los últimos años, debido a la calidad de PCB´s que se obtienen, con ahorros notables en tiempo y materiales. El proceso es mucho más sencillo que métodos como el de serigrafía o planchado.

#### **2.4. Microcontrolador**

Un microcontrolador es un circuito integrado programable, que en su interior posee una unidad de memoria, donde puede almacenar instrucciones, para posteriormente ejecutarlas [6]. En un microcontrolador podemos identificar los tres principales bloques funcionales que tiene:

Unidad central de procesamiento (CPU): Este es el "cerebro" del microcontrolador y actúa según el programa almacenado en la memoria. Su función es básicamente mover las instrucciones del programa que se encuentran en la memoria, interpretar esas instrucciones y finalmente llevar a cabo su ejecución.

Memoria: Es aquí donde se almacena el programa que se desea ejecutar.

Puertos de entrada y salida: Estos sirven para comunicar el CPU y periféricos externos.

### **3. Descripción del problema**

El Router CNC que pertenece al ITH, por el área de trabajo con la que cuenta, entra la categoría de pequeño a mediano. El tamaño del CNC para el propósito de elaboración de PCB´s no requiere de un área mayor. Este router tiene un área de trabajo de 20 in. x 30 in. por la cual se desplaza la herramienta con ayuda de dos motores, uno situado en el eje x y otro más en el eje y. También es posible con la ayuda de un tercer motor desplazar la herramienta en el eje z para acercar o alejar la herramienta según sea necesario.

*336 Víctor Alberto Sáenz Amador, Rafael Armando Galaz Bustamante, Guillermo Valencia Palomo, José Manuel Chávez*

Una máquina-herramienta de control numérico computarizado cuenta con varios "bloques" o elementos que hacen posible su funcionamiento. La unidad de control es uno de estos elementos, cabe mencionar que es el más importante, ya que es aquí donde se interpretan las instrucciones del software de control y se manipulan a los motores.

El problema al que se enfrenta es que esta máquina-herramienta no funciona debido a que su unidad de control fue desprogramada, por una incorrecta manipulación. La figura 1 muestra un esquema de cómo se comunicaba la computadora con la unidad de control *Velmex*.

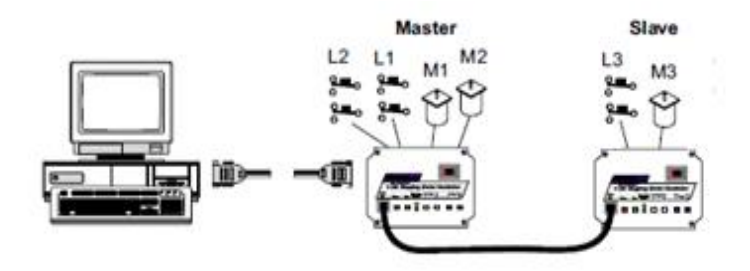

Figura 1. Comunicación entre computadora y controladores Velmex [7].

Como se observa en la figura 1, el Router CNC cuenta con una unidad de control maestra y otra esclava. De esta forma, la unidad maestra recibe y envía información a la computadora, y después envía las órdenes a la unidad esclava. Hecho lo anterior, cada unidad manipula los motores que le fueron asignados.

### **4. Propuesta sistema de control**

La arquitectura propuesta está basada en un sistema de control de lazo cerrado. Esto debido a que se desea obtener un sistema que sea capaz de comparar la salida con la entrada. La figura 2 muestra el diagrama de bloques de un sistema de lazo cerrado.

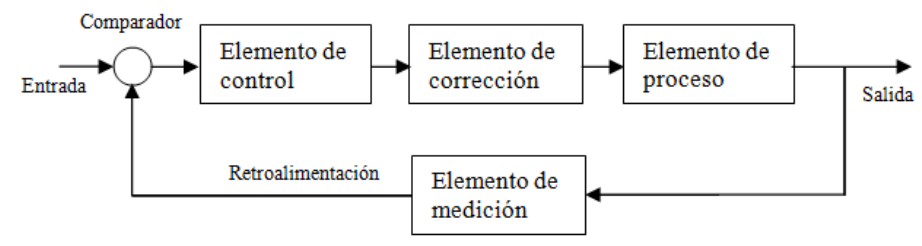

Figura 2. Esquema general de la propuesta del diseño de sistema de automatización y control en CNC

*Sistema de Automatización y Control en CNC para Fabricación de PCB´s en el Instituto Tecnológico de Hermosillo 337*

El valor de referencia analizado en este caso será de posición, este valor es dado por la computadora. Para que la computadora logre enviar esta señal es necesario (i) realizar el diseño del PCB en un software de diseño asistido por computadora (CAD); (ii) posteriormente se introduce a un software de manufactura asistida por computadora (CAM); (iii) finalmente se hace la conversión del diseño a código G, y es así como se logran obtener los valores de posición y velocidad.

La arquitectura propuesta en este trabajo agrega en los elementos de control y de corrección un microcontrolador que tendrá dos tareas principales. Primero se encargará interpretar las instrucciones recibidas y realizar la corrección de las mismas dependiendo de la magnitud de la señal de error. La segunda tarea asignada es, realizar la secuencia de pasos que permitan a los motores posicionarse adecuadamente, basándose en el análisis y corrección de las señales que se hicieron previamente.

Dentro del elemento de proceso se incluye el circuito de potencia y los motores paso a paso, que en base a la decisión de la unidad de control se accionarán y se generará el desplazamiento de la herramienta a lo largo de los ejes, logrando el routeo de las pistas según el diseño previamente elaborado.

En el elemento de medición se encuentran los sensores de posición limite (Limit Switch), que limitan el desplazamiento máximo que puede tener la herramienta en cada uno de los ejes. Dentro del elemento de medición se encuentra también el paro de emergencia (E-stop) que mientras se encuentre activado no permitirá ninguna clase de movimiento en los motores.

### **5. Resultados esperados**

El desarrollo de esta unidad de control permitirá la comunicación entre la computadora principal y los motores, para así lograr el funcionamiento del Router CNC. Incluir un microcontrolador en esta unidad de control brindará mayor capacidad de manejo de diversas variables. Con esto se espera obtener una mayor precisión en los movimientos de los motores, así como un desplazamiento más suave. Será posible también conocer con exactitud en dónde se encuentra cada uno de los motores. En caso de estar en un límite de acción no permitirle seguir en esa dirección, pero sin condicionar su desplazamiento en dirección contraria. El modelo antes descrito servirá para tener una unidad de control bastante robusta y confiable, con posibilidad de ampliar sus prestaciones en un futuro programado.

# **6. Conclusiones**

Con los datos obtenidos de esta investigación se dio pie a una propuesta válida de la arquitectura para el diseño de un Router CNC para fabricación de PCB´s. De igual manera se recolectó material suficiente para iniciar el proceso de selección del microcontrolador que gobernará la unidad de control a diseñar. Con esta propuesta se abre un punto de

*338 Víctor Alberto Sáenz Amador, Rafael Armando Galaz Bustamante, Guillermo Valencia Palomo, José Manuel Chávez*

partida para iniciar con un diseño funcional de una arquitectura más robusta, misma que se espera mostrar en oportunidades subsecuentes.

### **Referencias**

- 1. U. Martínez, "Una herramienta para cuantificar el error de posición de circuitos integrados en la producción de circuitos impresos", M.C. Tesis, Instituto Politécnico Nacional, México, D.F., 2008.
- 2. S. Kalpakjian, S. R. Schmid, "Manufactura, Ingeniería y Tecnología", 4ta Edición, México, 2002.
- 3. F. Cruz, "Control numérico y programación", Ed. Marcombo S.A., España, 2005.
- 4. J.F. Wakerly,"Diseño Digital: principios y prácticas", Ed., Pearson, 1ra. Ed., México, 2001.
- 5. R. Ferré, "Diseño industrial por computador", Ed. Marcombo, 2da. Ed., España, 1987.
- 6. I. Dogan, "Advanced PIC Microcontroller Projects in C" Ed. Elsevier Ltd., UK, 2008.
- 7. Velmex, Inc "VXM Stepping Motor Controller, user´s manual", Estados Unidos, 2004.

# **Desarrollo de un Marco de Trabajo para la Implementación de Protocolos de Coordinación, Enrutamiento, Localización y Sincronización de Redes Inalámbricas de Sensores.**

Luis Javier Mendívil Gastelum, Joel Ruiz Ibarra, Erica Cecilia Ruiz Ibarra, Adolfo Espinoza Ruiz, Joaquín Cortéz González.

Instituto Tecnológico de Sonora, Departamento de Ingeniería Eléctrica y Electrónica. Antonio Caso S/N. Col Villa Itson, CP: 85130, Cd. Obregón, Sonora, México. javier.mendivil@outlook.com, joel.ruizi@itson.edu.mx, erica.ruiz@itson.edu.mx, adfolfo.espinoza@itson.edu.mx, joaquin.cortez@itson.edu.mx

**Resumen.** Este trabajo es un proyecto de investigación en el que se propone un marco que sirva de intérprete entre las interfaces de programación de aplicación (API) de los módulos XBee Series 1 y la implementación de protocolos de comunicaciones para redes inalámbricas de sensores. Se tiene como objetivo definir funciones de transmisión y procesamiento de recepción de datos que agilizan el proceso de implementación de protocolos. Se muestran fragmento de las funciones que permiten formar un paquete API con su respectiva estructura de trama y cálculo de checksum. De la misma manera se procesan los datos recibidos, desempaquetando no sólo los datos de usuario sino los valores de RSSI, de control y confirmación presentes en los paquetes. Se obtiene una mesa de pruebas que reduce considerablemente la curva de tiempo de implementación de protocolos de comunicaciones en redes inalámbricas de sensores.

**Palabras clave:** WSN, API, Implementación de Protocolos.

# **1 Introducción**

Se desarrolló una mesa de pruebas para redes inalámbricas de sensores. Esta mesa de

Luis Javier Mendívil Gastelum, Joel Ruiz Ibarra, Erica Cecilia Ruiz Ibarra, Adolfo Espinoza Ruiz, Joaquín Cortéz González*., Desarrollo de un marco de trabajo para la implementación de protocolos de coordinación, enrutamiento, localización y sincronización de redes inalámbricas de sensores*, en: Germán Alonso Ruiz-Domínguez, Enrique Javier de la Vega-Bustillos, Mario Barceló-Valenzuela, Alonso Pérez-Soltero, Ramón René Palacio-Cinco, Joaquín Cortez-González (Eds.), Avances de Investigación en Ingeniería en el Estado de Sonora, pp. 339-349, 2013
*340 Luis Javier Mendívil Gastelum, Joel Ruiz Ibarra, Erica Cecilia Ruiz Ibarra, Adolfo Espinoza Ruiz, Joaquín Cortéz González*

pruebas agiliza la implementación de algoritmos de coordinación, localización, enrutamiento entre otros, bajo el uso de radio transmisores XBee serie 1. Se utiliza el estándar IEEE-802.15.4 consistiendo en redes inalámbricas de área personal y bajas tasas de transferencia. Se logra eficientizar y reducir el tiempo de implementación de propuestas bajo condiciones reales de trabajo en una red inalámbrica de sensores, ahorrando tiempo y complejidad al investigador.

### **1.1. Antecedentes.**

Una red inalámbrica de sensores (WSN) es un conjunto de nodos generalmente pequeños, capaces de sensar, procesar datos y comunicarse con otros nodos de iguales características mediante un canal de radio-frecuencia. Las redes de sensores son diseñadas para detectar eventos o fenómenos, colectar y procesar datos, así como transmitir la información sensada a uno o más receptáculos, denominados sumideros [4].

Se espera que las redes inalámbricas de sensores tengan un impacto significativo en la eficiencia de algunas aplicaciones militares y civiles, como el reconocimiento del campo de combate, control del ambiente en hogares u oficinas, seguridad y manejo de desastres, por mencionar sólo algunas. La principal diferencia entre una red inalámbrica de área local (WLAN) tradicional y una WSN es que, en general, la última necesita ser más eficiente en energía debido a que los nodos son alimentados con baterías no recargables, y debe tener mecanismos dinámicos de enrutamiento debido a que un mecanismo estático puede agotar prematuramente la energía de los nodos que participan en el reenvío de paquetes, aunado al hecho de que algunos nodos deben apagarse periódicamente para ahorrar energía o permanentemente cuando su batería ya se ha consumido [4].

La primer etapa en el desarrollo de una propuesta de protocolo de comunicaciones contempla el uso de simuladores. Estos simuladores pueden ser de código abierto como el "Network Simulator 2" (NS2) o con licencia, como OPNET. La eficiencia de un simulador está reconocida mediante su apego a la realidad en el comportamiento de las redes que se modelan. Tanto NS2 como OPNET son herramientas muy fuertes, con mucha confiabilidad y con un respaldo técnico muy amplio en el cual se puede confiar para realizar los primeros acercamientos a conocer el comportamiento de un nuevo protocolo de comunicaciones, implementado en hardware conocido y emulado por estos simuladores [3].

Existen múltiples propuestas en el estado del arte, que aseguran tener rendimientos excelentes en la configuración, coordinación, calidad de servicio y manejo de energía de una red inalámbrica de sensores. AODV es uno de los mecanismos de enrutamiento para redes inalámbricas de sensores más utilizados en el estado del arte[1], debido a su naturaleza distribuída y relativamente sencilla implementación. QUATRO es un mecanismo crosslayer, que según sus simulaciones, logra optimizar el consumo de energía sin sacrificar calidad de servicio [4]. Estas propuestas han sido validadas en alguno de los simuladores de redes antes mencionados, sin embargo, consideramos importante validar *Desarrollo de un marco de trabajo para la implementación de protocolos de coordinación, enrutamiento, localización y sincronización de redes inalámbricas de sensores 341*

ese desempeño en una red real, implementada con módulos que trabajen bajo las especificaciones que se señalan en las respectivas propuestas [1][4][5][6]. Una implementación real siempre incluye aspectos que una simulación puede estar idealizando o bien modelando de manera errónea. En lo anterior recae la importancia de implementar y cuantificar el desempeño de aquellos protocolos que prometen tener excelentes desempeños en sus respectivas simulaciones [4][5].

### **1.2. Objetivo del proyecto.**

El objetivo de esta investigación es disminuír la curva de tiempo de implementación de protocolos de comunicaciones para redes inalámbricas de sensores, mediante una interfaz de desarrollo a modo de plataforma de pruebas. Los entregables consisten en un código fuente sobre el cual se puedan implementar diferentes protocolos, basándonos en los radio transmisores XBee series 1, empleando el estándar de comunicaciones de capa física y enlace de datos de la IEEE 802.15.4, facilitando la implementación y comparación del desempeño de protocolos de enrutamiento, localización y sincronización, bajo condiciones reales.

# **2 Metodología.**

En este trabajo se propone una interfaz de desarrollo para redes inalámbricas de sensores, en la que se ha elegido el uso de radio transmisores XBee serie 1, debido a que su tranceptor funciona bajo el estándar IEEE 802.15.4 y su topología es punto a punto, permitiéndonos implementar algoritmos de coordinación, enrutamiento, localización y sincronización en las capas superiores.

Los radiotransmisores XBee series 1 tienen dos modos de operación, modo por interfaces de programación de aplicación (API) (Con y sin escape de caracteres) y modo AT. Ambos modos requieren comunicación serial entre el módulo transmisor y una PC o microcontrolador. Se pueden emplear comandos AT para cambiar parámetros como la dirección de destino de todos los paquetes, mientras que el modo API permite formar una trama de datos con una dirección de destino diferente para cada paquete, lo que la hace más conveniente en la implementación de algoritmos de enrutamiento [2]. Cualquiera que sea el caso, un módulo XBee trabajará bajo cinco estados posibles, transmisión, recepción, dormir, comando o estado ocioso. La figura 1 muestra dicha máquina de estados [2].

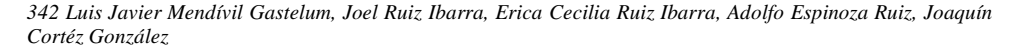

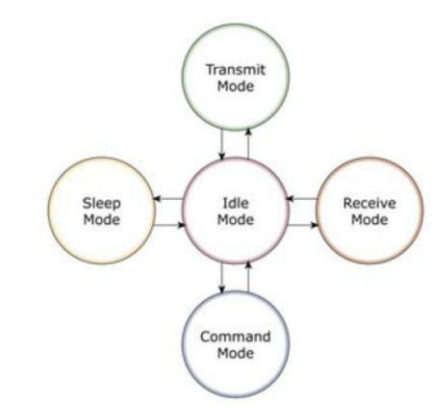

Figura 1. Modos de operación de un módulo XBee.

Se encuentra en modos recibir o transmitir cuando al módulo le llega algún paquete de radio frecuencia (RF) a través de la antena (modo Receive) o cuando se manda información serial al buffer del pin 3 (UART Data in) que luego será transmitida (modo Transmit).

La información transmitida puede ser Directa o Indirecta. En el modo directo la información se envía inmediatamente a la dirección de destino. En el modo Indirecto la información es retenida durante un período de tiempo y es enviada sólo cuando la dirección de destino la solicita.

Además es posible enviar información por dos modos. Unicast y Broadcast. Por el primero, la comunicación es desde un punto a otro, y es el único modo que permite respuesta de quien recibe el paquete RF, es decir, quien recibe debe enviar un ACK (paquete llamado así, y que indica que recibió el paquete, el usuario no puede verlo, es interno de los módulos) a la dirección de origen. Quien envió el paquete, espera recibir un ACK, en caso de que no le llegue, reenviará el paquete hasta 3 veces o hasta que reciba el ACK. El tráfico en modo unicast es más sencillo de controlar, ya que se puede evitar la retransmisión de paquetes condicionado a la recepción de confirmación de los mismos. En contraste con su mayor desventaja, que consiste en no poderse comunicar con otro nodo si no conoce su dirección a priori. En el modo Broadcast la comunicación es entre un nodo y a todos los nodos de la red. En este modo, no hay confirmación por ACK. En este modo, se tiene un tráfico difundido a todo nodo dentro del vecindario de transmisión. Este método de transmisión tiene como ventaja el no requerir conocer la dirección del nodo o nodos destino. Este tipo de transmisiones es ampliamente utilizado en protocolos de descubrimiento de vecinos, coordinación y enrutamiento. Como desventaja se tiene que al no recibir confirmación de sus nodos destino, no se puede asegurar que todos los nodos de interés recibieron el mensaje, además que, dependiendo del tiempo de vida de los datos transmitidos, éstos pueden retransmitirse de un nodo a otro inundando la red.

El modo de comando permite ingresar órdenes AT al módulo XBee, para configurar, ajustar o modificar parámetros. Permite ajustar la dirección propia o la del destino, así *Desarrollo de un marco de trabajo para la implementación de protocolos de coordinación, enrutamiento, localización y sincronización de redes inalámbricas de sensores 343*

como su modo de operación, entre otras cosas. Para poder ingresar los comandos AT es necesario utilizar una aplicación hyperterminal o similar, como X-CTU, algún microcontrolador que maneje UART o un equipo de cómputo, y conocer los comandos de configuración de los módulos XBee.

Para ingresar a este modo se debe esperar un tiempo dado por el comando GT (Guard Time, por defecto ATGT=0x3E8 que equivalen a 1000ms) luego ingresar los caracteres +++ además de esperar otro tiempo GT. Como respuesta el módulo entregará los caracteres OK. El módulo XBee viene por defecto con una velocidad de 9600bps. En caso de no poder ingresar al modo de comandos, es posible que sea debido a la diferencia de velocidades entre el módulo y la interfaz que se comunica vía serial. La figura 2 muestra un ejemplo de comando AT.

> "AT" **ASCIT** Carriage Space **Parameter**  $\ddot{}$ Command (Optional, HEX) Prefix (Optional) Return Example: ATDL 1F<CR> Figura 2. Ejemplo de comando AT.

Luego de ingresar a este modo, se debe ingresar el comando deseado para ajustar los parámetros del módulo XBee. Por ejemplo, si se desea modificar la dirección de origen del módulo de 16-bits, se debe utilizar el comando MY de la siguiente forma:

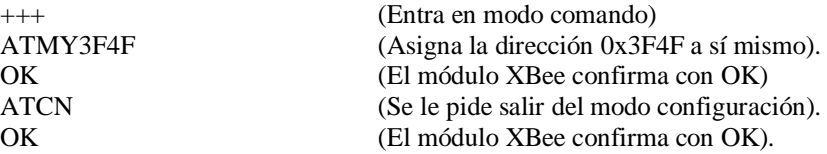

De la misma manera se puede cambiar la dirección de destino, empleando el comando ATDL. Se puede grabar en memoria para que permanezca la configuración aun despues de desenergizar el módulo empleando el comando ATWR. Además se puede emplear el comando ATID para identificar la red de área personal. ATCH modifica el canal de transmisión.

Para que una comunicación pueda ser establecida, debe coincidir la dirección destino con el módulo al que se quiere enviar el paquete, ambos tener la misma dirección de red de área personal, la misma frecuencia de transmisión y el mismo modo de transmisión AT/API de preferencia.

El modo API, por otro lado, requiere que se forme una trama con características específicas como un byte delimitador de inicio, seguido por dos bytes de tamaño de trama, datos y finalmente un byte de checksum. Este valor de checksum está en función de los datos enviados, por lo que se debe calcular cada vez que se transmite un dato. El campo de datos tiene una estructura de subtrama que contempla diferentes tipos de paquetes.

Los tipos de datos van desde peticiones de transmisión con direccionamiento de 16 o 64 bits, acuse de recibo de paquetes enviados, notificación de recepción de datos con

*344 Luis Javier Mendívil Gastelum, Joel Ruiz Ibarra, Erica Cecilia Ruiz Ibarra, Adolfo Espinoza Ruiz, Joaquín Cortéz González*

direccionamiento de 16 o 64 bits y hasta notificación del estado de los enlaces inalámbricos. Todos estos datos codificados con la misma estructura API antes mencionada, cambiando los parámetros del campo de datos que incluyen identificación del típo de paquete que se está procesando.

El modo de transmisión API, provee alternativas para la configuración del módulo y enrutamiento de la información en la capa de aplicación del cliente. Un cliente puede enviar información al módulo XBee aun que sea indirectamente. Estos datos serán contenidos en un frame cuya cabecera tendrá información útil referente al módulo. Esta información además se podrá configurar, esto es, en vez de estar usando el modo de comandos para modificar las direcciones, la API lo realiza automáticamente. El módulo así envierá paquetes de datos contenidos en frames a otros módulos de diferente destino, con información a sus respectivas aplicaciones. Estos paquetes contienen información de estado como el origen, RSSI (potencia de la señal de recepción) e información de la carga útil de los paquetes recibidos.

Entre las opciones que permite la API, se tienen:

 Transmitir información a múltiples destinatarios, sin entrar al modo de comandos.

- Recibir estado de éxito/falla de cada paquete RF transmitido.
- Identificar la dirección de origen de cada paquete recibido.

Cuando el modulo no está en ninguno de los otros modos, se encuentra en módo IDLE. Es decir, si no está ni transmitiendo ni recibiendo, ahorrando energía o en modo de comando, entonces se dice que se encuentra en un estado oscioso o IDLE.

La figura 3 muestra un ejemplo del antes mencionado modo API de operación, principalmente usado en esta propuesta.

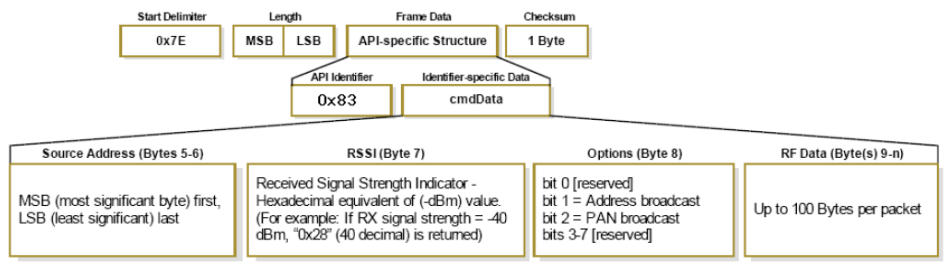

Figura 3. Estructura de un formato de trama API.

El primer byte 0x7E indica el comienzo del frame. Los dos bytes siguientes indican el largo solamente del Frame de Datos (Frame Data) (es decir, todo el frame sin contar ni el byte 0x7E, ni el largo-Length, ni el byte Checksum). El byte 9 contiene hasta 100 bytes de datos del usuario y finalmente el último byte contiene un checksum, permitiendo determinar si han ocurrido errores en la transmisión. Este checksum se calcula sumando desde el bit 3 al n-1 y el resultado restarselo a 0xFF.

*Desarrollo de un marco de trabajo para la implementación de protocolos de coordinación, enrutamiento, localización y sincronización de redes inalámbricas de sensores 345*

Esta propuesta se desarrolla en la herramienta de programación Visual Studio 2012 y proporciona al usuario final un marco de trabajo en el que no requerirá poner atención a los detalles de funcionamiento de la trama API, sino que el usuario contará con una serie de funciones definidas para transmitir y recibir datos, extrayendo en variables conocidas los campos de los paquetes. De esta forma, los usuarios se podrán concentrar en la implementación de su protocolo más que en el manejo de bits, banderas y detección de errores de tramas.

Con esta propuesta, daremos solución al problema de una curva lenta de aprendizaje del funcionamiento de los módulos XBee, mediante un marco de trabajo modular que permitirá implementar algoritmos de coordinación en redes inalámbricas de sensores de manera más rápida y eficiente. El usuario final contará con funciones simples de transmisión y recepción de paquetes sobre una red inalámbrica de sensores.

#### **2.1. Descripción y procedimientos empleados en esta propuesta.**

Consiste en 20 módulos XBee Serie 1, conectados a 20 laptops por medio del puerto serial. Tanto los módulos como los puertos seriales son alimentados por usb a traves de cada laptop.

La conexión con una laptop nos permitó programar funciones que, basadas en las API, forman un marco de trabajo que facilita la transmisión y recepción de paquetes.

Para transmitir un paquete en formato API es necesario formar la trama antes mencionada y calcular el checksum de los datos contenidos. A continuación se muestra la función empleada para formar una trama API y enviarla al módulo XBee por el puerto serial:

```
private void btnEnviarDato_Click(object sender, EventArgs e)
   {
      string Msg Hex = "";
       string dirH = dir[0].ToString() + dir[1].ToString();
      string dirL = dir[2]. ToString() + dir[3]. ToString();
       string TxData = "";
      int Sum = 0, Checksum = 0, length = 0;
       length = txtDataToSend.Text.Length;
      length += 5;Msq Hex += "7E": TxData = ConvertStringToHex(txtDataToSend.Text);
      Msg Hex += String. Format ("{0:X4}",
       (uint)System.Convert.ToUInt32(length.ToString())); 
             //Valor de la longitud de la trama.
      Msg Hex += "01"; //Transmisión a dirección de 16 bits.
      Msg Hex += "01"; //Frame ID.
       Msg_Hex += dirH; //Byte alto de la dirección de 
                           //destino.
      Msg Hex += dirL; //Byte bajo de la dirección de
```
*346 Luis Javier Mendívil Gastelum, Joel Ruiz Ibarra, Erica Cecilia Ruiz Ibarra, Adolfo Espinoza Ruiz, Joaquín Cortéz González*

```
//destino.
     Msg Hex += "00"; // Opción.
      foreach (char c in ConvertHexToString(TxData)){
               Sum += c; }
       Sum += 1; //Transmisión.
     Sum += 1; //Frame ID.
     Sum += Convert. ToInt16(dirH, 16);
      Sum += Convert.ToInt16(dirL, 16);
     Msg Hex += TxData;
     Checksum = 255 - (byte) Sum;Msg Hex += Checksum.ToString("X2");
     convertByteToSend(Msg Hex);
      }
```
Esta función permite al usuario preocuparse sólo por los datos a transmitir, dejándo de lado la formación del paquete API, con la alineación de sus respetivos Bytes y cálculo de Checksum.

Durante el proceso de recepción de paquetes se necesita procesarlos y extraer tanto los datos enviados por la aplicación del usuario, como los datos inertes de la trama API, por ejemplo la potencia de recepción de paquetes. La función que decodifica las tramas recibidas se muestra a continuación:

```
private void decodeFrame(string APIFrame, out string 
                                                                   decodedFrame, out string dMY)
            {
                 int index = 0;
                 int dataLength = 0;
                 int payLoadChkSum = 0;
                 string decodedMsg = "";
                string dataFrame = ";
                 string dirMY = "";
                 char[] sHex;
                 char[] Payload;
                List<char> dynamicHexSize = new List<char>();
                 List<char> PayloadSize = new List<char>();
                  foreach (char n in APIFrame){
                     dynamicHexSize.Add(Convert.ToChar(Convert.ToInt32(n)));
 }
                  sHex = dynamicHexSize.ToArray();
                 for (index = 0; index < sHex.Length; index++){
                   if (sHex[index] == Convert.ToChar(Convert.ToInt32("7E", 16)))
                                                                  //Buscamos el 7E en la cadena.
\left\{ \begin{array}{ccc} 0 & 0 & 0 \\ 0 & 0 & 0 \\ 0 & 0 & 0 \\ 0 & 0 & 0 \\ 0 & 0 & 0 \\ 0 & 0 & 0 \\ 0 & 0 & 0 \\ 0 & 0 & 0 \\ 0 & 0 & 0 \\ 0 & 0 & 0 \\ 0 & 0 & 0 \\ 0 & 0 & 0 \\ 0 & 0 & 0 \\ 0 & 0 & 0 & 0 \\ 0 & 0 & 0 & 0 \\ 0 & 0 & 0 & 0 \\ 0 & 0 & 0 & 0 & 0 \\ 0 & 0 & 0 & 0 & 0 \\ 0 & 0 & 0 & 0 & 0 \\ 0 & 0 & 0 & 0 if (sHex.Length > 2){
                                  dataLength = shex/index + 2]+ 1; //
                                                               //Longitud de los datos 
                                                                //de la trama más el 
                                                                //checksum.
```
*Desarrollo de un marco de trabajo para la implementación de protocolos de coordinación, enrutamiento, localización y sincronización de redes inalámbricas de sensores 347*

```
if ((sHex.Length - 3) == dataLength) {
                       for (index = 0; index < dataLength; index++) {
                                          //Ciclo para 
                                          //identificar el 
                                          //típo de respuesta 
                           PayloadSize.Add(sHex[index + 3]);
                           payLoadChkSum += Convert.ToInt32(
                                                sHex[index + 3]);
 }
                          PayloadSize.RemoveAt(PayloadSize.Count - 1);
                        Payload = PayloadSize.ToArray();
                        foreach (char n in Payload){
                           decodedMsg += n;
 }
                      payLoadChkSum &= 255;
                       if (payLoadChkSum == 255){ 
                identificadorPaquete(Payload, out dataFrame, out dirMY);
                           decodedFrame = dataFrame;
                          dMY = dirMY;
 }
 }
 }
 }
 }
          decodedFrame = dataFrame;
          dMY = dirMY;
```
# **3. Resultados de la propuesta.**

}

Esta propuesta ha propiciado la rápida y sencilla implementación de experimentos en redes inalámbricas de sensores. Dentro del mismo proyecto de ciencia básica al que pertenece esta propuesta, se desarrollan protocolos de localización. Gracias al marco de trabajo que aquí se propone, se logró desarrollar rápida y sencillamente un experimento para generar un mapa de potencias de recepción (RSSI) de un área cuadrada de 20x20m, con una malla de 5x5, el cual es parte de un algoritmo de localización por trilateración y mapa de referencia RSSI.

En la figura 4 se observan las mediciones de cada uno de los 25-4=21 puntos de la malla generada para cuatro puntos de referencia posicionados en los vértices del área cuadrada (sin tomar mediciones en los vertices del área, por lo que de 25 puntos se omiten 4).

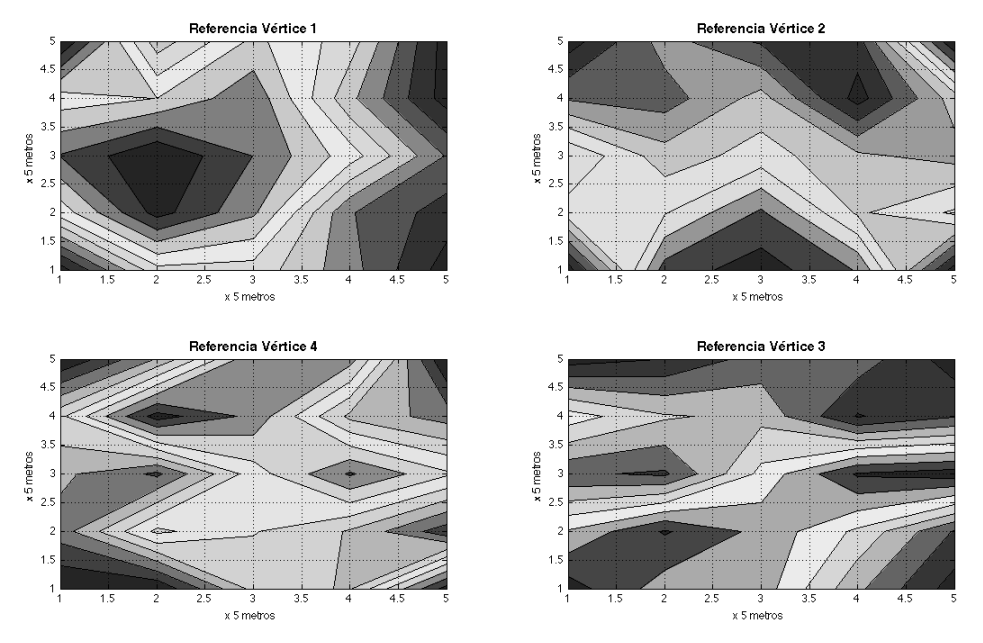

*348 Luis Javier Mendívil Gastelum, Joel Ruiz Ibarra, Erica Cecilia Ruiz Ibarra, Adolfo Espinoza Ruiz, Joaquín Cortéz González*

Figura 3. Potencias de recepción (RSSI) en un área de 20x20m de cuatro referencias.

Se logra reducir el tiempo de implementación de un algoritmo de coordinación para redes inalámbricas de sensores, de 6 meses a un mes. La tabla 1 muestra los tiempos que tomaría, en promedio, implementar cada etapa de un protocolo de comunicaciones empleando módulos XBee serie 1 y que gracias a este marco de trabajo, se reduce a un mes y garantiza el correcto funcionamiento del mismo.

| Actividad                                | Tiempo ahorrado. (Meses) |
|------------------------------------------|--------------------------|
| Comunicación serial PC-XBee              |                          |
| Programación por Hyperterminal.          |                          |
| Formación de tramas API para transmitir. |                          |
| Procesamiento de tramas API recibidas.   |                          |
| Total.                                   |                          |

Tabla 1.- Tiempos promedios de desarrollo ahorrados con esta propuesta.

*Desarrollo de un marco de trabajo para la implementación de protocolos de coordinación, enrutamiento, localización y sincronización de redes inalámbricas de sensores 349*

# **4. Conclusiones.**

El marco de trabajo que aquí se propone, es una herramienta que al formar una mesa de prueba, facilita el desarrollo de experimentos, mejora la calidad de los resultados al arrojar valores reales en vez de simulados y mejora la curva de aprendizaje en la impartición de clases de protocolos de comunicaciones para redes inalámbricas de sensores.

#### **Referencias**

- 1. Chakeres I., Belding-Royer E.: AODV Routing Protocol Implementation Design. 24 Conferencia y Taller Internacional en Sistemas de Cómputo Distribuído. (ICDCSW '04) (2004).
- 2. Oyarce A., Aguayo P., Martín E.: XBee Series 1 Guia de usuario, Ingenieria MCI LTDA. (2010).
- 3. Krishnamachari B.: Networking Wireless Sensors. Cambridge University Press, 214p (2006).
- 4. Ruiz J., Gallardo J., Villaseñor-González L., Makrakis D., Mouftah H. T.: QUATTRO: QoS-Capable Cross-Layer MAC Protocol for Wireless Sensor Networks. Conferencia Global de Comunicaciones IEEE (GLOBECOM '09). (2009).
- 5. Ruiz J., Gallardo J., Makrakis D., Villaseñor-González L., Mouftah H.: Cross-Layer Medium Access Control Protocol with Quality-of-Service Guarantees for Wireless Sensor Networks. EURASIP, Revista internacional en comunicaciones inalámbricas y redes. (2011).
- 6. Sethi S., Rout A., Mishra D.: An Effective and Scalable AODV for Wireless Ad-Hoc Sensor Networks. Revista internacional en aplicaciones computacionales. Volumen 5 No. 4, (2010).

# **Sistema de Control de Acceso Mediante el Protocolo Wiegand con PIC18F2620**

Ernesto Reyes Cruz, Erica Cecilia Ruiz Ibarra, Adolfo Espinoza Ruiz, Joaquín Cortez González, Ricardo Solis Granados

Instituto Tecnológico de Sonora, Dirección de Ingeniería y Tecnología, Antonio Caso S/N. Col Villa Itson, C.P. 85130, Cd. Obregón, Sonora, México. [reyes\\_2762@hotmail.com,](mailto:eyes_2762@hotmail.com) [erica.ruiz@itson.edu.mx,](mailto:erica.ruiz@itson.edu.mx) [adolfo.espinoza@itson.edu.mx, joaquin.cortez@itson.edu.mx,](mailto:adolfo.espinoza@itson.edu.mx,%20joaquin.cortez@itson.edu.mx) [ricardo.solis@itson.edu.mx](mailto:ricardo.solis@itson.edu.mx)

**Resumen:** En la tecnología de edificios inteligentes se presenta la problemática de garantizar la seguridad de los edificios y controlar el acceso de personas no autorizadas. En este artículo se describe el desarrollo de un subsistema de seguridad y control de acceso mediante protocolo Wiegand y el PIC18F2620 en edificios inteligentes, con el fin de ofrecer seguridad y comunicación a través de un sistema domótico. Dicho subsistema tiene la capacidad de controlar accesos a áreas determinadas de un edificio, además de controlar las horas de llegada mediante almacenamiento de datos. Los resultados son obtenidos mediante simulación, a través del cual se observó la correcta operación del subsistema propuesto como también la implementación de éste a una escala capaz de controlar dos puertas.

**Palabras clave**: Wiegand 26, Protocolo, Bus serial RS485, Microcontroladores, Control de acceso.

# **1. Introducción**

Actualmente la automatización de edificios se ha extendido en todos los países industrializados, lo que representa la aplicación de tecnologías de información y automatización de edificios, hospitales, edificios públicos, casas privadas, entre otros. Los edificios inteligentes utilizarán múltiples dispositivos heterogéneos interconectados para proveer nuevas funcionalidades que mejoren la productividad del usuario y faciliten las tareas diarias. En este sentido, varios aspectos representan un reto que incluyen la

Ernesto Reyes Cruz, Erica Cecilia Ruiz Ibarra, Adolfo Espinoza Ruiz, Joaquín Cortez González, Ricardo Solis Granados*, Sistema de Control de Acceso Mediante el Protocolo Wiegand con PIC18F2620*, en: Germán Alonso Ruiz-Domínguez, Enrique Javier de la Vega-Bustillos, Mario Barceló-Valenzuela, Alonso Pérez-Soltero, Ramón René Palacio-Cinco, Joaquín Cortez-González (Eds.), Avances de Investigación en Ingeniería en el Estado de Sonora, pp. 350-359, 2013

*351 Sistema de Control de Acceso Mediante el Protocolo Wiegand con PIC18F2620*

interoperabilidad, comunicación, seguridad, hardware e interfaces. En la domótica la seguridad y el control de acceso a edificios y hogares es uno de los factores con mayor interés en los últimos tiempos. El aumento constante en la demanda de mejoras ha llevado a diversas empresas y/o negocios a querer tener un mejor control laboral buscando el máximo desempeño y el aprovechamiento del tiempo, por esto toda empresa debe preocuparse de tener la tecnología necesaria para brindar los servicios y abarcar dichos factores.

En este trabajo se plantea la problemática de cómo garantizar la seguridad de los edificios, así cómo controlar el acceso de personas no autorizadas, es por eso que por objetivo se pretende diseñar e implementar un sistema de seguridad y control de acceso para casas habitación y edificios inteligentes, con el fin de ofrecer seguridad y comunicación a través de un sistema domótico. Como también hará que esta aportación sea mucho más barata que otras en el mercado, sin perder robustes y escalabilidad.

En la Figura 1 se observa la metodología empleada para desarrollar el proyecto.

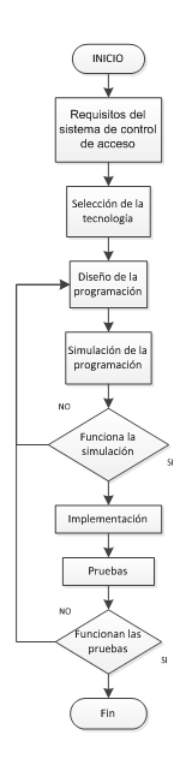

Figura 1. Metodología empleada en el proyecto

*352 Ernesto Reyes Cruz, Erica Cecilia Ruiz Ibarra, Adolfo Espinoza Ruiz, Joaquín Cortez González, Ricardo Solis Granados*

# **2. Estructura del Subsistema de Control de Acceso.**

El subsistema de control de acceso forma parte de un sistema domótico mostrado en la Figura 2, que consta de una computadora personal PC a través de la cual el usuario manipula los subsistemas que conforman cada área del hogar (riego de jardín, control de persianas, refrigeración, control de fuga de gas, control de iluminación y control de acceso) por medio de una unidad de control, que comunica a cada módulo de manera inalámbrica empleando dispositivos Xbee, que operan como Routers. A través de comunicación inalámbrica se envían al PIC (interfaz de comunicación) datos correspondientes a los subsistemas, es decir, cada subsistema responde a un comando diferente, seleccionado a través de la PC que le ordena al sistema qué subsistema activar y qué acción realizar.

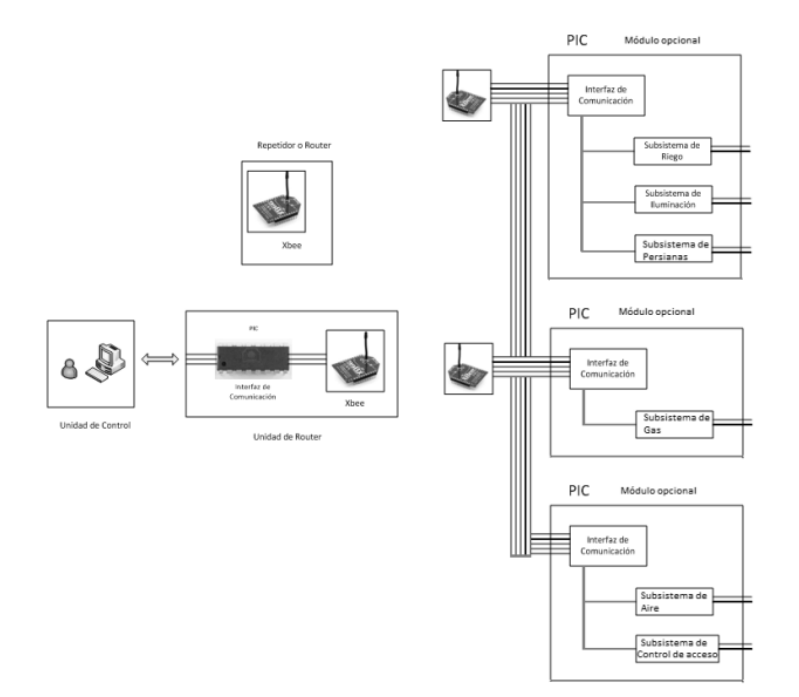

Figura 2. Diagrama esquemático del Sistema Domótico propuesto.

Este trabajo se enfoca en el susbsistema de control de acceso, el cual está conformado por los elementos mostrados en la Figura 3.

#### *353 Sistema de Control de Acceso Mediante el Protocolo Wiegand con PIC18F2620*

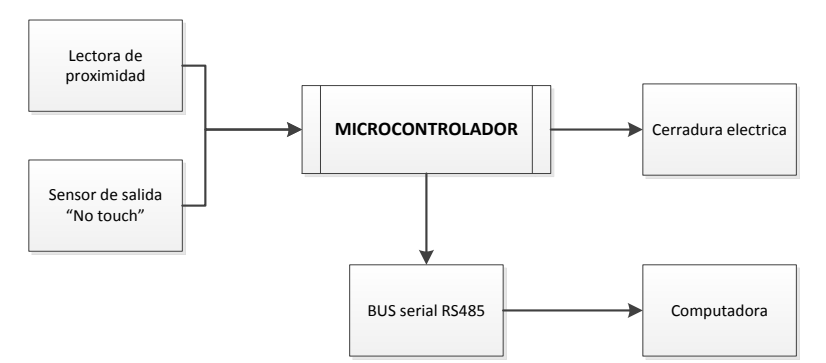

Figura 3. Diagrama a bloques del susbsistema de control de acceso.

Primeramente se encuentra la lectora de proximidad, donde el usuario hace pasar una tarjeta RFID [1][7] o teclea un NIP de cuatro dígitos, esta información es enviada al microcontrolador PIC, el cual la compara con una base de datos, si el NIP es válido el microcontrolador activa la cerradura eléctrica permitiendo el acceso al usuario. Al momento de querer salir de la instalación se activa un sensor de salida "no touch" que activa una interrupción en el microcontrolador y éste a su vez activa directamente la cerradura eléctrica. Cada microcontrolador es capaz de controlar únicamente dos puertas, por lo que se emplea un bus serial donde se tiene la capacidad de conectar un número más grande de microcontroladores. Este bus serial tiene una conexión Full Duplex con maestro/esclavo, además está conectado a una computadora donde se almacena toda la información del usuario que activa la puerta, como el id del usuario, hora de activación y puerta activada.

# **3. Diseño del subsistema de control de acceso.**

Enseguida se describe a detalle cada uno de los bloques que conforman el subsistema en cuestión.

**Lectora de proximidad.** Se emplea una cerradura con protocolo Wiegand 26 [3]. Los pines de datos de dicho teclado son conectados directamente a las interrupciones externas del microcontrolador (RB1-RB3, RB4-RB7), un pin a cada interrupción, los 26 bits entran al microcontrolador de forma paralela, un canal para el dato 0 y otro para el dato 1. En la Figura 4 se muestra el dato entregado por la lectora de proximidad hacia el microcontrolador.

*354 Ernesto Reyes Cruz, Erica Cecilia Ruiz Ibarra, Adolfo Espinoza Ruiz, Joaquín Cortez González, Ricardo Solis Granados*

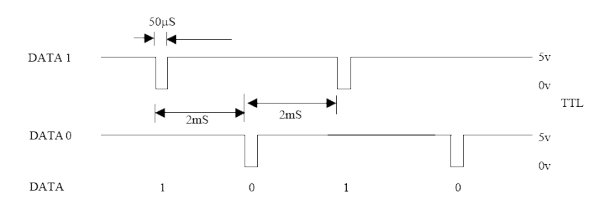

Figura 4. Transmisión de bits de la lectora KEYSCAN K-KPR

El protocolo Wiegand 26 es el formato de trama más utilizado. Su interpretación es como sigue:

- El primer Bit, B0, es la paridad par de los primeros 12 bits transmitidos (B1:12).
- Los 8 siguientes, B1:B8 son un byte, un entero de 8 bits, al que llaman Facility Code.
- Los 16 siguientes: B9:B24 son dos bytes, un entero de 16 Bits, al que llaman User Code
- El último bit, B25, es la paridad impar de los últimos 12 bits transmitidos

En la Figura 5 se muestra una típica interpretación de un código Wiegand 26. Ese ejemplo constituye el Facility Code + User Code. La paridad E es 1 para hacer par la secuencia de 00000100011 que tiene tres unos, y la paridad O es también 1 para hacer impar la secuencia 0000000100010 que sólo tiene dos unos.

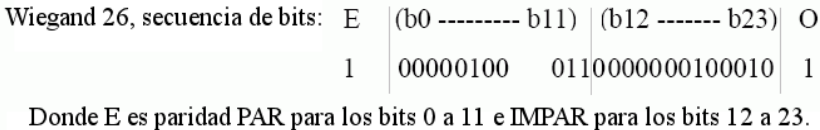

Figura 5. Interrupción de código Wiegand 26.

**Microcontrolador.** Cada bit que proporciona la lectora de proximidad se va a agregando en forma serial conforme van llegando en un buffer de datos en el PIC. Una vez realizado el almacenamiento de información se procede a comparar esta información con la base de datos para así poder dar acceso o no, si el usuario existe en la base de datos se pone en alto una de las salidas del microcontrolador (RA0-RA3) para que ésta active la cerradura eléctrica. El software del microcontrolador consta de programación C usando el compilador CCS [4] de la compañia "Custom Computer Service, Inc".

**Sensor de salida.** El sensor se comporta como un switch, el objetivo de éste es activar otra interrupción del microcontrolador y que a su vez, éste active la cerradura eléctrica y así poder salir de las instalaciones.

*355 Sistema de Control de Acceso Mediante el Protocolo Wiegand con PIC18F2620*

**Cerradura eléctrica.** Dicha cerradura se activa con 5V mediante el microcontrolador cuando el usuario activa la lectora de proximidad o el sensor de salida, para así dar acceso de entrar o salir de un área determinada.

**Bus serial.** Se implementó un bus serial mediante el RS485 de forma Full Duplex Maestro/Esclavo, tal como se muestra en la Figura 6, para así tener la capacidad de conectar más microcontroladores y poder controlar más puertas. En esta configuración sólo uno puede transmitir a la vez, ya que si lo hacen simultáneamente se puede perder información o dañar dicho bus.

El bus permite una velocidad de datos de 10 y hasta 20 Mbps (a 12 metros de distancia), y de 100 Kbps cuando se conectan terminales o módulos separados 1200 metros entre sí. El sistema permite "colgar" del bus hasta 32 terminales, aunque en la actualidad ya se están utilizando sistemas de 128 y hasta 256 dispositivos conectados entre sí a una misma red de sólo dos hilos trenzados.

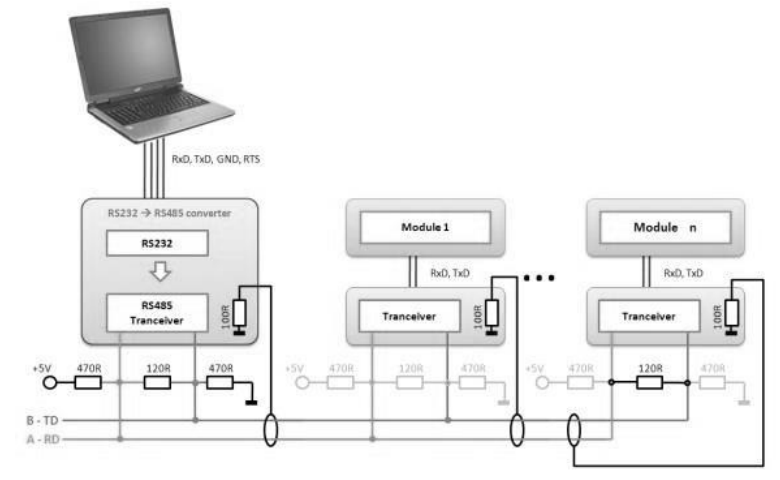

Figura 6. Topología clásica de un Bus RS485

**Computadora.** Se utilizó una computadora para almacenar toda la información que llega del bus serial proveniente de los microcontroladores e ir monitoreando las horas de llegada, puertas accionadas y usuarios. Dicha información se puede visualizar en una interfaz programada en C# [5, 6, 7].

*356 Ernesto Reyes Cruz, Erica Cecilia Ruiz Ibarra, Adolfo Espinoza Ruiz, Joaquín Cortez González, Ricardo Solis Granados*

# **4. Resultados de Simulación**

### **4.1 Simulación**

En esta etapa se realizaron las simulaciones correspondientes a cada apartado del sistema de control de acceso, para realizar dichas simulaciones se empleó el simulador PROTEUS ISIS [8]. La simulación fue dividida en tres etapas:

- 1) Simulación de las interrupciones internas del PIC, generando el Buffer de información.
- 2) Simulación de la comunicación mediante el BUS RS485, envío y recibimiento de información.
- 3) Simulación general del sistema, agregando las dos etapas anteriores.

Las Figura 7 y Figura 8 muestran la introducción de estas 26 interrupciones y la creación del dato de usuario (Buffer), dicho dato es visualizado en la interfaz de PUTTY. Una vez realizado el subsistema de accionamiento de la cerradura se procede a activar el procedimiento para activar la cerradura estando en el interior de las instalaciones, para esto se usó el sensor de salida "no touch". Dicho sensor se conecta a otra interrupción del microcontrolador para activar la salida de la cerradura eléctrica, cada microcontrolador tiene la capacidad de controlar dos cerraduras por lo tanto tiene dos entradas de sensor de salida, una para cada cerradura.

| 图 COM2 - PuTTY                                 |                                        | x<br>نقاده                              |
|------------------------------------------------|----------------------------------------|-----------------------------------------|
| Connected - Wiegand26                          |                                        |                                         |
| $FactorityCode = 159$<br>$FactorityCode2 = 73$ | $UserCodeH = 135$<br>$UserCodeH2 = 36$ | $UserCodeL = 135$<br>$UserCodeL2 = 128$ |
| $FacilityCode3 = 170$                          | $UserCodeH3 = 170$                     | $UserCodeL3 = 170$                      |

Figura 7. Datos introducidos por interrupción del PIC

*357 Sistema de Control de Acceso Mediante el Protocolo Wiegand con PIC18F2620*

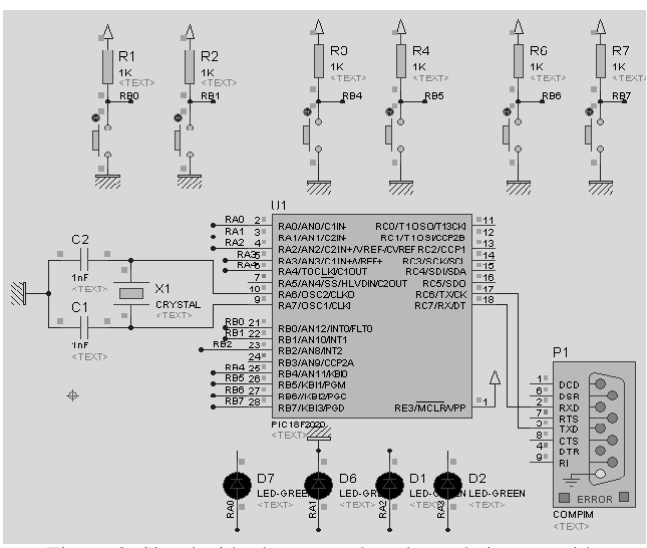

Figura 8. Simulación de acceso de valores de interrupción

Para el bus serial está asignada una interrupción en el microcontrolador para que el Maestro le dé permiso de transmitir, después de activada esta interrupción se envía la información al bus serial. La Figura 9 muestra una simulación de dicho bus serial, el esclavo le pide permiso de transmitir, el maestro otorga el permiso y envía y recibe la información del esclavo.

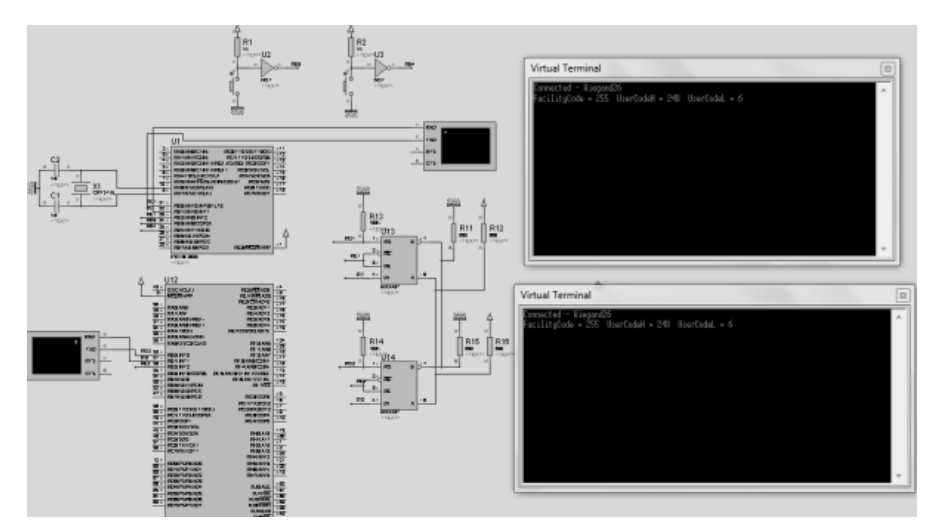

Figura 9. Simulación de bus serial mediante RS485.

*358 Ernesto Reyes Cruz, Erica Cecilia Ruiz Ibarra, Adolfo Espinoza Ruiz, Joaquín Cortez González, Ricardo Solis Granados*

### **4.2 Placas PCBs**

Una vez diseñado el subsistema completo y después de haber realizado las simulaciones correspondientes del control de apertura, sensado, bus serial y haber confirmado el buen comportamiento y funcionamiento de éste, se realizó el diseño de placas PCBs, dicho diseño se hizo con el programa PROTEUS ARES, tanto para el circuito de microcontrolador esclavo como para el BUS serial, con el propósito de implementar físicamente dicho subsistema.

En el diseño de la placa PCB para el microcontrolador esclavo se utilizó el microcontrolador PIC18F2620 [9] junto con su oscilador y circuito de reinicio, también se encuentran dos circuitos integrados NOT (HD74LS04P), esto para controlar las interrupciones externas, por último se encuentran dos puertos de conexiones externas una para las conexiones de la lectora de proximidad, sensor de salida y cerradura eléctrica, y otra para la conexión al bus serial.

En la placa PCB para el bus serial se puede ver los conectores para cada placa de microcontrolador esclavo junto con un circuito RS485, otro circuito con un RS232 para la conexión a la computadora y por último se observa un conector para la alimentación de cada circuito integrado.

#### **4.3 Pruebas**

Al término de todo el diseño y simulación, se realizó la implementación. El circuito primeramente fue armado en un protoboard, a dicho circuito se conectaron las entradas y salidas correspondientes (Lectora de proximidad, Sensor de salida, Cerradura eléctrica, BUS serial) para poder ser conectada directamente en una puerta verdadera. Al hacer estas conexiones se hicieron pasar dos tarjetas diferentes a la lectora de proximidad para ser activada, y otras dos que no lo activaran, también se verificó mediante dos NIPs correctos y dos incorrectos, las pruebas realizadas fueron satisfactorias. Dichas pruebas se realizaron sólo con dos puertas, ya que el prototipo fue creado a pequeña escala. Si es necesario controlar más puertas sólo se agregarían más tarjetas PCBs al BUS.

Al momento de pasar una tarjeta RFID por la lectora de proximidad se crea un número de 26 bits que se almacenaba en un buffer, este número se compara con todos los usuarios de la base de datos, si este número existe en dicha base de datos se activa la cerradura para permitir el acceso y se guarda toda la información (hora, puerta, usuario) en otra base de datos, de no ser correcta la cerradura eléctrica no se activa ni se manda información a la base de datos en el computador.

### **5. Conclusiones**

Se desarrolló el sistema de control de acceso, con la finalidad de tener controlado el acceso a diferentes áreas del edificio como también control de usuarios como tiempos de

*359 Sistema de Control de Acceso Mediante el Protocolo Wiegand con PIC18F2620*

llegada. El proyecto tiene la capacidad de controlar accesos a áreas determinadas de un edificio como también controlar las horas de llegada, mediante almacenamiento de datos.

Los resultados fueron obtenidos a través de simulación y no se presentan limitantes que pudieran afectar tanto al parámetro físico como al material de trabajo. También se realizaron las pruebas correspondientes a la implementación del subsistema, aquí se presentaron en primera estancia, fallas en relación al funcionamiento. Fue necesario también realizar cambios tanto al código de programación como al material utilizado en la implementación, y así se lograron obtener los resultados deseados.

### **Referencias**

- 1. Advanced Card System[. http://www.acs.com.hk/](http://www.acs.com.hk/)
- 2. Silva, F., Pereyra A., Filipe,: V. Automatic Control of students Attendance in Classrooms Using RFID. (2008).
- 3. Control de Accesos Elementos de Identificación. [http://www.rnds.com.ar/articulos/046/RNDS\\_156W.pdf](http://www.rnds.com.ar/articulos/046/RNDS_156W.pdf)
- 4. Castro, A.: Programación en CCS Para Microcontroladores PIC (2011).
- 5. Castro, A.: Programación en C#.NET Para automatización Electrónica e Industrial (2011).
- 6. Charte, F.: Programación Microsoft Visual C#.NET. Anaya Multimedia (2002).
- 7. Archer, T.: A Fondo C#. McGraw-Hill (2001).
- 8. García, E., Compilador C CCS y simulador PROTEUS para microcontroladores PIC. (2008)
- 9. Enrique, F. R.: Microcontrolador PIC18F2620: Desarrollo de proyectos. RaMa (2009).

# **Sistema Flexible de Monitoreo y Control para una Red de Sensores y Actuadores**

Manuel de Jesús Tapia Urrea, Adolfo Espinoza Ruiz, Erica Cecilia Ruiz Ibarra, Joaquín Cortez González, Joel Ruiz Ibarra.

Instituto Tecnológico de Sonora, Dirección de Ingeniería y Tecnología, Antonio Caso S/N. Col Villa Itson, C.P. 85130, Cd. Obregón, Sonora, México. m\_tapia@outlook.com, adolfo.espinoza@itson.edu.mx, [erica.ruiz@itson.edu.mx,](mailto:erica.ruiz@itson.edu.mx) joaquin.cortez@itson.edu.mx, joel.ruiz@itson.edu.mx

**Resumen:** Los procesos agrícolas pueden ser automatizados a fin de mejorar la competitividad en tiempos de entrega, volumen, calidad y precio. Para esto es necesario una red de datos que centralice el monitoreo de parámetros y enviar señales de control a actuadores que ajusten dichos parámetros a valores óptimos. Este trabajo presenta el diseño de una plataforma de control y monitoreo remoto adaptable a cualquier aplicación, que permite controlar variables físicas de manera alambrada o inalámbrica, con el fin de mejorar la eficiencia en procesamiento de información y toma de decisiones. El sistema está conformado por sensores que miden las variables de interés, microcontroladores para el procesamiento de información, módulos inalámbricos Xbee y una interface para la visualización del estado del sistema. Con la propuesta se logra optimizar el tiempo y los recursos dentro del ambiente que se desea controlar, obteniendo por consecuencia mejoras económicas y en calidad.

**Palabras clave**: Redes Inalámbricas de Sensores, RS-232, Xbee, 802.15.4, Programación Orientada a Objetos.

# **1. Introducción**

Los invernaderos tienen un gran impacto en la producción de alimentos, la eficiencia de estos está muy relacionada con la precisión que se logre mantener sobre las variables y parámetros importantes para el desarrollo del cultivo, tales como: humedad, temperatura,

Manuel de Jesús Tapia Urrea, Adolfo Espinoza Ruiz, Erica Cecilia Ruiz Ibarra, Joaquín Cortez González, Joel Ruiz Ibarra, *Sistema Flexible de Monitoreo y Control para una Red de Sensores y Actuadores*, en: Germán Alonso Ruiz-Domínguez, Enrique Javier de la Vega-Bustillos, Mario Barceló-Valenzuela, Alonso Pérez-Soltero, Ramón René Palacio-Cinco, Joaquín Cortez-González (Eds.), Avances de Investigación en Ingeniería en el Estado de Sonora, pp. 360-368, 2013

361 *Sistema Flexible de Monitoreo y Control para una Red de Sensores y Actuadores*

PH, horas sol, etc. En la actualidad un gran número de invernaderos son controlados manualmente, una persona toma lecturas periódicamente a lo largo del día y ajusta los actuadores de acuerdo en base a dichas lecturas. En otros casos existen sistemas que aunque son automatizados, es necesario ir hasta el invernadero para revisar el cultivo y verificar que no existe ningún problema, pero en caso de que si existiera, éste será notado hasta ese momento, por lo que la corrección se dará después de un tiempo y puede provocar problemas en el producto. Una alternativa mejor para los casos mencionados, es aquella en la que se tiene una red para monitoreo y control del invernadero que además permite centralizar la información de éste y otros invernaderos en un mismo lugar, desde el cual se pueden consultar los parámetros y realizar acciones correctivas en tiempo real sobre los actuadores. Este sistema mejora el manejo de la producción y la captura de información para facilitar la supervisión y tener un mejor panorama de los parámetros de interés en el cultivo. Por lo tanto es necesario llevar un control estricto de los parámetros necesarios (temperatura, humedad, pH, etc.) para que se tenga mayor productividad y calidad del producto. Un factor importante para lograrlo es mantener los parámetros mencionados dentro de rangos óptimos. De todo lo anterior surge el objetivo de éste trabajo, el cual es desarrollar un sistema flexible para monitoreo y control de una red de sensores y actuadores [1, 2 y 3] con opciones de ser alambrada o inalámbrica y centralizada en una PC, para eficientar el procesamiento de información y la toma de decisiones. En la sección 2 se presenta la metodología que se siguió para el desarrollo del proyecto. En la sección 3 se explica el desarrollo del proyecto, como se realizó la programación en PC y en microcontrolador. En la sección 4 se pasa a mostrar los resultados obtenidos y por último en la sección 5 se presentan las conclusiones.

### **2. Metodología.**

Esta sección hace referencia a la metodología que se sigue a lo largo del proyecto. Primeramente se identificaron los tipos de comunicación a utilizar, los cuales son la comunicación serie por el protocolo RS-232 y la empleada por el protocolo 802.15.4, usando los módulos Xbee [4]. Enseguida, se seleccionó C# como lenguaje de programación, ya que éste es un lenguaje amigable, potente, orientado a trabajo con componentes y con programación Orientada a Objetos [5, 6, 7 y 8]. Posteriormente se diseñó el protocolo de comandos, y se desarrollaron las librerías requeridas para los dos tipos de comunicación utilizados: Comunicación Directa (RS232) y Comunicación Inalámbrica Xbee. Al desarrollar las librerías se cuido que el diseño fuera modular para que pudiera ser totalmente reutilizables en trabajos posteriores a éste y flexible a cambios de aplicación, cambios de transreceptores, y cambios de microcontroladores. Por último se realizó una interfaz de usuario básica, sólo para efectos de pruebas. Como parte de la validación de la plataforma propuesta, se realizaron pruebas en los dos tipos de comunicación empleados.

*362 Manuel de Jesús Tapia Urrea, Adolfo Espinoza Ruiz, Erica Cecilia Ruiz Ibarra, Joaquín Cortez González, Joel Ruiz Ibarra*

# **3. Desarrollo**

Este proyecto provee un conjunto de librerías que permiten la creación de redes, creación de nodos dentro de cada una de las redes y la comunicación entre la PC y dispositivos remotos. Estas librerías constan de código en lenguaje C# para que la PC funcione como coordinador de la red e interface de usuario, y librerías en ensamblador para los microcontroladores que serán los nodos de la red [9]. Para simplificar la metodología de diseño se requiere que los módulos operen de forma reproducible; de tal forma, que el mismo código sirva para enlazar M redes y N nodos de red. Esto reduce la complejidad del sistema a tres módulos principales: computadora personal, sink y módulo remoto. La Figura 1 muestran las dos configuraciones posibles para los módulos del sistema.

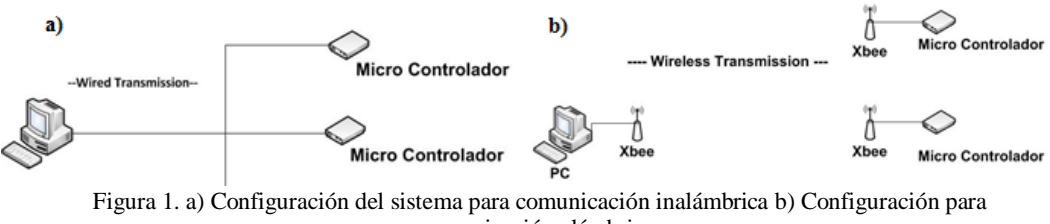

comunicación alámbrica.

dor

Estas redes tienen un nodo raíz o sink, el cual es implementado con una computadora personal (PC), el resto de la red está formado por los "nodos" de la red, los cuales están implementados por microcontroladores (PIC16F887) [9]. El software del sistema permite que el sink realice lecturas o modificación de cualquier localidad de memoria RAM de los microcontroladores (nodos), estas localidades son conocidas como "puertos" en el sistema y están relacionadas con parámetros que están sensando el microcontrolador o acciones a realizar en el invernadero. Los accesos se hacen mediante mensajes de texto (ASCII) enviados por la PC al nodo de interés utilizando un puerto serie asíncrono (RS232), el micro controlador recibe el mensaje por su puerto serie, produciéndose una interrupción que es atendida por rutinas de servicio completamente independientes de la "aplicación" que se ejecutan en el microcontrolador, es decir, si el microcontrolador está sensando los parámetros y se le da una orden de activar actuadores pausará la acción de sensado sólo para atender la orden de activar un actuador y retomará el sensado exactamente en donde estaba al momento de atender la petición. Estas rutinas interpretan el comando que contiene el mensaje, lo ejecutan y envían la respuesta de dicho comando a la PC. La respuesta generalmente son una serie de 2 o más caracteres "ASCII" los cuales pueden ser por ejemplo el contenido del puerto o localidad por la que se preguntó, y también caracteres para verificación de que se recibió el mensaje o un mensaje que indica que hubo error en la comunicación o problemas en la ejecución del comando.

363 *Sistema Flexible de Monitoreo y Control para una Red de Sensores y Actuadores*

### **3.1 Comandos para monitoreo y control.**

Para realizar las acciones se usan tramas con caracteres ASCII como comandos para el monitoreo y control de la red, estos comandos son enviados de la PC ya sea directamente o con algún módulo de comunicación inalámbrica como los utilizados en este proyecto (los cuales cuentan con un protocolo de comunicación específico como el utilizado por los XBEE) hacia un micro controlador, el cual es el encargado de interpretar los comandos y realizar las acciones indicadas.

Para que el micro controlador interprete los comandos se propuso un protocolo de comandos, con los cuales es posible accesar a cualquier localidad o modificar cualquier localidad del micro controlador, en la [Figura 2](#page-383-0) se observa como está establecido el protocolo de comandos.

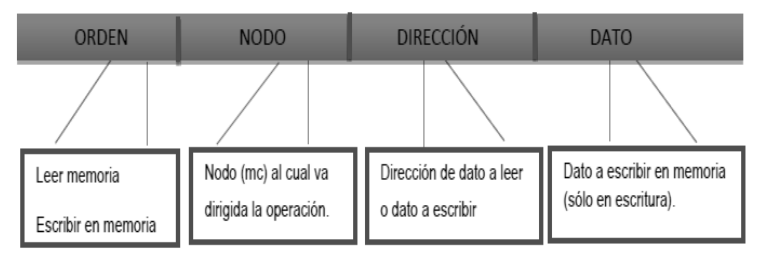

<span id="page-383-0"></span>Figura 2. Protocolo de comando generado desde las librerías.

- a) *Comando para leer una localidad de memoria.* Para leer una localidad de memoria se utiliza la trama vista anteriormente utilizando los primeros 3 campos de la trama, ó sea, eliminando el campo de "Dato", por ejemplo: **RM 05 34\r,** dónde: **RM** = Comando que indica Leer Memoria; **05** = Del Nodo 05; **34** = Dirección 34 del micro controlador; **\r** = Carácter "Retorno de carro" del código ASCII (0x0D), usado para indicar el fin de trama.
- b) *Comando para modificar una localidad de memoria.* Para modificar una localidad de memoria se utiliza la trama vista anteriormente utilizando todos los campos de la trama, es decir, sin eliminar el campo de "Dato" como en el caso anterior, por ejemplo: **RM 05 34 10\r ,** dónde: **MM** = Comando que indica Leer Memoria; **05** = Del Nodo 05; **34** = Dirección de memoria 34 del micro controlador; **10** = Dato a guardar en la dirección de memoria; **\r** = carácter fin de trama.

#### **3.2 Configuraciones de la red.**

El sistema diseñado tiene capacidad para dos tipos de redes, una en la que se supone que la conexión es directa a través del protocolo RS-232 y la otra utilizando las ventajas de los transivers Xbee. Las características de cada una de estas se describen a continuación:

*364 Manuel de Jesús Tapia Urrea, Adolfo Espinoza Ruiz, Erica Cecilia Ruiz Ibarra, Joaquín Cortez González, Joel Ruiz Ibarra*

- a) *Red RS-232.* Para la comunicación se utiliza el protocolo de comandos visto en la sección anteriormente tal y como se presentó, todos los módulos reciben los mensajes de la PC y los de los otros módulos por lo que es necesario que cada nodo verifique si el mensaje recibido es para él. Es posible utilizar comunicación con cable o transceptores directos de diferentes tipos, es decir módulos RF sin protocolo establecido, como FSK, entre otros.
- b) *Red con módulos Xbee.* Como ya se mencionó, para enviar los comandos por medio de módulos Xbee, es necesario que la PC y el microcontrolador generen una trama establecida por el protocolo que utilizan estos módulos y dentro de ella agregar la trama del protocolo de comandos que se estableció para este trabajo y ya agregando la trama de comandos dentro de la trama para Xbee, el mensaje está listo para enviarse. A continuación la [Tabla II](#page-384-0) muestra un ejemplo de la trama Xbee con la trama de comandos propuesta agregada dentro de ella.

<span id="page-384-0"></span>Tabla II. Trama para los módulos Xbee en modo API, con la trama de comandos agregada en el campo de mensaje.

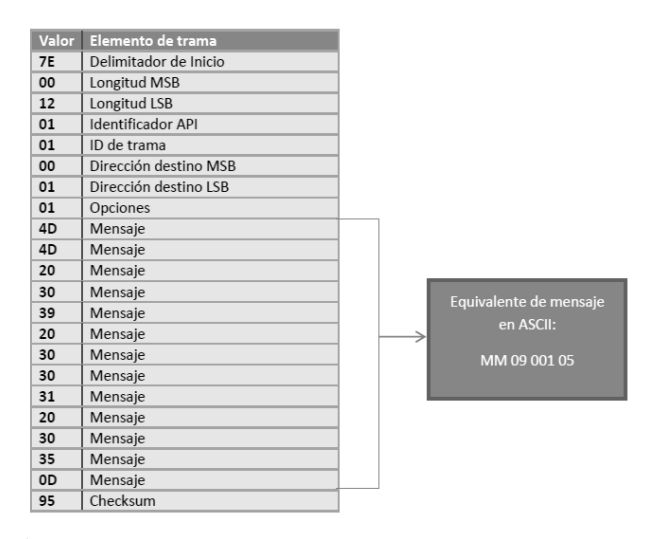

### **3.3 Programación en la pc.**

En la parte de la PC se propone una biblioteca en C# que sirva como plataforma para el módulo de comunicaciones en redes RS-232 y Xbee, para los dos casos de uso que se plantean para el sistema en conjunto. La [Figura 3](#page-385-0) muestra un diagrama de casos de uso en el cual se observan los dos que se han planteado, así como también en las [Figura 4Figura 5](#page-385-1) y [Figura 6](#page-386-0), se muestran los diagramas de secuencia para guardar información, diagrama de secuencia para obtener información, diagrama de clases, respectivamente.

365 *Sistema Flexible de Monitoreo y Control para una Red de Sensores y Actuadores*

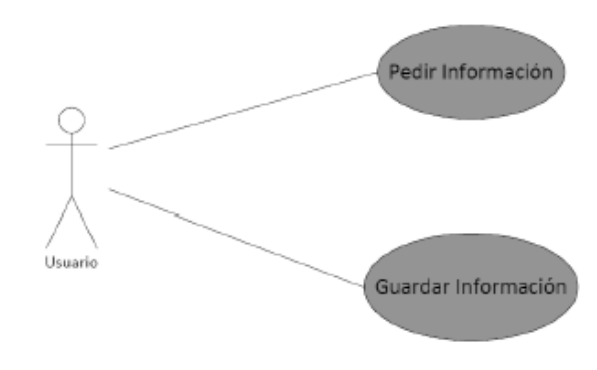

<span id="page-385-0"></span>Figura 3. Diagrama de casos de uso.

 Diagrama de secuencia *"Pedir Información"*: Cuando el usuario solicita información la interfaz manda un comando de petición de información a la red, la red manda un comando al Nodo para pedir el ID del mismo Nodo y la dirección de la que quiere la información el usuario, el Nodo pide la dirección al puerto, cuando el Nodo tiene la información recolectada la manda a la red, entonces la red escribe con la información recolectada el comando que se enviará al micro controlador y espera 5 segundos la respuesta del mismo, si recibe respuesta antes de 5 segundos la respuesta es enviada a la interface si no se envía un mensaje de error, con esto se sabe que el micro controlador no contestó. Este Diagrama de secuencia es muy similar al caso de uso pedir información, la diferencia que existe solo es en los comandos que se envían.

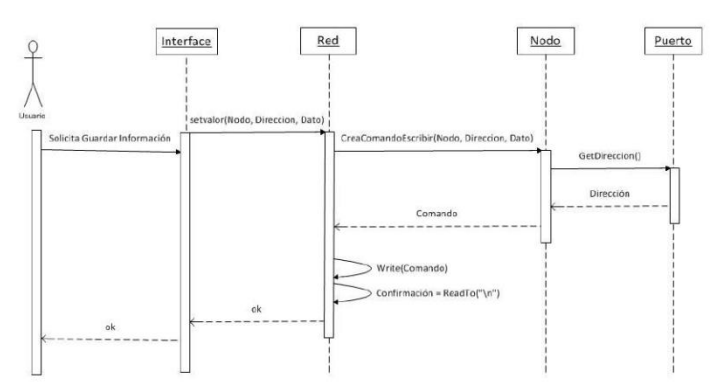

<span id="page-385-1"></span>Figura 4. Diagrama de secuencia de "guardar información".

*366 Manuel de Jesús Tapia Urrea, Adolfo Espinoza Ruiz, Erica Cecilia Ruiz Ibarra, Joaquín Cortez González, Joel Ruiz Ibarra*

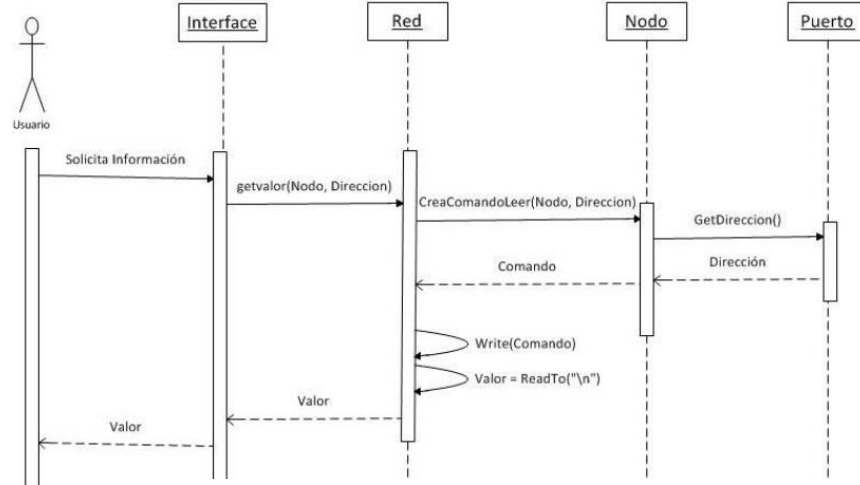

Figura 5. Diagrama de secuencia de "Pedir información".

 Diagrama de clases: Para desarrollar adecuadamente el sistema, de una manera estructurada y flexible, se realiza el diagrama de clases requerido.

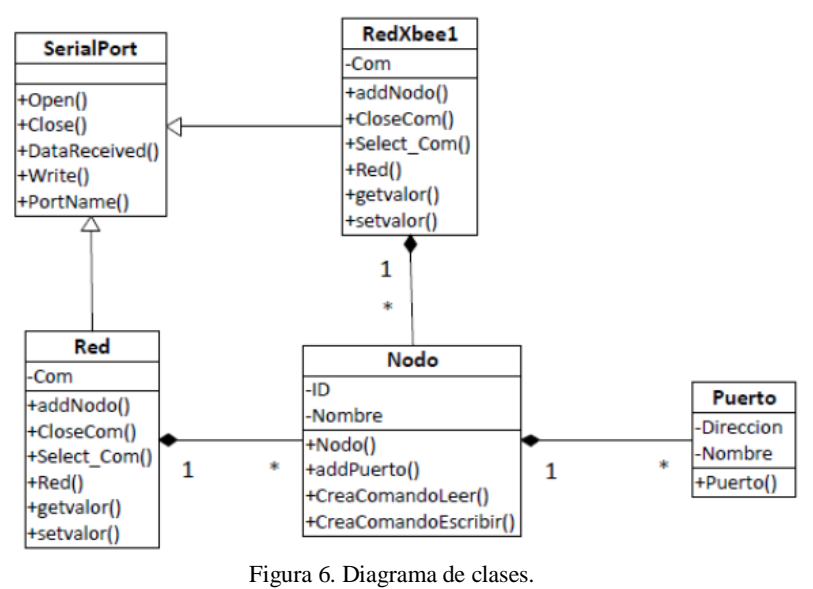

<span id="page-386-0"></span>**3.4 Programación en el Microcontrolador.**

Para la programación en el microcontrolador se realiza un programa que sea capaz de detectar los casos mencionados anteriormente, es decir, detectar si es conexión directa, o

367 *Sistema Flexible de Monitoreo y Control para una Red de Sensores y Actuadores*

por Xbee y que sea capaz de interpretar la trama de comando ya sea directa o encapsulada en la trama API que manejan los transceiver Xbee, sin detener por completo las acciones que estaba realizando antes de atender la petición, es decir, deja de realizar la acción para atender la petición y al instante que termina la acción que se le pidió regresa a la tarea que estaba realizando, así mismo también ser capaz de recibir e interpretar las ordenes de configuración de red, que envía la PC con los comando de guardar información, es decir modificar una localidad de memoria que es la que guarda la información de red, nodo y puerto a la que pertenece el microcontrolador.

# **4. Resultados de Simulación**

La simulación se realizó en dos etapas, en la primera se simularon las pruebas al software del sistema de monitoreo y en la segunda etapa se realizaron las mismas pruebas de la simulación en el hardware.

*Etapa 1.*

En la primer etapa se realizaron las simulaciones y pruebas correspondientes a cada apartado del sistema de monitoreo, para realizar dichas simulaciones se utilizó el simulador PROTEUS, módulos de comunicación inalámbrica XBEE, Interface de usuario, Virtual Serial Port Driver. Las simulaciones y pruebas se dividieron en dos tipos:

- 1) Simulación del sistema de monitoreo con comunicación directa RS-232: en esta etapa se utilizó una PC y el software Virtual Serial Port Driver el cual sirve para crear un puerto virtual y conectar la interface de usuario con el simulador PROTEUS en el cual se simula el hardware (Microcontrolador).
- 2) Simulación del sistema de monitoreo con comunicación inalámbrica con módulos XBEE: En esta etapa se utilizaron 2 PC, a las cuales se les conectó un transceiver XBEE para establecer la comunicación inalámbrica, en la PC1 se tiene la interface de usuario y en la PC2 se tiene el simulador PROTEUS, simulando el hardware.

En ambas etapas se pudo establecer la comunicación bidireccional entre PCmicrocontrolador, logrando tener acceso a cualquier localidad de memoria del microcontrolador ya sea para modificar o para tomar una lectura. Para simular un monitoreo real se ejecuta un programa en el microcontrolador que simula la lectura de una variable que oscilaba dentro de un rango específico a un período de cinco segundos. Simultáneamente se ejecuta un programa en la PC que solicita periódicamente al microcontrolador el valor de dicha variable de acuerdo al tiempo de sensado establecido desde la interface de usuario. Se encontró que el periodo de muestreo mínimo fue de 3 segundos, ya que si se monitoriza a un periodo de muestreo menor se pierde la comunicación, debido a los tiempos de time-out necesarios en el microcontrolador para identificar una trama, es decir que el sistema puede estar siendo monitoreado de manera adecuada con un periodo mayor o igual a 3 segundos. Sin embargo esto no presenta problemas en sistemas de respuesta lenta como en el caso de los invernaderos que es nuestro caso, en donde los parámetros se monitorizan cada 5 minutos o más. *Etapa 2.*

*368 Manuel de Jesús Tapia Urrea, Adolfo Espinoza Ruiz, Erica Cecilia Ruiz Ibarra, Joaquín Cortez González, Joel Ruiz Ibarra*

En la segunda etapa se realizaron las mismas pruebas pero ahora con el hardware físico como ya se mencionó anteriormente, y como se esperaba se obtuvieron los mismos resultados que en la simulación.

## **5. Conclusiones**

Se desarrolló el sistema de monitoreo y control, con la finalidad de tener una plataforma de comunicación flexible que permite coordinar una red de microcontroladores, que independientemente almacenan y procesan la información recolectada por los sensores colocados en puntos estratégicos del lugar o ambiente a monitorizar. Se verificó que aunque el sistema no fue probado en el campo, las simulaciones indicaron que se cumplen con los requerimientos para monitorizar y controlar invernaderos u otro sistema productivo tal como estanques acuícolas.

Durante las pruebas se mostró que es posible monitorizar y controlar los nodos en las dos versiones propuestas (redes alambradas y redes inalámbricas).

La plataforma está abierta a versiones posteriores. Una de las mejoras planteadas es agregar una librería que facilite la reconfiguración de la red desde la interface de usuario. Esta librería contenía funciones que generen tramas para el protocolo utilizado por los módulos XBEE, recalcando que estas tramas no serían interpretadas por el microcontrolador ya que sólo llegan hasta el tranceiver, es decir no pasa del transceiver al microcontrolador.

### **Referencias**

- 1. Aakvaag, N., Frey J. E.: Redes de Sensores Inalámbricas, nuevas soluciones de interconexión para la automatización industrial, pp. 39-42. Revista ABB, Madird (2006).
- 2. Krishnamachari, B.: Networking Wireless Sensors Networks. Cambridge. New York (2005).
- 3. Fernández, R., Ordieres J.: Redes Inalámbricas de Sensores: Teoría y Aplicación Práctica. Material Didáctico, Universidad de La Rioja (2009).
- 4. Oyarce, A.: Guía de Usuario Xbee 1. Guía de Usuario, MCI Electronics, Santiago (2010).
- 5. Charte, F.: Programación Microsoft Visual C#.NET. Anaya Multimedia. Madrid (2002).
- 6. Castro, A.: Programación en C#.NET Para automatización Electrónica e Industrial. Manual de Usuario, Cd. Obregón (2011).
- 7. Archer, T.: A Fondo C#. McGraw-Hill. Madrid (2001).
- 8. Joyanes, L.: Programación Orientada a Objetos. McGraw-Hill. Madrid(1996).
- 9. Enrique, F.: Microcontrolador PIC16F84: Desarrollo de proyectos 2da. Ed. RaMa. Madrid (2009)

**ISBN: 978-0-578-13257-0**

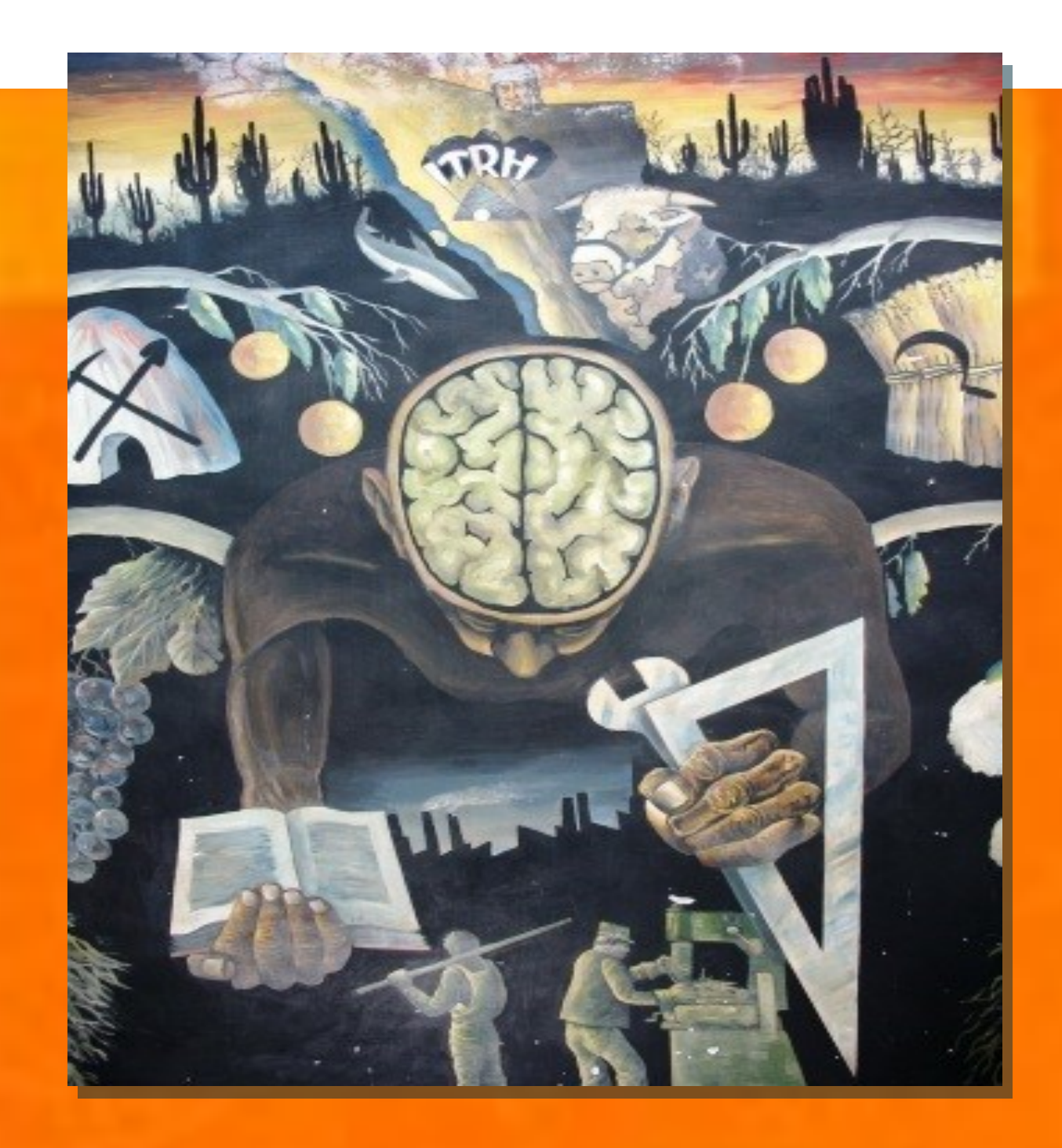

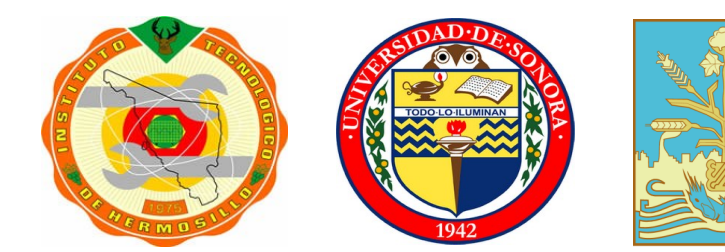

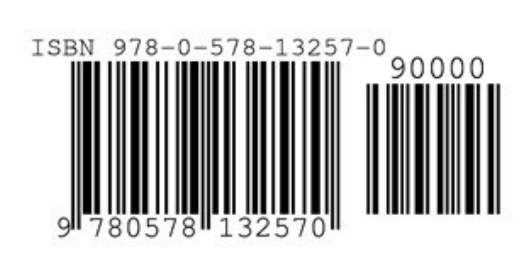

**ISBN: 978-0-578-13257-0**